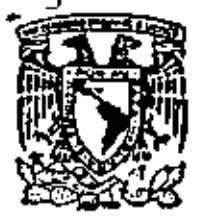

centro de educación continua división de estudios de posgrado facultad de ingenieria unam

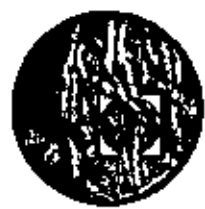

P R O B A B I L I D A D

Y

**ESTADISTICA** 

# DR. OCTAVIO A. RASCON CHAVEZ

COMISION FEDERAL DE ELECTRICIDAD

**JULIO DE 1980** 

Palacio de Minerio

Calle de Tacuba 5

México I, D. F. Fel: 521-40-20

 $\mathcal{L}^{\text{max}}_{\text{max}}$  $\hat{\mathcal{A}}$  $\label{eq:2.1} \frac{1}{2} \int_{\mathbb{R}^3} \frac{1}{\sqrt{2\pi}} \int_{\mathbb{R}^3} \frac{1}{\sqrt{2\pi}} \int_{\mathbb{R}^3} \frac{1}{\sqrt{2\pi}} \int_{\mathbb{R}^3} \frac{1}{\sqrt{2\pi}} \int_{\mathbb{R}^3} \frac{1}{\sqrt{2\pi}} \int_{\mathbb{R}^3} \frac{1}{\sqrt{2\pi}} \int_{\mathbb{R}^3} \frac{1}{\sqrt{2\pi}} \int_{\mathbb{R}^3} \frac{1}{\sqrt{2\pi}} \int_{\mathbb{R}^3}$  $\label{eq:2.1} \frac{1}{2} \sum_{i=1}^n \frac{1}{2} \sum_{j=1}^n \frac{1}{2} \sum_{j=1}^n \frac{1}{2} \sum_{j=1}^n \frac{1}{2} \sum_{j=1}^n \frac{1}{2} \sum_{j=1}^n \frac{1}{2} \sum_{j=1}^n \frac{1}{2} \sum_{j=1}^n \frac{1}{2} \sum_{j=1}^n \frac{1}{2} \sum_{j=1}^n \frac{1}{2} \sum_{j=1}^n \frac{1}{2} \sum_{j=1}^n \frac{1}{2} \sum_{j=1}^n \frac{$ 

**All Contracts** 

# PROLOGO

' .

Esta publicación está dirigida a aquellos lectores que por primera vez estudian la materia o a los que desean hacer un repaso de la misma.

Estas notas se han preparado a base de adiciones y modificaciones que se han ido incorporando a los apuntes elaborados por el autor para los diversos cursos que sobre el tema ha impartido en *la* ahora División de Educación COntinua de la Facultad de In \_ genier!a, *y* para el curso introductorio de Probabilidad y Estadistica de esta División. Por lo anterior, se ha decidido mante ner en esta edición el carácter original e informal de apuntes de clase;

 $\beta_{\rm c} = \frac{1}{2}$ 

# *!NTROIJUCC!ON*

# *EXPERIMENTO*

PARA FINES *DE* ESTE CURSO, SE ENTENDERA POR EXPERIMENTO A TODO PRO CESO DE OBSERVACION DE UN FENOMENO O VARIABLE DE INTERES. ASI UN EXPERIMENTO PUEDE SER PLANEADO Y REALIZADO POR EL HOHBRE,- O PUEDE SER EFECTUADO POR LA NATURALEZA, EN CASO DE UN FENOMENO -NATURAL.

POR EJEMPLO, EL LANZAR UNA MONEDA O UN DADO Y OBSERVAR LA CARA QUE QUEDA HACIA ARRIBA ES UN EXPERIMENTO PLANEADO Y REALIZADO POR EL - HOMBRE. EL OBSERVAR LA CANTIDAD DE AGUA QUE LLUEVE ANUALMENTE EN UNA CIUDAD, ES UN EXPERIMENTO ASOCIADO A UN FENOMENO NATURAL.

AL RESULTADO DE UN EXPERIMENTO SE LE DENOMINA *VATO U OBSERVAC!ON*  A UN GRUPO O COLECCION DE DATOS SE LE LLAMA *MUESTRA.* 

# *PROBABILIVAV*

LA PROBABILIDAD ES UNA MEDIDA DE LA CERTIDUMBRE QUE SE LE ASOCIA -A LA OCURRENCIA U OBSERVACION DE UN RESULTADO DETERMINADO, AL •REA-LIZARSE EL EXPERIMENTO CORRESPONDIENTE.

*LA TEOR!A VE PROBABILIVAVES* ES UNA RAMA DE LAS MATEMATICAS APLICA- , DAS QUE TRATA LO CONCERNIENTE A LA ASIGNACION Y MANEJO DE PROBABI-LIDADES.

# ESTADISTICA

LA ESTADISTICA ES LA RAMA DE LAS MATEMATICAS QUE SE ENCARGA DE ENSENAR LAS REGLAS PARA COLECTAR, ORGANiZAR, PRESENTAR y PROCE SAR LOS DATOS OBTENIDOS AL REALIZAR VARIAS VECES EL EXPERIMEN-TO ASOCIADO A UN FENOMENO O VARIABLE, DE INTERES, Y PARA INFERIR CONCLUSIONES ACERCA DE ESTE ULTIMO. PROPORCIONA, ADEMAS, LOS -METODOS PARA EL DISEÑO ESTADISTICO DE EXPERIMENTOS Y PARA TOMAR DECISIONES CUANDO APARECEN SITUACIONES DE INCERTIDUMBRE.

#### CLASIFICACION

ESTADISTICA • DESCRIPTIVA. TRATA,LO CONCERNIENTE A LA OBTENCION, ORGANIZACION, PROCESAMIENTO Y PRESENTACION DE LOS DATOS. • *INFERENCTAl.-* TRATA LO CONCERNIENTE A· LOS METODOS PARA INFERIR CONCLUSIONES ACERCA DEL FENOMENO O VARIABLE DEL CUAL PROVIE-NEN LOS DATOS.

2

MUESTREO : ES EL PROCESO DE ADQUISICION DE UNA MUESTRA

CON REEMPLAZO.- CUANDO CADA ELEMENTO OBSERVADO SE REIN TEGRA AL LOTE DEL CUAL FUE EXTRAIDO, ANTES DE EXTRAER EL SIGUIENTE.

MUESTREO SIN REEMPLAZO.- CUANDO CADA ELEMENTO OBSERVADO NO SE -REINTEGRA AL LOTE.

*POBLACION:* COLECCION DE DATOS QUE SE PUEDEN OBTENER AL REALIZAR UNA SECUENCIA EXHAUSTIVA DE EXPERIMENTOS.

> *VISCRETA,-* TIENE UN NUMERO FINITO O UN NUMERO INFINITO NUMERABLE DE DATOS POSIBLES

#### IOBIAC!ON

CONTINUA.- TIENE UN NUMERO INFINITO NO NUMERABLE DE DA TOS POSIBLES

#### EJEMPLOS

l. EXPERIMENTO: LANZAMIENTO DE UNA MONEDA DIEZ VECES

POBLACION: - SUCESION INFINITA NUMERABLE DE "CARAS" Y "CRUCES" (DISCRETA)

MUESTRA: GRUPO DE lO OBSERVACIONES

- 2. EXPERIMENTO: MEDICION DE LA PRECIPITACION-PLUVIAL DIARIA EN LA CIUDAD DE MEXICO DURANTE DIEZ AÑOS
	- POBLACION: SUCESION INFINITA NO NUMERABLE DE VALORES (CONTI-NUA)
	- MUESTRA: GRUPO DE 3652 OBSERVACIONES (TOMANDO DOS AflOS BISIESTOS DE 29 OlAS EN FEBRERO)

MUESTRA ALEATORIA: ES UNA MUESTRA OBTENIDA DE TAL MANERA QUE TODOS LOS ELEMENTOS DE LA POBLACION TIENEN LA MISMA PROBABILIDAD DE SER OBSERVADOS Y, ADEMAS, LA OBSERVACION DE UN ELEMENTO NO AFECTA LA PROBABILIDAD DE OBSERVAR CUALQUIER OTRO, ES DECIR, SI SON INDEPEN-DIENTES.

TABLA DE NUMEROS ALEATORIOS; ES UNA TABLA QUE CONTIENE NUMEROS QUE CONS-TITUYEN UNA MUESTRA ALEATORIA OBTENIDA DE UNA DISTRIBUCION DE PRO-BABILIDADES UNIFORME, QUE GENERALMENTE CORRESPONDE A UNA VARIABLE ALEATORIA QUE PUEDE ASUMIR VALORES ENTRE 0 Y 1, MULTIPLICADOS POR  $10^{\texttt{F}}$ , EN DONDE r ES EL NUMERO DE DIGITOS QUE SE DESEA TENGAN LOS NUMEROS.

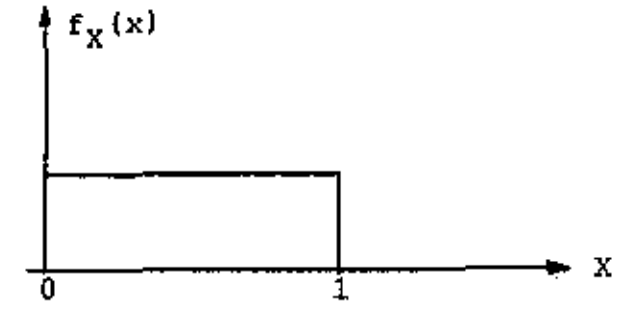

LAS TABLAS QUE SE USEN PARA OBTENER UNA MUESTRA ALEATORIA DEBEN CON-TENER NUMEROS CON MAYOR NUMERO DE DIGITOS QUE LOS QUE TIENE EL TOTAL DE ELEMENTOS DE LA POBLACION QUE SE VA A MUESTREAR. POR EJEMPLO, SI SE VA A OBTENER UNA MUESTRA ALEATORIA DE UN LOTE DE LENTES PARA MICROSCOPIO OUE TIENE 10,000 ELEMENTOS, LA TABLA QUE SE USE DEBERA TENER NUMEROS ALEATORIOS CON 5 O MAS DIGITOS.

# METODO DE MUESTREO ALEATORIO

- $1.$ SE ENUMERAN LOS ELEMENTOS DE LA POBLACION.
- $2.$ SE FIJA EL CRITERIO DE SELECCION DE LOS NUMEROS ALEATORIOS (POR EJEMPLO, SE DEFINE QUE RENGLONES Y QUE COLUMNAS SE VAN A LEER).
- 3. SE INDICA QUE DIGITOS SE VAN A ELIMINAR EN CASO DE QUE LOS NUMEROS DE LA TABLA TENGAN MAS DIGITOS OUE LOS NECESARIOS
- SE LEEN LOS NUMEROS. DE ACUERDO CON LO FIJADO EN LOS PUNTOS 2 4. Y 3, Y SE EXTRAEN DEL LOTE LOS ELEMENTOS QUE TIENEN LOS NUMEROS LEIDOS. ESTOS CONSTITUYEN LA MUESTRA FISICA CON LA CUAL REALIZAR LOS EXPERIMENTOS. LAS OBSERVACIONES CONSTITUIRAN LA MUESTRA ALEATORIA DESEADA.
- NOTA: TODOS LOS NUMEROS OUE SE REPITAN SE CONSIDERAN SOLO UNA VEZ. TAMBIEN SE ELIMINAN LOS NUMEROS MAYORES DEL TAMAÑO DEL LOTE.

### EJEMPLO

SE TIENE UN LOTE DE 1,000 TRANSISTORES NUMERADOS DEL UNO AL MIL. CUYA CALIDAD SE VA A VERIFICAR ESTADISTICAMENTE, PARA LO CUAL SE DECIDE TOMAR UNA MUESTRA DE 40 ELEMENTOS Y MEDIR SU AMPLIFICACIÓN USANDO LA TABLA DE NUMEROS ALEATORIOS ANEXA. CON EL CRITERIO DE TO MAR TODOS LOS RENGLONES IMPARES ELIMINANDO EL ULTIMO DIGITO. LA MUESTRA FISICA SERIAN LOS TRANSISTORES CORRESPONDIENTES A LOS NUME ROS 0415, 0006, 0394, 0998, 0530, 0394, 0160, ETC.

5.

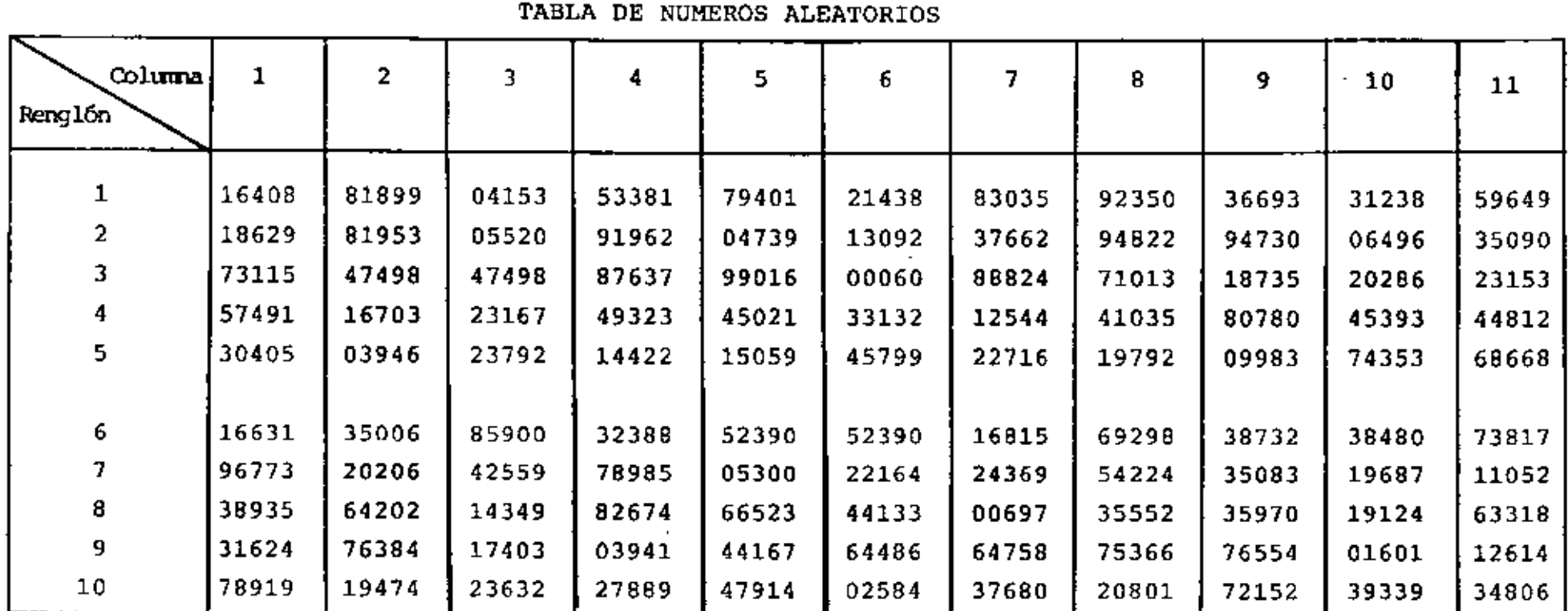

TABLA DE NUMEROS ALEATORIOS

# REFERENCIAS

- l. Fisher, R. A. y Yates, F., "Statistica1 tables", Ed. Oliver and Boyd Ltd, Londres
- 2. Owen, B., "flandbook of statistica1 tables", Addisson-Wesley Co., 1962.

# AGRUPAMIENTO DE DATOS

FRECUENCIA DE UN EVENTO: ES EL NUMERO DE VECES QUE OCURRE EL EVENTO AL OBTENER UNA MUESTRA DE LA POBLACION CORRESPONDIENTE.

FRECUENCIA RELATIVA DE UN EVENTO. ES EL COCIENTE DE SU FRECUENCIA ENTRE EL TOTAL DE ELEMENTOS (TAMAÑO) DE LA MUESTRA.

FRECUENCIA RELATIVA ACUMULADA- ES LA ACUMULACION (SUMA) DE LAS FRECUEN-CIAS RELATIVAS HASTA UN VALOR DADO, PARTIENDO DEL VALOR (O DEL INTERVALO) MAS PEQUEÑO. EN OTRAS PALABRAS, ES LA FRECUENCIA DE VALORES MENORES O IGUALES QUE UN VALOR DADO.

FRECUENCIA ACUMULADA COMPLEMENTARIA.- ES LA FRECUENCIA DE VALORES MAYORES QUE UN VALOR DADO = NUMERO DE DATOS - FRECUENCIA ACUMULADA

DISTRIBUCION DE FRECUENCIAS

CON OBJETO DE FACILITAR LA INTERPRETACION DE LOS DATOS QUE SE TIENEN EN UNA MUESTRA, ES CONVENIENTE AGRUPARLOS POR VALORES O POR INTERVALOS DE VALORES, FORMANDO ASI UNA TABLA DE DISTRIBUCION DE FRECUENCIAS.

PARA FACILITAR EL CALCULO DE LAS FRECUENCIAS ES UTIL ORDENAR LOS DATOS EN FORMA CRECIENTE O DECRECIENTE DE VALORES, FORMANDO ASI UNA TABLA DE DATOS ORDENADOS.

 $\overline{z}$ 

**EJEMPLO** 

EN UNA ESCUELA SECUNDARIA SE LES APLICO A 30 PROFESORES UN EXAMEN SOBRE PEDAGOGIA, LAS CALIFICACIONES (DATOS) QUE SE OBTUVIERON FUERON (YA ESTAN ORDENADOS EN FORMA CRECIENTE) 57, 59, 65, 67, 67, 67, 69, 72, 73, 73, 77, 78, 78, 78, 8

j.

81, 81, 83, 83, 83, 84, 84, 87, 88, 89, 89, 91, 91, 93, Đ.  $E$ 

 $\frac{95, 97, 99}{2}$ 

 $\mathbf{E}$ 

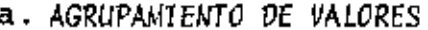

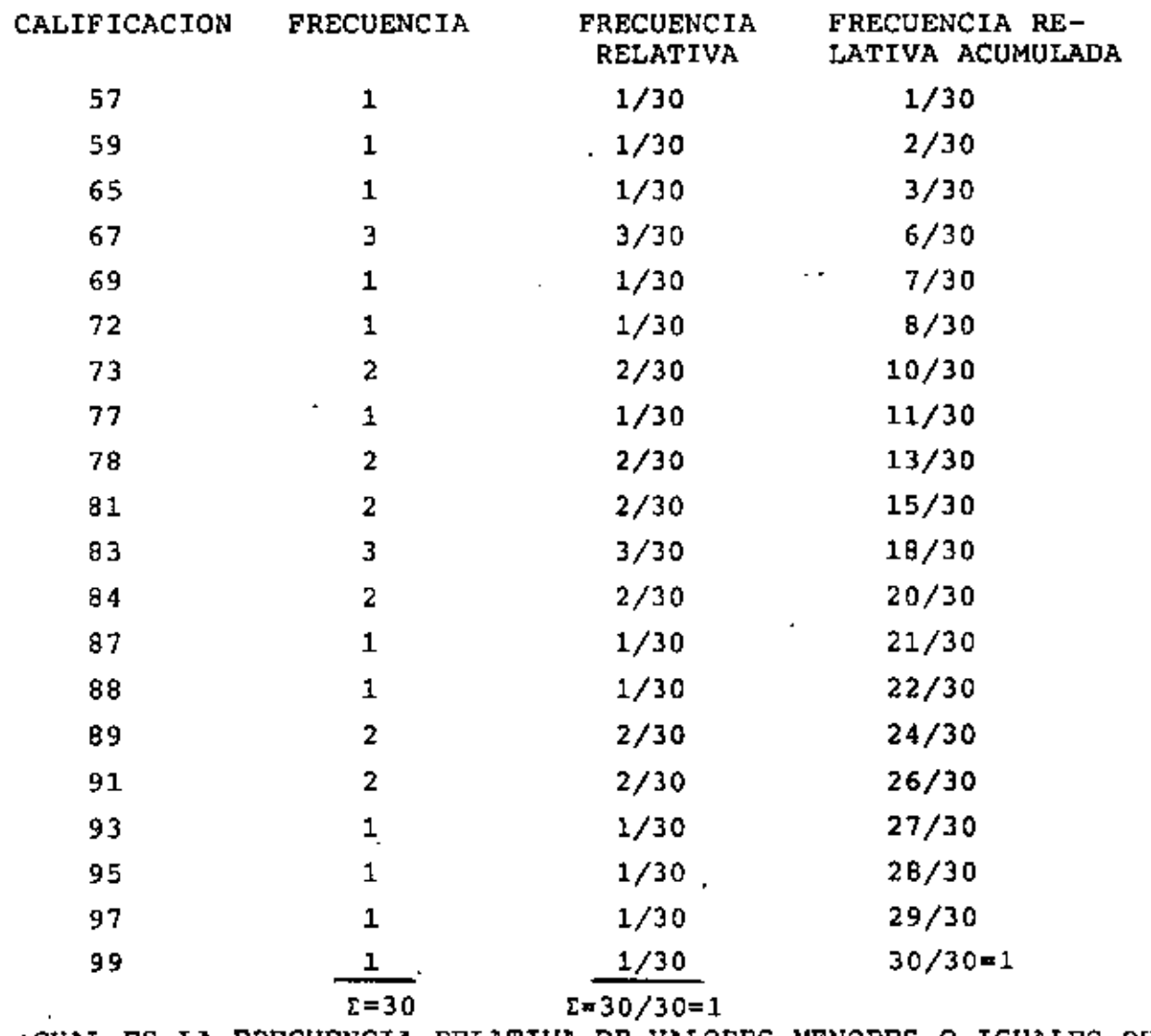

¿CUAL ES LA FRECUENCIA RELATIVA DE VALORES MENORES O IGUALES QUE 93?:27/30

8

# **b. AGRUPAMIENTO POR INTERVALOS**

LIMITES DE CLASES; SON LOS VALORES MINIMO Y MAXIMO DE CADA INTERVALO MARCAS DE CLASE: SON LOS VALORES MEDIOS DE CADA INTERVALO DE CLASE LIMITES REALES DE CLASE: SON LOS VALORES MINIMO Y MAXIMO QUE SON FRONTERA ENTRE LOS INTERVALOS, ESTOS DEBEN TENER UNA CIFRA DECI-MAL MAS QUE LOS DATOS.

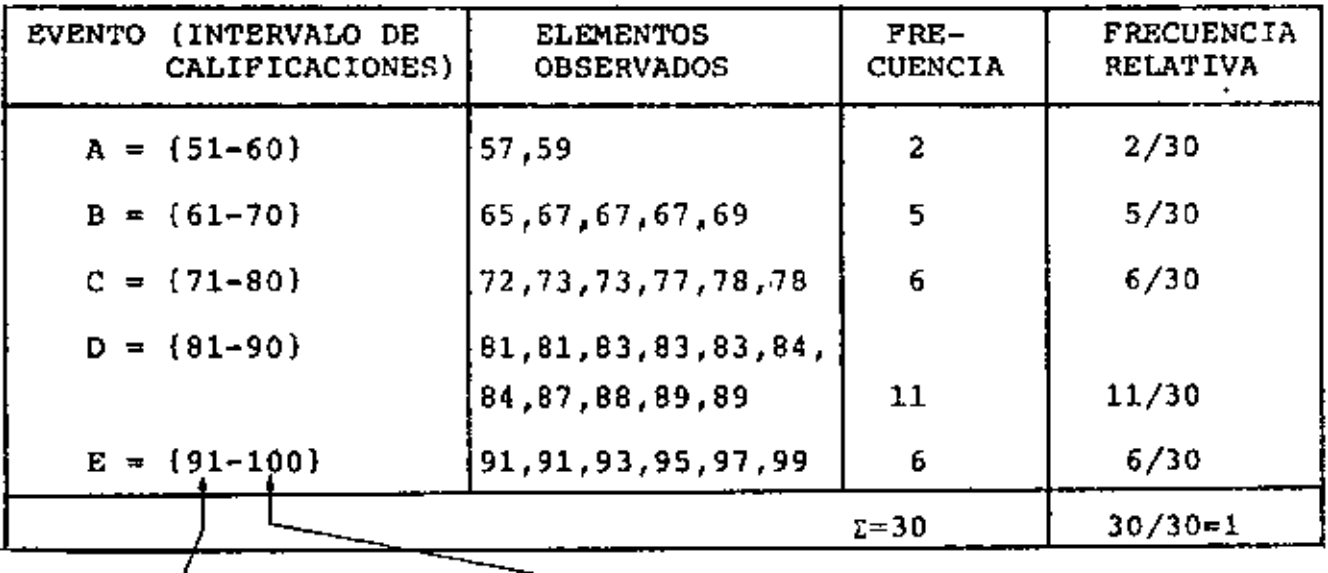

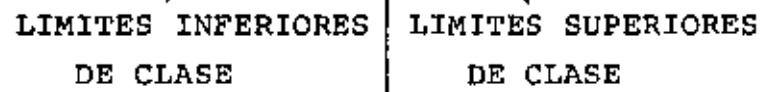

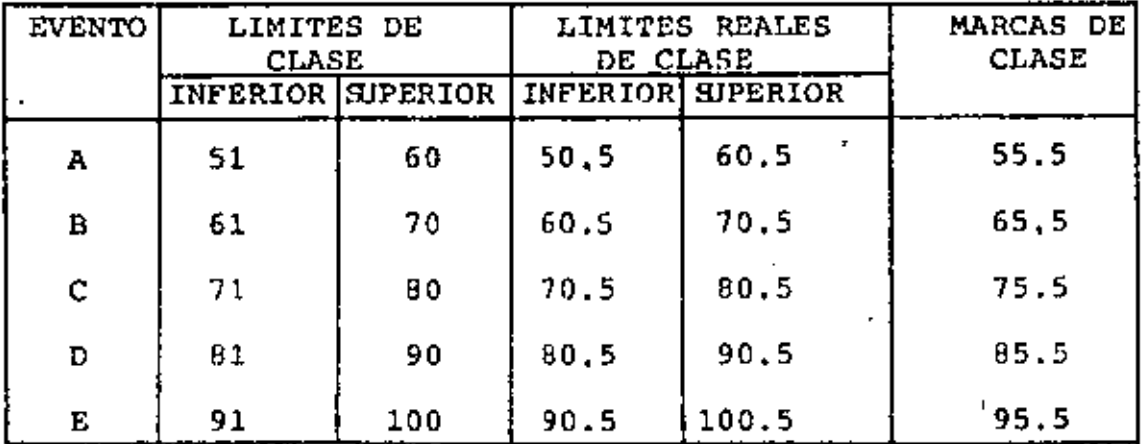

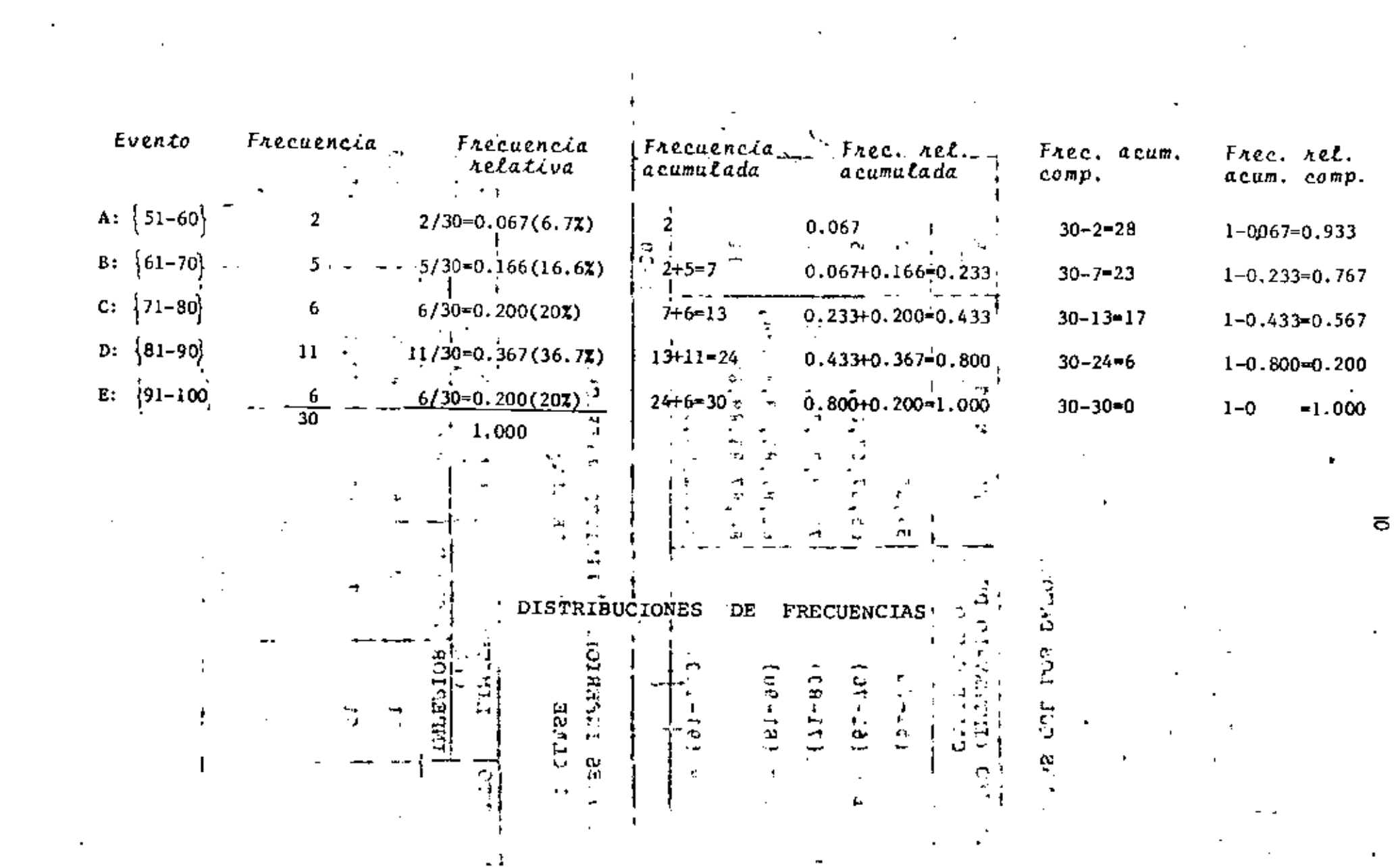

 $\mathbf{z}$ 

 $\bullet$ 

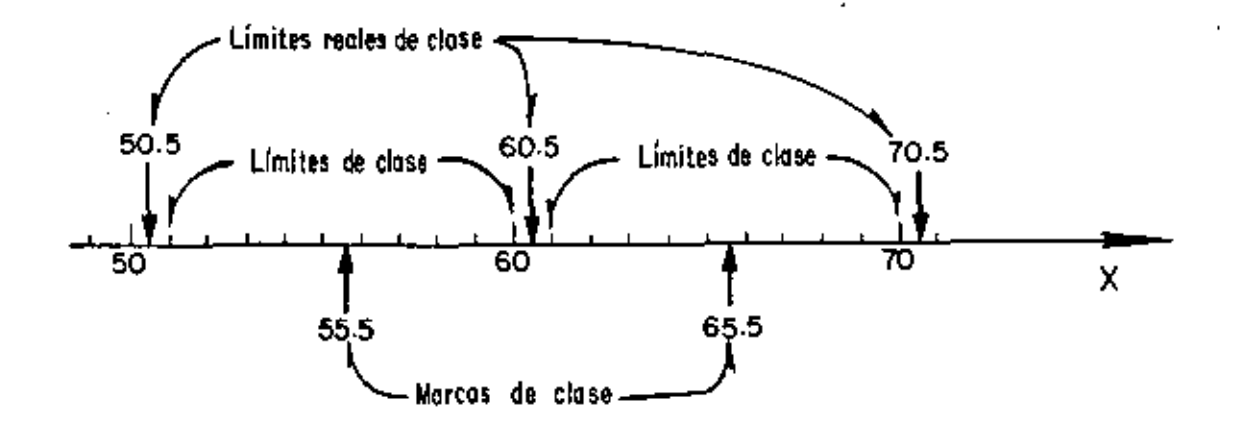

 $A = {X: 50.5 < X < 60.5}$  $B = \{X: 60, 5 < X \le 70.5\}$  $C = \{X: 70.5 < X < 80.5\}$  $D = {X : 80.5 < X < 90.5}$  $E = {X: 90.5 < X \le 100.5}$ LIMITES REALES SUPE-LIMITES REALES INFERIORES DE CLASE RIORES DE CLASE PROCEDIMIENTO DE AGRUPAMIENTO

A MAYOR NUMERO DE DATOS SE REQUIERE MAYOR NUMERO DE INTERVALOS, PERO SE RECOMIENDA QUE ESTE NUMERO ESTE ENTRE 5 Y 20, SUPONIENDO QUE EN PROMEDIO CAIGAN 5 O MAS ELEMENTOS EN CADA INTERVALO. ASI, SI SE TIENEN 30 DATOS, SE RECOMIENDA USAR 30/5=6 INTERVALOS.

EL PROCESO DE AGRUPAMIENTO SE INDICARA AL MISMO TIEMPO QUE SE REA-LIZA EL SIGUIENTE EJEMPLO.

#### EJEMPLO

EN UN ESTUDIO ANTROPOLOGICO SE OBTUVO UNA MUESTRA DE 30 ESTATURAS

DE LOS VARONES ADULTOS RESIDENTES EN UNA REGION. LOS DATOS, ORDE- NADOS EN FORMA CRECIENTE DE VALORES, FUERON LOS SIGUIENTES: 159, 161,163,163,163,167,167,167,167,168,168,168,169,169,170, 171,171,173,174,175,175,175,178,179,181,181,183,184,187,191 CM. OBTENER LA TABLA DE DISTRIBUCION DE FRECUENCIAS.

### SOLUCION:

- 1. DETERMINACION DEL RANGO DE LA MUESTRA  $RANGO = VALOR MAXIMO - VALOR MINIMO = 191-159=32 CM$
- *2.* DETERMINACION DEL NUMERO DE INTERVALOS. NUMERO DE INTERVALOS =  $\frac{30}{5}$  = 6
- 3, DETERMINACION DE LOS LIMITES DE CLASE

ANCHO DE LOS INTERVALOS =  $\frac{\text{RANGO}}{\text{NIMEEO}} = \frac{32}{6} = 5.3$ 

TOMAREMOS UN ANCHO DE 6 CM, CON LO CUAL EL RANGO QEL AGRUPAMIENTO ES  $6 \times 6 = 36$  CM. LA DIFERENCIA DE RANGOS ES 36-32=4, QUE SE REPARTE EN LOS DOS INTERVALOS EXTREMOS EQUITATIVAMENTE. POR LO TANTO, LOS INTERVALOS RESULTAN SER;

157-162, 163-168, 169-174, 175-180, 181-186, 187-192

#### INTEGRACION DE LA TABLA:  $4.$

 $\hat{\mathcal{A}}$ 

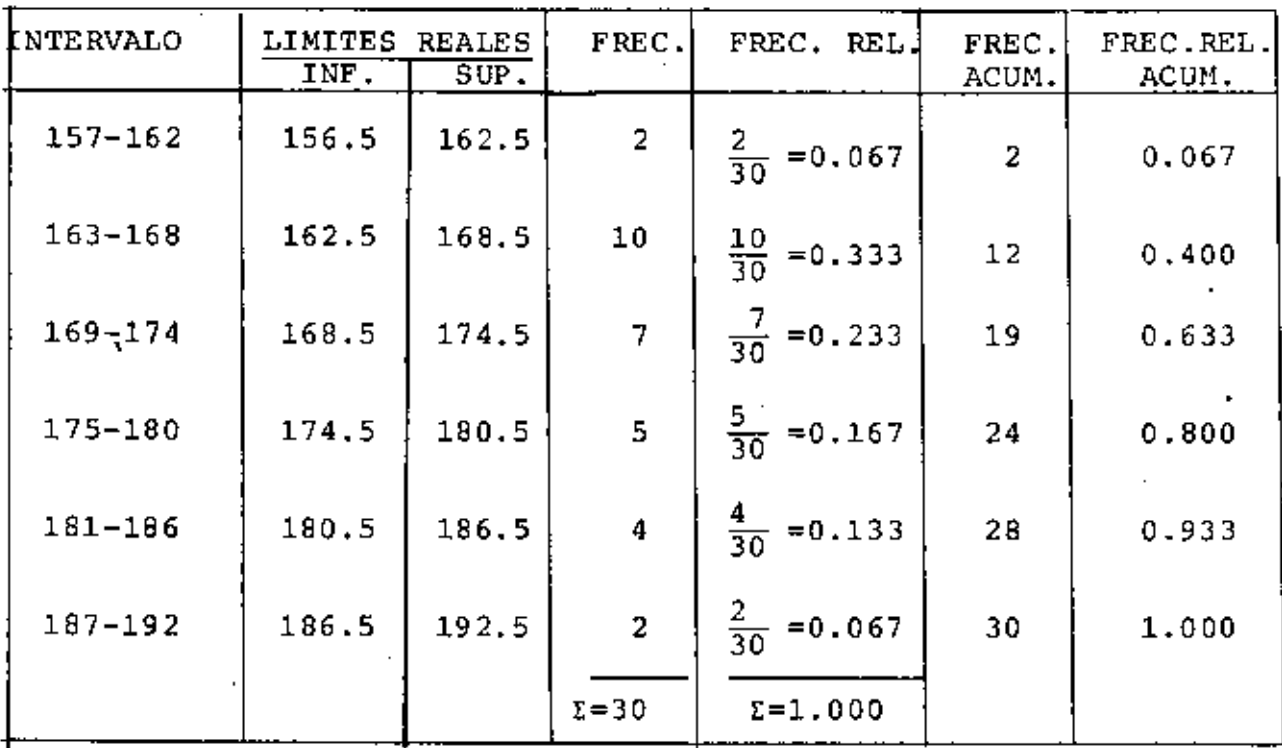

 $\mathbf{r}$ 

l.

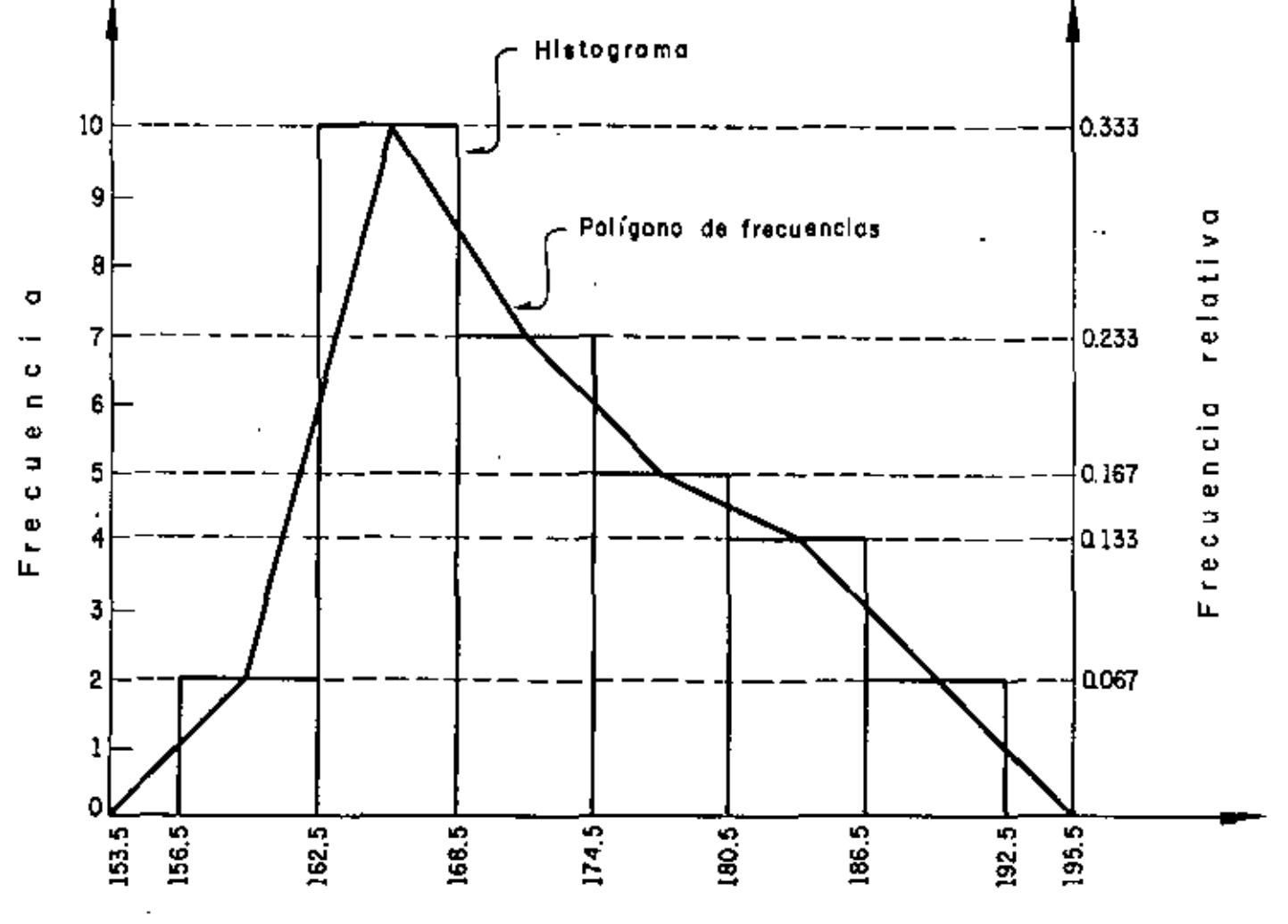

PRESENTACION GRAFICA DE LAS DISTRIBUCIONES DE FRECUENCIAS

Estatura, cm

DISTRIBUCION DE FRECUENCIAS DE LOS DATOS DE LAS ESTATURAS DE LOS VARONES RESIDENTES EN UNA REGION

 $14$ 

ſ

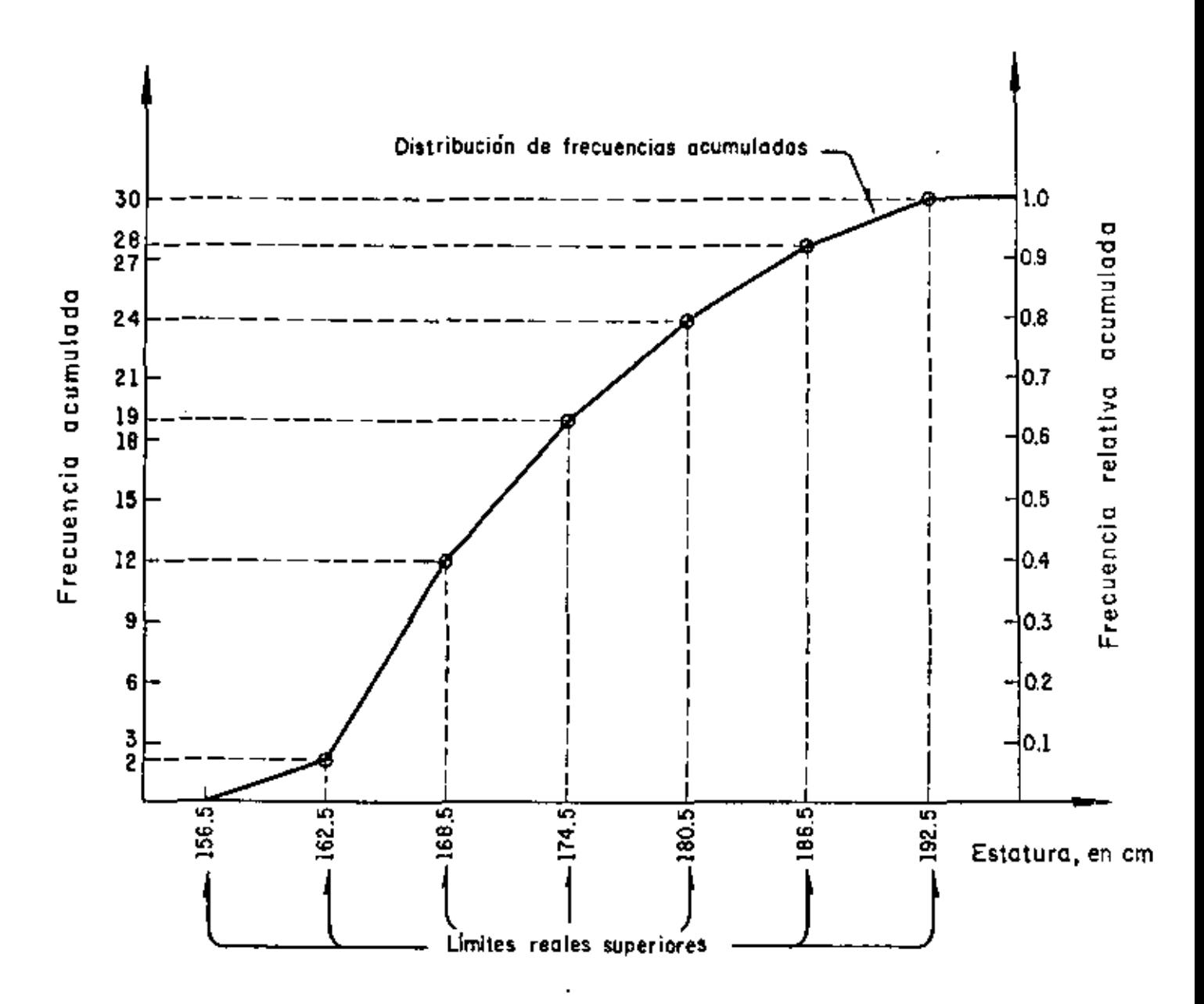

DISTRIBUCION DE FRECUENCIAS ACUMULADAS DE LOS DATOS DE LAS ESTATURAS DE LOS VARONES RESIDENTES EN UNA REGION

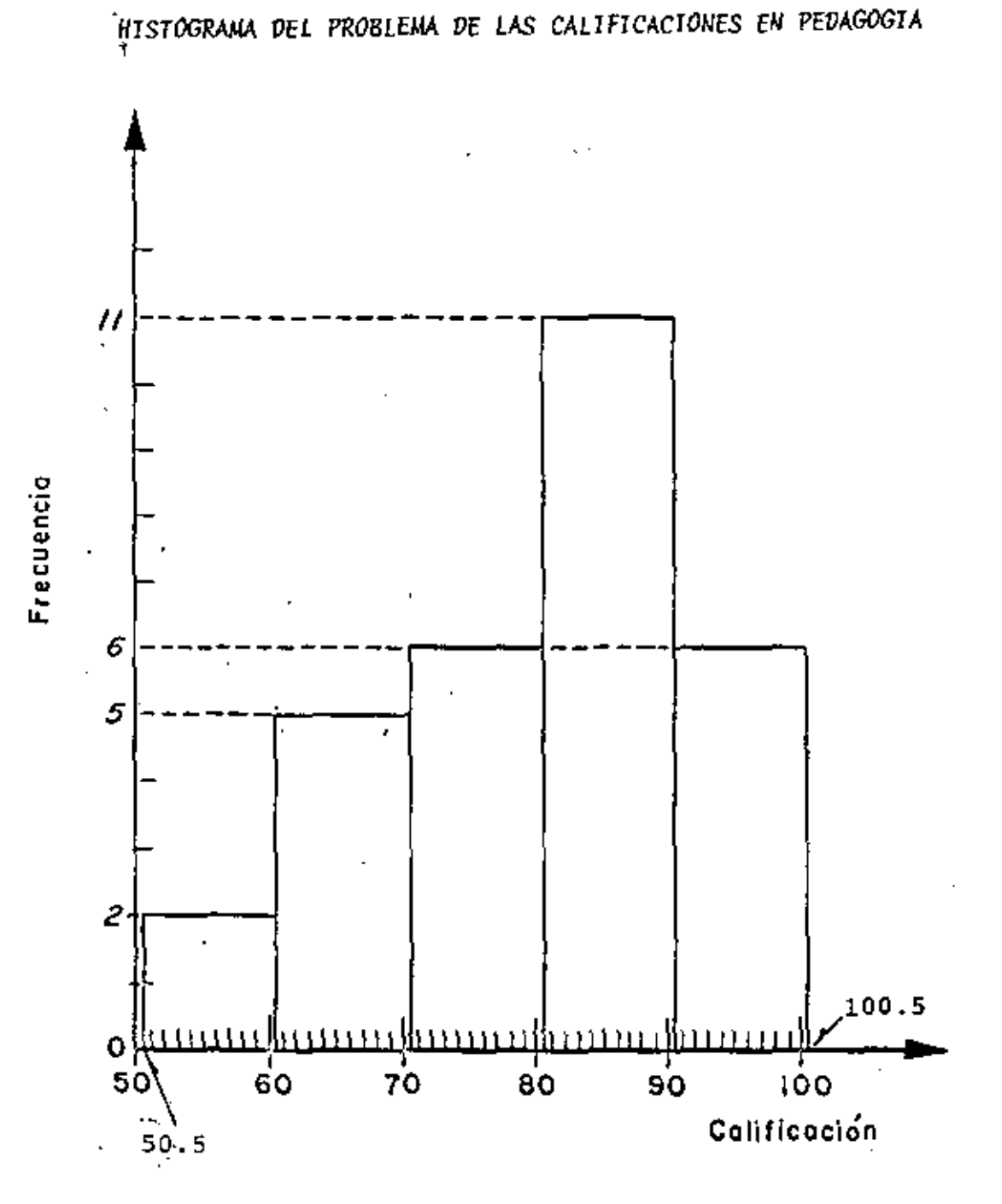

TAREA: DIBUJAR EL POLIGONO, DE FRECUENCIAS Y LAS CURVAS DE FRECUENCIAS RELATIVAS ACUMULADAS Y COMPLEMENTARIAS.

l.

16

# EJEMPLO

 $\overline{1}$ 

EN UN ESTUDIO SOBRE LA CALIDAD DE LOS MONOBLOCKS PRODUCIDOS POR UNA FABRICA, SE OBTUVO UNA MUESTRA ALEATORIA DE 100 ELEMENTOS, A LOS CUALES SE LES CONTO EL NUMERO DE DEFECTOS DE FABRICACION. LA DISTRIBUCION DE FRECUENCIAS QUE SE OBTUVO ES LA SIGUIENTE:

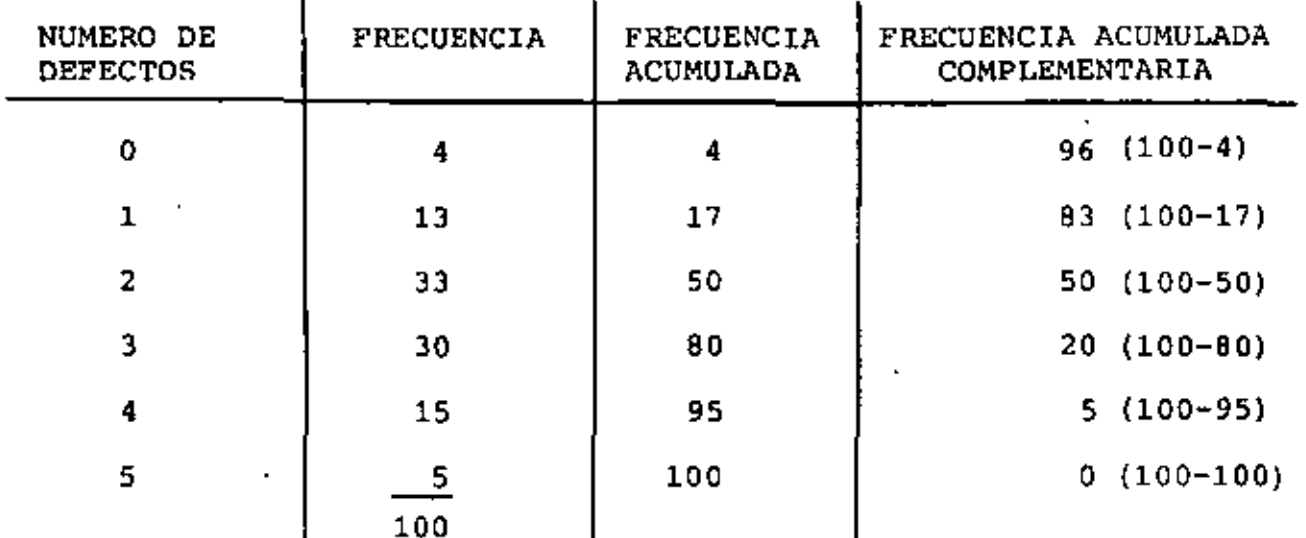

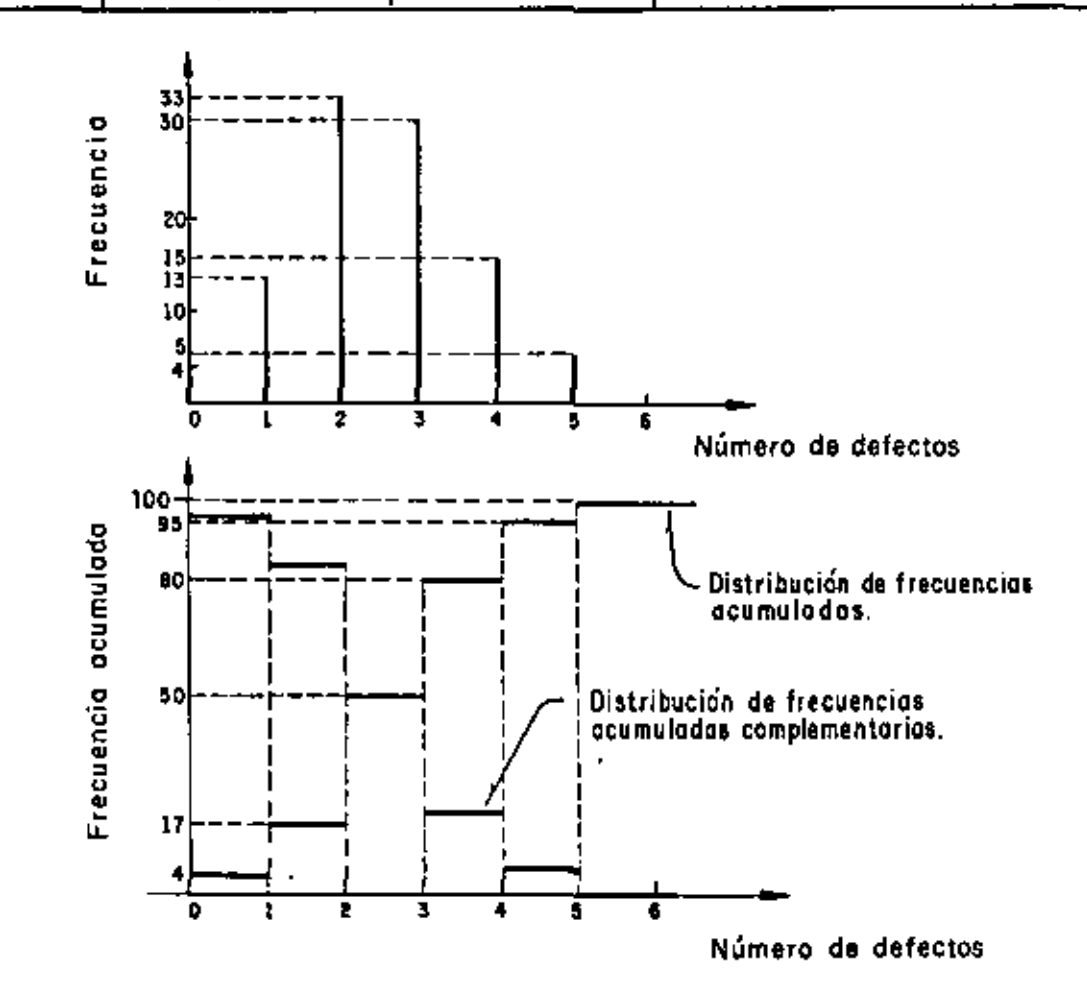

PERCENTILES. SON LOS VALORES DE LA VARIABLE CORRESPONDIENTES A FRE-CUENCIAS RELATIVAS ACUMULADAS QUE SON MULTIPLOS DE 1 POR CIENTO. DECILES- SON LOS VALORES DE LA VARIABLE CORRESPONDIENTES A FRECUEN-CIAS RELATIVAS ACUMULADAS QUE SON MULTIPLOS DE 10 POR CIENTO. CUARTILES- SON LOS VALORES DE LA VARIABLE CORRESPONDIENTES A FRE-CUENCIAS RELATIVAS ACUMULADAS QUE SON MULTIPLOS DE 25 POR CIENTO. MEDIANA- VALOR DE LA VARIABLE CORRESPONDIENTE A LA FRECUENCIA RELATIVA ACUMULADA DE 50%.

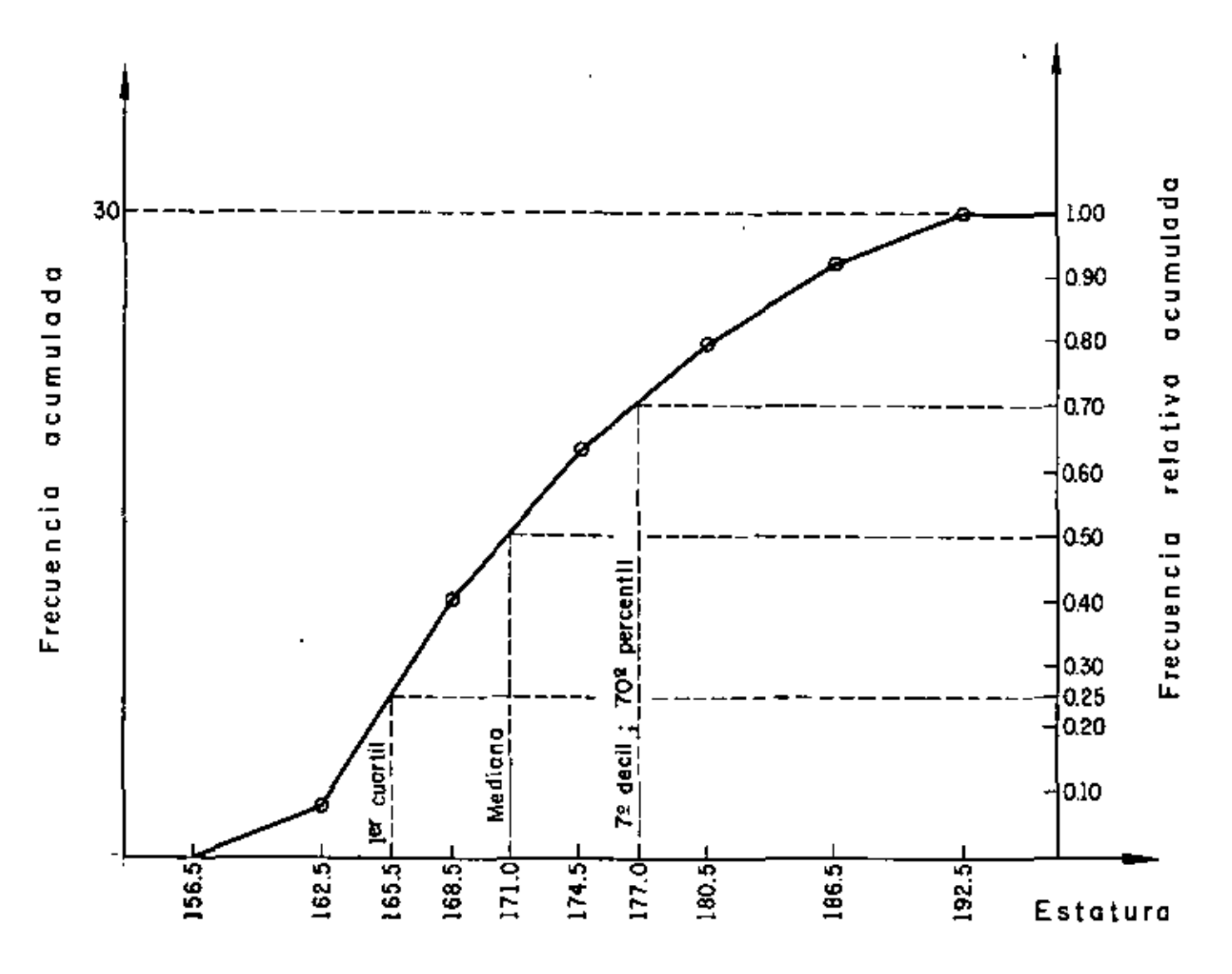

18

MEDIDAS REPRESENTATIVAS DE LOS DATOS

MEDIDAS DE TENDENCIA CENTRAL

VALOR MEDIO O PROMEDIO ARITMETICO

PARA DATOS NO AGRUPADOS

$$
\overline{\mathbf{x}} = \frac{1}{n} \sum_{i=1}^{n} x_i
$$

DONDE x<sub>1</sub> SON LOS VALORES DE LOS DATOS Y n ES EL TAMAÑO DE LA MUESTRA.

SI LOS DATOS ESTAN AGRUPADOS Y  $f_{\dagger}$  ES LA <u>FRECUENCIA</u> DEL j-ESIMO VALOR O INTERVALO Y x<sub>j</sub> ES VALOR O LA MARCA DE CLASE CORRESPONDIENTE, ENTONCES

$$
\bar{x} = \frac{1}{n} \sum_{j=1}^{K} f_j x_j
$$
 ; K = NUMBERO DE INTERVALOS

EJEMPLO

SEA EL EJEMPLO ENUNCIADO ANTERIORMENTE DE LOS DEFECTOS EN MONOBLOCKS. SE TENIA:

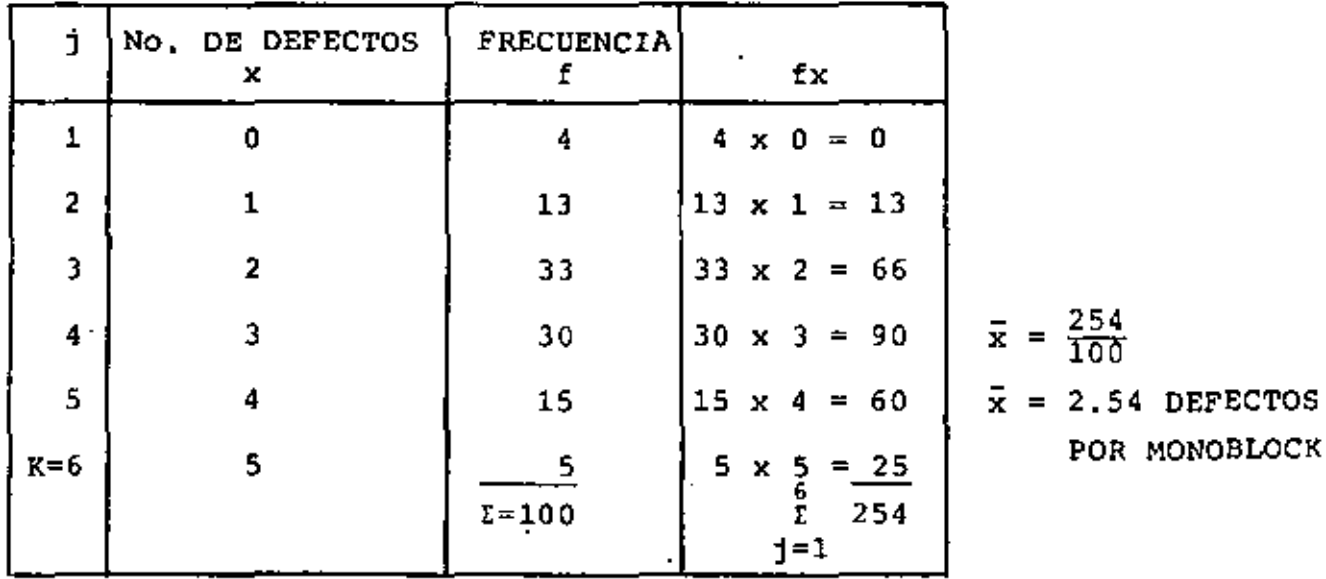

MODO.- ES EL VALOR DE LA VARIABLE QUE APARECE CON MAYOR FRECUENCIA. EN UNA MUESTRA. SI LOS DATOS ESTAN AGRUPADOS, EL MODO ES LA MARCA DE CLASE DEL INTERVALO QUE TIENE LA MAYOR FRECUENCIA.

# EJEMPLO

EN EL PROBLEMA DE LOS MONOBLOCKS EL MODO ES 2, EN EL PROBLEMA DE LAS ESTATURAS DE LOS VARONES ADULTOS DE UNA CIUDAD EL MODO ES 165.5 CM,

MEDIANA. ES EL VALOR DE LA VARIABLE QUE CORRESPONDE AL 50% DE LA FRECUENCIA RELATIVA ACUMULADA.

SI LOS DATOS ESTAN AGRUPADOS POR INTERVALOS, LA MEDIANA SE PUEDE CALCULAR CON LA FORMULA (ADEMAS DE GRAFICAMENTE, COMO YA SE VIO):

$$
\text{MEDIANA} = M = L_{\text{M}} + \frac{\frac{D}{2} - F_{\text{M}}}{f_{\text{M}}} d_{\text{M}}
$$

 $L_M$  = LIMITE INFERIOR REAL DEL INTERVALO QUE CONTIENE A LA **DONDE MEDIANA** 

$$
f_M
$$
  $Y$   $d_M$  = RESPECTIVAMENTE, A LA FRECUENCIA  $Y$  ANCHO DEL INTER-VALO QUE CONTENE A LA MEDIANA

$$
F_M
$$
 = PRECUENCIA ACUMULADA HASTA EL INTERVALO QUE CONTIENE A LA MEDIANA EXCLUSIVE

$$
n = \texttt{TAMANO DE LA MUESTRA}
$$

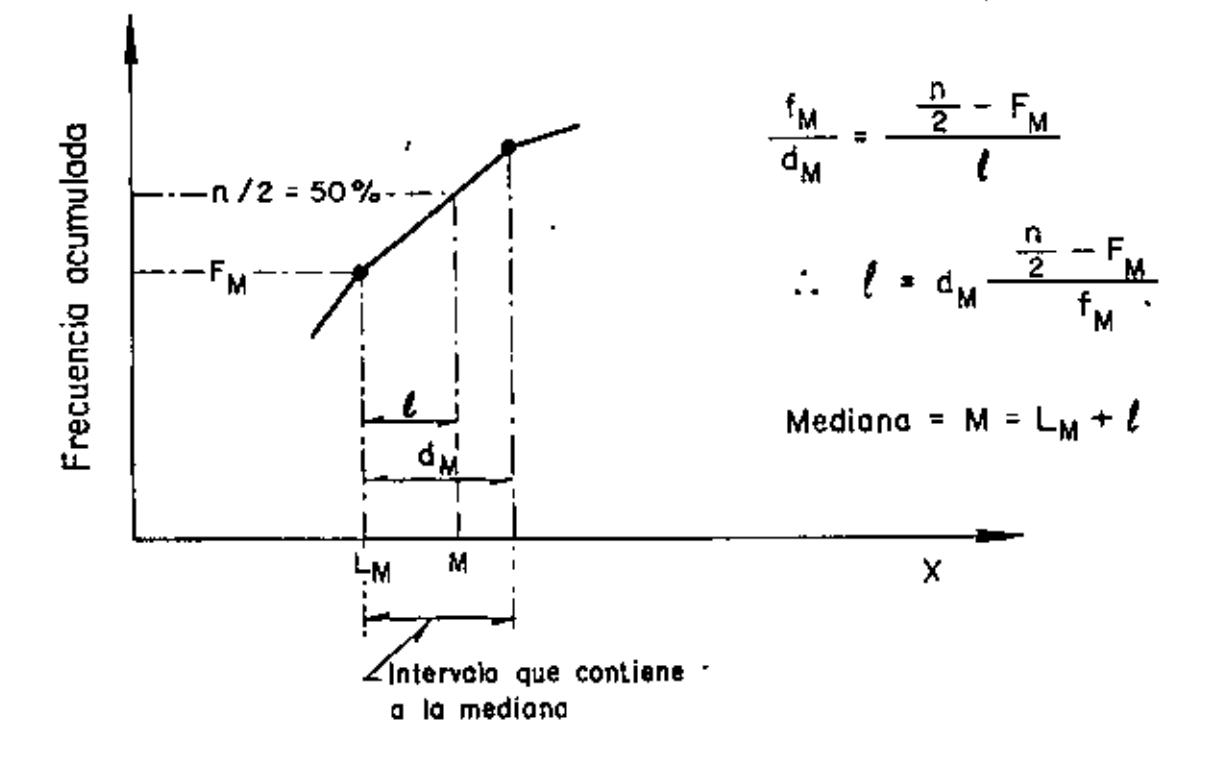

EJEMPLO

EN UN ESTUDIO PARA DETERMINAR LOS TIEMPOS EN QUE UNA MUESTRA ALEA-TORIA DE INDIVIDUOS REACCIONABA A CIERTOS ESTIMULOS PSICOLOGICOS SE OBTUVO LO SIGUIENTE:

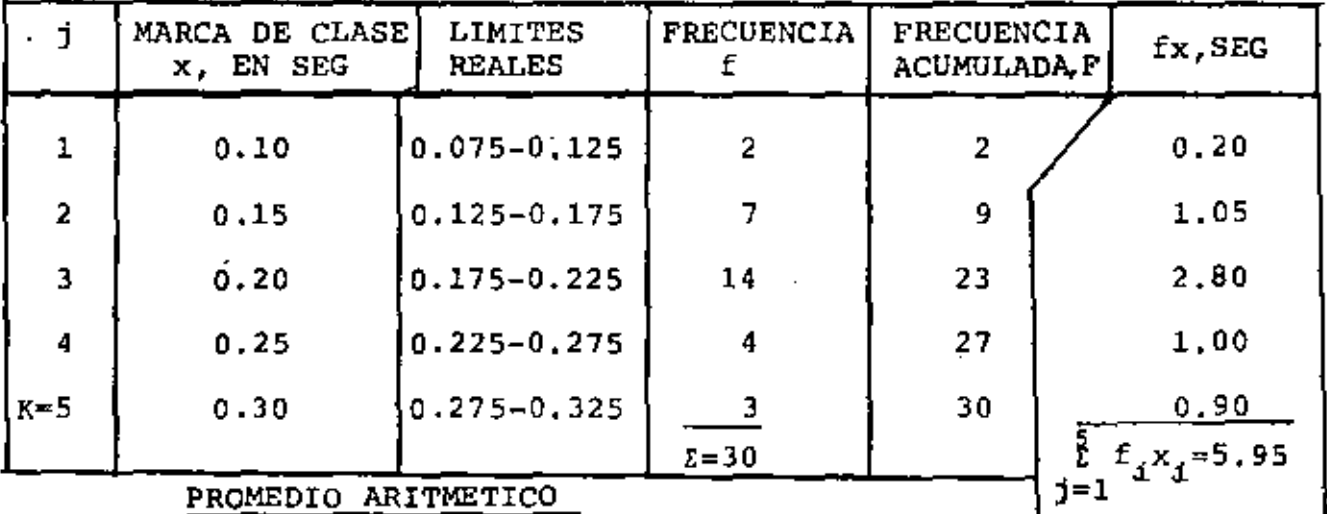

 $\overline{x} = \frac{5.95}{30} = 0.198$  SEG

 $MODO = 0.20$  SEG MEDIANA  $d_M = 0.05$ ,  $L_M = 0.20 - \frac{0.05}{2} = 0.175$ ,  $F_M = 9$  $n/2 = 30/2 = 15$ , f<sub>M</sub> =14 MEDIANA = M = 0.175 +  $\frac{15 - 9}{14}$  0.05  $M = 0.175 + \frac{0.30}{14} = 0.175 + 0.021 = 0.196$  SEG

 $\sim 10^{-10}$  M  $_{\odot}$ 

 $22$ 

# MEDIDAS DE DISPERSION

RANGO = MAXIMO VALOR OBSERVADO - MINIMO VALOR OBSERVADO VARIANCIA = SI LOS DATOS NO ESTAN AGRUPADOS:

$$
s_X^2 = \frac{1}{n} \sum_{i=1}^n (x_i - \bar{x})^2 = \frac{1}{n} \sum_{i=1}^n x_i^2 - \bar{x}^2 - \bar{x}^2
$$

SI LOS DATOS ESTAN AGRUPADOS:

$$
s_{X}^{2} = \frac{1}{n} \sum_{j=1}^{K} f_{j}(x_{j} - x)^{2} = \frac{1}{n} \sum_{j=1}^{K} f_{j}(x_{j}^{2} - \overline{x}^{2} - \overline{x}^{2})
$$

DONDE LAS x<sub>j</sub> SON LOS VALORES O LAS MARCAS DE CLASE DE LOS INTER-VALOS O LOS VALORES DE AGRUPAMIENTO.

DESVIACION ESTANDAR

$$
s_{x} = \sqrt{s_{x}^{2}}
$$

COEFICIENTE DE VARIACION

$$
v_{\mathbf{X}} = s_{\mathbf{X}} / \bar{\mathbf{x}}
$$

EJEMPLO

EN UN ESTUDIO SOBRE LA TEMPERATURA MAXIMA DIARIA EN UNA CIUDAD DE CENTRA EN UNA CIUDAD DE CENTRA EN UNA CIUDAD DE CENTRA EN UNA CIUDAD DE CENTRA EN UNA CIUDAD DE CENTRA EN UNA CIUDAD DE CENTRA EN UNA CIUDAD DE CENTRA EN U SE OBTUVO LO SIGUIENTE DURANTE UNA PRIMAVERA:

|                | INTERVALOS DE<br>TEMPERATURA, 'F                                     | CLASE, <sup>P</sup> F          | MARCA DE FERECUENCIA                   | xf  | $x - \bar{x}$ $(x - \bar{x})^2$                            | $(x - \vec{x})^2 f$ |
|----------------|----------------------------------------------------------------------|--------------------------------|----------------------------------------|-----|------------------------------------------------------------|---------------------|
| 1              | $55 - 63$                                                            | $-59$                          | 2                                      |     | $118[-21.3]453.7$                                          | 907.4               |
| $\overline{2}$ | $64 - 72$                                                            | 68                             | 6                                      |     | $408$ $\left[-12, 3\right]$ 151.3                          | 907.8               |
| 3              | $73 - 81$                                                            | 77                             |                                        |     | $539 - 3.3$ 10.9                                           | 76.3                |
| 4              | $\frac{1}{2}$ B2 = 90 $\frac{5}{4}$                                  | Ä.<br>86 <sup>2</sup><br>i = l | ج <sub>و</sub> نقہو تا <sup>م</sup> ∣∗ |     | $\begin{bmatrix} 2 & 4 \\ 7 & 74 \end{bmatrix}$ = 5.7 32.5 | 292.5               |
| 5              | $91 - 99$                                                            | 95                             | 6                                      | 570 | $14.7$ 216.1                                               | 1296.6              |
|                | $\frac{1}{2}$ 78AJD 20 ADRAY LA COLEGY CONSIDER 1 MOR L X 2AJ 3480.6 |                                |                                        |     |                                                            |                     |

والهواري والمنابي  $\sim$ 

 $\mathcal{L}_{\text{max}}$  and  $\mathcal{L}_{\text{max}}$  .

 $\bar{x} = \frac{2409}{30} = 60.43 \text{kg}^2$  and a secured solution  $80.10 - 8$  m (4)

 $\Delta \phi = \Delta \phi \phi$  .

 $\sim$ 

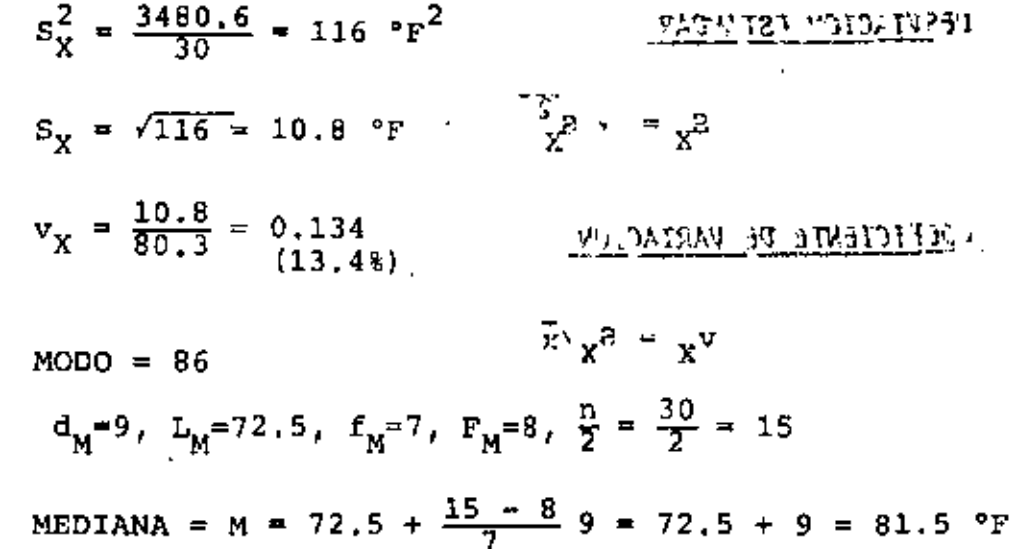

EJEMPLO

l. AGRUPAR LOS DATOS DE LA SIGUIENTE TABLA POR INTERVALOS Y ELA-BORAR UNA TABLA CON FRECUENCIAS, FRECUENCIAS RELATIVAS, FRE-CUENCIAS ACUMULADAS Y FRECUENCIAS RELATIVAS ACUMULADAS ( ANO-TAR LIMITES, LIMITES REALES Y MARCAS DE CLASE).

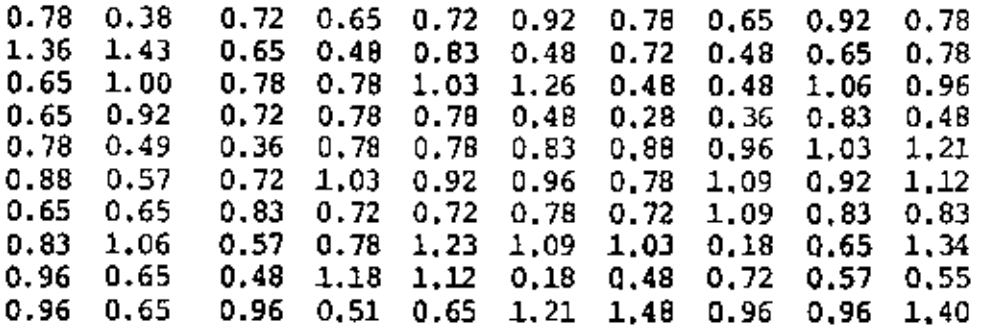

- 2. DIBUJAR: A) HISTOGRAMA
	- B) POLIGONO DE FRECUENCIAS
	- C) CURVA DE FRECUENCIAS ACUMULADAS
- 3. CALCULAR TODAS LAS MEDIDAS DE TENDENCIA CENTRAL Y DE DISPER-SION QUE SE HAN ESTUDIADO
	- a.. AGRUPANDO DATOS POR VALORES
	- b. CON DATOS AGRUPADOS POR INTERVALOS

MEDIDAS DE DISPERSION ( DATOS AGRUPADOS POR VALORES ) Y TENDENCIA CENTRAL

 $\ddot{\phantom{a}}$ 

Rango =  $1.48 - 0.18 = 1.30$ 

L.

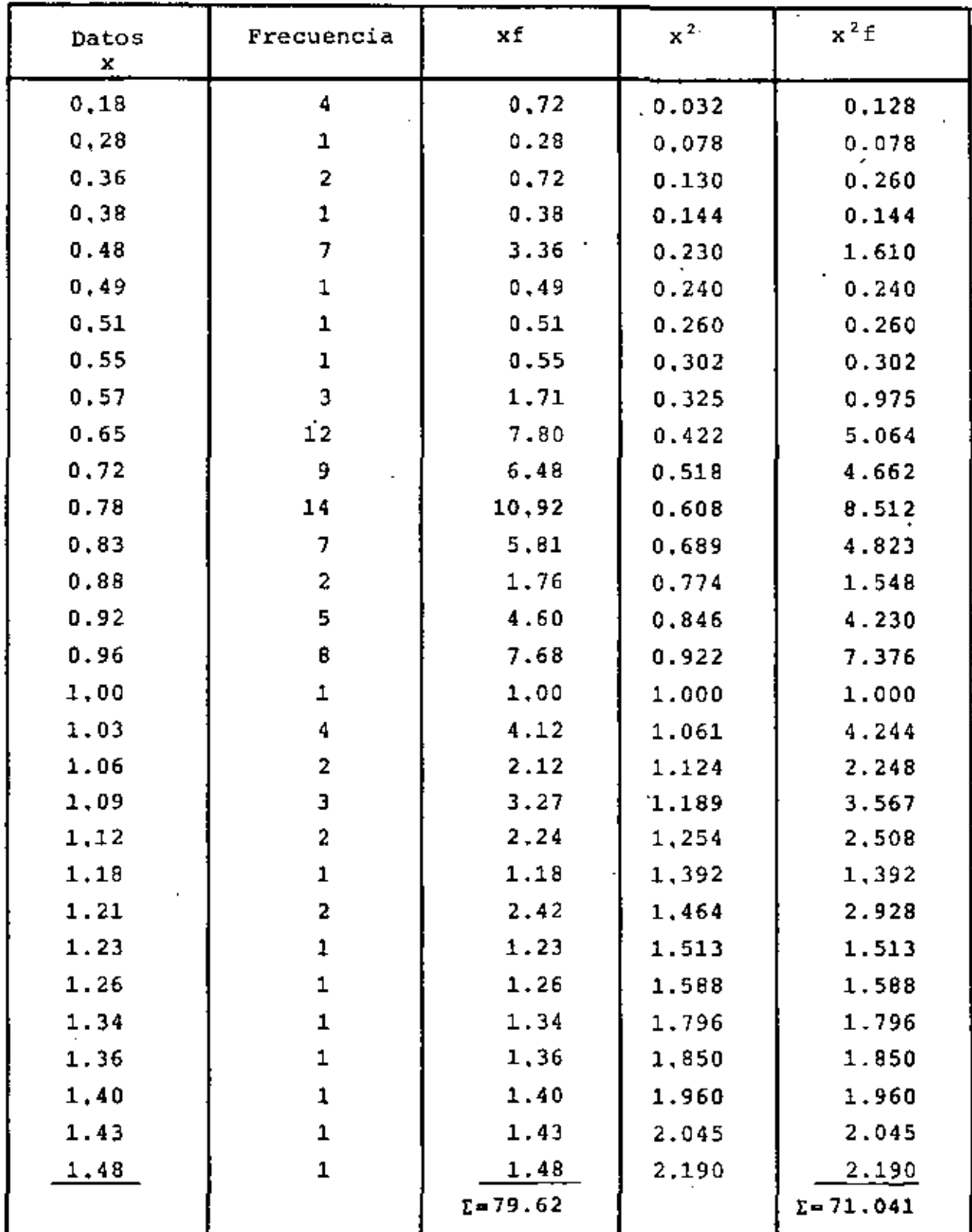

$$
\overline{x^2} = 71.041/100 = 0.710
$$
  
\n
$$
\overline{x} = \frac{79.62}{100} = 0.796
$$
  
\n
$$
S_X^2 = \overline{x^2} - \overline{x}^2 = 0.710 - 0.634
$$
  
\n
$$
= 0.076
$$
  
\n
$$
S_X^2 = 0.076
$$
  
\n
$$
S_X^2 = 0.076
$$
  
\n
$$
S_X^2 = 0.076
$$
  
\n
$$
S_X^2 = 0.076
$$

Coeficiente de variación =  $V_x = \frac{S_x}{\bar{x}} = \frac{0.276}{0.796} = 0.347 = 34.7%$ Modo =  $0.78$  $\mathcal{L}^{\text{max}}$ 

 $\epsilon_{\rm{eff}}$ 

Mediana =  $0.78$ 

 $\ddot{\phantom{a}}$ 

AGRUPAMIENTO POR INTERVALOS: N° DE INTERVALOS =  $100/5$  = 20; ANCHO = 1.30/20 = 0.065

 $\sim$ 

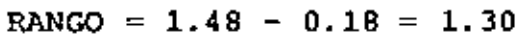

 $\bullet$ 

 $\sim$ 

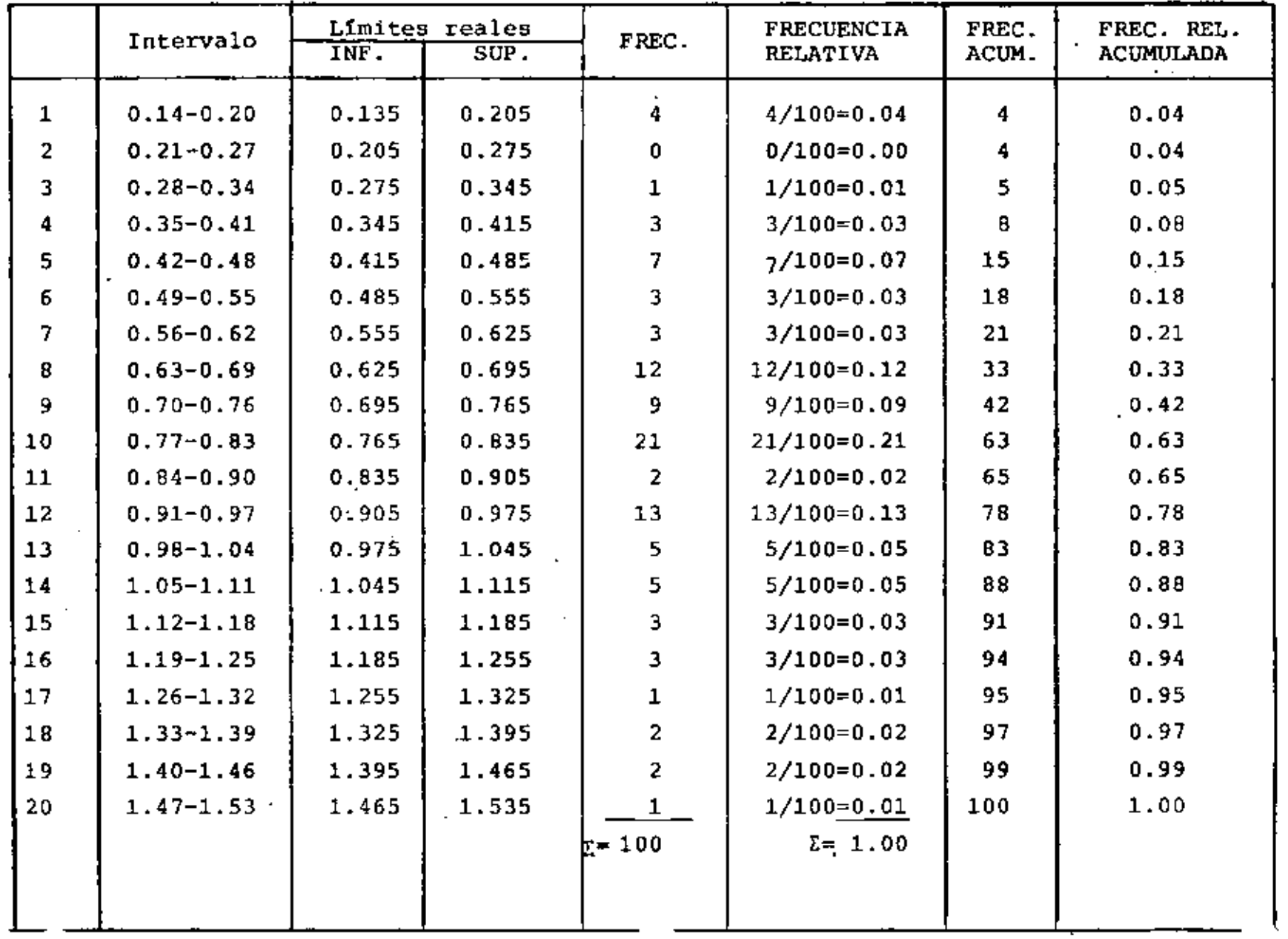

2g

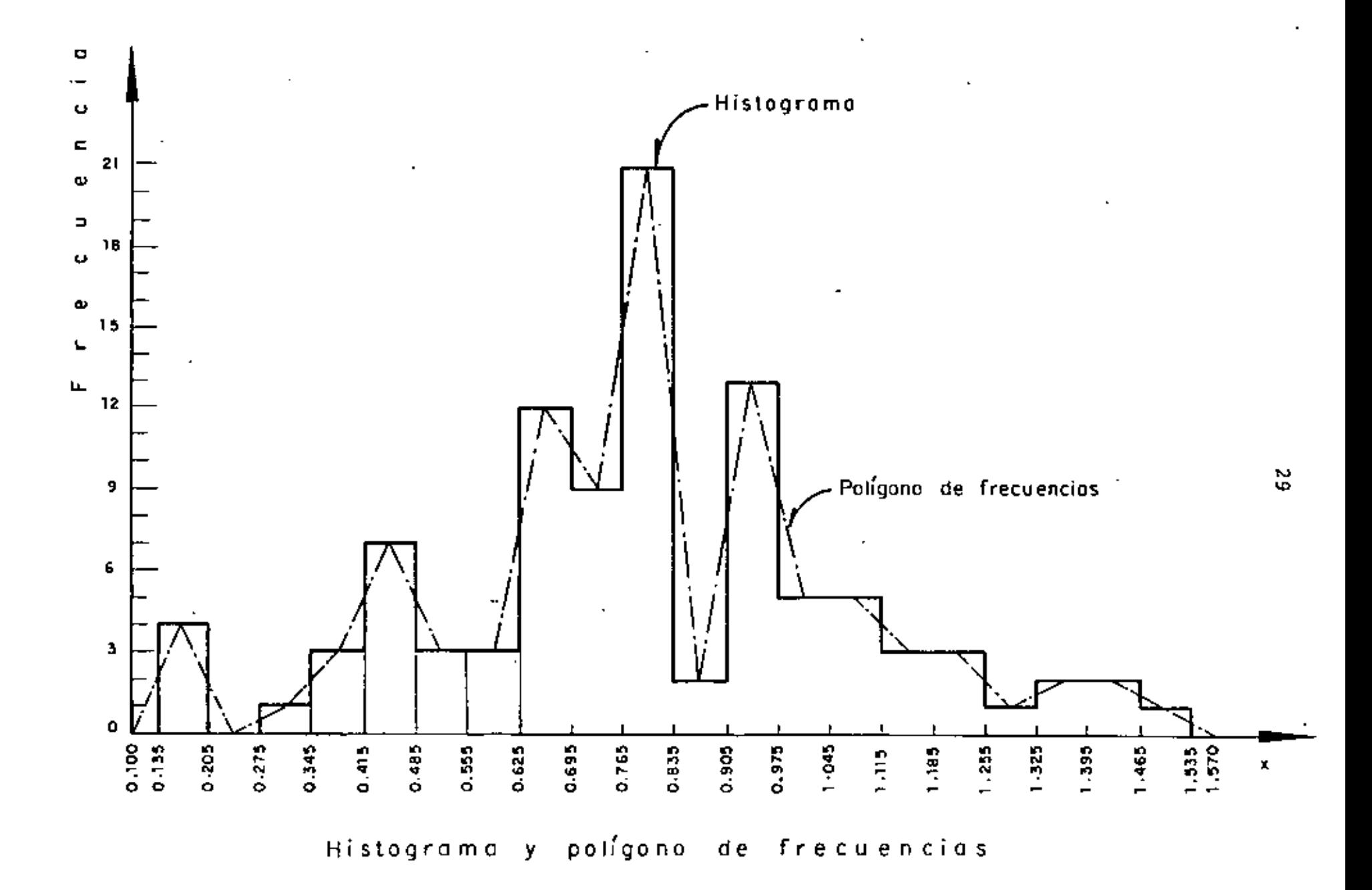

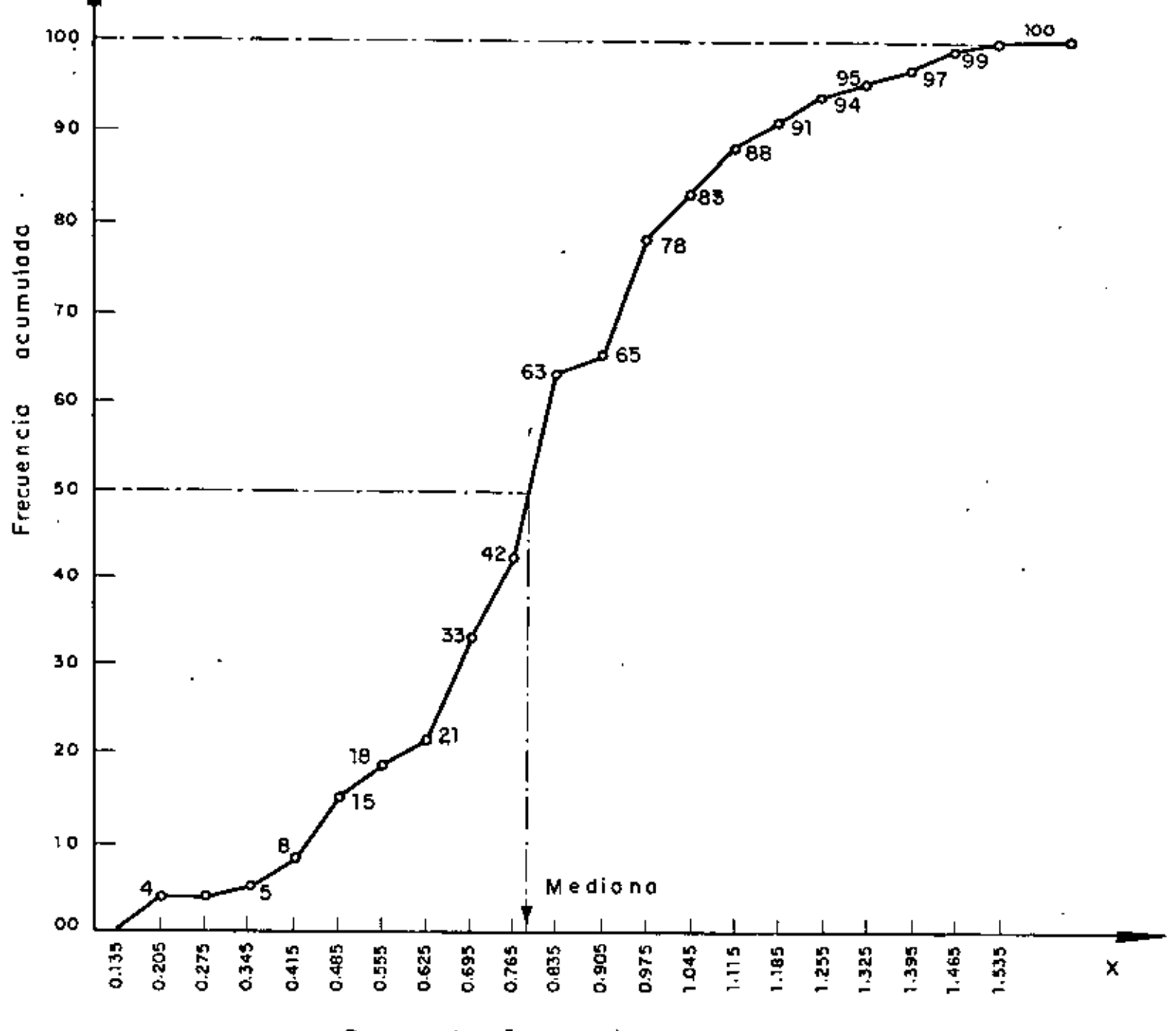

frecuencias acumulados Curva de

 $\mathfrak{so}$ 

# MEDIDAS DE TENDENCIA CENTRAL

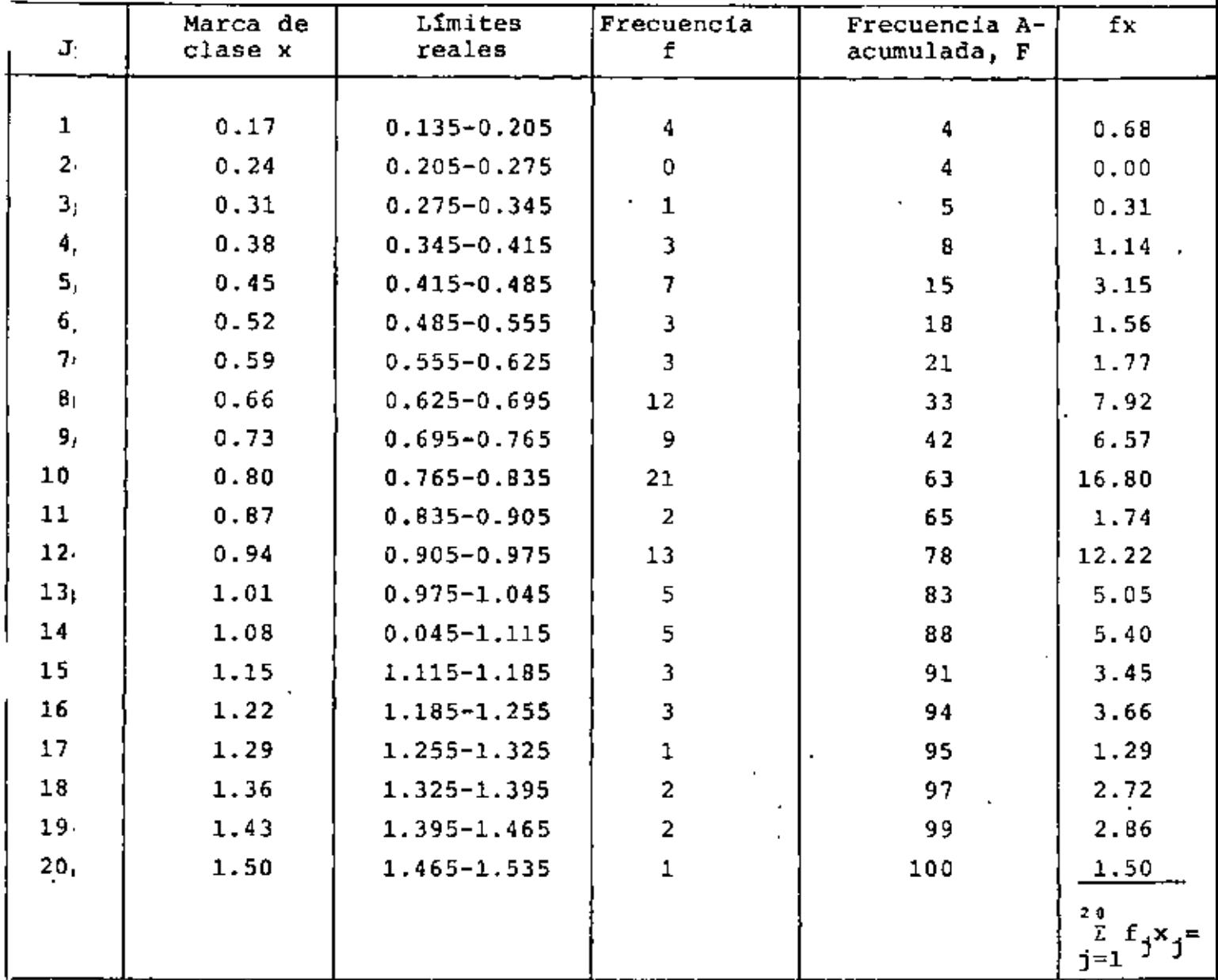

 $= 79.79$ 

 $\vec{x} = \frac{79.79}{100} = 0.7979$ <br>
Mediana=M = L<sub>M</sub> +  $\frac{\frac{R}{2} - P_M}{f_M}d_M$ Promedio aritmético  $MODO = 0.80$  $L_M = 0.765$  $F_{\rm M} = 42$  $d_{M_i} = 0.07$  $f_M$  = 21  $n = 100$ 

Mediana =  $0.765 + \frac{50-42}{21}$  0.07

 $\approx 0.765 + 0.026 = 0.794$ 

 $\sim$ 

# MEDIDAS DE DISPERSION ( DATOS AGRUPADOS )

Rango = máximo valor observado - mínimo valor observado  $= 1.48 - 0.18 = 1.30$ 

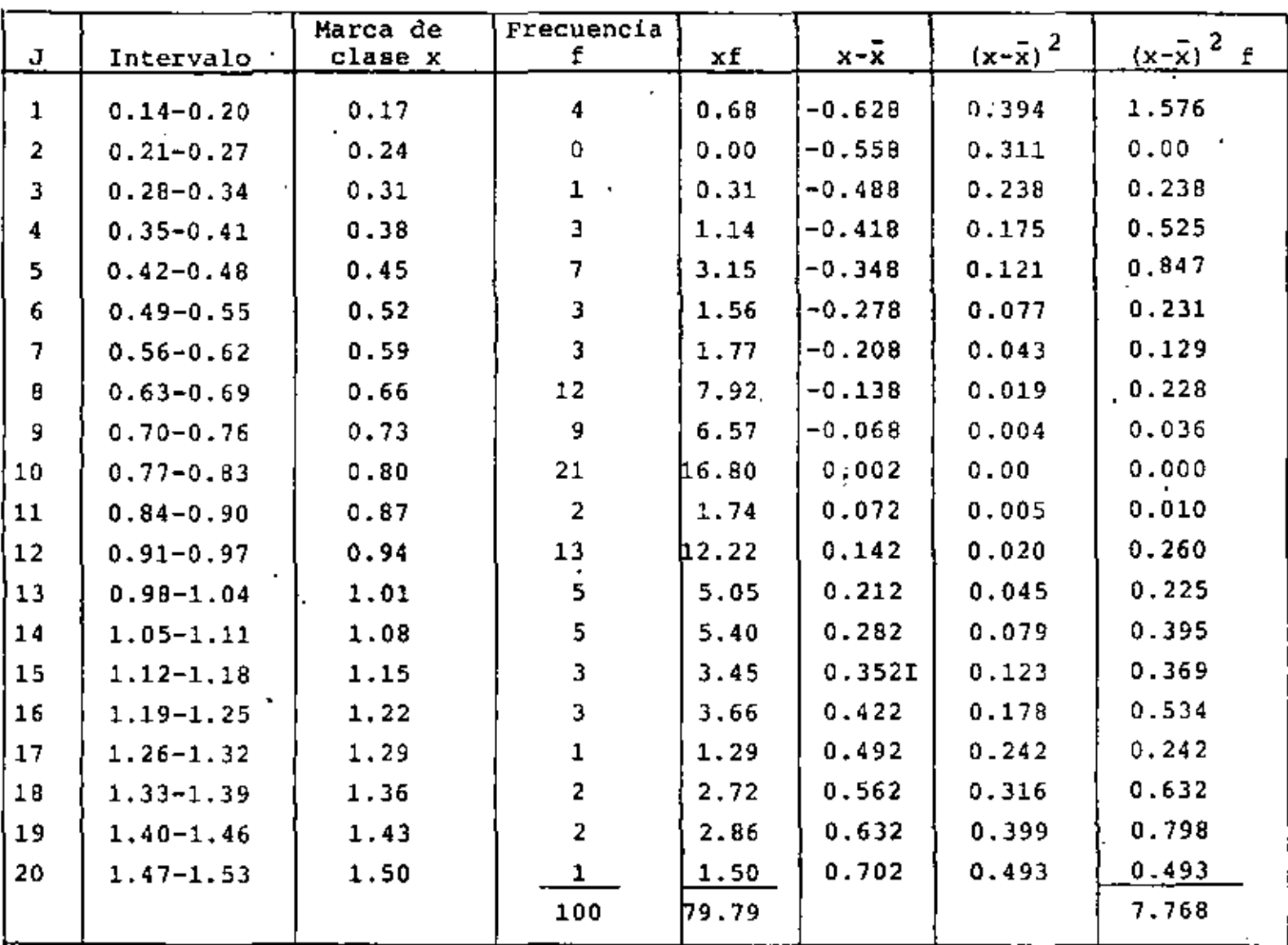

Mediana =  $\bar{x} = \frac{79.79}{100} = 0.7979$ 

 $S_X^2$  = Variancia =  $\frac{7.768}{100}$  = 0.077 Desviac. estándar = S<sub>x</sub> = 0.277 (S<sub>x</sub> =  $\sqrt{s_x^2}$ ) Coeficiente de variación =  $V_x = \frac{S_x}{\bar{x}} = \frac{0.277}{0.7979} = 0.347$ .
TRANSFORMACION LINEAL DE VARIABLES : Y = a + bX

SI SE TIENE UNA MUESTRA DE TAMAÑO n DE LA VARIABLE X, A CADA VALOR  $x_{\hat{i}}$ , DE DICHA MUESTRA LE CORRESPONDE UN VALOR,  $Y_{\hat{i}}$ , DE LA MUESTRA DE Y, DADO POR.

 $y_i = a + bx_i$ 

POR LO TANTO, EL PROMEDIO ARITMETICO DE LAS  $y_f$  ES

$$
\bar{y} = \frac{1}{n} \sum_{i=1}^{n} y_i = \frac{1}{n} \sum_{i=1}^{n} (a + bx_i) = \frac{1}{n} \sum_{i=1}^{n} a + \frac{b}{n} \sum_{i=1}^{n} x_i = a + b\bar{x}
$$

ANALOGAMENTE, EL VALOR MEDIO CUADRATICO RESULTA SER

$$
\overline{y^2} = \frac{1}{n} \sum_{i=1}^n y_i^2 = \frac{1}{n} \sum_{i=1}^n (a + bx_i)^2 = \frac{1}{n} \sum_{i=1}^n a^2 + \frac{1}{n} \sum_{i=1}^n 2abx_i + \frac{1}{n} \sum_{i=1}^n b^2 x_i^2 =
$$

$$
= a2 + 2ab\overline{x} + b2x2
$$

Y, LA VARIANCIA,

$$
s^{2}(y) = \overline{y^{2}} - \overline{y}^{2} = a^{2} + 2ab\overline{x} + b^{2}\overline{x^{2}} - (a+b\overline{x})^{2} = b^{2}\overline{x^{2}} - b^{2}\overline{x}^{2} = b^{2}s^{2}(x).
$$

ESTAS TRANSFORMACIONES SE PUEDEN EMPLEAR PARA CALCULAR EL PROMEDIO  $\bar{y}_L$  Y LA VARIANCIA  $s^2(y_2)$  DE LA'MUESTRA DE UNA VARIABLE QUE RESULTA DE UNA TRANSFORMACION Y, CON BASE EN ELLOS, CALCULAR  $\bar{x}$  y  $s^2(x)$  DE LA MUESTRA ORIGINAL, MEDIANTE LAS ECUACIONES

$$
\bar{x} = (\bar{y} - a) /b
$$
  
 $s^2(x) = s^2(y) /b^2$ 

ESTE PROCEDIMIENTO AHORRA BASTANTE TIEMPO DE CALCULOS CUANDO LOS DATOS ESTAN AGRUPADOS, EN CUYO CASO LOS  $x_1$  SON LAS MARCAS DE CLA-SE-

EN OCASIONES LA TRANSFORMACION LINEAL SE PLANTEA COMO

$$
y = \frac{x - c_1}{c_2}
$$

DONDE C1 Y C2 SON CONSTANTES. EN ESTE CASO SE OBTIENEN

$$
\bar{y} = \frac{\bar{x} - c_1}{c_2} - y - S^2
$$
 (y) =  $\frac{1}{c_2^2} - S^2(x)$ 

DE ESTAS ECUACIONES SE LLEGA A

$$
\overline{x} = c_2 \overline{y} + c_1
$$
  

$$
S^2(x) = c_2^2 S^2(y)
$$

### EJEMPLO

EN EL PROBLEMA DE LOS RESULTADOS,  $x_i$ , de UN EXAMEN SOBRE PEDAGO-GIA SE OBTUVO LA DISTRIBUCION DE FRECUENCIAS INDICADA EN LAS DOS PRIMERAS COLUMNAS DE LA SIGUIENTE TABLA:

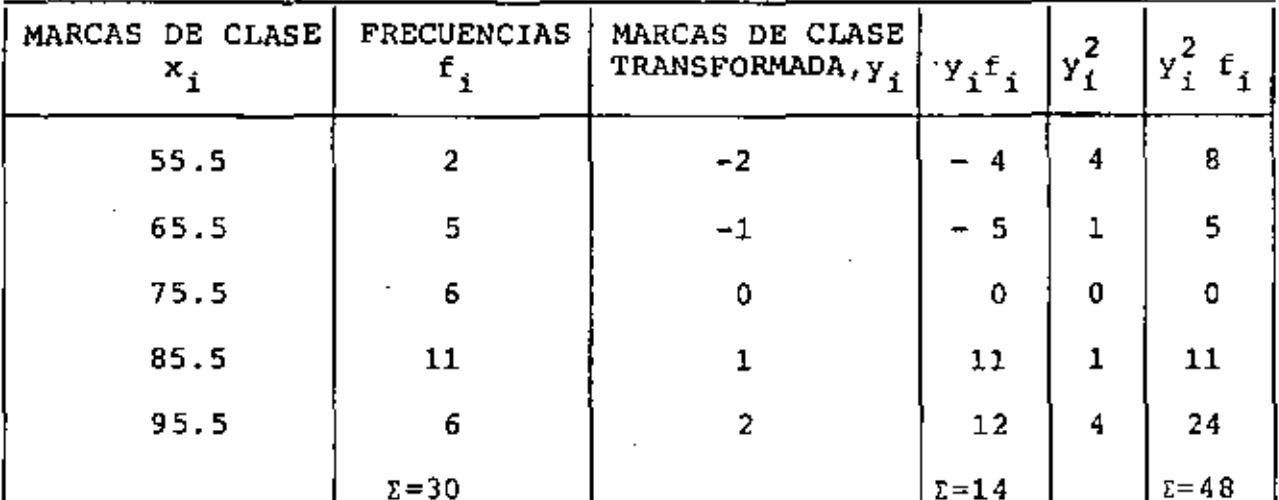

$$
\overline{y}
$$
 = 14/30 = 0.467,  $\overline{y^2}$  = 48/30 = 1.6,  $s^2(y)$  = 1.6 - (0.467)<sup>2</sup> = 1.382  
 $\overline{x}$  = 0.467x 10 + 75.5 = 80.17,  $s^2(x)$  = 1.382 x 10<sup>2</sup> = 138.2

CALCULAREMOS EL PROMEDIO Y LA VARIANCIA DE ESTA MUESTRA, CALCULAN-DO PRIMERO  $\bar{y}$  y s<sup>2</sup> (y) DE LA TRANSFORMACION

$$
y = \frac{x - c_1}{c_2}
$$
  
con  $c_1$  = MARCA DE CLASE CENTRAL Y

 $C_2$  = ANCHO DE CLASE

**TOMANDO**  $C_1 = 75.5$  y  $C_2 = 10$ , SE TIENE  $y'_1 = (x_1 - 75.5)/10$ POR LO QUE

 $y_1 = (-75.5 + 55.5)/10 = -2$  $y_2 = (-75.5 + 65.5)/10 = -1$  $y_3' = (-75.5 + 75.5)/10 = 0$  $Y_4 = (-75.5 + 85.5)/10 = 1$  $y_5 = (-75.5 + 95.5)/10 = 2$ 

OBSERVESE QUE SE OBTIENE  $y = 0$  para el intervalo correspondiente a  $X_i = C_i$ , Y PARA LOS INTERVALOS CON VALORES MAYORES DE X BASTA CON IRLE SUMANDO UNA UNIDAD, MIENTRAS QUE A LOS DE VALORES MENORES, IRLE RESTANDO UNA UNIDAD.

### REGRESION LINEAL

CON MUCHA FRECUENCIA SE PRESENTAN PROBLEMAS EN QUE INTERVIENEN; DOS VARIABLES ALEATORIAS (O UNA ALEATORIA Y UNA DETERMINISTA) Y SE DESEA DETERMINAR UNA RELACION FUNCIONAL ENTRE ELLAS. SI SE. OBTIENE UNA MUESTRA DE PAREJAS DE DATOS  $(x_1, y_1)$  Y SE ANOTAN EN UNA GRAFICA X-Y, VISUALMENTE SE PODRA PREVEER EL TIPO DE RELACION ENTRE AMBAS VARIABLES, Y LUEGO HACER UN AJUSTE MATEMATICO DE ALGUN TIPO DE CURVA.

EJEMPLOS (GRAFICAS DE CORRELACION)

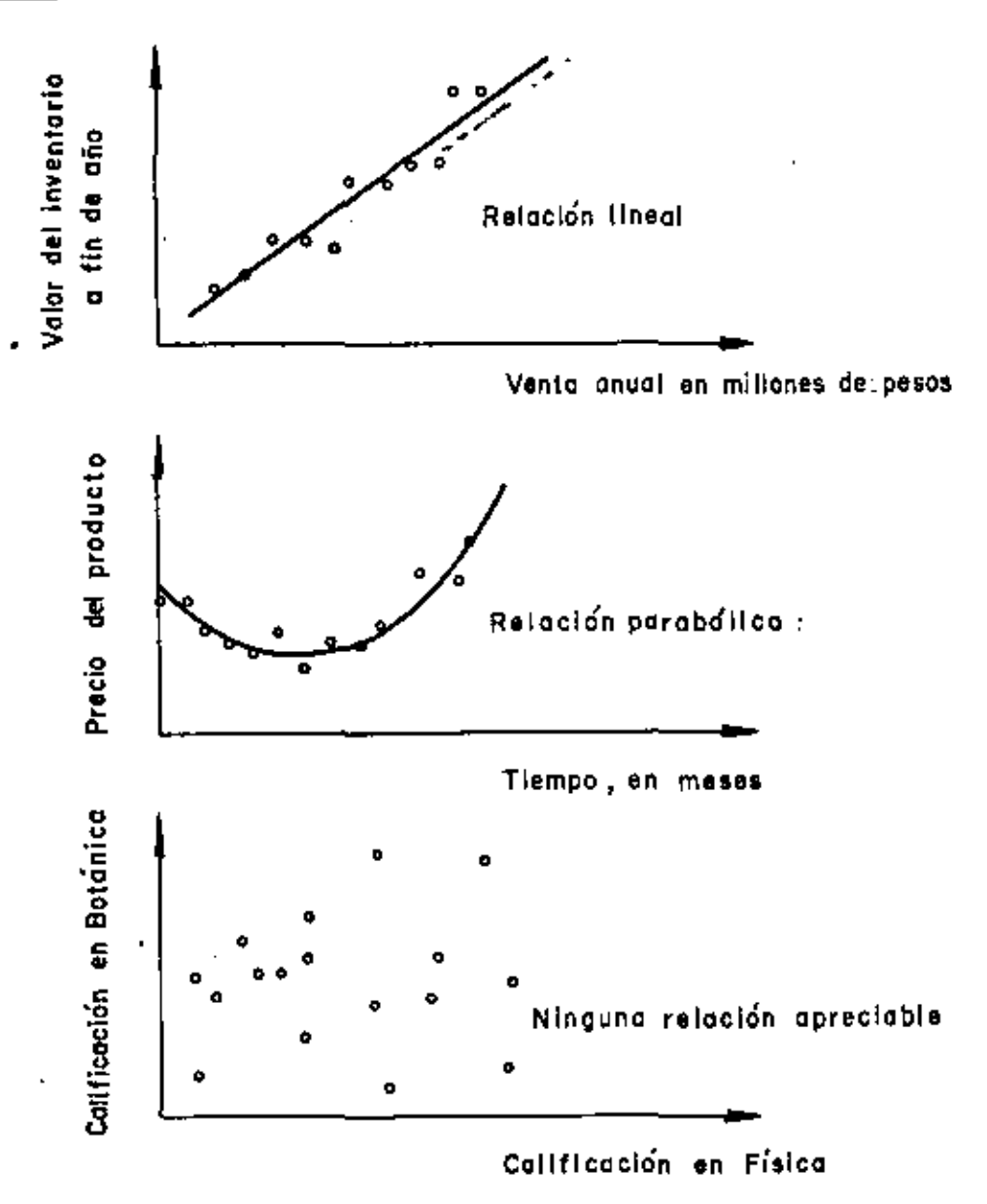

PARA AJUSTAR ALGUNA CURVA A UN GRUPO DE DATOS SE PUEDE PROCEDER DE DIFERENTES MANERAS, DE LAS CUALES LA MAS SENCILLA ES "A OJO", PERO TIENE LA DESVENTAJA DE QUE, POR NO SER SISTEMATICO, DIFERENTES PERSONAS PROPONEN DISTINTAS CURVAS. DE LOS METODOS ANALITICOS O MATEMATICOS, EL MAS COMUN ES EL DE MINIMOS CUADRADOS.

SI X ES LA VARIABLE INDEPENDIENTE Y Y LA DEPENDIENTE. SE DICE QUE LA REGRESION ES DE Y CON BASE EN X, Y VICEVERSA.

EN ESTE CURSO NOS CONCRETAREMOS AL CASO DE UN AJUSTE LINEAL, ES DECIR, MEDIANTE UNA LINEA RECTA, DE ECUACION  $\tilde{Y}$ = $\pi X$  + b, EN DONDE m ES LA PENDIENTE Y b LA ORDENADA AL ORIGEN.

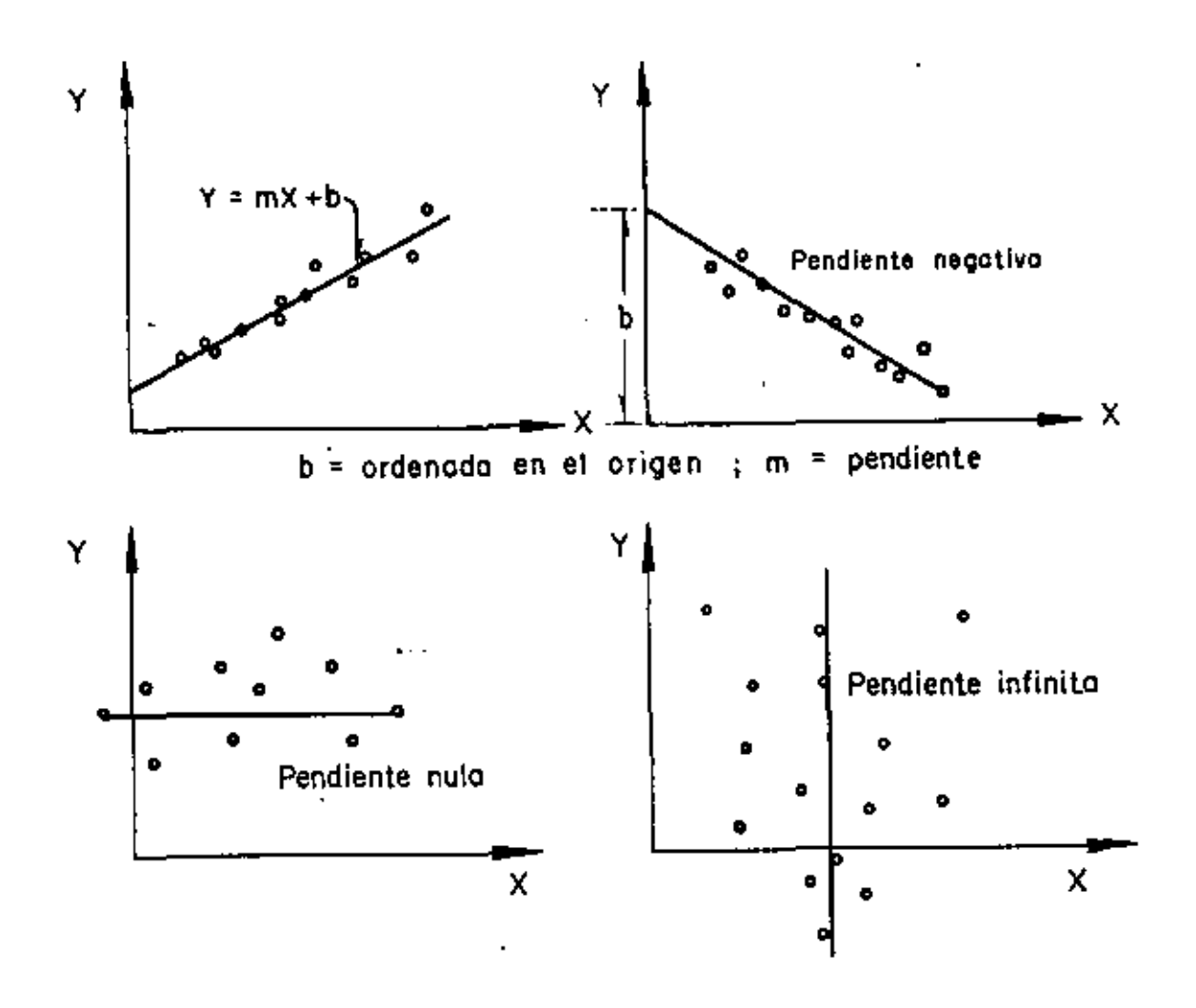

38

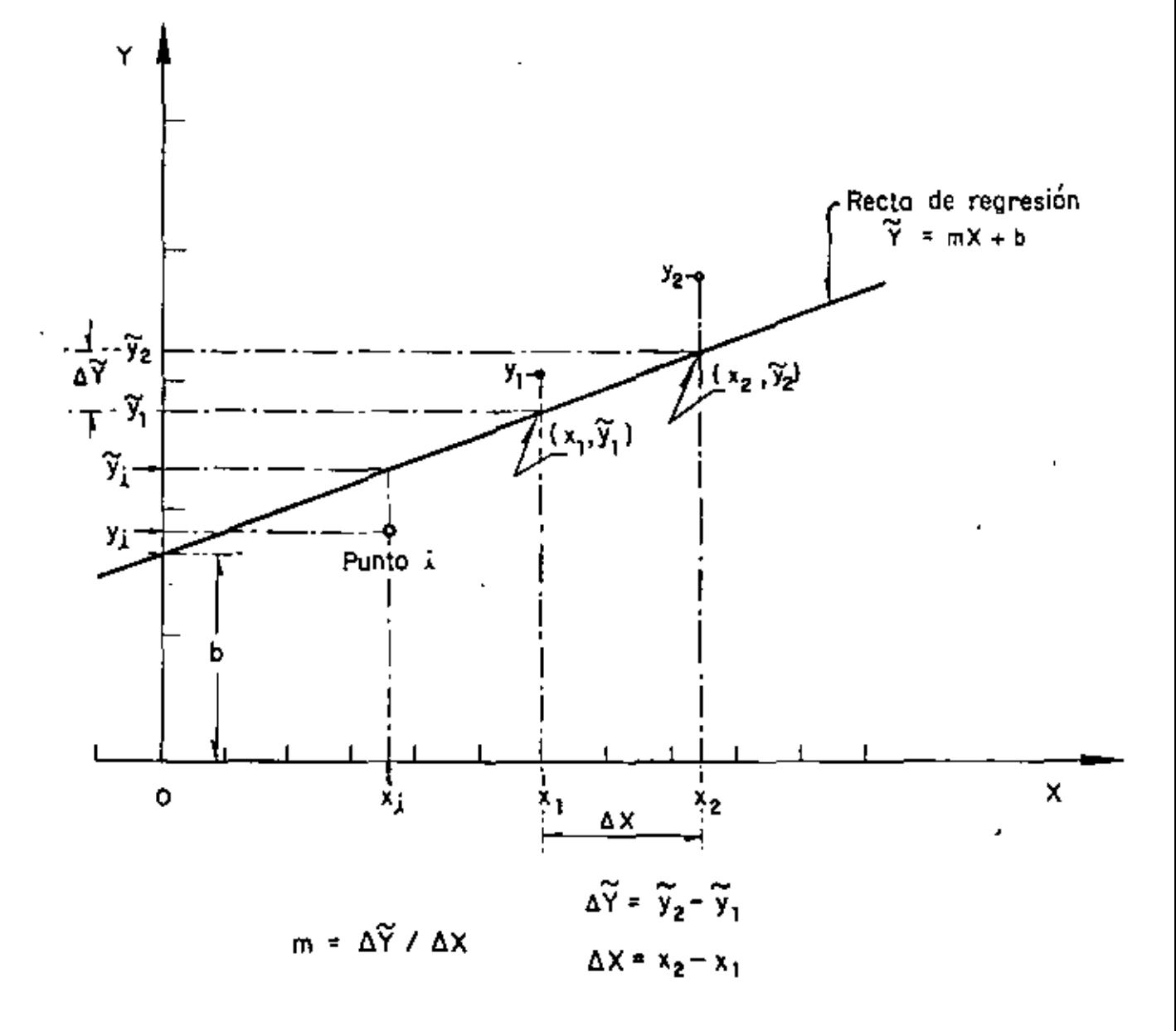

NOTACION PARA LA REGRESION LINEAL

### AGRUPAMIENTO DE DATOS POR PAREJAS

CUANDO SE TIENE UNA MUESTRA CON MUCHOS DATOS TOMADOS POR PAREJAS, CORRESPONDIENTES A DOS VARIABLES ALEATORIAS, ES A MENUDO CONVE-NIENTE AGRUPARLOS POR VALORES O POR INTERVALOS Y LUEGO OBTENER LA DISTRIBUCION CONJUNTA DE FRÉCUENCIAS, DE LA MANERA QUE SE MUESTRA EN EL SIGUIENTE EJEMPLO.

#### **EJEMPLO**

EN UN ESTUDIO CON FINES ANTROPOLOGICOS REALIZADO EN UNA MATERNIDAD. SE OBTUVO LA MUESTRA POR PAREJAS, MOSTRADA EN LA TABLA 1, CORRES-PONDIENTE A LAS VARIABLES ALEATORIAS

 $X = ESTATURA$ 

### $Y = CIRCUNFERENCIA DE LA CABEZA$

DE LOS NIÑOS AL NACER.

CALCULAR LA DISTRIBUCION CONJUNTA DE FRECUENCIAS Y DIBUJAR EL HISTOGRAMA CORRESPONDIENTE. AGRUPAR POR VALORES.

### PROCEDIMIENTO:

- 1. Determinar los valores máximos y mínimos de los datos X y Y.
- 2. Elaborar la tabla de conteo
- 3. Elaborar la tabla con la distribución conjunta de frecuencias.

| z  | y  | z  | y  | z    | y  | ż  | v  | z.  | V  |
|----|----|----|----|------|----|----|----|-----|----|
|    |    |    |    |      |    |    |    |     |    |
| 52 | 36 | 50 | 33 | 51   | 34 | 51 | 36 | 48  | 33 |
| 45 | 34 | 48 | 34 | 49   | 34 | \$ | 13 | 45  | 33 |
| 50 | 34 | 51 | 36 | 51   | 36 | 51 | 36 | 50  | 36 |
| 51 | 34 | 54 | 38 | 5 L  | 34 | 49 | 34 | 49  | 32 |
| 47 | 35 | 49 | 34 | 50   | 35 | 51 | 35 | 49  | 35 |
| 51 | 35 | 49 | 33 | 47   | 35 | 50 | 14 | 48  | 34 |
| 52 | 36 | 49 | 33 | 49   | 34 | 49 | 35 | 50  | 14 |
| 52 | 16 | 50 | 34 | 49   | 31 | 50 | 33 | 49  | 34 |
| 53 | 37 | 45 | 33 | 49   | 35 | 47 | 11 | 49  | 14 |
| 48 | 34 | 52 | 34 | 52   | 36 | 50 | 35 | 49  | 33 |
| 50 | 34 | 50 | 34 | 51   | 37 | 49 | 34 | 48  | 34 |
| 52 | 37 | 50 | 33 | 50   | 35 | 50 | 34 | 50  | 35 |
| 52 | 36 | 49 | 35 | 56   | 39 | 48 | 14 | 49  | 33 |
| 50 | 35 | 51 | 35 | 12   | 34 | 47 | 35 | 50  | 32 |
| 50 | κ  | 53 | 35 | 47   | 34 | 50 | 35 | 54  | 37 |
| 49 | 14 | 48 | 32 | 51   | 36 | 53 | 36 | 50  | 35 |
| 48 | 14 | 48 | 33 | 49   | 34 | 52 | 36 | 52  | 34 |
| 48 | 11 | 50 | 33 | 49   | 35 | 33 | 18 | 51  | 35 |
| 50 | 35 | 51 | 35 | 49   | м  | 50 | 34 | \$2 | 35 |
| 50 | 15 | 52 | 36 | - 51 | 35 | 33 | 39 | 48  | 33 |

TABLA 1, ESTATURA, x (EN CM), Y CIRCUNFERENCIA DE LA CA-BEZA, Y (EN CM), EN BEBES AL NACER (DATOS DEL PROF, E. NAVRATIL,

TABLA 2, GRAFICA DE CONTEO CORRESPONDIENTE A LA MUESTRA DE LA TABLA I.

| Circunferencia<br>de la cabeza | Estatura x (en cm) |          |         |                 |    |           |    |    |                          |    |
|--------------------------------|--------------------|----------|---------|-----------------|----|-----------|----|----|--------------------------|----|
| y (en cm)                      | 47                 | 48       | 49      | 50              | 51 | 52        | 53 | 54 | 55                       | 56 |
| 39                             |                    |          |         |                 |    |           |    |    |                          |    |
| 38                             |                    |          |         |                 |    |           |    |    |                          |    |
| 37                             |                    |          |         |                 |    |           |    | t  |                          |    |
| 36                             |                    |          |         | ı               | Ш  | 14F<br>Iľ | 11 |    |                          |    |
| 35                             | Ш                  |          | ₩ľ      | <b>THT</b><br>Ш | HΠ |           |    |    | $\overline{\phantom{a}}$ |    |
| 14                             |                    | Hit<br>0 | H<br>₩ť | HНГ<br>Titl     | M  | Щ         |    |    |                          |    |
| 33                             |                    | ₩t       | HĦ      | Ш               |    |           | ŕ  |    |                          |    |
| 12                             |                    |          | í       | ı               |    |           |    |    |                          |    |

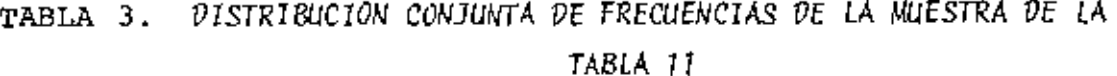

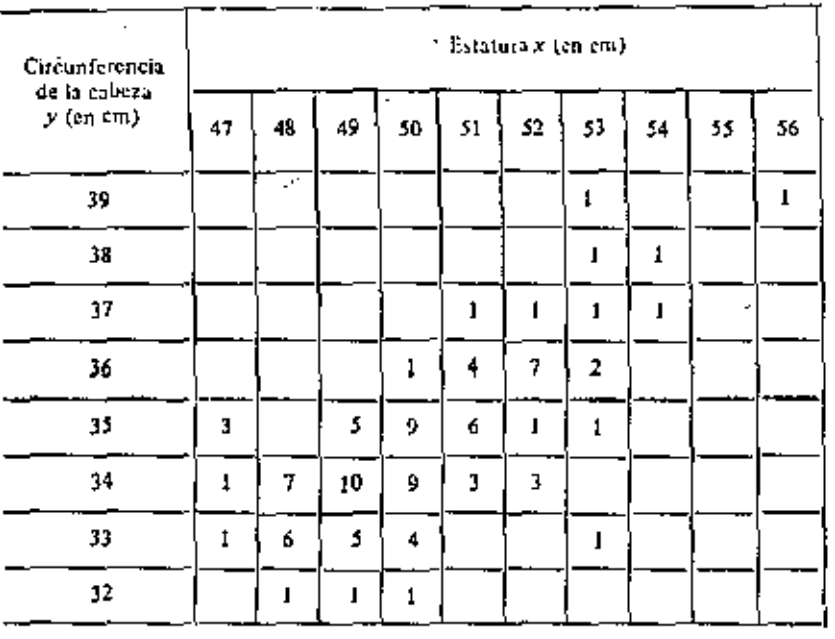

HISTOGRAMA CORRESPONDIENTE A LA TABLA 1

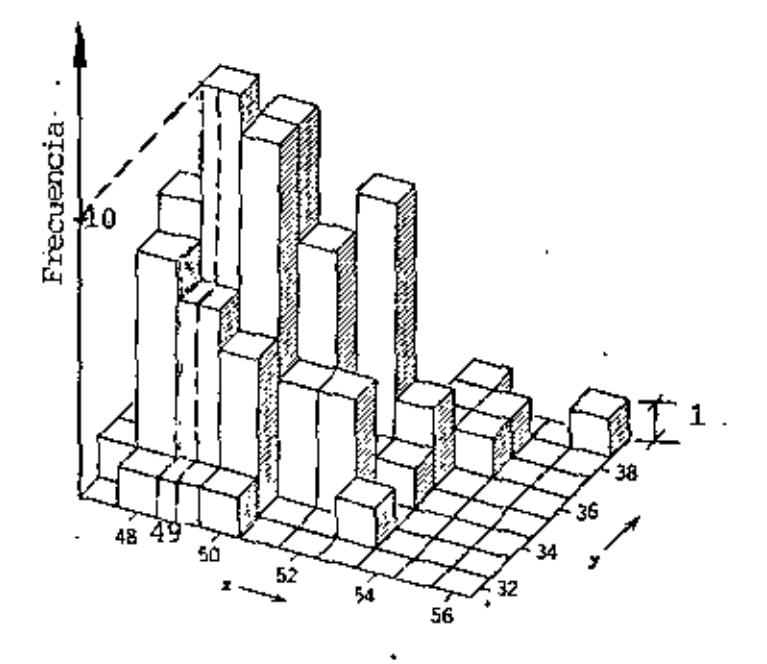

EL METODO DE MINIMOS CUADRADOS TIENE COMO CRITERIO EL QUE LA SUMA DE LOS CUADRADOS DE LAS DESVIACIONES DE LAS ORDENADAS, Y<sub>i</sub>, RES-PECTO A LA RECTA DE REGRESION,  $\widetilde{Y}_1$ , SEA MINIMA, ES DECIR, SE TIENE . UN METODO DE OPTIMIZACION EN EL QUE SE PRETENDE QUE

$$
D = \sum_{i=1}^{n} (y_i - \tilde{y}_i)^2 \text{ Sen MINIMO}
$$

$$
D = \sum_{i=1}^{n} [Y_i - (b + mx_i)]^2
$$

$$
\frac{\partial D}{\partial b} = 2 \sum_{i=1}^{n} (y_i - b - mx_i) (-1) = 0
$$

$$
\frac{\partial D}{\partial m} = 2 \sum_{i=1}^{n} (y_i - b - mx_i) (-x_i) = 0
$$

CON ESTO SE TIENE UN SISTEMA DE ECUACIONES LINEALES CON DOS INCOG-NITAS, b Y m, QUE CONDUCE A

$$
m = \frac{n \Sigma x_i y_i - \Sigma x_i \Sigma y_i}{n \Sigma x_i^2 - (\Sigma x_i)^2} = \frac{\frac{1}{n} \Sigma x_i y_i - \overline{x} \overline{y}}{s^2(x)} = \frac{\frac{1}{n} \Sigma (x_i - \overline{x}) (y_i - \overline{y})}{s^2(x)}
$$
  
\n
$$
b = \frac{\Sigma x_i^2 \Sigma y_i - \Sigma x_i \Sigma x_i y_i}{n \Sigma x_i^2 - (\Sigma x_i)^2} = \overline{y} - m\overline{x}
$$
  
\nESTA ULITIMA EQUACION INDICA QUE LA RECTA PASA POR EL PUNTO  $(\overline{x}, \overline{y})$ .  
\nST LAS PAREJAS DE DATOS ESTAN AGRUPADAS EN K CELDAS Y LA FRECUENCIA  
\nDE LA CELDA J ES  $f_{jxy}$ , Y x\_j Y y\_j SON SUS MARCAS DE CLASES, ENTONCES,  
\n
$$
m = \frac{\frac{1}{n} \Sigma f_{jxy} x_j y_j - \overline{x} \overline{y}}{s^2(x)} = \frac{\frac{1}{n} \Sigma f_{jxy} (x_j - \overline{x}) (y_j - \overline{y})}{s^2(x)}
$$

SI

### METODO CORTO PARA CALCULAR LA RECTA DE REGRESION

A MENUDO SE PRESENTAN PROBLEMAS DE REGRESION LINEAL EN LOS QUE SE MANEJAN GRANDES CANTIDADES DE DATOS Y, ADEMAS, SUS VALORES SON DE VARIAS CIFRAS. PARA REDUCIR LA LABOR NUMERICA SE RECURRE A AGRU-PAR LOS DATOS Y A TRANSFORMAR LAS VARIABLES DE LA MANERA SIGUIENTE:

$$
x' = \frac{x + c_1}{c_2}
$$
  $y' = \frac{y - c_3}{c_4}$ ;  $c_2 > 0$ ,  $c_4 > 0$ 

DE DONDE  $x = C_2 x' + C_1$   $y = C_4 y' + C_3$ 

EN TAL CASO, EL PRIMER TERMINO DEL NUMERADOR DE LA FORMULA PARA CALCULAR m SE TRANSFORMA A:

$$
\frac{1}{n} \sum_{j=1}^{K} f_{jxy}x_{j}y_{j} = \frac{1}{n} \sum_{j=1}^{K} f_{jxy}(c_{2}x_{j}^{+} + c_{1})(c_{4}y_{j}^{+} + c_{3})
$$
\n
$$
= \frac{1}{n} \sum_{j=1}^{K} f_{jxy}(c_{2}c_{4}x_{j}^{+}y_{j}^{+} + c_{2}c_{3}x_{j}^{+} + c_{1}c_{4}y_{j}^{+} + c_{1}c_{3})
$$
\n
$$
= c_{2}c_{4} \frac{1}{n} \sum_{j=1}^{K} f_{jxy}x_{j}^{*}y_{j}^{+} + c_{2}c_{3} \sum_{j=1}^{K} \frac{1}{n} f_{jxy}x_{j}^{+} + c_{1}c_{4} \sum_{j=1}^{K} \frac{1}{n} f_{jxy}y_{j}^{+} + c_{1}c_{3} \frac{n}{n}
$$
\n
$$
= c_{2}c_{4} \frac{1}{n} \sum_{j=1}^{K} f_{jxy}x^{+}y^{+} + c_{2}c_{3} \overline{x}^{+} + c_{1}c_{4} \overline{y}^{+} + c_{1}c_{3}
$$

EL SEGUNDO TERMINO DE LA MISMA FORMULA QUEDA:

$$
\bar{x}\bar{y} = (c_2\bar{x}^+ + c_1)(c_4\bar{y}^+ + c_3) = c_2c_4\bar{x}^+\bar{y}^+ + c_2c_3\bar{x}^+ + c_1c_4\bar{y}^+ + c_1c_3
$$

ADEMAS, TOMANDO EN CUENTA QUE

$$
s^2(x) = c_2^2 s^2(x')
$$

LA FORMULA PARA CALCULAR LA PENDIENTE CAMBIA A

$$
m = \frac{C_4 C_{2j} \frac{K}{\epsilon_1} \frac{1}{n} fx_j' y_j' - C_2 C_4 \bar{x}^i \bar{y}^j}{C_2^2 s^2 (x^i)} = \frac{C_4}{C_2} \frac{(\frac{1}{n}) \frac{K}{\epsilon_1} f_{jxy} x_j' y_j' - \bar{x}^i \bar{y}^i}{s^2 (x^i)}
$$

EN ESTAS TRANSFORMACIONES C<sub>1</sub> Y C<sub>3</sub> DEBEN SER IGUALES A ALGUNA DE LAS MARCAS DE CLASE CENTRALES DE x Y y, RESPECTIVAMENTE, Y C<sub>2</sub> Y C<sub>4</sub> DEBEN SER IGUALES A LOS ANCHOS DE LOS INTERVALOS DE LOS DATOS DE x Y de Y, RESPECTIVAMENTE.

EJEMPLO

44

CALCULAR LA RECTA DE REGRESION DE LOS DATOS ANOTADOS EN LA SIGUIENTE TABLA, MEDIANTE EL METODO DE MINIMOS CUADRADOS.

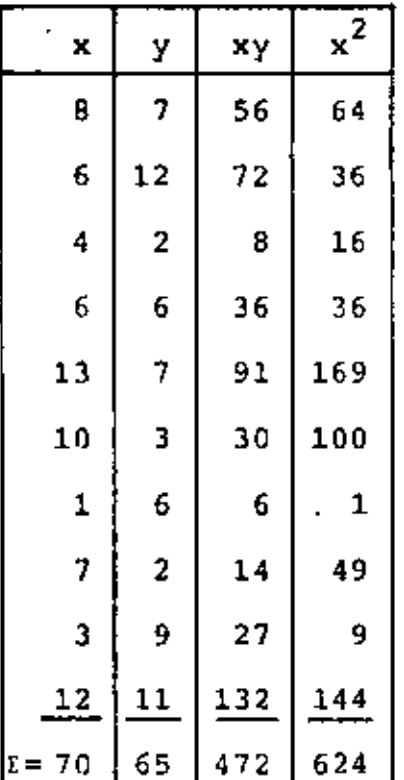

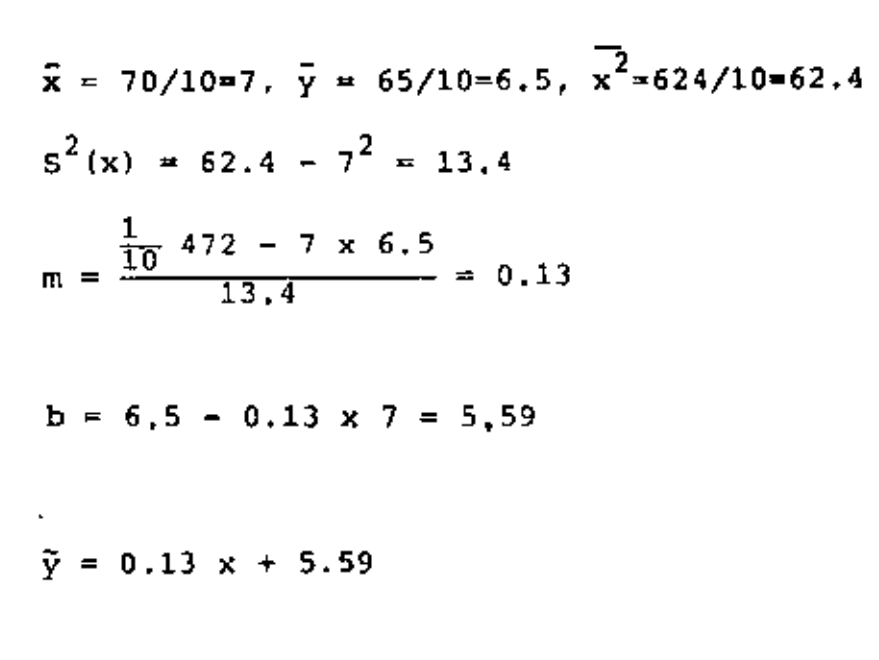

OBTENER LA RECTA DE REGRESION DE LAS CARGAS EN LOS PISOS 1 Y 9 DE UN EDIFICIO

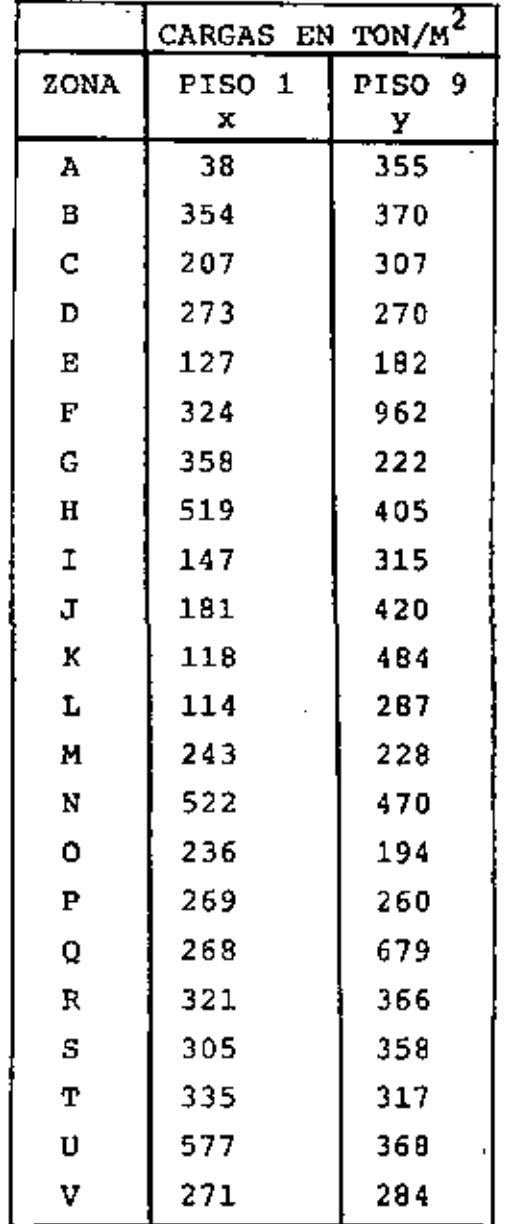

RANGO DE X: 577-38 RANGO DE Y: 962-182

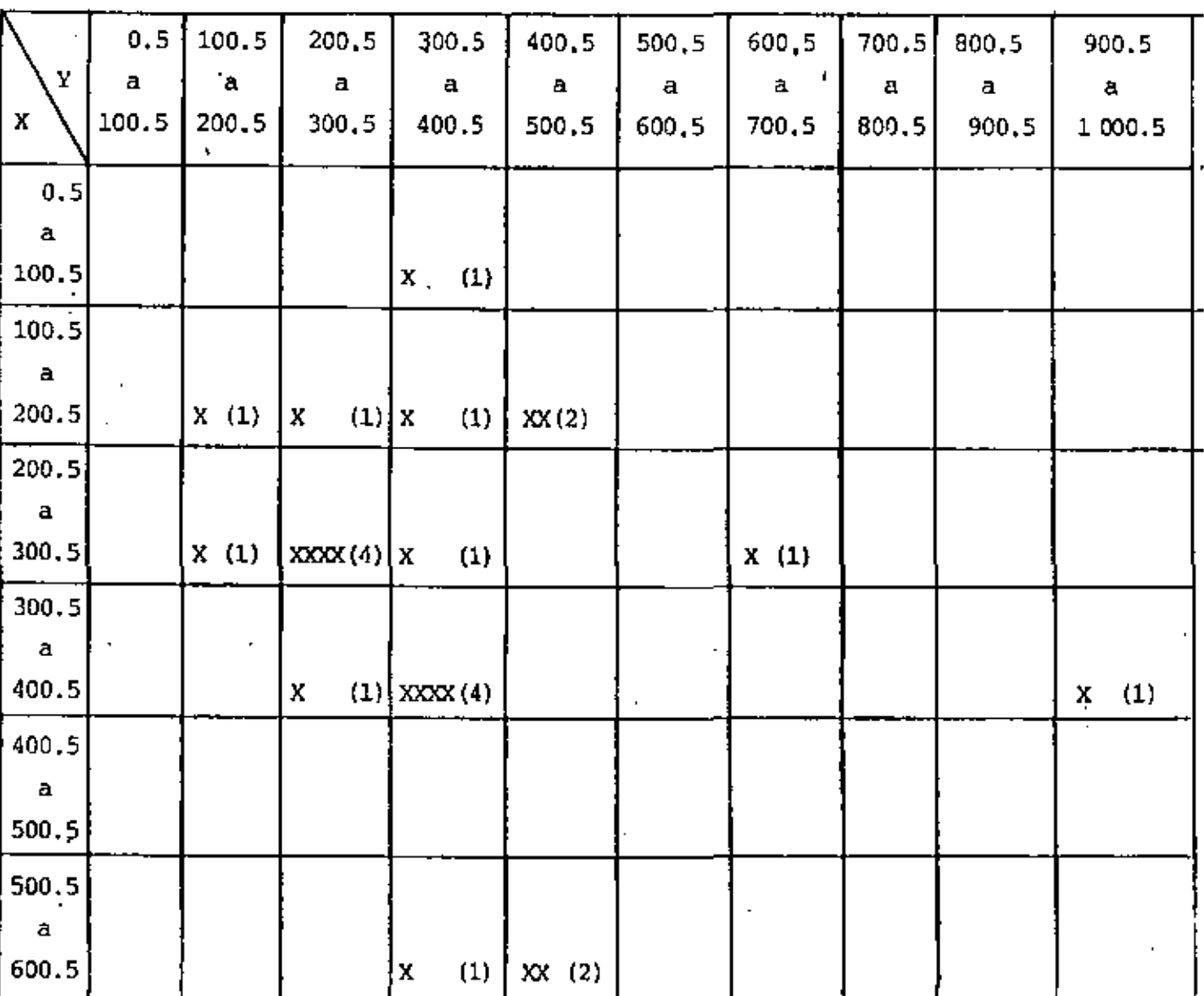

l,

 $\ddot{\phantom{a}}$ 

 $\blacksquare$ 

TABLA 4. DISTRIBUCION CONJUNTA DE FRECUENCIAS DE LAS CARGAS EN LOS PISOS I Y 9.

 $4S$ 

 $\cdot$ 

 $x^2$  $x^2f_x$  $\mathbf{xf}_{\mathbf{x}}$ **INTERVALOS** MARCAS DE  $f_{x}$ **CLASE** 2,550.25  $0.5 - 100.5$ 2,550.25 50.5 50.5  $\mathbf{1}$  $100.5 - 200.5$ 150.5 22,650.25 113,251.25 5 752.50  $200.5 - 300.5$ 1,753.50 62,750.25 250.5 439,251.25 7  $300.5 - 400.5$ 122,850.25 350.5 2,103.00 737,101.50 6  $400.5 - 500.5$ 164,430.25 450.5  $0.00$  $0.00$ 0  $500, 5 - 600.5$ 550.5 3 1,651.50 303,050.25 909,150.75  $\Sigma = 2, 201, 304, 50$  $\Sigma = 22$   $\Sigma = 6, 311, 00$ 

$$
\overline{x} = \frac{6,311.00}{22} = 286.86, \quad \overline{x}^2 = 82,288.66
$$
  

$$
\overline{x^2} = \frac{2,201,304.50}{22} = 100,059.30
$$

 $s^2(x) = 100,059,30 - 82,288.66 = 17,770.64$ 

$$
S(x) = \sqrt{17,770.64} = 133.31
$$

CALCULO DE  $\bar{x}$  y  $S(x)$ 

 $\cdot$  !

DISTRIBUCION DE FRACUENCIAS DE Y

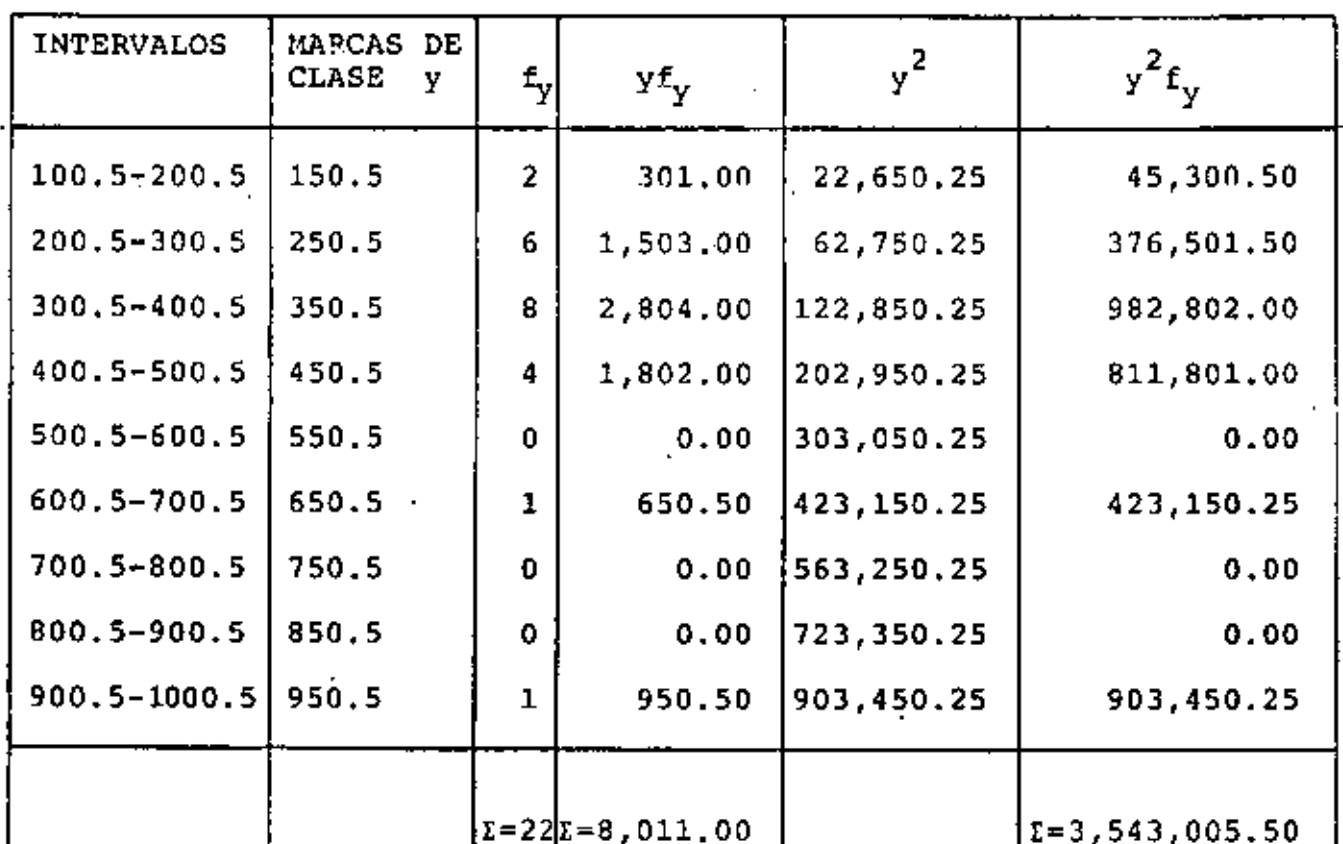

CALCULO DE  $\bar{y}$   $\bar{y}$   $S(y)$ 

$$
\overline{Y} = \frac{8,011,00}{22} = 364.14 , \quad \overline{Y}^2 = 132,597.94
$$

 $\sqrt{2}$  =  $\frac{3,543,005,50}{22}$  = 161,045.70

 $s^{2}(y) = 161,045,70 - 132,597.94 = 28,447.76$ 

 $S(y) = \sqrt{28,447,76} = 168,66$ 

TAREA: CALCULAR  $\bar{x}$ ,  $s^2(x)$ ,  $\bar{y}$  y  $s^2(y)$  DE LOS DATOS AGRUPADOS ANTE-RIORES, MEDIANTE TRANSFORMACIONES APROPIADAS DE VARIABLES.

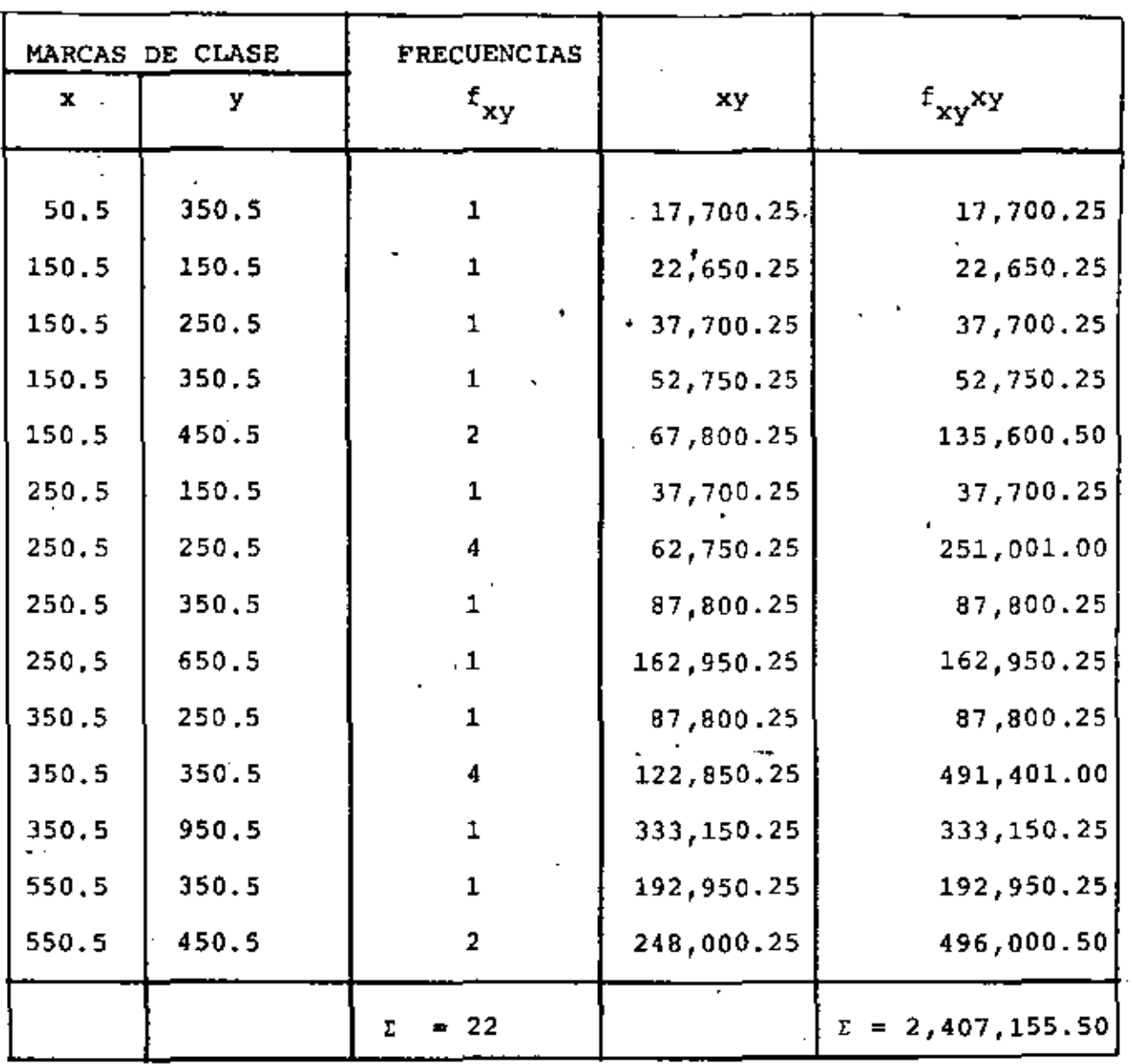

PUESTO QUE  $\bar{x} = 286.86$ ,  $\bar{y} = 364.14$ ,  $y = S^2(x) = 17,770.64$ SE OBTIENE FINALMENTE QUE

$$
m = \frac{2,407,155.50}{22} - (286.86)(364.14)
$$
  
\n
$$
m = \frac{22}{17,770.64} = 0.28
$$
  
\n
$$
b = \bar{y} - m\bar{x} = 364.14 - 0.28 \times 286.86 = 283.82
$$
  
\n
$$
\tilde{Y} = 0.28 \times + 283.82
$$

ł

 $\mathbf{I}$ 

**EJEMPLO** 

RESOLVER EL PROBLEMA ANTERIOR MEDIANTE EL METODO CORTO. PARA APLICAR EL METODO CORTO SE EMPLEA UNA TABULACION COMO LA

SIGUIENTE:

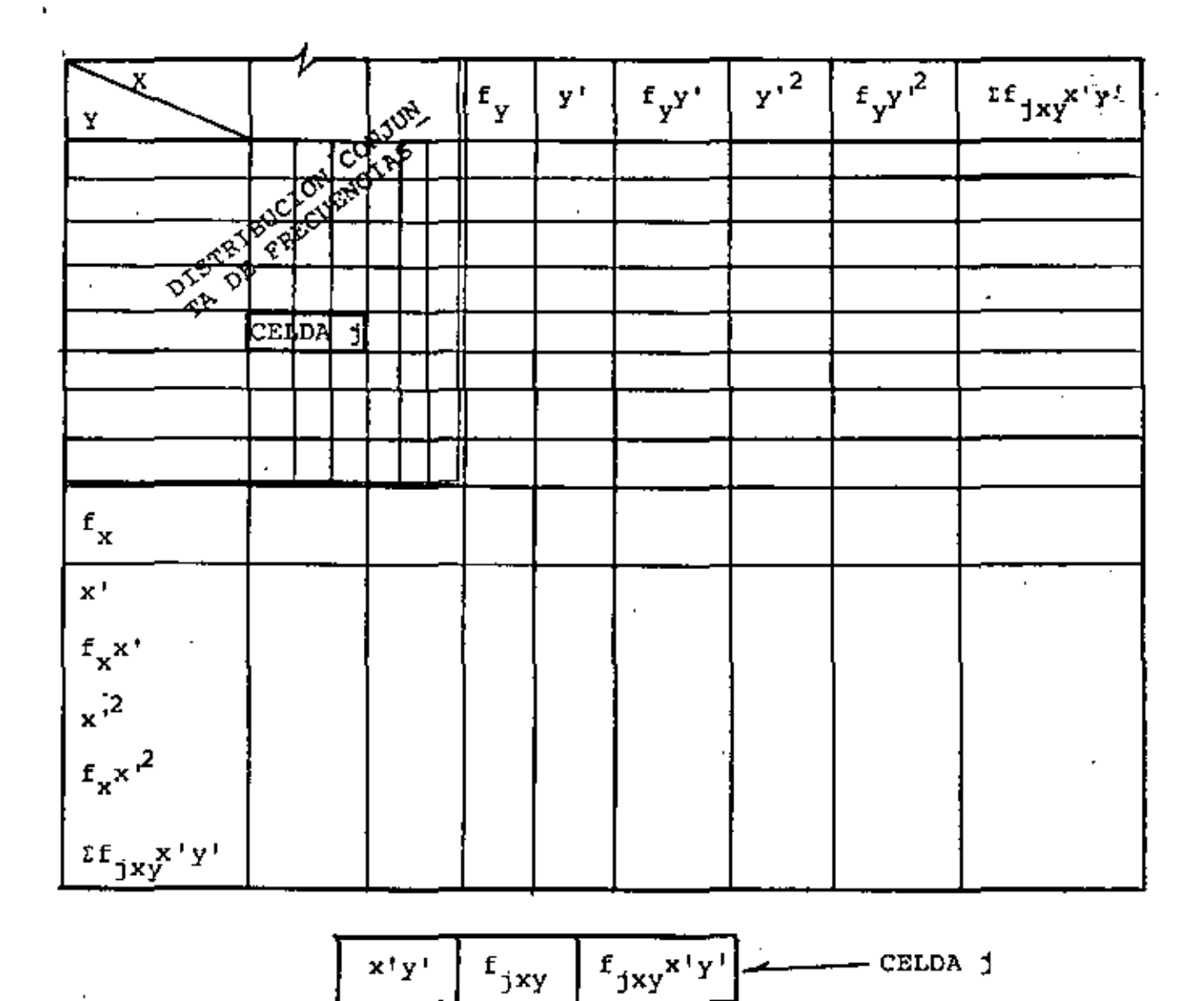

PARA LA TRANSFORMACION DE VARIABLES

$$
x' = \frac{x - c_1}{c_2} \quad x \quad y' = \frac{y - c_3}{c_4}
$$

TOMAREMOS C<sub>1</sub> = 250.5, C<sub>2</sub> = 100, C<sub>3</sub> = 350.5 Y C<sub>4</sub> = 100.

52

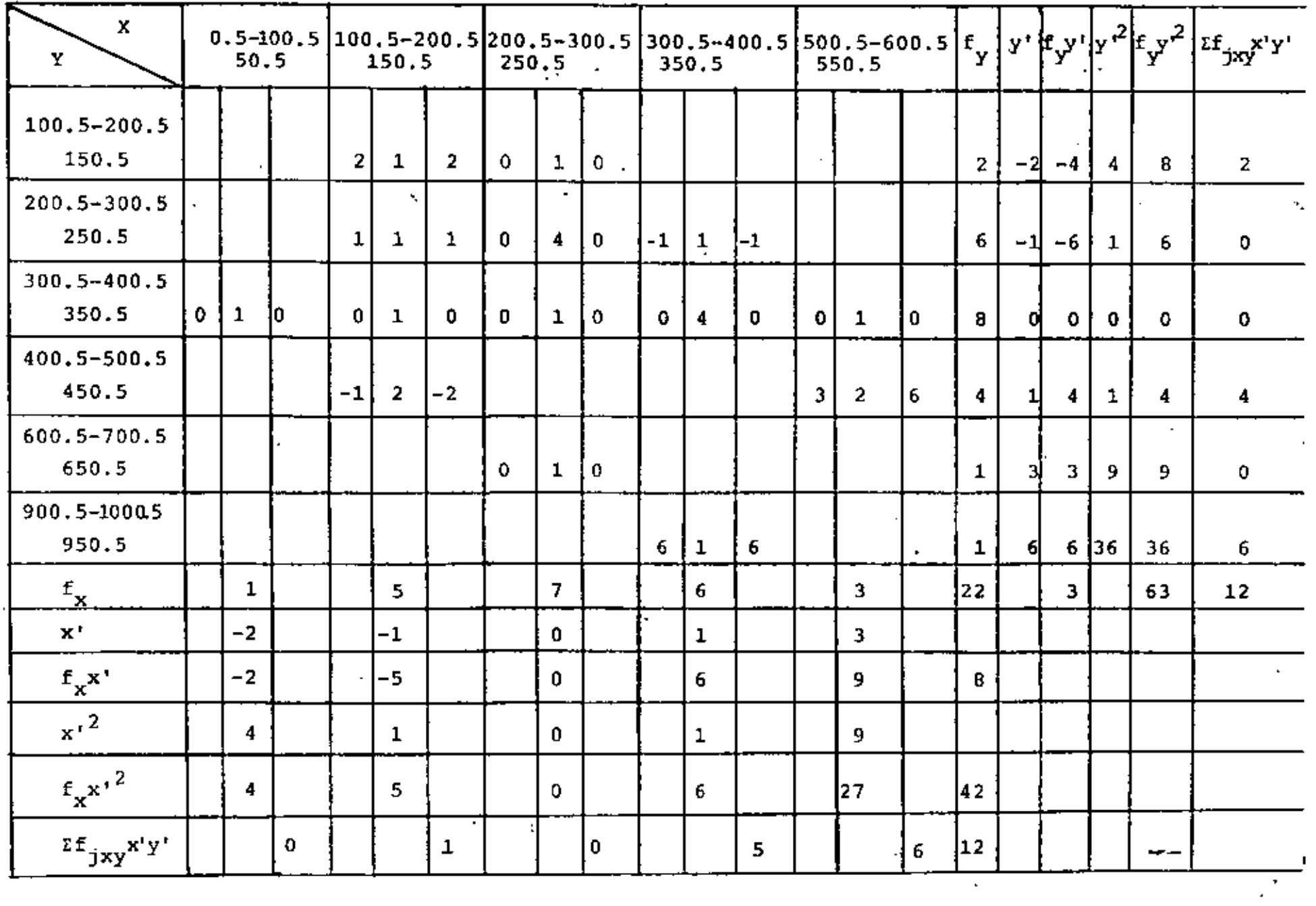

.

÷,

 $\mathcal{L}_{\text{max}}$ 

 $\sim$ 

 $\label{eq:2.1} \frac{1}{\sqrt{2}}\sum_{i=1}^n\frac{1}{\sqrt{2}}\sum_{i=1}^n\frac{1}{\sqrt{2}}\sum_{i=1}^n\frac{1}{\sqrt{2}}\sum_{i=1}^n\frac{1}{\sqrt{2}}\sum_{i=1}^n\frac{1}{\sqrt{2}}\sum_{i=1}^n\frac{1}{\sqrt{2}}\sum_{i=1}^n\frac{1}{\sqrt{2}}\sum_{i=1}^n\frac{1}{\sqrt{2}}\sum_{i=1}^n\frac{1}{\sqrt{2}}\sum_{i=1}^n\frac{1}{\sqrt{2}}\sum_{i=1}^n\frac$ 

$$
\overline{x'} = \frac{8}{22} = 0,3636; \ \overline{Y'} = \frac{3}{22} = 0,1364; \ \overline{x^2} = \frac{42}{22} = 1,9091, \ \overline{Y^2} = \frac{63}{22} = 2,8636
$$
  
\n
$$
S^2(x') = 1.9091 - (0.3636)^2 = 1.7769; \ S^2(y') = 2,8636 - (0.1364)^2 = 2.8450
$$
  
\n
$$
\overline{x} = C_2 \overline{x'} + C_1 = 36.36 + 250.5 = 286.86
$$
  
\n
$$
\overline{Y} = C_4 \overline{Y'} + C_3 = 13.64 + 350.5 = 364.14
$$
  
\n
$$
m = \frac{100}{100} \frac{\overline{22} \ 12 - (0.3636) (0.1364)}{1.7769} = \frac{0.4959}{1.7769} = 0.28
$$
  
\n
$$
b = \overline{Y} - m\overline{x} = 364.14 - 0.28 \times 286.86 = 283.82
$$
  
\n
$$
y = 500.8
$$
  
\n
$$
y = 500.8
$$
  
\n
$$
y = 500.8
$$
  
\n
$$
y = 500.8
$$
  
\n
$$
y = 500.8
$$
  
\n
$$
y = 500.8
$$
  
\n
$$
y = 500.8
$$
  
\n
$$
y = 500.8
$$
  
\n
$$
y = 500.8
$$
  
\n
$$
y = 500.8
$$
  
\n
$$
y = 500.8
$$
  
\n
$$
y = 500.8
$$
  
\n
$$
y = 500.8
$$
  
\n
$$
y = 500.8
$$
  
\n
$$
y = 500.8
$$
  
\n
$$
y = 500.8
$$
  
\n
$$
y
$$

TAREA: CALCULAR LA RECTA DE REGRESION, Y TRAZAR LA GRAFICA CORRES-PONDIENTE, DE LOS DATOS AGRUPADOS DE LA TABLA 3.

 $\mathcal{O}(\mathcal{O}_\mathcal{O})$  . The  $\mathcal{O}_\mathcal{O}$ 

 $\ddot{\phantom{a}}$ 

 $\mathbf{r}$ 

 $\sim$ 

# TABLA DE CALCULO REGRESION-CORRELACION

 $\sim 10$ 

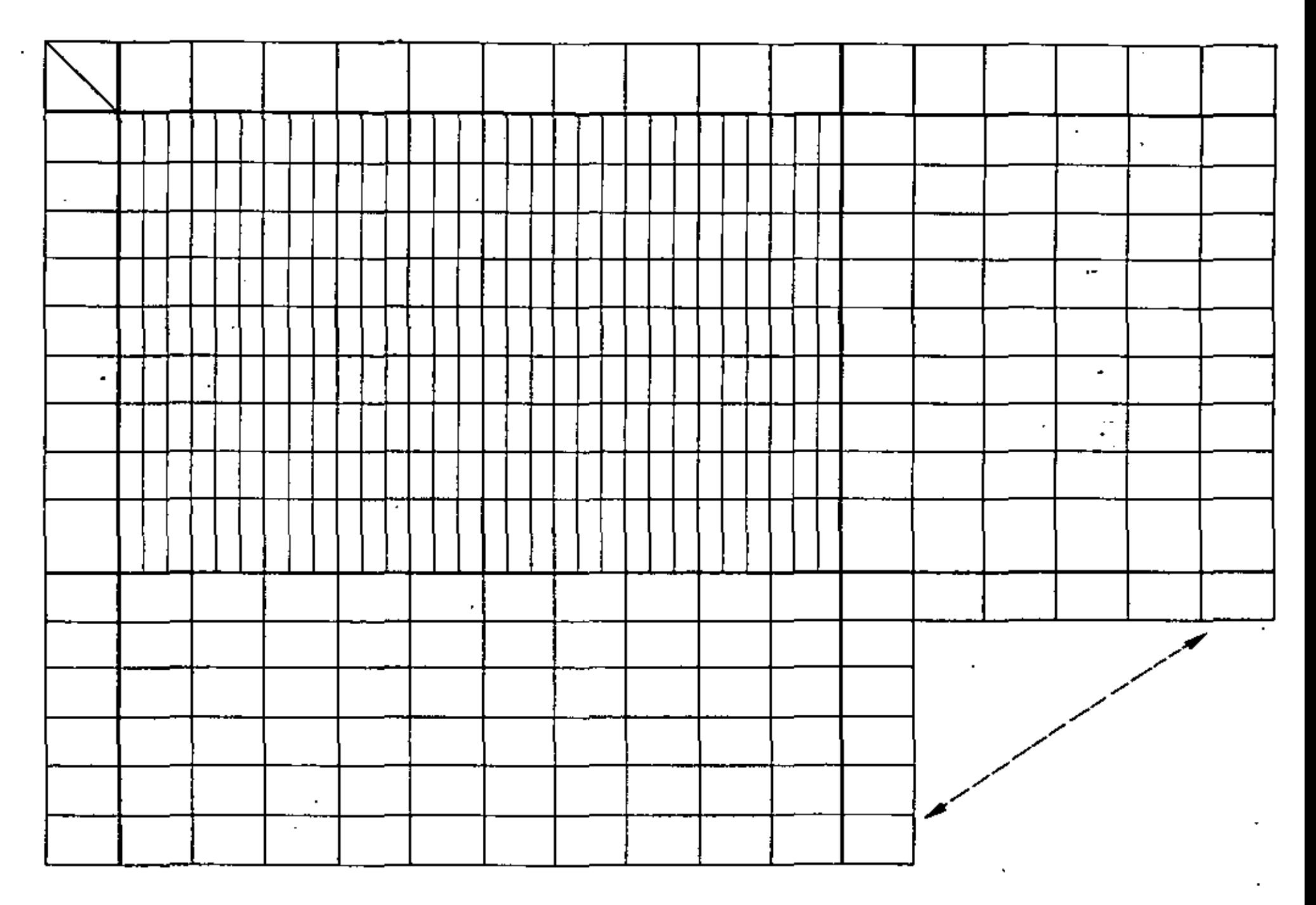

# VARIANCIA Y ERROR ESTANDAR DE LA ESTIMACION MEDIANTE LE RECTA DE REGRESION

COMO YA SE INDICO, EL TERMINO  $Y_i - \tilde{Y}_i$  REPRESENTA LA DIFERENCIA ENTRE EL VALOR OBSERVADO DE LA VARIABLE Y Y EL VALOR PREDICHO (LA ORDENADA DE LA RECTA DE REGRESION) CORRESPONDIENTE A  $x_i$ . DICHO TERMINO SE LLAMA ERROR DE PREDICCION O DE ESTIMACION, POR EJEMPLO, SI PARA x<sub>3</sub>=50 SE OBSERVA QUE  $y<sub>1</sub> = 65$ , Y LA ECUACION DE LA RECTA DE REGRESION ES  $\tilde{Y}$ =70 x + 21.9, EL VALOR PREDICHO RESULTA  $\tilde{Y}_3$  =0.70 x 50 + 21.9=56.9, Y EL ERROR DE PREDICCION CORRESPONDIENTE ES 65 - 56.9 = 8.1.

LA VARIANCIA DE LA PREDICCIÓN O DE LA ESTIMACIÓN,  $s_{y|x}^2$ , QUE ES UNA ESTIMA-CION GLOBAL DEL ERROR DE PREDICCION PARA TODOS LOS PUNTOS OBSER-VADOS, SE DEFINE MEDIANTE LA FORMULA

$$
s_{y|x}^{2} = \frac{\sum_{i=1}^{i=N} (y_{i} - \tilde{y}_{i})^{2}}{N}
$$
 (1)

EN DONDE N ES EL TOTAL DE DATOS DE Y. ADEMAS, SE PUEDE DEMOSTRAR QUE  $S_{\nu|x}^2$  SE RELACIONA CON LA PENDIENTE DE LA RECTA DE REGRESION MEDIANTE LA ECUACION

$$
s_{y|x}^{2} = s_{y}^{2} - m^{2} s^{2}(x)
$$

PUESTO QUE LA ECUACION  $\overline{y} = mx + b$  SE OBTIENE MEDIANTE EL METODO DE MINI<br>
MOS CUADRADOS, EN EL CUAL  $\sum_{i=1}^{n} (y_i - \overline{y}_i)^2$  TIENE EL MINIMO VALOR PO-SIBLE, Y COMO LA VARIANCIA DE LA PREDICCIÓN SE CALCULA CON LA EC (I), LAS PREDICCIONES BASADAS EN LA RECTA DE MINIMOS CUADRADOS SON TALES QUE LA VARIANCIA DE LA PREDICCION ES MINIMA.

IGUAL QUE LA DESVIACION ESTANDAR DE UNA MUESTRA SE DEFINE COMO LA RAIZ-CUADRADA DE LA VARIANCIA, EL ERROR ESTANDAR DE LA ESTIMACIÓN O DE <u>IA PREDICCION, S<sub>y|x</sub>, SE DEFINE COMO LA RAIZ CUADRADA DE LA VARIANCIA</u> DE LA ESTIMACION, ES DECIR

$$
s_{y|x} = \sqrt{s_{y|x}^2}
$$

YA SE DIJO QUE LA DIFERENCIA  $y_i - \tilde{y}_i$  REPRESENTA LA DESVIACION DE UNA ORDENADA OBSERVADA RESPECTO A SU ORDENADA PREDICHA MEDIANTE LA RECTA DE REGRESION. EXISTE OTRO TIPO. DE DESVIACION: LA DE LAS ORDENADAS PREDICHAS MEDIANTE LA RECTA DE REGRESION,  $\tilde{y}_1$ , RESPECTO AL PROMEDIO ARITMETICO,  $\tilde{y}$ , DE LAS ORDENADAS OBSERVADAS,  $y_1$ . ESTA DESVIACION, INDICADA COMO  $\tilde{y}_i - \bar{y}$ , SE LLAMA <u>DESVIACION EXPLICADA</u>, YA QUE DE LA ECUACIÓN

$$
\bar{y}_i = mx_i + b = mx_i + \bar{y} - m\bar{x} = \bar{y} + m(x_i - \bar{x})
$$

SE OBTIENE

 $\overline{y}_i - \overline{y} = m(x_i - \overline{x})$ 

LA CUAL INDICA QUE LAS DESVIACIONES DE  $\tilde{y}_1$  RESPECTO A  $\bar{y}$  SE EXPLICAN EXCLUSIVAMENTE POR (SON FUNCION DE) LA DESVIACION DE  $x_i$  RESPECTO A x.

SI A LA DIFERENCIA  $y_i$  -  $\bar{y}$  SE LE LLAMA *DESVIACION TOTAL* DE  $\dot{y}_i$  CON RES-PECTO AL PROMEDIO ARITMETICO,  $\bar{y}$ , LA ECUACION

 $y_i - \bar{y} = (\tilde{y}_i - \bar{y}) + (y_i - \tilde{y}_i)$ 

INDICA QUE LA DESVIACION TOTAL ES IGUAL A LA DESVIACION EXPLICADA MAS  $y_1 - \tilde{y}_1$ . LAS DESVIACIONES  $y_1 - \tilde{y}_1$  ocurren al AZAR, ES DECIR, EN FORMA INEXPLICABLE, DE AHI QUE SE LES CONOZCA CON EL NOMBRE DE DESVIACIONES INEXPLICADAS ( NO EXPLICADAS).

COMO CONSECUENCIA DE LA ECUACION ANTERIOR, SE PUEDE DEMOSTRARIQUE

$$
\frac{\sum_{i=1}^{i=N} (y_i - \bar{y})^2}{N} = \frac{\sum_{i=1}^{i=N} (\tilde{y}_i - \bar{y})^2}{N} + \frac{\sum_{i=1}^{i=N} (y_i - \tilde{y}_i)^2}{N}
$$

EL MIEMBRO IZQUIERDO DE ESTA ECUACION CORRESPONDE A LA VARIANCIA,  $s^2(y)$ , DE LOS DATOS DE Y. EL SEGUNDO TERMINO DEL MIEMBRO DERECHO ES PRECISAMENTE LA VARIANCIA DE LA PREDICCION,  $S_{v|x}^2$ , CONOCIDA.TAM-BIEN COMO \_VARIANCIA INEXPLICADA. EL PRIMER TERMINO DEL MISMO MIEMBRO SE DENOMINA VARIANCIA EXPLICADA, Y SE REPRESENTA CON EL SIMBOLO  $\frac{2}{y}$ . EN CONSECUENCIA, SE PUEDE ESCRIBIR

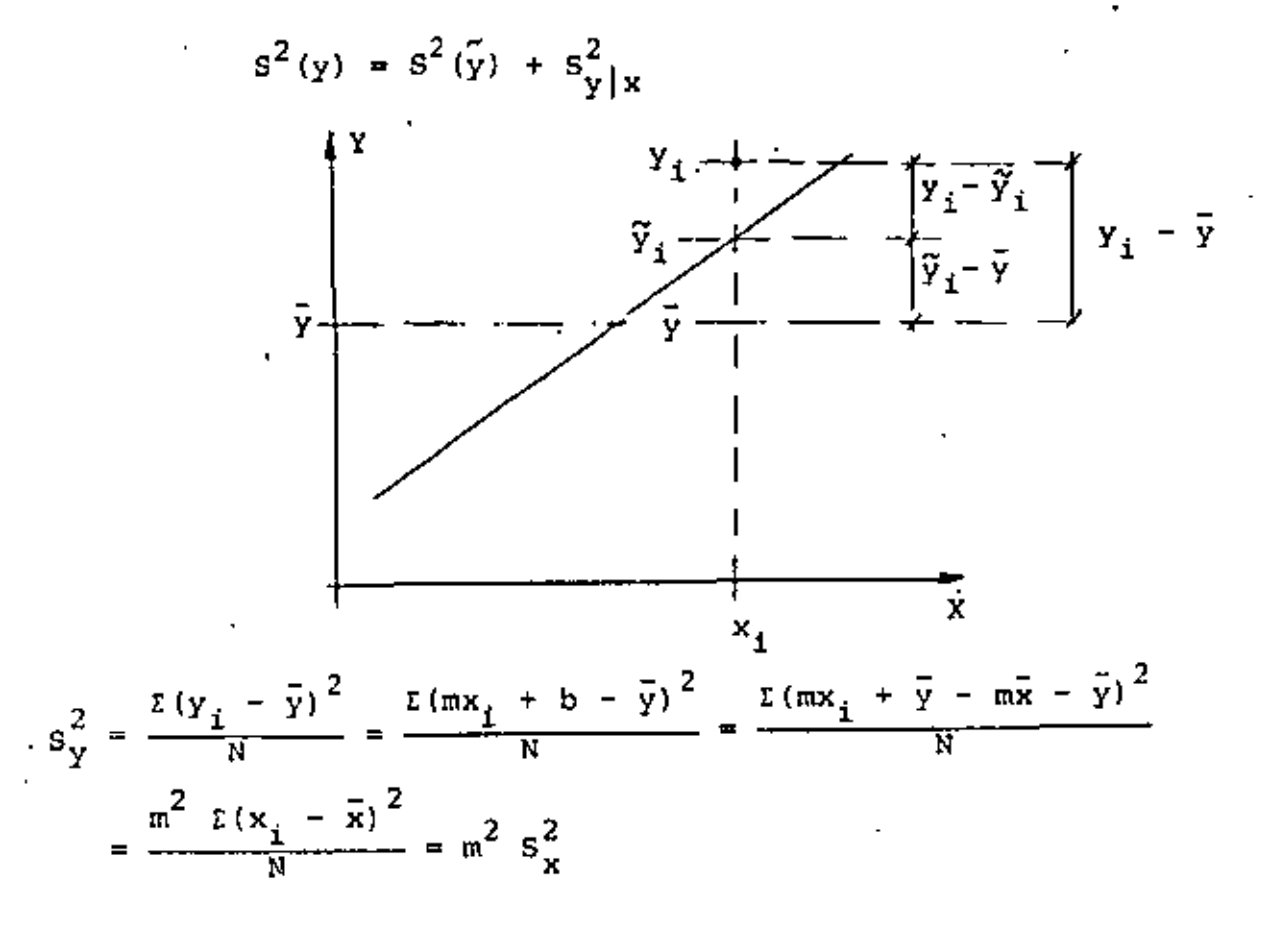

# MEDIDAS DE CORRELACION

CUANDO SE REALIZAN ESTUDIOS ESTADISTICOS EN QUE SE INVOLUCRAN DOS O MAS VARIABLES ES A MENUDO CONVENIENTE CONTAR CON UNA MEDIDA NUMERICA DEL GRADO DE ASOCIACION O RELACION QUE HAY ENTRE ELLAS. UNA DE ESTAS MEDIDAS SE DENOMINA COVARIANCIA, S<sup>2</sup><sub>XY</sub>, LA CUAL SE DE-

FINE COMO:

$$
s_{xy}^{2} = \frac{1}{N} \sum_{i=1}^{N} (x_{i} - \bar{x}) (y_{i} - \bar{y}) = \frac{1}{N} \sum_{i=1}^{N} x_{i} y_{i} - \bar{x} \bar{y}
$$

EN DONDE

$$
(x_1, y_1) = \text{PAREJAS DE DATOS}
$$
\n
$$
\bar{x} = \text{PROMEDIO DE LOS DATOS DE LA VARIABLE } x
$$
\n
$$
\bar{y} = \text{PROMEDIO DE LOS DATOS DE LA VARIABLE } x
$$
\n
$$
\bar{y} = \text{TOYAL DE PAREJAS DE DATOS}
$$

OTRA MEDIDA DE CORRELACION, QUE RESULTA ADIMENSIONAL, ES EL COEFI-CIENTE DE CORRELACION,  $\rho_{XY}$ , QUE SE DEFINE COMO  $\rho_{xy} = \frac{S^2 xy}{S(x) S(y)}$ ; -1  $\leq \rho_{xy} \leq 1$ 

EN DONDE

 $s^2_{xy}$  = COVARIANCIA ENTRE X y Y

= DESVIACION ESTANDAR DE LOS DATOS DE X  $S(x)$ 

= DESVIACION ESTANDAR DE LOS DATOS DE Y  $S(y)$ ŧ

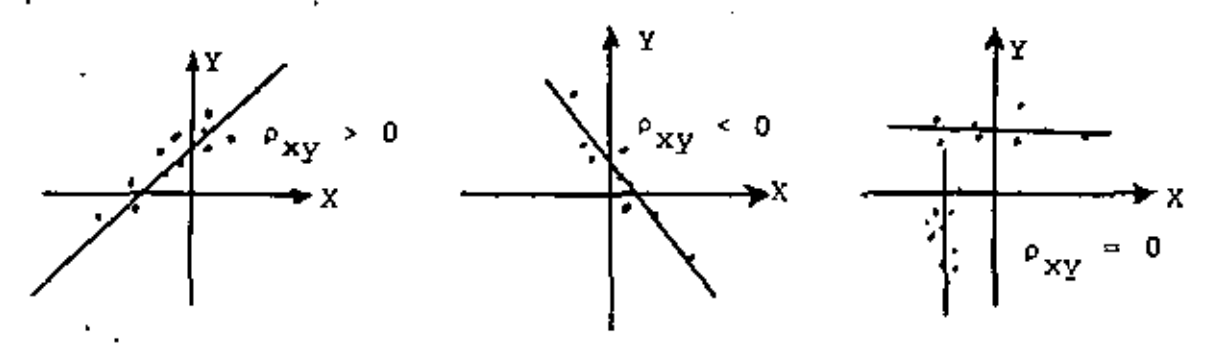

# CASO DE CORRELACION PERFECTA

CUANDO SE PLANTEO EL METODO DE MINIMOS CUADRADOS PARA ESTIMAR LA RECTA DE REGRESION LINEAL ENTRE DOS VARIABLES, ESTE SE DESARROLLO SOBRE LA BASE DE HACER MINIMA LA SUMA DE LOS CUADRADOS DE LA DES-VIACION VERTICAL DE CADA PUNTO RESPECTO A LA RECTA DE REGRESION, ESTO ES QUE

$$
D = \frac{N}{i-1} (Y_1 - \tilde{Y}_1)^2 = MINIMO
$$
 (1)

EN DONDE

$$
\widetilde{y}_{i} = mx_{i} + b = mx_{i} + \overline{y} - m\overline{x} = \overline{\overline{y}} + m(x_{i} - \overline{x})
$$
 (2)

SUSTITUYENDO A  $\widetilde{y}_1$  EN LA EC (1) Y AGRUPANDO TERMINOS SE OBTIENE

$$
D = \sum_{i=1}^{N} \left[ (y_i - \bar{y}) - m(x_i - \bar{x}) \right]^2
$$
 (3)

OBSERVESE QUE D ES CERO SI, Y SOLO SI, CADA SUMANDO ES CERO, ES DECIR, SI

 $y_i - \tilde{y} - m(x_i - \vec{x}) = 0$  PARA TODO i

PARA LO CUAL SE REQUIERE QUE TOPOS LOS PUNTOS  $(x_i, y_i)$  QUEDEN SOBRE LA RECTA DE REGRESION, DADA POR LA EC (2), EN ESTE CASO SE DICE QUE LA REGRESION ES PERFECTA.

POR OTRA PARTE, DESARROLLANDO EL BINOMIO AL CUADRADO DE LA EC (3) **OBTENEMOS** 

$$
D = \sum_{i=1}^{N} \left[ (y_i - \bar{y})^2 - 2m(y_i - \bar{y}) (x_i - \bar{x}) + m^2 (x_i - \bar{x})^2 \right]
$$
  
=  $NS^2(y) - 2mNS_{xy}^2 + NS^2(x)m^2$ 

---

EN EL CASO DE QUE TODOS LOS PUNTOS DE LA MUESTRA QUEDEN SOBRE LA RECTA DE REGRESION SE TIENE QUE

$$
D = NS^{2}(\dot{y}) = 2m MS_{xy}^{2} + m^{2} NS^{2}(x) = 0
$$
 (4)

POR OTRA PARTE, TOMANDO EN CUENTA QUE

$$
m = \frac{\frac{1}{N} \sum_{i=1}^{N} (x_i - \bar{x}) (y_i - \bar{y})}{s^2(x)} = \frac{s_{xy}^2}{s^2(x)}
$$
(5)

LA EC (4) QUEDA EN LA FORMA

 $1 -$ 

$$
s^{2}(y) = 2(s_{xy}^{2})^{2}/s^{2}(x) + (s_{xy}^{2})^{2}/s^{2}(x) = 0
$$

DE DONDE, EN EL CASO DE REGRESION PERFECTA,  $(s_{xy}^2)^2 \approx s^2(x) s^2(y)$  $\ddot{\phantom{1}}$  (6) and the contract of the  $\{Y, ST S(x) > 0 \mid Y = S(y) > 0,$ and the control of the con-J.

$$
\rho_{xy}^2 = \frac{(s_{xy}^2)^2}{s^2(x)s(y)^2} = \frac{s^2(x)s^2(y)}{s^2(x)s^2(y)} = 1, \text{ o sea, } \rho_{xy} = \frac{1}{4}.
$$

CUANDO ESTO SUCEDE, ES DECIR, SI  $\rho_{xy} = 1$   $\phi_{xy} = -1$ , SE TIENE EL CASO DE CORRELACION PERFECTA.

# CASO DE CORRELACION NULA

LA CORRELACION ENTRE LOS DATOS DE DOS VARIABLES ALEATORIAS RESULTA NULA SI  $S_{XY} = 0$  (0  $\rho_{XY} = 0$ ) lo cual sucede cuando m=0 (VER EC (5)). EN TAL CASO, LA RECTA DE REGRESION DE Y CON BASE EN X TIENE COMO ECUACION A  $\tilde{y} = \bar{y}$ , Y LA DE X CON BASE EN Y, A  $\tilde{X} = \tilde{X}$ . (n= $\infty$ ).

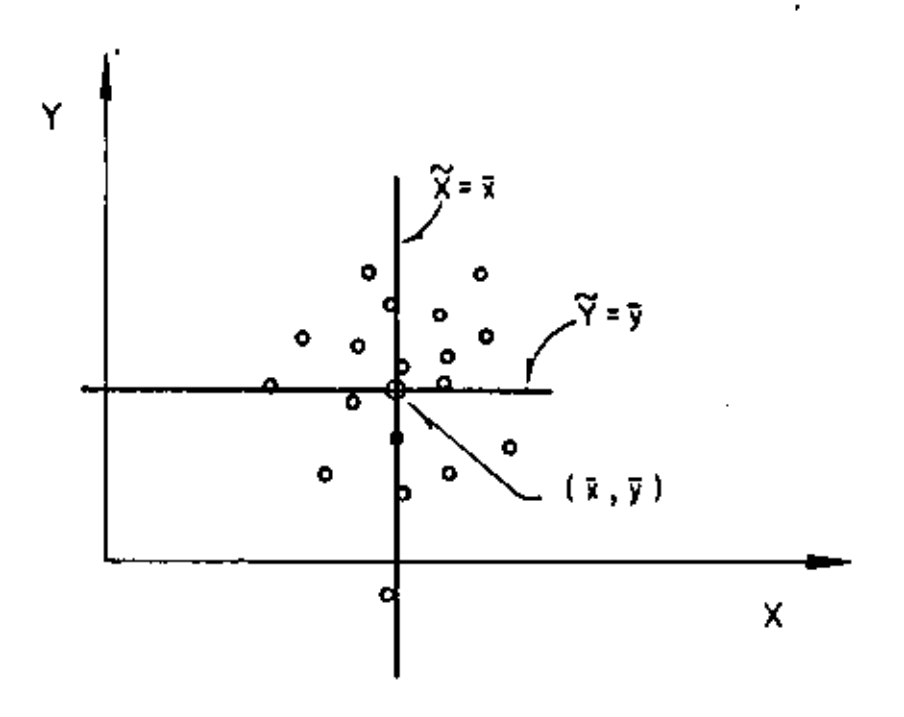

<u>RELACION ENTRE EL COEFICIENTE DE CORRELACION Y LA PENDIENTE DE LA RECTA D</u>

# DE REGRESION

TOMANDO EN CUENTA QUE

$$
\rho_{xy} = \frac{S^2 xy}{S(x)S(y)}, S^2_{xy} = \frac{1}{N} \sum_{i=1}^{N} (x_i - \bar{x})(y_i - \bar{y})
$$

Y HACIENDO SUSTITUCIONES EN LA ECUACIÓN PARA CALCULAR LA PENDIENTE DE LA RECTA DE REGRESION SE OBTIENE

$$
m = \frac{\frac{1}{N} \sum_{i=1}^{N} (x_i - \bar{x}) (y_i - \bar{y})}{s^2(x)} = \frac{s^2}{s^2(x)} = \frac{\rho_{xy} S(x) S(y)}{s^2(x)}
$$

O SEA

 $\mathbf{f}$ 

$$
\pi = \rho_{XY} \frac{S(y)}{S(x)} \tag{8}
$$

R.

DE ESTA MANERA, SI CALCULAMOS m MEDIANTE EL METODO CORTO DESCRITO ANTERIORMENTE, PODEMOS CALCULAR  $\rho_{XY}$  DESPEJANDOLA DE LA EC (8), ES DECIR, EMPLEANDO LA ECUACION

$$
\rho_{xy} = m \frac{S(x)}{S(y)}, \text{ as imismo, } S_{y|x}^2 = S_y^2 (1 - \rho_{xy}^2)
$$
 (9)

ALTERNATIVAMENTE, MEDIANTE EL METODO CORTO SE OBTIENE  $\rho_{XY}$  EN FORMA  $\overline{1}$ DIRECTA USANDO LA ECUACION

$$
\int_{\rho_{xy}}^{\rho_{xy}} = \frac{\frac{1}{N} \sum_{i=1}^{K} f_{ixy} x_i^1 y_i^1 - \overline{x}^1 \overline{y}^1}{S(x^1) S(y^1)}
$$
(10)

EN DONDE  $f_{ixy}$  ES LA FRECUENCIA DE LA CELDA 1,  $x'$  Y Y' SON LAS MARCAS DE CLASE DE LOS INTERVALOS,  $\overline{x}$ <sup>1</sup> Y  $\overline{y}$ <sup>1</sup> SON LOS PROMEDIOS ARIT-METICOS, Y S(x') Y S(y') LAS DESVIACIONES ESTANDAR DE LOS DATOS DE X<sup>1</sup> Y Y<sup>1</sup> OBTENIDOS MEDIANTE LAS TRANSFORMACIONES

$$
x' = \frac{X - C_1}{C_2}
$$
  $y' = \frac{Y - C_3}{C_4}$ 

EN DONDE

$$
c_1 = \text{MARCA DE CLASS CENTRAL DE LAS } x
$$
\n
$$
c_2 = \text{ANCHO DE LOS INTERVALOS DE CLASS E DES } x
$$
\n
$$
c_3 = \text{MARCA DE CLASS CENTRAL DE LAS } y
$$
\n
$$
c_4 = \text{ANCHO DE LOS INTERVALOS DE CLASS E DES } y
$$

# RANGO DEL COEFICIENTE DE CORRELACION

DE LA ECUACION CON QUE SE CALCULA LA VARIANCIA DE LA ESTIMACION

$$
s_{y|x}^{2} = s^{2}(y) (1 - \rho_{xy}^{2})
$$
 (7)

SE CONCLUYE QUE  $\rho_{xy}^2 \leq 1$ , YA QUE  $S_{Y|X}^2 \geq 0$ ; EN CONSECUENCIA

$$
-1 \leq \rho_{XY} \leq 1 \tag{8}
$$

EJEMPLO

DIEZ VIGAS DE MADERA NOMINALMENTE IDENTICAS SE PROBARON CON UNA CARGA CONCENTRADA EN EL CENTRO DEL CLARO, LOS RESULTADOS SON LOS ANOTADOS EN LA TABLA SIGUIENTE, CALCULAR EL COEFICIENTE DE CORRE-LACION, LA RECTA DE REGRESION Y LAS VARIANCIAS EXPLICADA E INEXPLI-CADA.

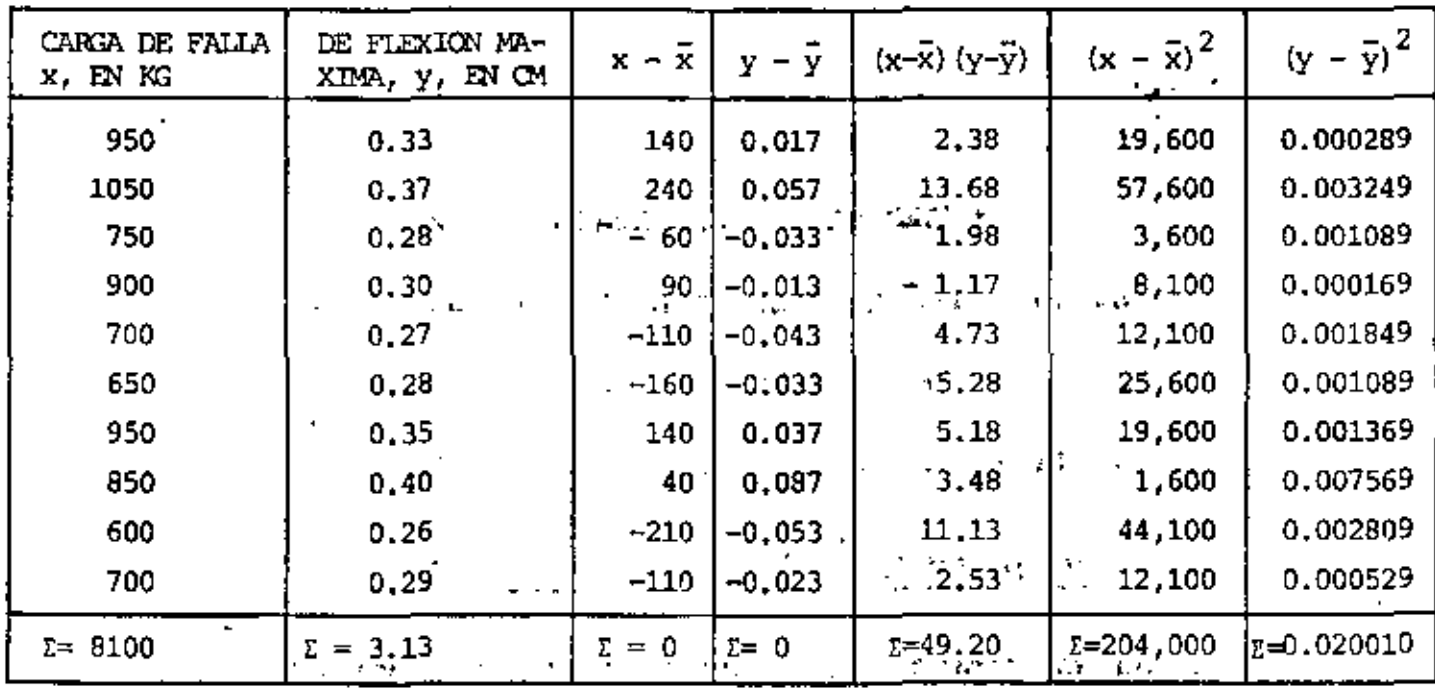

 $\bar{x} = \frac{8100}{10} = 810 \text{ KG}; \quad \bar{y} = \frac{3.13}{10} = 0.313 \text{ CM}; \quad s_{xy}^2 = \frac{49.20}{10} = 4.92$ 

 $S^2(x) = \frac{204,000}{10} = 20,400;$   $S(x) = \sqrt{20,400} = 142,83$ 

 $S^2(y) = \frac{0.020010}{10} = 0.002001$ ;  $S(y) = \sqrt{0.002001} = 0.0447$ 

 $\rho_{xy} = \frac{4.92}{142.83 \times 0.0447} = 0.77$  $m = \rho_{xy} S(y)/S(x) = 0.77 \times 0.0447/142.83 = 0.000241 \text{ CM/KG}$ 

= 0.000241 x + 0.118; SI X = 600,  $\bar{y}$  = 0.145 + 0.118 = 0.263  $y - i$ Y 0.40  $0.35$  $= 0.000241X + 0.118$ 0.313  $(x, y)$  $0.30$ 0.263 ಸಂ ळ्ळि ᠢᢆ ၹ ண் ॐ x  $S_{y|x}^2 = S^2(y) (1 - o_{xy}^2) = 0.002001 (1 - 0.77^2) = 0.000815$  $S_{y|x} = 0.0285$  $s^{2}(y) = s^{2}(y) + s^{2}_{y|x} \rightarrow s^{2}(y) = 0.002001 - 0.000815 = 0.001186$  $S(\tilde{y}) = 0.0344$ EL AGRIETAMIENTO QUE SE PREDICE, POR EJEMPLO, PARA UNA CARGA DE 1500Kg, SI EL COMPORTAMIENTO DE LA VIGA CONTINUA IGUAL, SERA

 $\tilde{y} = 0.000241 \times 1500 + 0.118 = 0.480$  CM

66

 $b = 0.313 - 0.000241 \times 810 = 0.118$  CM

t

EJEMPLO

CALCULAR EL COEFICIENTE DE CORRELACION MEDIANTE EL METODO CORTO DE LOS DATOS LA SIGUIENTE TABLA, OBTENER TAMBIEN LA ECUACION DE LA RECTA DE REGRESION CORRESPONDIENTE.

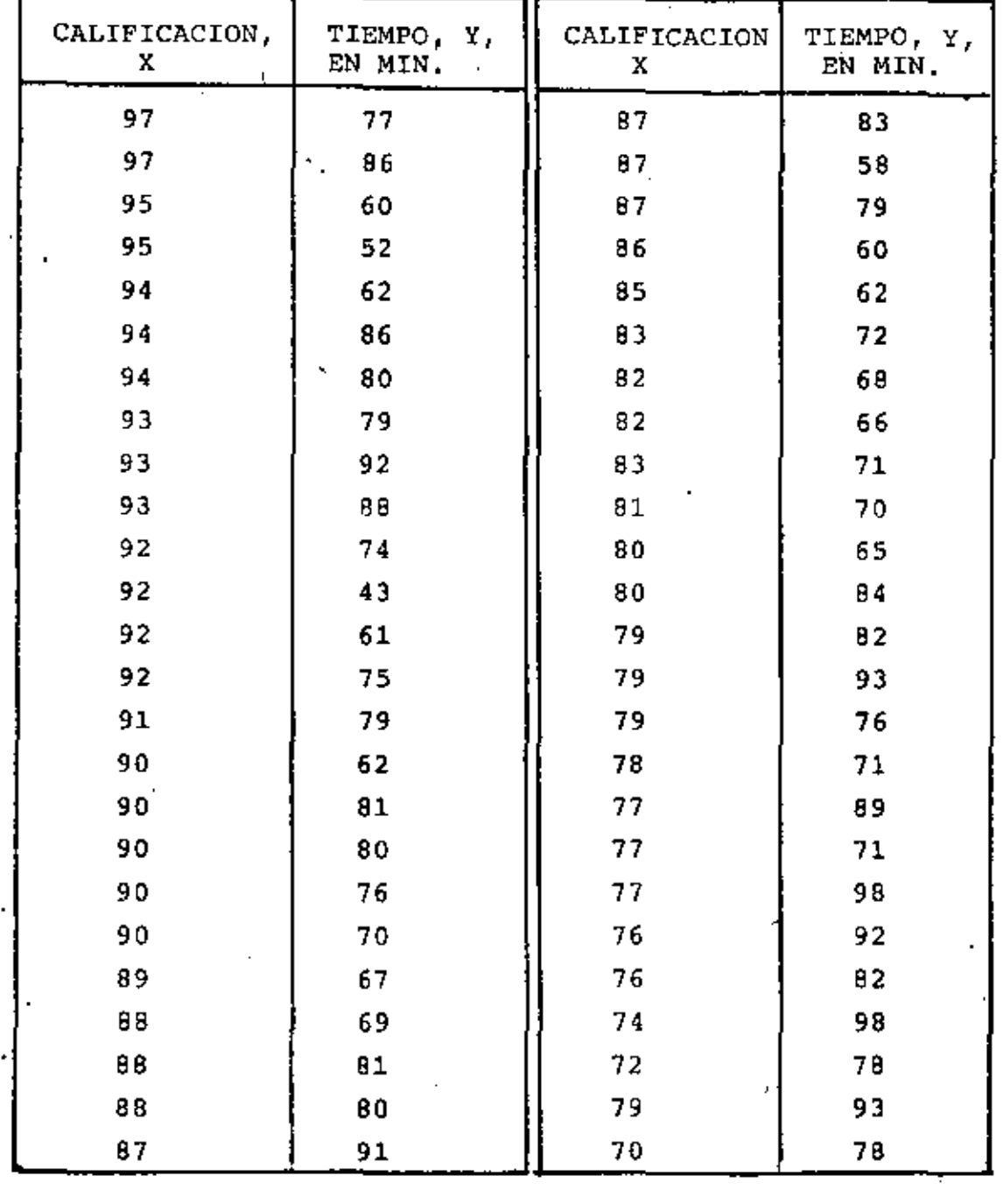

67

 $\mathbf{r}$ 

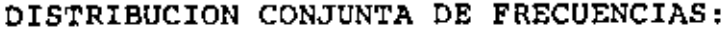

l,

ï

l,

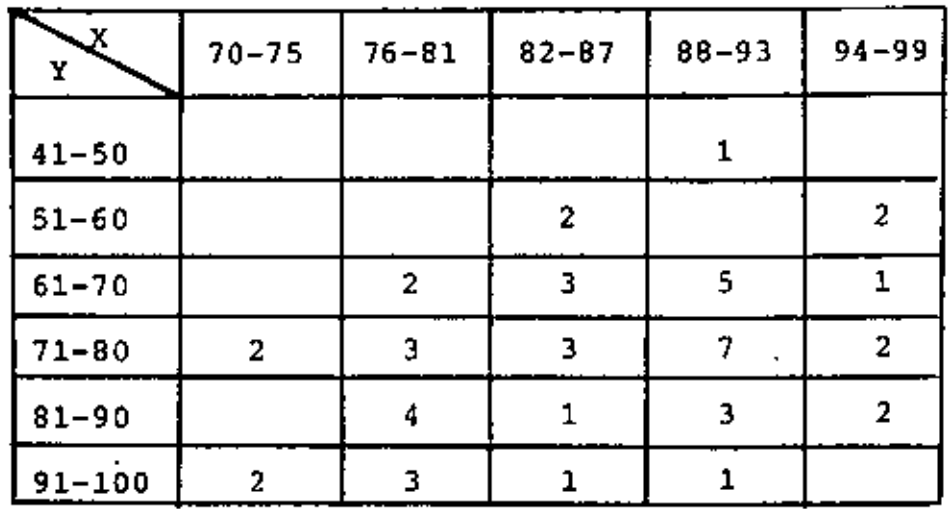

L.

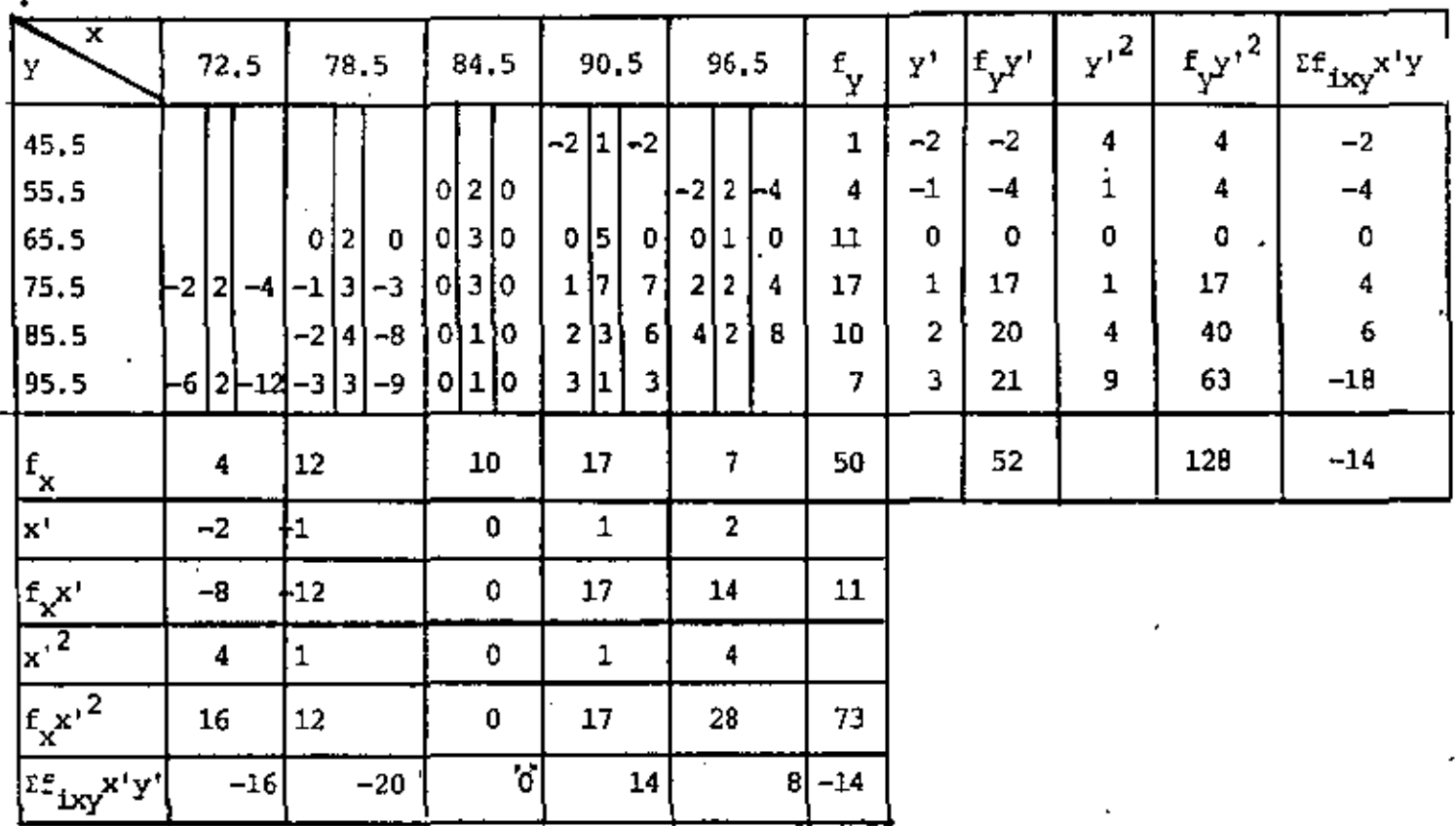

$$
C_1 = 84.5; C_2 = 6; C_3 = 65.5; C_4 = 10
$$
\n
$$
\tilde{x}' = 11/50 = 0.22; \overline{y}' = 52/50 = 1.04
$$
\n
$$
\tilde{x} = 6 \times 0.22 + 84.5 = 85.82;
$$
\n
$$
\tilde{y} = 10 \times 1.04 + 65.5 = 75.9
$$
\n
$$
S^2(x') = 73/50 - (0.22)^2 = 1.42; S(x') = \sqrt{1.42} = 1.19
$$
\n
$$
S^2(y') = 128/50 - (1.04)^2 = 1.49; S(y') = \sqrt{1.49} = 1.22
$$
\n
$$
S(x) = 1.19 \times 6 = 7.14; S(y) = 1.22 \times 10 = 12.2
$$
\n
$$
-14/50 - 0.22 \times 1.04
$$

 $\frac{1}{2}$  =  $-0.35$  $\rho_{xy} = \frac{-17/30 - 0.22 \times 1}{1.19 \times 1.22}$  $m = -0.35$  x 12.2 / 7.14 = -0.60  $b = 75.9 - (-0.60) 85.82 = 127.39$ TAREA: TRAZAR EL DIAGRAMA DE CORRELACION Y LA RECTA DE REGRESION CORRES-PONDIENTE, Y CALCULAR EL ERROR ESTANDAR DE LA ESTIMACION.

÷.
# SERIES CRONOLOGICAS O SERIES DE TIEMPO

Se le denomina serie cronológica o de tiempo a toda serie de observaciones (datos) tomados en tiempos específicos, que en general están igualmente espaciados (cada hora, cada semana, cada mes, cada año, etc.)

Componentes de una serie ero· no16gica

Tendencia general.- Indica hacia dónde tiende la serie cronológica Componente estacional.- Indica las variaciones periódicas que ocurren a corto plazo (en periodos menores de un año) Componente cíclica.- Indica las variaciones peri6dicas que ocurren a largo plazo (en periodos mayores de un afta) Componente irregular.-· Indica las variaciones que ocurren al azar.

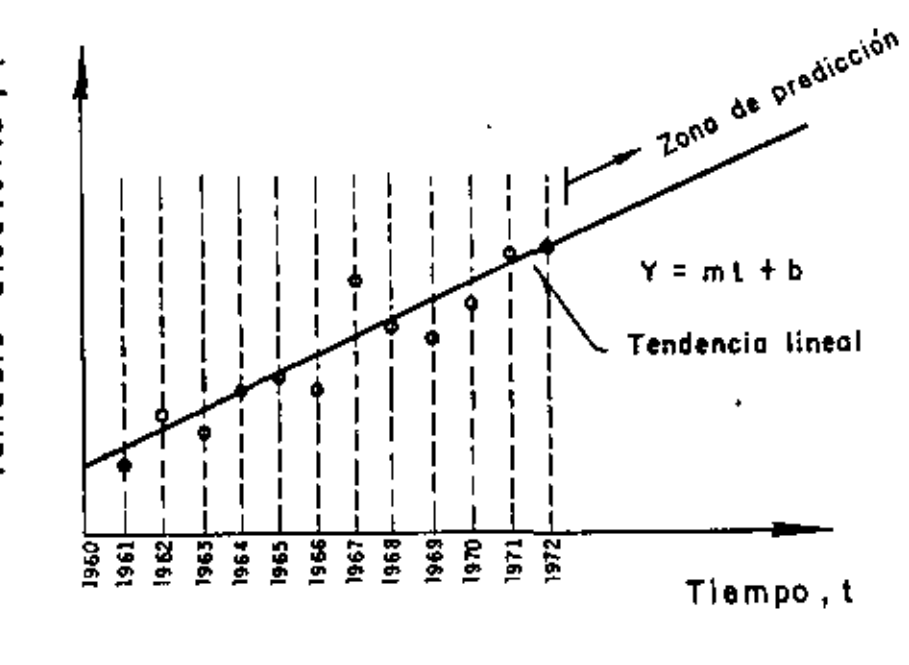

> o aleatori  $\frac{e}{4}$ o 'o >

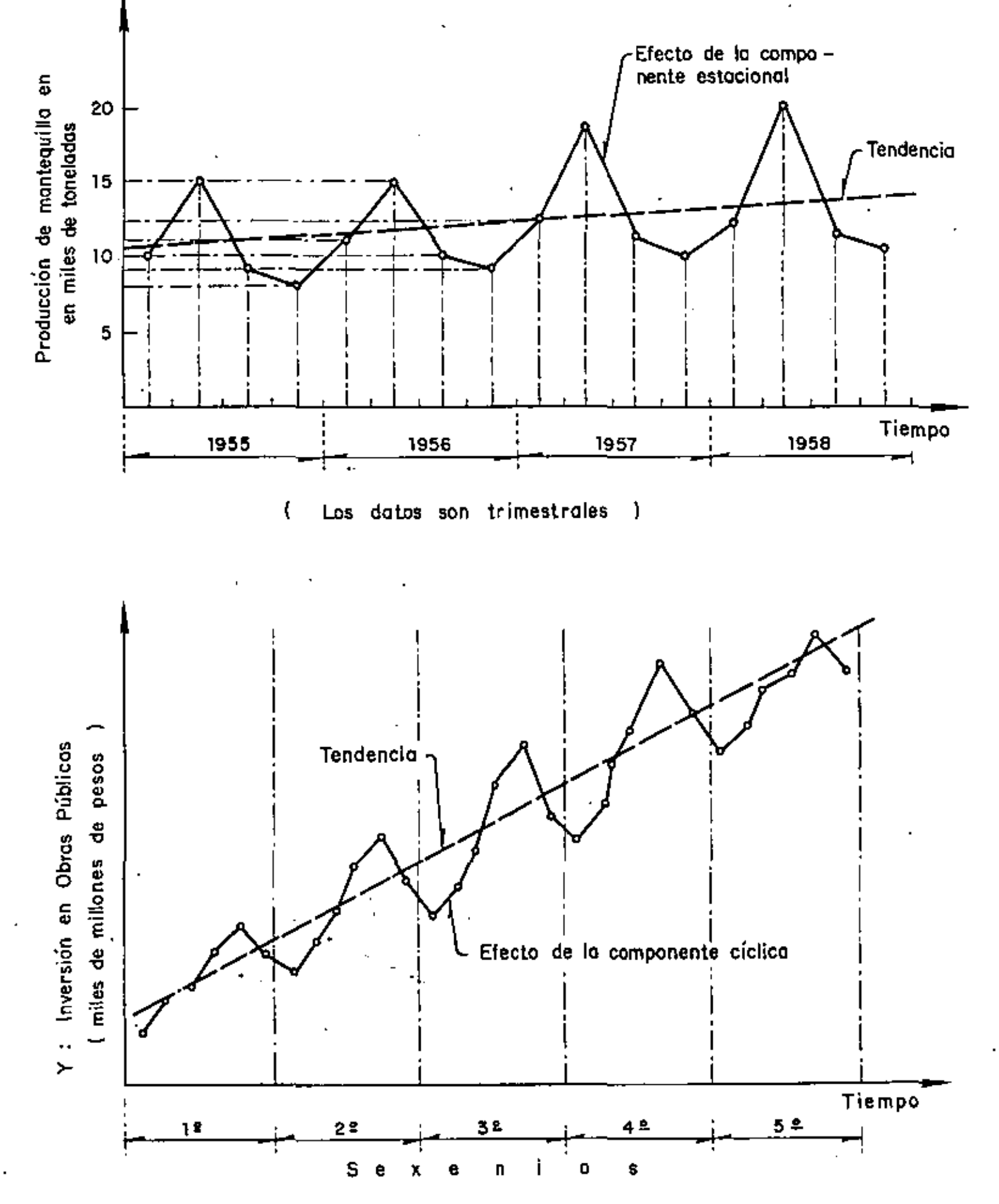

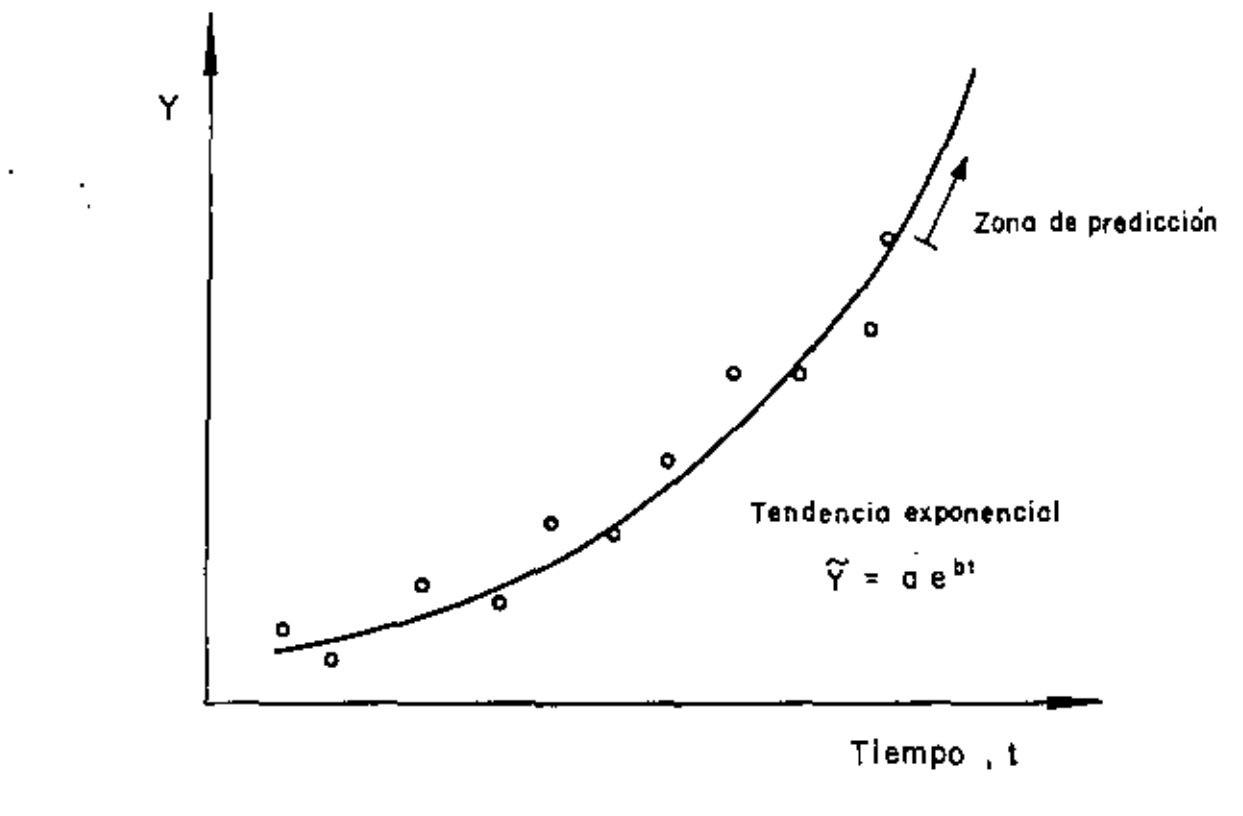

### TENDENCIA GENERAL

Métodos de cálculo Minimos cuadrados Dos promedios Promedios móviles

## MINIMOS CUADRADOS

Hi mótodo de mínimos cuadrados se estudió en el capítulo de regresión lineal para el caso de tendencia modelada mediante una linea recta.

Si la tendencia no se puede modelar razonablemente mediante una recta, es necesario emplear una relación no lineal, que puede ser un polinomio de orden M, dado por

$$
\tilde{y}(t) = b_0 + b_1 t + b_2 t^2 + ... + b_M t^M
$$

×,

En este caso las constantes  $b_i$  que hacen mínimo el error cuadrático respecto a la línea de regresión, q, se obtienen de resolver un sistema de ecuaciones simultáneas que resultan de:

$$
\frac{5q}{ab_0} = 0, \frac{5q}{b b_1} = 0, \frac{3q}{b b_2} = 0, ..., \frac{5q}{b b_M} = 0
$$

en donde

$$
q = \frac{\sum_{i=1}^{n} (y_i - \tilde{y}_i)^2}{i!}
$$

En el caso de un ajuste  $parabólico$  (M = 2), por ejemplo,

$$
\tilde{y}(t) = b_0 + b_1 t + b_2 t^2
$$
\n
$$
\tilde{y}_i = \tilde{y}(t_i) = b_0 + b_1 t_i + b_2 t_i^2
$$
\n
$$
q = \frac{\pi}{i} (\tilde{y}_i - b_0 - b_1 t_i - b_2 t_i^2)^2
$$
\n
$$
\frac{aq}{ab_0} = -2 \frac{\pi}{i-1} (y_i - b_0 - b_1 t_i - b_2 t_i^2) = 0
$$
\n
$$
\frac{aq}{ab_1} = -2 \frac{\pi}{i-1} (y_i - b_0 - b_1 t_i - b_2 t_i^2) t_i = 0
$$
\n
$$
\frac{aq}{ab_2} = -2 \frac{\pi}{i-1} t_i^2 (y_i - b_0 - b_1 t_i - b_2 t_i^2) = 0
$$

Estas tres últimas ecuaciones constituyen un sistema con tres

incognitas,  $b_0$ ,  $b_1$  y  $b_2$ . Este sistema se puede reescribir en Ħ, la forma:

$$
b_0 \hat{n} + b_1 z t_1 + b_2 z t_1^2 = z y_1
$$
  
\n
$$
b_0 z t_1 + b_1 z t_1^2 + b_2 z t_1^3 = z t_1 y_1
$$
  
\n
$$
b_0 z t_1^2 + b_1 z t_1^3 + b_2 z t_1^4 = z t_1^2 y_1^2
$$

Y luego resolver para  $b_0$ ,  $b_1$  y  $b_2$ .

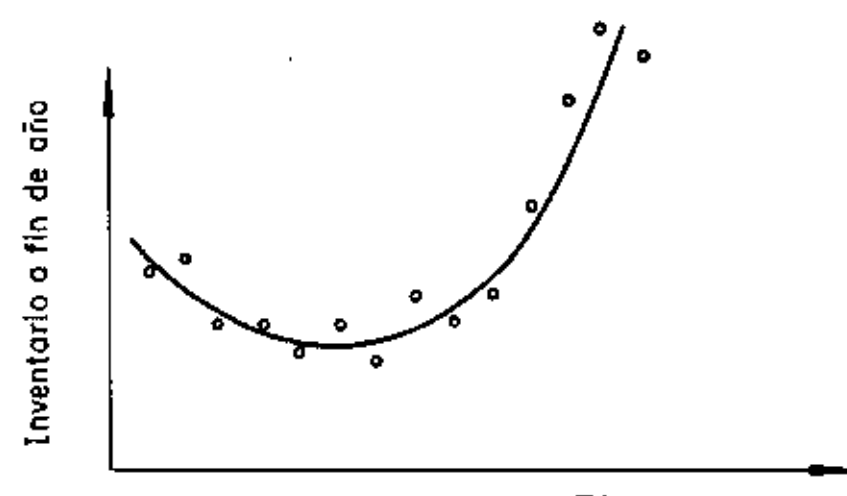

Tiempo, años

Cuando al observar la gráfica de Y contra t se concluye, que es razonable ajustar una función exponencial de la forma

 $\tilde{Y}(t) = ae^{\pi t}$ 

se puede resolver el problema trabajando con logaritmos, ya que, en tal caso,

$$
\ln \widetilde{Y}(t) = \ln a + mt
$$

o sea

$$
\widetilde{Z}(t) = mt + b
$$

que es la ecuación de una línea recta y, por lo tanto, las constantes m y b = 1n a se calculan mediante las fórmulas que se obtuvieron - para el caso de regresión lineal, con  $\widetilde{z}_i$  =  $\ln \widetilde{Y}(t_i)$ 

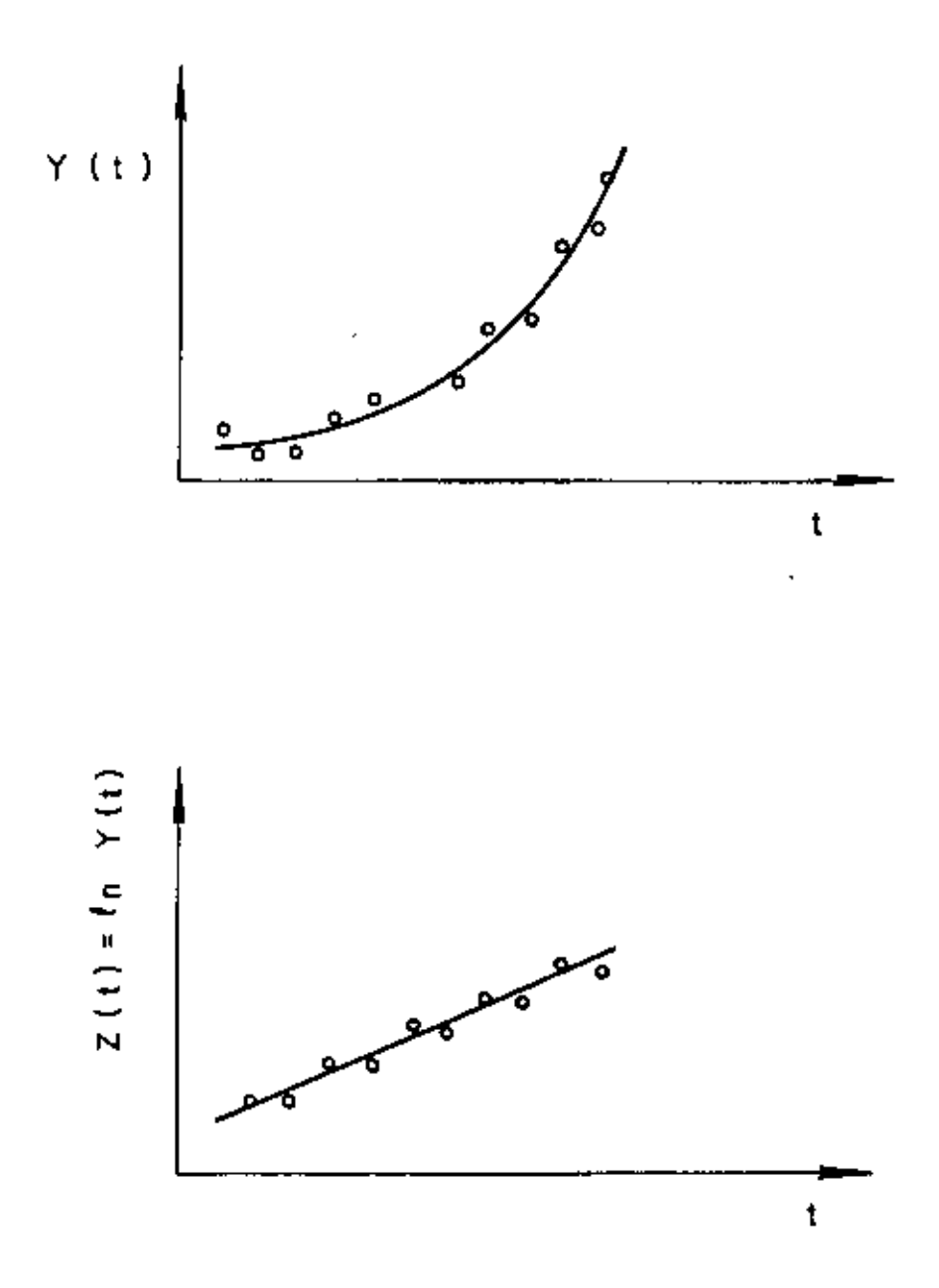

## METODO DE DOS PROMEDIOS

El método de dos promedios consiste en dividir los datos en dos partes y calcular el promedio de las  $Y_i$  y los tiempos centrales correspondientes a cada parte, con lo cual se obtienen los puntos  $(\overline{t}_1, \overline{Y}_1)$  y  $(\overline{t}_2, \overline{Y}_2)$  por los cuales pasa la recta buscada

EJEMPLO

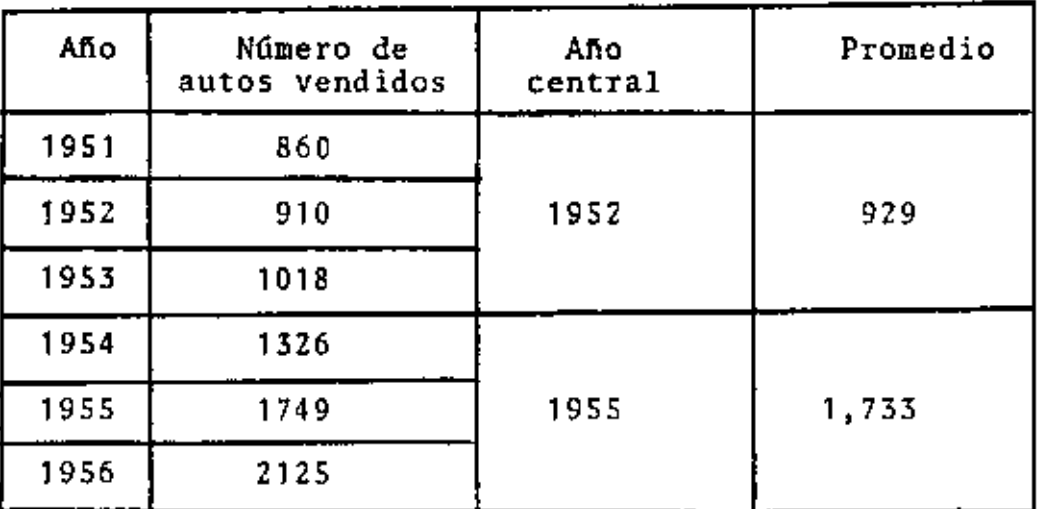

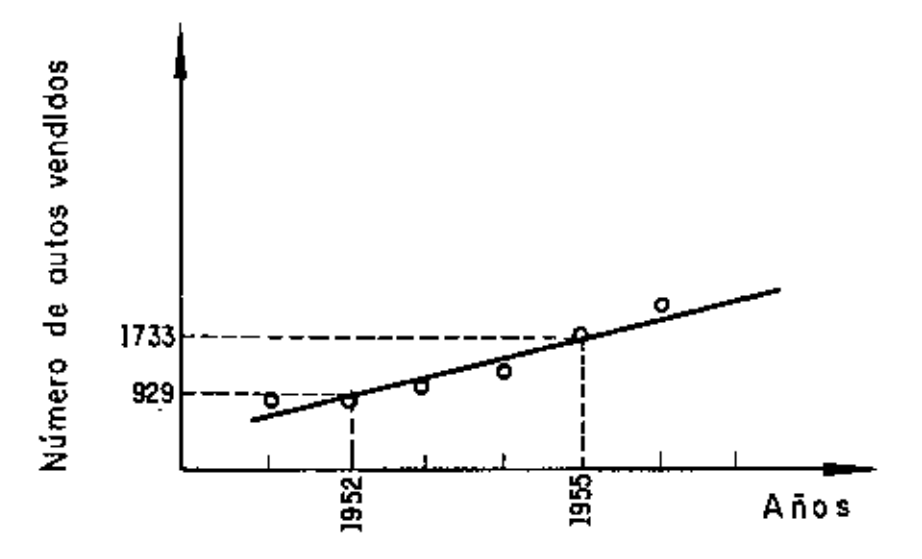

Los promedios móviles de orden N de la serie de números  $y_1$ ,  $y_2, y_3, \ldots, y_N, y_{N+1}, \ldots, y_n$  es la secuencia de promedios aritméticos

$$
\frac{y_1+y_2+\ldots+y_N}{N}, \frac{y_2+y_3+\ldots+y_{N+1}}{N}, \ldots
$$

•

Por ejemplo, los promedios móviles de orden 2 de los números 3, 9, 5 y 1 es la secuencia

$$
\frac{3+9}{2} = 6, \qquad \frac{9+5}{2} = 7, \quad \frac{5+1}{2} = 3
$$

mientras que los de orden 3 son

$$
\frac{3+9+5}{3} = 5.67, \frac{9+5+1}{3} = 5.00
$$

Cuando se obtienen los promedios móviles de los datos de una serie cronológica, cada promedio se asocia con el tiempo central de los tiempos que le corresponden.

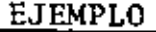

ä,

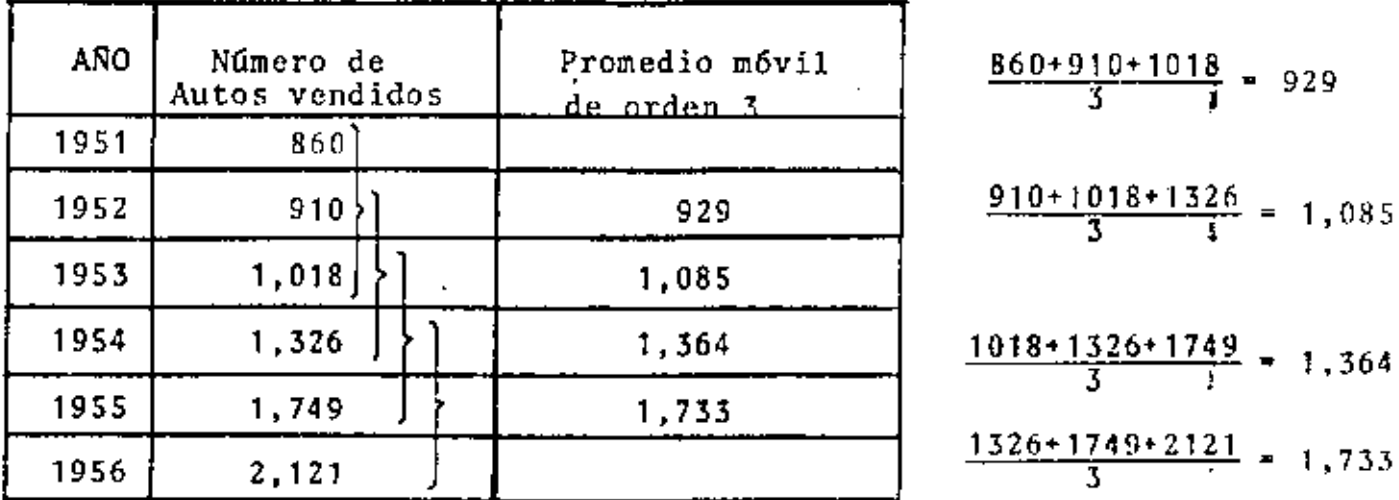

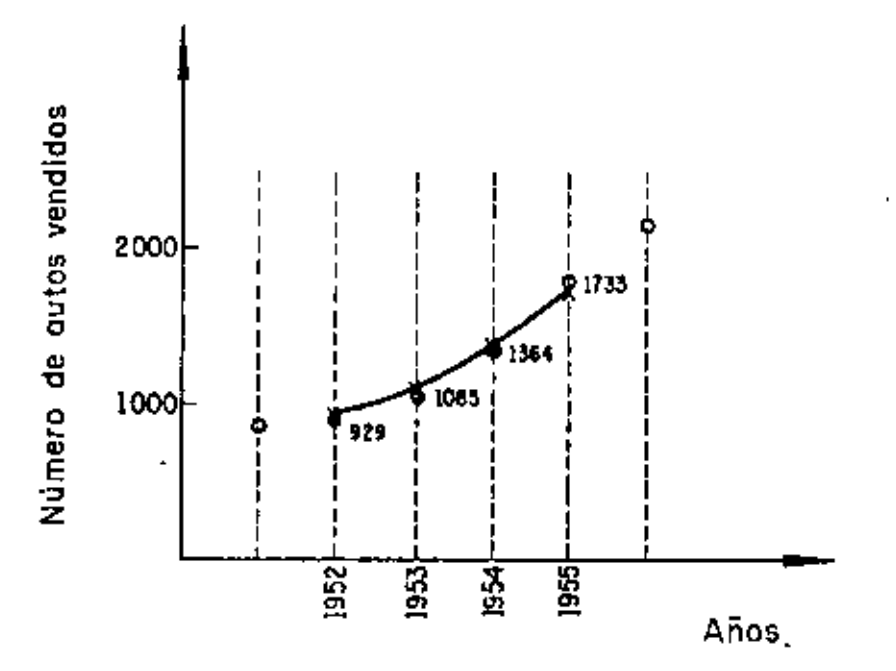

### COMPONENTE ESTACIONAL

Como ya se -dijo, la componente estacional sirve para indicar las variaciones periódicas que ocurren *a* corto plazo (periodos menores de un año), tales como los aumentos en las ventas en navidad de cada año, o el aumento en la demanda de servicio en un banco cada fin de semana.

Al proceso de separar las cuatro componentes de una serie de tiempos se le denomina proceso de descomposición. En este proceso usaremos los símbolos, T, E, Ce I para denotar, respectivamente, las componentes de tendencia general, estacional, cíclica e irregular. Además, consideraremos que la serie se compone del producto de las cuatro componentes, es decir, que

 $Y = T E C I$ 

Si eliminamos a la componente estacional de una serie nos queda solamente T C I; si luego dividimos a la serie entre T C I obtenemos E, es decir

$$
\frac{Y}{TCT} = \frac{TECI}{TCI} = E
$$

Si la componente estacional se requiere para los meses del ano y los datos son mensuales, para eliminarla se requiere sacar los promcdios m6viles de orden *lZ.* Si se requiere para las semanas y los datos son semanales, E se elimina calculando los promedios móviles de orden 52.

l

Resumiendo, para calcular la componente estacional se prac· tica el siguiente procedimiento:

- 1. Cálculo de los promedios m6viles (se obtiene TCI)
- 2. Cálculo de los porcentajes de los promedios móviles (se obtiene TECI/TCI =  $E$ )
- 3. Se calculan las medianas de los valores correspondientes a cada periodo (también se pueden usar los promedios aritmG· ticos). Con esto se obtiene un valor representativo (de • tendencia central) de los valores de cada periodo.
- 4. Se calculan los indlces estacionales haciendo que el promedio de estos por periodo sea de 100\.

#### EJEMPLO

ce.

an un pe famoi satas pia senggano al raia la marca consuma el manedio por día tofasizibhouse niestaismt. Is at the de fertilizante que se consumió en una región agrícola. Obte-

ner la componenterestacional am zerbemoin zof et official

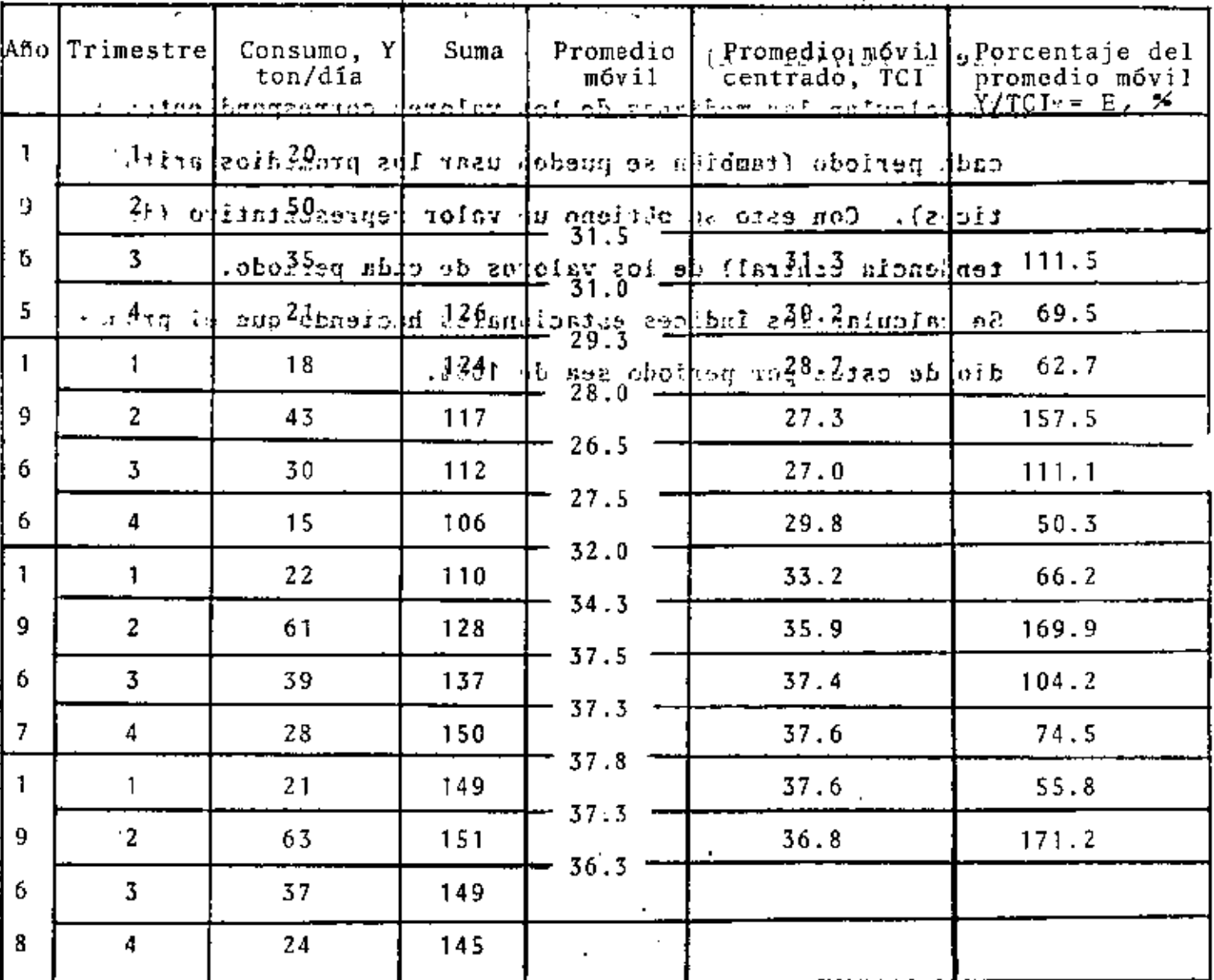

 $\mathcal{L}^{\mathcal{L}}$  $\sigma$  on  $\sigma$  .  $\mathbf{v} \in \mathcal{V}$  $\sim$  10  $\mu$  $\mathbf{r}$  $\ddotsc$ 

Puesto que los datos están dados por trimestre el índice estacional que se obtendrá será para los trimestres, por lo cual los promedios móviles para eliminar, como primer paso, a la com ponente estacional deben ser de orden 4.

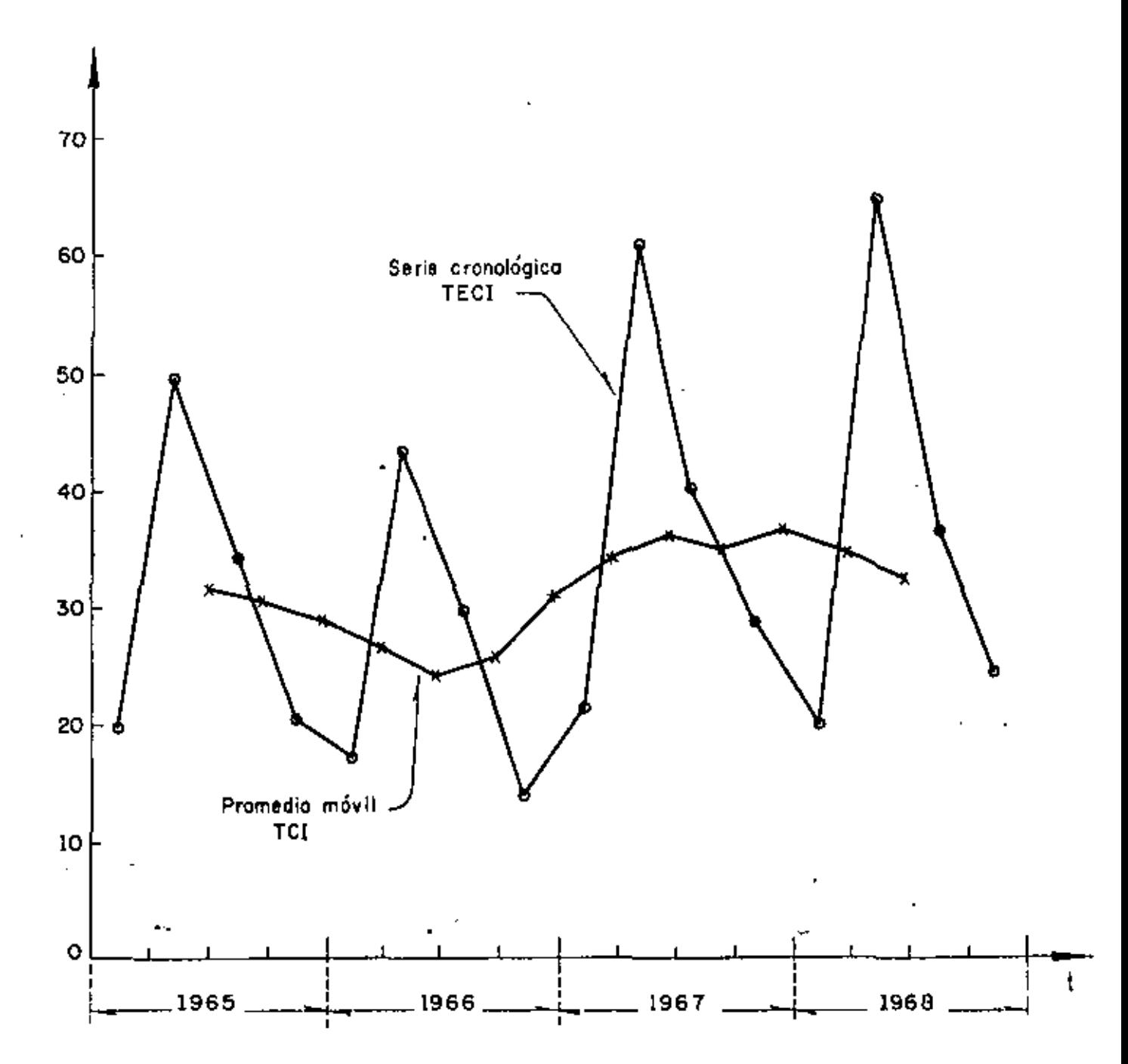

ELIMINACION DE LA COMPONENTE ESTACIONAL, E, MEDIANTE PROMEDIOS MOVILES

 $\frac{20+50+35+21}{4} = \frac{126}{4} = 31.5; \quad \frac{126-20+18}{4} = 124; \quad etc.$  $\frac{31.5 \div 31.0}{2}$  = 31.3;  $\frac{31.0 \div 29.3}{2}$  = 30.2; etc.

 $(35/31.3)$  x 100 = 111.5\$;  $(21/30.2)$  x 100 = 69.5\$; etc.

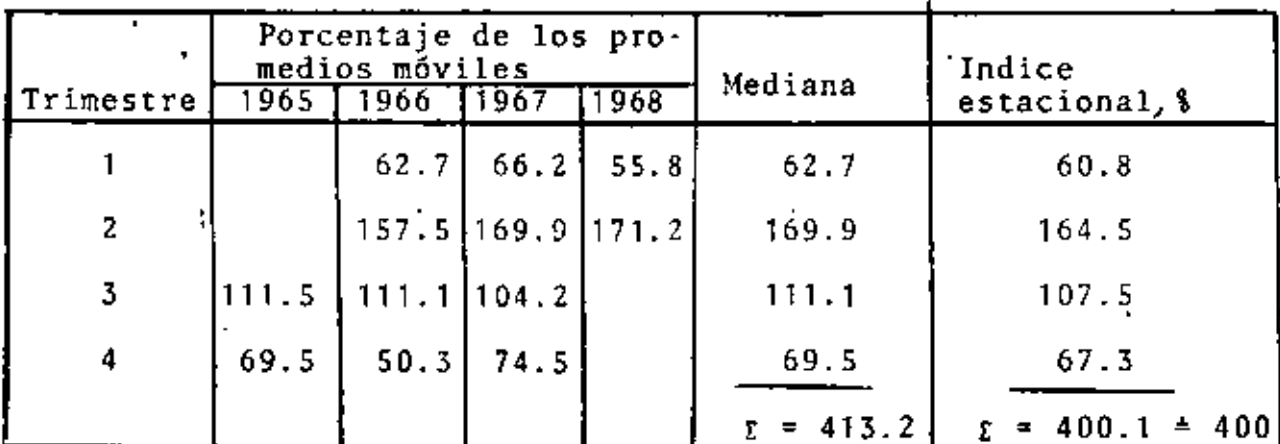

Para que el promedio por estación sea de 100% se requiere multiplicar cada mediana por el factor

 $\frac{400}{413.2}$  = 0.968  $b2.7 \times 0.968 = 60.8$ ;  $169.9 \times 0.968 = 164.5$ 

111.5 x 0.968 = 107.5; 69.5 x 0.968 = 67.3

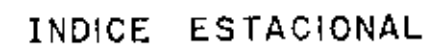

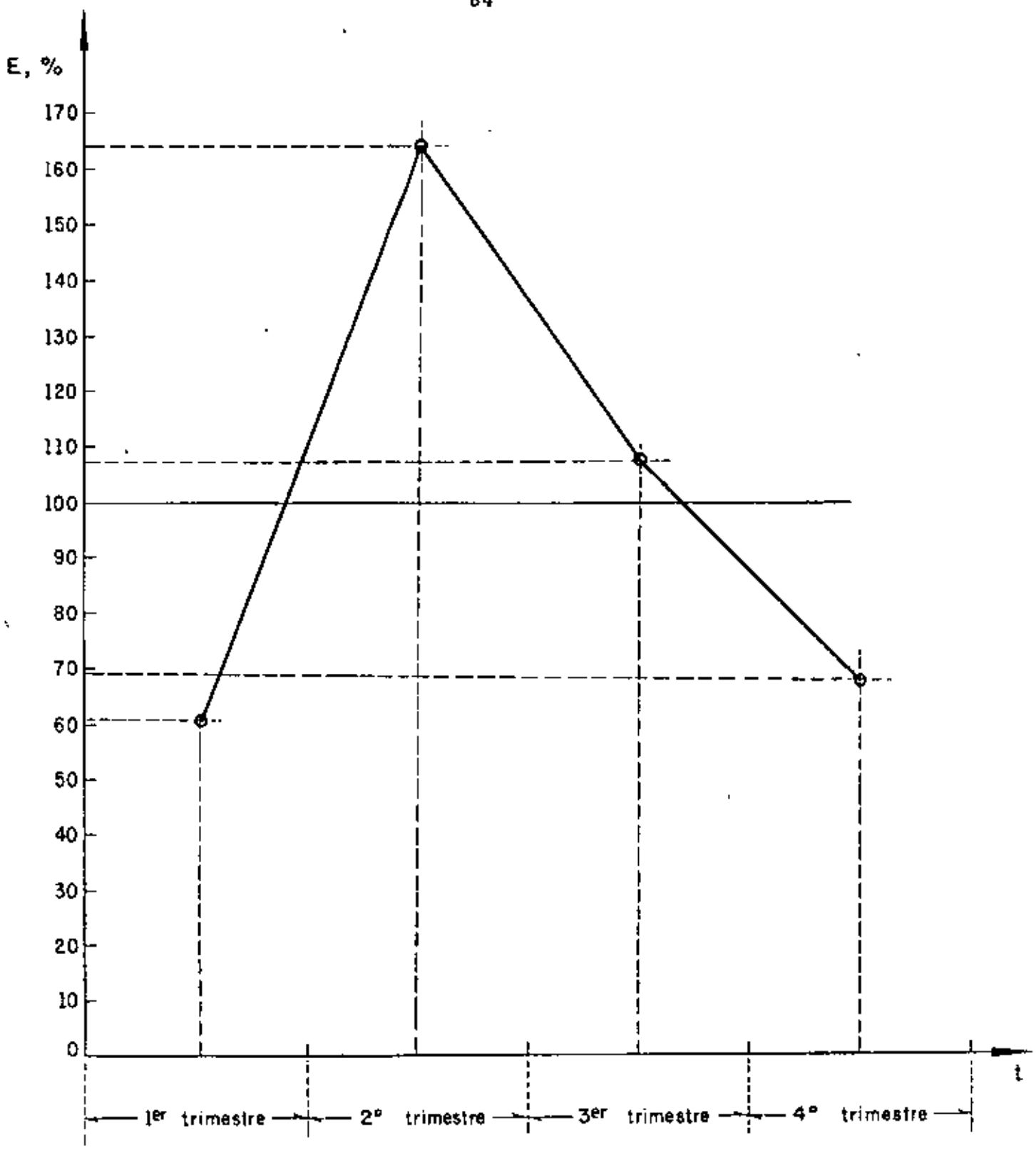

84

×.

#### COMPONENTE CICLICA

Como ya se indicó, la componente cíclica de una serie cronológica indica las variaciones periódicas que ésta tiene a largo plazo (tiempos mayores de un año).

Si dividimos la serie de tiempo entre TE obtenemos

$$
\frac{Y}{TE} = \frac{TECI}{TE} = CI
$$

Cuando los datos de la serie están dados por años, ésta no contiene a la componente estacional (el índice estacional vale 100\ para cada periodo), por lo que para obtener CI será suficiente con dividir a la serie entre T.

El procedimiento para obtener la componente ciclica consiste en:

- 1. Dividir la serie cronológica entre TE, con lo cual se obtiene CI.
- 2. Calcular los promedios móviles de orden N de la serie CI, con lo cual se elimina I, en donde N debe ser menor que el periodo de los ciclos (nos queda C).

## EJEMPLO

En la siguiente tabla se presentan los datos de producción de uva en una granja, así como sus promedios móviles de orden 5, calcular la componente ciclica.

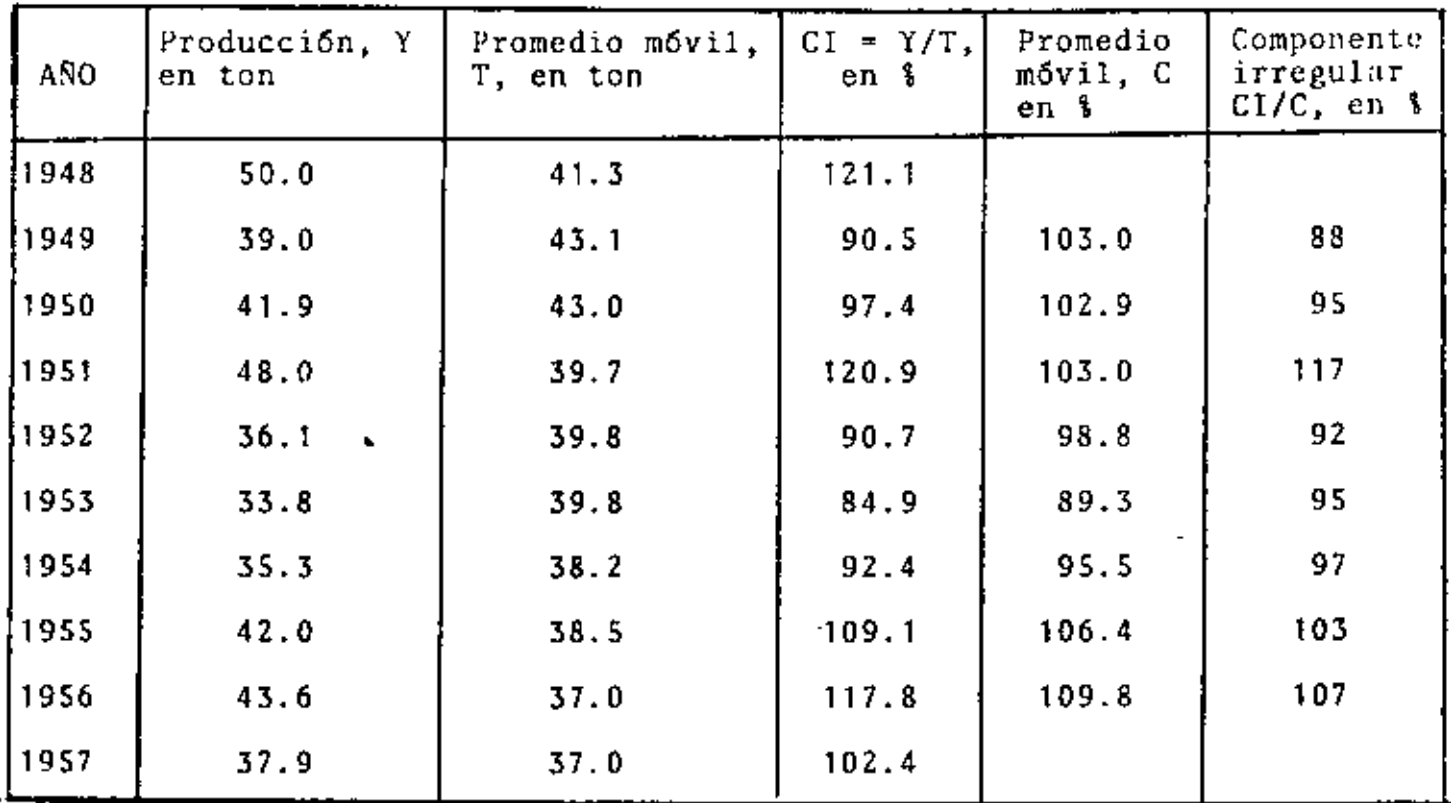

Puesto que el más pequeño de los ciclos va de 1948 a 1951 (el periodo es de 3 años) y el mayor va de 1951 a 1956 (el periodo es de 5 años), tomaremos promedios móviles de orden 3 para eliminar a I.

$$
\frac{121.1+90.5+97.4}{3} = 103.0; \frac{103.0+121.1+120.9}{3} = 102.9
$$

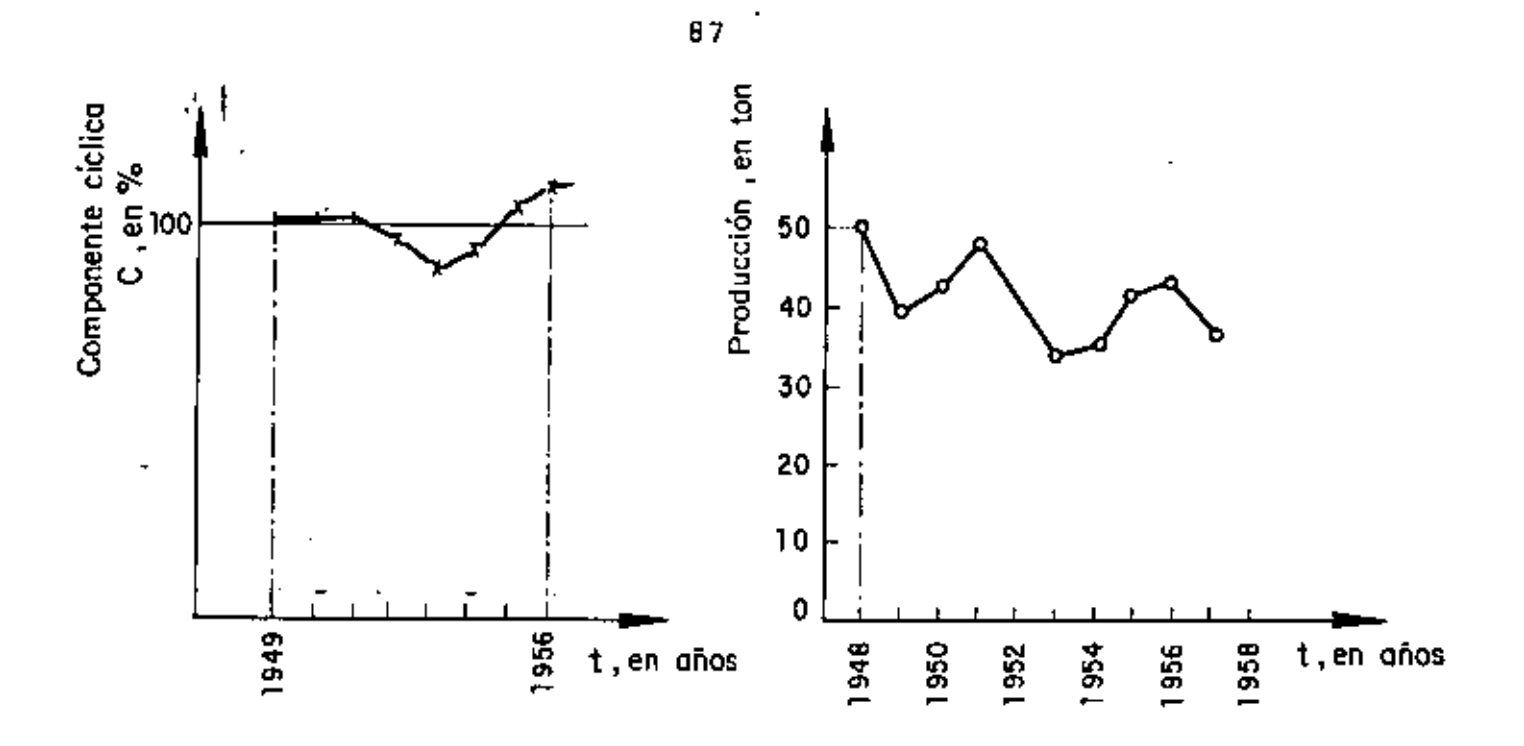

Para evaluar los índices de la componente cíclica es reco mendable contar por lo menos con tres periodos completos de datos. Los índices cíclicos se calculan de manera semejante a los estacionales.

• •

•

EJEMPLO

Supóngase que la componente cíclica de las inversiones anuales en un país con periodo sexenal de gobierno federal es la indicada en la siguiente tabla. Calcular los indices cíclicos.

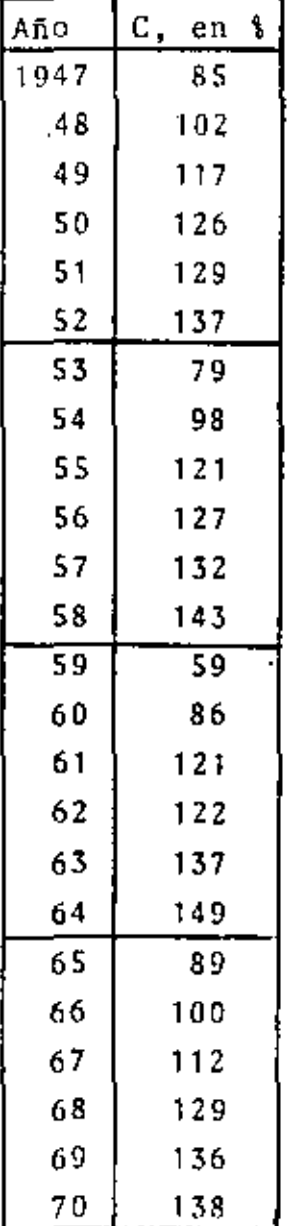

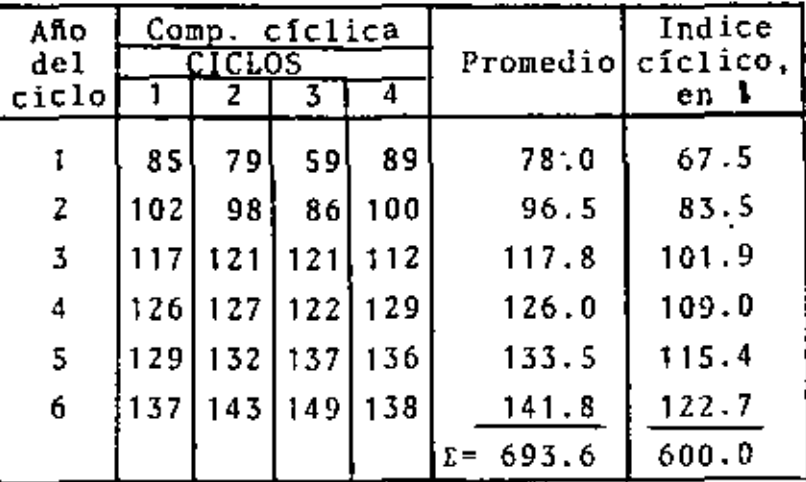

 $rac{600}{693.6}$  $= 0.865$ 

### COMPONENTE IRREGULAR

Como<sup>2</sup>se indic6, la componente irregular de una serie crono16gica indica las variaciones que en ésta ocurren al azar.

Una vez que se ha calculado C, para obtener  $\mathbb I$ basta dividir  $CI$ entre C, es decir

$$
CI/C = I
$$

En la tabla del penúltimo ejemplo<sup>,</sup> se encuentra calculada la componente irregular de la serie cronológica correspondiente a la producción de uva en una granja.

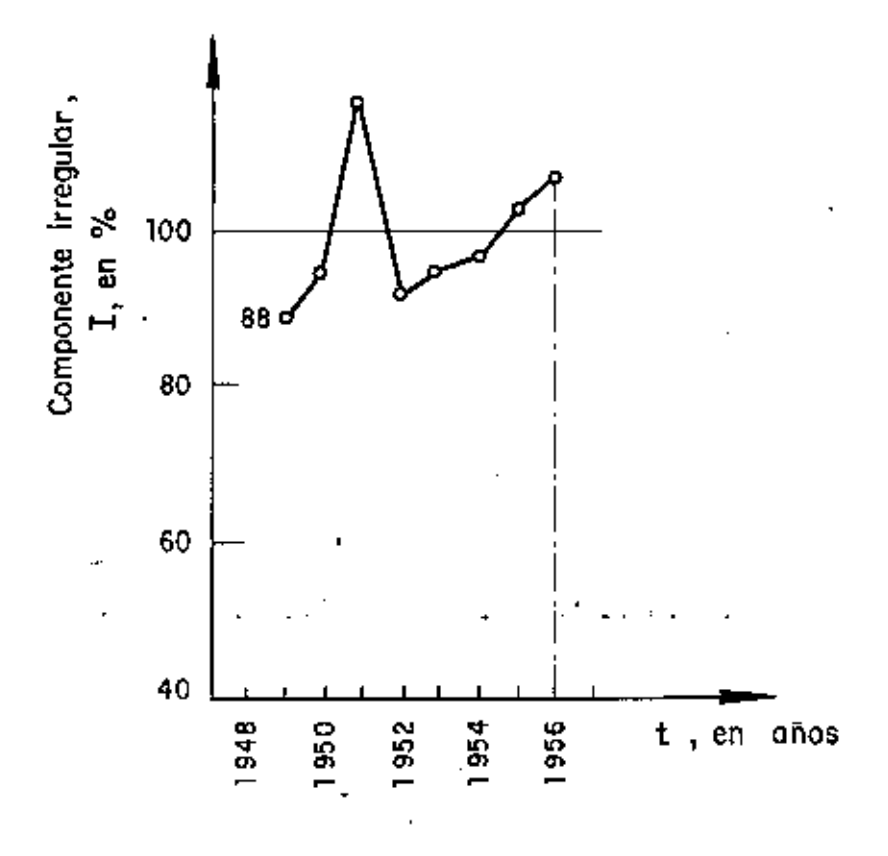

# **APENDICE** PROBLEMAS RESUELTOS

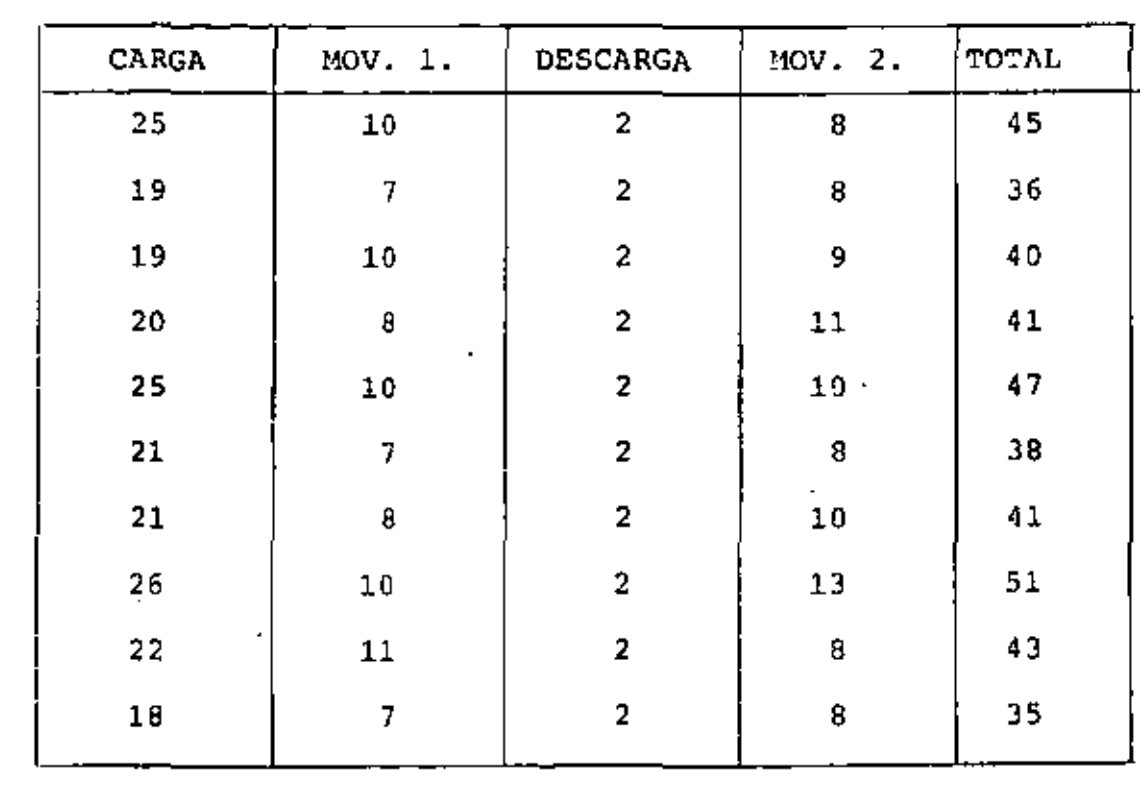

*PROBLEMA* 1: Se tienen los siguientes tiempos en segundos para diversas operaciones de una pala mecánica.

Se quiere reducir la variabilidad en tiempo total.

¿Cuál operaci6n debe estudiarse como fuente principal de variabilidad?

Solución:

 $\mathbf{r}$ 

•

Obtener  $\overline{x}$ ,  $s^2$ ,  $s$ ,  $v$  para operaciones de carga, movimiento  $1$ y movimiento 2

•

Ġ,

 $\overline{a}$ 

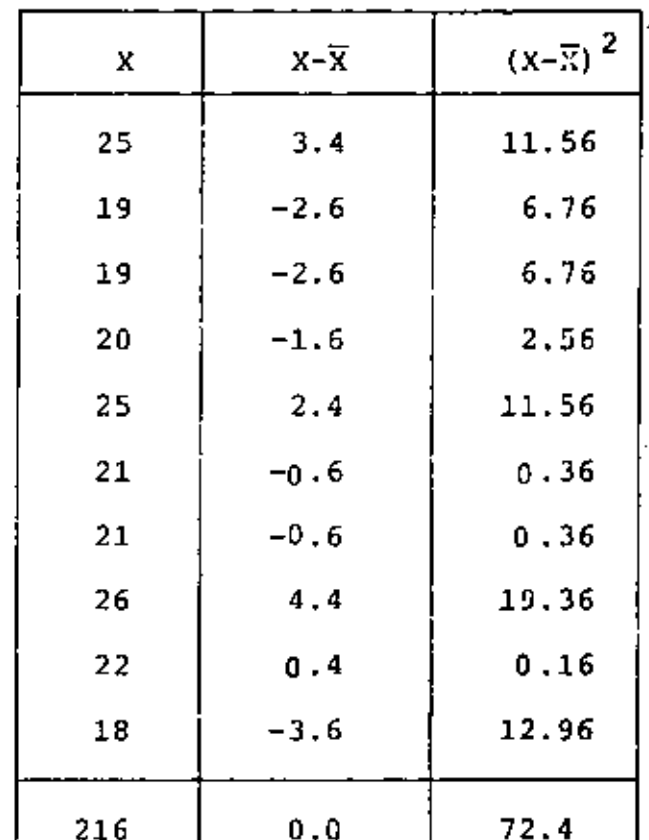

$$
\bar{x} = \frac{216}{10} = 21.6 \text{ Seg.}
$$
  

$$
\frac{N}{2} = \frac{216}{10} = 21.6 \text{ Seg.}
$$
  

$$
S^2 = \frac{11}{10} = \frac{72.4}{10}
$$

$$
s^2 = 7.24
$$
 Seg<sup>2</sup>.

$$
S = \sqrt{7.24 \text{ Seg2.}} = 2.69 \text{ Seg.}
$$

$$
V = \frac{S}{\overline{x}} = \frac{2.69 \text{ seg.}}{21.6 \text{ seg.}} = 0.12
$$

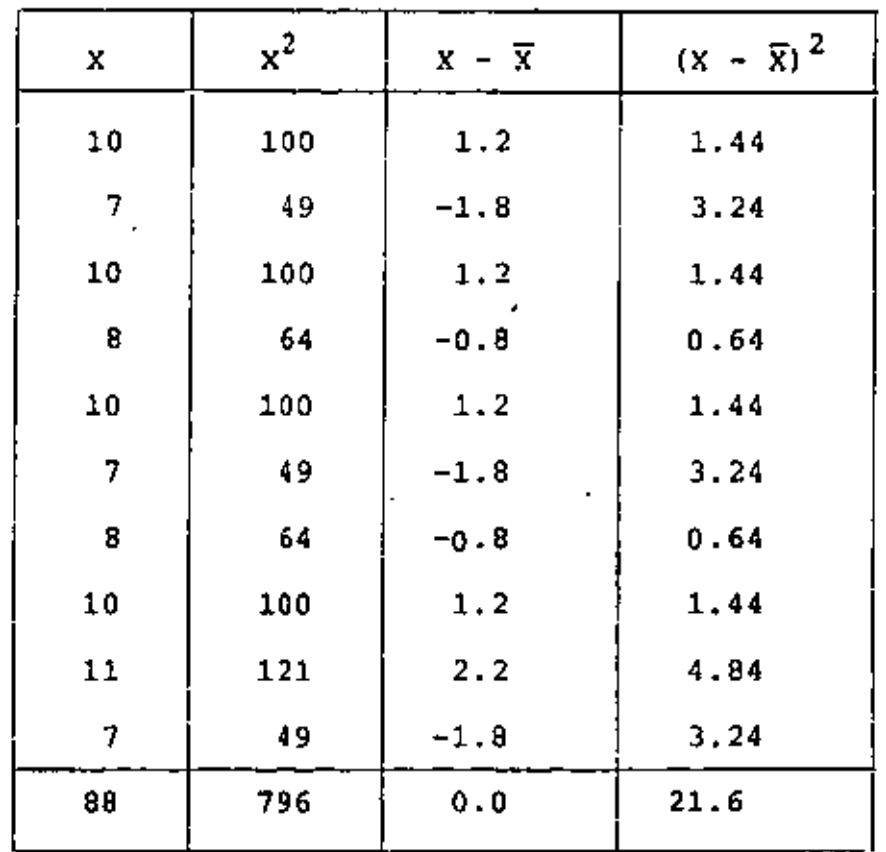

$$
\overline{x} = \frac{88}{10} = 8.8 \text{ seg.}
$$
\n
$$
\frac{R}{L} (x_1 - \overline{x})^2
$$
\n
$$
s^2 = \frac{i-1}{N} \frac{1}{N} = \frac{21.6}{10} = 2.16 \text{ seg}^2
$$

y.

$$
S = \sqrt{2.16 \text{ seg}^2} = 1.47 \text{ seg}.
$$

×

$$
V = \frac{1.47 \text{ seg.}}{8.8 \text{ seg.}} = 0.17
$$

O bien usando

٠

 $\ddot{\phantom{1}}$ 

 $\ddot{\phantom{a}}$ 

$$
s^2 = \overline{x}^2 - \overline{x}^2
$$

 $\mathbf{I}$ 

$$
\overline{x}^{2} = \frac{796}{10} = 79.6 \text{ Seg}^{2}.
$$
  

$$
s^{2} = 79.6 - (8.8)^{2}
$$

$$
s^2 = 79.6 - 77.44 = 2.16 \text{ seg}^2.
$$

| x  | $x^2$ | $x - \overline{x}$ | $(x - \overline{x})^2$ |
|----|-------|--------------------|------------------------|
| 8  | 64    | $-1.3$             | 1.69                   |
| 8  | 64    | $-1.3$             | 1.69                   |
| 9  | 81    | $-0.3$             | 0.09                   |
| 11 | 121   | 1.7                | 2.89                   |
| 10 | 100   | 0.7                | 0.49                   |
| 8  | 64    | $-1.3$             | 1.69                   |
| 10 | 100   | 0.7                | 0.49                   |
| 13 | 169   | 3.7                | 13.69                  |
| 8  | 64    | $-1,3$             | 1,69                   |
| 8  | 64    | $-1.3$             | 1.69                   |
| 93 | 891   | 0.0                | 26.10                  |

MOVIMIENTO 2

$$
\overline{X} = \frac{93}{10} = 9.3 \text{ seg.}
$$
\n
$$
\frac{N}{\sum_{i=1}^{N} (X_i - \overline{X})^2} = \frac{26.10}{10} = 2.61 \text{ seg}^2
$$

 $\overline{a}$ 

×

l,

 $\ddot{\phantom{1}}$ 

 $S = \sqrt{2.61 \text{ Seg2.}} = 1.62 \text{ Seg}.$  $s^2 = \overline{x}^2 - \overline{x}^2$  $\overline{x}^2 = \frac{891}{10} = 89.1$  $s^2 = 89.1 - (9.3)^2$  $s^2 = 89.1 - 86.49$  $s^2$  = 2.61 Seg<sup>2</sup>.

Por lo tanto, las principales fuentes de variabilidad son los movimientos 1 y 2, ya que tienen el mayor coeficiente de variación, de 0.17.

O bien usando

 $\ddot{\phantom{a}}$ 

 $\sim 10^{11}$  km s  $^{-1}$ 

 $V = \frac{S}{\overline{y}} = \frac{1.62}{9.3}$   $\frac{Seg.}{seg.} = 0.17$ 

PROBIENA 2.- En proceso de control de calidad en una fábrica de explosivos, se sacó la siguiente muestra aleatoria del peso de 40 cartuchos de dinamita.

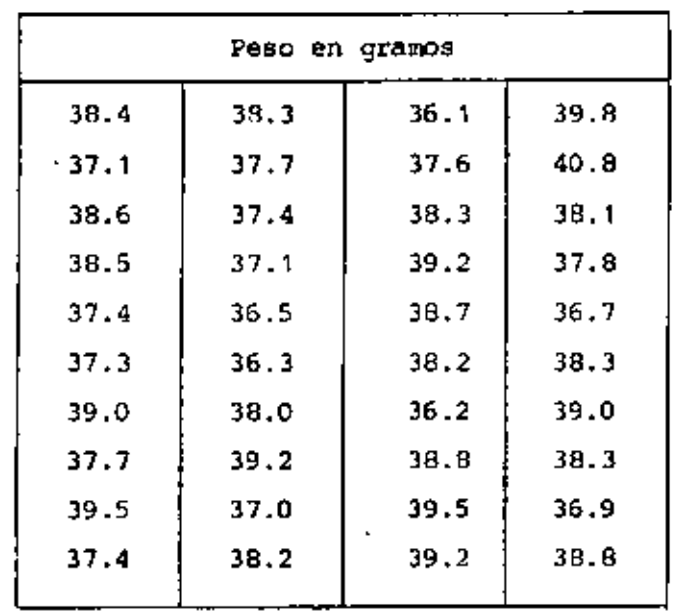

Usando los datos básicos determinar media, rango, variancia, desviación estándar y mediana.

Agrupar los datos y trazar el histograma, el polígono de frecuencias y el polígono de frecuencias acumuladas. Así mismo calcular la media, la variancia, la desviación estándar y la mediana.

a) MDIA 
$$
\frac{\sum_{i=1}^{n}xi}{X} = \frac{i-1}{N}
$$
 =  $\frac{1522.90}{40} = 38.07$ 

 $R = 40.8 - 36.1 = 4.7$ b) RANGO

 $\blacksquare$ 

c) VARTAVCIA 
$$
S^{2} = \frac{\sum_{i=1}^{n} (X_{i} - \overline{X})^{2}}{N} = \frac{44.05}{40} = 1.10
$$

 $\blacksquare$ 

# d) DESVIACION ESTANDAR

À

 $\frac{1}{2}$  and  $\frac{1}{2}$  and  $\frac{1}{2}$  and  $\frac{1}{2}$ 

J.

 $\blacksquare$ 

 $\overline{\phantom{a}}$ 

$$
s = \sqrt{\frac{n}{\frac{1}{N} \sum_{i=1}^{D} (x_i - \tilde{x})^2}}
$$
 =  $\sqrt{1.10}$  = 1.049

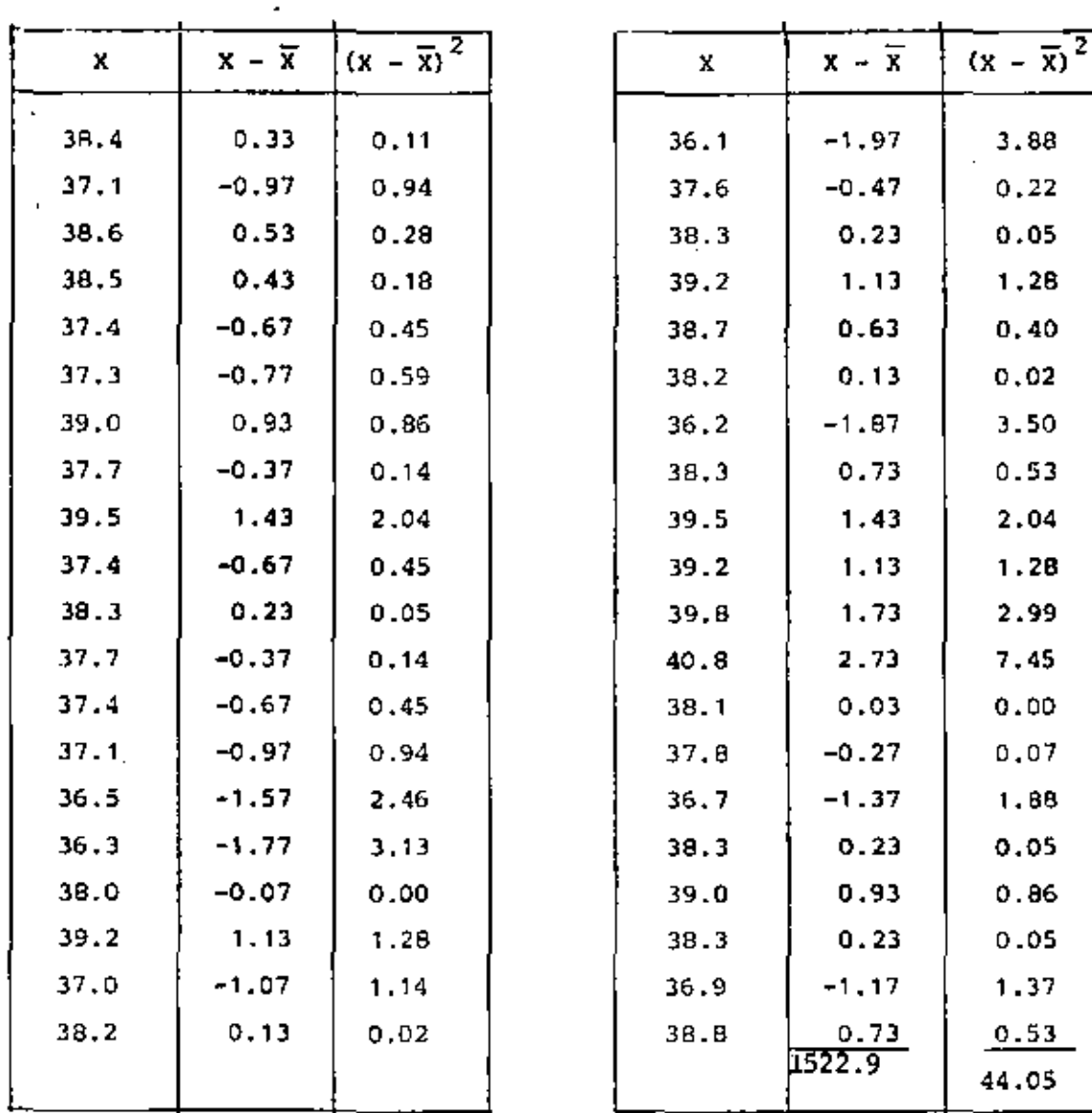

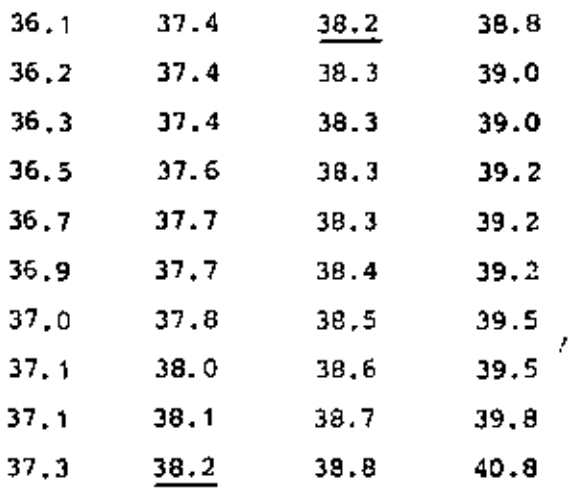

$$
M = 38.2
$$

# $f)$  **HISTOGRAMA**

No. de Intervalos de clase =  $\frac{40}{5}$  = 8 Ancho:  $\frac{4.7}{8} = 0.6$ 

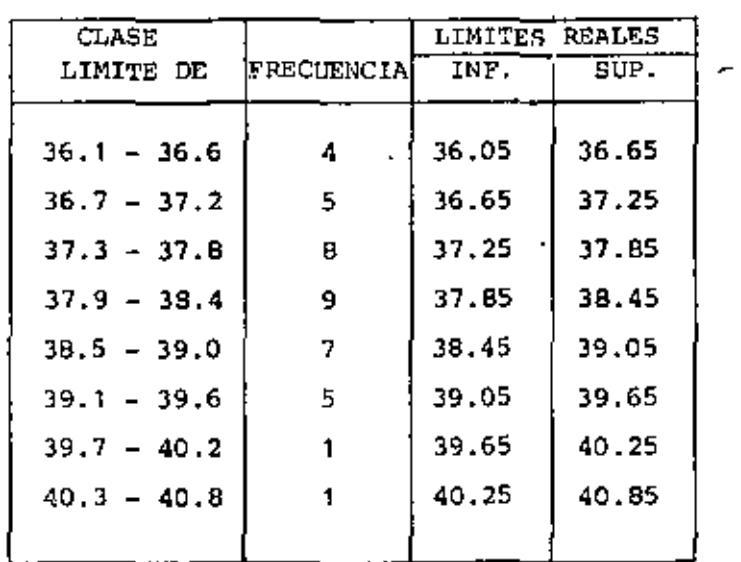

## g) POLIGONO DE FRECUENCIAS

 $\overline{\phantom{a}}$ 

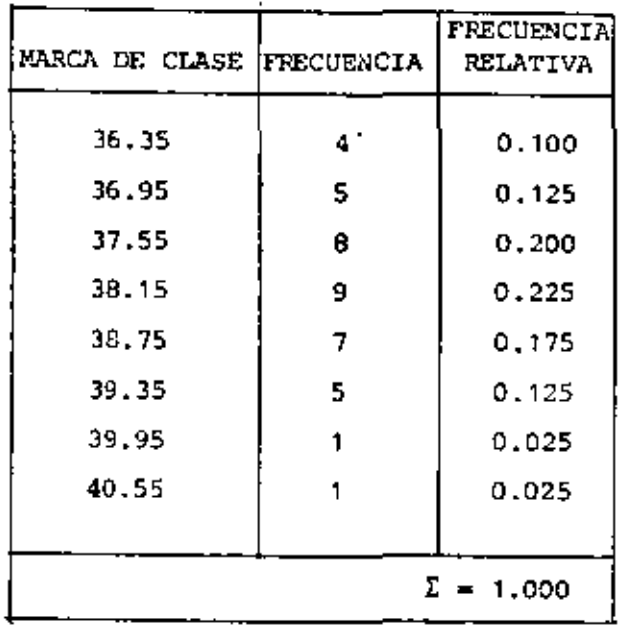

### h) FRECUENCIAS ACUMULADAS

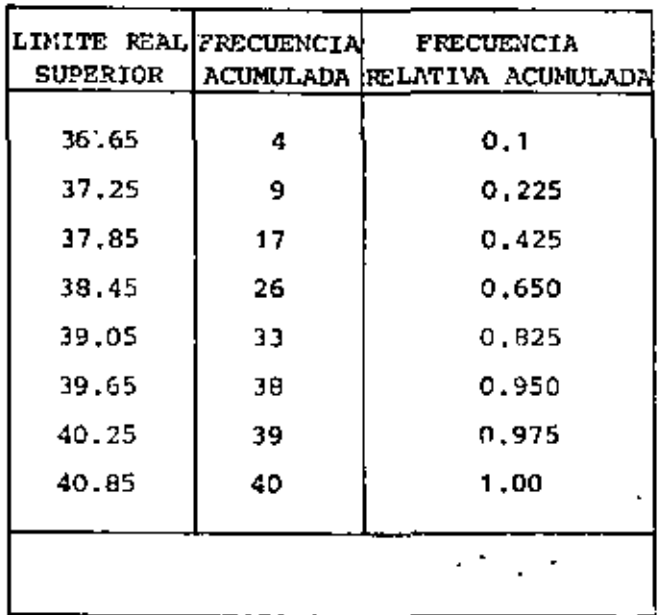

i) MEDIA

$$
\bar{x} = \frac{\sum_{i=1}^{2} x_i}{x} = \frac{1522.20}{40} = 39.06
$$

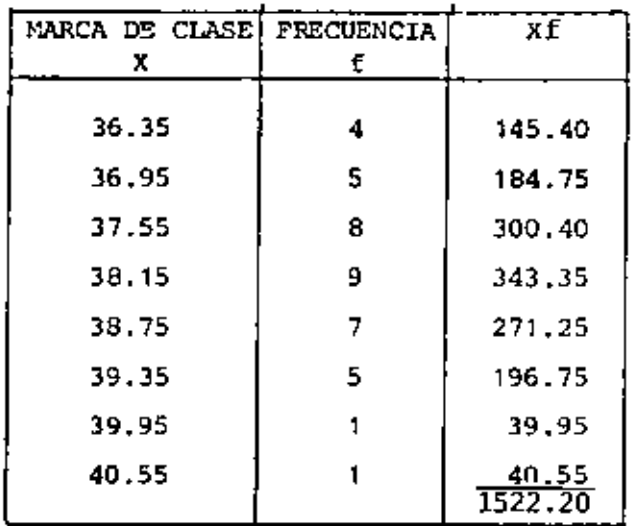

j) VARIANCIA

 $\mathbf{v}$ 

$$
s^{2} = \frac{\sum_{i=1}^{K} f_{i} (x_{i} - \overline{x})^{2}}{N} = \frac{41.42}{40} = 1.036
$$

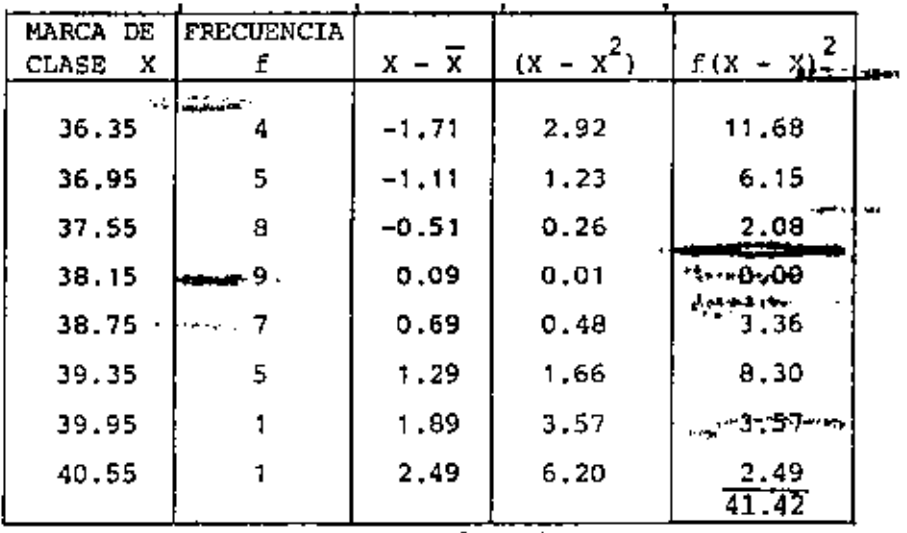

. .

# k) DESVIACION ESTANDAR

 $\ddot{\phantom{a}}$ 

$$
s = \sqrt{\frac{\sum_{i=1}^{3} e_i (x_i - \overline{x})^2}{N}} = \sqrt{1.035} = 1.017
$$

 $\ddot{\phantom{a}}$ 

.

 $\overline{\phantom{a}}$ 

k

l,

 $\overline{\phantom{a}}$ 

## 1) MEDIANA

 $\sim$ 

 $\overline{a}$ 

 $\ddot{\phantom{a}}$ 

$$
\text{Med} = L_{H} + \frac{N/2 - F_{H}}{F_{H}} d_{H}
$$

÷,

$$
= 37.85 + \frac{(20 - 17)}{9} \times 0.6 = 38.05
$$

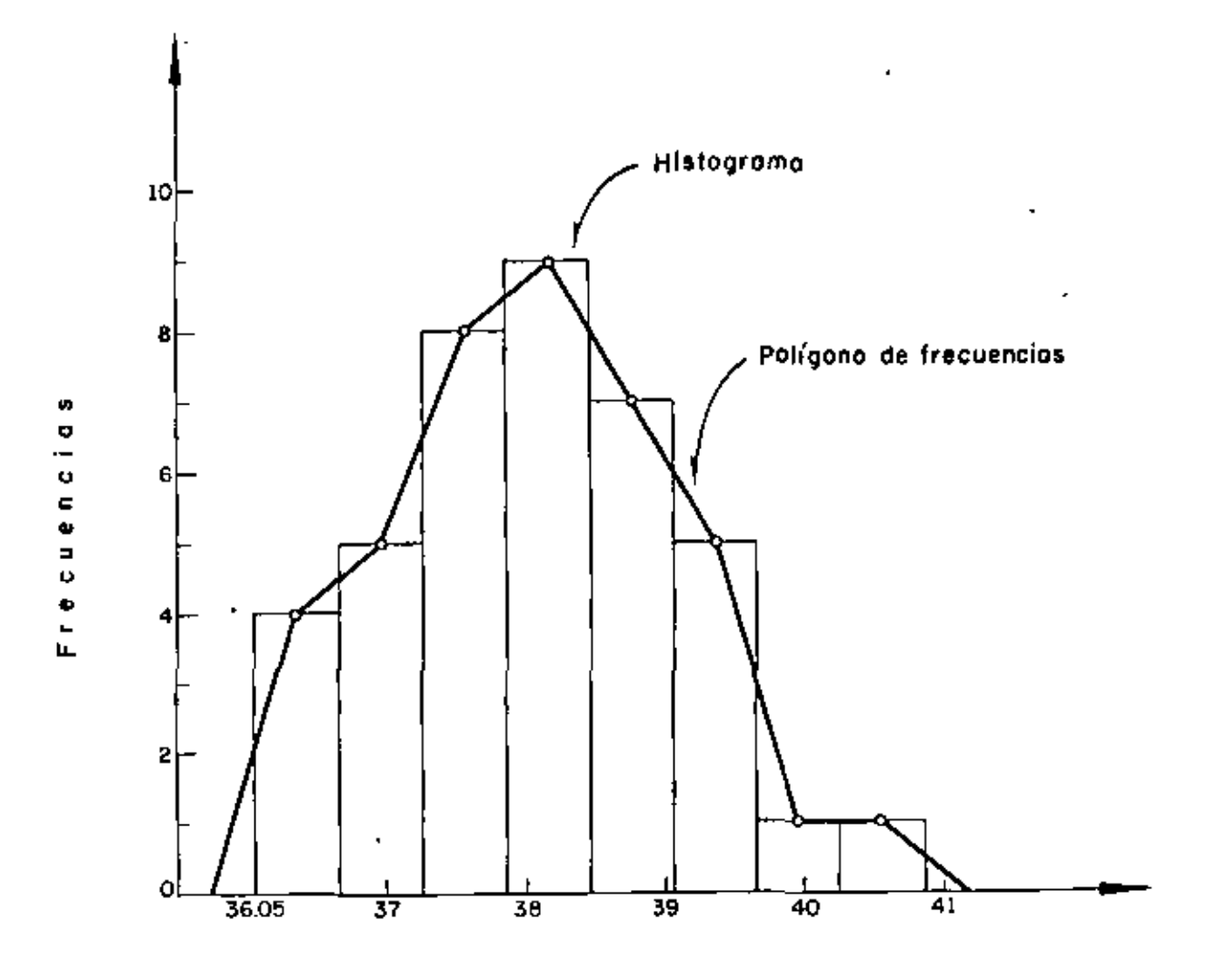

Histograma y Polígono de frecuencias

ł

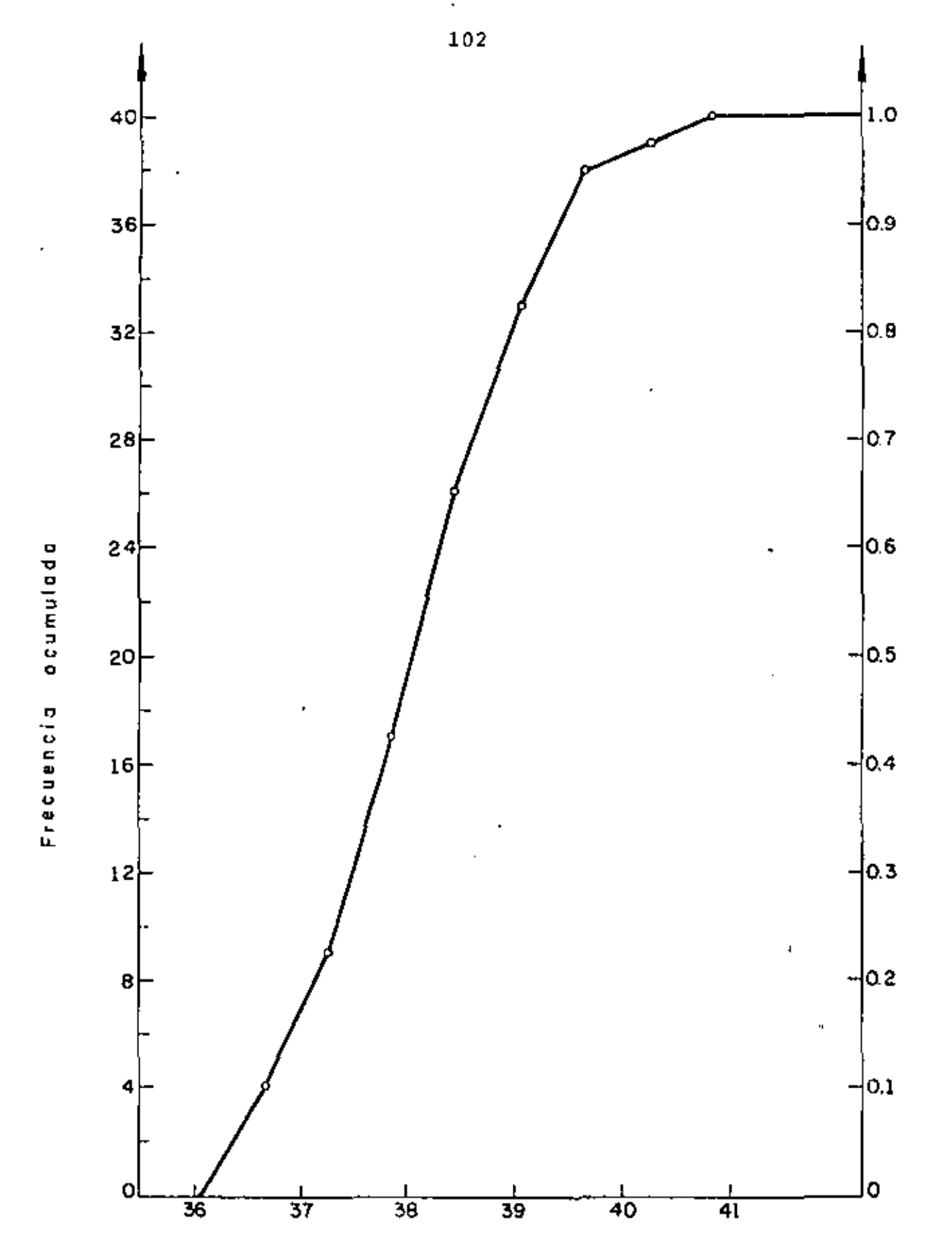

Frecuencias relativas acumuladas

# Frecuencias acumuladas

# PROBLEMA 3

• '

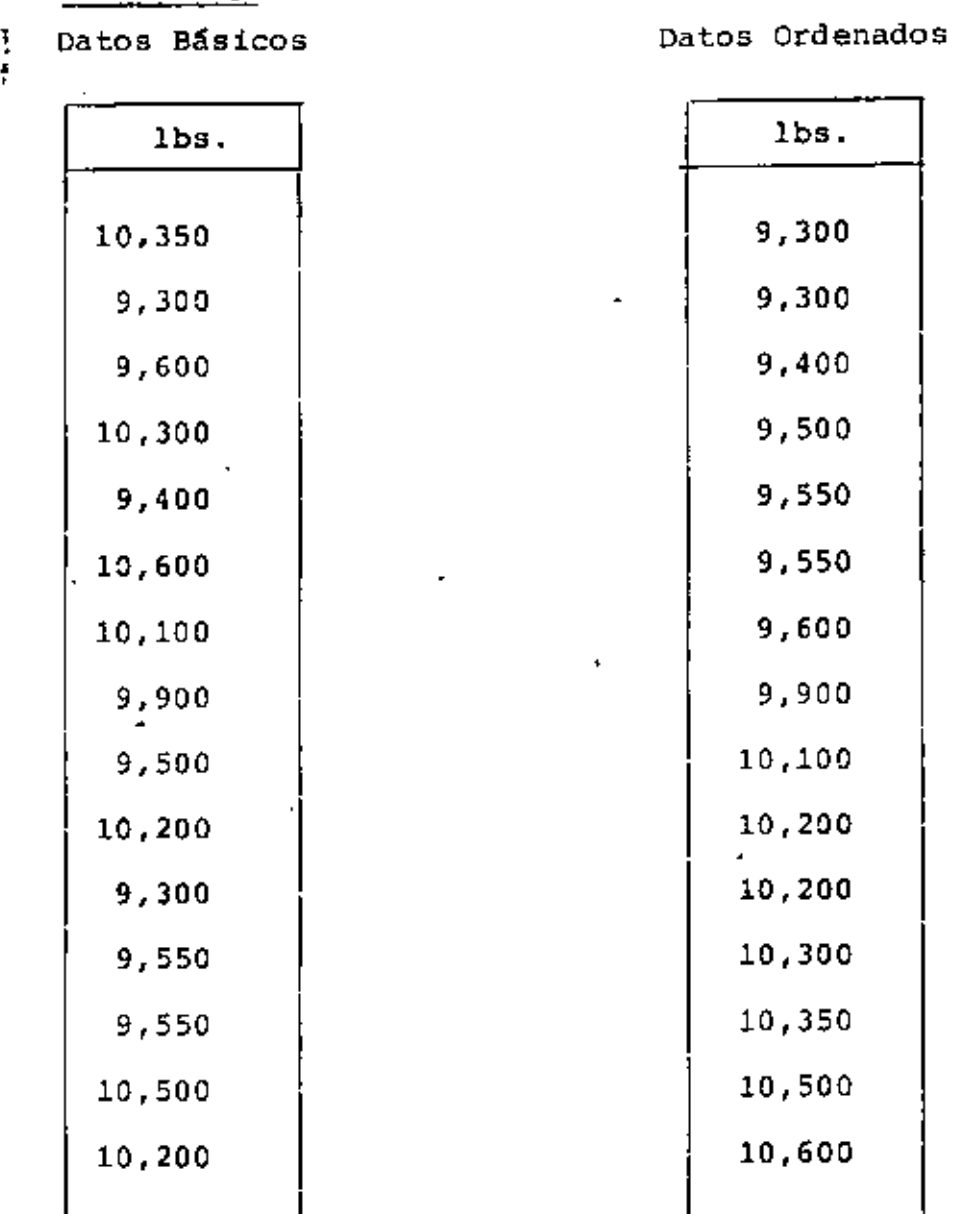

Agrupar, efectuar la transformaci6n Y = X - 10,000 *y* calcular  $\overline{X}$  a partir de  $\overline{Y}$ .

.,

| Limites |                              |       | M. C.  | F                | Y      | Yf      |
|---------|------------------------------|-------|--------|------------------|--------|---------|
| 9300    |                              | 9500  | 9,400  | 4                | $-600$ | $-2400$ |
| 9500    |                              | 9700  | 9,600  | 3                | $-400$ | $-1200$ |
| 9700    |                              | 9900  | 9,800  | ٠<br>$\mathbf 1$ | $-200$ | $-200$  |
| 9900    | $\qquad \qquad \blacksquare$ | 10100 | 10,000 | 1                | 0      | 0       |
| 10100   |                              | 10300 | 10,200 | 3                | 200    | 600     |
| 10300   |                              | 10500 | 10,400 | $\overline{a}$   | 400    | 800     |
| 10500   | $\blacksquare$               | 10700 | 10,600 | 1                | 600    | 600     |
|         |                              |       |        | 15               |        | $-1800$ |

Tabla 1. (Agrupamiento arbitrario)

$$
\bar{Y} = -\frac{1800}{15} = -120
$$
 ;  $\bar{X} = \bar{Y} + 10,030$ 

 $\overline{X}$  = -120 + 10,000 = 9880 1b

÷.

A continuación encuentre  $\overline{x}$  para los mismos datos usando

 $\sim 100$ 

$$
Y = \frac{X - C_1}{C_2}
$$

con  $C_1 = 10,000$  (Marca de clase)

 $C_2$  = 200 (Ancho de intervalo)

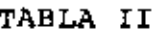

×

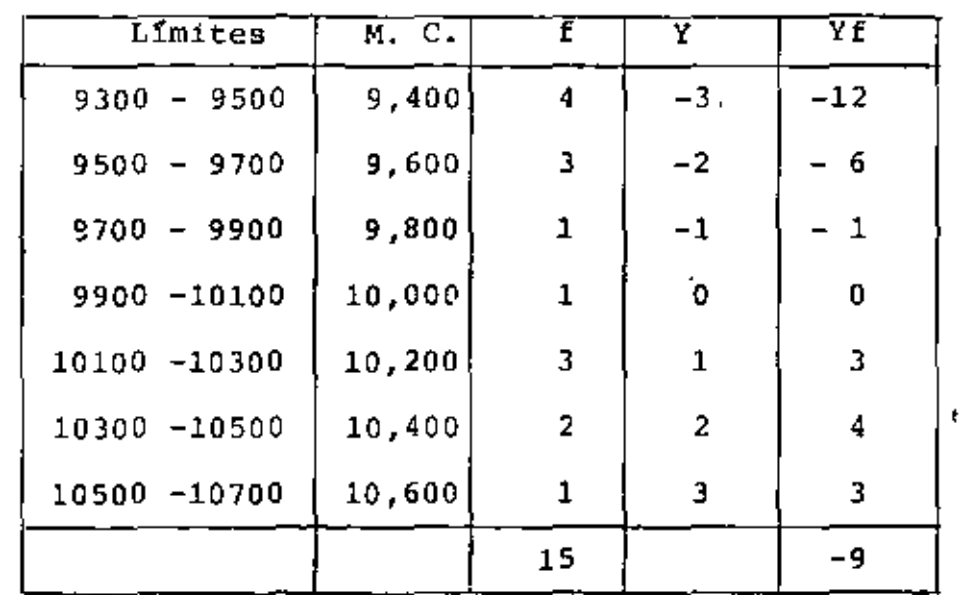

$$
Y = \frac{X - 10,000}{200}
$$
 (C<sub>1</sub> = 10,000 , C<sub>2</sub> = 200)  
\n
$$
\overline{Y} = \frac{-9}{15} = 0.6
$$
  $\leftarrow \overline{Y} = \frac{\sum_{i=1}^{E} f_i Y_i}{N}$   
\n
$$
\overline{X} = C_2 \overline{Y} + C_1
$$
  
\n
$$
\overline{X} = 200 (-0.6) + 10,000
$$

 $\overline{X}$  = -120 + 10,000 = 9880 lb

(Coincide con el resultado de la página anterior)

Usando el método corto obtener la variancia y la desviación estándar de los datos de X.

$$
Y = \frac{X - 10000}{200}
$$
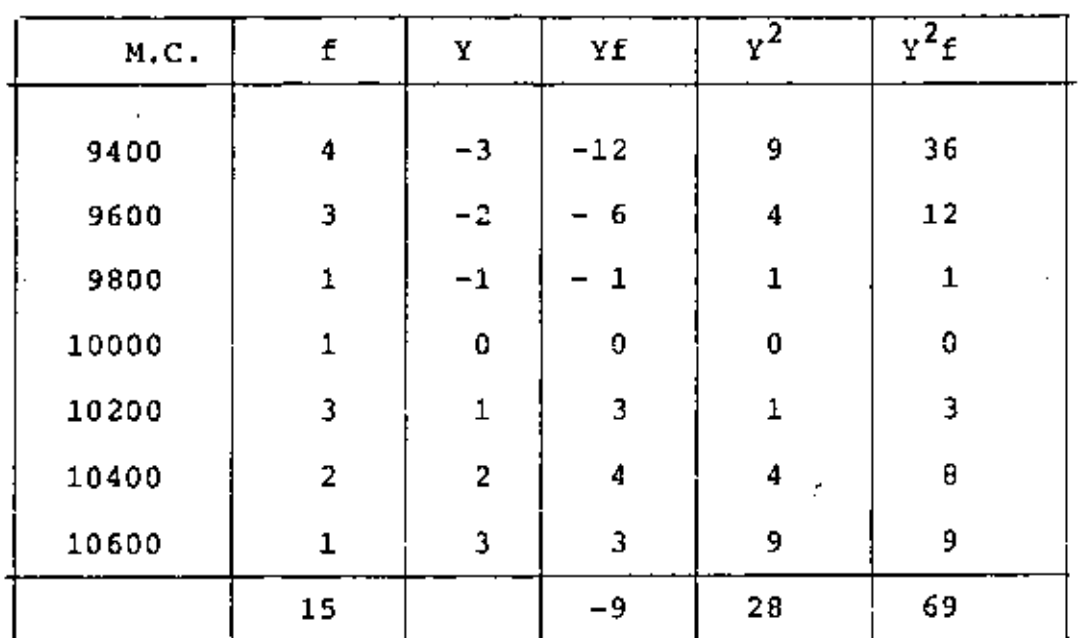

l.

$$
\overline{Y} = \frac{\sum_{i=1}^{R} Y_i f_i}{\sum_{i=1}^{N} Y_i f_i} = \frac{-9}{15} = -.6
$$
\n
$$
\overline{Y}^2 = \frac{i=1}{N} = \frac{69}{15} = 4.6
$$

 $_{\text{como}}$ 

 $S_V^2 = \overline{Y}^2 - \overline{Y}^2 = 4.6 - (-.6)^2 = 4.6 - 0.36 = 4.24$  $s_y^2 = \frac{s_x^2}{c_2^2}$  +  $s_x^2 = c_2^2 s_y^2$  $S_{\mathbf{x}}^2 = (200)^2 (4.24) = 169,600 \text{ Seg}^2$ 

$$
S_x = \sqrt{169,600 \text{ seg}^2} = 411.83 \text{ lb}
$$

$$
V = \frac{Sx}{\bar{x}} = \frac{411.83}{9880} = 0.04168
$$

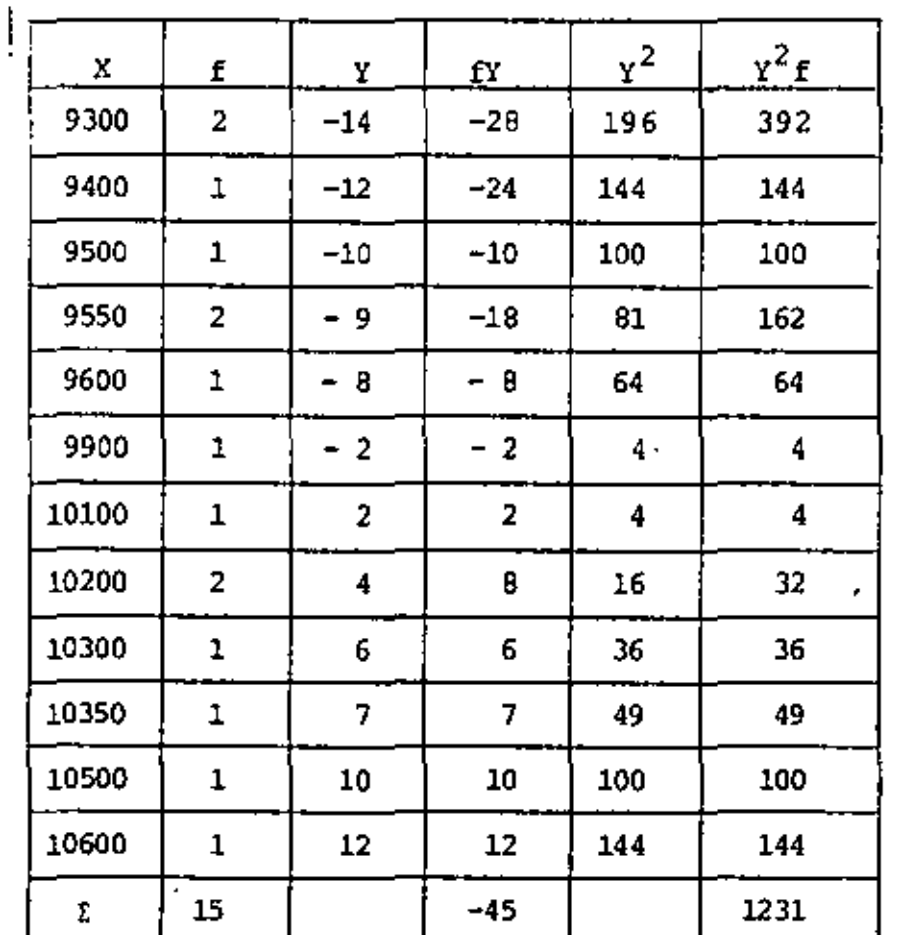

$$
Y = \frac{X - 10,000}{50}, \quad Y_1 = \frac{9,300 - 10,000}{50} = -14, \quad Y_2 = \frac{9,400 - 10,000}{50} = -12, \ldots
$$

$$
\overline{Y} = \frac{-45}{15} = -3
$$
\n
$$
\overline{Y} = \frac{\overline{X} - 10,000}{50} \Rightarrow \overline{X} = 50 \overline{Y} + 10,000; \overline{X} = 50 (-3) + 10,000 = 9850
$$
\n
$$
\overline{Y}^2 = \frac{1231}{15} = 82; \quad S_Y^2 = \overline{Y}^2 - \overline{Y}^2 = 82 - (-3)^2 = 73
$$
\n
$$
S_Y^2 = \frac{S_X^2}{50} \Rightarrow S_X^2 = 50^2 S_Y^2 = 2500 \times 73 = 182,500
$$
\n
$$
S_X = \sqrt{182,500} = 427.2 \qquad C.V. \frac{427.2}{9850} = 4.348
$$

J,

PROBLEMA 4. PARA LA SIGUIENTE SERIE DE TIEMPOS, DETERMINAR LA RECTA DE TENDENCIA GENERAL, MEDIANTE EL METODO DE DOS PRO-MEDIOS.

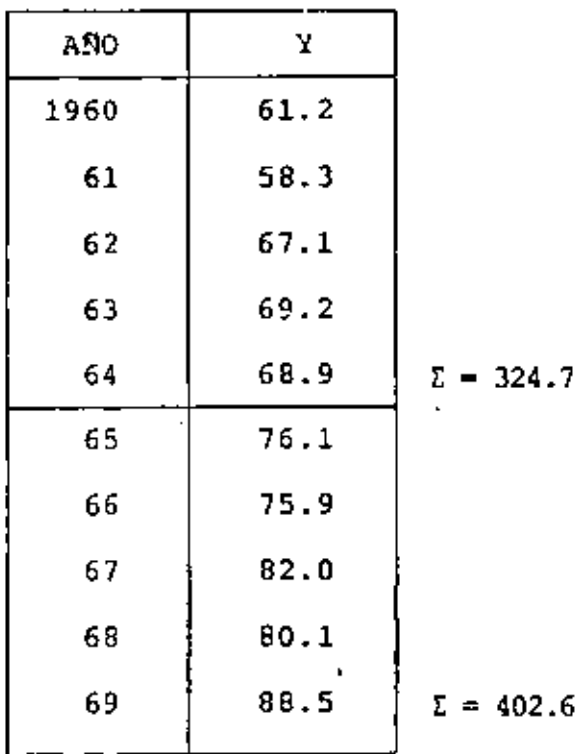

 $\overline{Y}_1 = \frac{324.7}{5} = 64.94,$  $t_1 = 1962$  $\overline{Y}_2 = \frac{402.6}{5} = 80.52$ ,  $t_2 = 1967$ 

 $\epsilon$ 

 $\mathbf{C}$ 

**Contractor** 

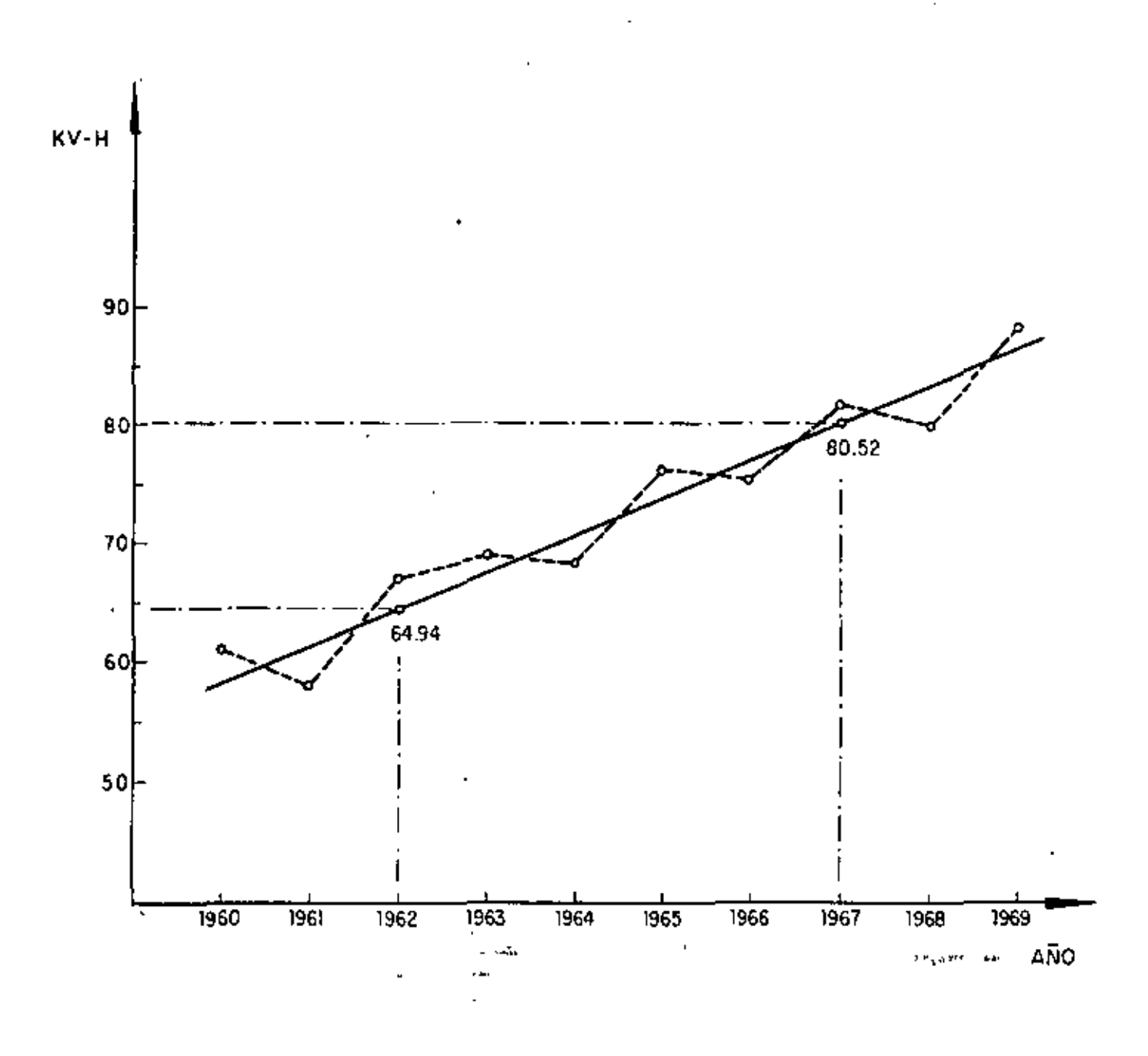

...

109

 $\delta$ 

PROBLEMA 5. La tabla A contiene 20 parejas de datos donde:  $Y_i$  = Contenido de agua determinado por un método convencional.  $X_i$  = Contenido de agua por método I.

Mediante el método corto obtener la recta de regresión.

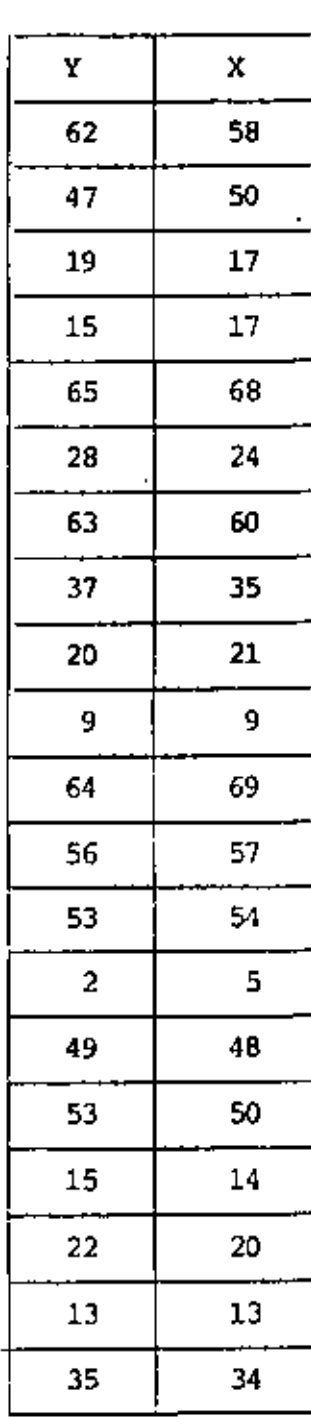

**TABLA**  $\overline{A}$ 

군

TABLA DE CONTEO

| $\mathbf x$<br>Y | $0.5 - 10.5$                      | $10.5 - 20.5$ | $20.5 - 30.5$                           | $30.5 - 40.5$ | $40.5 - 50.5$        | $50.5 - 60.5$                     | $60.5 - 70.5$        |
|------------------|-----------------------------------|---------------|-----------------------------------------|---------------|----------------------|-----------------------------------|----------------------|
| $0.5 - 10.5$     | $^{\prime\prime}$<br>$\mathbf{2}$ |               |                                         |               |                      |                                   |                      |
| $10.5 - 20.5$    |                                   | III           | $\overline{\phantom{a}}$<br>$\mathbf 1$ |               |                      | ٠<br>$\sim$ $\sim$                | ٠.                   |
| $20.5 - 30.5$    |                                   | ı             | Z<br>$\mathbf 1$                        |               |                      |                                   |                      |
| $30.5 - 40.5$    |                                   |               |                                         | $''$ $_{2}$   |                      |                                   |                      |
| $40.5 - 50.5$    |                                   |               |                                         |               | 11<br>$\overline{z}$ |                                   |                      |
| $50.5 - 60.5$    |                                   |               |                                         |               | 7<br>$\mathbf{1}$    | $\frac{1}{2}$                     |                      |
| $60.5 - 70.5$    |                                   |               |                                         |               |                      | $^{\prime\prime}$<br>$\mathbf{2}$ | 11<br>$\overline{a}$ |
|                  |                                   |               |                                         |               |                      |                                   |                      |

÷

 $\overline{\phantom{a}}$ 

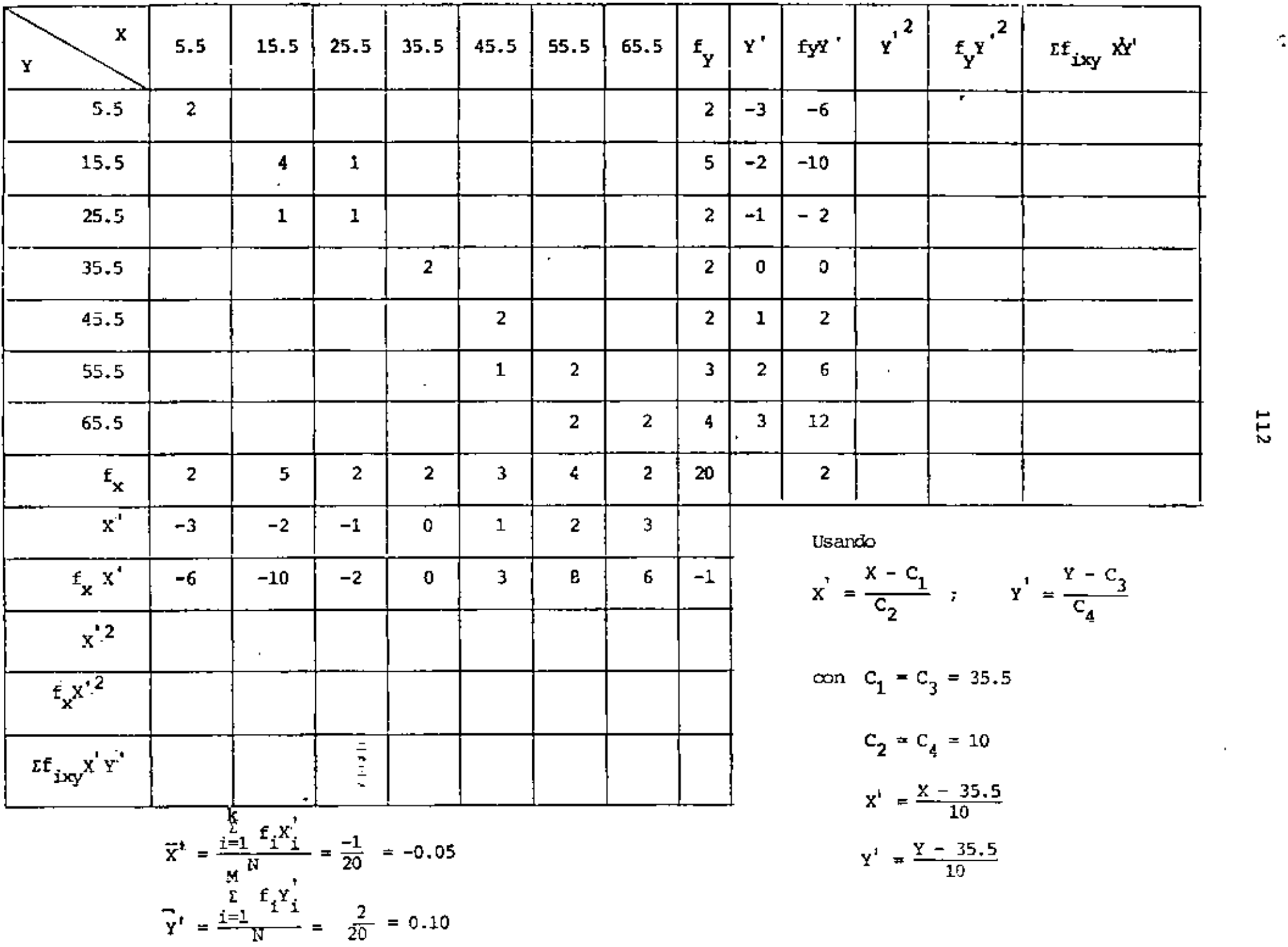

 $112$ 

 $\sim 10^{-1}$ 

 $\sigma_{\rm c}$ 

 $\epsilon$ 

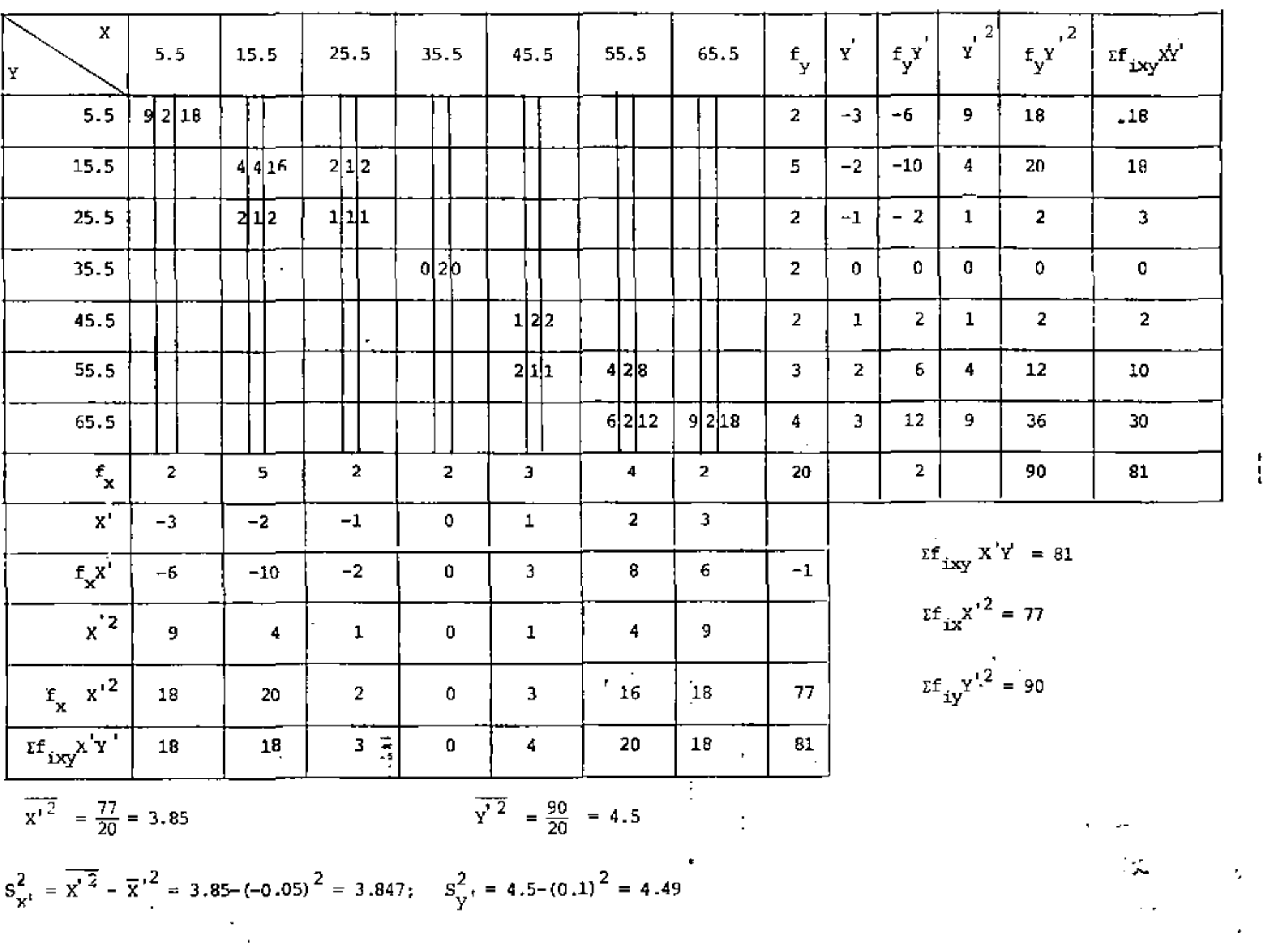

ŧ

 $\bullet$ 

 $\mathcal{L}^{\text{max}}_{\text{max}}$  , where  $\mathcal{L}^{\text{max}}_{\text{max}}$ 

 $\mathcal{A}$ 

 $\mathcal{L}_{\mathcal{A}}$ 

 $\mathcal{L}^{\text{max}}_{\text{max}}$  ,  $\mathcal{L}^{\text{max}}_{\text{max}}$ 

 $\mathcal{L}^{\text{max}}$ 

 $\sim$ 

t,

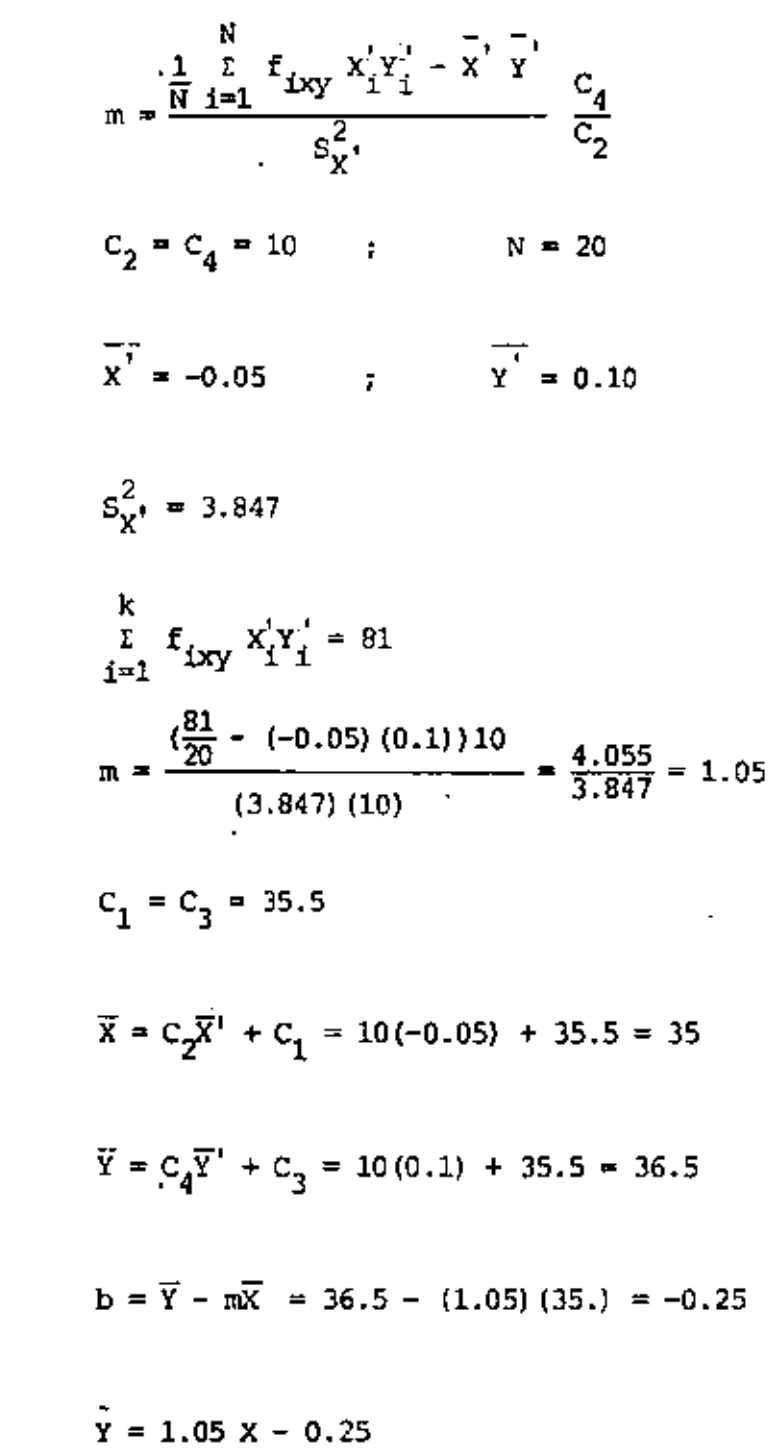

 $\sim 10$ 

 $\mathcal{A}$ 

 $\sim 10^{-11}$ 

Además

 $\bar{z}$ 

 $\mathcal{L}^{\pm}$ 

Para estos mismos datos obtener la ecuación de la recta de regresión sin

aqrupar los datos.

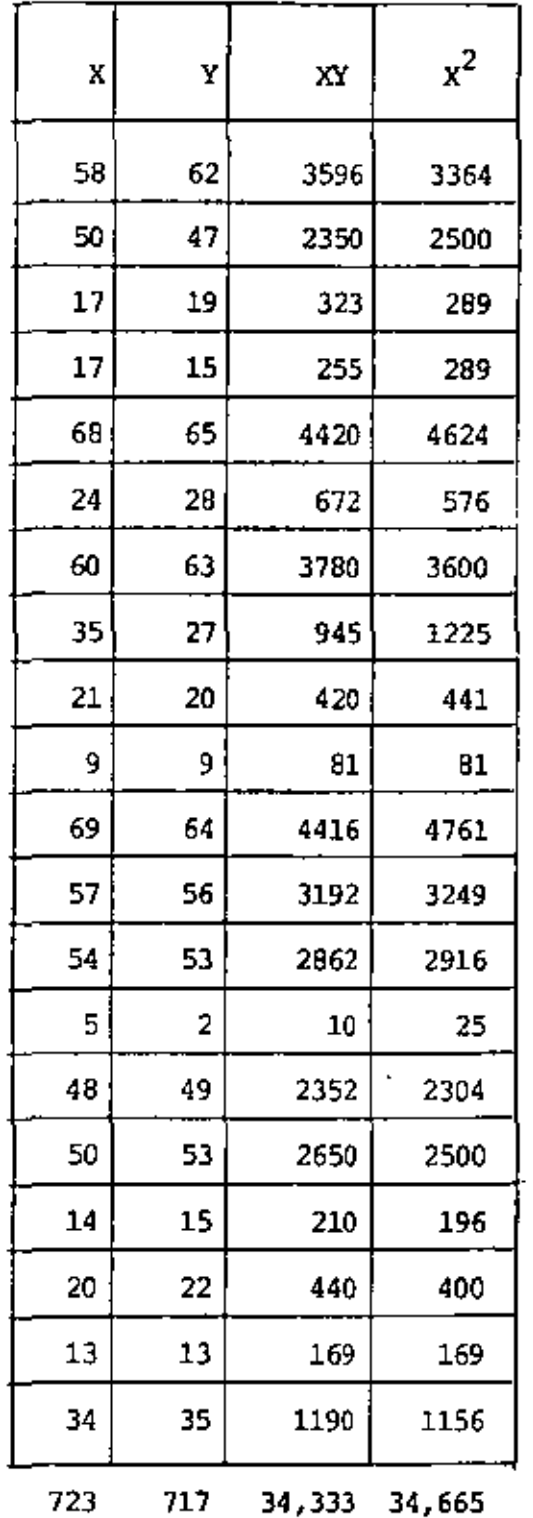

 $\hat{\mathcal{G}}$ 

116  
\n
$$
\frac{1}{N} \sum_{i=1}^{N} X_i Y_i - \overline{X} \overline{Y}
$$
\n
$$
m = \frac{\frac{1}{N} \sum_{i=1}^{N} X_i Y_i - \overline{X} \overline{Y}}{\overline{X}^2 - \overline{X}^2}
$$
\n
$$
N = 20
$$
\n
$$
\frac{1}{N} \sum_{i=1}^{N} Y_i
$$
\n
$$
\frac{1}{N} \sum_{i=1}^{N} X_i
$$
\n
$$
\frac{1}{N} \sum_{i=1}^{N} X_i Y_i = \frac{34333}{20} = 36.15
$$
\n
$$
\frac{1}{N} \sum_{i=1}^{N} X_i Y_i = \frac{34333}{20} = 1716
$$
\n
$$
\frac{1}{N} \sum_{i=1}^{N} X_i^2
$$
\n
$$
\overline{X}^2 = \frac{i=1}{N} \sum_{i=1}^{N} \frac{34665}{20}
$$
\n
$$
\overline{X}^2 = 1733.25
$$
\n
$$
m = \frac{1716 - 35.85(36.15)}{1733.25 - (36.15)^2}
$$
\n
$$
m = \frac{1716 - 1295.98}{1733.25 - 1306.82} = \frac{420.02}{426.43} = 0.98
$$
\n
$$
b = \overline{Y} - m\overline{X}
$$
\n
$$
b = 35.85 - 0.98(36.15) = 0.42
$$
\n
$$
\overline{Y} = 0.98 \times + 0.42
$$

l,

 $\overline{\phantom{a}}$ 

 $\epsilon$ 

l,

 $\frac{1}{2}$ 

<sup>.</sup>

 $\bullet$ 

÷,

ŧ.

٠.

۰

PROBLEMA 6. PARA LOS SIGUIENTES DATOS, AJUSTAR UNA PARABOLA POR EL METODO DE MINIMOS CUADRADOS.

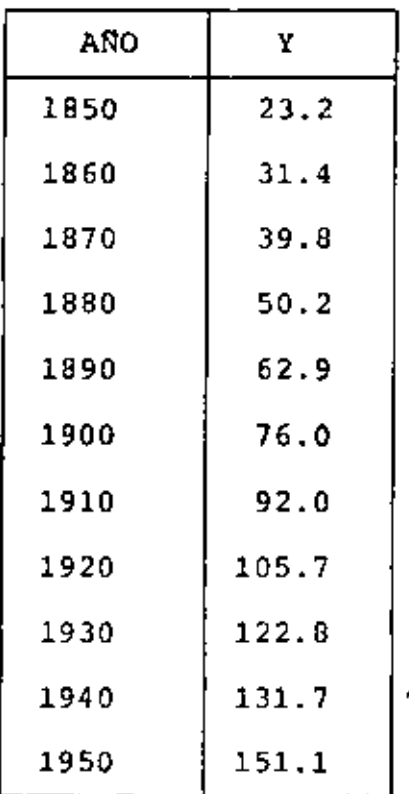

USANDO 
$$
t' = \frac{t - 1900}{10}
$$
 (C<sub>1</sub> = 1900, C<sub>2</sub> = 10)

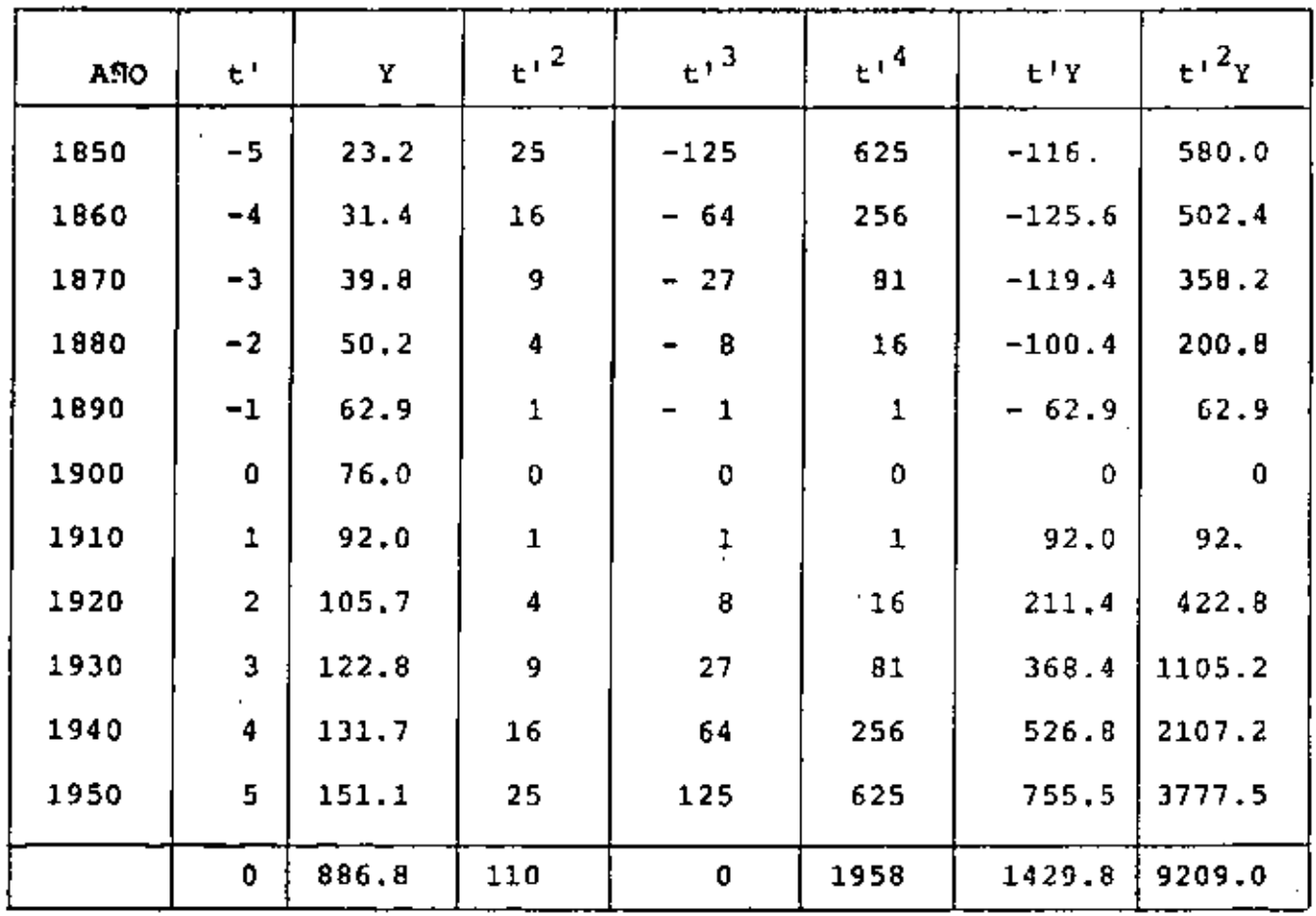

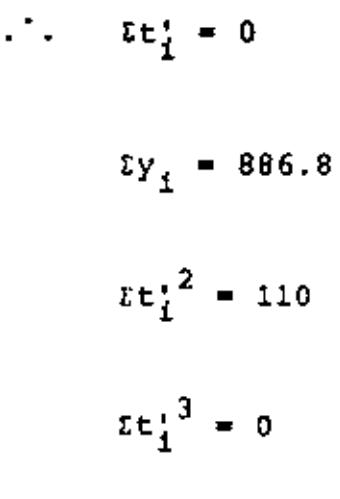

 $\bar{t}$ t $\frac{1}{i}$ <sup>4</sup> = 1958

Ŷ.

 $\mathbb{R}^2$ 

 $\ddot{\phantom{0}}$ 

 $\mathbb{Z}^2$ 

and the contract of the contract of

 $\bar{x}t'^{2}y = 9209.0$ 

 $\bar{x}t_1^*y_i = 1429.8$ 

 $\bar{\mathbf{y}}$  $N = 11$ 

ä,

l,

 $\mathcal{O}(\mathbb{R}^d)$ 

l,

ł,

RECORDANDO QUE:

 $b_0N + b_1zt + b_2tt^2 = tY$ 

 $b_0$ *lt* +  $b_1$ *lt*<sup>2</sup> +  $b_2$ *lt*<sup>3</sup> = *lty*  $b_0 \Sigma t^2 + b_1 \Sigma t^3 + b_2 \Sigma t^4 = \Sigma t^2 y$ 

SE TIENE QUE:

$$
11b_0 + 0b_1 + 110b_2 = 886.8
$$
 (1)

 $\prod_{i=1}^{k}$ 

 $\ddot{\cdot}$ 

$$
0b_0 + 110b_1 + 0b_2 = 1429.8 \tag{2}
$$

$$
110b_0 + 0b_1 + 1958b_2 = 9209.0
$$
 (3)

DE LA EC 2:

$$
110b_1 = 1429.8
$$
  

$$
b_1 = 13.0
$$

MULTIPLICANDO LA EC 1 POR 10 Y RESTANDOLE LA EC 3:

 $\sim 10^{-11}$ 

$$
110b_0 + 1100b_2 = 8868.0
$$
  
-110b<sub>0</sub> - 1958b<sub>2</sub> = -9209.0  
-858. b<sub>2</sub> = 341.0

$$
b_2 = \frac{341}{858} = 0.39744
$$

SUSTITUYENDO EN EC 1:

$$
11b_0 + 110(0.39744) = 886.8
$$

 $\mathbf{c}$ 

$$
11b_0 = 886.8 - 43.72 = 843.08
$$

$$
b_0 = \frac{843.08}{11} = 76.6436
$$

POR LO TANTO:

$$
\bar{Y} = 76.6436 + 13.0 t' + 0.3974 t'
$$

 $t' = 0$ DONDE EL ORIGEN CORRESPONDE A  $t_i = 1900$ .

 $t_1^1$   $-5$   $-4$   $-3$   $-2$   $-1$  0 1 2 3 4 5 X 1850 1860 1870 1880 1890 1900 1910 1920 1930 1940 1950 Y 21.58 31.00 41.22 52.23 64.04 76.646 90.04 104.23 119.22 135.00 151.58

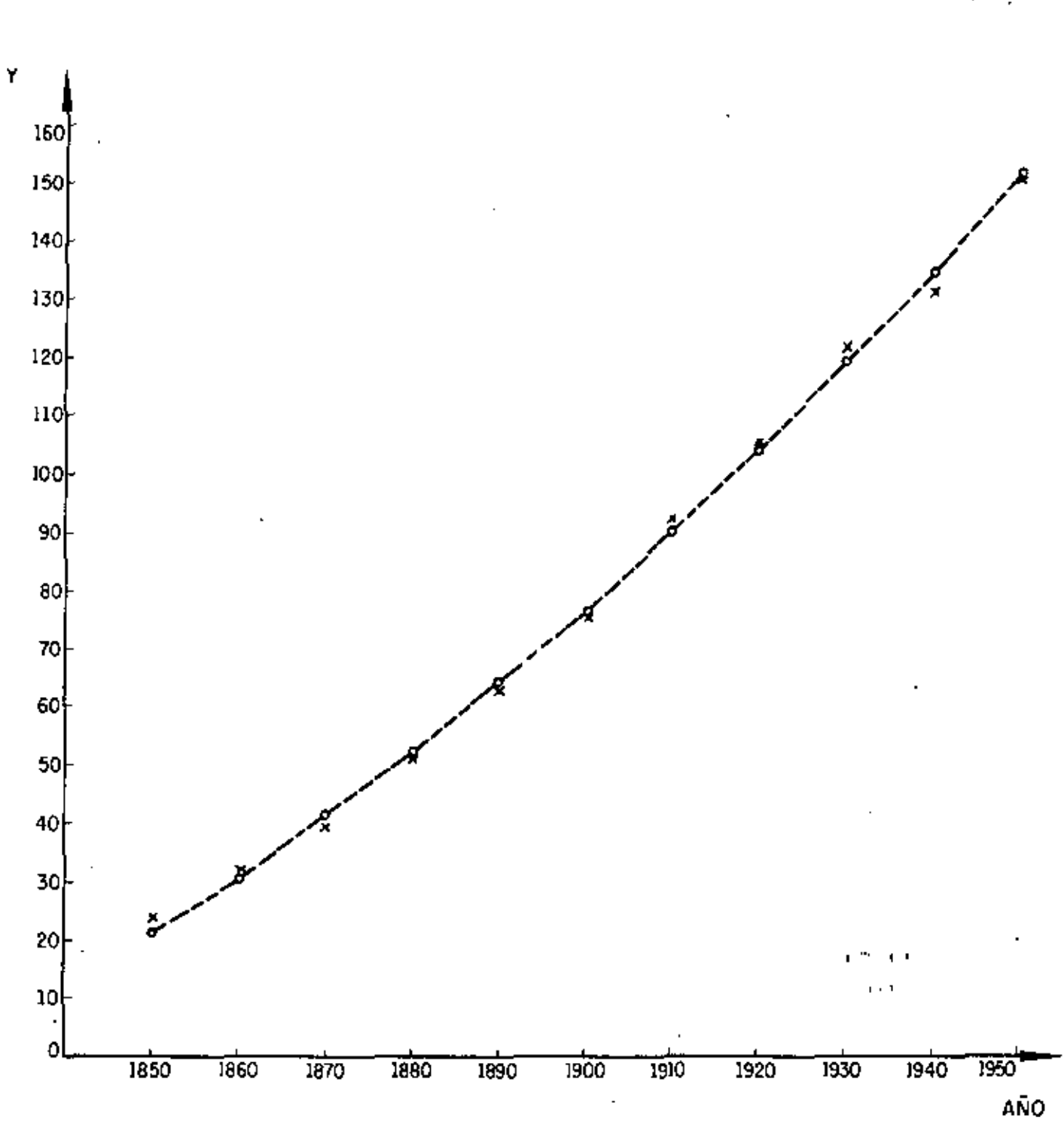

PROBLEMA 7. PARA LOS DATOS DE X y Y PRESENTADOS MAS ADELAN-TE, AJUSTAR MEDIANTE EL METODO DE MINIMOS CUADRADOS UNA CURVA DE LA FORMA  $\bar{Y} = ab^X$ , DONDE a y b SON CONSTANTES.

SACANDO LOGARITMOS BASE 10 A AMBOS MIEMBROS:

 $\mathbf{a} = \mathbf{a} \mathbf{a}$  .

 $log \frac{1}{Y} = log ab^X$ log  $\bar{Y}$  = log a + log b<sup>X</sup>  $log \tilde{Y} = log a + X log b$ HACIENDO  $\bar{Y}' = \log \bar{Y}$  $b' = log a$  $m = log b$  $\tilde{Y}^* = 5^* + m X$ SE TIENE:

RECORDANDO QUE PARA UNA RECTA AJUSTADA POR MINIMOS CUADRADOS SE TIENE:

$$
M = \frac{\frac{1}{N} \sum X \cdot Y - \overline{X} \cdot \overline{Y}}{\frac{1}{X}^2 - \overline{X}^2} \qquad ; \qquad D = \overline{Y} - m \cdot \overline{X}
$$

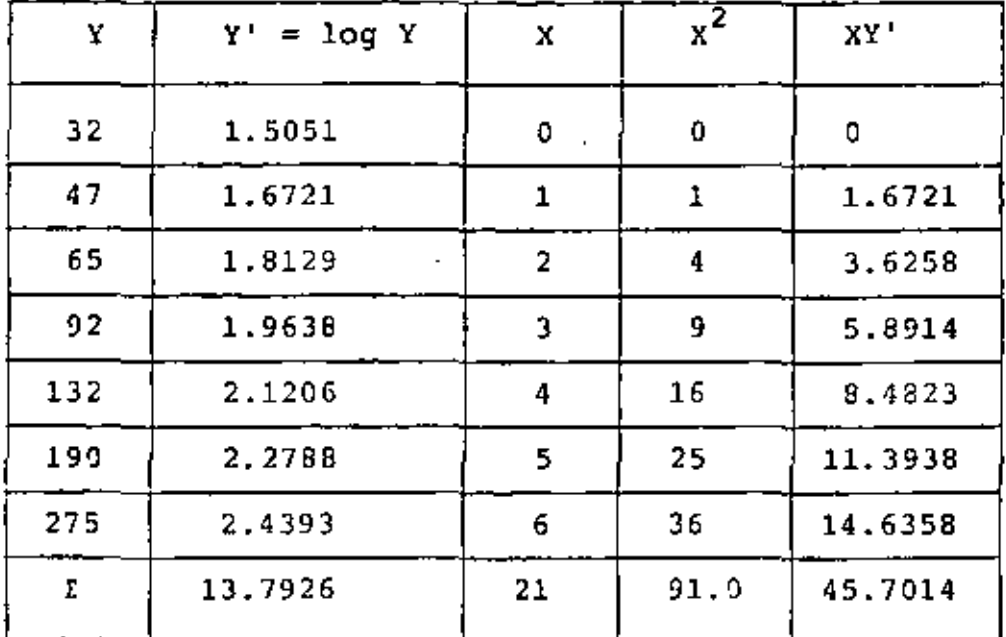

$$
\vec{Y}^* = \frac{13.7926}{7} = 1.9704
$$

$$
\overline{X} = \frac{21}{7} = 3
$$
  

$$
\overline{x^2} = \frac{91}{7} = 13.0
$$

 $\epsilon$ 

$$
x - \frac{1}{2}
$$

$$
m = \frac{\frac{45.7014}{7} - 3(1.9704)}{13-(3)^2} = 0.1544
$$
  
b' =  $\overline{Y' - m\overline{X}} = 1.9704 - 0.1544(3) = 1.5072$ 

l,

j.

 $\blacksquare$ 

RECORDANDO QUE:

 $\overline{\phantom{a}}$ 

l,

 $\mathbb{I}_{\mathcal{A}}$ 

l,

 $\bar{\mathbf{v}}$ 

$$
m = log b
$$
,  $b = 10^{0.1544} = 1.4269$   
\n $b' = log a$ ,  $a = 10^{1.5072} = 32.1514$   
\n $\tilde{Y} = 32.1514(1.4269)^{X}$ 

## PROBLEMA 8

٠

 $\bullet$ 

 $\overline{a}$ 

÷

calcular promedios móviles centrados de orden 4.

 $\ddot{\phantom{a}}$ 

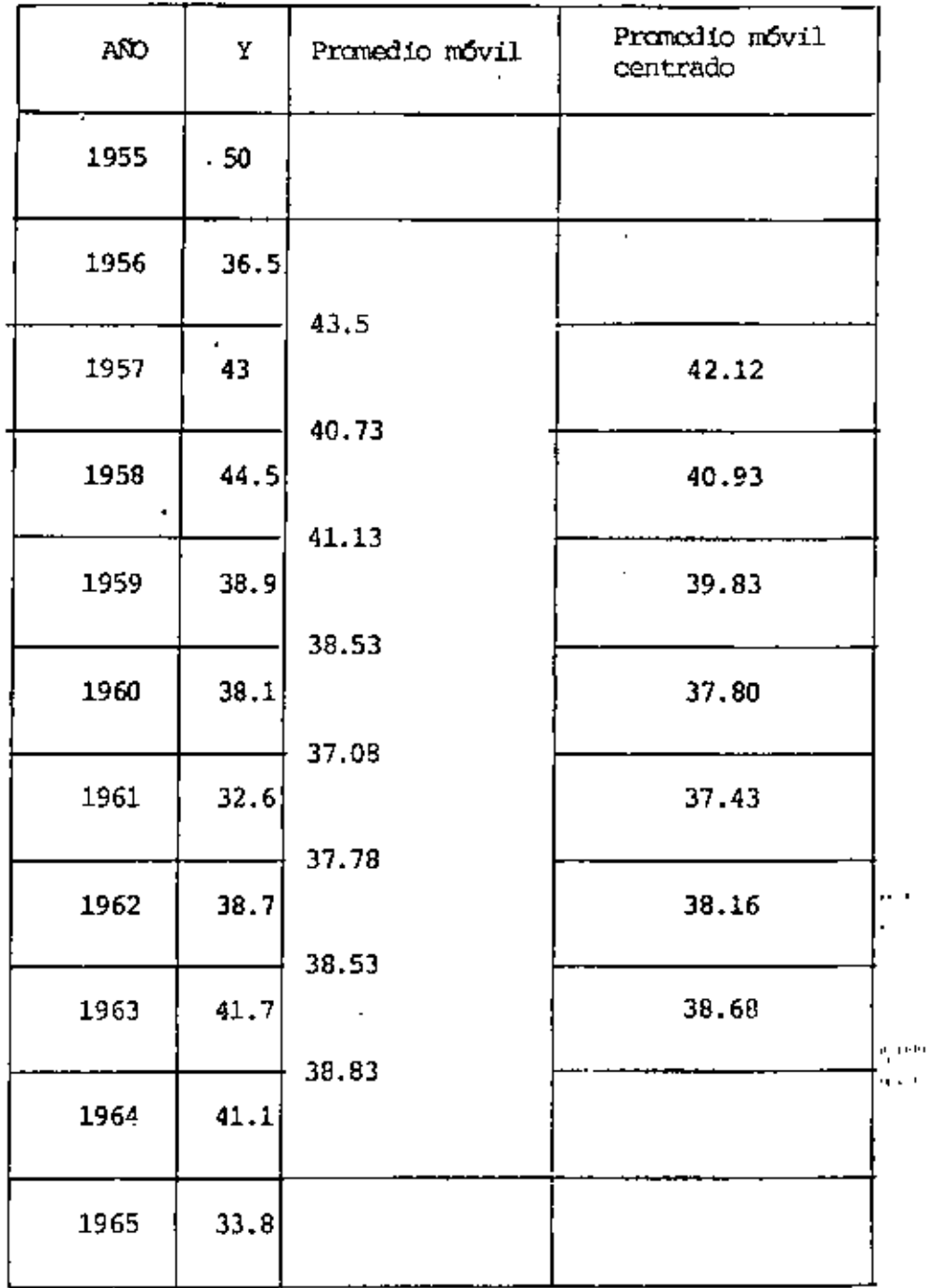

PROBLEMA <sup>9</sup>. Como resultado del censo habitacional en una ciudad, se de terminó que el número anual de edificios construidos en ella de 1956 a 1965 fueron los indicados en la siguiente tabla. Determinar la tendencia de construcción mediante promedios móviles de orden 3, 4 y 8, y mediante los métodos de dos promedios y mínimos cuadrados (tendencia lineal en estos dos últimos casos).

## PROMEDIOS MOVILES

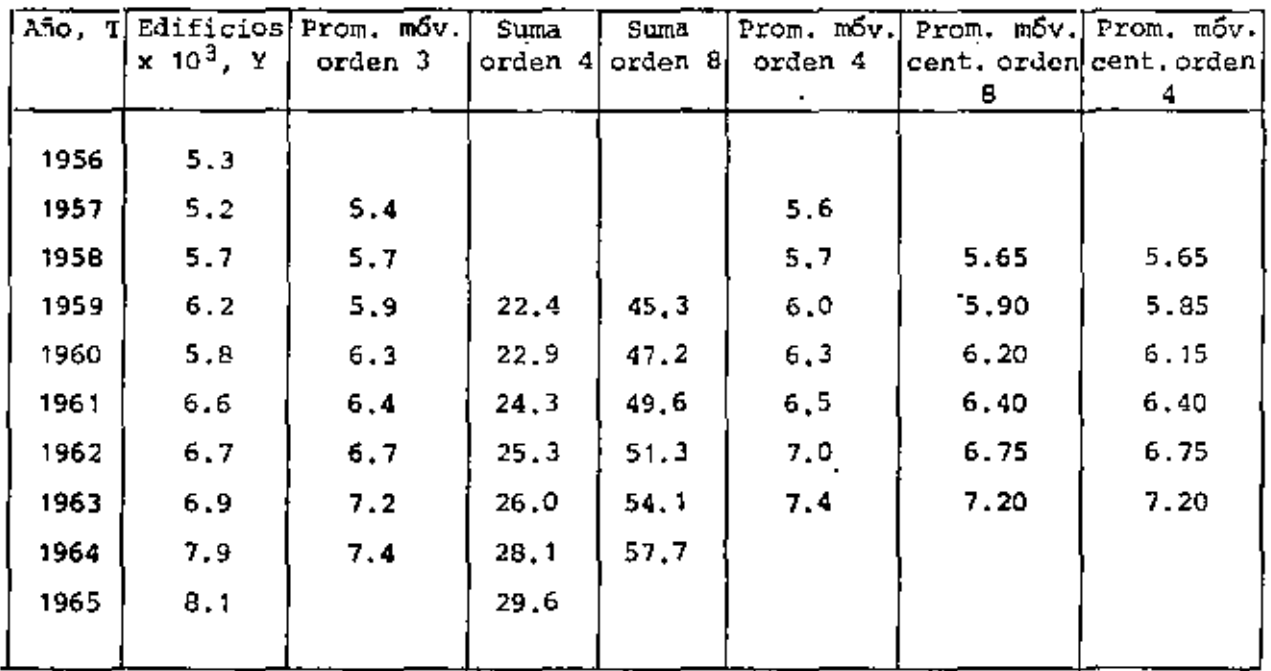

 $\mathbf{r}$  .

## DOS PROMEDIOS

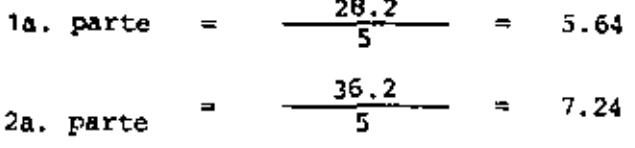

## MINIMOS CUADRADOS

J.

÷.

 $\overline{a}$ 

La recta de regresión se calculará con un cambio previo de variable:

t,

$$
x = T - 1956
$$

$$
\overline{x} = 4.5 \quad \overline{y} = 6.44 \quad \frac{1}{2} \text{Exp} = 31.6 \quad \overline{x^2} = 28.5
$$
  

$$
\frac{1}{x^2} = 20.25 \quad \overline{xy} = 29.0
$$
  

$$
m = \frac{31.6 - 29.0}{28.5 - 20.25} = 0.315
$$
  

$$
b = \overline{y} - \overline{mx} = 6.44 - 1.42 = 5.02
$$
  

$$
\overline{\hat{y} = 0.315 \times + 5.02}
$$

 $\mathcal{L}$ 

 $\mathbf{r}$ 

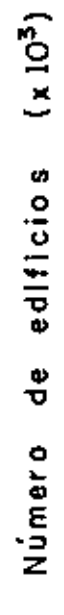

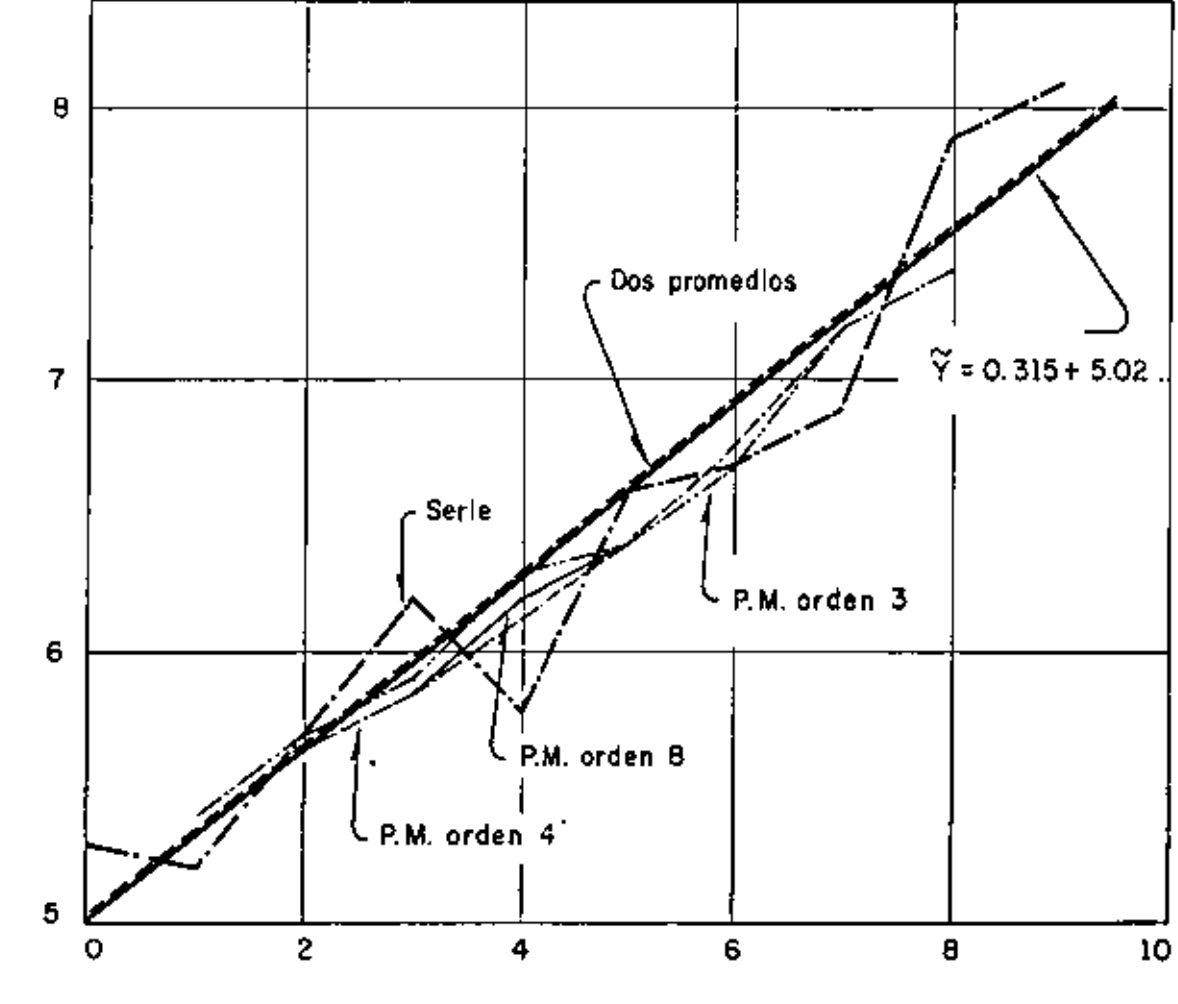

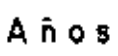

PROBLEMA 10. Con los siguientes datos, efectuar un análisis de correlación de X con  $\mathbb{Y}_\alpha$ y con  $\mathbb{Y}_{\beta'}$ y comparar: $\mathbb{P}_{XY\alpha}$  con  $\mathbb{P}_{XY\beta}$  para determinar cuál predomina.

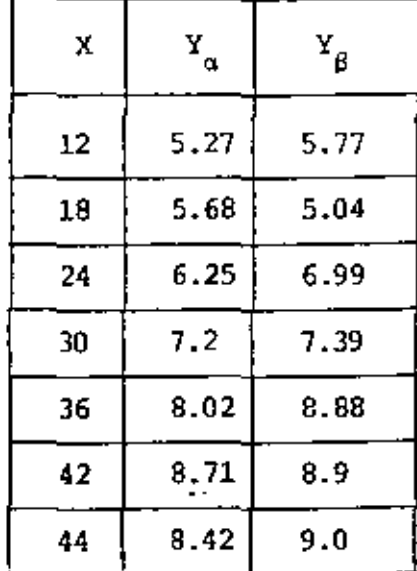

Solución:

$$
S_{x} = \sqrt{\frac{N}{\sum_{i=1}^{K} \frac{(X_{i} - \overline{X})^{2}}{N}}}
$$
 ;  $S_{y} = \sqrt{\sum_{i=1}^{N} \frac{(X_{i} - \overline{Y})^{2}}{N}}$   
Covariance:  

$$
S_{xy} = \sum_{i=1}^{N} \frac{(X_{i} - \overline{X})(y_{i} - \overline{Y})}{N}
$$
  
Coefficiente de correlación:  

$$
P_{xy} = \frac{S_{xy}}{S_{x}S_{y}}
$$

$$
12\,8
$$

٠

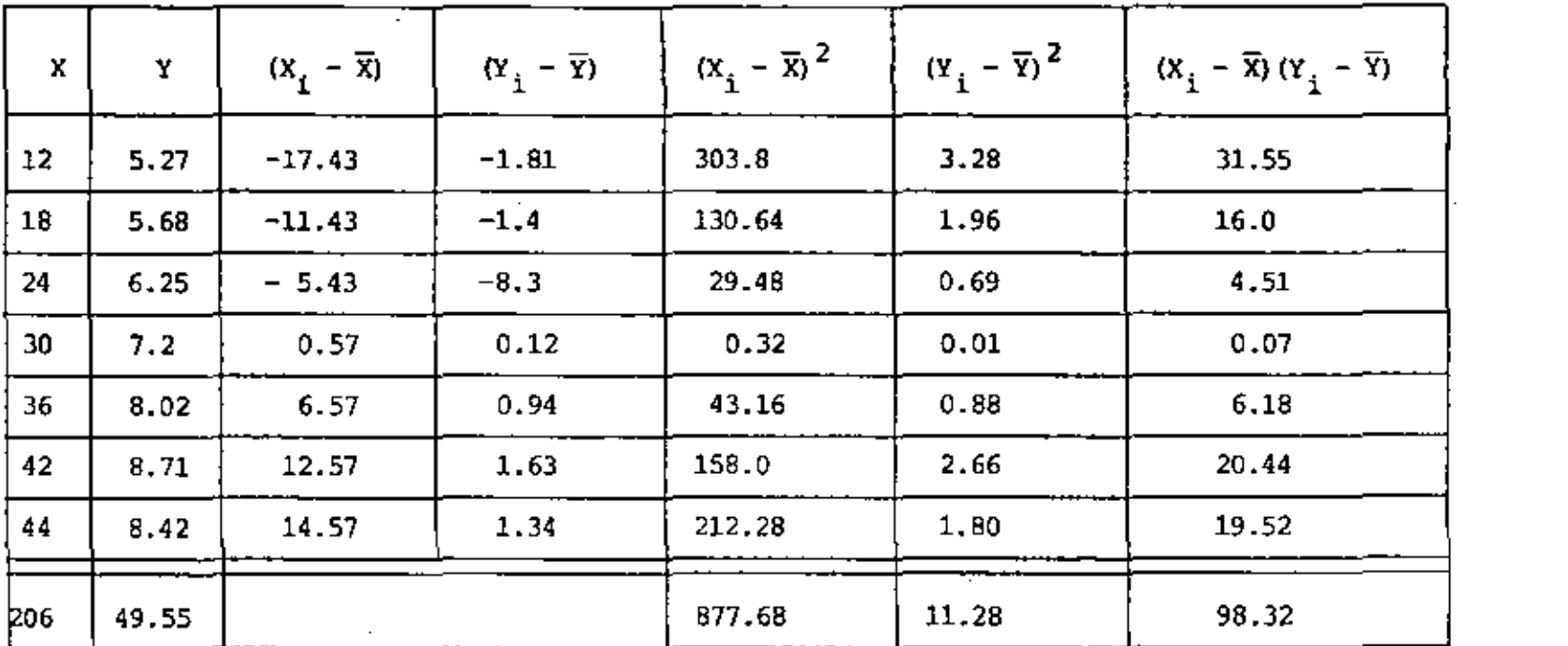

 $\mathcal{L}(\mathcal{L}(\mathcal{$ 

 $\sim$ 

$$
\overline{x} = \frac{206}{7} = 29.43
$$
  $S_x^2 = \frac{877.68}{7} = 125.38$   $S_y^2 = \frac{11.28}{7} = 1.61$ ,  $S_{xy} = \frac{98.32}{7} = 14.05$ 

$$
\overline{Y} = \frac{49.55}{7} = 7.08
$$
  $S_x = \sqrt{125.38} = 11.2$ ,  $S_y = \sqrt{1.61} = 1.27$ 

the contract of the contract of the contract of the contract of

the contract of the contract of the contract of the contract of the contract of

$$
\rho_{\text{XY}\alpha} = \frac{14.05}{11.2 \times 1.27} = 0.98777
$$

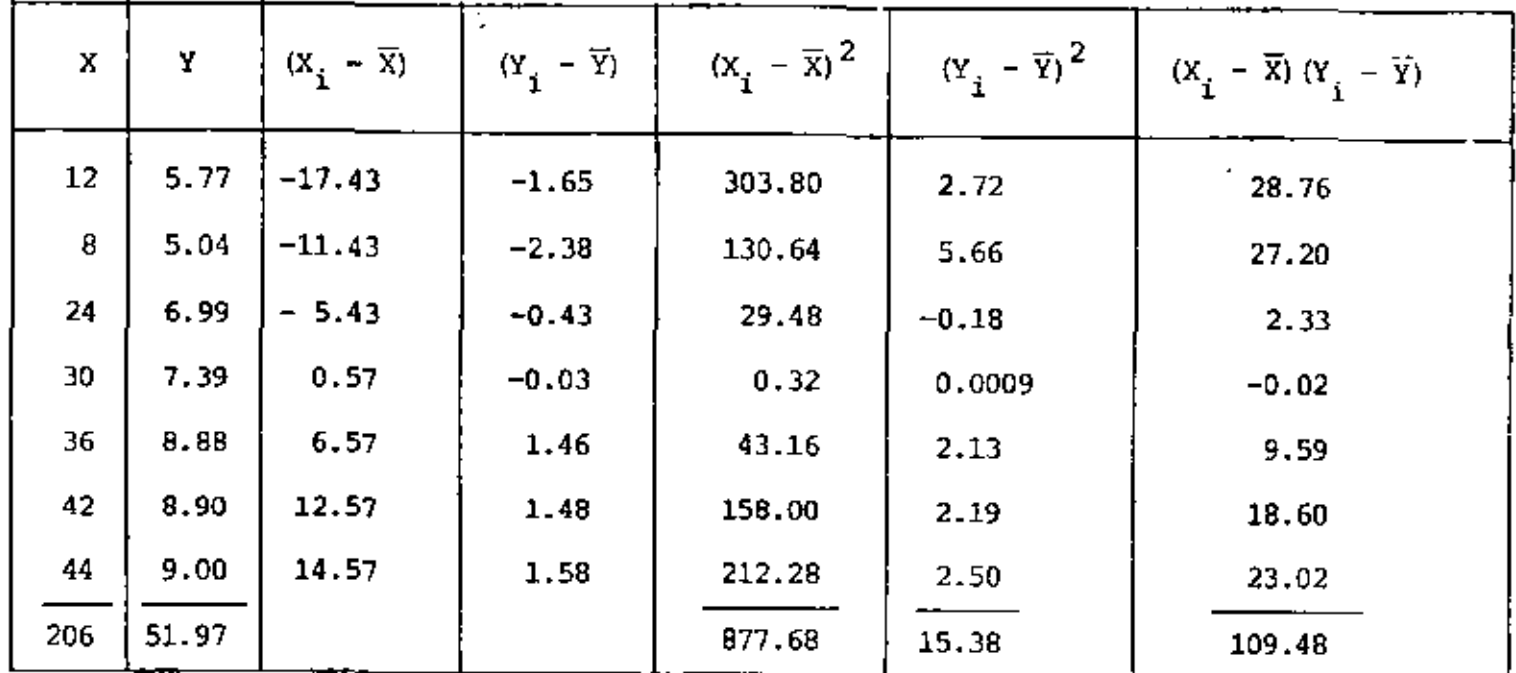

 $\overline{x} = \frac{206}{7}$  29.43  $S_x^2 = \frac{877.68}{7} = 125.38$ ,  $S_y^2 = \frac{15.38}{7} = 2.2$ ,  $S_{xy} = \frac{109.48}{7} = 15.69$  $\overline{Y} = \frac{51.97}{7} = 7.42$  $S_x = \sqrt{125.38} = 11.2$ ,  $S_y = \sqrt{2.2} = 1.48$  $p_{XY} = \frac{15.64}{(11.2)(1.48)}$  $\sim$   $\frac{1}{2}$ 

 $\rho_{XY\beta} = 0.94353 < \rho_{XY\alpha}$ 

 $\cdot$ 

PROBLEMA 11. Los resultados de probar 10 yigas de madera son los siguientes:

Calcular  $\rho_{xy}$ , recta de regresión y variancias, explicada e inexplicada.

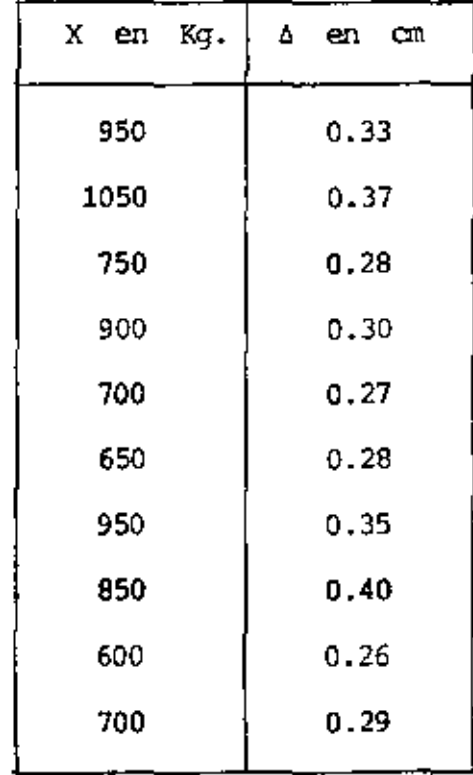

ŀ,

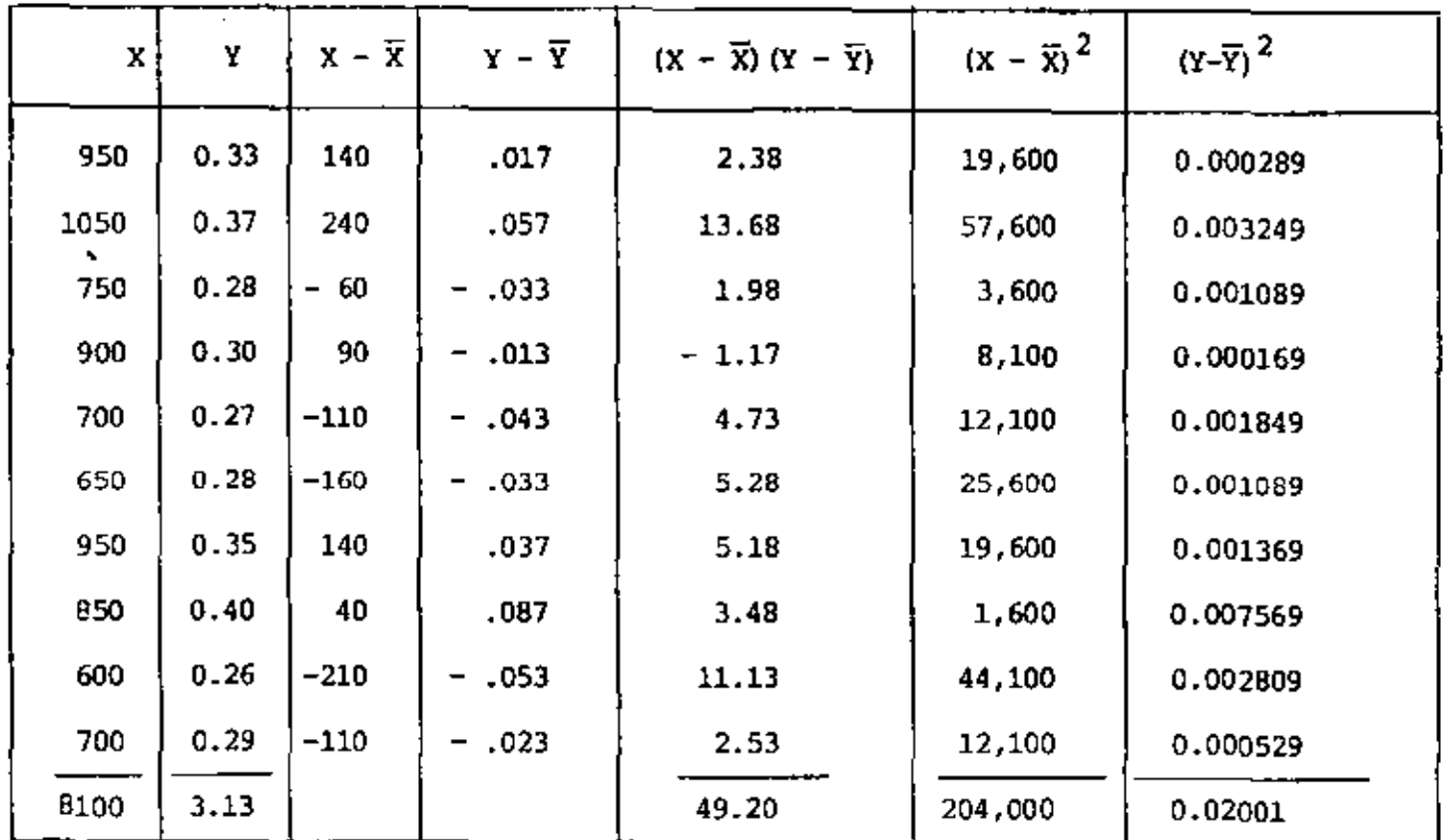

$$
\therefore \quad \overline{x} = \frac{8100}{10} = 810 \text{ kg.}
$$
\n
$$
S_{xy} = \frac{49.20}{10} = 4.92
$$
\n
$$
\overline{Y} = \frac{3.13}{10} = 0.02313 \text{ cm.}
$$
\n
$$
S_x^2 = \frac{204.000}{10} = 20400, \quad S_x = 142.83
$$
\n
$$
S_y^2 = \frac{0.02001}{10} = 0.002001, \quad S_y = 0.04473
$$
\n
$$
\rho_{xy} = \frac{4.92}{(142.83)(0.04473)} = .7701
$$

 $\overline{\phantom{a}}$ 

 $\blacksquare$ 

k.

 $\blacksquare$ 

$$
m = \rho_{XY} \frac{S_Y}{S_X} = 0.7701 \frac{0.04473}{142.83} = 0.0002411
$$
  

$$
b = \overline{Y} - m \overline{X}
$$
  

$$
b = 0.313 - 0.000241(810)
$$
  

$$
b = 0.11779 \pm 0.118
$$

 $\epsilon$ 

$$
\bar{Y} = 0.000241 X + 0.118
$$

La variancia de la estimación  $\begin{bmatrix} s^2 \\ y \end{bmatrix} x$  será

$$
s_{y|x}^2 = s_y^2(1 - s_{xy}^2)
$$

$$
s_{\text{y}|x}^2 = 0.002001 \left[ \frac{1}{1} - (0.7701)^2 \right] = 0.000814
$$

Pero

l,

$$
s_y^2 = s_y^2 + s_y^2|_{x}
$$

 $\operatorname{por}$ lo que

$$
s_{\tilde{Y}}^2 = s_{\tilde{Y}}^2 - s_{\tilde{Y}}^2|_{X} = 0.002001 - 0.000814 = 0.001187
$$

k,

ţ

 $\hat{\mathbf{r}}$ 

PROBLEMA 12, OBTENGA LOS PROMEDIOS MOVILES DE ORDEN 5 DE LOS DATOS SIGUIENTES: ----

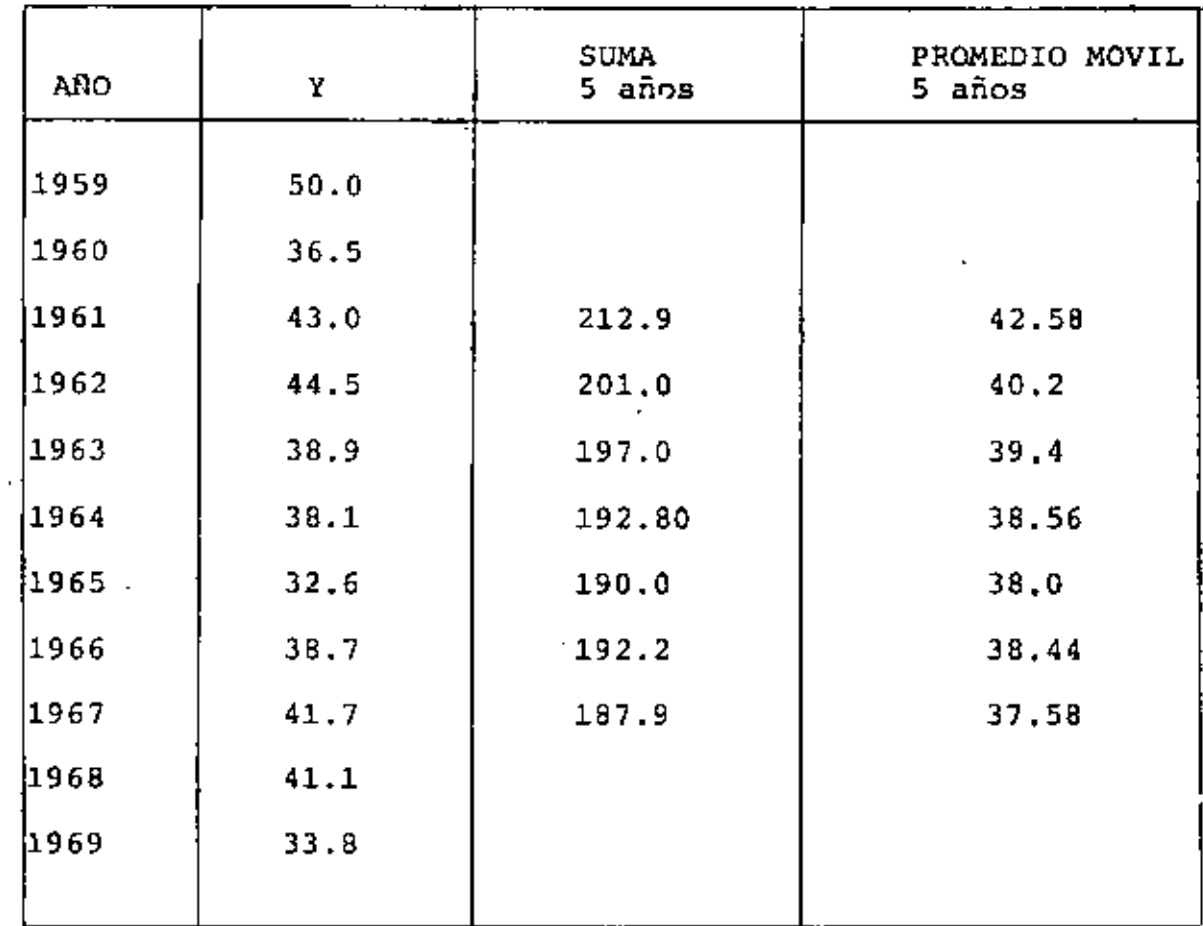

 $\frac{1}{\sqrt{2}}\left( \frac{1}{\sqrt{2}}\right)$  ,  $\frac{1}{\sqrt{2}}\left( \frac{1}{\sqrt{2}}\right)$  ,  $\frac{1}{\sqrt{2}}\left( \frac{1}{\sqrt{2}}\right)$  ,  $\frac{1}{\sqrt{2}}\left( \frac{1}{\sqrt{2}}\right)$ 

 $\ddot{\phantom{0}}$ 

•

 $\sim$ 

 $\sim 10^{-10}$ 

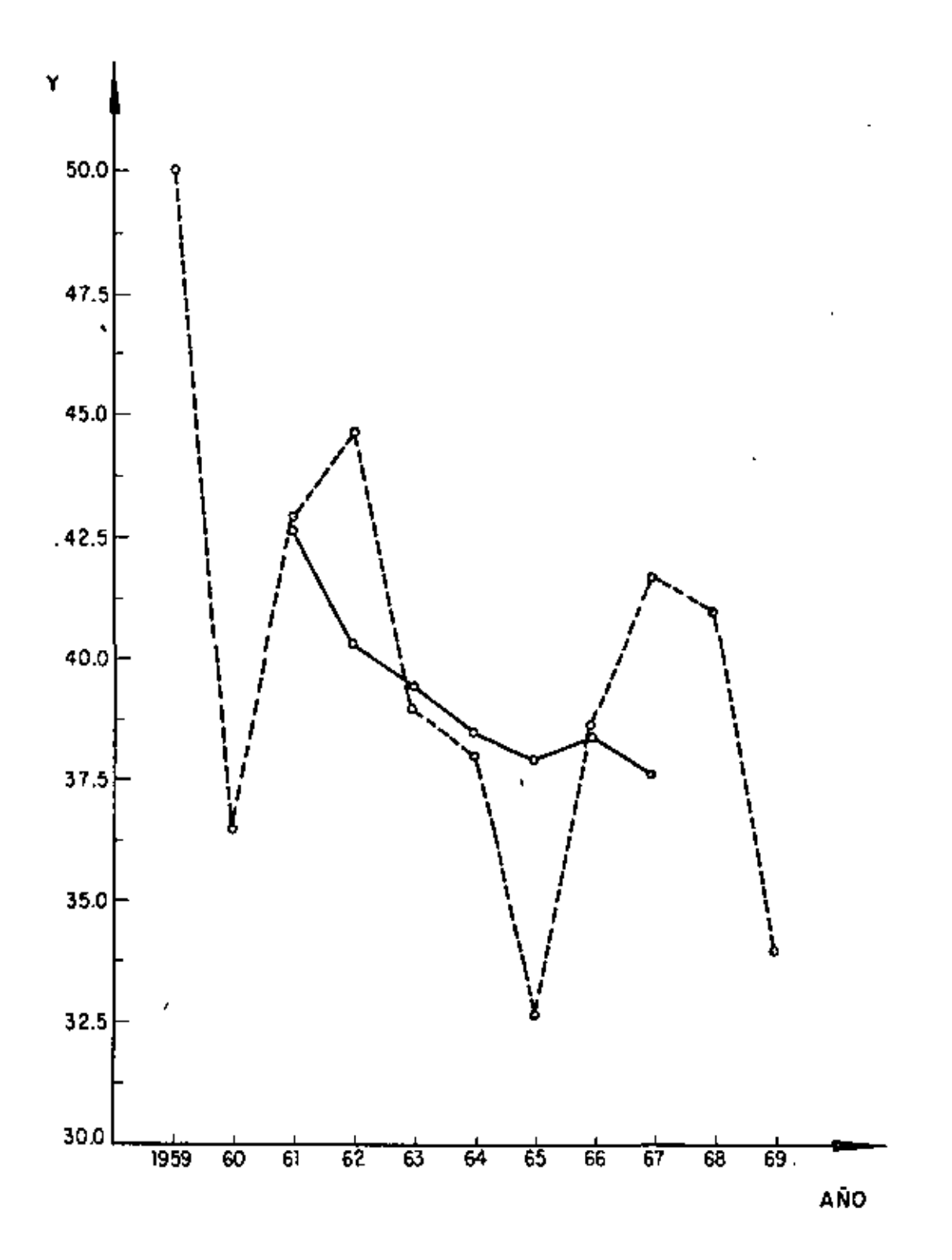

 $\mathfrak{t}$ 

PROBLEMA 13.-Los datos presentados en la tercer columna de la tabla siguiente corresponden al consumo mensual de energía eléctrica durante los años de 1960 a 1963, en cientos de miles de Kw/h. Calcular la componente estacional para cada mes, determinando a la tendencia, T, mediante el mé todo de mínimos cuadrados, tomando como valores de Y a los promedios men suales de consumo de cada año.

COLUCION: Determinar la recta tomando como origen al tiempo medio de --1960, al cual correponde el promedio del consumo de ese año.

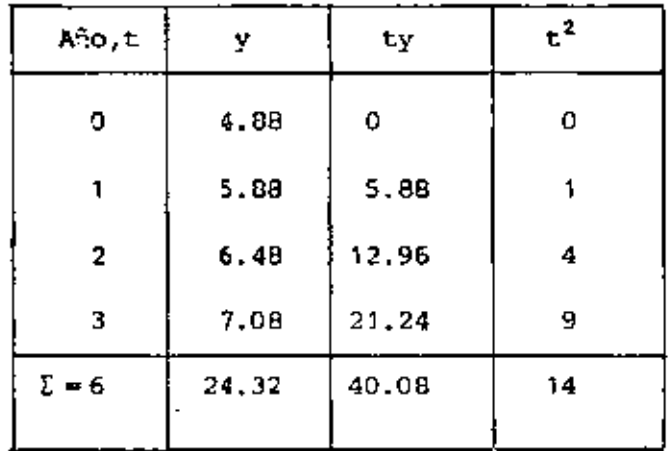

 $\overline{1}$ 

$$
\overline{t} = 6/4 = 1.5
$$
,  $\overline{y} = 24.32/4 = 6.08$ 

$$
\frac{1}{x1} \text{Sty} = 10.02 \text{ , } \qquad \overline{\text{t}^2} = 14/4 = 3.5 \text{ , } \qquad \sigma_{\text{t}}^2 = 3.5 - 1.5^2 = 1.25
$$

$$
m = \frac{\frac{1}{N} \Sigma t y - \bar{t} \bar{y}}{\sigma_{\text{L}}^2} \qquad \qquad m = \frac{10.02 - 9.12}{1.25} = 0.72
$$

$$
b = \overline{Y} - \overline{mt} = 6.08 - 0.72 \times 1.5 = 5
$$

¥

$$
\hat{Y} = 0.72 \pm +5
$$

t,

 $\cdot$ 

Con origen en enero de 1960, y con el tiempo en meses la recta resulta ser:

t,

 $T = 0.72$  ( t - 0.5 ) / 12 + 5 - 0.72 x 0.5

 $T = 0.03 + 4.64$ 

í.

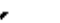

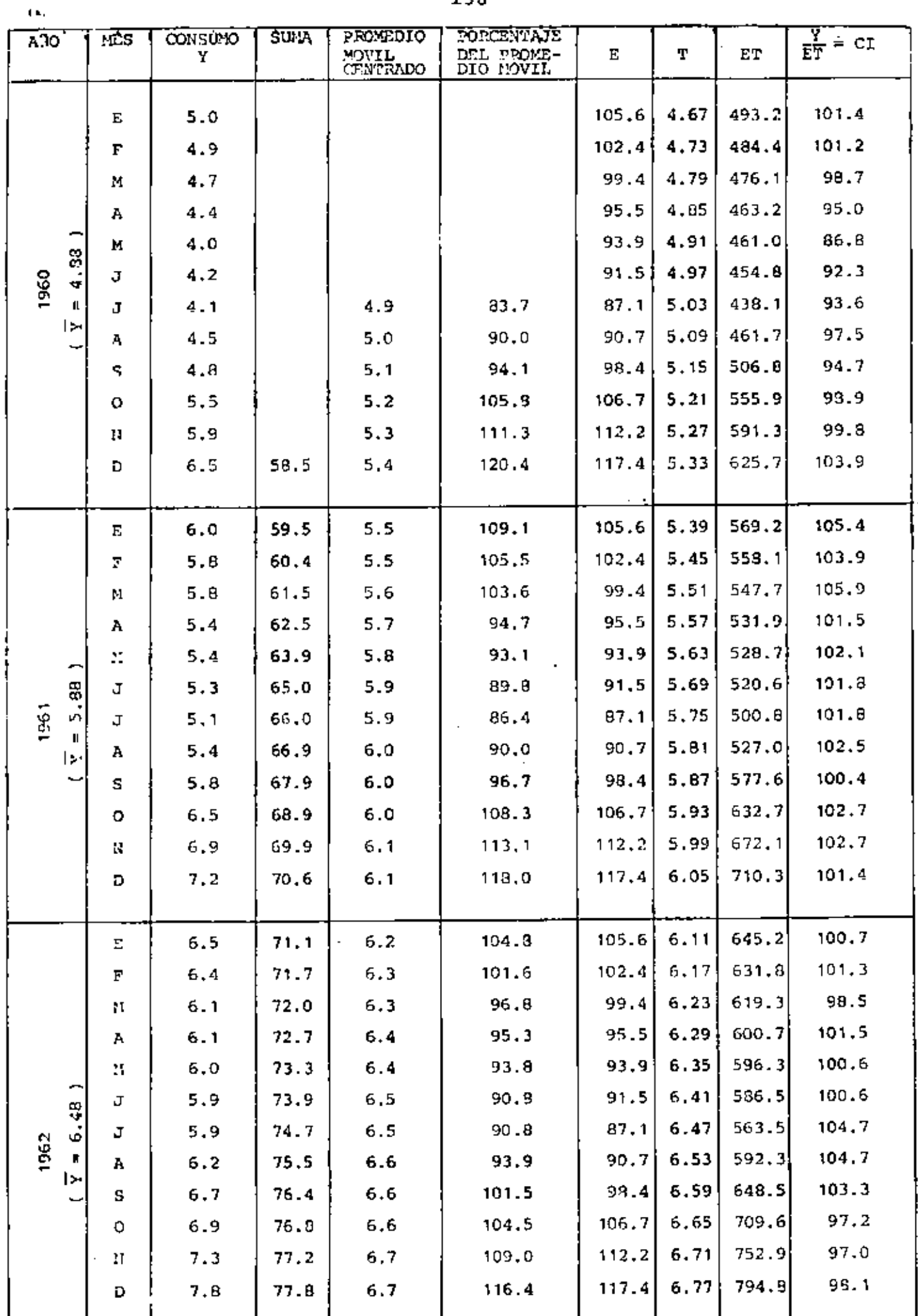

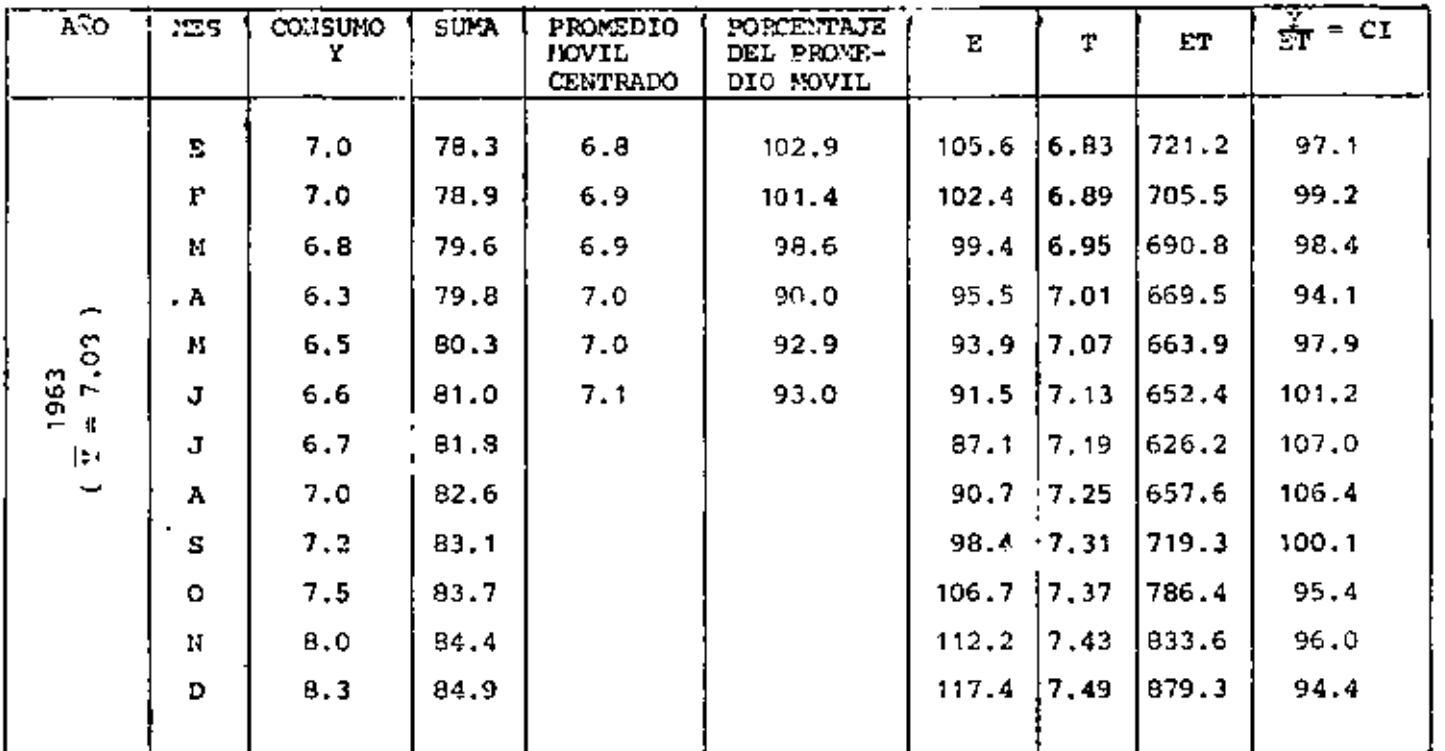

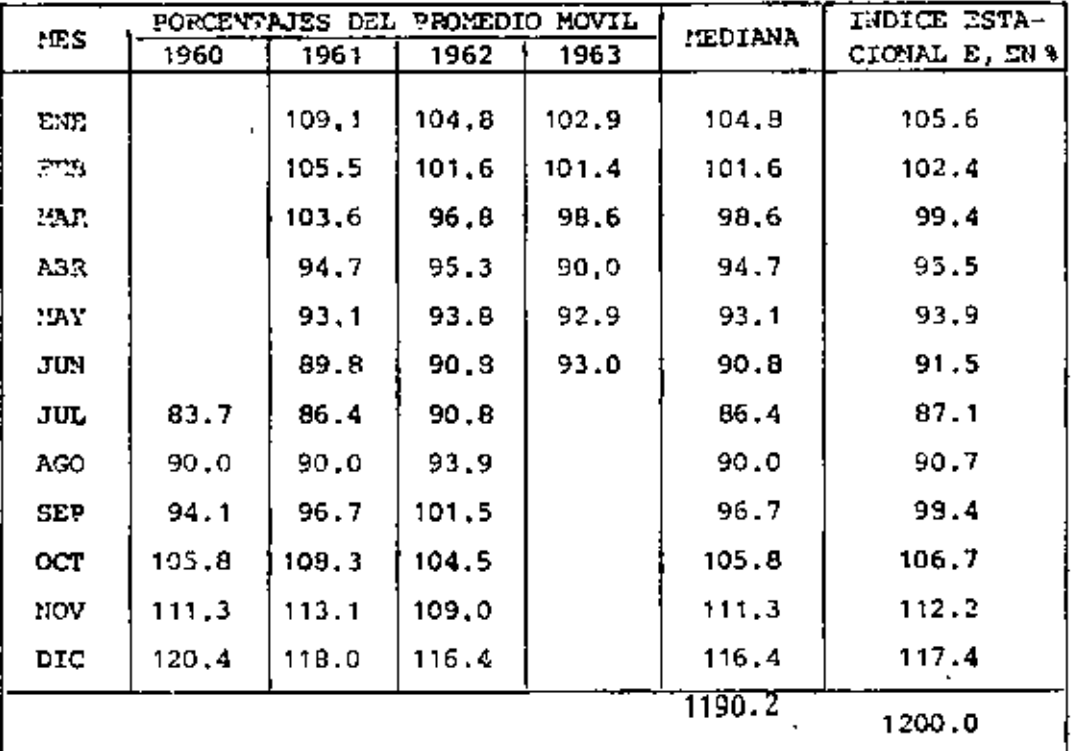

$$
\frac{1200}{1190.2} = 1.0033
$$

139

l,

 $\bar{4}$ 

s

 $\bar{\mathbf{f}}$ 

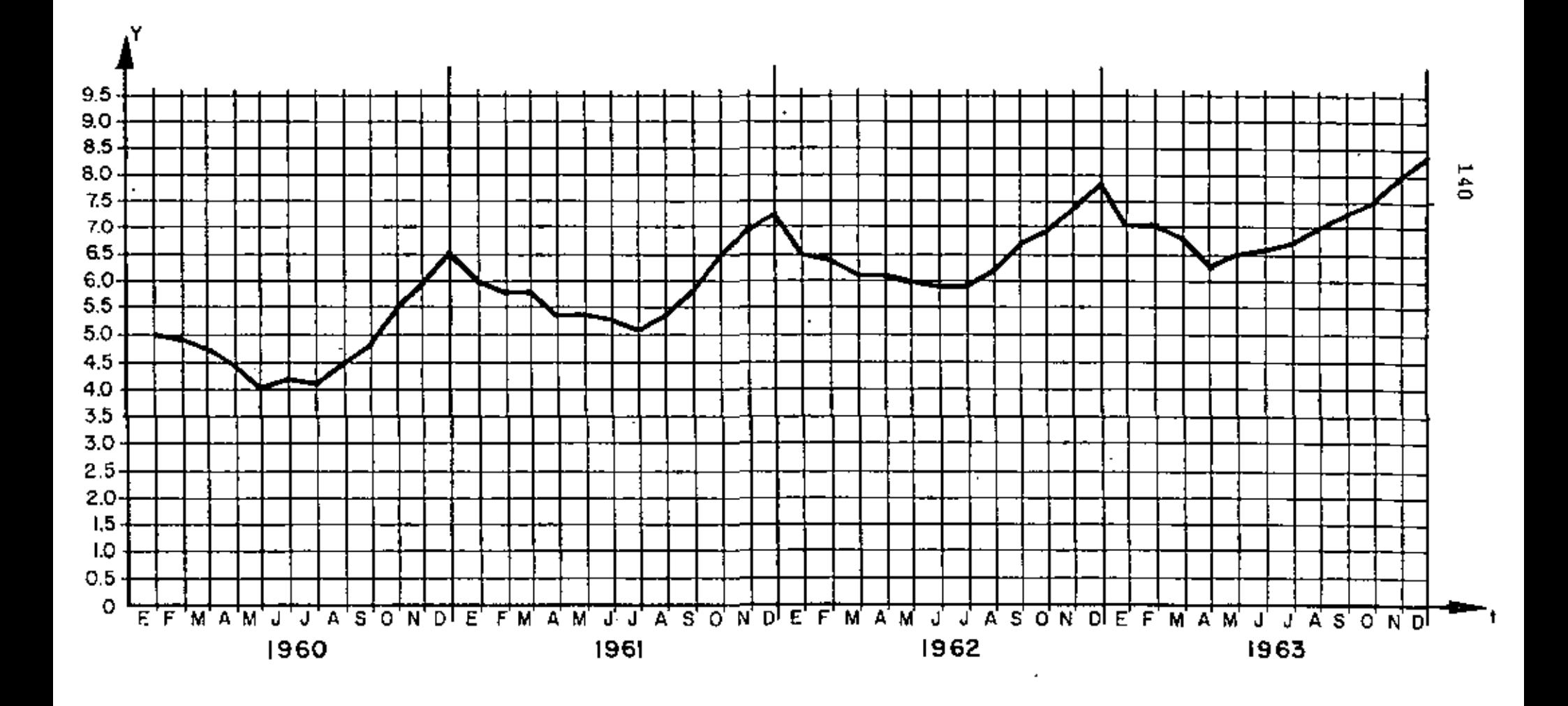

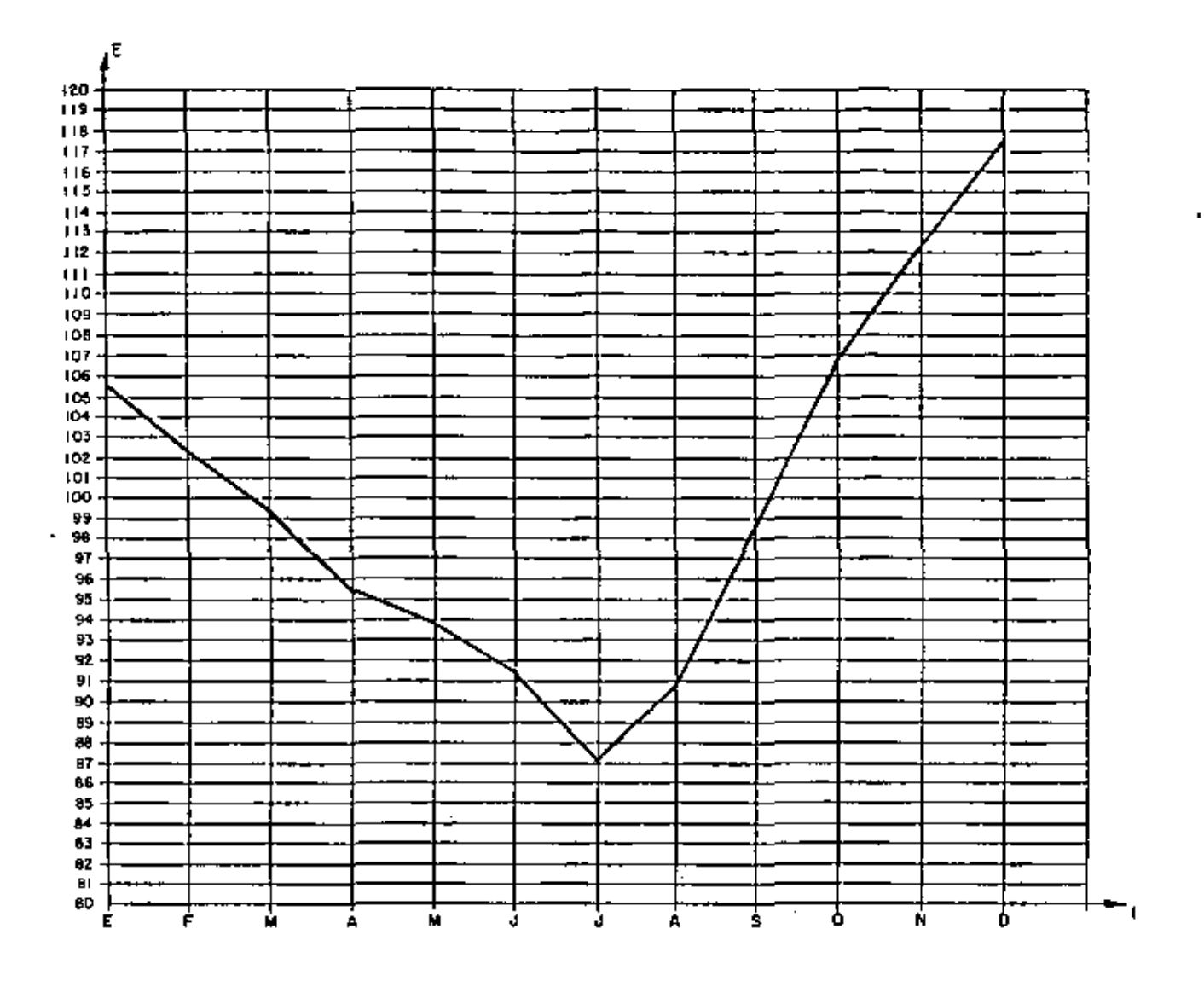

Ñ

 $\overline{\phantom{a}}$ 

×

 $\ddot{\phantom{0}}$ 

 $\pmb{\cdot}$ 

 $\frac{1}{2} \mathcal{O}(\mathcal{E}^2)$  $\bullet$  .

 $\frac{1}{2}$ 

 $\overline{\phantom{a}}$ 

٠
### **BIBLIOGRAFIA**

- 1. Mendenhall, W. y Scheaffer, R. L., "Mathematical statistics with applications", Duxbury Press (1973)
- 2. Marascuilo, L. A. y Mc Sweeney, M., "Nonparametric and distribution-free methods for the social sciences", Brooks/ Cole Publ. Co. (1977)
- 3. Blake, I. F., "An introduction to applied probability" John Wiley (1979)
- 4. Ott. L., "An introduction to statistical methods and data analysis", Duxbury Press (1977)
- 5. Afifi, A. A. y Azen, S. P., "Statistical analysis", Academic Press (1979)
- 6. Cassel, C. M., Sarndal, C. E. y Wretman, J. H., "Foundations of inference in survey sampling", John Wiley (1977)
- 7. Davies, O. L., "The design and analysis of industrial experiments", Longman Group Limited (1979)
- B. Timm, N. H., "Multivariate analysis with applications in education and psychology", Brook/Cole Publ. Co.
- 9. Spatz. Ch. y Johnston, J. O., "Basic statistics: tales of distributions" Brooks/Cole Publ. Co. .

10. Kreyszig, E., "Introducción a la estad1stica matemática", Limusa-Wiley (1973)

. '

- 11. Larson, H. J., "Introducci6n a la teoría de probabilidades e inferencia estadística", Limusa-Wiley {1978)
- 12. Rascón, O. A., "Introducci6n a la Estadística Descriptiva", Vals. r *y* rr, Ed, UNAM
- 13. Rascón, O. A., "Introducción a la Teoría de Probabilidades", Ed. UNAM
- 14. Bair, D,, "Experimentation: an introduction to measurement theory and experiment design", Prentlce Hall (1962)
- 15. Benjamín, J., "Probability, statistics, and decision for civil englneers", McGraw-Hill (1970)
- 16. Bruning, J. and B, Kintz, "Computational handbook of statistics", Scott, Foreman and Co. (1968)
- 17. COchran, W., "Experimental designs", Wiley (1957)
- '18. Dubes, R., "the theory of applied probability", Prentice-Hall (1968)
- 19. Feller, w., "Introducci6n a la teoría de probabilidades y sus aplicaciones", Limusa-Wiley (1973)
- *20.* Freund, J., "Matheinatical statistics", Prentice Hall (1971)
- 21. Hays, W., "Statistics, probability, inference and decisions", Holt-Rinehart and Winston (1970)
- 22. Kish, L., "Muestreo de encuestas", Trillas (1972)
- 23. Lindgren, B., "Statistical theory", Macmillan (1966)
- 24. Van der Gerr, J., "Introduction to multivariate analysis for the social sciences", Freeman (1971)

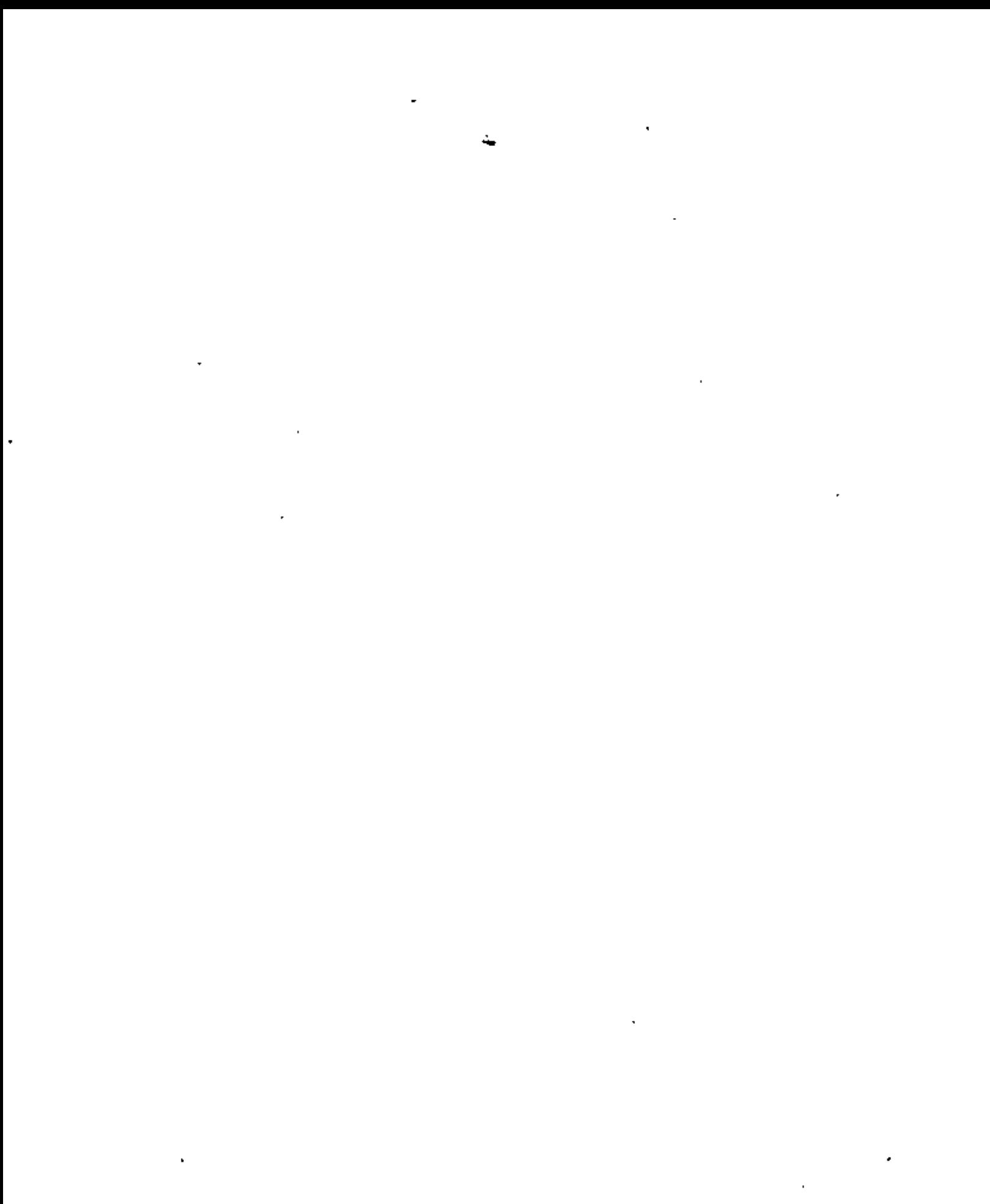

# INTRODUCCION A LA TEORIA DE **PROBABILIDADES**

Octavio A. Rascón Chávez

 $^\ast$ 

 $\cdot$ 

 $\mathcal{L}^{(1)}$ 

 $\mathbf{v}$ 

Sección: Matemáticas Noviembre de 1979

 $\overline{\phantom{a}}$ 

 $\mathbf{2}$ 

 $\epsilon$ 

 $\mathcal{O}(\mathcal{A}^{\mathcal{A}})$  and  $\mathcal{O}(\mathcal{A}^{\mathcal{A}})$  $\mathcal{L}_{\text{max}}$  and  $\mathcal{L}_{\text{max}}$  $\mathcal{L}^{\mathcal{L}}(\mathcal{L}^{\mathcal{L}}(\mathcal{L}^{\mathcal{L$  $\mathcal{L}_{\text{max}}$  and  $\mathcal{L}_{\text{max}}$  $\mathbf{r} = \mathbf{r}$ 

### PROLOGO

Esta publicaci6n está dirigida a aquellos lectores que por primera voz estudian la materia o a los que desean hacer un repaso de la misma.

Estas notas se han preparado a base de adiciones y modificaciones que se han ido incorporando a los apuntes elaborados por el autor para los diversos cursos que sobre el tema ha impartido en la ahora Divisi6n de Educación Continua de la Facultad de In geniería, y para el curso introductorio de Probabilidad y Estadística de esta División. Por lo anterior, se ha decidido mante ner en esta edición el carácter original e informal de apuntes de clase.

 $\mathcal{L}^{\text{max}}_{\text{max}}$  , where  $\mathcal{L}^{\text{max}}_{\text{max}}$  $\label{eq:2.1} \frac{d\mathbf{r}}{d\mathbf{r}} = \frac{1}{2} \sum_{i=1}^n \frac{d\mathbf{r}}{d\mathbf{r}} \, \mathbf{r}_i \, \mathbf{r}_i \, \mathbf{r}_i \, \mathbf{r}_i \, \mathbf{r}_i \, \mathbf{r}_i \, \mathbf{r}_i \, \mathbf{r}_i \, \mathbf{r}_i \, \mathbf{r}_i \, \mathbf{r}_i \, \mathbf{r}_i \, \mathbf{r}_i \, \mathbf{r}_i \, \mathbf{r}_i \, \mathbf{r}_i \, \mathbf{r}_i \, \mathbf$  $\mathcal{L}^{\text{max}}_{\text{max}}$  and  $\mathcal{L}^{\text{max}}_{\text{max}}$  $\mathcal{A}^{\mathcal{A}}_{\mathcal{A}}$  and  $\mathcal{A}^{\mathcal{A}}_{\mathcal{A}}$ 

### INTRODUCCION A LA TEORIA DE PROBABILIDADES

### SIMBOLOS DE DESIGUALDADES:

POR: DR. OCTAVIO A. RASCON CHAVEZ

- $\prec$ menor que
- $\epsilon$ menor o iqual que
- $\geq$ mayor que
- mayor o igual que  $\geq$
- $\neq$  diferente de

### TEORIA DE CONJUNTOS

UN CONJUNTO ES UNA COLECCION BIEN DEFINIDA DE OBJETOS.

NOTACION: LOS CONJUNTOS SE DENOTAN USUALMENTE CON LETRAS MAYUSCU-

LAS, Y SUS ELEMENTOS SE ANOTAN DENTRO DE UN PAR DE LLAVES.

### EJEMPLOS

- A) EL CONJUNTO DE NUMEROS ANOTADOS EN UN DADO ES  $S = \{1, 2, 3, 4, 5, 6\}$
- B) EL CONJUNTO DE LOS NUMEROS ENTEROS MENORES QUE 5 ES  $S = \{ -\infty, \ldots, -3, -2, -1, 0, 1, 2, 3, 4 \}$

 $o S = {x: x ES ENTERO Y x {4} }$ 

C) EL CONJUNTO DE LOS NUMEROS ENTEROS POSITIVOS MENORES QUE 5 ES  $E = \{0, 1, 2, 3, 4\}$ 

 $E = {x: ES ENTERO Y 0 < x < 4}$ 

D) EL CONJUNTO DE LOS CONTINENTES ES

C ={ASIA, EUROPA, AMERICA, AFRICA, OCEANIA}

E) EL CONJUNTO DE MARCAS QUE TIENE UNA MONEDA ES

 $M = \{CARA, CRUZ\}$  $\mathcal{L}^{\text{max}}$ 

F) EL CONJUNTO DE NUMEROS MAYORES DE 5 PERO MENORES O IGUALES **QUE 10**  $S_1 = \{x: 5 \le x \le 10\}$ 

FINITOS- CUANDO TIENEN UN NUMERO FINITO

### DE ELEMENTOS

CONJUNTOS

### INFINITOS- CUANDO TIENEN UN NUMERO INFINITO

#### DE ELEMENTOS

**SUBCONJUNTOS** PARA EXPRESAR QUE UN ELEMENTO PERTENECE A UN CONJUNTO SE USA EL SIMBOLO  $\epsilon$ . PARA EXPRESAR QUE NO PERTENECE SE USA EL SIMBOLO  $\ell$ .

**EJEMPLO** 

SI  $S_1 = {X : 5 < X \le 10}$ , ENTONCES.

 $3 \times S_1$  ;  $5 \times S_1$  ;  $8 \times S_1$ ;  $10 \times S_1$ 

PARA EXPRESAR QUE UN CONJUNTO ESTA CONTENIDO EN OTRO SE USA EL SIMBOLO C: SI NO ESTA CONTENIDO SE USA EL SIMBOLO Ø.

PARA QUE UN CONJUNTO ESTE CONTENIDO EN OTRO SE REQUIERE QUE TOPOS SUS ELEMENTOS LO ESTEN, ES DECIR, QUE TODOS SUS ELEMENTOS PERTE-NEZCAN A AMBOS CONJUNTOS.

### EJEMPLO

SEAN E= $\{3, 5\}$ ; F= $\{3, 8\}$ ; G= $\{7, 9\}$ . E $\emptyset$ S<sub>1</sub>; F $\emptyset$ S<sub>1</sub>; GCS<sub>1</sub>

SI UN CONJUNTO, B, ESTA CONTENIDO EN OTRO, S, SE DICE QUE B' SUBCONJUNTO DE S. ES

EJEMPLO

 $B = {X : 3 \le X \le 8}$   $Y = S_1 = {X : 5 < X \le 10}$ 

EN ESTE CASO:

 $\alpha s_1 \rightarrow c$  is subconjunto de  $s_1$  $B\varnothing S_1 \Rightarrow B$  NO ES SUBCONJUNTO DE S, SE DICE QUE DOS CONJUNTOS SON IGUALES CUANDO CONTIENEN LOS MISMOS ELEMENTOS (NO IMPORTA EL ORDEN EN QUE ESTOS SE ESCRIBAN)

EJEMPLO

SEAN  $A = \{1, 3, 5, 7\}$ ,  $B = \{7, 5, 1, 3\}$  Y C= $\{7, 5, 1\}$ 

EN TAL CASO,  $A = B \neq C$ 

### сомјимто улсто

DE LA MISMA MANERA QUE EXISTE EL CERO EN LOS NUMEROS, EN LA TEORIA DE CONJUNTOS EXISTE EL CONJUNTO VACIO, EL CUAL NO TIENE ELEMENTOS. USUALMENTE SE DENOTA Ø.

EJEMPLO

¿CUAL ES EL CONJUNTO DE ELEMENTOS, X, TALES QUE 2X=7 Y X ES ENTERO?

SOLUCION - ES EL CONJUNTO VACIO, Ø.

A Ø SE LE CONSIDERA COMO SUBCONJUNTO DE CUALQUIER CONJUNTO. ASI, POR EJEM, TODOS LOS SUBCONJUNTOS DEL CONJUNTO

 $S = \{2, 5, 10\}$  SON:  $\{2\}; \{5\}; \{10\}; \{2, 5\}; \{2, 10\}; \{5, 10\}; \{2, 5, 10\}; \{2, 5, 10\}$ 

### ESPACIO DE EVENTOS

ASOCIADO A UN EXPERIMENTO SIEMPRE HAY UN CONJUNTO DE RESULTADOS POSIBLES: A DICHO CONJUNTO SE LE LLAMA ESPACIÓ DE EVENTOS.

**EJEMPLOS** 

EL ESPACIO DE EVENTOS ASOCIADO AL EXPERIMENTO DE LANZAR UN DADO Y ANOTAR LA CARA QUE QUEDA HACIA ARRIBA ES

 $S = \{1, 2, 3, 4, 5, 6\}$ 

EL ESPACIO DE EVENTOS CORRESPONDIENTE AL EXPERIMENTO DE LANZAR DOS DADOS Y ANOTAR LOS NUMEROS QUE QUEDAN HACIA ARRIBA ES

$$
S = \left\{\n\begin{array}{l}\n(1,1), (1,2), (1,3), (1,4), (1,5), (1,6) \\
(2,1), (2,2), (2,3), (2,4), (2,5), (2,6) \\
(3,1), (3,2), (3,3), (3,4), (3,5), (3,6) \\
(4,1), (4,2), (4,3), (4,4), (4,5), (4,6) \\
(5,1), (5,2), (5,3), (5,4), (5,5), (5,6) \\
(6,1), (6,2), (6,3), (6,4), (6,5), (6,6)\n\end{array}\n\right\}
$$

SI EN ESTE EXPERIMENTO LA OBSERVACION DE INTERES FUESE LA SUMA DE LOS DOS NUMEROS OBSERVADOS, ENTONCES EL ESPACIO DE EVENTOS DEL EXPERIMENTO SERIA

 $S = \{2, 3, 4, 5, 6, 7, 8, 9, 10, 11, 12\}$ 

A TODO SUBCONJUNTO DE UN ESPACIO DE EVENTOS SE LE LLAMA EVENTO. A LOS EVENTOS QUE TIENEN UN SOLO ELEMENTO DEL ESPACIO SE LES LLAMA EVENTOS SIMPLES.

SI AL REALIZAR UN EXPERIMENTO SE OBSERVA UN ELEMENTO DEL EVENTO A, ENTONCES SE DICE QUE OCURRIO O SE VERIFICO EL EVENTO A. POR EJEMPLO, SI  $A = \{2, 4\}$  Y AL LANZAR UN DADO SE OBSERVA EL 2 O 4, SE DICE OUE OCURRIO EL EVENTO A: SI SE OBSERVA CUALQUIER OTRO NUME-RO, ENTONCES SE DICE QUE NO OCURRIO A.

> ESPACIOS DE **EVENTOS**

DISCRETOS - SI SUS ELEMENTOS PUEDEN NUME-RARSE O CONTARSE. TIENEN UN NUMERO FINITO O INFINITO NUMERABLE DE ELEMENTOS. CONTINUOS- SI SUS ELEMENTOS NO PUEDEN ENUMERARSE. TIENEN UN NUMERO INFINITO NO NUMERABLE DE ELEMENTOS

### EJEMPLO

LOS ESPACIOS DE EVENTOS S<sub>1</sub>=(CARA, CRUZ); S<sub>2</sub>=(1,2,3,4,5,6,); S<sub>3</sub>-(VERDE, ROJO) SON DISCRETOS. LOS ESPACIOS DE EVENTOS  $S_d = \{X: -\infty < X \le 0\}$ ;  $S_R(Z: Z \ge 3)$ ;  $S_G = \{Y: 3 \le Y \le 80\}$ SON CONTINUOS.

### EJEMPLO

¿QUE TIPOS DE ESPACIOS DE EVENTOS CORRESPONDEN A LOS SIGUIENTES EXPERIMENTOS?

- A) CONTEO DEL NUMERO DE GRANOS DE UNA MAZORCA DE MAIZ  $S = \{0, 1, 2, 3, \ldots, =\}$ , ES DISCRETO E INFINITO
- B) MEDICION DE LA LONGITUD DE UNA ESPIGA DE TRIGO  $S = \{X : 0 \le X \le \infty\}$ , X EN CM, ES CONTINUO E INFINITO
- MEDICION DEL EFECTO DE UNA VACUNA, EN TERMINOS DE "EXITO" O C). "FRACASO"

S={EXITO, FRACASO} ES DISCRETO Y FINITO.

D) MEDICION DEL CONTENIDO DE UN ANTIBIOTICO EN UNA CAPSULA  $S = {Y : 0 \le Y < \infty}$ , Y en mg, ES CONTINUO E INFINITO.

### COMPLEMENTO DE UN EVENTO

EL COMPLEMENTO DE UN EVENTO A ES OTRO EVENTO QUE CONTIENE TODOS LOS ELEMENTOS DEL ESPACIO DE EVENTOS CORRESPONDIENTE QUE NO ESTAN EN A. USUALMENTE SE DENOTA CON UNA TILDE SOBRE EL SIMBOLO QUE CORRESPON-DE AL EVENTO QUE COMPLEMENTA,  $\bar{\Lambda}$ .

**EJEMPLOS** 

J.

SI  $S = \{1, 2, 3, 4, 5, 6\}$  Y  $A = \{1, 3, 5\}$  ENTONCES  $\overline{A} = \{2, 4, 6\}$ . SI S={X:  $0 \le X \le 58$ } Y A={X:  $3 < X \le 17$ }, ENTONCES  $\overline{A} = \{X: 0 \le X \le 3, 17 < X \le 58\}$ 

### EVENTOS MUTUAMENTE EXCLUSIVOS

CUANDO DOS O MAS EVENTOS NO PUEDEN OCURRIR SIMULTANEAMENTE AL REALIZAR UNA SOLA VEZ UN EXPERIMENTO, SE DICE QUE ESTOS SON MUTUAMENTE EXCLUSIVOS. ES DECIR, DOS EVENTOS SON MUTUAMENTE EXCLU-SIVOS CUANDO NO TIENEN NI UN SOLO ELEMENTO EN COMUN.

### **EJEMPLO**

k.

- CUALQUIER EVENTO Y SU COMPLEMENTO SON MUTUAMENTE EXCLUSIVOS. A)
- B)  $\angle$ SON E={Y: 0<Y<25} Y A={2,50,100} MUTUAMENTE EXCLUSIVOS? NO, PORQUE TIENEN EL ELEMENTO 2 EN COMUN.

### OPERACIONES CON EVENTOS

#### **UNION**

LA UNION DE DOS EVENTOS ES OTRO EVENTO CUYOS ELEMENTOS SON TODOS LOS DE AMBOS. LA OPERACION DE UNION SE DENOTA CON EL SIMBOLO U.

### EJEMPLOS

- SI  $A = \{2, 4, 6\}$  Y  $B = \{1, 6, 12\}$ , ENTONCES A)  $G = AUB = \{1, 4, 6, 12, 2\}$
- ¿SON A Y B MUTUAMENTE EXCLUSIVOS? NO PORQUE TIENEN EL 6 EN COMUN. B)
- C) SI D={Y: 0<Y<13} Y E={Y: 20<Y<50}, **ENTONCES** DUE={Y:  $0 \le Y \le 13$ ,  $20 \le Y \le 50$ }
- D) SI  $F = {Y: 8 \le Y \le 20}$ , ENTONCES  $DUF = {Y; 0 < Y < 20}.$
- SI  $G = {Y: 3 < Y < 10}$ , ENTONCES E) DUG={Y: 0<Y<13}= D; OBSERVESE QUE EN ESTE CASO GCD. EN GENERAL, SI ACB, ENTONCES AUB=B.

EN GENERAL, LA UNION DE VARIOS EVENTOS ES OTRO EVENTO CUYOS ELEMENTOS SON TODOS LOS DE LOS EVENTOS QUE SE UNEN.

6

EJEMPLO

AUBUF =  $K = \{1, 2, 4, 6, y: 8 < y < 20\}$ 

**INTERSECCION** 

LA INTERSECCION DE DOS EVENTOS ES EL CONJUNTO DE ELEMENTOS QUE PERTENECEN SIMULTANEAMENTE A AMBOS. PARA DENOTAR LA OPERACION DE INTERSECCION SE USA EL SIMBOLO A.

**EJEMPLOS** 

A) A = 
$$
\{2, 3, 6\}
$$
 Y B =  $\{2, 6, 10\}$  ENTONCES A/B = C =  $\{2, 6\}$ 

B)  $D = {Y: 4 \le Y \le 5}$ , ENTONCES AND =  $\varnothing$ .

OBSERVESE OUE EN ESTE EJEMPLO A Y D SON MUTUAMENTE. EXCLUSIVOS, YA QUE NO TIENEN NINGUN ELEMENTO EN COMUN. SIEMPRE QUE DOS EVENTOS SON MUTUAMENTE EXCLUSIVOS, SU INTERSECCION ES EL CONJUNTO VACIO.

EN GENERAL, LA INTERSECCION DE VARIOS EVENTOS ES EL COMJUNTO DE ELEMENTOS OUE TODOS ELLOS TIENEN EN COMUN.

EJEMPLO

SI A =  $\{2,3,6,8\}$ ; B= $\{2,3,10,100\}$ ; C= $\{Y: 0 < Y < 5\}$  Y D= $\{Y: 2 < Y < 4\}$ , **ENTONCES** 

ANBACAD =  $E = \{2, 3\}$ 

AUBUCUD =  $F = {Y: 0 < Y \le 5, 6,8,10,100}$ 

LA OCURRENCIA DE UN EVENTO<sup>r</sup>y otro implica la ocurrencia de ambos A LA VEZ, ES DECIR, QUE SE VERIFIQUE LA INTERSECCION. LA OCURRENCIA DE UN EVENTO<sup>"</sup>O"ALGUN OTRO, IMPLICA LA OCURRENCIA DE CUALQUIERA DE ELLOS, ES DECIR DE LA UNION.

### DIAGRAHAS DE VENN

UNA MANERA DE ILUSTRAR GRAFICAMENTE LAS OPERACIONES CON CONJUNTOS ES MEDIANTE LOS DIAGRAMAS DE VENN. EN ESTOS, CADA CONJUNTO SE REPRESENTA POR UNA CURVA CERRADA QUE ENCIERRA LOS ELEMENTOS QUE LE CORRESPONDEN.

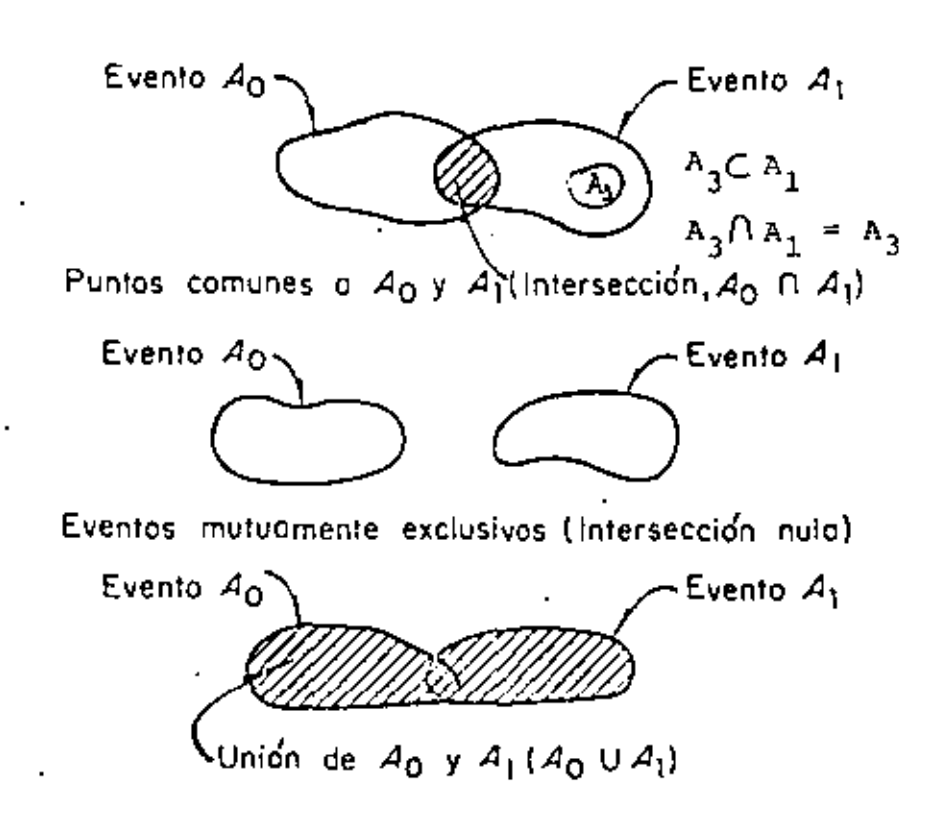

Diagramas de Venn (unión e intersección de eventos)

### EVENTOS COLECTIVAMENTE EXHAUSTIVOS

SE DICE QUE LOS EVENTOS B<sub>1</sub>, B<sub>2</sub>, ..., B<sub>n</sub> SON COLECTIVAMENTE EXHAUSTI-VOS CUANDO LA UNION DE TODOS ELLOS ES IGUAL AL ESPACIO DE EVENTOS, ES DECIR, SI

 $B_1UB_2U...UB_N = S$ 

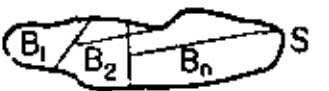

۰í

### TEORIA DE PROBABILIDADES

AL LANZAR UNA MONEDA NO PODEMOS PREDECIR CON CERTEZA CUAL CARA QUE-DARA HACIA ARRIBA. LO UNICO QUE SE PUEDE ASEGURAR, SI LA MONEDA NO ESTA CARGADA, ES QUE AMBAS CARAS TIENEN LA MISMA OPORTUNIDAD DE SALIR, ES DECIR, QUE LOS EVENTOS SIMPLES (CARA) Y (CRUZ) TIENEN LA MISMA PROBABILIDAD DE OCURRIR.

COMO YA SE DIJO, LA PROBABILIDAD DE QUE OCURRA UN EVENTO ES UNA MEDIDA DEL GRADO DE CONFIANZA QUE SE TIENE DE QUE ESTE OCURRA AL REALIZAR EL EXPERIMIENTO CORRESPONDIENTE.

### AXIOMAS DE LA TEORIA DE PROBABILIDADES

LAS PROBABILIDADES QUE SE ASIGNAN A LOS DIFERENTES EVENTOS RELACIO NADOS CON UN FENOMENO ALEATORIO DEBEN CUMPLIR CON LOS SIGUIENTES TRES AXIOMAS:

AXIOMA 1: LA PROBABILIDAD DE OCURRENCIA DE UN EVENTO A ES UN NUME MERO, P(A), QUE SE LE ASIGNA A DICHO EVENTO, CUYO VALOR **OUEDA EN EL INTERVALO** 

 $0 < P(A) \leq 1$ 

AXIOMA 2: SI S ES UN ESPACIO DE EVENTOS, ENTONCES

 $P(S) = 1$ 

LA PROBABILIDAD,  $p(C)$ , DE LA UNION, C, DE DOS EVENTOS AXIOMA 3: MUTUAMENTE EXCLUSIVOS, A Y B, ES IGUAL A LA SUMA DE LAS PROBABILIDADES DE ESTOS, ES DECIR,

 $P(AUB) = P(C) = P(A) + P(B)$ 

9.

### $\tilde{\mathbf{x}}_i$

### LEY GENERAL DE LA ADICION

SI TODOS LOS EVENTOS E, SON MUTUAMENTE EXCLUSIVOS ENTRE SI, EL AXIOMA 3 SE GENERALIZA A:

 $\mathbb{P}\left(\mathbb{E}_{1} \cup \mathbb{E}_{2} \cup \ldots \cup \mathbb{E}_{k}\right) \ = \ \mathbb{P}\left(\mathbb{E}_{1}\right) \ + \ \mathbb{P}\left(\mathbb{E}_{2}\right) \ + \ \ldots \ + \ \mathbb{P}\left(\mathbb{E}_{k}\right)$ 

EXISTEN POR LO MENOS CUATRO MANERAS DE ASIGNARLE UNA PROBA-**BILIDAD A UN EVENTO:** 

- 1. EN TERMINOS DE LOS RESULTADOS DE REPETIR VARIAS VECES UN EXPERIMENTO (METODO FRECUENCIAL).
- 2. APLICANDO LA DEFINICION CLASICA DE PROBABILIDADES.
- 3. CON BASE EN UN MODELO MATEMATICO (PROBABILISTICO) DEL FE NOMENO DE QUE SE TRATE.

4. MEDIANTE UN ANALISIS SUBJETIVO DEL PROBLEMA.

### METODO FRECUENCIAL

SI N(A) ES EL NUMERO DE VECES QUE SE OBSERVA EL EVENTO A AL REA-LIZAR N VECES UN EXPERIMENTO, LA FRECUENCIA RELATIVA DE A, DEFINIDA COMO N(A)/N, SE CONSIDERA COMO ESTIMACION DE LA PROBABILIDAD DE A,  $P(A) = \frac{N(A)}{N}$ 

YA QUE, EN EL LIMITE, P(A) =  $\frac{1 \text{Im}}{N^{+ \infty}} = \frac{N(A)}{N}$ 

### EJEMPLO

 $\ddot{\star}$ 

DE UNA URNA QUE CONTIENE BOLAS ROJAS, BLANCAS Y AZULES, SE SACO UNA BOLA, SE ANOTO SU COLOR Y SE REGRESO A LA URNA. SI ESTE EXPE RIMENTO SE REPITE 20 VECES Y LOS RESULTADOS SON

 $b,b,a,r,r,r,a,b,r,a,b,b,a,r,b,r,r,a,r,a,b$ ONDE  $r = ROJA$ ,  $b = BLANCA$ ,  $a = AZUL$ ¿QUE PROBABILIDADES LE ASIGNARIA A LOS EVENTOS B={b}, A={a}, y  $R = {r}$ , DE ACUERDO CON EL METODO FRECUENCIAL?

EN ESTA MUESTRA SE TIENE QUE N(B)=6, N(A)=6, N(R)=8, N=20  
Por LO QUE P(B)=
$$
\frac{6}{20}
$$
 =  $\frac{3}{10}$ ; P(A) =  $\frac{6}{20}$  =  $\frac{3}{10}$ ; P(R) =  $\frac{8}{20}$  =  $\frac{4}{10}$ 

NOTESE QUE LOS EVENTOS B. A Y R SON MUTUAMENTE EXCLUSIVOS, YA QUE SON EVENTOS SIMPLES, Y QUE

P(B) + P(A) + P(R) = 
$$
\frac{3}{10} + \frac{3}{10} + \frac{4}{10} = 1 = P(S)
$$
  
EN DONDE S = {r,b,a}

### DEFINICION CLASICA DE PROBABILIDADES

SI M(A) ES EL NUMERO DE MANERAS IGUALMENTE PROBABLES EN QUE PUEDE OCURRIR EL EVENTO A Y M ES EL NUMERO TOTAL DE ELEMENTOS DEL ESPA-CIO DE EVENTOS CORRESPONDIENTE, ENTONCES LA PROBABILIDAD DE A ES

$$
P(A) = \frac{M(A)}{M}
$$

### **EJEMPLOS**

A) SI EN UNA URNA SE TIENEN 5 BOLAS BLANCAS Y 15 NEGRAS, Y SE VA

A SELECCIONAR UNA AL AZAR, ¿CUAL ES LA PROBABILIDAD DE QUE SEA BLANCA(A={BLANCA}) ?:

M= 5+15=20; M(A)=5=>P(A)= $\frac{5}{20}$ =  $\frac{1}{4}$ 

B) SI SE LANZAN DOS DADOS, ¿CUAL ES LA PROBABILIDAD DE QUE

 $1 -$ SALGA UN 2 Y UN 5 (EVENTO B)?

 $2.$ LA SUMA SEA 7 (EVENTO A)

PARA EL INCISO 1 EL ESPACIO DE EVENTOS ES:

$$
S = \begin{cases} (1,1) & (1,2) (1,3) & (1,4) & (1,5) & (1,6) \\ (2,1) & (2,2) (2,3) & (2,4) & (2,5) & (2,6) \\ (3,1) & (3,2) (3,3) & (3,4) & (3,5) & (3,6) \\ (4,1) & (4,2) (4,3) & (4,4) & (4,5) & (4,6) \\ (5,1) & (5,2) (5,3) & (5,4) & (5,5) & (5,6) \\ (6,1) & (6,2) (6,3) & (6,4) & (6,5) & (6,6) \end{cases}
$$

SI EL DADO NO ESTA CARGADO, CADA PAREJA DE NUMEROS ES IGUALMENTE PROBABLE. EN TAL CASO,  $M=36$  y  $M(B)=2$  (APARECE (2,5) O (5,2))  $\Rightarrow$  P(B)=2/36=1/18.

### PARA EL INCISO 2 EL ESPACIO DE EVENTOS ES

 $\mathbf{s}_1^{}\text{=} \{ {\color{red}2} \, , {\color{red}3} \, , {\color{red}4} \, , {\color{red}5} \, , {\color{red}6} \, , {\color{red}7} \, , {\color{red}8} \, , {\color{red}9} \, , {\color{red}10} \, , {\color{red}11} \, , {\color{red}12} \, {\color{red}1}$ 

PERO NO TODOS LOS ELEMENTOS (EVENTOS SIMPLES) SON IGUALMENTE PROBA-

 $12$ 

BLES, YA QUE, POR EJEMPLO, EL 2 SOLO APARECERA SI SE OBSERVA LA PAREJA (1,1), EN CAMBIO EL 3 APARECERA SI OCURREN LAS PAREJAS  $(1,2)$  O  $(2.1)$ , ES DECIR, EL 3 TIENE EL DOBLE DE PROBABILIDAD QUE EL 2. POR ESTO, PARA CALCULAR LA PROBABILIDAD DE QUE LA SUMA SEA 7 ES NECESARIO TRABAJAR CON EL ESPACIO S Y CONTAR LAS MANERAS POSIBLES DE QUE LA SUMA SEA 7, LO CUAL OCURRE SI SE OBSERVA CUAL-QUIERA DE LAS PAREJAS (6,1), (5,2), (4;3), (3,4), (2,5) O (1,6), ES DECIR, HAY 6 MANERAS IGUALMENTE PROBABLES DE QUE OCURRA EL EVENTO A. POR LO TANTO

$$
P(A) = \frac{M(A)}{M} = \frac{6}{36} = \frac{1}{6}
$$

•

PROCEDIENDO DE ESTA MANERA SE PUEDEN CALCULAR LAS PROBABILIDADES DE QUE LA SUMA SEA 2,3,4, ETC. LOS RESULTADOS SON:

> $P({2}) = \frac{1}{36}$ ;  $P({3}) = \frac{2}{36}$ ;  $P({4}) = \frac{3}{36}$ ;  $P({5}) = \frac{4}{3}$  $P(\lbrace 6 \rbrace) = \frac{5}{36}; P((7)) = \frac{6}{36}; P(\lbrace 8 \rbrace) = \frac{5}{36}; P(\lbrace 9 \rbrace) = \frac{4}{36};$  $P({10}) = \frac{3}{36}$ ;  $P({11}) = \frac{2}{36}$  y  $P({12}) = \frac{1}{36}$ (OBSERVESE QUE  $\frac{12}{5}P(\text{i})=1$  $36'$  $\frac{4}{36}$ ; DISTRIBUCION DE PROBABIL I DADES

### ASIGNACION DE PROBABILIDADES MEDIANTE UN MODELO MATEMATICO

!1EDIANTE ES'fE METODO LAS PROBABILIDADES SE ASIGNAN A PARTIR DE UN MODELO NATEMATICO QUE INVOLUCRE TODOS LOS FACTORES POSIBLES OUE INTERVIENEN EN LA ALEATORIEDAD DEL FENOMENO.

## ASIGNACION DE PROBABILIDADES MEDIANTE UN ANALISIS SUBJETIVO DEL PROBLEMA, .

EN ESTE CASO" LAS PROBABILIDADES SE ASIGNAN DE NANERA SUBJETIVA, CON BASE EN LA EXPERIENCIA QUE SE TENGA SOBRE UN PROBLEMA SEMEJANTE, -PROPIA O AJENA, DE CARACTER TEORICO O EXPERIMENTAL.

Å. **EJEMPLOS** 

A) EN EL PROBLEMA DEL LANZAMIENTO DE UN DADO QUE NO ESTA CARGADO SE PUEDE ASIGNAR A CADA NUMERO (A CADA EVENTO SIMPLE) UNA PRO-BABILIDAD DE  $1/6$ , SI A={2,4} Y B={5,6}, ENTONCES, PUESTO QUE  $A = \{2\}U \{4\}$  Y B= $\{5\}U\{6\}$ , Y QUE LOS EVENTOS ELEMENTALES SON MU-TUAMENTE EXCLUSIVOS ENTRE SI, APLICANDO EL AXIOMA 3 SE OBTIENEN:

$$
P(A) = P({2} + P({4}) = \frac{1}{6} + \frac{1}{6} = \frac{2}{6} = \frac{1}{3}
$$

$$
P(B) = P(\lbrace 5 \rbrace + P(\lbrace 6 \rbrace) = \frac{1}{6} + \frac{1}{6} = \frac{2}{6} = \frac{1}{3}
$$

SI C=AUB, Y DADO QUE A Y B SON EVENTOS MUTUAMENTE EXCLUSIVOS:

$$
P(C) = P(A) + P(B) = \frac{1}{3} + \frac{1}{3} = \frac{2}{3}
$$

ADEMAS, OBSERVESE QUE SE CUMPLE CON LOS AXIOMAS 1 y 2, YA QUE  $P(S) = P({1}) + P({2}) + P({3}) + P({4}) + P({5}) + P({6})$ 

$$
= \frac{1}{6} + \frac{1}{6} + \frac{1}{6} + \frac{1}{6} + \frac{1}{6} + \frac{1}{6} = \frac{6}{6} = 1
$$

#### EJEMPLO

EN EL PROBLEMA DEL LANZAMIENTO DE DOS DADOS, ¿CUAL ES LA PROBABILI-DAD QUE AL REALIZAR UNA VEZ EL EXPERIMENTO LA SUMA DE LOS DOS NUME-ROS QUE QUEDEN HACIA ARRIBA SEA 7 U 11? ESTO ES EQUIVALENTE A PRE GUNTAR POR LA PROBABILIDAD DE QUE OCURRA EL EVENTO  $C = \{7\}$  U  $\{11\}$ , PUESTO QUE  $\{7\}$  Y  $\{11\}$  SON EVENTOS MUTUAMENTE EXCLUSIVOS:

 $P(C) = P(\lbrace 7 \rbrace) + P(\lbrace 11 \rbrace) = \frac{6}{36} + \frac{2}{36} = \frac{8}{36} = \frac{2}{9} = PROBABILITYAD DE QUE OCU$ RRA (7) <sup>O</sup> (11)

14

در ود

#### EJEMPIO

EN UN LABORATORIO SE PROBARON 100 VIGAS DE CONCRETO REFORZADO NOMI NALMENTE IDENTICAS, Y SE ANOTARON LAS CARGAS CON LAS CUALES FALLO CADA UNA. DE ESTA SUCESION DE EXPERIMENTOS SE ASIGNARON, EN TER MINOS DE LAS FRECUENCIAS RELATIVAS CORRESPONDIENTES, LAS SIGUIENTES PROBABILIDADES:

 $A = {X: 0 < X \le 20 \text{ ton}}$ ; P (A) = 0.17 (17/100) SI.  $B = {X : 20 < X \le 40 \text{ ton}}$ ; P (B) = 0.24 (24/100) SI SI  $C = {x:40 < x \le 60 \text{ ton}}$ : P (C) = 0.27 (27/100)  $D = {x:60 < x < 80};$ SI  $P (D) = 0.13 (13/100)$ SI.  $E = {X : 80 < X < 100}$  $P(E) = 0.11(11/100)$ SI  $F = {x:100 \leq x};$  $P (F) = 0.08 (B/100)$  $\Sigma P(.) = 1.00$ 

SI SE REALIZA UNA VEZ MAS EL EXPERIMENTO, CALCULEMOS LAS SIGUIENTES PROBABILIDADES:

- QUE LA RESISTENCIA SEA MENOR O IGUAL QUE 80 TON. PUESTO QUE A)  $G = {X: 0 < X < 80 \text{ ton}}$  SE TIENE QUE G= AUBUCUD, POR LO QUE  $P(G) = P(A) + P(B) + P(C) + P(D) = 0.17 + 0.27 + 0.27 + 0.23 =$  $= 0.81$
- LA PROBABILIDAD QUE RESISTA MAS DE 60 TONS. PUESTO QUE B)  $H = {X: 60 < X < \infty}$  O  $H = {X: X>60}$  SE TIENE QUE  $H = DUEUF$ , POR LO QUE P(H) = P(D) + P(E) + P(F) = 0.13 + 0.11 + 0.08 =0.32

15

C) LA PROBABILIDAD QUE RESISTA MAS DE 40 TON. PERO CUANDO MUCHO 100 TON.

PUESTO QUE I = {X: 40<X<100} SE TIENE QUE I = CUDUE

POR LO QUE 'P(I) = P(C) + P(D) + P(E) = 0,27 + 0.13 + 0.11 = 0.51

### **TEOREMAS**

DOS TEOREMAS IMPORTANTES QUE SE DEDUCEN A PARTIR DE LOS AXIOMAS SON:

### TEORENA 1.

SI A ES UN EVENTO DEL ESPACIO S, ENTONCES P $(\overline{A}) = 1 - P(A)$ 

### **DEMOSTRACION**

PUESTO OUE A Y A SON MUTUAMENTE EXCLUSIVOS Y ADEMAS AUA=S, ENTONCES,  $P(S) = P(A) + P(\overline{A}) = 1$  $\Rightarrow$  P( $\bar{A}$ ) = 1-P(A)

CASO PARTICULAR: PUESTO QUE P( $\overline{S}$ )=1-P(S)=0 Y S= $\emptyset$ , SE TIENE QUE  $P(\emptyset) = 0$ 

TEORL:.~~. Z.

SI A Y B SON DOS EVENTOS CUALQUIERA DE S, ENTONCES

 $P(AUB) = P(A) + P(B) - P(AAB)$ 

DEMOSTRACION

SEA EL DIAGRAMA DE VENN:

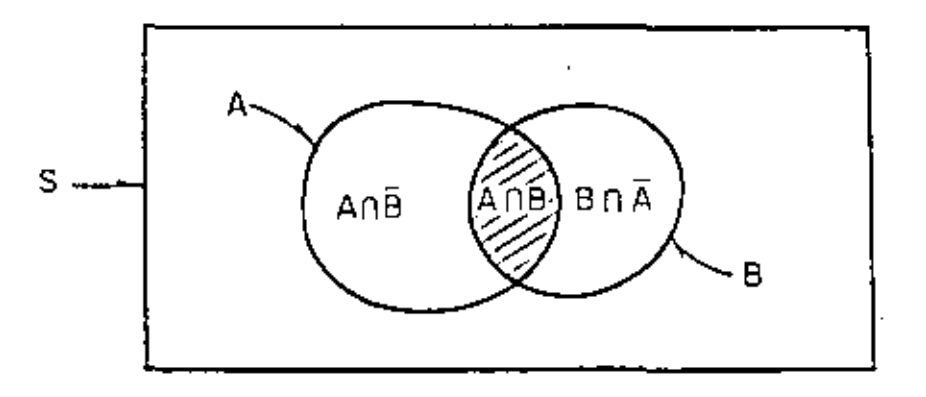

AUB=(AOB)U(AOE)U(BOA). PUESTO QUE AOB, AOE Y BOA SON MUTUAMENTE EXCLUSIVOS, SE TIENE QUE P (AUB) =P  $(A \cap B) + f(A \cap \overline{B}) + P(B \cap \overline{A})$ . SUMANDO Y RESTANDO P (AAB) Y AGRUPANDO TERMINOS SE OBTIENE  $P(A \cup B) = [P(A \cap B) + P(A \cap \overline{B})] + [P(A \cap B) + P(B \cap \overline{A})] - P(A \cap B)$ PERO A=  $(AD\overline{B}) U (AOB) \Rightarrow P (AOB) + P (AOB) = P (A)$ Y  $B = (A \cap B) U(B \cap \overline{A}) = p(A \cap B) + P(B \cap \overline{A}) = P(B)$ , POR LO QUE

 $P (AUB) = P (A) + P (B) - P (A \cap B)$ 

### **EJEMPLO**

đ,

EN UNA URNA SE TIENEN 28 TIRAS DE PAPEL Y EN CADA UNA SE ENCUEN-TRA ANOTADA UNA LETRA DISTINTA DEL ALFABETO. CALCULE LA PROBA-BILIDAD DE QUE AL EXTRAER AL AZAR UNA TIRA:

- A) SE OBTENGA UNA VOCAL
- B) SE OBTENGA a O z
- C) OCURRAN G Y D, DONDE C= $\{x,y,z\}$  y

 $D = {b, c, y, z}$ 

D) OCURRA G O D

**Respuestas** 

- A) A={ $a, a, i, o, u$ } =>P(A)=  $\frac{5}{28}$
- B) B={a,z} =>P(B) =  $\frac{2}{28}$
- C) F= COD= { $y$ , z} =>P(F) =  $\frac{2}{28}$
- D) E= CUD= {b,c,x,y,z} =>P(E) =  $\frac{5}{28}$

o P(E)=P(C)+P(D)-P(CAD)  
P(CAD)=P(F)= 
$$
\frac{2}{28}
$$
 =  $\Rightarrow$ P(E) =  $\frac{3}{28} + \frac{4}{28} - \frac{2}{28} = \frac{5}{28}$ 

### REGLAS DE CONTEO

AL ASIGNAR PROBABILIDADES A LOS EVENTOS APLICANDO LA TEORIA CLA-SICA ES NECESARIO CALCULAR N(A) Y N PARA APLICAR LA FORMULA  $P(A) = N(A)/N$ .

SEAN, POR EJEMPLO, LOS EVENTOS A={b,c} Y B={a,e,i,o,u} CON LOS CUALES SE FORMAN PALABRAS DE DOS LETRAS, LA PRIMERA DE A Y LA SEGUNDA DE B. EL EVENTO QUE SE FORMA ASI ES

 $C = \{xy: xeA; yeB\}$ 

SI ENUMERAMOS LOS ELEMENTOS:

CON LA b: ba, be, bi, bo, bu

CON LA c: ca, ce, ci, co, cu

10 ELEMENTOS

SIN EMBARGO, LA SOLUCION SE PUEDE OBTENER RAPIDAMENTE SIN NECE-SIDAD DE ENUMERAR TODAS LAS POSIBILIDADES, OBSERVANDO QUE LA PRI-MERA LETRA SOLO PUEDE SER DE DOS TIPOS b O C., MIENTRAS QUE LA SEGUNDA, DE CINCO TIPOS a, e, i, o, u, POR LO QUE EL TOTAL DE ELE-MENTOS ES 2x5=10, ES DECIR, EL EVENTO C PUEDE OCURRIR DE 10 MA-NERAS DISTINTAS E IGUALMENTE PROBABLES.

REGLA DE LA MULTIPLICACION

EN GENERAL, SI DOS EVENTOS, A Y B, PUEDEN OCURRIR DE N(A) Y N(B) MANERAS DISTINTAS, RESPECTIVAMENTE, ENTONCES EL TOTAL DE MANERAS EN QUE AMBOS PUEDEN OCURRIR, EN EL ORDEN INDICADO, ES N(A) X N(B). ESTA REGLA SE PUEDE GENERALIZAR A MAS DE DOS EVENTOS.

### **EJEMPLO**

¿CUANTOS NUMEROS PARES DE TRES CIFRAS SE PUEDEN FORMAR UTILIZAN-DO LOS DIGITOS 5.6, 7.8 y 9, SIN QUE SE USE EL MISMO DIGITO EN LAS DECENAS Y LAS CENTENAS?

SOLUCION. - SEAN LOS EVENTOS

 $A = \{X: X ESTA EN LAS CENTENAS\}$ 

 $B = (Y: Y ESTA EN LAS DECENAS)$ 

 $C = \{Z: Z \text{ ESTA EN LAS UNIDADES Y ES PAR}\}\$ 

D ={XYZ: XEA; YEB; ZEC}

PUESTO QUE NO SE PERMITE REPETICION DE DIGITOS, N(A)=5 Y N(B)=4. ADEMAS, PUESTO QUE EL NUMERO DEBE SER PAR, N(C)=2. POR LO TANTO

 $N(D) = 5x4x2=40$ 

SI ZL ULTIMO DIGITO NO TUVIESE QUE SER PAR: S=(XYZ: XEA;YEB;ZEF) DONDE F={2: 2 ESTA EN LAS UNIDADES} ENTONCES N(F)=5 Y N(S)=5x4x5=100.

CON ESTO, CALCULEMOS LA PROBABILIDAD DE QUE SI EL ESPACIO DE EVENTOS ES S Y SE ANOTAN TODOS LOS NUMEROS DEL MISMO EN UNA TIRA DE PAPEL. AL SACAR UNA AL AZAR DE UNA URNA, EL NUMERO SEA PAR:

$$
P(A) = \frac{N(A)}{N} = \frac{N(A)}{N(S)} = \frac{40}{100} = 0.4 = 408
$$

**EJEMPLO** 

EN UNA CAJA SE TIENEN TRES PERFORACIONES NUMERADAS DEL UNO AL TRES. SI SE HECHAN EN ELLA TRES BOLAS TAMBIEN NUMERADAS DEL 1 AL 3 Y SE AGITA LA CAJA, CALCULAR LA PROBABILIDAD DE QUE NINGUNA BOLA CAIGA EN LA PERFORACION QUE TIENE SU NUMERO (EVENTO A)

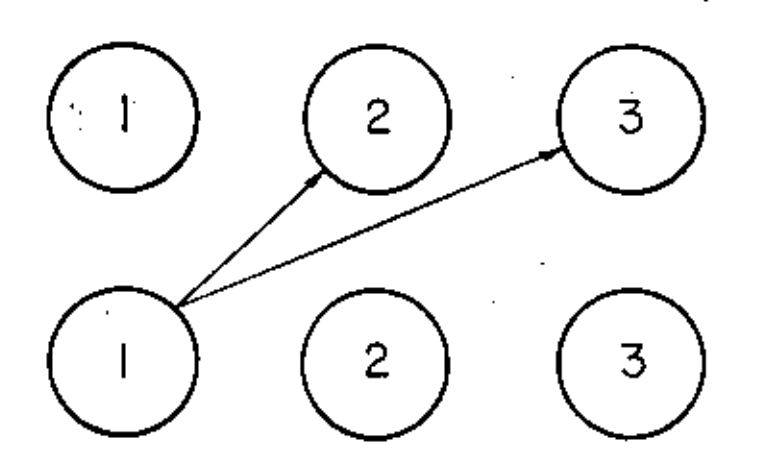

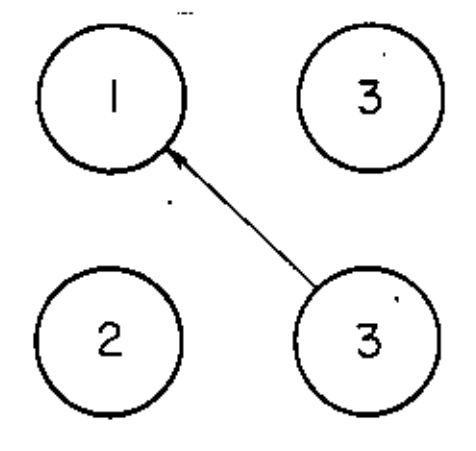

**POSIBILIDADES** 

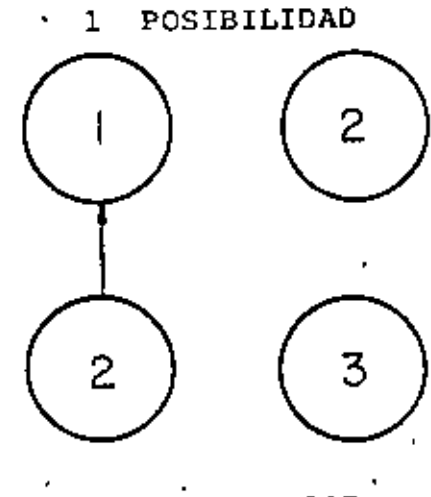

POSIBILIDAD  $\mathbf{1}$ 

- $N(A) = 2x1x1=2$ 
	- $= 3x2x1=6$ N =

 $\overline{2}$ 

$$
P(A) = \frac{N(A)}{N} = \frac{2}{6} = \frac{1}{3}
$$

 $21$ 

SE DISPONE DE TRES BANDERAS: UNA BLANCA, UNA NEGRA Y UNA VERDE.

1. SI CADA PAREJA DE BANDERAS DE DISTINTO COLOR CONSTITUYE UNA SENAL, ¿CUANTAS SENALES SE PUEDEN HACER SI EL ORDEN DE COLOCA-CION DE LAS BANDERAS ES IMPORTANTE (EVENTO A)?

 $N(A) = 3x2=6$ 

2. SI TRES BANDERAS TAMBIEN CONSTITUYEN UNA SEÑAL CUANDO TODAS SON DE DIFERENTE COLOR ¿CUANTAS SEÑALES PODEMOS HACER CON LAS 3 BANDERAS A LA VEZ (EVENTO B)?

 $N(B) = 3x2x1=6$ 

3. ¿CUANTAS SEÑALES SE PUEDEN HACER CON DOS O TRES BANDERAS EN LAS CONDICIONES ANTERIORES (EVENTOS C)? C = AUB

 $N(C) = N(A) + N(B) = 6+6=12$ 

- 4. SI CADA SEÑAL DEL EVENTO C SE DIBUJA EN UNA TIRA DE PAPEL Y LUEGO SE COLOCAN EN UNA URNA, ¿CUAL ES LA PROBABILIDAD DE QUE SI SE TOMA UNA AL AZAR,
- A) SALGA UNA SEÑAL ESPECIFICA (EVENTO F): (S=C)

 $P(F) = N(F)/N(C) = 1/12$ 

- B) SALGA UNA SEMAL CON DOS BANDERAS POR LO MENOS (EVENTO G): G=C  $\Rightarrow$ N(G)=12  $\Rightarrow$ P(G) =  $\frac{12}{12}$  = 1
- C) SALGA UNA SEÑAL CON DOS BANDERAS, UNA DE ELLAS VERDE (EVENTO H): N(H) = 1x2+2x1=4  $\Rightarrow$  P(H) =  $\frac{4}{12}$  =  $\frac{1}{3}$ .
- D) SALGA UNA SEÑAL CON TRES BANDERAS, UNA DE ELLAS VERDE (EVENTO I):

$$
N(I) = 1x2x1+ 1x1x2+ 2x1x1 = 6
$$

 $P(1) = 6/12 = 1/2 = 50$ 

E) SALGA UNA SEÑAL CON DOS O TRES BANDERAS EN QUE SE USE UNA VERDE (EVENTO J) ÷,

$$
J = HUI \Rightarrow N(J) = N(H) + N(I) = 4 + 6 = 10
$$
  

$$
P(J) = 10/12 = 5/6
$$

V,

$$
0 \quad P(J) = P(H) + P(I) = \frac{1}{3} + \frac{1}{2} = \frac{5}{6}
$$

EN UNA URNA SE TIENEN 6 ESFERAS, DE LAS CUALES 3 SON BLANCAS Y 3 SON NEGRAS. SI LAS SEIS SE EXTRAEN AL AZAR, UNA TRAS OTRA, SIN -REMPLAZO LA PROBABILIDAD DE QUE LAS 3 BLANCAS SALGAN EN FORMA CON SECUTIVA (EVENTO F) ES:

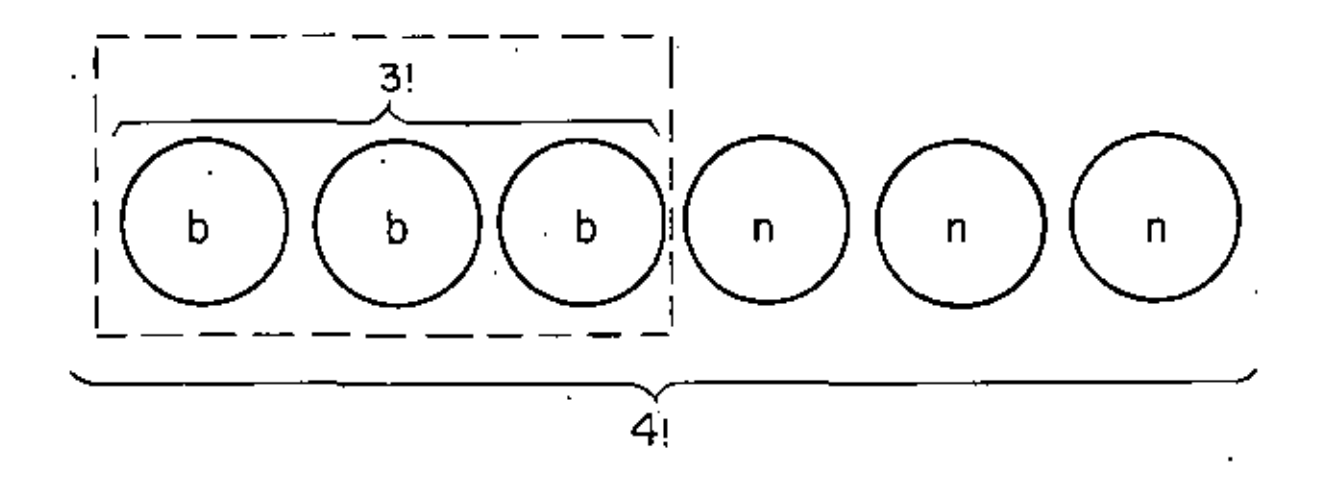

$$
(\mathcal{M},\mathcal{M})\in\mathcal{M}
$$

 $N(F) = 3! \times 4!$  ;  $N = 6!$ 

$$
P(F) = N(F)/N = \frac{3! \times 4!}{6!} = \frac{3! \times 4!}{6 \times 5 \times 4!}
$$

 $P(F) = \frac{3x2x1}{6x5} = \frac{1}{5}$ 

LA PROBABILIDAD DE QUE LAS TRES BLANCAS SALGAN AL PRINCIPIO (EVENTO G)  $ES:$ N(G) = 3! x 3! , P(G) =  $\frac{3! \times 3!}{6!}$  =  $\frac{3! \times 3!}{6 \times 5 \times 4 \times 3!}$  =  $\frac{1}{20}$ 

$$
= -2\sqrt{2}
$$

### PERMITACIONES

EL ARREGLO DE N OBJETOS EN CIERTO ORDEN SE DENOMINA PERMUTACIÓN. POR EJEMPLO, TODAS LAS PERMUTACIONES QUE PUEDEN HACERSE CON LAS LETRAS A, B, C SON: ABC, ACB, BAC, BCA, CAB, CBA. EL TOTAL ES  $3x2x1=6$  PERMUTACIONES (N=3).

EN GENERAL, EL NUMERO DE PERMUTACIONES ES N(N-1)(N-2)(N-3)x...x1=N)

#### EJEMPLO

¿CUANTAS PERMUTACIONES SE PUEDEN HACER CON 5 OBJETOS?

 $5! = 5x4x3x2x1=120$ 

**EJEMPLO** 

EN UN LIBRERO SE COLOCARAN AL AZAR 7 LIBROS. CALCULEMOS LA PRO-BABILIDAD DE QUE EL DE HISTORIA Y EL DE GEOGRAFIA QUEDEN JUNTOS (EVENTO A).

 $P(A) = N(A)/N$  $N=7$ : = 7x(6x5x4x3x2x1) = 7x6: N(A) = 2.1x6 ; P(A) =  $\frac{2! \times 6!}{7!} = \frac{2! \times 6!}{7 \times 6!} = \frac{2}{7}$ 

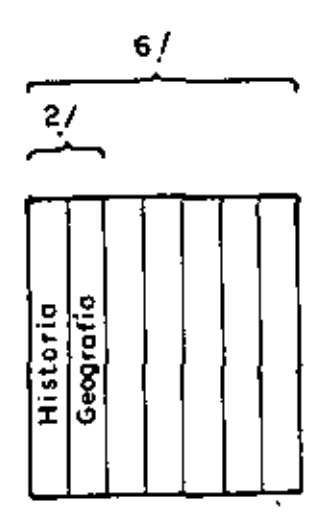

EN UNA URNA SE TIENEN 7 SOBRES IDENTICOS Y CADA UNO CONTIENE UN BILLETE DE DIFERENTE DENOMINACION (1,5,10,20,50,100 y 500 PESOS) ¿CUAL ES LA PROBABILIDAD DE 1,5,50 y 500 PESOS SALGAN CONSECUTIVAMENTE EN CUALQUIER ORDEN, SI SE SACAN LOS SIETE AL AZAR, UNO TRAS OTRO (EVENTO A) ?.

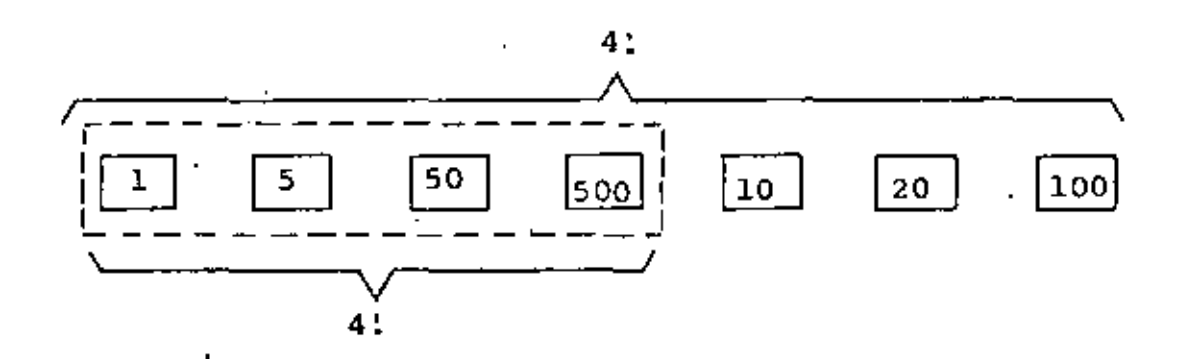

 $N(A) = 4!x4!; N=7!$  $P(A) = \frac{4!x4!}{7!} = \frac{4!x4!}{7x6x5x4!}$  $\frac{4}{35}$ 

LA PROBABILIDAD DE QUE SALGAN CONSECUTIVAMENTE Y EN EL ORDEN 1, 5,  $50, 50$  ES:

N(B) = 1 x 4! = 4!, P(B) =  $\frac{4!}{7!}$  =  $\frac{4!}{7 \times 6 \times 5 \times 4!}$  $\frac{1}{210}$  26

### PERMUTACIONES PARCIALES

EL NUMERO DE MANERAS EN QUE SE PUEDEN ORDENAR N OBJETOS TOMANDO DE TEN TES:

$$
N^{\rm P}r = \frac{N!}{(N-r)!}
$$

ESTO ES EQUIVALENTE A DECIR QUE N<sup>P</sup>r ES EL NUMERO DE DIFERENTES MANERAS EN QUE r OBJETOS PUEDEN SER SELECCIONADOS DE N OBJETOS (r <N) SIN REEMPLAZAR NINGUNO DE ELLOS AL LOTE ANTES DE SACAR EL SIGUIENTE.

OBSERVESE OUE SI r=N:

$$
N^{P}N = \frac{N!}{(N-N)!} = \frac{N!}{0!} = N!
$$

EJEMPLO

SI SE TIENEN LAS LETRAS A, B, C, D, EL NUMERO DE MANERAS EN QUE SE PUEDEN ORDENAR TOMANDO DE 2 EN 2 ES

$$
AP2 = \frac{4!}{(4-2)!} = \frac{4 \times 3 \times 2!}{2!} = 12
$$

EL CONJUNTO DE ESTAS POSIBILIDADES ES:

 $S = {AB, AC, AD, BA, BC, BD, CA, CB, CD, DA, DB, DC}$ OBSERVESE QUE CUANDO EL ORDEN ES IMPORTANTE, AC NO ESLO MISMO QUE CA, ETC.

LA PROBABILIDAD DE QUE SALGAN CONSECUTIVAMENTE Y EN EL ORDEN 1,5, 50,500 ES:

N(B) = 1x4!, P(B) =  $\frac{4!}{7!}$  =  $\frac{4!}{7 \times 6 \times 5 \times 4!}$  =

### **COMBINACIONES**

CUANDO EL ORDEN NO ES IMPORTANTE, ES DECIR, SI EL AGRUPAMIENTO GA ES EL MISMO QUE EL AC. A LOS AGRUPAMIENTOS SE LES DENOMINA COMBINACIONES, POR EJEMPLO, SI SE FORMARA UNA COMISION DE 2 INDI-VIDUOS DE UN GRUPO DE 8 TOMANDO SUS NOMBRES AL AZAR DE UNA URNA. Y DESEAMOS SABER CUANTOS COMITES DE 2 MIEMBROS PODRIAN FORMARSE COMO RESULTADO DEL PROCESO, ENTONCES LOS RESULTADOS (PEDRO, JOSE) Y (JOSE, PEDRO) CONSTITUIRIAN EL MISMO COMITE, ES DECIR, NO IMPOR-TARIA EN QUE ORDEN SE SACARAN SUS NOMBRES DE LA URNA.

ASI, SE PUEDE DEMOSTRAR QUE EL NUMERO DE COMBINACIONES POSIBLES DE FORMAR DE N OBJETOS TOMANDO DE r EN r ES:

 $N^C r = \begin{pmatrix} N \\ r \end{pmatrix} = \frac{N!}{(N-r)!r!}$ 

ESTO EOUIVALE A DECIR OUE N<sup>C</sup>r ES EL NUMERO DE MANERAS DISTINTAS EN QUE I OBJETOS PUEDEN SELECCIONARSE DE N (T < N) SIN REEMPLAZO Y SIN TH-PORTAR EL ORDEN EN QUE APAREZCAN.

CUANDO UNO SE ENFRENTA A UN PROBLEMA QUE IMPLICA LA REPETICION DE UN EXPE-RIMENTO, ES NECESARIO DETERMINAR SI HAY O NO REEMPLAZO DE LAS OBSER-BACIONES. POR EJEMPLO, EL REPETIR EL LANZAMIENTO DE UN DADO Y OB-SERVAR CADA VEZ EL NUMERO QUE QUEDA HACIA ARRIBA LLEVA IMPLICITO QUE HAY REEMPLAZO.

28
UNA CAJA CONTIENE 10 FOCOS, DE LOS CUALES 3 SON DEFECTUOSOS. SI SE LECCIONAMOS 4 AL AZAR SIN REEMPLAZO

¿CUANTOS SON LOS RESULTADOS POSIBLES, ES DECIR, CUANTOS ELEMEN  $A$ ) TOS TIENE EL ESPACIO DE EVENTOS?

$$
N(S) = \frac{10!}{10^{P_4}} = \frac{10!}{(10-4)!} = 10 \times 9 \times 8 \times 7 = 5040
$$

B) ¿CUANTOS ELEMENTOS DE S TIENEN COMO PRIMER RESULTADO UN FOCO -DEFECTUOSO Y TRES FOCOS BUENOS EN LOS OTROS TRES?

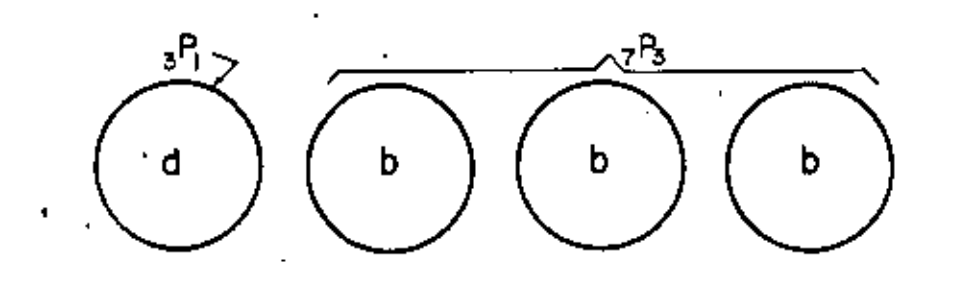

 $N(A) = 3<sup>P</sup>1 \times 7<sup>P</sup>3 = \frac{3!}{(3-1)!} \times \frac{7!}{(7-3)!} = \frac{3!}{2!} \times \frac{7!}{4!}$ 

 $N(A) = 3 \times (7 \times 6 \times 5) = 630$  $\Rightarrow$  P(A) = 630/5040 = 63/504

C) ¿CUANTOS ELEMENTOS DE S TIENEN UN FOCO DEFECTUOSO Y 3 BUENOS?

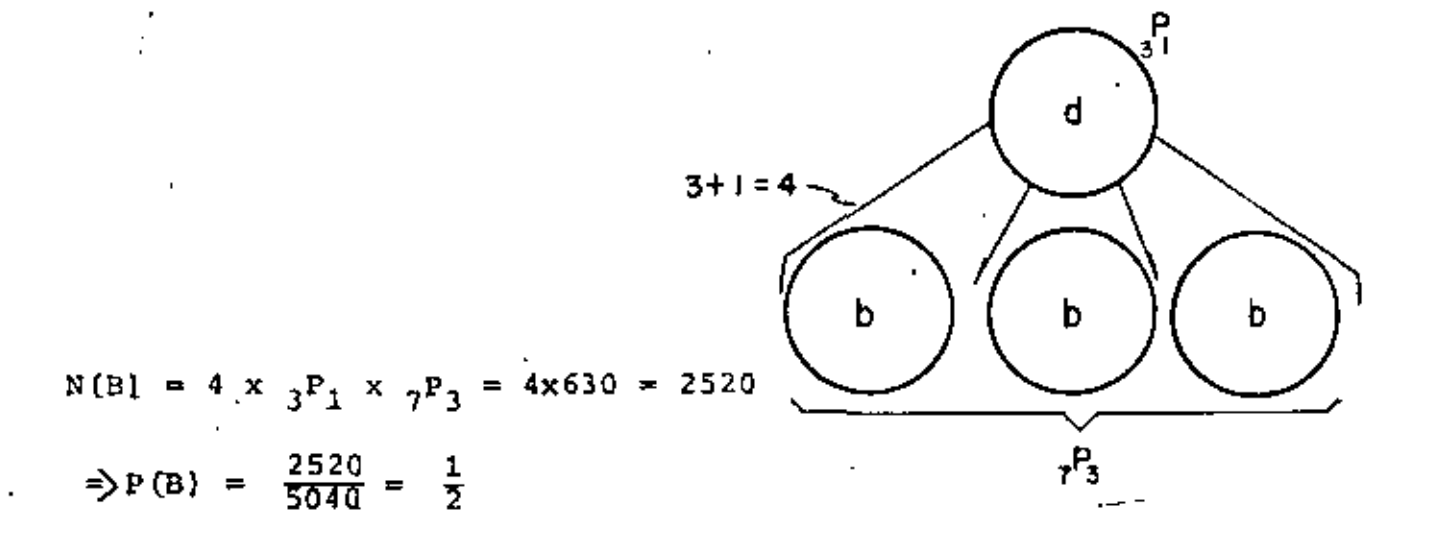

# PERMUTACIONES DE GRUPOS DE OBJETOS

"EL NUMERO DE PERMUTACIONES POSIBLES DE N OBJETOS DE LOS CUALES SE TIENEN  $N_1$  IGUALES ENTRE SI EN EL PRIMER GRUPO,  $N_2$  IGUALES ENTRE SI EN EL SEGUNDO GRUPO, ETC, HASTA N<sub>K</sub> IGUALES EN EL K-ESIMO GRUPO (LOS GRUPOS SON DISTINGUIBLES ENTRE SI), DE MANERA QUE  $N_1 + N_2 + \ldots + N_K = N$  QUEDA DADO POR LA FORMULA:

 $N^{P_{N_1,N_2},...,N_K} = \frac{N!}{N_1!N_2!...N_K!}$ 

#### **EJEMPLO**

EN EL INCISO C DEL EJEMPLO ANTERIOR SE TIENEN DOS GRUPOS EN LA MUESTRA, EL DE DEFECTUOSOS CON UN SOLO ELEMENTO, ES DECIR N<sub>1</sub>=1, Y EL DE BUENOS, CON TRES ELEMENTOS,  $N_2=3$ , QUE SE PERMUTAN POR GRUPO DE  $4^{P_1}, 3 = \frac{4!}{1!3!} = 4$  MANERAS DISTINTAS.

#### EJEMPLO

ENUMERE LAS PERMUTACIONES QUE SE PUEDEN HACER CON DOS GRUPOS DE SI  $A = \{I.AS DOS BLAN -$ BOLAS, 2 NEGRAS Y 2 BLANCAS. CAS JUNTAS) (N(A) =  $\frac{37}{2! \cdot 1!}$  = 3<br>(CON N<sub>1</sub> = 2 Y N<sub>2</sub> = 1) b b n n  $n_1 = 2$ b n b n  $n_2 = 2$ a n n b  $P(C) = 3/6 = 1/2$ תפסח  $4^{\rm P}2$ ,  $2 = \frac{4!}{2! \cdot 2!} = 6$ n n b b nbnb

UNA CAJA CONTIENE 25 TRANSISTORES DE LOS CUALES 3 SON DEFECTUOSOS. ¿CUAL ES LA PROBABILIDAD DE QUE, SI SE EXTRAEN 5 AL AZAR SIN REMPLAZO,

SE OBTENGAN LOS 3 DEFECTUOSOS A)

SE OBTENGAN SOLO 2 DEFECTUOSOS  $B<sub>1</sub>$ 

 $\mathbf{C}$ SE OBTENGA SOLO 1 DEFECTUOSO

D) NO SE OBTENGA NINGUNO DEFECTUOSO?

SOLUCION:

A) N(S) =  $25^{\text{P}}5 = \frac{25!}{(25-5)!} = \frac{25!}{20!}$ 

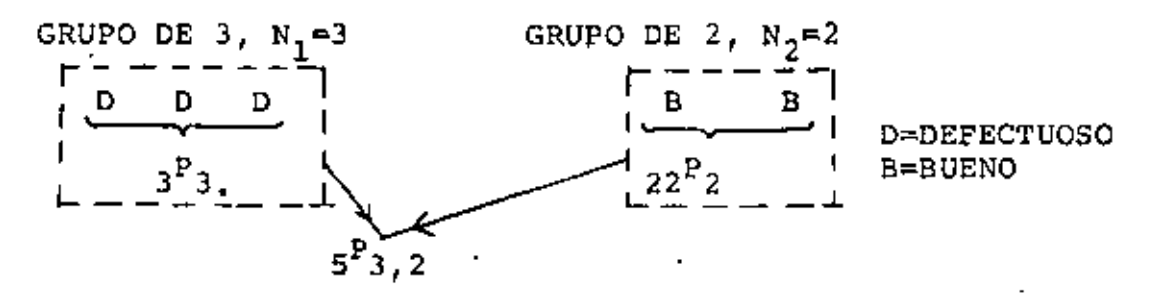

$$
N(A) = 3^{P}3 \cdot 22^{P}2 \cdot 5^{P}3, 2 = 3! \times \frac{22!}{(22-2)!} \times \frac{5!}{3! \cdot 2!}
$$

N(A) = 60  $-\frac{221}{201}$ 

$$
P(A) = \frac{60\frac{22}{20!}}{\frac{25}{20!}} = 60\frac{22!}{25!} = \frac{60}{13800}
$$

$$
\begin{array}{ccc}\n & \stackrel{N_1=2}{\sqrt{2}} & \stackrel{N_2=3}{\sqrt{2}} & \cdots & \stackrel{N_{n-1}}{\sqrt{2}} \\
 & | & \stackrel{D}{\sqrt{2}} & | & \stackrel{D}{\sqrt{2}} & \stackrel{D}{\sqrt{2}} \\
 & | & \stackrel{3}{\sqrt{2}} & | & \stackrel{1}{\sqrt{2}} & \stackrel{2}{\sqrt{2}} \\
 & | & \stackrel{3}{\sqrt{2}} & \stackrel{3}{\sqrt{2}} & \cdots & \stackrel{3}{\sqrt{2}} \\
 & | & \stackrel{5}{\sqrt{2}} & \stackrel{3}{\sqrt{2}} & \cdots & \stackrel{3}{\sqrt{2}} \\
 & | & \stackrel{5}{\sqrt{2}} & \stackrel{3}{\sqrt{2}} & \cdots & \stackrel{3}{\sqrt{2}}\n\end{array}
$$

$$
= \frac{6840}{13800} + \frac{5700}{13800} + \frac{1200}{13800} + \frac{60}{13800}
$$

VERIFIQUEMOS QUE, EN EFECTO,  $P(S_i) = 1$ :  $P(S_1) = P(\{0\}) + P(\{1\}) + P(\{2\}) + P(\{3\})$ 

 $P(D) = 6840/13800$ 

. 12000

OBSERVESE QUE EN ESTE EJEMPLO HEMOS CALCULADO LAS PROBABILIDADES DE TODOS LOS ELEMENTOS DEL ESPACIO DE EVENTOS CORRESPONDIENTE AL "NUME RO DE DEFECTUOSOS QUE SE PUEDEN OBSERVAR EN UNA SELECCION AL AZAR DE 5 ELEMENTOS", EN LA CUAL SOLO SE PUEDEN TENER 0,1,2, 6 3 DEFECTUOSOS, ES DECIR,  $S_1 = \{0, 1, 2, 3\}$ 

$$
P(C) = \frac{15 \frac{22!}{18!}}{\frac{25!}{20!}} = \frac{15 \times 20 \times 19 \times 18!}{\frac{25!}{22!} \times 18!} = \frac{5700}{13800}
$$
  
D) 
$$
\frac{B}{22} = \frac{B}{22!} = \frac{B}{22!} = \frac{
$$

$$
N(B) = 3^{P_2} \times 22^{P_3} \times 5^{P_2}, 3 = \frac{3!}{(3-2)!} \frac{22!}{(22-3)!} \frac{5!}{2! \times 3!}
$$
  

$$
N(B) = 3! \frac{22!}{19!} \frac{5 \times 4}{2} = 60 \frac{22!}{19!}
$$

n.

R.

LA PROBABILIDAD CONDICIONAL,  $P(A|B)$ , DEL EVENTO A, DADO QUE EL B HA OCURRIDO SE CALCULA CON LA FORMULA

$$
P(A|B) = \frac{P(A \cap B)}{P(B)} \qquad P(B) > 0 \tag{1}
$$

EVENTOS INDEPENDIENTES

EN TAL CASO, DE LA

SI DOS EVENTOS, A Y B, SON INDEPENDIENTES. LA PROBABILIDAD DE A NO SE ALTERA SI OCURRE EL EVENTO B; ES DECIR, DOS EVENTOS SON INDEPENDTENTES SI

$$
P(A|B) = P(A)
$$
  
ECUACION 1;

$$
P(A \cap B) = P(A) \times P(B) \qquad (1')
$$

PUESTO QUE P(AOB) = N(AOB)/N(S) Y P(B) = N(B)/N(S) LA ECUACION 1 SE PUEDE ESCRIBIR COMO

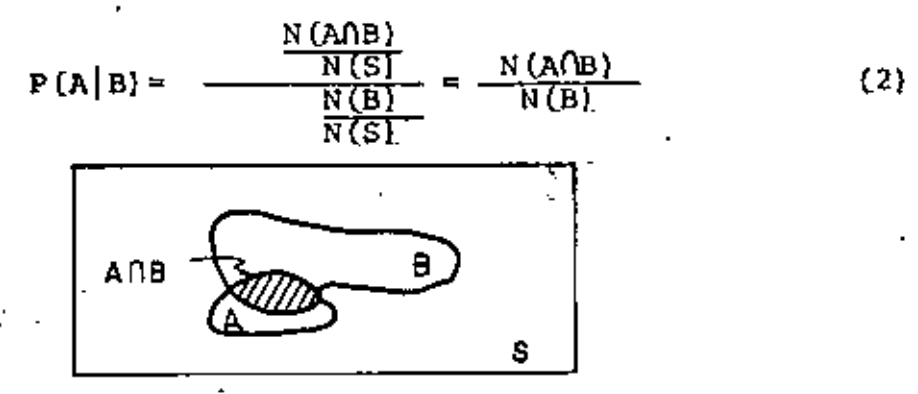

EL TRABAJAR CON LA ECUACION 2 EQUIVALE A EMPLEAR UN ESPACIO DE EVEN TOS REDUCIDO DE SAB.

#### EJEMPLO

EN UNA URNA HAY 10 TRANSISTORES BUENOS Y 10 DEFECTUOSOS. ¿CUAL ES LA PROBABILIDAD DE SACAR UNO BUENO Y UNO DEFECTUOSO (EN CUALQUIER ORDEN) AL REALIZAR DOS EXTRACCIONES AL AZAR?, SI HAY REEMPLAZO DEL PRIMER TRANSISTOR OBSERVADO?

HAY VARIAS FORMAS DE RESOLVER ESTE PROBLEMA:

1. PUESTO OUE EL NUMERO DE DEFECTUOSOS ES IGUAL AL DE BUENOS, SE PUEDE FORMULAR EL SIGUIENTE ESPACIO DE EVENTOS, EN EL OUE TODOS LOS ELEMENTOS SON IGUALMENTE PROBABLES:

 $S = \{(d,d), (d,b), (b,b), (b,d)\}\$ 

EL EVENTO DE INTERES ES:

 $A = ((d, b), (b, d))$ 

POR LO OUE N(S) = 4. N(A) = 2

 $Y P(A) = 2/4 = 1/2$ 

2. HAY 10 x 10 MANERAS DISTINTAS DE QUE SALGA PRIMERO EL BUENO Y LUEGO EL DEFECTUOSO, Y OTRAS TANTAS DE QUE OCURRA DE MANERA INVERSA. POR LO TANTO:

 $N(A) = (10 \times 10) \times 2 = 200$ 

 $N(S) = 20 \times 20 = 400$ 

 $P(A) = 200/400 = 1/2$ 

 $3<sub>1</sub>$ SEAN LOS EVENTOS

> $B = {SALE PRIMERO EL BUBNO Y LUEGO EL DEFECTUOSO} = {(b, d)}$  $F = {SALE PRIMERO EL DEFECTUOSO Y LUEGO EL BUENO} = {(d, b)}$ D = {SALE PRIMERO EL BUENO}

> > 1, 11,

 $E = {SALE SEGUNDO EL DEFECTUOSO}$ 

 $O = {SALE PRIMERO EL DEFECTUOSO}$ 

 $R = \{SALE SEGUNDO EL BUENO\}$ 

POR LO TANTO, AL REALIZAR LAS DOS EXTRACCIONES CONSECUTIVAMENTE:

 $B = DGE$   $Y = F = OOR$ 

SI  $A = \{SALE UNO BUENO Y UNO MALO\} = BUF$ SE TIENE QUE P(A) =  $P(B) + P(F)$ YA QUE B Y F SON MUTUAMENTE EXCLUSIVOS. Y  $P(B) = P(DAE) = \frac{10}{20} \times \frac{10}{20} = \frac{100}{400} = \frac{1}{4}$  $P(F) = P(OOR) = \frac{10}{20} \times \frac{10}{20} = \frac{1}{4}$ YA QUE D Y E, Y O Y R SON INDEPENDIENTES. ESTO CONDUCE A  $P(A) = \frac{1}{4} + \frac{1}{4} = \frac{1}{2}$ 

RESOLVAMOS AHORA ESTE PROBLEMA SI NO HAY REEMPLAZO: P(DOE) = P(E|D)P(D) =  $\frac{10}{19}$  x  $\frac{10}{20}$  =  $\frac{10}{38}$ , YA QUE  $P(D) = 10/20$ ,  $P(E|D) = 10/19$  ANALOGAMENTE,  $P(F) = \frac{10}{38}$ , POR LO QUE  $P(A) = \frac{10}{38} + \frac{10}{38} = \frac{10}{19}$ .

INDEPENDENCIA DE UN GRUPO DE EVENTOS . EN GENERAL, LOS EVENTOS  $A_1, A_2, \ldots, A_M$ SON INDEPENDIENTES SI, Y SOLO SI,

$$
P(A_{K_1} \cap A_{K_2} \cap ... \cap A_{K_R}) = P(A_{K_1}) \times P(A_{K_2}) \times ... \times P(A_{K_R})
$$

PARA CUALQUIER GRUPO DE ENTEROS  $K_1, K_2, \ldots, K_p$ , CON  $K_R \leq M$  (TODAS LAS PAREJAS, TERCIAS, ETC, DE EVENTOS POSIBLES DE FORMARSE DEBEN SER INDEPENDIENTES).

DICHO DE OTRA MANERA, LOS EVENTOS  $A_1, A_2, \ldots, A_M$  son independientes SI LOS ELEMENTOS DE TODOS LOS SUBCONJUNTOS POSIBLES DE  $R = {A_1, A_2, \ldots, A_M}$  SON INDEPENDIENTES.

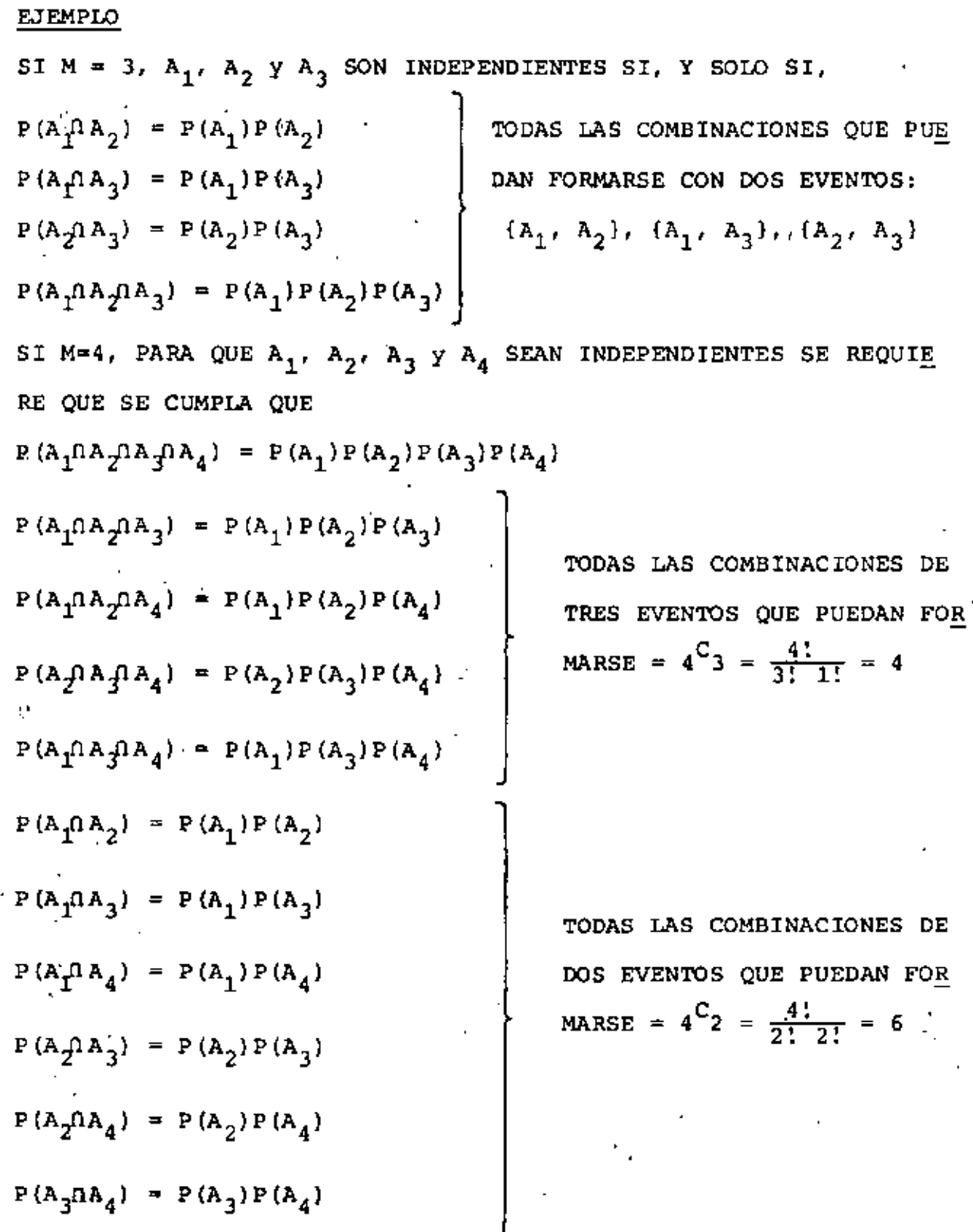

EN UN ESTUDIO SOCIOLOGICO SE INTERROGARON 1200 PERSONAS DE UNA COLONIA RESIDENCIAL, Y SE OBTUVIERON LOS SIGUIENTES DATOS:

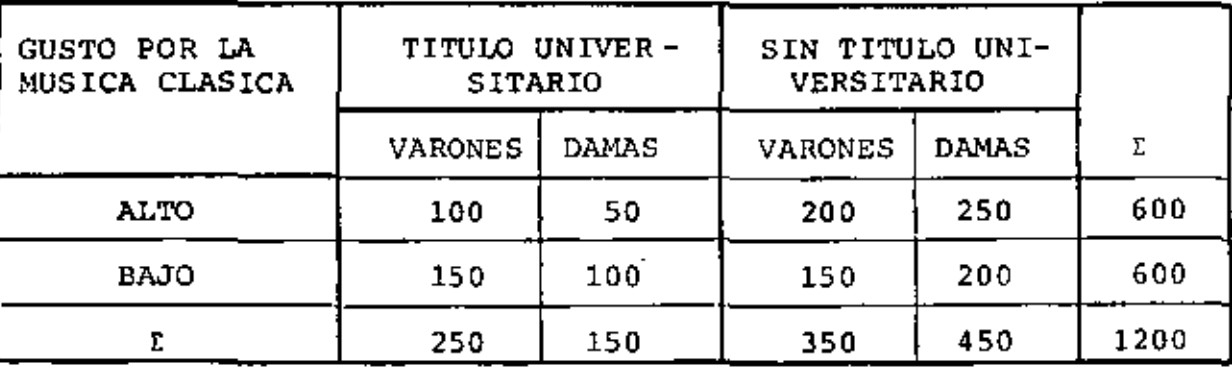

SI  $A = \{VARON\}$ , 'B =  $\{CON\ TITULO\}$ , C =  $\{GUSTO ALTO\}$ 

A. ¿CUAL ES LA PROBABILIDAD DE QUE SI SE SELECCIONA UN CIUDADANO AL AZAR DE LA MISMA COLONIA, ESTE SEA VARON; TENGA TITULO Y GUSTO ALTO POR LA MUSICA?

POR EL METODO FRECUENCIAL:  $P(D) = 100/1200 = 1/12$ 

B. VERIFIQUE SI A, B Y C SON INDEPENDIENTES POR TERCIA.

NUMERO DE VARONES = 250 + 350 = 600 = N(A)

NUMERO DE PERSONAS CON TITULO = 250 + 150 = 400 =  $N(B)$ 

NUMERO DE PERSONAS CON ALTO GUSTO POR LA MUSICA = 600 =  $N(C)$ 

POR LO TANTO

 $P(A) = 600/1200 = 1/2$ ,  $P(B) = 400/1200 = \frac{1}{3}$  $Y P(C) = 600/1200 = 1/2$ .

POR OTRA PARTE D = AOBOC. SI A, B Y C SON INDEPENDIENTES, SE  $P(D) = \frac{1}{2} \times \frac{1}{3} \times \frac{1}{2} = \frac{1}{12}$ TIENE QUE QUE COINCIDE CON EL RESULTADO DEL METODO FRECUENCIAL. POR LO TANTO A, B Y C SON INDEPENDIENTES POR TERCIA.

LA URNA A CONTIENE 10 ARTICULOS, DE LOS CUALES 3 SON DEFECTUOSOS; LA URNA B CONTIENE 6 ARTICULOS DE LOS CUALES 2 SON DEFECTUOSOS. SI SE SACA AL AZAR UNO DE CADA URNA:

> a. ¿CUAL ES LA PROBABILIDAD DE QUE UNO SEA DEFECTUO-SO Y EL OTRO NO (EVENTO R)? SEN LOS EVENTOS  $c = \{$  (DEFECTUOSO DE A, BUENO DE B) }  $p = \{$  (DEFECTUOSO DE B, BUENO DE A) } EN TAL CASO  $P(C) = \frac{3}{10} \times \frac{4}{6} = \frac{1}{5}$  $P(D) = \frac{2}{6} \times \frac{7}{10} = \frac{7}{30}$  $P(R) = P(C) + P(D) = \frac{1}{5} + \frac{7}{30} = \frac{13}{30}$ b, ¿CUAL ES LA PROBABILIDAD DE LOS DOS SEAN DEFECTUO-SOS (EVENTO T)?

 $T = \{$  (DEFECTUOSO DE A. DEFECTUOSO DE B) }

$$
P(T) = \frac{3}{10} \times \frac{2}{6} = \frac{1}{10}
$$

c. ¿ CUAL ES LA PROBABILIDAD DE QUE LOS DOS SEAN BUE NOS (EVENTO V)?

V = { (BUENO DE A, BUENO DE B)}  
P(V) = 
$$
\frac{7}{10}
$$
 x  $\frac{4}{6}$  =  $\frac{7}{15}$ 

OBSERVESE QUE P(R) + P(T) + P(V) =  $\frac{13}{30}$  +  $\frac{1}{10}$  +  $\frac{7}{15}$  1

# LEY GENERAL DE MULTIPLICACION -

DE LA ECUACION (1):

 $P(A \cap B) = P(A | B) P(B) = P(B | A) P(A)$ 

ESTA ECUACION SE PUEDE GENERALIZAR A MAS DE DOS EVENTOS ASI:

 $P(E_1 \cap E_2 \cap ... \cap E_k) = P(E_1) P(E_2 | E_1) ... P(E_k | E_1, E_2, ..., E_{k-1})$  $(3)$ POR EJEMPLO, SI K=4

$$
P(E_1 \wedge E_2 \wedge E_3 \wedge E_4) = P(E_1) P(E_2 | E_1) P(E_3 | E_1, E_2) \times P(E_4 | E_1, E_2, E_3)
$$

#### **EJEMPLO**

¿CUAL ES LA PROBABILIDAD DE QUE AL EXTRAER SIN REEMPLAZO CUATRO CARTAS AL AZAR DE UN PAQUETE DE 52, LAS DOS PRIMERAS SEAN DIA-MANTES Y LAS DOS ULTIMAS SEAN CORAZONES (EVENTO E)?

 $A = \{LA\ 1a, ES\ DIAMANTE\}, B = \{LA\ 2a, ES\ DIAMANTE\},$ **SEAN** 

 $C = \{LA\ 3a, ES\ CORAZON\}, D = (LA\ 4a. ES\ CORAZON\}.$ 

EN TAL CASO

E = A(B(C)(D = {{d,d,c,c)}<br>
P(A) = 13/52, P(B|A)=12/51, P(C|A,B)=13/50<br>  $13^{P}2$  13<sup>P</sup>2

 $P(D|A,B,C)=12/49$ 

APLICANDO LA ECUACION 3 SE OBTIENE

 $P(E) = \frac{13}{52} \frac{12}{51} \frac{13}{50} \frac{12}{49} = \frac{78}{20825}$ 

P(E) =  $\frac{(13!/11!) \times (13/11!)}{52!/48!}$  $= \frac{13 \times 12 \times 13 \times 12}{52 \times 51 \times 50 \times 49}$ 

SI LOS EVENTOS E<sub>i</sub> QUE APARECEN EN LA ECUACION (3) SON INDEPEN-DIENTES, ENTONCES

 $P(E_1 \cap E_2 \cap ... \cap E_k) = P(E_1) \times P(E_2) \times ... \times P(E_k)$ QUE ES LA LEV GENERAL DE MULTIPLICACION.

6 :

无

SE TIENEN EN UNA URNA TRES BOLAS BLANCAS Y TRES NEGRAS. ¿CUAL ES LA PROBABILIDAD DE QUE APAREZCAN LAS TRES BLANCAS AL PRIN-CIPIO SI SE EXTRAEN SIN REEMPLAZO SUCESIVAMENTE LAS SEIS?

- $\underbrace{\hbar\;\;b\;\;b\;\;n\;\;n\;\;n}_{\hbar}$  $1.$ CON PERMUTACIONES:  $N(A) = 3! \times 3!$  $3!$  $3!$  $N(S) = 6!$  $P(A) = 3! \ 3! \ / \ 6! = 1/20$
- a h b b n n h CON PERMUTACIONES POR GRUPOS:  $2.$  $N(A) = 1$  $N(S) = {6P_3 \choose 3} {6! \over 3!3!} = 20$  $P(A) = 1/20$

3. **b** b b n n n  
\n
$$
\begin{array}{c|c}\n & \text{b} & \text{b} & \text{n} & \text{n} \\
\hline\n\end{array}
$$
\nPROBABILITYADES: 
$$
\frac{1}{2} \frac{2}{5} \frac{1}{4} \frac{1}{1}
$$

CON PROBABILIDADES CONDICIONALES:

$$
P(A) = \frac{1}{2} \times \frac{2}{5} \times \frac{1}{4} = \frac{1}{20}
$$

AHORA, ¿CUAL ES LA PROBABILIDAD DE QUE LAS TRES BLANCAS APAREZCAN CONSECUTIVAMENTE?

1. 
$$
\frac{6!}{b \cdot b \cdot b \cdot n \cdot n}
$$
 CON PERMUTACIONES:  
\n
$$
P(A) = \frac{3!4!}{6!} = \frac{1}{5}
$$
\n2.  $\frac{b \cdot b \cdot b \cdot n \cdot n}{b \cdot b \cdot b \cdot n \cdot n}$  CON PERMUTACIONES POR GRUPOS:  
\n
$$
N(A) = P_{A,2} = \frac{4!}{1!2!} = 4, N(S) = P_{A,2} = \frac{6!}{2!2!} = 20
$$

 $P(A) = 4/20 = 1/5$ 

 $\bar{t}_i$ 

CON PROBABILIDADES CONDICIO- $\overline{3}$ . b b n n n b NALES:  $421$ <br> $21$ <br> $54$  $\frac{1}{2}$  $P(A) = (\frac{1}{2}x\frac{2}{5}x\frac{1}{4})$   ${}_{4}P_{1,3} = \frac{4}{20} = \frac{1}{5}$  $\mathbf{I}$ PROBABILIDADES:

LJEMPLO

DE UN LOTE DE 100 EJES DE RELOJERIA SE EXTRAEN CUATRO AL AZAR SIN ( REEMPLAZO, ¿CUAL ES LA PROBABILIDAD DE QUE APAREZCAN DOS DEFEC-TUOSOS (EVENTO A) SI EN EL LOTE HAY 20 POR CIENTO DE DEFECTUOSOS?

1. 
$$
\frac{4^{P}2.2}{d} = 6
$$
  
\nPROBABILITY: 
$$
\frac{20}{100} = \frac{19}{99} = \frac{80}{98} = \frac{79}{97}
$$

CON PROBABILIDAD CONDICIONAL:

 $P(A) = (\frac{20}{100} - \frac{19}{99} - \frac{80}{98} - \frac{79}{97})6 = 0.15$ 

CON PERMUTACIONES PARCIALES Y EN GRUPOS:  $\frac{100!}{\frac{100!}{100!}}$  $100<sup>P</sup>4$  $P(A) = \frac{20!}{18!}$ 4 :  $2!2!$  $\frac{d}{d}$  $\frac{d}{d}$  $\frac{b}{d}$  $\frac{b}{d}$  $20^{P}$  2  $80^{P}$  2  $=\frac{(20x19)(80x79)(6)}{100x99x98x97} = 0.15$ 

 $2.$ 

TEOREMA DE LA PROBABILIDAD TOTAL

ή,

SE DICE QUE UN GRUPO DE EVENTOS ES COLECTIVAMENTE EXHAUSTIVO SI LA UNION DE TODOS ELLOS ES EL ESPACIO DE EVENTOS CORRESPONDIENTE.

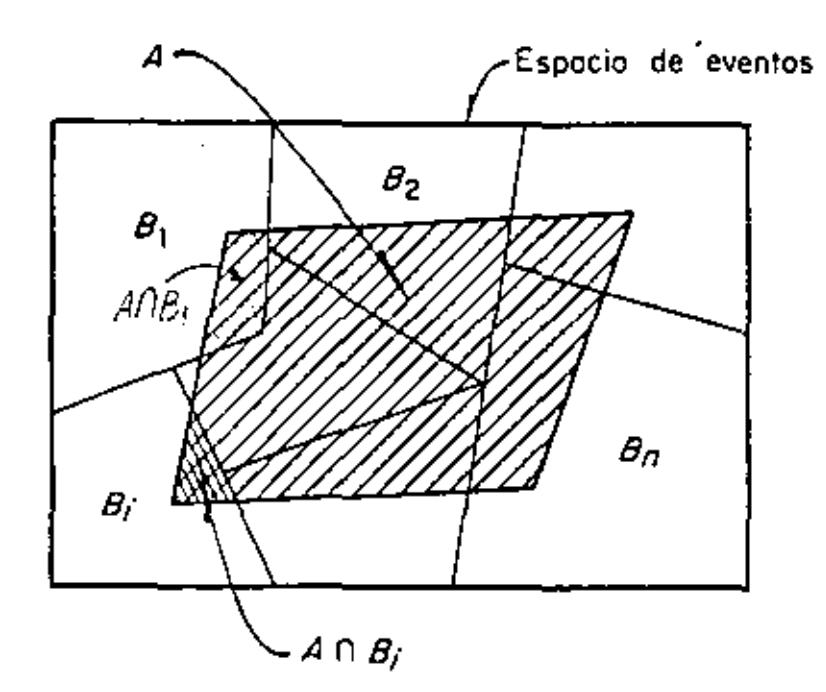

 $B_1UB_2U...UB_n=S$ 

EN UN GRUPO DE EVENTOS COLECTIVAMENTE EXHAUSTIVOS Y MUTUAMENTE EXCLUSIVOS,  $B_1$ ,  $B_2$ , ...,  $B_n$ , SI A ES UN EVENTO CUALQUIERA DEFINIDO EN EL MISMO ESPACIO, ENTONCES, APLICANDO EL AXIOMA 3, RESULTA  $P(A) = P($  and  $P(A \cap B_1)$  +  $P($  and  $P(B_2)$  + ... +  $P($  and  $P(B_n)$  =  $\sum_{i=1}^{n} P($  and  $P(i)$ 

YA QUE LOS EVENTOS AOB<sub>1</sub> SON MUTUAMENTE EXCLUSIVOS  $\chi$ (AOB<sub>1</sub>)U(AOB<sub>2</sub>)U...=A TOMANDO EN CUENTA QUE P(AOB<sub>i</sub>) = P(B<sub>i</sub>)P(A|B<sub>i</sub>), SE OBTIENE FINAL-MENTE LA ECUACION

$$
P(A) = \sum_{i=1}^{i=n} P(B_i) P(A|B_i)
$$
  
con la CUAL SE DEFINE EL LLANDO TEOREMA DE LA PROBABILITYO TOTAL.

CONSIDERANDO QUE P(B<sub>1</sub> $($ A) = P(A $\cap$ B<sub>1</sub>), SE TIENE QUE  $P(B_1 \cap A)$   $P(ANB_i)$  $P(B_j|A) = \frac{1}{P(A)} = \frac{1}{P(A)}$ 

DE DONDE

÷,

$$
P(B_j | A) = \frac{P(B_j) P(A | B_j)}{\sum_{i=1}^{E} P(B_i) P(A | B_i)}
$$

ESTE RESULTADO SE CONOCE COMO TEOREMA *VE 13AYES.* A LAS PROBABILIDADES QUE SE ASIGNAN A LOS EVENTOS B. J ANTES DE OBSERVAR EL EVENTO A, SE LES DENOMINA A <u>PRIORI O PREVIAS</u>; A LAS PROBABILIDADES P (B<sub>.j</sub> A) QUE SE OBTIENEN DESPUES DE OBSERVAR EL EVENTO A, SE LES LLAMA A POSTE-*RIOR1 O POSTERIORES.* 

# EJEMPLO 46

EN UNA FABRICA SE RECIBEN REGULADORES DE VOLTAJE DE DOS PROVEEDORES,

B<sub>1</sub> Y B<sub>2</sub>, EN PROPORCION DE 3 A 1; ES DECIR, LA PROBABILIDAD DE QUE UN REGULADOR TOMADO AL AZAR PROVENGA DEL PROVEEDOR B<sub>1</sub> ES P(B<sub>1</sub>)=3/4, Y DEL  $B_2$  ES P( $B_2$ )=1/4.

SUPONGAMOS ADEMAS QUE EL CONTROL DE CALIDAD DEL PROVEEDOR  $B_1^2$  ES MEJOR QUE EL DE  $B_2$ , DE MANERA QUE EL 95% DE LOS REGULADORES DE  $B_1$ TRABAJAN BIEN, Y SOLO EL 80% DE LOS DE B<sub>2</sub> FUNCIONAN CORRECTAMENTE. CALCULEMOS LA PROBABILIDAD DE QUE UN REGULADOR TOMADO AL AZAR FUN-ClONE BIEN (EVENTO A):

 $P(A|B_1) = 0.95; P(A|B_2) = 0.80$ DEL TEOREMA DE LA PROBABILIDAD TOTAL:

$$
P(A) = P(A[B_1)P(B_1) + P(A[B_2)P(B_2)]
$$
  
= 0.95 x  $\frac{3}{4}$  + 0.80 x  $\frac{1}{4}$  = 0.9125

SUPONGAMOS AHORA QUE LA PREGUNTA DEL PROBLEMA SE CAMBIA A; ¿CUAL ES LA PROBABILIDAD DE QUE UN REGULADOR TOMADO AL AZAR PROVENGA DEL PROVEEDOR B1, SI SE HIZO UNA PRUEBA DEL REGULADOR Y SE OBSERVO QUE FUNCIONA CORRECTAMENTE?

APLICANDO EL TEOREMA DE BAYES:

$$
P(B_1 | A) = \frac{P(B_1) P(A|B_1)}{P(B_1) P(A|B_1) + P(B_2) P(A|B_2)} ; P(B_1) = \frac{3}{4}, P(B_2) = \frac{1}{4}
$$

$$
= \frac{\frac{3}{4} \times 0.95}{\frac{3}{4} \times 0.95 + \frac{1}{4} \times 0.80} = \frac{2.85}{3.65} = 0.78
$$

**ADEMAS** 

$$
P(B_2|A) = \frac{P(B_2) P(A|B_2)}{\frac{3.65}{4}} = \frac{\frac{1}{4} \times 0.80}{\frac{3.65}{4}} = 0.22
$$

**OBSERVESE QUE** 

$$
P(B_1|A) + P(B_2|A) = 0.78 + 0.22 = 1.00
$$

SUPONGASE QUE UNA PRUEBA PARA DETECTAR DIABETES TIENE UNA EFICIENCIA DEL 95%, ES DECIR, SOLO EN EL 95% DE LOS CASOS SE DETECTA CON ELLA LA DIABETES EN UNA PERSONA QUE LA PADECE. SUPONGASE TAMBIEN QUE EL 2% DE LAS PRUEBAS QUE RESULTAN POSITIVAS SON DE GENTE SANA, Y QUE EL 3 & DE LA POBLACION DE UNA REGION DE MEXICO PADECE ESTA ENFERMEDAD.

- ¿CUAL ES LA PROBABILIDAD DE QUE UNA PERSONA SELECCIONADA AL  $a)$ AZAR PUEDA SER DECLARADA DIABETICA POR LA PRUEBA?
- SI LA PRUEBA DICE QUE SI ES DIABETICA, ¿CUAL ES LA PROBABILIDAD b) DE QUE REALMENTE LO SEA?

## SOLUCION

 $B_1$ = {TIENE DIABETES};  $B_2$  = {NO TIENE DIABETES}; S = {B<sub>1</sub>, B<sub>2</sub>}

 $E = \{LA$  PRUEBA DETECTA DIABETES}

 $P(B_1) = 0.03, P(B_2) = 0.97$ 

 $P(E|B_1) = 0.95, P(E|B_2) = 0.02$ 

 $P(E) = P(E|B_1)P(B_1) + P(E|B_2)P(B_2)$ al  $= 0.95 \times 0.03 + 0.02 \times 0.97 = 0.0479$ 

b) 
$$
P(B_1|E) = \frac{P(B_1)P(E|B_1)}{P(B_1)P(E|B_1) + P(B_2)P(E|B_2)}
$$

$$
= \frac{0.03 \times 0.95}{0.03 \times 0.95 + 0.97 \times 0.02^{+}} = 0.59
$$

TRES MAQUINAS A, B Y C PRODUCEN EL 50, 20 Y 30 %, RESPECTIVA-MENTE, DEL TOTAL DE ARTICULOS QUE PRODUCE UNA FABRICA. LOS PORCENTAJES DE DEFECTUOSOS QUE CADA MAQUINA ELABORA SON 1, 3 Y 5. RESPECTIVAMENTE. SI SE SELECCIONO UN ARTICULOS AL AZAR Y RESULTO DEFECTUOSO, CALCULAR LAS PROBABILIDADES DE QUE HA-YA SIDO PRODUCIDO POR CADA UNA DE LAS MAQUINAS.

## Solución

Sea D= {ARTICULOS DEFECTUOSOS}; ENTONCES

 $P(A) P(D|A)$ <br> $P(D|A) + P(B) P(D|B) + P(C) P(D|C)$  $P(A|D)$  =

 $P(A) = 0.5$ ,  $P(B) = 0.2$ ,  $P(C) = 0.3$ ,  $P(D|A) = 0.01$ , CON

 $P(D|B) = 0.03$  Y  $P(D|C) = 0.05$ 

SE OBTIENE

$$
P(A|D) = \frac{0.5 \times 0.01}{0.5 \times 0.01 + 0.2 \times 0.03 + 0.3 \times 0.05} = \frac{0.005}{0.026} = 0.19
$$

ANALOGAMENTE,

$$
P(B|D) = \frac{0.2 \times 0.03}{0.026} = \frac{0.006}{0.026} = 0.23
$$

$$
P(C|D) = \frac{0.3 \times 0.05}{0.026} = \frac{0.015}{0.026} = 0.58
$$

OBSERVESE QUE

 $P(A|D) + P(B|D) + P(C|D) = 0.19 + 0.23 + 0.58 = 1.00$ 

EXISTE UN EDIFICIO DE CONCRETO REFORZADO PARA EL CUAL SE INVES-TIGA SU CAPACIDAD DE CARGA DE DISEÑO. UN INGENIERO, CON BASE EN SU EXPERIENCIA PERSONAL Y CON BASE EN LA EPOCA EN QUE FUE CONS-TRUIDO, DECIDE QUE LA RESISTENCIA NOMINAL,  $f_c$ , DEL CONCRETO PUDO SER DE 150 KG/CM<sup>2</sup>, 200 KG/CM<sup>2</sup>, 250 KG/CM<sup>2</sup>, CON LAS SIGUIENTES PROBABILIDADES PREVIAS:

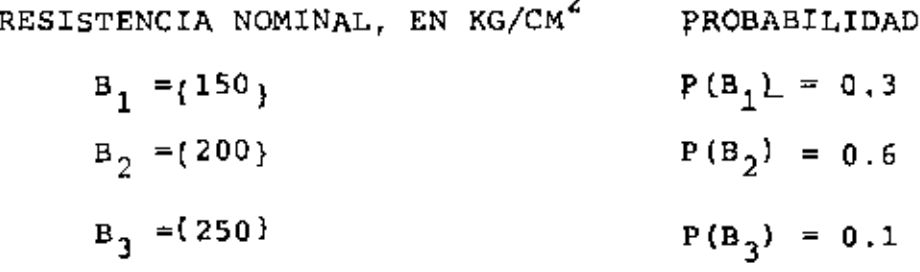

PARA ESTIMAR LA RESISTENCIA NOMINAL REAL, ES NECESARIO REALIZAR UN EXPERIMENTO QUE CONSISTE EN EXTRAER CORAZONES (MUESTRAS) DEL CONCRETO DE LA ESTRUCTURA Y PROBARLOS A COMPRESION SIMPLE. EL INGENIERO DECIDE QUE LA RESISTENCIA. S. DE UN SOLO CORAZON DARA UNA INDICACION CONFIABLE, Y DEFINE LOS EVENTOS ANOTADOS EN LA PRIMERA COLUMNA DE LA TABLA DE LA SIGUIENTE HOJA, A LAS CUALES LES ASIGNA PROBABILIDADES CONDICIONALES, DADA LA RESISTENCIA NOMINAL,  $f_c$ , DE ACUERDO CON LA SUPOSICION DE QUE LA RESESTENCIA CIA TIENE DISTRIBUCION NORMAL CON LA MEDIA IGUAL A f. Y COE-FICIENTE DE VARIACION CONSTANTE; DE ACUERDO CON LA TEXTURA DEL CONCRETO Y CON LA EPOCA DE CONSTRUCCION, LE ASIGNA UN VALOR DE 0.20 A DICHO COEFICIENTE (IMPLICA UN CONTROL DE CALIDAD MA-LO).

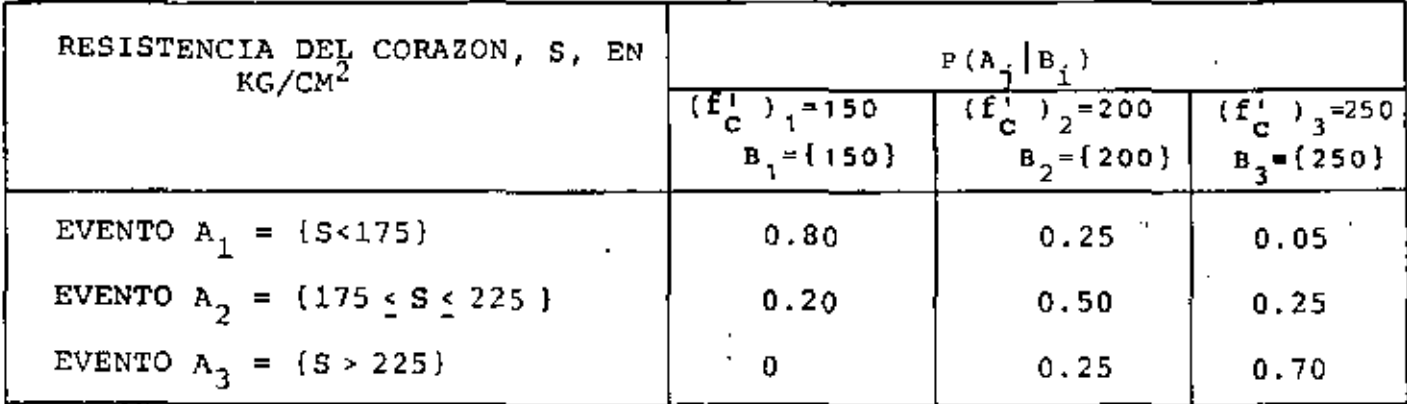

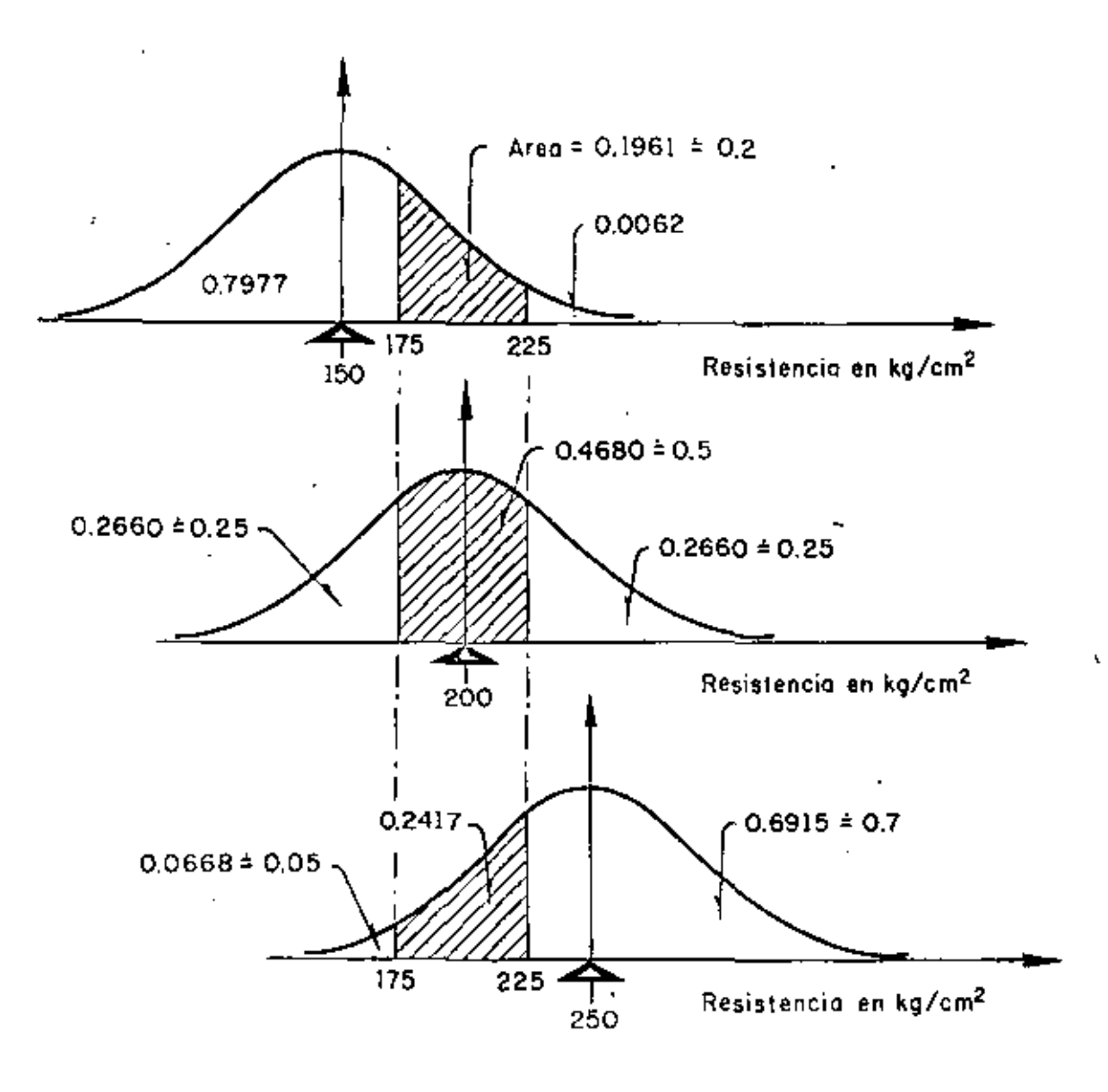

SUPONGASE QUE SE SACA UN CORAZON Y QUE SU RESISTENCIA RESULTA SER DE 164 KG/CH<sup>2</sup>, ES DECIR, QUE OCURRE EL EVENTO A<sub>1</sub>. LAS PROBABILI-DADES A POSTERIORI DE LAS RESISTENCIAS NOMINALES SON, ENTONCES

$$
P(\{150\})P(A_1|\{150\})P(A_1|\{150\})P(A_1|\{200\})P(B_1|\{250\})P(A_1|\{250\})P(A_1|\{250\})P(A_1|\{250\})P(A_1|\{250\})P(A_1|\{250\})P(A_1|\{250\})P(A_1|\{250\})P(A_1|\{250\})P(A_1|\{250\})P(A_1|\{250\})P(A_1|\{250\})P(A_1|\{250\})P(A_1|\{250\})P(A_1|\{250\})P(A_1|\{250\})P(A_1|\{250\})P(A_1|\{250\})P(A_1|\{250\})P(A_1|\{250\})P(A_1|\{250\})P(A_1|\{250\})P(A_1|\{250\})P(A_1|\{250\})P(A_1|\{250\})P(A_1|\{250\})P(A_1|\{250\})P(A_1|\{250\})P(A_1|\{250\})P(A_1|\{250\})P(A_1|\{250\})P(A_1|\{250\})P(A_1|\{250\})P(A_1|\{250\})P(A_1|\{250\})P(A_1|\{250\})P(A_1|\{250\})P(A_1|\{250\})P(A_1|\{250\})P(A_1|\{250\})P(A_1|\{250\})P(A_1|\{250\})P(A_1|\{250\})P(A_1|\{250\})P(A_1|\{250\})P(A_1|\{250\})P(A_1|\{250\})P(A_1|\{250\})P(A_1|\{250\})P(A_1|\{250\})P(A_1|\{250\})P(A_1|\{250\})P(A_1|\{250\})P(A_1|\{250\})P(A_1|\{250\})P(A_1|\{250\})P(A_1|\{250\})P(A_1|\{250\})P(A_1|\{250\})P(A_1|\{250\})P(A_1|\{250\})P(A_1|\{250\})P(A_1|\{250\})P(A_1|\{250\})P(A_1|\{250\})P(A_
$$

$$
= \frac{0.3 \times 0.80}{0.3 \times 0.8 + 0.6 \times 0.25 + 0.1 \times 0.05} = \frac{0.24}{0.24 + 0.15 + 0.005}
$$

 $=\frac{0.24}{0.395}$  = 0.6076

$$
P({200}\mid A_1) = \frac{P({200})P(A_1|{200})}{0.395} = \frac{0.15}{0.395} = 0.3797
$$

$$
P(\{250\} | A_1) = \frac{P(\{250\})P(A_1 | (250))}{0.395} = \frac{0.005}{0.395} = 0.0127
$$

SUPONGASE AHORA QUE EN VEZ DE UN SOLO CORAZON EL INGENIERO HUBIESE DECIDIDO OBTENER DOS, SITUADOS EN DIFERENTES NIVELES DE LA ESTRUCTURA, Y QUE AL PROBARLOS EN UNO OCURRIO A<sub>1</sub> Y EN EL OTRO A<sub>2</sub>. LA PROBABILIDAD DE QUE OCURRAN AMBOS EVENTOS  $(A_1, A_2)$  SI  $f'_C$  ES REALMENTE 150, 200 O 250 KG/CM<sup>2</sup>, SERA EL PRODUCTO DE DOS PROBABILIDADES CONDICIONALES, PUESTO QUE A<sub>1</sub> y A<sub>2</sub> SON INDEPENDIENTES.

$$
P(A_1, A_2 | \{150\}) = P(A_1 | \{150\}) P(A_2 | \{150\}) = 0.80 \times 0.20 = 0.16
$$
  
\n
$$
P(A_1, A_2 | \{200\}) = P(A_1 | \{200\}) P(A_2 | \{200\}) = 0.25 \times 0.50 = 0.125
$$
  
\n
$$
P(A_1, A_2 | \{250\}) = P(A_1 | \{250\}) P(A_2 | \{250\}) = 0.05 \times 0.25 = 0.0125
$$

 $P(\{150\}) P(A_1, A_2 | \{150\})$ <br> $P(\{150\} | A_1, A_2) = \frac{P(\{150\}) P(A_1, A_2 | \{150\})}{P(\{150\}) P(A_1, A_2 | \{150\}) P(A_1, A_2 | \{200\}) P(A_1, A_2 | \{200\}) + P(\{250\})$ 

$$
\times \overline{P(A_1, A_2 | (250))}
$$

÷,

EN ESTE CASO LAS PROBABILIDADES A POSTERIORI SON:

$$
P({150}|A_1,A_2) = \frac{0.3 \times 0.16}{0.3 \times 0.16 + 0.6 \times 0.125 + 0.1 \times 0.0125}
$$

$$
\begin{array}{cccc}\n & & 0.048 \\
\hline\n0.048 + 0.075 + 0.00125 & = & 0.048 \\
\end{array} = 0.048
$$

$$
P((200) | A_1, A_2) = \frac{P((200))P(A_1, A_2 | (200))}{0.12425} = \frac{0.075}{0.12425} = 0.604
$$

$$
P((250)|A_1, A_2) = \frac{P((250))P(A_1, A_2)(250)}{0.12425} = \frac{0.00125}{0.12425} = 0.010
$$

LOS MISMOS RESULTADOS SE HABRIAN OBTENIDO SI EL INGENIERO, DESPUES DE EXTRAER EL PRIMER CORAZON Y DE CALCULAR LAS PROBABILIDADES POS-TERIORES CORRESPONDIENTES, HUBIERA DECIDIDO SACAR EL SEGUNDO Y RECALCULAR DICHAS PROBABILIDADES CON BASE EN LAS OBTENIDAS PARA EL PRIMERO; ES DECIR, LAS PROBABILIDADES PREVIAS EN EL SEGUNDO CALCULO SERIAN P({150}) = 0.6076, P({200}) = 0.3797 Y P({250}) = 0.0127. EN TAL CASO, LAS PROBABILIDADES POSTERIORES, DADO QUE OCURRIO  $A_2$ , SON

$$
P({150})P(A_2|{150})
$$
  
P({150})|A<sub>2</sub>) =  $\frac{P({150})P(A_2|{150})}{0.2 \times 0.6076 + 0.5 \times 0.3797 + 0.25 \times 0.0127}$ 

$$
= \frac{0.12152}{0.12152 + 0.18975 + 0.00318} = \frac{0.12152}{0.31445} = 0.386
$$

$$
P({200}|A_2) = \frac{P({200})P(A_2|{200})}{0.31445} = \frac{0.18975}{0.31445} = 0.604
$$

$$
P(\lbrace 250 \rbrace | A_2 \rbrace = \frac{P(\lbrace 250 \rbrace) P(A_2 | \lbrace 250 \rbrace)}{0.31445} = \frac{0.00318}{0.31445} = 0.010
$$

QUE SON IGUALES A LAS ANTERIORES.

CON LO ANTERIOR SE DEMUESTRA QUE LAS PROBABILIDADES SE PUEDEN ACTUA-LIZAR CONFORME SE VA OBTENIENDO NUEVA INFORMACION EXPERIMENTAL.

### VARIABLES ALEATORIAS

#### CLASIFICACION DE VARIABLES

A.

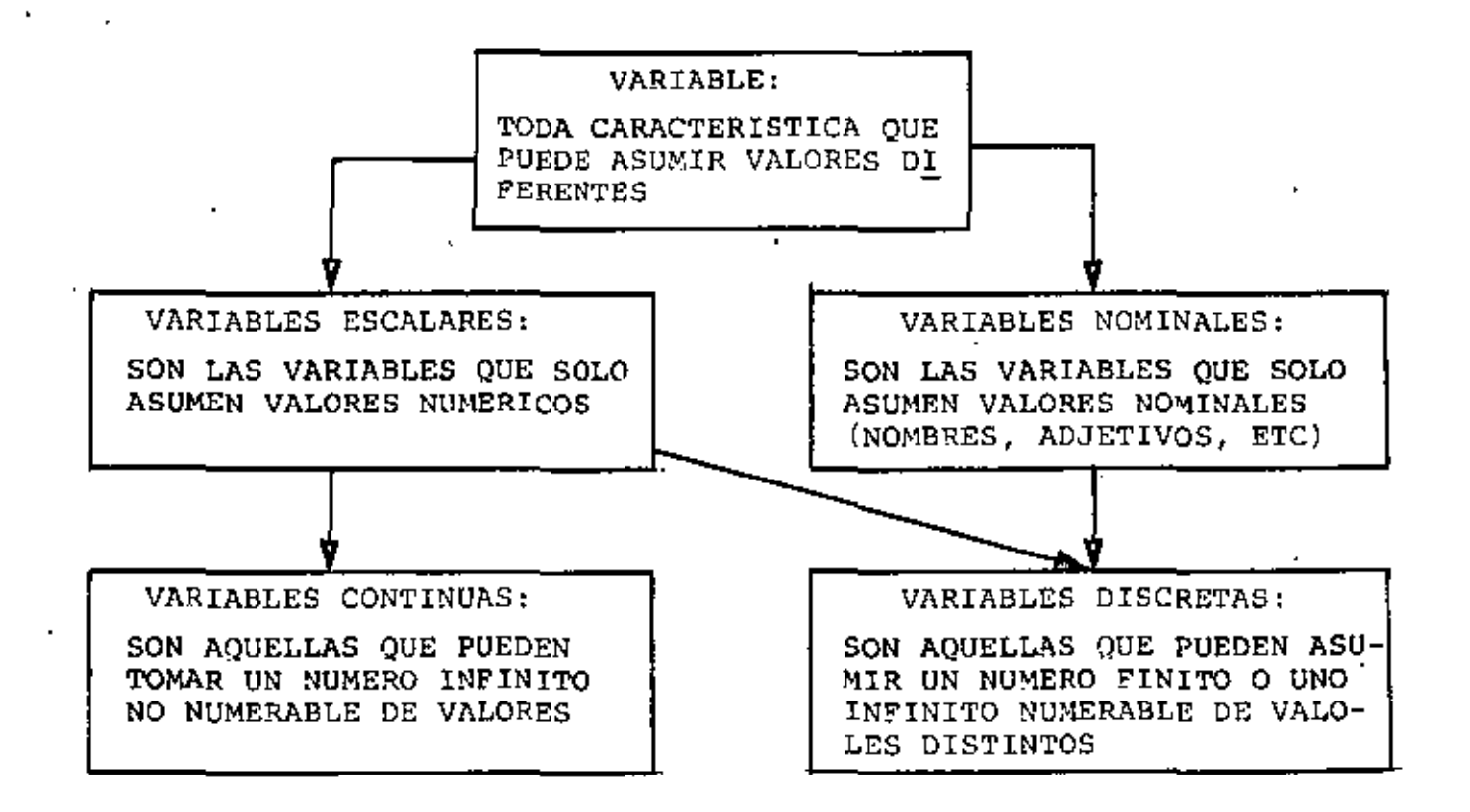

UNA VARIABLE ALEATORIA ES UNA VARIABLE TAL QUE NO PUEDE PREDECIRSE CON CERTEZA EL VALOR QUE ASUMIRA AL REALIZAR UN EXPERIMENTO. POR EJEMPLO, LA RESISTENCIA O CARGA DE FALLA DE UNAS VIGAS ES UNA VARIABLE ALEATORIA, YA QUE ANTES DE ROMPER UNA VIGA TOMADA AL AZAR NO SE PUEDE PRECISAR CUAL SERA SU RESISTENCIA. EN LA SIGUIENTE TABLA SE PRESENTAN LOS RESULTADOS EXPERIMENTALES CON 15 VIGAS DE CONCRETO REFORZADO, OBSERVANDOSE QUE ESTOS VARIAN DE UNAS A OTRAS DE MANERA ALEATORIA.

# PRUEBAS DE VIGAS DE CONCRETO REFORZADO  $M/m = 56$  $\overline{C}$

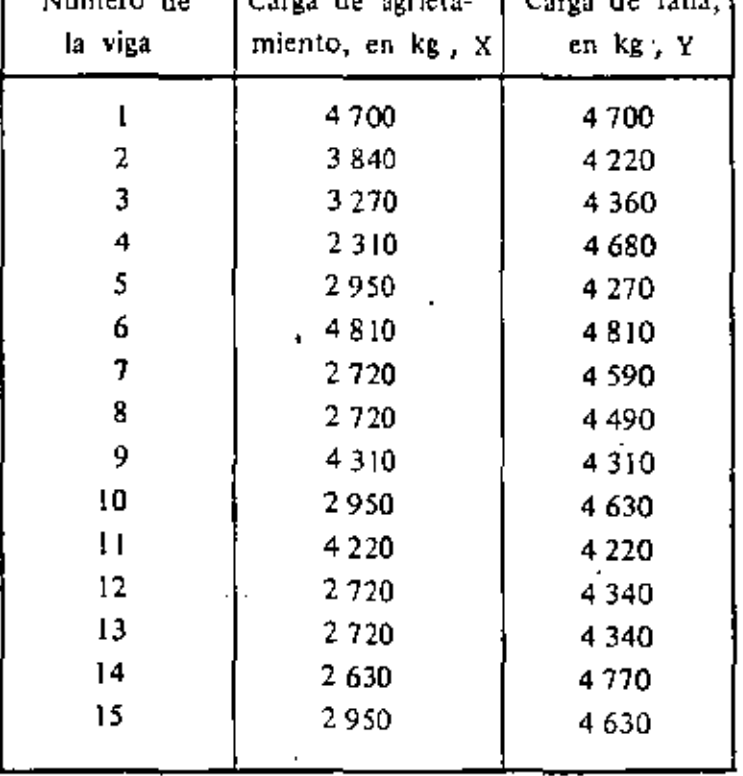

A TODO EXPERIMENTO SE LE PUEDE ASOCIAR AL MENOS UNA VARIABLE ALEA-TORIA, DEPENDIENDO ESTA DEL PROBLEMA QUE SE TENGA PLANTEADO. POR EJEMPLO, EN EL CASO DE LA RESISTENCIA DE LAS VIGAS DE VARIABLE ALEATORIA PUEDE SER DIRECTAMENTE DICHA RESISTENCIA, EN CUYO CASO SU ESPACIO DE EVENTOS SERIA

> $S_1 = {X: 0 < X < \infty}$ **Contractor**

LA VARIABLE TAMBIEN PUDO HABER SIDO UNA CUYO ESPACIO DE EVENTOS **FUERA** 

$$
S_2 = \{ \text{EXITO}, \text{FRACASO} \}
$$

EN DONDE EL EXITO OCURRIRIA SI LA VIGA RESISTIERA MAS DE CIERTA CANTIDAD, POR EJEMPLO 4600 KG, Y EL FRACASO OCURRIRIA SI RESISTIERA MENOS, ES DECIR:

# EXITO: SI X24600 KG

 $\mathcal{L}$ 

#### FRACASO: SI X<4600 KG

#### LEVES DE PROBABILIDADES

EL COMPORTAMIENTO DE UNA VARIABLE ALEATORIA SE DESCRIBE MEDIANTE SU LEY DE PROBABILIDADES, LA CUAL PUEDE ESPECIFICARSE DE DIFERENTES FORMAS. LA MANERA MAS COMUN DE HACERLO ES MEDIANTE SU DISTRIBU-\_CION O\_DENSIDAD DE PROBABILIDADES,

A FIN DE EVITAR CONFUSION, SE EMPLEARA UNA LETRA MAYUSCULA PARA DENOTAR UNA VARIABLE ALEATORIA, Y LA MINUSCULA CORRESPONDIENTE PARA LOS VALORES QUE PUEDE ASUMIR. SI LA VARIABLE ALEATORIA X ES DISCRETA Y PUEDE ASUMIR LOS VALORES  $x_i$ , SU DENSIDAD DE PROBABILIDADES,  $f_{x}(x)$  SERA EL CONJUNTO DE LAS PROBABILIDADES

$$
P_X(x_i) = P(X = x_i)
$$
  $i = 1, 2, ..., n$ 

LA CUAL SE LEE "PROBABILIDAD DE QUE X =  $x_i$ ". ESTO ES

$$
f_X(x) = {p_X(x_i)}
$$
   
  $i = 1, 2, ...$ 

PARA QUE UNA DENSIDAD DE PROBABILIDADES SATISFAGA LOS TRES AXIOMAS DE LA TEORIA DE PROBABILIDADES, SE DEBEN CUMPLIR LOS SIGUIENTES **REQUISITOS** 

A)  $0 \leq P_X(x_i) \leq 1$  PARA TODA  $x_i$ B)  $\Sigma = P_X(x_1) = 1$ , DONDE  $n$  ES EL NUMERO TOTAL DE VALORES QUE PUEDE ASUMIR X C)  $P(x_{\hat{n}} \leq X \leq x_{\hat{n}}) = \sum_{i=m}^{n=T} P_X(x_i)$  ;  $m \leq r$ , DONDE LAS  $x_{\hat{n}}$  ESTAN ORDENADAS EN FORMA CRECIENTE, ES DECIR,

$$
x_1^2 x_2^2 x_3^2 \cdots x_n^2
$$

OTRA FORMA DE ESPECIFICAR LA LEY DE PROBABILIDADES DE UNA VARIA-BLE ALEATORIA ES MEDIANTE LA DISTRIBUCION DE PROBABILIDADES ACU-MULADAS,  $F_X(x)$ , QUE SE DEFINE COMO EL CONJUNTO DE LAS SUMAS PAR-CIALES DE LAS PROBABILIDADES,  $P_X(x_1)$ , CORRESPONDIENTES A TODOS LOS VALORES DE X MENORES O IGUALES QUE  $x_i$ . POR LO TANTO, ESTA FUNCION DA LAS PROBABILIDADES DE QUE LA VARIABLE ALEATORIA TOME VALORES MENORES O IGUALES QUE  $x_m$  para cualquier m, es decir

$$
\mathbb{F}_X(x) = \{ \mathbb{F}_X(x_m) \} \ ; \ m = 1, 2, \ldots, n
$$

EN DONDE

$$
F_X(x_m) = \sum_{i=1}^{i=m} P_X(x_i) = P(X \le x_m) ; m=1,2,\ldots,n
$$

 $\mathbf{I}$ 

 $\overline{1}$ 

Ą,

SEA X LA VARIABLE ALEATORIA DISCRETA "NUMERO TOTAL DE CARROS QUE SE DETIENEN EN UNA ESQUINA DEBIDO A LA LUZ ROJA DE UN SEMAFORO". SI LAS PROBABILIDADES ASOCIADAS A CADA VALOR, DETERMINADAS POR EL METODO FRECUENCIAL, SON

$$
P_X(x) = \begin{cases} 0.1 & \text{SI} & x = 0 \\ 0.2 & \text{SI} & x = 1 \\ 0.3 & \text{SI} & x = 2 \\ 0.2 & \text{SI} & x = 3 \\ 0.1 & \text{SI} & x = 4 \\ 0.1 & \text{SI} & x = 5 \\ 0 & \text{SI} & x \ge 6 \end{cases}
$$

 $\ddotsc$ 

LA DISTRIBUCION DE PROBABILIDADES Y LA DE PROBABILIDADES ACUNULADAS CORRESPONDIENTES SERAN

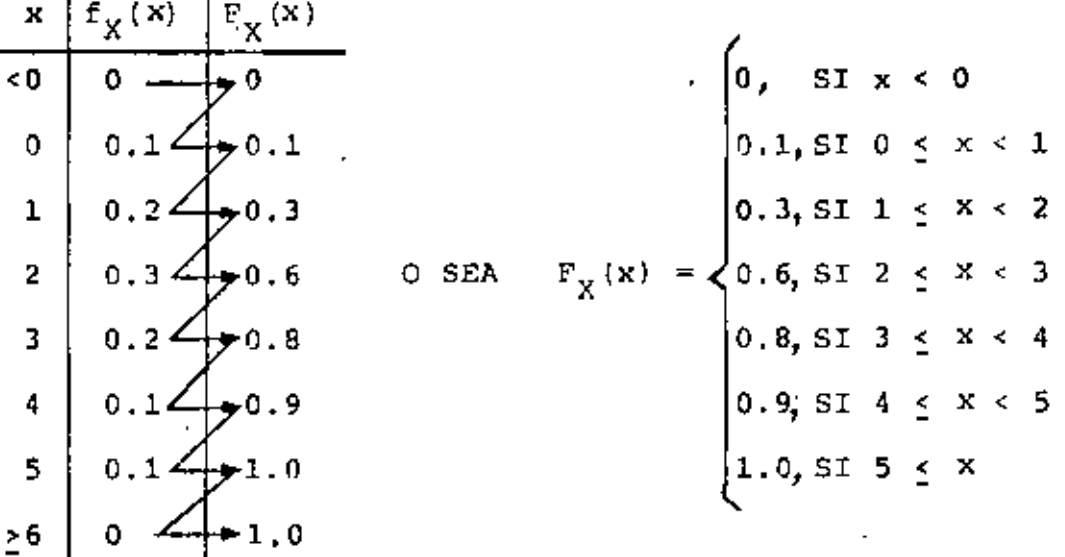

LAS GRAFICAS DE ESTAS DISTRIBUCIONES SE PRESENTAN EN LA FIGURA DE LA SIGUIENTE HOJA.

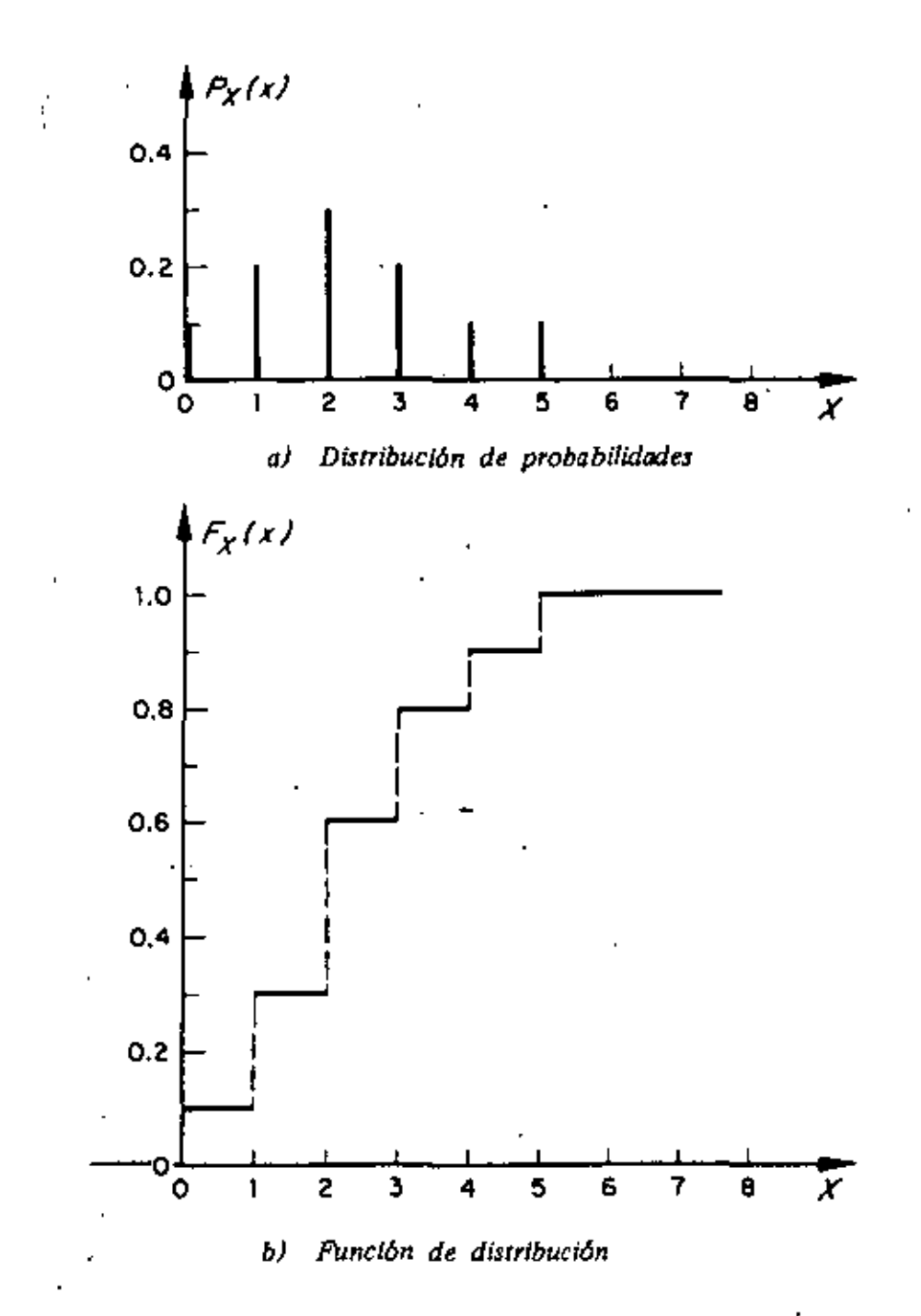

Ley de probabilidades del ejemplo del tráfico

N,

SEA LA VARIABLE ALEATORIA X DEFINIDA POR LA SUMA DE LOS DOS NUMEROS QUE QUEDEN HACIA ARRIBA AL LANZAR DOS DADOS. EN ESTE CASO EL ES-PACIO DE EVENTOS ES

 $S = \{2,3,4,5,6,7,8,9,10,11,12\}$ 

Y LA DENSIDAD DE PROBABILIDADES ES

 $f_X(x) = \{\frac{1}{36}, \frac{2}{36}, \frac{3}{36}, \frac{4}{36}, \frac{5}{36}, \frac{6}{36}, \frac{5}{36}, \frac{4}{36}, \frac{3}{36}, \frac{2}{36}, \frac{1}{36}\}$ EN ESTE CASO  $x_1 = 2$ ,  $x_2 = 3$ , ...,  $x_{11} = 12$ 

Y  $f_X(2) = \frac{1}{36}$ ,  $f_X(3) = \frac{2}{36}$ , ...,  $f_X(12) = \frac{1}{36}$ 

ESTAS PROBABILIDADES FUERON CALCULADAS EN UN EJEMPLO PREVIO SOBRE PROBABILIDADES DE EVENTOS.

CON ESTAS PROBABILIDADES SE PUEDE OBTENER LA FUNCIÓN DE DISTRIBUCION O DE PROBABILIDADES ACUMULADAS, DE LA SIGUIENTE MANERA:

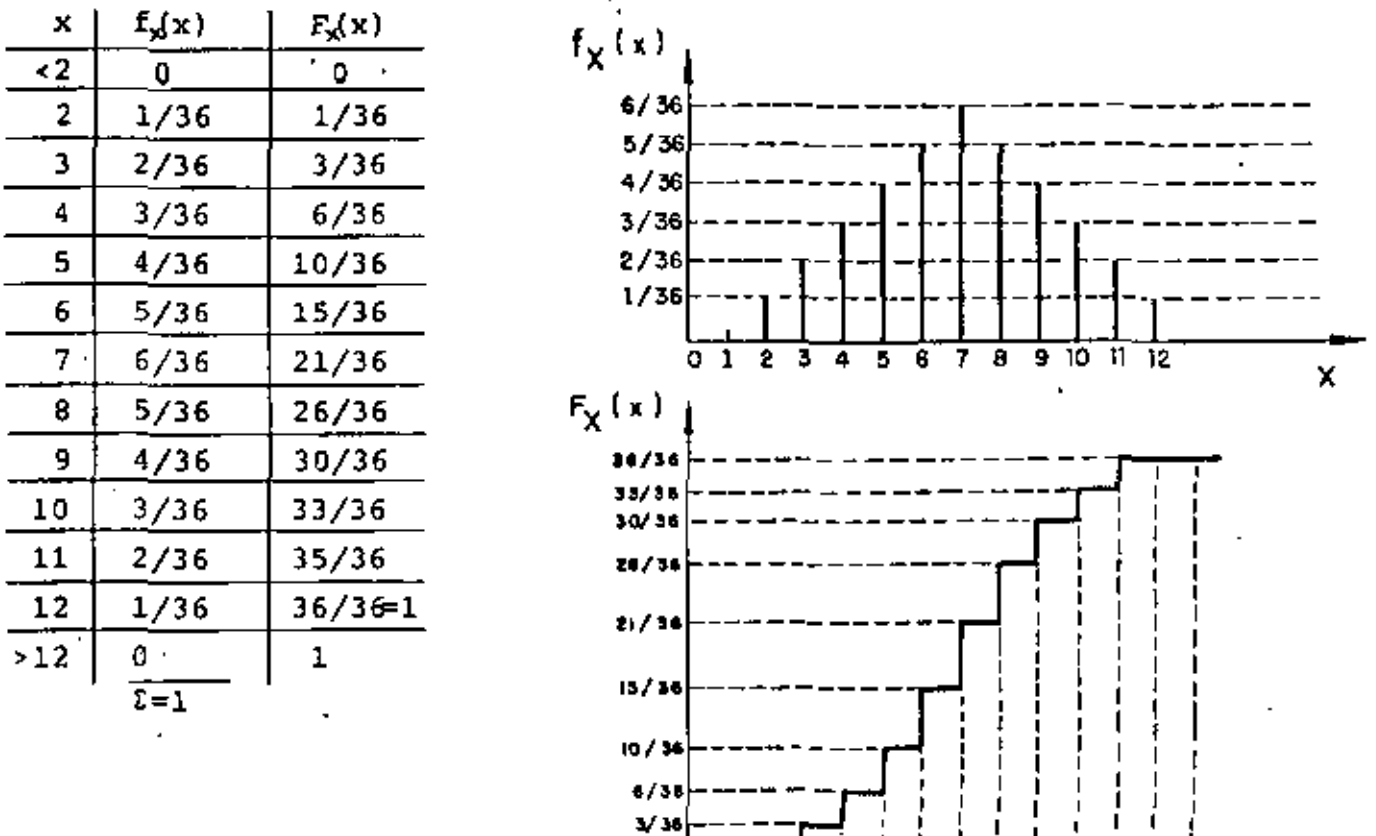

x

EN EL CASO DE UNA VARIABLE ALEATORIA CONTINUA, X, LA PROBABILIDAD DE QUE ESTA TOME UN VALOR COMPRENDIDO ENTRE x Y x + dx ESTA DADA POR  $f_X(x) dx$ , DONDE  $f_X(x)$  ES LA DENSIDAD DE PROBABILIDADES DE X. POR LO TANTO, LA PROBABILIDAD DE QUE X ASUMA VALORES COMPRENDIDOS EN EL INTERVALO  $x_1 \le X \le x_2$  ES  $P(x, \langle x, x_2 \rangle)$ 

$$
P(x_1 \le x \le x_2) = \int_{x_1}^{x_2} f_x(x) dx
$$

LA INTERPRETACION GRAFICA DE ESTA PROBABILIDAD ES QUE CORRESPONDE AL AREA BAJO LA CURVA DE  $f_{y}(x)$  comprendida entre  $x_{1}$  Y  $x_{2}$ .

PUESTO QUE  $F_X(x) = P(X \le x) = P(-m \le X \le x)$ , Y EN VIRTUD DE LA ECUACION ANTERIOR SE TIENE QUE LA FUNCION DE DISTRIBUCION ES.

$$
\mathbf{F}_{\mathbf{X}}(\mathbf{x}) = \int_{-\infty}^{\mathbf{X}} \mathbf{f}_{\mathbf{X}}(\mathbf{U}) \, \mathrm{d}\mathbf{U}
$$

$$
\mathbb{E}_{X}^{F_X(x)} \longrightarrow
$$

DONDE U ES SOLO UNA VARIABLE MUDA DE INTEGRACION. EL VALOR DE ESTA INTEGRAL ES IGUAL AL AREA BAJO LA CURVA DE  $F_X(x)$  A LA IZQUIERDA DE x. DE ESTA ECUACION SE CONCLUYE QUE

$$
\frac{dF_X(x)}{dx} = \frac{d}{dx} (f_{-\infty} f_X(0)d0) = f_X(x)
$$

ALGUNAS PROPIEDADES DE  $F_X(x)$  SON:

$$
0 \le F_X(x) \le 1
$$
  
\n
$$
F_X(-\infty) = 0
$$
  
\n
$$
F_X(\infty) = 1
$$
  
\n
$$
F_X(x + \epsilon) \ge F_X(x), \quad S I \epsilon \ge 0
$$

PARA SATISFACER LOS AXIOMAS DE LA TEORIA DE PROBABILIDADES SE NECESITA QUE

 $f_{\chi}(x) \geq 0$  PARA TODA  $x$ 

 $t_{-\infty}^{*} f_{\chi}(x) dx = 1$ 

SEA UNA VARIABLE ALEATORIA CONTINUA CUYA DENSIDAD DE PROBABILIDA-DES ES DE FORMA TRIANGULAR DADA POR LAS SIGUIENTES ECUACIONES:

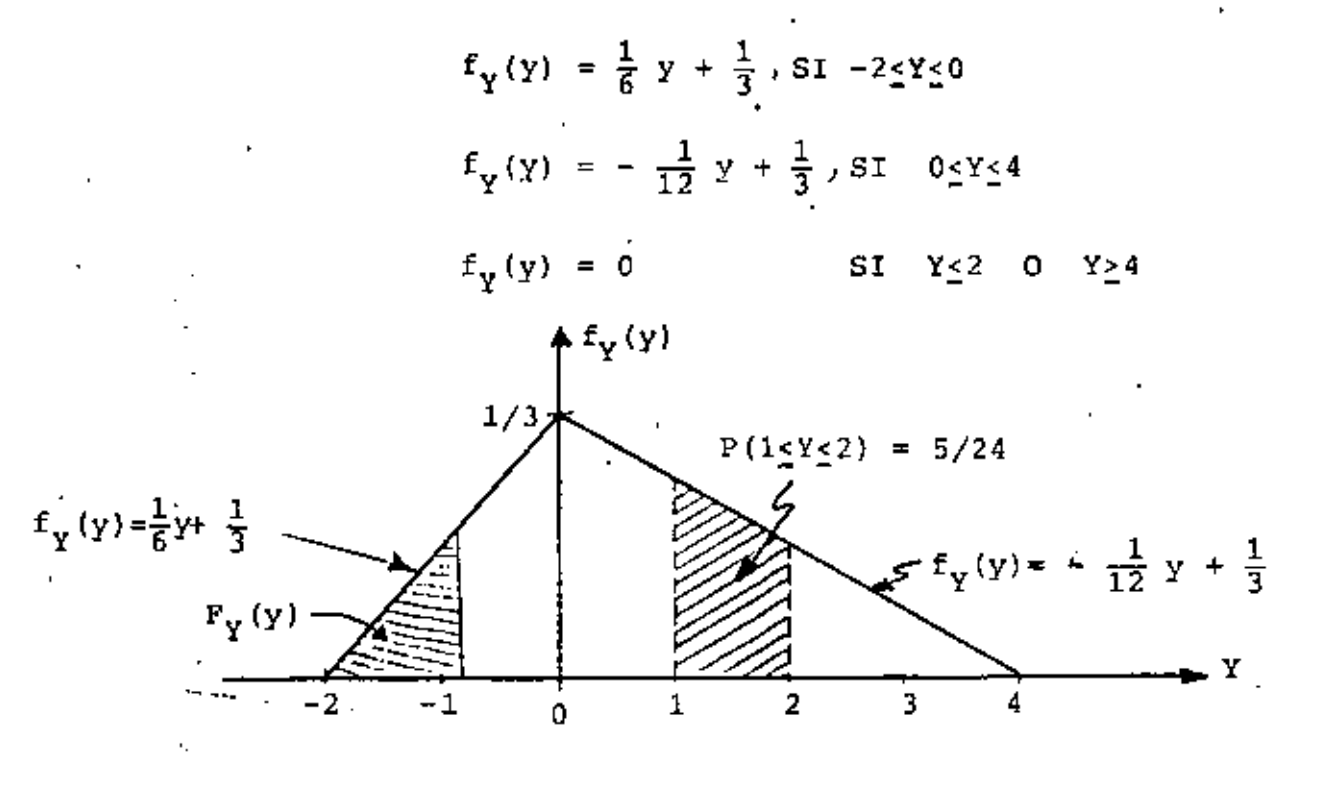

LA DISTRIBUCION DE PROBABILIDADES ACUMULADAS ES, ENTONCES:

**SI**  $-2 < Y < 0$ 

$$
F_{Y}(y) = \int_{-\infty}^{Y} f_{Y}(0) d0 = \int_{-2}^{Y} (\frac{1}{6} - 1) \frac{1}{3} d0
$$
  
\n
$$
= (\frac{U^{2}}{12} + \frac{U}{3}) \Big|_{-2}^{Y} = \frac{V^{2}}{12} + \frac{V}{3} + \frac{1}{3}
$$
  
\n
$$
F_{Y}(0) = \frac{1}{32} \times \frac{f_{Y}(y)}{12} \Big|_{-2}^{Y} = \frac{1}{22} \times \frac{f_{Y}(y)}{12} \Big|_{-2}^{Y} = \frac{1}{22} \times \frac{1}{22} \times \frac{1}{22} \times \frac{1}{22} \Big|_{-2}^{Y} = \frac{1}{22} \times \frac{1}{22} \times \frac{1}{22} \times \frac{1}{22} \Big|_{-2}^{Y} = \frac{1}{22} \times \frac{1}{22} \times \frac{1}{22} \times \frac{1}{22} \Big|_{-2}^{Y} = \frac{1}{22} \times \frac{1}{22} \times \frac{1}{22} \times \frac{1}{22} \Big|_{-2}^{Y} = \frac{1}{22} \times \frac{1}{22} \times \frac{1}{22} \times \frac{1}{22} \Big|_{-2}^{Y} = \frac{1}{22} \times \frac{1}{22} \times \frac{1}{22} \times \frac{1}{22} \Big|_{-2}^{Y} = \frac{1}{22} \times \frac{1}{22} \times \frac{1}{22} \times \frac{1}{22} \times \frac{1}{22} \Big|_{-2}^{Y} = \frac{1}{22} \times \frac{1}{22} \times \frac{1}{
$$

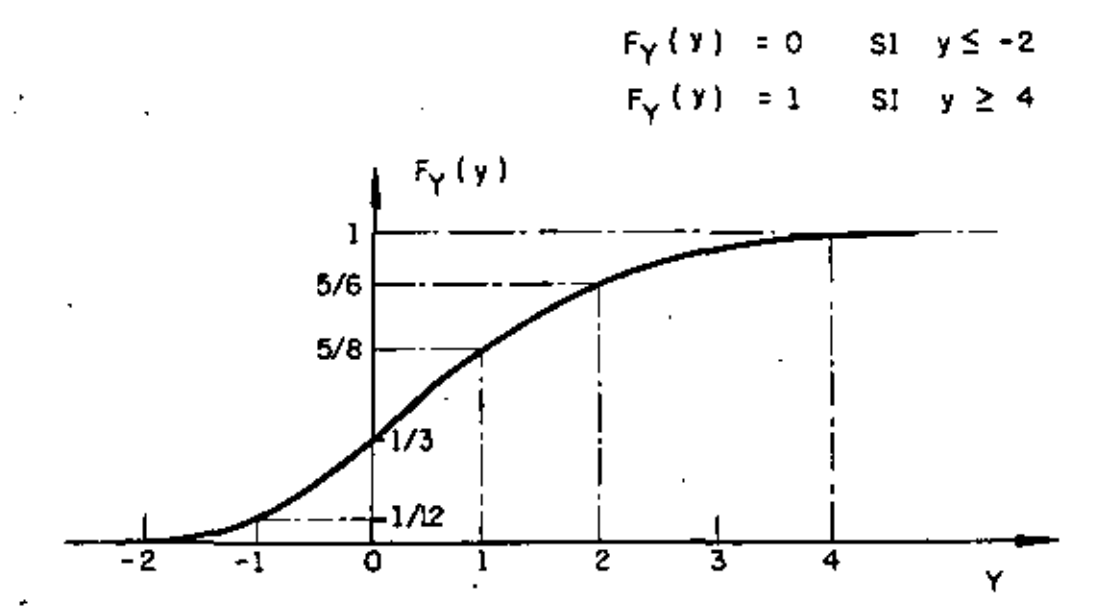

SI SE DESEA CALCULAR LA PROBABILIDAD DE QUE AL REALIZAR UNA VEZ EL EXPERIMENTO QUE INVOLUCRA A DICHA VARIABLE, EL VALOR QUE SE OBSERVE CAIGA EN EL INTERVALO 15Y2, ENTONCES

$$
P[1 \le Y \le 2] = f^{-2}(-\frac{1}{12}y + \frac{1}{3}), dy = \left[-\frac{y^2}{24} + \frac{y}{3}\right]_1^2 = \frac{5}{24}
$$
  
\n0  
\n
$$
P[1 \le Y \le 2] = F_Y(2) - F_Y(1) = \frac{5}{6} - \frac{5}{8} = \frac{5}{24}
$$

J.

UN INGENIERO ESTA INTERESADO EN DISEÑAR UNA TORRE QUE RESISTA LAS CARGAS DEBIDAS AL VIENTO. DE UNA SERIE DE OBSERVACIONES DE LA MAXIMA VELOCIDAD ANUAL DEL VIENTO CERCA DEL SITIO DE INTERES, SE ENCUENTRA QUE EL HISTOGRAMA PUEDE AJUSTARSE RAZONABLEMENTE, DESDE UN PUNTO DE VISTA ESTADISTICO, MEDIANTE UNA DISTRIBUCION DE PROBA-BILIDADES EXPONENCIAL DE LA FORMA

 $f_X(x) = Ke^{-\lambda x}$ ;  $x > 0$   $Y'$ ,  $f_X(x) = 0$ ;  $x < 0$ 

DONDE X ES LA MAXIMA VELOCIDAD DEL VIENTO, A ES UNA CONSTANTE Y K ES OTRA CONSTANTE TAL QUE OBLIGA A QUE EL AREA BAJO LA CURVA DE  $f_{\mathbf{y}}(X)$  SEA IGUAL A UNO. POR TANTO,

$$
\int_0^\infty Ke^{\lambda x} dx = \frac{-K}{\lambda} [e^{\lambda x}]_0^\infty = \frac{K}{\lambda} = 1
$$

DE DONDE

 $K = \lambda$ 

POR TANTO

 $f_x(x) = \lambda e^{\lambda x}$ ;  $x \ge 0$ 

# LA FUNCION DE DISTRIBUCION SERA

$$
F_X(x) = \int_0^x f_X(u) \, du = \int_0^x \lambda e^{-\lambda u} \, du = \left[ -e^{-\lambda u} \right]_0^x = 1 - e^{-\lambda x} \; ; \; x \ge 0
$$

EL VALOR DE  $\lambda$  SE PUEDE TOMAR, POR EJEMPLO, DE MANERA QUE  $F_X(x)$ SE AJUSTE PARA QUE COINCIDA CON UN VALOR EMPIRICO. ASI, SI LA FRECUENCIA RELATIVA DEL EVENTO A = {X<br/>< 70 KM/H} ES 0.9, ENTONCES

$$
P(0 \le X \le 70) = F_X(70) = 0.9
$$

DE DONDE

$$
0.9 = 1 - e^{-70\lambda}
$$

POR LO CUAL  $\lambda = 0.033$ .
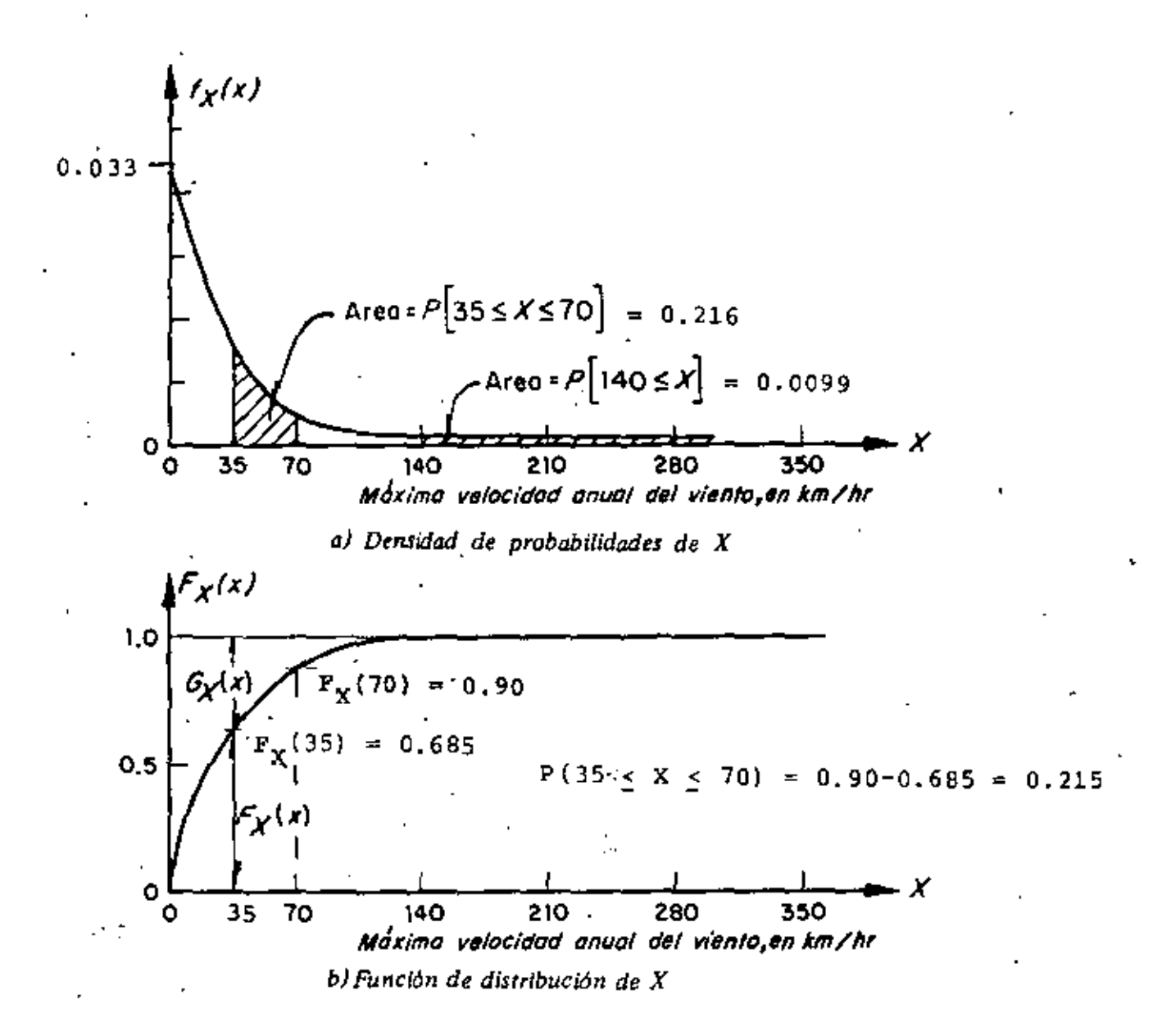

Ley de probabilidades correspondiente al ejemplo de la máxima velocidad anual del viento

SI SE DESEA CALCULAR, POR EJEMPLO, LA PROBABILIDAD DE QUE LA VELO-CIDAD MAXIMA DEL VIENTO EN UN AÑO DADO ESTE ENTRE 35 Y 70 KM/H, SE TENDRA:

$$
P(35\leq x \leq 70) = \int_{35}^{70} 0.033e^{-0.033x} dx = [-e^{-0.033x}]_{35}^{70} =
$$

 $= -e^{-0.033 \times 70} - (-e^{-0.033 \times 35}) = -e^{-2.31} + e^{-1.155} =$  $\tilde{\mathcal{C}}$ 

 $=-0.099 + 0.315 = 0.216$ 

EN TERMINOS DE  $F_X(x)$  ESTA PROBABILIDAD QUEDA DADA POR  $P(35 \le X \le 70) = F_X(70) - F_X(35) = 0.90 - (1 - e^{-1.155}) = 0.90 - 0.685$  $= 0.215$ 

### FUNCION DE DISTRIBUCION COMPLEMENTARIA

EL COMPLEMENTO,  $G_X(x)$ , DE LA DISTRIBUCION DE PROBABILIDADES ACUMULADAS SU UTILIZA CUANDO LAS DECISIONES SE TOMAN CON BASE EN PROBABILIDADES DE QUE SE EXCEDA UN VALOR DADO DE LA VARIABLE. LA FUNCION DE DISTRIBUCION COMPLEMENTARIA SE DEFINE COMO

$$
G_{\mathbf{v}}(\mathbf{x}) = P(\mathbf{X} > \mathbf{x}) = 1 - F_{\mathbf{v}}(\mathbf{x})
$$

### EJEMPLO

PARA EL PROBLEMA ANTERIOR DE LA VELOCIDAD MAXIMA ANUAL DEL VJENTO, CALCULEMOS LA PROBABILIDAD DE QUE ESTA SEA MAYOR DE 140 KM/H;

 $G_X(140) = P(X > 140) = f^{\infty} = 0.33e^{-0.033x}dx = 0.0099$ 

O, ALTERNATIVAMENTE

 $P(X_2140) = 1-P_X(140) = G_X(140) = 1-(1-e^{-0.033 \times 140}) = e^{-4.62} = 0.00$ 

### **ESPERANZAS**

LA ESPERANZA DE UNA FUNCION  $q(X)$ , DE UNA VARIABLE ALEATORIA DISCRETA,  $X_r$  ES. POR DEFINICION

 $\alpha = \alpha / \sqrt{2}$  and

$$
E(g(X)) = \sum_{i=1}^{i=n} g(x_i) P_X(x_i)
$$

O PARA UNA VARIABLE CONTINUA

$$
E(g(X)) = \int_{-\infty}^{\infty} g(x) f_X(x) dx
$$

**EJEMPLOS** 

 $\epsilon$ 

-- -

×

 $\ddot{\psi}$ 

1. SI 
$$
g(X) = \text{CONFRATE} = c
$$
  
\n $E(c) = c \int_{-\infty}^{\infty} \delta_X(x) dx$    
\n2. SI  $g(X) = x$   
\n $E[x] = \int_{-\infty}^{\infty} x \delta_X(x) dx$   
\n3. SI  $g(X) = a + bx$   
\n $E[a + bx] = a \int_{-\infty}^{\infty} \delta_X(x) dx + b \int_{-\infty}^{\infty} x \delta_X(x) dx$    
\n4. SI  $g(X) = g_1(X) + g_2(X)$   
\n $E[g_1(X) + g_2(X)] = \int_{-\infty}^{\infty} g_1(x) \delta_X(x) dx + \int_{-\infty}^{\infty} g_2(x) \delta_X(x) dx$   
\n $= E[g_1(X)] + E[g_2(X)]$   
\n5. SI  $g(X) = \frac{x + c}{d} = \frac{1}{d}x - \frac{c}{d}$   
\n $E(\frac{x-c}{d}) = \frac{1}{d}E(x) - \frac{c}{d} = \frac{E(x) - c}{d}$   
\n6. SI  $g(X) = ax^2$   
\n $E(ax^2) = af^{\infty}x^2f_X(x) dx = a E(x^2)$ 

70,

 $\ddot{\phantom{a}}$ 

SI X ES UNA VARIABLE ALEATORIA CON DENSIDAD DE PROBABILIDADES EXPONENCIAL. CALCULAR LA ESPERANZA DE LA FUNCION

$$
g(x) = x^2
$$

EN ESTE CASO SE TIENE QUE

 $f_X(x) = \lambda e^{-\lambda x}$ , SI  $0 \le x \le \infty$ , Y  $f_X(x) = 0$ , SI  $x < 0$ POR LO QUE  $E(x^{2}) = E[g(x)] = \int_{-\infty}^{\infty} g(x) f_{\chi}(x) dx = \lambda \int_{-\infty}^{\infty} x^{2} e^{-\lambda x} dx$  $= \lambda \left[ \frac{-x^2 e^{-\lambda x}}{\lambda} \right]_0^{\infty} + \frac{2\lambda}{\lambda} \int_0^{\infty} x e^{-\lambda x} dx - \frac{-2}{\lambda} \left[ e^{-\lambda x} (1 + \lambda x) \right]_0^{\infty} = \frac{2}{\lambda^2}$ EN GENERAL. A LA ESPERANZA DE  $x^2$  SE LE DENOMINA VALOR MEDIO CUADRATICO.  $f_{\mathbf{X}}(\mathbf{x})$ EN EL CASO DE LA VELOC. λ ANUAL MAXIMA DEL VIENTO  $E(x^2) = \frac{2}{(0.033)^2} = 1836.55$   $(\frac{km}{h})^2$ X Û MOMENTOS DE OREDEN n a) RESPECTO AL ORIGEN, CUANDO  $q(x) = x^n$ 

 $E(x^n) = E[g(x)] = \int_a^{\infty} x^n f_x(x) dx$ EJEMPLO:  $E(X^2) = MOMENTO DE 2° ORDEN RESPECTO AL ORIGEN$ b) RESPECTO A LA MEDIA, cuando  $g(X) = [X - E(X)]^T$ 

$$
E[X - E(X)]^{n} = e^{\int_{0}^{\infty} [X - E(X)]^{n}} f_{X}(x) dx
$$

EJEMPLO:  $\vec{E}[X - E(X)]^2$  = MOMENTO DE 2° ORDEN RESPECTO A LA MEDIA.

#### *Ej.:mph¡.*  Construcción de la carpeta de una carretera.

Un contratista construirá la carpeta de una carretera en tramos de 50 m; el gobierno aceptará o rechazará cada tramo de acuerdo con una prueba de control de calidad. El contratista tiene la opci6n de pedir el concreto a una de dos plantas premezcladoras; la planta A cobra 140 pesos/m<sup>3</sup> y la 8 160 pesos/m<sup>3</sup>, pero, el control de calidad que se lleva en la planta Bes mejor, lo cual hace más probable que un tramo dado pase favorablemente la prueba de aceptaci6n. Tomando en cuenta que en cada tramo se usan 100  $m^3$  de concreto y que la probabilidad de que el proveniente de la planta A no pase la prueba de control es 0.10, y la de 8 es 0.05, el constructor deberá decidirse por cuál planta usar. El árbol de decisiones de este problema es el mostrado en la fig 6.4, donde P( $\theta_1$ ) y P( $\theta_2$ ) son las probabilidades de que ocurran  $a_1$  y  $a_2$ , respectivamente. La utilidad  $U_1 = u(a_1, a_1)$  es la que corresponde a utilizar la planta A y que la carpeta pase la prueba de control de calidad; en este caso la utilidad (negativa) es el costo del concreto (\$14,000.00) más la colocación (supongamos \$100,000.00), por lo cual  $u_1$  \*  $-114,000.00.$   $u_2 = u(a_1, a_2)$  es la que corresponde a usar la planta A y que la carpeta no pase la prueba de calidad; en este caso el constructor deberá demoler y reconstruir el tramo con los siguientes costos:

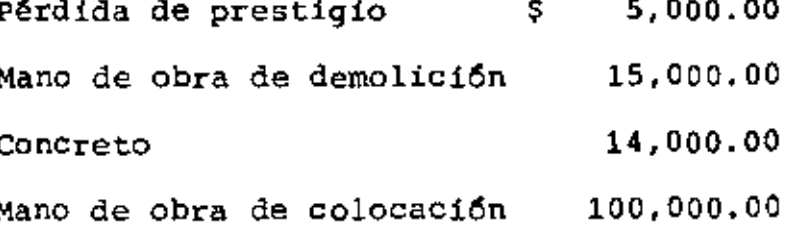

Carpeta demolida

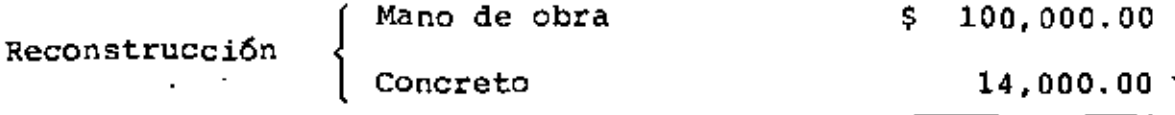

248.000.00 TOTAL Ŝ.

De manera similar se obtienen  $u_q$  y  $u_d$ , cuyos valores resultan ser  $u_3 = -$  \$116,000.00 y  $u_A = -$  \$252,000.00.

Si la decisión se tomara sin considerar las probabilidades de aceptar la carpeta, el constructor se decidiría por la planta A, ya que la pérdida (utilidad negativa) sería menor. Si sí se toman en cuenta y adoptamos como criterio de decisión el escoger la planta que conduzca a una esperanza de pérdida menor se tendrá (recuerde que la esperanza de la variable aleatoria X;  $E[X]$ , es  $E[X] = \sum_{i=1}^{m} P[X_i]X_i$ , donde las  $X_i$  son los valores que puede asumir  $X_i$ ,  $Y$   $P(X_i)$  son las probabilidades correspondientes):

Para la planta A:  $E[u] = 0.90 \times (-114,000) + 0.10 \times (-248,000) = -5127,400.$ Para la planta 8:

 $\mathbf{E}[u] = 0.95 \times (-116,000) + 0.05 \times (-252,000) = -5122,800.$ Comparando ambas cifras se concluye que la decisión de comprar el concreto de la planta 8 conduce a una pérdida esperada menor que la de la planta A, es decir, se escoge la planta B aunque el precio unitario del concreto sea mayor.

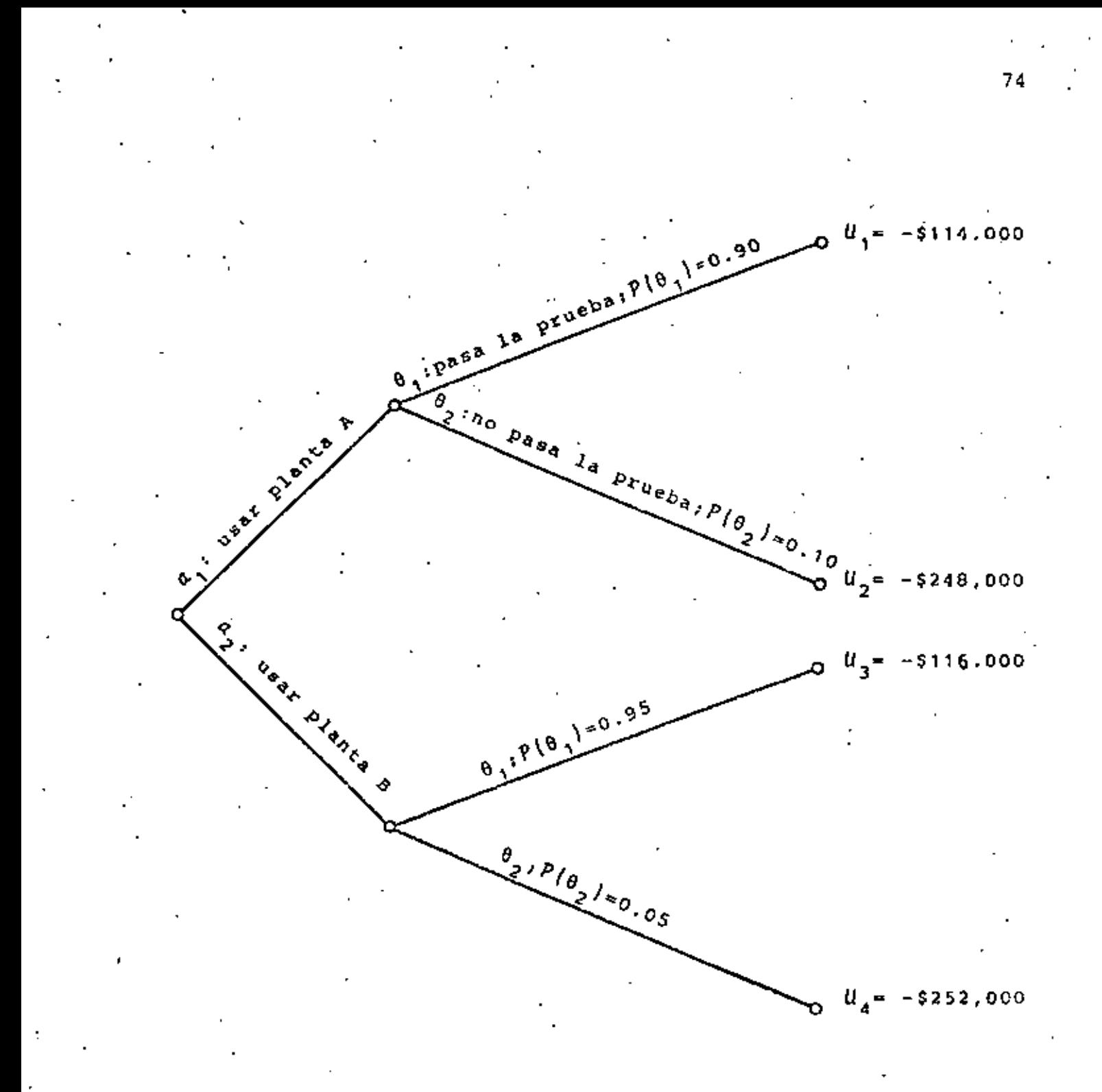

Arbol de decisiones del ejemplo

#### MEDIDAS DE TENDENCIA CENTRAL

LA MEDIA O ESPERANZA, E(X), DE UNA VARIABLE ALEATORIA, X, SE CALCULA CON LAS ECUACIONES ANTERIORES PARA EL CASO EN QUE  $q(X) = X$ . DE ESTA MANERA, SI LA VARIABLE ES DISCRETA, SU ESPERANZA QUEDA DADA POR

$$
E(X) = \sum_{i=1}^{i=n} x_i P_X(x_i)
$$

DONDE n FS EL TOTAL DE VALORES QUE X PUEDE ASUMIR.

PARA EL CASO DE UNA VARIABLE ALEATORIA CONTINUA, LA MEDIA ES

$$
\mu_{\mathbf{x}} = m_{\mathbf{x}} = E(\mathbf{x}) = \int_{-\infty}^{\infty} x \delta_{\mathbf{x}}(x) dx
$$

OTRAS MEDIDAS USUALES DE TENDENCIA CENTRAL DE UNA VARIABLE ALEATO-RIA SON LA MEDIANA Y EL MODO. LA PRIMERA SE DEFINE COMO EL VALOR DE LA VARIABLE AL CUAL CORRESPONDE UNA PROBABILIDAD ACUMULADA DE 50%, Y LA SEGUNDA, COMO EL VALOR DE LA VARIABLE AL CUAL CORRESPON-DE LA MAYOR PROBABILIDAD O EL MAXIMO DE LA DENSIDAD DE PROBABILI-DADES, SEGUN SE TRATE DE UNA VARIABLE DISCRETA O DE UNA CONTINUA, RESPECTIVAMENTE.

SI LA DENSIDAD DE PROBABILIDADES DE LA VARIABLE ALEATORIA X CORRESPON DIENTE A LOS ERRORES EN UNA NIVELACIÓN, ES LA DE LA SEGUNDA COLUMNA DE LA SIGUIENTE TABLA, LA MEDIA DE DICHA VARIABLE RESULTA SER 4 167 LA MEDIANA 4000 Y EL MODO 4000 MICRAS. LOS CALCULOS CORRESPONDIEN-TES SE LOCALIZAN EN LA TERCERA COLUMNA.

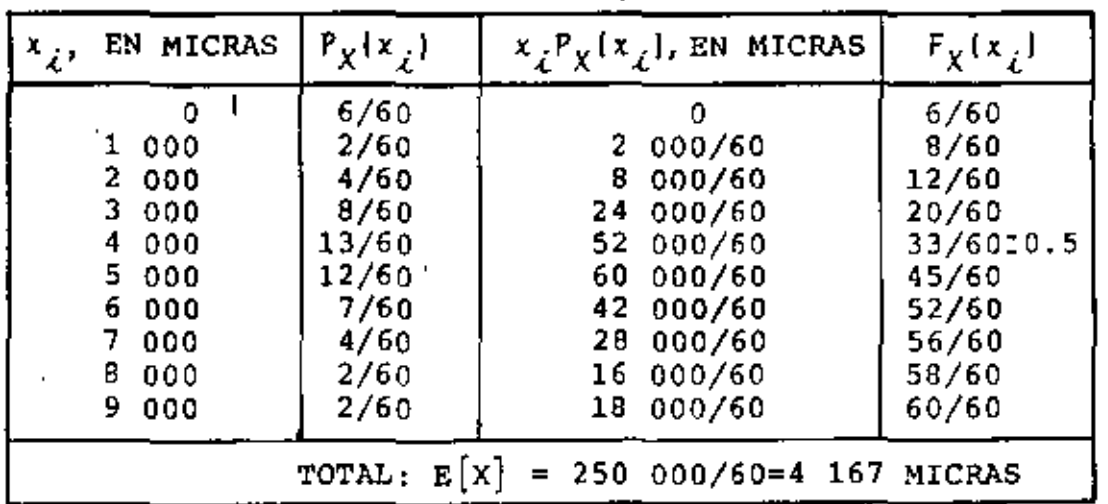

LA MAXIMA PROBABILIDAD ES 13/60, POR LO QUE EL MODO VALE 4000 MICRAS. POR OTRA PARTE LA PROBABILIDAD ACUMULADA DEL 50 POR CIENTO SE EXCEDE EN  $x_i$  = 4000, POR LO QUE LA HEDIANA VALE TAMBIEN 4090 MICRAS.

CALCULAR LA ESPERANZA DE UNA VARIABLE ALEATORIA CUYA DENSIDAD DE PROBABILIDADES ES TRIANGULAR DADA POR

$$
f_{Y}(y) = \frac{1}{6}y + \frac{1}{3} \qquad \text{SI } -2\underline{\xi}y\underline{\xi}0
$$
\n
$$
f_{Y}(y) = \frac{-1}{12}y + \frac{3}{3} \qquad \text{SI } 0\underline{\xi}y\underline{\xi}4
$$
\n
$$
f_{Y}(y) = 0 \qquad \text{SI } y\underline{\xi}^{-2} = 0 \qquad y\underline{\xi}4
$$
\n
$$
E(Y) = \int_{-\infty}^{\infty} y f_{Y}(y) dy = \int_{-2}^{0} y \left(\frac{y}{6} + \frac{1}{3}\right) dy + \int_{0}^{4} y \left(\frac{-y}{12} + \frac{1}{3}\right) dy
$$
\n
$$
= \left[\frac{y^{3}}{18} + \frac{y^{2}}{6}\right]_{-2}^{0} + \left[\frac{-y^{3}}{36} + \frac{y^{2}}{6}\right]_{0}^{4} = \frac{2}{3}
$$

EL MAXIMO DE ESTA DENSIDAD DE PROBABILIDADES SE PRESENTA EN Y = 0, POR LO QUE

 $140\,\text{DO} = 0$ 

POR OTRA PARTE EL 50 POR CIENTO DE PROBABILIDAD ACUMULADA SE COMPLE TA EN EL VALOR DE Y QUE CUMPLE CON

 $F_Y(y) = 0.5 = \frac{1}{3} - \frac{y^2}{24} + \frac{y}{3}$ 

RESOLVIENDO ESTA ECUACION DE SEGUNDO GRADO SE ENCUENTRA:

 $MEDIANA = 0.536$ 

 $\mathcal{L}^{(1)}$ 

CALCULAR LA ESPERANZA DE UNA VARIABLE ALEATORIA CON DENSIDAD DE PROBABILIDADES EXPONENCIAL

$$
f_{x}(x) = \lambda e^{-\lambda x}
$$
  
\n
$$
E(X) = \int_{-\infty}^{\infty} x f_{x}(x) dx = \lambda \int_{0}^{\infty} x e^{-\lambda x} dx = \lambda \left[ \frac{-e^{-\lambda x}}{\lambda^{2}} (1 + \lambda x) \right]_{0}^{\infty} = \frac{1}{\lambda}
$$
  
\n
$$
\lambda \left\{ f_{x}(x) \right\}
$$
  
\n
$$
\lambda \left\{ f_{x}(x) \right\}
$$
  
\n
$$
\lambda \left\{ f_{x}(x) \right\}
$$
  
\n
$$
\lambda \left\{ f_{x}(x) \right\}
$$
  
\n
$$
\lambda \left\{ f_{x}(x) \right\}
$$
  
\n
$$
\lambda \left\{ f_{x}(x) \right\}
$$
  
\n
$$
\lambda \left\{ f_{x}(x) \right\}
$$
  
\n
$$
\lambda \left\{ f_{x}(x) \right\}
$$
  
\n
$$
\lambda \left\{ f_{x}(x) \right\}
$$
  
\n
$$
\lambda \left\{ f_{x}(x) \right\}
$$
  
\n
$$
\lambda \left\{ f_{x}(x) \right\}
$$
  
\n
$$
\lambda \left\{ f_{x}(x) \right\}
$$
  
\n
$$
\lambda \left\{ f_{x}(x) \right\}
$$
  
\n
$$
\lambda \left\{ f_{x}(x) \right\}
$$
  
\n
$$
\lambda \left\{ f_{x}(x) \right\}
$$
  
\n
$$
\lambda \left\{ f_{x}(x) \right\}
$$
  
\n
$$
\lambda \left\{ f_{x}(x) \right\}
$$

EL MAXIMO DE  $f_X(x)$  ESTA EN  $x=0$ , POR LO QUE  $MODO = 0$ 

EL 50 POR CIENTO DE LA PROBABILIDAD ACUMULADA SE COMPLETA EN EL VALOR DE X QUE CUMPLE CON  $F_X(x) = 0.5 = 1' - e^{-\lambda x}$ DE DONDE MEDIANA =  $\frac{-\ell n}{\lambda} \frac{0.5}{\lambda} = \frac{0.693}{\lambda}$ 

DONDE in ES LOGARITMO NATURAL.

### MEDIDAS DE DISPERSION

UNA MEDIDA MIY COMUN DE LA DISPERSION O VARIABILIDAD DE LOS VALORES QUE PUEDE ASUMIR UNA VARIABLE ALEATORIA ES LA VARIANCIA, LA CUAL SE DENOTA COMO  $\sigma^2$ (X) O VAR (X), LA CUAL SE DEFINE COMO LA ESPERANZA DE LA FUNCION  $\dot{a}(X) = (X - E(X))^2$ . ASI, PARA UNA VARIABLE ALEATORIA DISCRETA

$$
\sigma^{2}(X) = \text{VAR}(X) = \sum_{i=1}^{i=n} (x_{i} - E(X))^{2} P_{X}(x_{i})
$$

Y PARA UNA CONTINUA

$$
\sigma^{2}(x) = \text{VAR}(x) = \int_{-\infty}^{\infty} (x - E(x))^{2} f_{X}(x) dx
$$

DESARROLLANDO EL INTEGRANDO DE ESTA ULTIMA ECUACION:

$$
\sigma^{2}(x) = \int_{-\infty}^{\infty} (x^{2}-2xE(x) + E^{2}(x))f_{X}(x)dx
$$
  
= 
$$
\int_{-\infty}^{\infty} x^{2}f_{X}(x)dx - 2E(x)\int_{-\infty}^{\infty} xf_{X}(x)dx + E^{2}(x)\int_{-\infty}^{\infty} f_{X}(x)dx = E[x^{2}] - E^{2}[x]
$$

ES DECIR, LA VARIANCIA SE PUEDE CALCULAR COMO LA DIFERENCIA DEL VALOR MEDIO CUADRATICO Y EL CUADRADO DE LA MEDIA DE X.

OTRAS MEDIDAS DE DISPERSION DE LA VARIABLE ALEATORIA X SON LA DESVIACION ESTANDAR, o (X), LA CUAL ES IGUAL A LA RAIZ CUADRADA DE LA VARIANCIA, Y EL COEFICIENTE DE VARIACION QUE SE DEFINE COMO'

 $v(X) = \sigma(X)/E(X)$ , SI  $E(X) \neq 0$ 

EN LA SIGUIENTE TABLA SE CALCULA LA VARIANCIA DE LA VARIABLE ALEATORIA CINA DENSIDAD DE PROBABILIDADES SE PRESENTO EN EL EJEMPLO ANTERIOR  $(E(x) = 4167$  MICRAS)

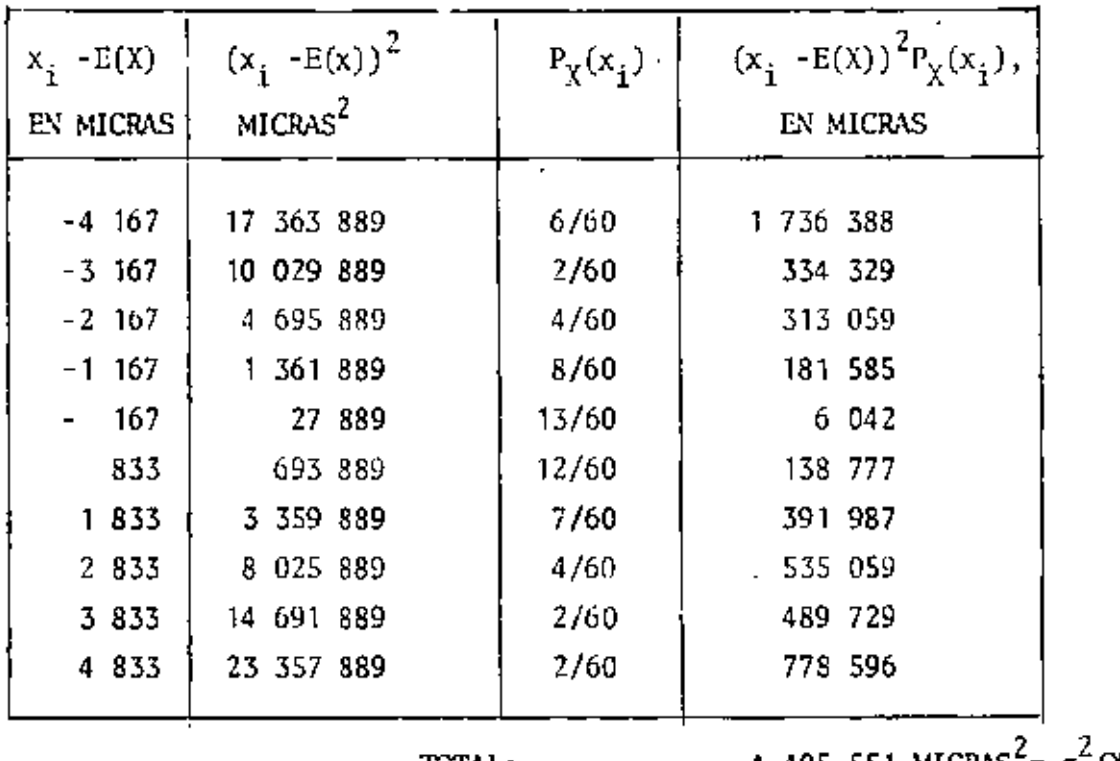

TOTAL:

4 405 551 MICRAS  $\pi$  o<sup> $\pi$ </sup> (X)

LA DESVIACION ESTANDAR Y EL COEFICIENTE DE VARIACION DE ESTA VARIABLE ALEATORIA SON, RESPECTIVAMENTE,

 $\sigma(X) = \sqrt{4.405.551} = 2.215$  MICRAS, Y  $\nu(X) = \sigma(X)/E(X) = \frac{2.215}{4.167} = 0.531$ 

Ä.

SI X ES UNA VARIABLE ALEATORIA CON DISTRIBUCION DE PROBABILIDADES EXPONENCIAL, CALCULAR SU VARIANCIA, DESVIACION ESTANDAR Y COE-FICIENTE DE VARIACION:

$$
\sigma^{2}(x) = E(X-E[X])^{2} = \int_{-\infty}^{\infty} (x-E[X])^{2} \lambda e^{-\lambda x} dx = \lambda \int_{0}^{\infty} (x^{2}-2xE[X]+E^{2}[X])e^{-\lambda x} dx
$$
  
\n
$$
= \lambda \int_{0}^{\infty} x^{2}e^{-\lambda x} dx - 2E[X]\lambda \int_{0}^{\infty} xe^{-\lambda x} dx + E^{2}[X] \int_{0}^{\infty} e^{-\lambda x} dx
$$
  
\n
$$
= \frac{2}{\lambda^{2}} - 2\frac{1}{\lambda} \frac{1}{\lambda} + \frac{1}{\lambda^{2}} = \frac{1}{\lambda^{2}}
$$

YA QUE  $E(X) = 1/\lambda$  Y  $E[X^2] = 2/\lambda^2$ .

USANDO LA FORMULA  $\sigma^2(x) = E[x^2] - E^2[x]$ , Y TOMANDO EN CUENTA QUE  $E[X^2] = 2/\lambda^2$  SE OBTIENE:

$$
\sigma^2(X) = 2/\lambda^2 - 1/\lambda^2 = 1/\lambda^2
$$

EN CONSECUENCIA, LA DESVIACION ESTANDAR ES

$$
\sigma(x) = \sqrt{1/\lambda^2} = 1/\lambda
$$

Y EL COEFICIENTE DE VARIACION

$$
v(X) = \sigma(X)/E(X) = \frac{\frac{1}{\lambda}}{\frac{1}{\lambda}} = 1
$$

t

÷, EJEMPLO

٠

 $\mathbf{I}$ 

SEA Y UNA VARIABLE ALEATORIA CON DENSIDAD DE PROBABILIDADES TRIANGULAR DADA POR

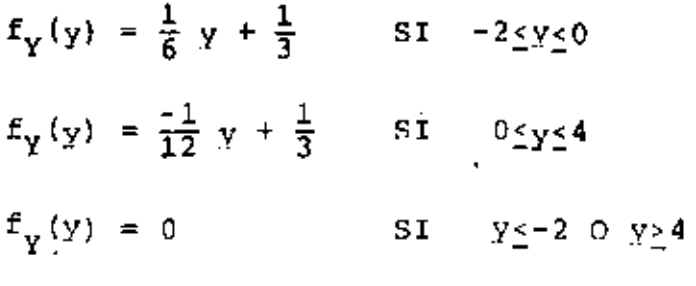

CALCULAR LA VARIANCIA, LA DESVIACION ESTANDAR Y EL COEFICIENTE DE VARIACION.

CALCULAREMOS PRIMERO EL VALOR MEDIO CUADRATICO PARA LUEGO APLICAR LA ECUACION  $\sigma^2(Y) = E(Y^2) - E^2(Y)$ 

$$
E[Y^2] = \int_{-2}^{0} y^2 \left(\frac{1}{6} + y + \frac{1}{3}\right) dy + \int_{0}^{4} y^2 \left(-\frac{y}{12} + \frac{1}{3}\right) dy = \left[\frac{y^4}{24} + \frac{y^3}{9}\right]_{-2}^{0} + \left[\frac{-y^4}{48} + \frac{y^3}{9}\right]_{0}^{4} = 2
$$

$$
\sigma^2(Y) = 2 - (2/3)^2 = 14/9
$$

 $g(Y) = 1.25$  (  $\sqrt{14/9}$  )

 $\nu(Y) = 1.25/(2/3) = 1.88$ 

### EJEMPLO

SI SE HACE LA TRANSFORMACION Y= ax, ¿CUANTO VALE LA VARIANCIA  $\ddot{\phantom{1}}$ DE Y EN TERMINOS DE LA DE X? DE LO VISTO ANTERIORMENTE,  $E(Y) = aE(x) Y E(Y^2) = a^2E(X^2)$ 

$$
\sigma^2
$$
 (Y) = E(Y<sup>2</sup>) - E<sup>2</sup>(Y) = a<sup>2</sup> E(x<sup>2</sup>) - a<sup>2</sup>E<sup>2</sup>(x) = a<sup>2</sup>[E(x<sup>2</sup>) - E<sup>2</sup>(x)] = a<sup>2</sup> \sigma<sup>2</sup>(x)

### ł,

### DISTRIBUCIONES PARTICULARES

### VARIABLES ALEATORIAS DISCRETAS

#### DISTRIBUCION BINOMIAL O DE BERNOULLI

LA DISTRIBUCION BINOMIAL O DE BERNOULLI SE EMPLEA COMO DENSIDAD DE PROBABILIDADES DE VARIABLES ALEATORIAS DISCRETAS ASOCIADOS A EXPERIMENTOS EN LOS QUE SOLO HAY (O SOLO IMPORTAN) DOS RESUL-TADOS POSIBLES, UNO DE LOS CUALES USUALMENTE SE DENOMINA "EXITO" Y, EL OTRO, "FRACASO".  $(S = \{EXITO, FRACASO)\}$ .

## SEAN P= PROBABILIDAD DE OBSERVAR "EXITO" AL REALIZAR UNA VEZ EL EXPERIMENTO

 $q = PROBABILITYAD DE "FRACAS0" = 1-p$ 

X= VARIABLE ALEATORIA "NUMERO DE EXITOS OBSERVADOS AL REPETIR n VECES EL EXPERIMENTO "CON REEMPLAZO"

LA DISTRIBUCION DE PROBABILIDADES BINOMIAL ES

 $f(x) = {n! \over x! (n-x)!} p^{x} q^{n-x}$  :  $x = 0, 1, ..., n$ 

SE PUEDE DEMOSTRAR QUE LOS PARAMETROS DE ESTA DISTRIBUCION SON

$$
E(X) = np, \quad \sigma^2(X) = npq
$$

REFERENCIA: W. BEYER, "HANDBOOK OF TABLES FOR PROBABILITY AND STATISTICS", THE CHEMICAL RUBBER, CO. (1966).

### DEMOSTRACION

SI n=2, ENTONCES X PUEDE ASUMIR LOS VALORES 0, 1 y 2, ES DECIR  $S = \{0, 1, 2\}$ . EL ESPACIO DE EVENTOS DEL EXPERIMENTO ES

$$
S_1 = \underbrace{\text{(FRACASO, FRACASO)}}_{X = 0}, \underbrace{\text{(EXTTO, FRACASO})}_{X = 1}, \underbrace{\text{(FRACASO,EXTTO)}}_{X = 1},
$$

$$
X = 2
$$
  
\n
$$
X = 2
$$
  
\n
$$
f_X(x) = {f_X(t), f_X(1), f_X(2)}
$$

OBSERVESE QUE x=0 OCURRE DE UNA MANERA, x=1, DE DOS, Y x=2, DE UNA. ESTOS RESULTADOS SE PUEDEN OBTENER PERMUTANDO DOS GRUPOS, UNO CON x Y EL OTRO CON n-x ELEMENTOS:

 $x=0$ :  $2^P_{0,2} = \frac{2!}{0!x^2!} = 1$ ;  $P(\{0\}) = q \times q = q^2 = p^0 q^2$ 

$$
x=1:
$$
  $2^{p}1, 1 = \frac{2!}{1!x1!} = 2$ ;  $P({1}) = 2pq$ 

$$
\tilde{x}=2: \qquad 2^{P_2}, 0 = \frac{2!}{2! \times 0!} = 1; \quad P(\lbrace 2 \rbrace) = pxp = p^2 = p^2q^0
$$
  

$$
\frac{1}{2}p(\lbrace 1 \rbrace) = q^2 + 2pq + p^2 = (p+q)^2 = 1
$$
  

$$
\frac{1}{2}q^2 = 0
$$

(OBSERVESE QUE LOS ELEMENTOS DE S<sub>1</sub> NO SON IGUALMENTE PROBABLES, A MENOS QUE  $p = q = 1/2.$ 

SI 
$$
\frac{n}{n} = 3
$$
, S = {0,1,2,3}, e = EXITO Y f = FRACASO, ENTONCES  
S<sub>1</sub><sup>=</sup> {(f,f,f), (e,f,f), (f,e,f), (f,f,e), (e,e,f), (e,f,e),  
(f,e,e), (e,e,e)}

$$
x = 0: \frac{3^{p} 0.3^{-\frac{3!}{0! \times 3!}} = 1; P(\{0\}) = 1 p^{0} q^{3} = q^{3}
$$
  
\n
$$
x = 1: \frac{3^{p} 1.2^{-\frac{3!}{1! \times 2!}} = 3; P(\{1\}) = 3 p q^{2}
$$
  
\n
$$
x = 2: \frac{3^{p} 2.1^{-\frac{3!}{2! \times 1!}} = 3; P(\{2\}) = 3p^{2} q
$$
  
\n
$$
x = 3: \frac{3^{p} 3.0^{-\frac{3!}{3! \times 0!}} = 1; \frac{P(\{3\}) = 1 p^{3} q^{0} = p^{3}}{1! p^{3} q^{0} = p^{3}}
$$
  
\n
$$
E P(\{1\}) = (p+q)^{3} = 1
$$

PASANDO AL CASO GENERAL DE CUALQUIER VALOR DE n. LA PROBABILIDAD DE QUE OCURRAN x EXITOS Y n-x FRACASOS EN UN ORDEN DETERMINADO ES

 $P(X=x) = p^{X}q^{n-x}$ 

 $\mathcal{I}$ 

EN VIRTUD DE LA LEY GENERAL DE MULTIPLICACION. UN ORDEN POSIBLE SERIA, POR EJEMPLO,

$$
\begin{array}{c}\n\hline\n\text{EXITO, EXITO, ..., EXITO, FRACASO, ..., FRACASO} \\
\hline\n\text{X}\n\end{array}
$$

AHORA BIEN, LOS x EXITOS PUEDEN OCURRIR EN  ${}_{n}{}_{\nabla,\,n-X}^{P}$  ORDENES DISTINTOS, CADA UNO CON PROBABILIDAD  $p^Xq^{n-X}$ . POR LO TANTO, EN VIRTUD DE LA LEY GENERAL DE ADICION, LA DISTRIBUCION DE PROBABILIDADES DE X RESULTA SER

$$
f_X(x) = \frac{n!}{x!(n-x)!} p^x q^{n-x}
$$
;  $x = 0, 1, ..., n$ 

LA CUAL SE CONOCE CON EL NOMBRE DE BINOMIAL O DE BERNOULLI.

$$
\frac{\text{IA } \text{ESPERANZA}}{\text{E(X)}} \text{ DE LA DISTRIBUTION DE BERNOULIL ES}
$$
\n
$$
E(X) = \frac{n}{x} \times \frac{n!}{x!(n-x)!} p^{X} n^{-x} = \frac{n}{x} \times \frac{n!}{x!(n-x)!} p^{X} n^{-x}
$$
\n
$$
= np \frac{\sum_{x=1}^{n} \frac{(n-1)!}{(x-1)!(n-x)!} p^{x-1} q^{n-x}}{(p+q)^{n-1}}
$$
\n
$$
= np \frac{\sum_{x=1}^{n} \frac{(n-1)!}{(x-1)!(n-x)!} p^{x-1} q^{n-x}}{(p+q)^{n-1}}
$$
\n
$$
= np \frac{\sum_{x=1}^{n} (x-1)! (n-x)!}{(p+q)^{n-1}}
$$
\n
$$
= E[(X-p)^{2}] = E[(X-p)^{2}]
$$
\n
$$
= E[(1-2np)x] + E[x(x-1)] + E(n^{2}p^{2})
$$
\n
$$
= (1-2np) np + n^{2}p^{2} + \sum_{x=0}^{n} \frac{n!}{x!(n-x)!} p^{x} q^{n-x} x (x-1)
$$
\n
$$
= np - n^{2}p^{2} + \sum_{x=2}^{n} n (n-1) \frac{(n-2)!}{(x-2)!(n-x)!} p^{2}p^{x-2} q^{n-x}
$$
\n
$$
= np - n^{2}p^{2} + n (n-1)p^{2} \frac{n}{x} \frac{(n-2)!}{(x-2)!(n-x)!} p^{x-2} q^{n-x}
$$
\n
$$
= np - n^{2}p^{2} + n (n-1)p^{2} (p+q)^{n-2} = np - np^{2} = np - np^{2}
$$
\n
$$
= np - np^{2} = np - np^{2} = np - np^{2}
$$

 $\epsilon$  $\overline{a}$ 

EN RESUMEN, PARA LA DISTRIBUCION BINONIAL,

 $\sim 100$  km s  $^{-1}$ 

k,

 $\tilde{\textbf{z}}$ 

÷,

J.

$$
E(X) = np
$$
;  $\sigma^2(X) = npq$ ;  $\sigma(X) = \sqrt{npq}$ 

 $\epsilon$ 

86

L.

 $\bar{\mathbf{v}}$ 

 $\bullet$ 

### TABLA 1

经变

FUNCION DE DISTRIBUCION BINOMIAL

 $F_{\chi}(x) = \frac{x}{k-0} \frac{n!}{k!(n-k)!} p^{k} q^{n-k}$ 

$$
P(X \le x_n) = P(X < x_n) + P(X = x_n); \quad P(X \le x_n) = P(X \le x_{n-1})
$$
\n
$$
= P(X \le x_{n-1}) + P(X = x_n)
$$
\n
$$
P(X = x_n) = P(X \le x_n) - P(X \le x_{n-1})
$$

 $\mathbf{r}$ 

 $\tilde{\gamma}_t$ 

### FUNCION DE DISTRIBUCION BINOMIAL

$$
F_{\chi}(x) = \sum_{k=0}^{x} \frac{n!}{k! (n-k)!} p^{k} q^{n-k}
$$

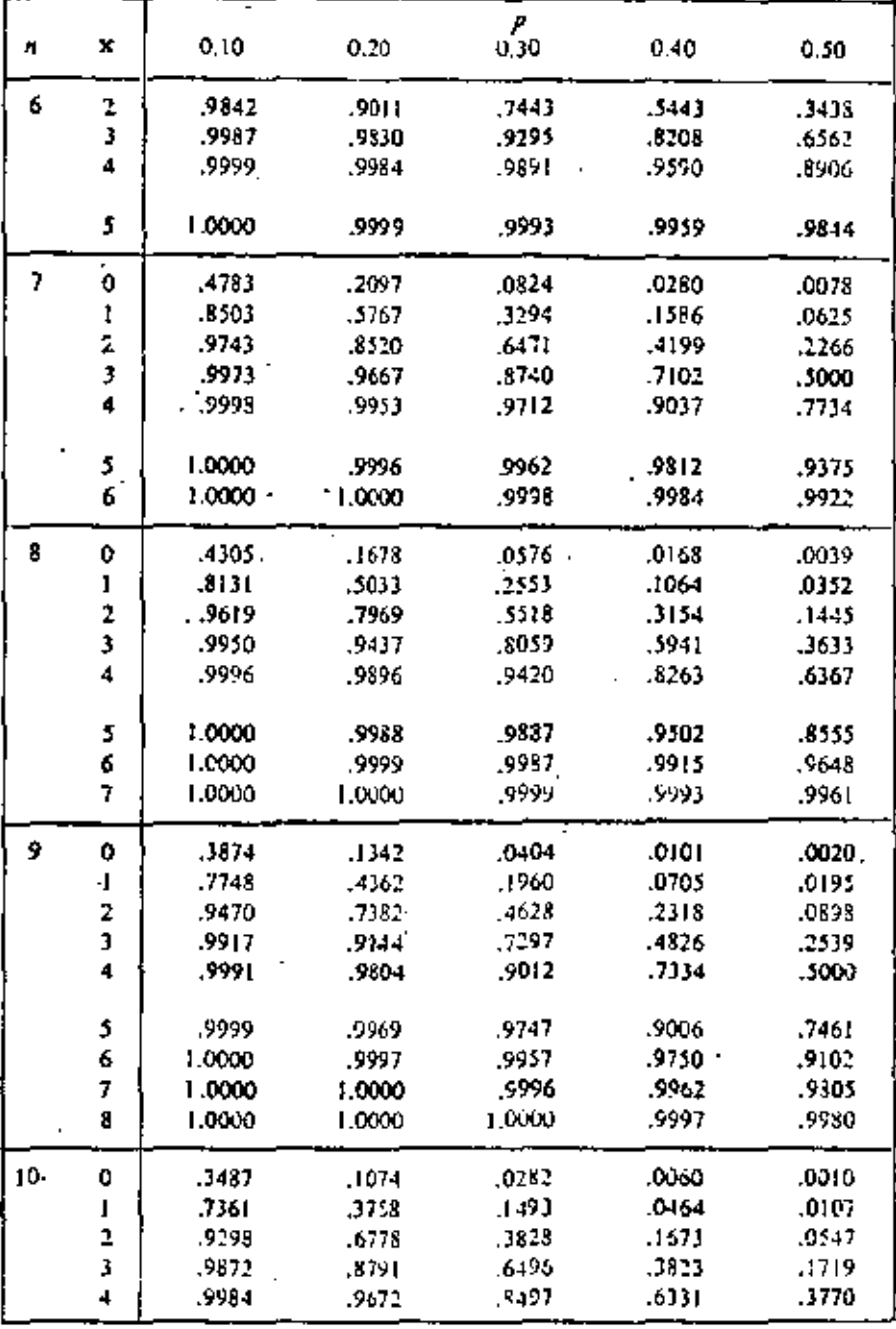

÷,

Ł

## FUNCION DE DISTRIBUCION BINOMIAL

 $\overline{a}$ 

$$
F_X(x) = \sum_{k=0}^{x} \frac{n!}{k!(n-k)!} p^k q^{n-k}
$$

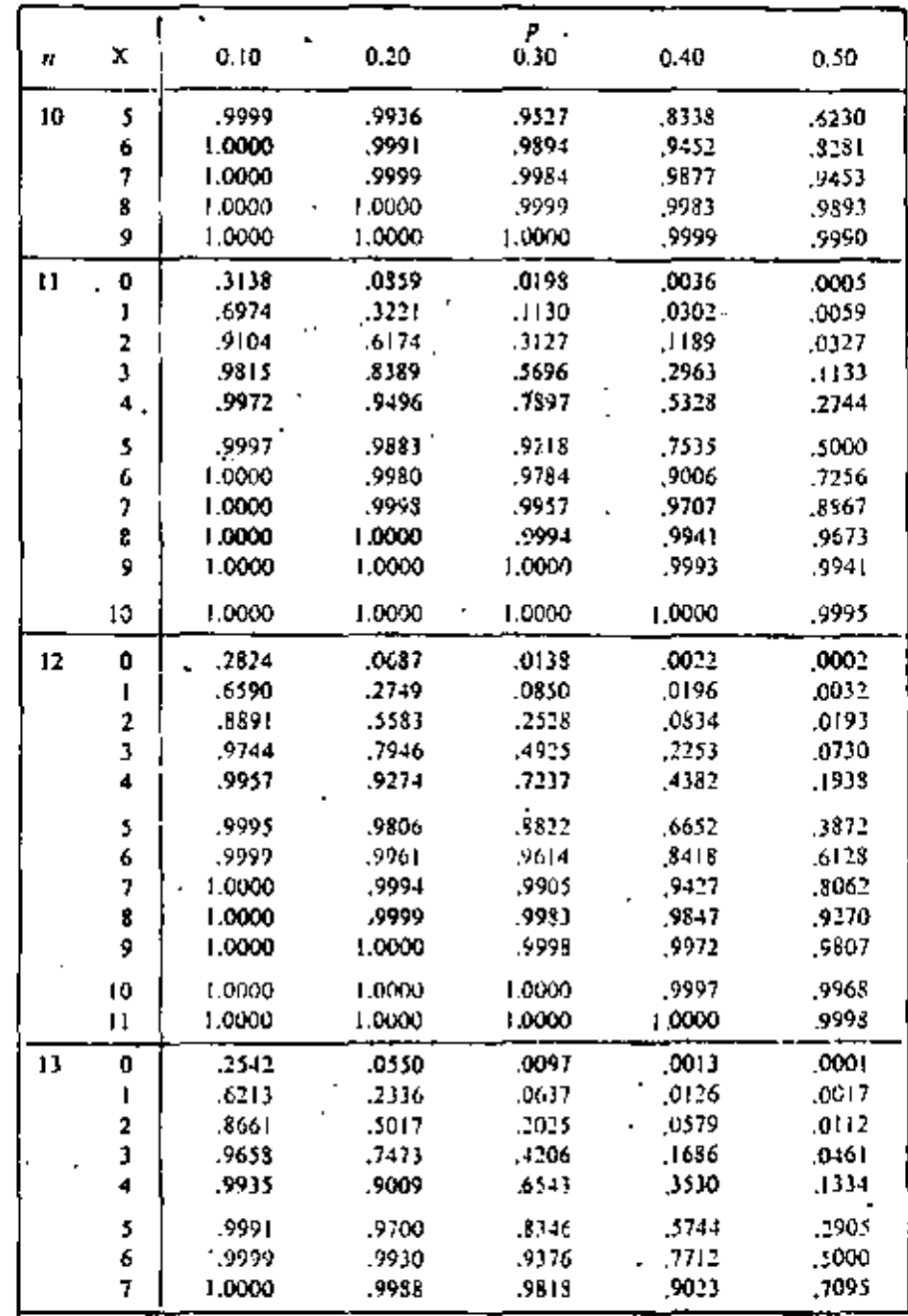

## TABLA 1 (continuación) FUNCION DE DISTRIBUCION BINOMIAL

ł,

and and

$$
F_X(x) = \sum_{k=0}^{x} \frac{n!}{k!(n-k)!} p^{k} q^{n-k}
$$

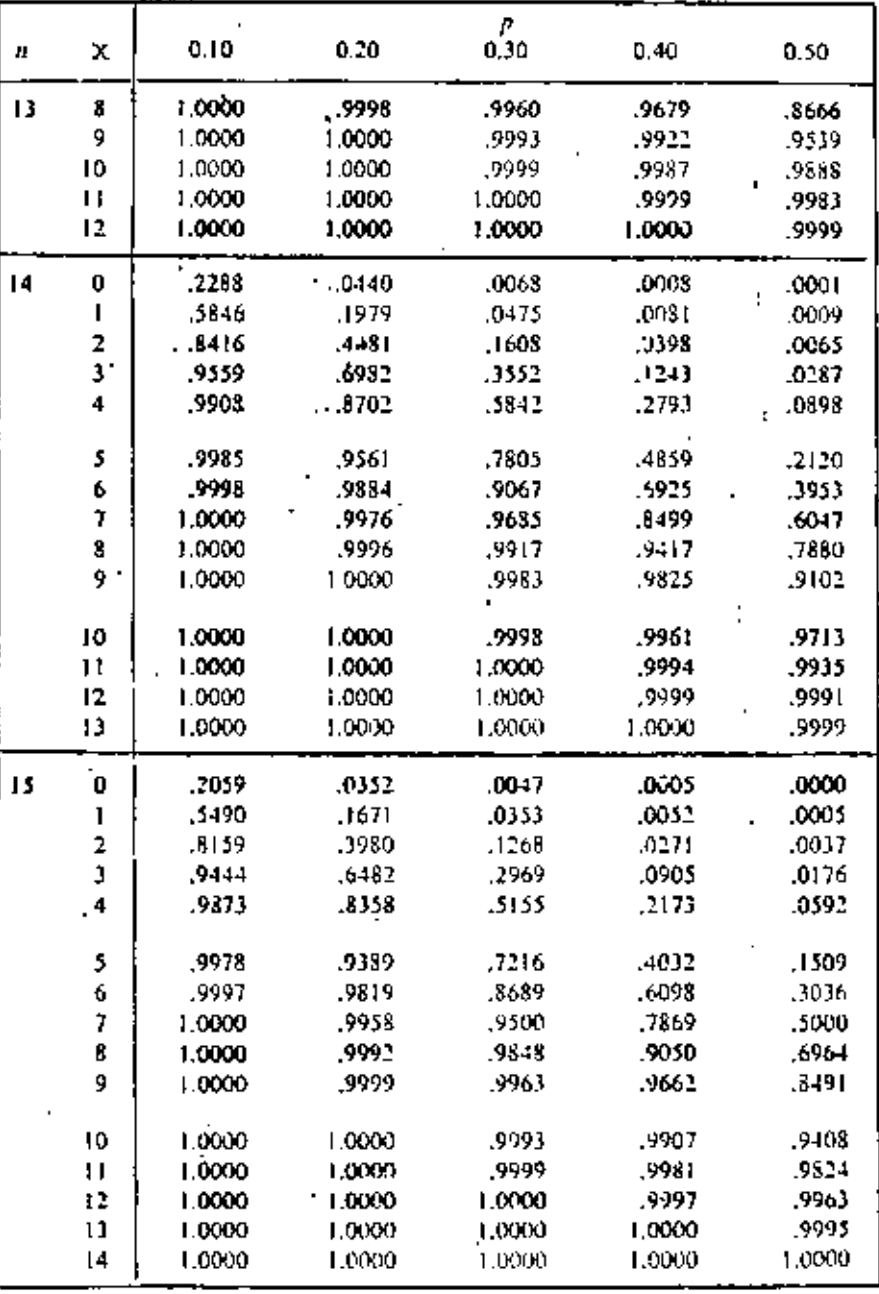

f

 $-90$ 

 $\tilde{f}_\mathrm{p}$ 

# FUNCION DE DISTRIBUCION BINOMIAL

$$
F_X(x) = \frac{x}{k-0} \frac{n!}{k!(n-k)!} p^k q^{n-k}
$$

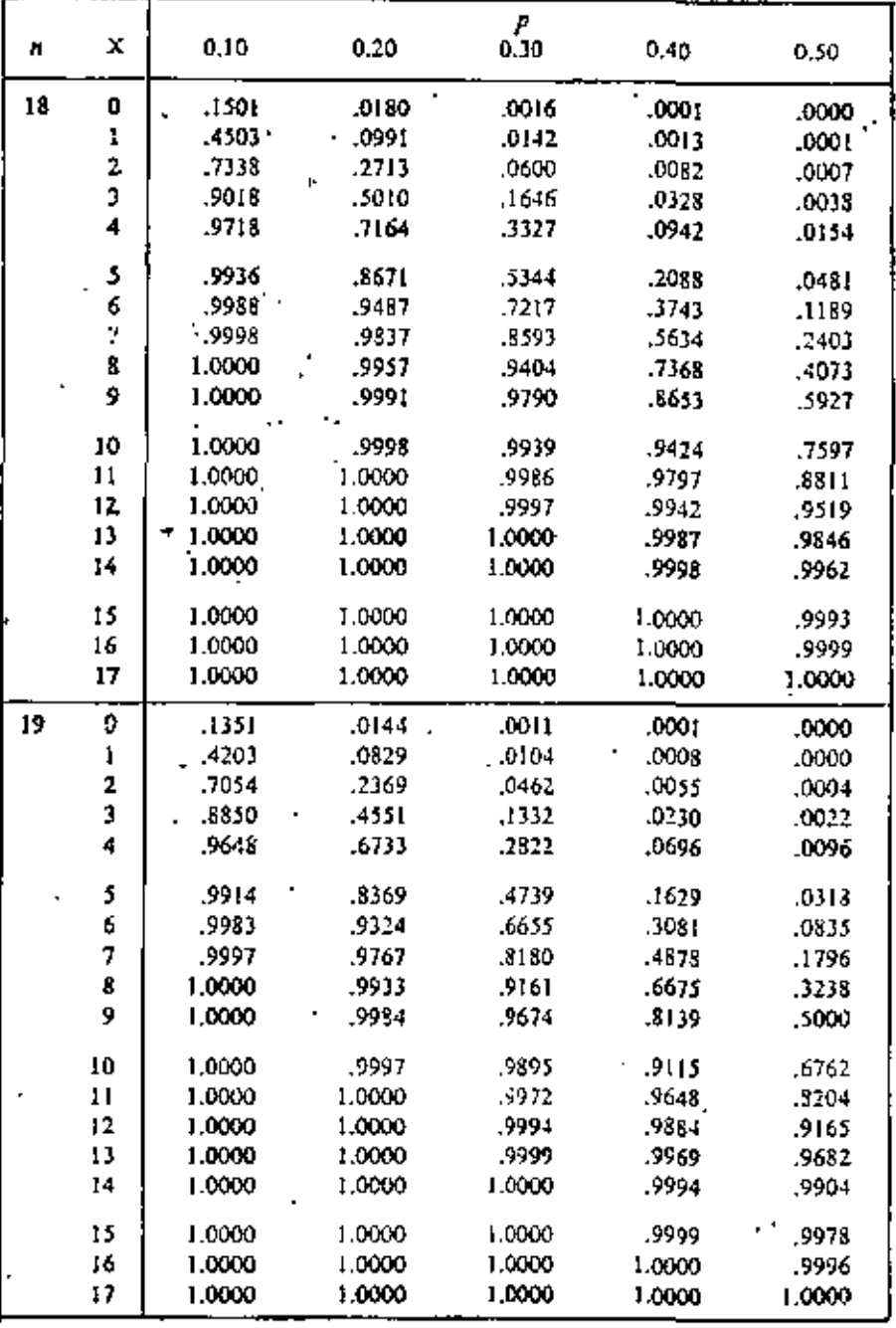

t

×,

 $\mathcal{O}(\mathbb{C}[\mathbb{Z}^n])$ 

 $\dot{\mathbb{Q}}$ 

FUNCION DE DISTRIBUCION BINOMIAL

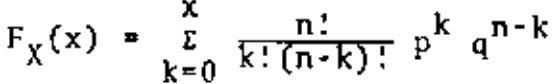

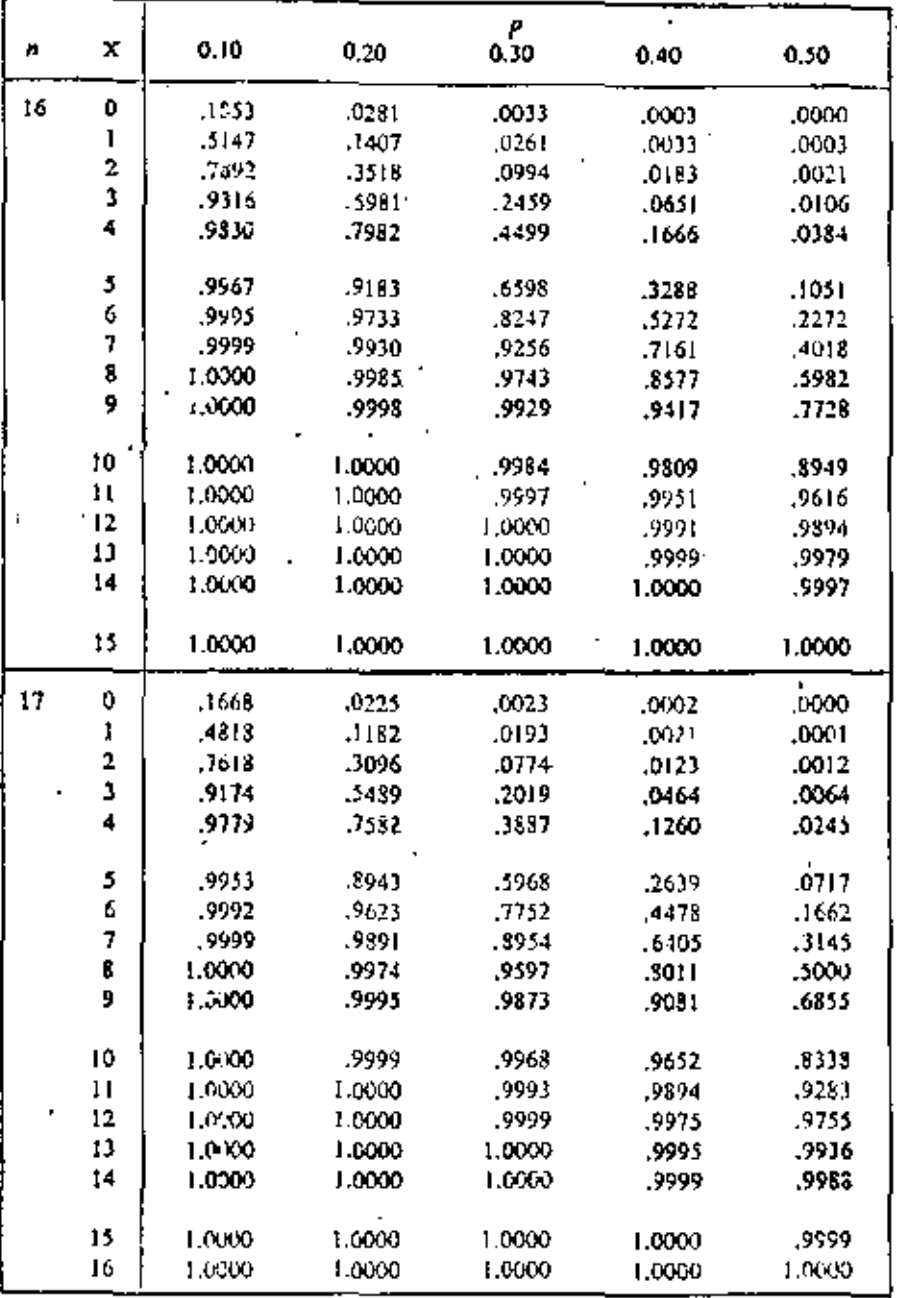

Į,

# FUNCION DE DISTRIBUCION BINOMIAL

÷

$$
F_X(x) = \sum_{k=0}^{x} \frac{n!}{k!(n-k)!} p^k q^{n-k}
$$

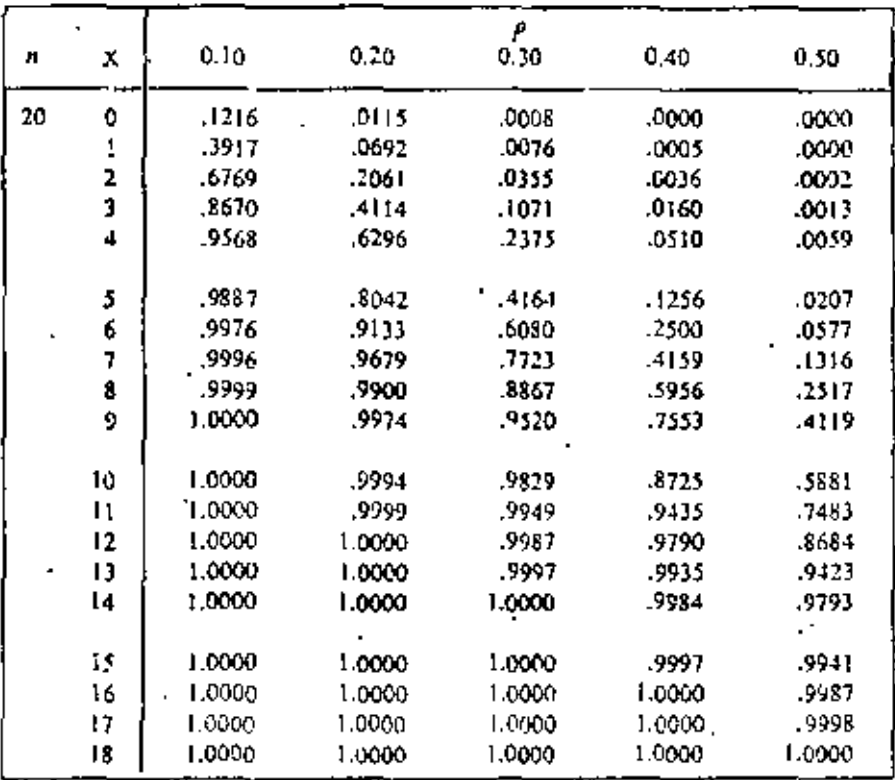

SI SE LANZA AL AIRE SEIS VECES UNA MONEDA HOMOGENEA.

- ¿CUAL ES LA PROBABILIDAD DE OBTENER DOS "CARAS"? A)
- B) ¿CUAL ES LA PROBABILIDAD DE OBTENER POR LO MENOS CUATRO "CARAS"  $(X > 4)$  ?
- C) ¿CUANTO VALEN LA ESPERANZA Y LA DESVIACION ESTANDAR? **SOLUCTON**
- A) PUESTO QUE LA MONEDA ES HOMOGENEA SE TIENE p=1/2 Y q=1-1/2=1/2, DONDE p ES LA PROBABILIDAD DE OBSERVAR "CARA" (CARA = EXITO) EN UN LANZAMIENTO. POR TANTO

$$
P[X = 2] = fx(2) = \frac{6!}{2!(6-2)!} (\frac{1}{2})^2 (1/2)^{6-2} = \frac{6!}{2! \cdot 4!} (1/2)^6 = \frac{15}{64}
$$

(DE LA TABLA:  $P(X=2) = P(X<3) < P(X<2) = 0.3438 - 0.1094 = 0.2344$ ) PARA QUE SE CUMPLA X>4 EN SEIS LANZAMIENTOS, SE NECESITA QUE B)

SE OBSERVEN 4,5 o 6 CARAS. PUESTO QUE ESTOS TRES EVENTOS SON MUTUAMENTE EXCLUSIVOS, SE TIENE  $(X_24) = {4}u{5}u{6}$ 

 $P[X_2 4] = f_x(4) + f_x(5) + f_x(6)$ 

CALCULANDO LOS TRES SUMANDOS COMO EN LA PREGUNTA ANTERIOR, RESULTA

$$
P[x_{\ge 4}] = \frac{6!}{4! \ 2!} (1/2)^{4} (1/2)^{6-4} + \frac{6!}{5! \ 1!} (1/2)^{5} (1/2)^{6-5} + \frac{6!}{6! \ 0!} (1/2)^{6-6}
$$
  
\n
$$
= \frac{15}{64} + \frac{6}{64} + \frac{1}{64} = \frac{11}{32} = 0.3438
$$
  
\n(DE LA TABLA: P(x<sub>2</sub>4) =1-P(x<sub>5</sub>3) =1-0.6562 = 0.3438)  
\nC) E[X] = np = 6(1/2) = 3

$$
\sigma^2[X] = npq = 6(1/2)(1/2) = 3/2
$$
  $\sigma(X) = \sqrt{3/2} = 1.22$ 

### **最** 。

#### **EJL PLO**

÷,

SI CON BASE EN LA EXPERIENCIA DE MUCHO TIEMPO SE SABE QUE UNA MAQUINA IMPRIME COLORES DEFECTUOSOS EN UN 5 POR CIENTO DE LAS VECES, CALCULAR LA PROBABILIDAD DE QUE DE 10 IMPRESIONES SE OBTENGA:

- a. NINGUNA DEFECTUOSA
- **b. UNA DEFECTUOSA**
- C. MAS DE UNA DEFECTUOSA

ASIMISMO, CALCULAR LA MEDIA Y LA DESVIACION ESTANDAR DEL NUME RO DE DEFECTUOSAS.

### Solución

SEA EXITO = IMPRESION DEFETUOSA EN TAL CASO  $p = 0.05$  Y  $q = 1-0.05 = 0.95$ a. NINGUNA DEFECTUOSA ES LO MISMO QUE X = 0; ENTONCES  $n-x=10-0=10$  ?:  $P(x=0) = f_x(0) = {n^2}/{(n-x)!} = {10! \over 0! (10-0)!} (0.05)^{0} (0.95)^{10}$  $=\frac{10!}{10!}$  (0.95)<sup>10</sup>=0.599 = 59.9% b. UNA DEFECTUOSA ES LO MISMO QUE X = 1; ENTONCES  $n-x = 10-1 = 9$  Y:  $P(x = 1) = f<sub>x</sub>(1) = \frac{10!}{1! \text{ o!}} (0.05)^{1} (0.95)^{9}$  $=\frac{10 \times 9!}{9!} (0.05) (0.6302) = 0.315$ C. MAS DE UNA DEFECTUOSA ES LO MISMO OUE  $x > 1$  $p(X > 1) = 1 - P(X \le 1) = 1 - [P(X = 0) + P(X = 1)]$  $= 1 - (0.599 + 0.315) = 0.086$ 

$$
E(x) = np = 10x0.05 = 0.5
$$
  
\n
$$
\sigma^2(x) = npg = 10 \times 0.05 \times 0.95 = 0.0475
$$
  
\n
$$
\sigma(x) = \sqrt{0.0475} = 0.2179
$$

RESOLVER AHORA EL INCISO b. DEL EJEMPLO ANTERIOR, PARA EL CASO EN QUE  $p = 0.1$ 

$$
P(x = 1) = \frac{10^{1}}{1! \cdot 9!} (0.10)^{1} (0.90)^{9} = 0.3874 = 38.74%
$$

USANDO LAS TABLAS DE LA DISTRIBUCION BINOMINAL:

 $\{x = x\}$  U  $\{x \le x-1\} = \{x \le x\}$ POR LO TANTO  $P\{X = x\} + P\{X \le x-1\} = P\{X \le x\}$  $Y \cap P\{X = x\} = P\{X \le x\} \sim P\{X \le x-1\}$ 

. EN ESTE EJEMPLO  $x = 1$  y  $x-1=0$ . POR LO QUE  $P(X=1) = P(X \le 1) - P(X \le 0)$  $= 0.7361 - 0.3487 = 0.3874$ 

SEA p LA PROBABILIDAD DE EXITO EN UN EXPERIMENTO. SI EL EXPERIMEN-TO ES CON REEMPLAZO Y SE REPITE SUCESIVAMENTE HASTA QUE SE OBSERVA UN EXITO, SE TENDRA LA VARIABLE ALEATORIA X=NUMERO DE REPETICIONES DEL EXPERIMIENTO HASTA QUE SE OBSERVA EL PRIMER EXITO. OBTENGAMOS LA DENSIDAD DE PROBABILIDADES DE X (S =  $\{1, 2, 3, \ldots, \infty\}$ )

EL PRIMER EXITO OCURRIRA EN EL EXPERIMENTO NUMERO x SI, Y SOLO SI, EN LOS x-1 ANTERIORES HUBO PUROS FRACASOS. LA PROBABILIDAD DE ESTE EVENTO, DADO QUE LOS EXPERIMIENTOS SON INDEPENDIENTES, ES

$$
f_{\chi}(x) = (1-p)^{x-1}p
$$

ESTA FUNCION SE DENOMINA DISTRIBUCION GEOMETRICA. SE PUEDE DEMOSTRAR QUE LA DISTRIBUCION DE PROBABILIDADES ACUMULADAS ES

$$
F_X(x) = \sum_{x=1}^{n} p(1-p)^{x-1} = 1 - (1-p)^{n}
$$

Y QUE

÷.

$$
E(X) = \sum_{x=1}^{p} x(1-p)^{x-1} p^{-1} / p
$$
  

$$
\sigma^{2}(X) = \sum_{x=1}^{p} (x - \frac{1}{p})^{2} (1-p)^{x-1} p = (1-p) / p^{2}
$$

#### EJEMPLO

¿CUAL ES LA PROBABILIDAD DE OBTENER UN TORNILLO DEFECTUOSO POR PRIMERA VEZ EN LA SEXTA EXTRACCION, SI EL PORCENTAJE DE DEFECTUO-SOS DEL LOTE DEL CUAL SE MUESTREA ES DE 5 POR CIENTO?

$$
P(X=6) = f_x(6) = (1-0.05)^{5} \times 0.05 = 0.95^{5} \times 0.05 = 0.03869
$$

### <u>DISTRIBUCION HIPERGEOME</u>TRICA

Ą.

CUANDO SE TIENE UNA VARIABLE ALEATORIA DISCRETA CUYO ESPACIO DE EVENTOS TIENE SOLO DOS ELEMENTOS, DIGAMOS S={EXITO, FRACASO}, Y SE REALIZA UN MUESTREO SIN REEMPLAZO, ENTONCES LOS RESULTADOS DE CADA EXPERIMENTO NO SON INDEPENDIENTES NI LA PROBABILIDAD DE EXITO PERIUNECE CONSTANTE. COMO EN LA DISTRIBUCION BINOMIAL, POR LO QUE ESTA ULTIMA NO ES APLICABLE.

SEA X LA VARIABLE ALEATORIA NUMERO DE EXITOS OBSERVADOS AL REPETIR n VECES EL EXPERIMENTO CONSISTENTE EN EXTRAER, SIN REEMPLAZO, ELE-MENTOS DE UN LOTE QUE TIENE N OBJETOS DE LOS CUALES M SON "EXITOS". EL NUMERO DE ELEMENTOS QUE TIENE EL ESPACIO DE EVENTOS DEL EXPERI-MENTO ES

$$
N(S) = {}_{N}C_{n}
$$

EL NUMERO, N({X=x}), DE MANERAS POSIBLES E IGUALMENTE PROBABLES DE OBTENER X EXITOS ES:

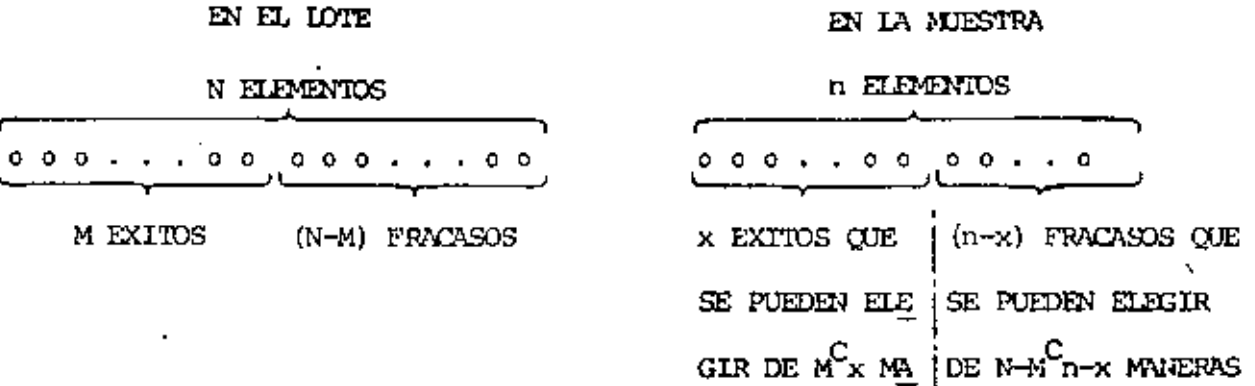

CADA ELECCION POSIBLE DE x EXITOS SE COMBINA CON CADA ELECCION POSIBLE DE (n-x) FRACASOS; POR LO TANTO, EL NUMERO TOTAL DE MANERAS DE OBTENER x EXITOS EN n EXTRACCIONES SIN REEMPLAZO ES

 $N((X*x)) = {n \choose M} {n \choose N-M} C_{n-X}$ 

POR LO TANTO

ł,

$$
P({X=x}) = E_X(x) = \frac{{N_nC_X} {N_{n-M}C_{n-X}}}{{N_nC_n}} = \frac{{N_nC_N} {N_{n-X}}}{{N_nC_n}}
$$
,  $x=0,1,...,n$ 

$$
\text{EN DONDE} \qquad \binom{M}{X} = \frac{M!}{X!(M-X)!}, \qquad \binom{N-M}{n-X} = \frac{(N-M)!}{(n-X)!(N-M-n+X)!}
$$

$$
Y = \frac{N!}{n! (N-n)!}
$$

QUE SE CONOCE COMO DISTRIBUCION HIPERGEOMETRICA, LA MEDIA Y LA VARIAN-CIA DE ESTA DISTRIBUCION SON

$$
E(X) = \sum_{x=0}^{n} x \frac{\binom{M}{x} \binom{N-M}{n-x}}{\binom{N}{n}} = nM/N = np, \text{ si } p = M/N
$$

Y

$$
e^{2}(x) = \sum_{x=0}^{n} (x - \frac{nM}{N})^{2} \frac{\binom{M}{x} \binom{N-M}{n-x}}{\binom{N}{n}} = \frac{Mn (N-M) (N-n)}{N^{2} (N-1)} = p (1-p) - \frac{n (N-n)}{N-1}
$$

RESPECTIVAMENTE.

EN UN PROBLEMA DE CONTROL ESTADISTICO DE CALIDAD, SE TIENE UN LOTE DE 100 TRANSFORMADORES DE CORRIENTE ELECTRICA, DE LOS CUALES 40 SON DEFECTUOSOS (NO CUMPLEN LAS NORMAS DE FABRICACION). ¿CUAL ES LA PROBABILIDAD DE OBTENER UNO DEFECTUOSO DE TRES SELECCIONADOS AL. AZAR SIN REEMPLAZO?

$$
P[X=1] = \frac{\binom{40}{1}\binom{100-40}{3-1}}{\binom{100}{3}} = \frac{\binom{40}{1}\binom{60}{2}}{\binom{100}{3}}
$$

$$
= \frac{\frac{40!}{39! \times 1!} \times \frac{60!}{58! \times 2!}}{\frac{100!}{97! \times 3!}} = 0.438
$$

### APROXIMACION DE LA DISTRIBUCION HEPERGEOMETRICA MEDIANTE LA BINOMIAL

CUANDO N ÉS GRANDE Y n PEQUERO (N > 10n), LA DISTRIBUCION BINOMIAL SE PUEDE USAR COMO APROXIMACION DE LA HIPERGEOMETRICA. DE ESTA APROXIMACION SE HECHA MANO CUANDO LOS CALCULOS CON ESTA ULTIMA RESULTAN TEDIOSOS. EN EL CASO DEL EJEMPLO ANTERIOR, SI SE USA LA DENSIDAD BINOMIAL SE OBTIENE, CON  $p=40/100 = 0.40$  Y n=3

$$
P[X=1] = \frac{3!}{1! \cdot 2!} (0.40)^{1} (0.60)^{2} = 0.432
$$

FORMULA DE STIRLING

 $N! \div \sqrt{2\pi n} (\frac{n}{e})^n$  ; (e = 2.718...)

Error =  $2\frac{1}{2}$  SI n = 4

Error =  $0.88$  SI n = 10

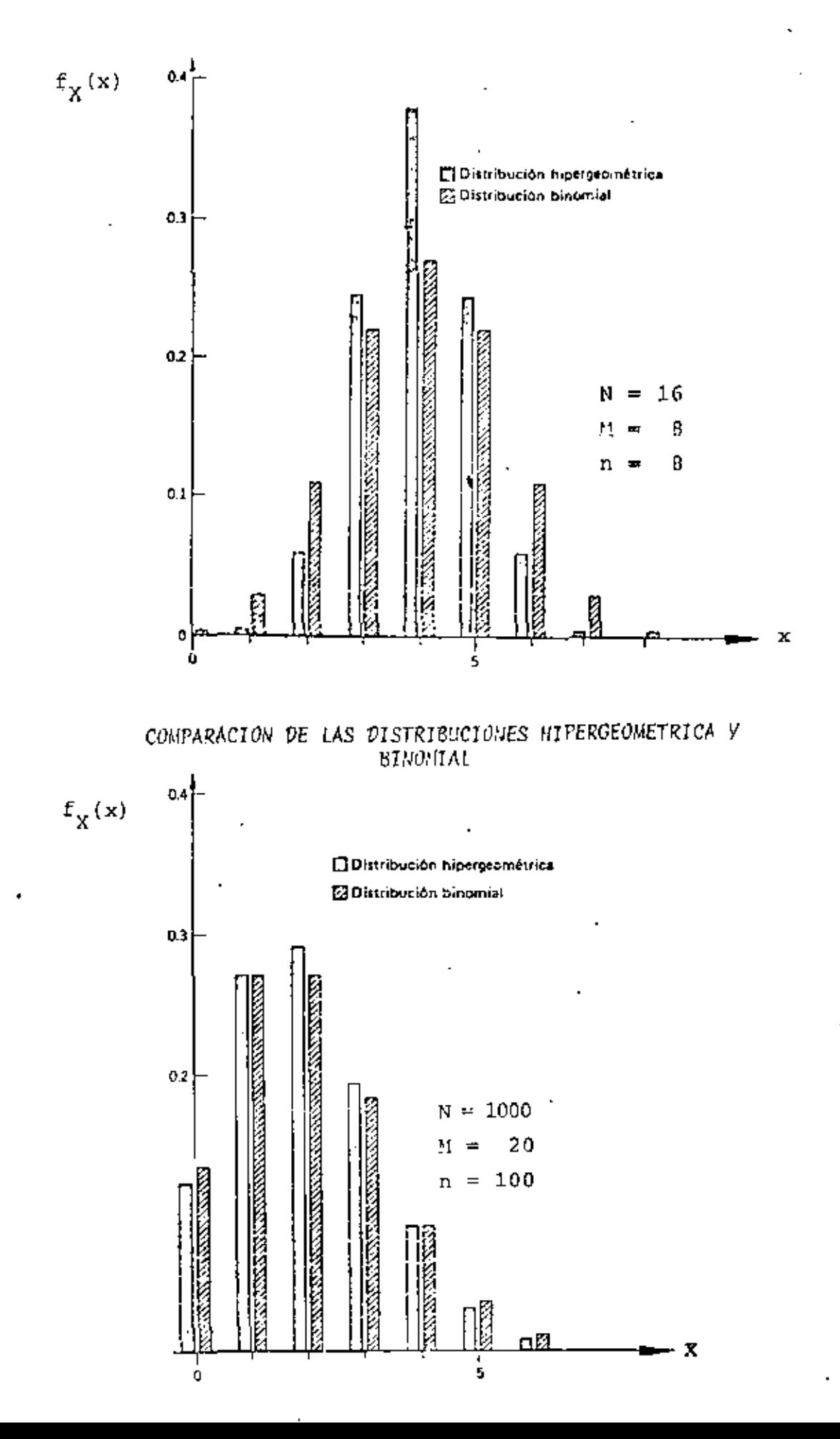

### DISTRIBUCION DE POISSON

÷,

UNA DISTRIBUCION DE PROBABILIDADES PARA UNA VARIABLE ALEATORIA DIS-CRETA, X, DE LA FORMA

$$
\Gamma_{X}(x) = \frac{\lambda^{X} e^{-\lambda}}{x!} ; x = 0, 1, 2, ...
$$

DISTRIBUCION DE POISSON; EN ESTA ECUACION À ES UNA CONSTAN SE LLAMA TE. SE PUEDE DEMOSTRAR QUE LA MEDIA Y LA VARIANCIA PARA ESTA DIS-TRIBUCION QUEDAN DADAS POR

$$
E(X) = \frac{\varphi}{x^{\frac{1}{2}}0} \times \frac{\lambda^{x} e^{-\lambda}}{x!} = \lambda
$$
  
. 
$$
\sigma^{2}(x) = \frac{\varphi}{x^{\frac{1}{2}}} \left(x - \lambda\right)^{2} \frac{\lambda^{x} e^{-\lambda}}{x!} = \lambda
$$

UNA VEZ CONOCIDA  $\lambda$ , CON ESTA DISTRIBUCION SE PUEDEN CALCULAR LAS PRO BABILIDADES DE QUE UN EVENTO OCURRA x VECES.

ES POSIBLE DEMOSTRAR QUE LA DISTRIBUCION DE POISSON PUEDE EMPLEARSE COMO UNA PROXIMACION DE LA DE BERNOULLI, TOMANDO  $\lambda = np$ , CUANDO n ES GRANDE Y P PEQUEÑA, PERO DE TAL MANERA QUE npq > 1. AL RESPECTO, SI n=20 y p=0.05, ENTONCES EL ERROR QUE SE TIENE AL USAR DICHA APRO XIMACION ES MENOR DE 3 POR CIENTO PARA VALORES DE X MENORES DE '3; PARA X=4 y X=5 LOS ERRORES RESPECTIVOS SON 15 Y 41 POR CIENTO, DEBI DO A QUE NO SE CUMPLE CON LA CONDICION DE QUE npq SEA MAYOR DE UNO, YA QUE npq =  $20 \times 0.05 \times 0.95 = 0.95$ 

#### TABLA 2  $\sim$

 $\mathbf{r}$ 

FUNCION DE DISTRIBUCION DE POISSON-

$$
F_{\chi}(x) = \sum_{k=0}^{x} \frac{e^{-\lambda} \lambda^{k}}{k!}
$$

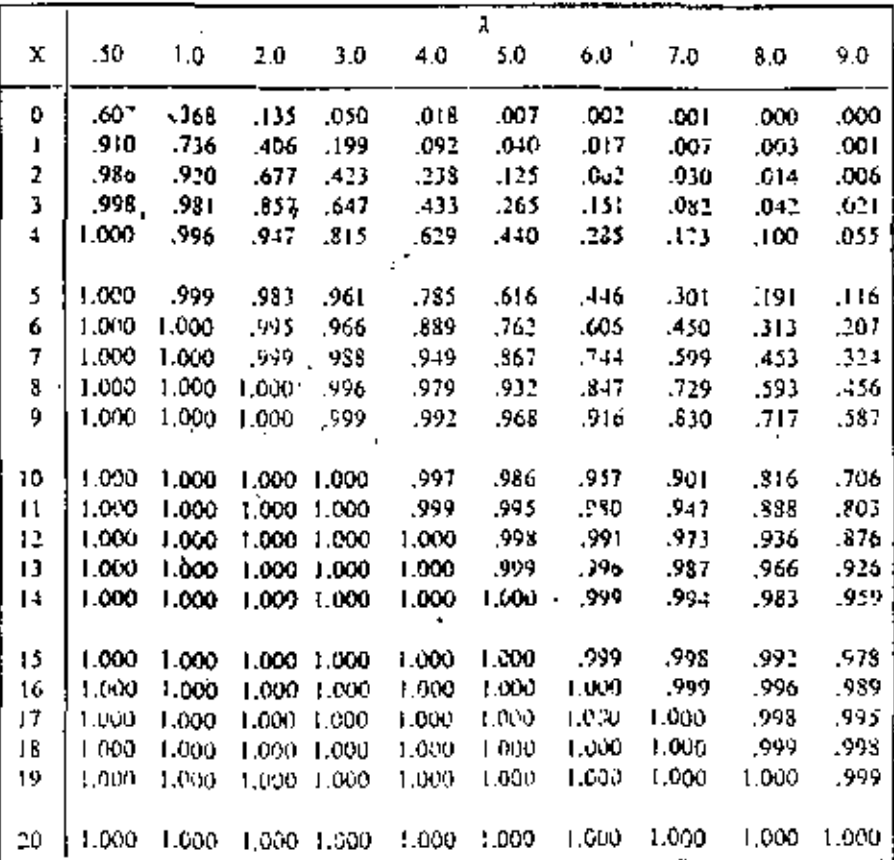
# TABLA 2 (continuación)

FUNCION DE DISTRIBUCION DE POISSON

$$
F_{\chi}(x) = \frac{x}{k-0} \frac{e^{-\lambda} \lambda^{k}}{k!}
$$

 $\frac{1}{4}$ 

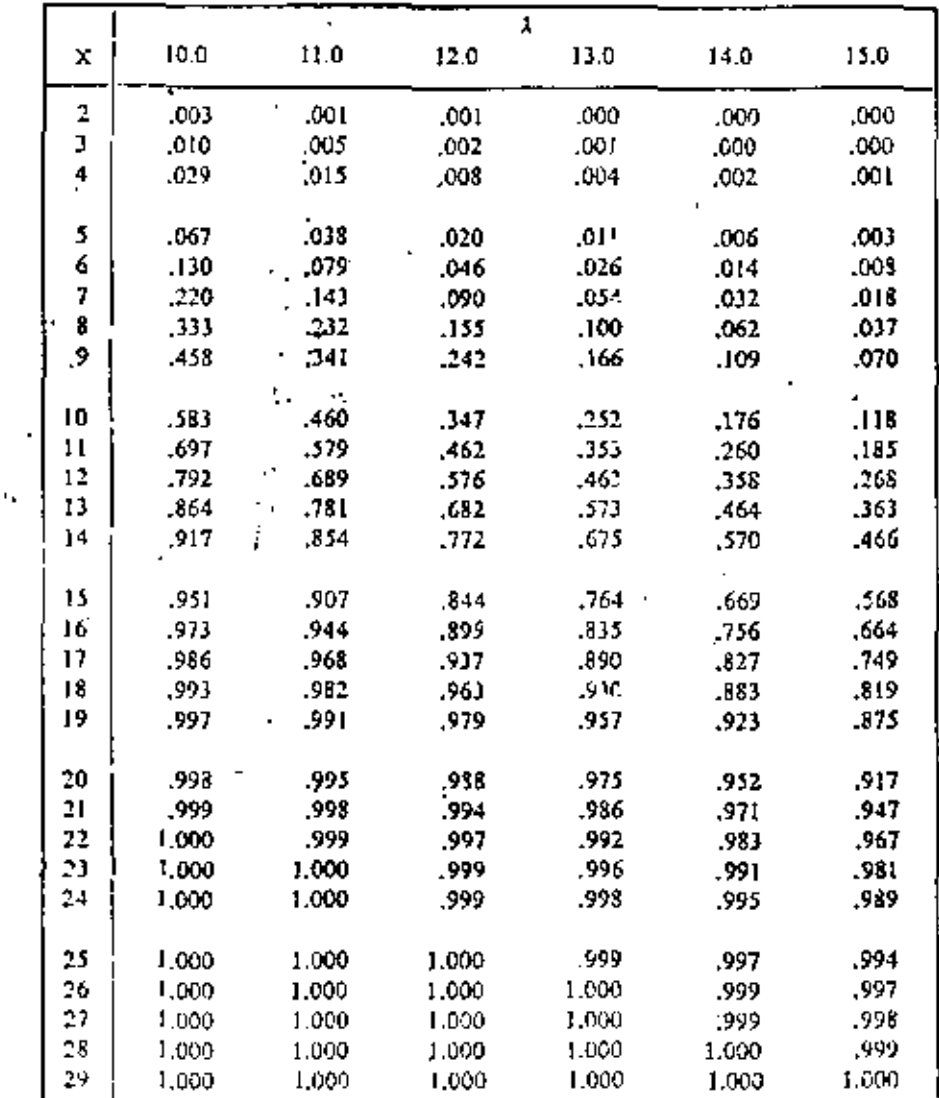

SI LA PROBABILIDAD DE QUE FALLE UNA VARILLA DE ACERO AL APLICARLE UNA DETERMINADA FUERZA DE TENSION ES DE 0.001, ¿CUAL ES LA PROBA-BILIDAD DE QUE DE 2000 VARILLAS PROBADAS FALLEN A) TRES, B) MAS DE DOS?

CON  $\lambda$  = 2000 x 0.001 = 2 Y CONSIDERANDO QUE npq = 19>1.SE PUEDE USAR LA DISTRIBUCION DE POISSON COMO APROXIMACION DE LA BINOMIAL:

a) 
$$
P[X = 3] = \frac{\lambda^3 e^{-\lambda}}{3!}
$$
  
 $P[X = 3] = \frac{2^3 e^{-2}}{3!} = 0.18$ 

CON LAS TABLAS:  $P$  [X=3] =0.857-0.677=0.18 EN ESTE CASO LA DISTRIBUCION BINOMIAL DA COMO RESULTADO

 $P[X=3] = \frac{2000!}{3! \times 1997!} (0.001)^{3} (0.999)^{1997} = 0.184$ 

b) 
$$
P[X > 2] = 1 - P[X \le 2] = 1 - F_X(2) = 1 - \{P[X = 0] +
$$

$$
+ P[X = 1] + P[X = 2] = 1 - \frac{2^{0} e^{-2}}{0!} - \frac{2^{1} e^{-2}}{1!} - \frac{2^{3} e^{-2}}{2!} =
$$

$$
= 1 - \frac{1}{e^{2}} - \frac{2}{e^{2}} - \frac{2}{e^{2}} = 1 - \frac{5}{e^{2}} = 0.323
$$

CON LAS TABLAS: P  $[x > 2] = 1 - 0.677 = 0.323$ 

# TABLA 2 (continuación)

# FUNCION DE DISTRIBUCION DE POISSON

$$
F_X(x) = \frac{x}{k} e^{-\lambda} \frac{x^k}{k!}
$$

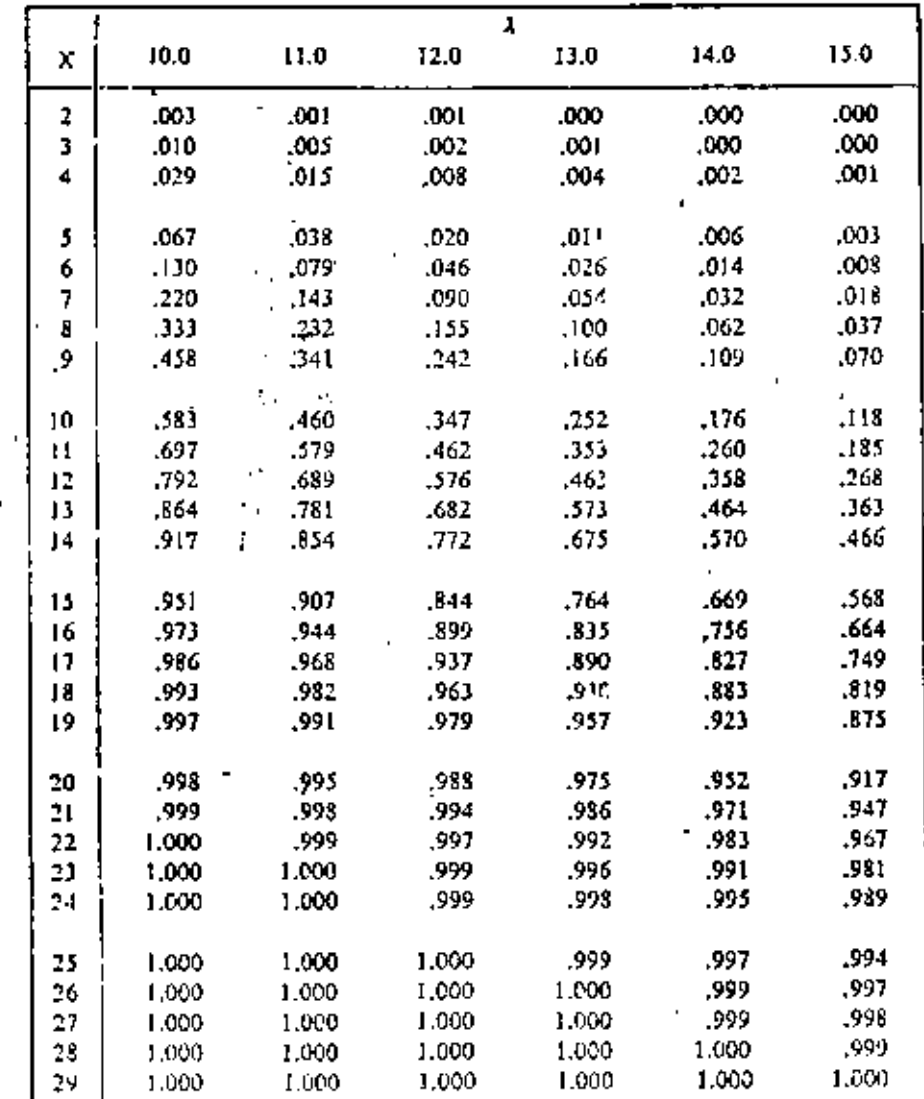

SI LA PROBABILIDAD DE QUE FALLE UNA VARILLA DE ACERO AL APLICARLE UNA DETERMINADA FUERZA DE TENSION ES DE 0.001, ¿CUAL ES LA PROBA-BILIDAD DE QUE DE 2000 VARILLAS PROBADAS FALLEN A) TRES, B) MAS DE DOS?

CON  $\lambda$  = 2000 x 0.001 = 2 Y CONSIDERANDO QUE npq = 1.9>1, SE PUEDE USAR LA DISTRIBUCION DE POISSON COMO APROXIMACION DE LA BINOMIAL:

a) 
$$
P[X = 3] = \frac{\lambda^3 e^{-\lambda}}{3!}
$$
  
 $P[X = 3] = \frac{2^3 e^{-2}}{3!} = 0.18$ 

CON LAS TABLAS: P [X=3] =0.857-0.677=0.18 EN ESTE CASO LA DISTRIBUCION BINOMIAL DA COMO RESULTADO

$$
P[X=3] = \frac{2000!}{3! \times 1997!} (0.001)^{3} (0.999)^{1997} = 0.184
$$

b) 
$$
P\{X > 2\} = 1 - P\{X \le 2\} = 1 - F_X(2) = 1 - \{P\{X = 0\} +
$$

$$
+ P[X = 1] + P[X = 2] \Big\} = 1 - \frac{2^0 e^{-2}}{0!} - \frac{2^1 e^{-2}}{1!} - \frac{2^2 e^{-2}}{2!} =
$$

$$
= 1 - \frac{1}{e^2} - \frac{2}{e^2} - \frac{2}{e^2} = 1 - \frac{5}{e^2} = 0.323
$$

CON LAS TABLAS:  $P^{-1}(X > 2) = 1 - 0.677 = 0.323$ 

UNA COMPAÑIA ASEGURADORA DESPUES DE MUCHOS AÑOS DE EXPERIENCIA HA HA ESTIMADO QUE EL 0.004% DE LA POBLACION FALLECE ANULAMENTE POR AC-CIDENTE AUTOMOVILISTICO. SI ESTA COMPAÑIA TIENE 40,000 ASEGURADOS, ¿CUAL ES LA PROBABILIDAD DE QUE 2 DE ELLOS MUERAN EN UN AÑO POR ESTE TIPO DE ACCIDENTE?

SEA X EL NUMERO DE PERSONAS QUE MUEREN ANUALMENTE DE ENTRE LOS ASE-GURADOS, POR ACCIDENTE. LA MEDIA DE X ES

$$
E[X] = 0.00004 \times 40,000 = 1.6 = \lambda
$$

ADEMAS, TOMANDO EN CUENTA QUE npq>1, SE PUEDE USAR SIN GRAN ERROR LA DISTRIBUCION DE POISSON:

$$
P[X=x]
$$
 =  $\frac{\lambda^{X}e^{-\lambda}}{x!}$  =  $\frac{(1.6)^{X}e^{-1.6}}{x!}$ ; x=0, 1, 2,...

POR LO QUE

 $\sim$   $\pm$ 

$$
P [X=2] = \frac{(1.6)^2 e^{-1.6}}{2!} = \frac{0.2019 \times 2.56}{2} = 0.26
$$

LA DISTRIBUCION DE PROBABILIDADES PARA ESTA VARIABLE ALEATORIA ES:

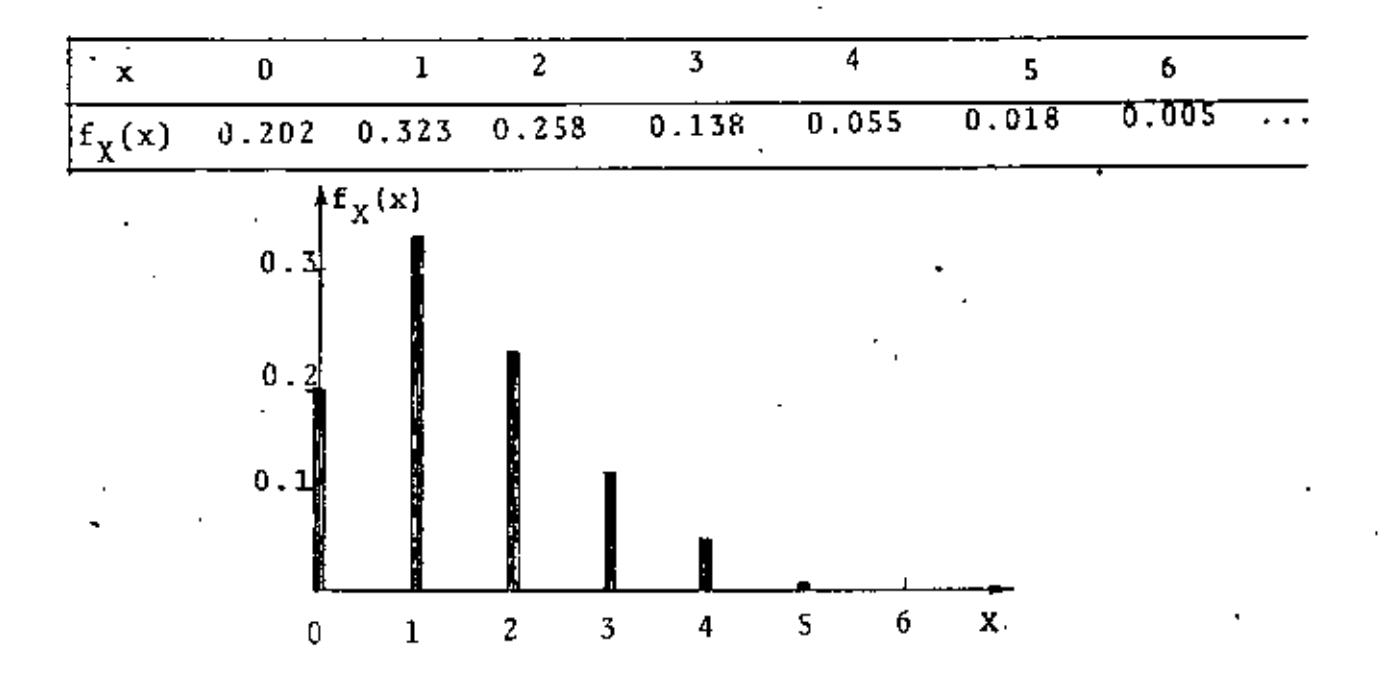

106

EN LA AMPLIACION DEL CARRIL PARA DAR VUELTA A LA IZQUIERDA EN UNA AVENIDA, SOLO HAY CAPACIDAD PARA 3 AUTOS COMO MAXIMO ESPERANDO LA FLECHA LUMINOSA DEL SEMAFORO. EN UN ESTUDIO ESTADISTICO DEL TRANSITO EN ESE LUGAR SE ENCONTRO QUE EN CADA CICLO DE LUCES DEL SEMAFORO HAY EN PROMEDIO 6 AUTOS QUE VAN A DAR VUELTA. ¿CUAL ES LA PROBABILIDAD DE QUE EN UN CICLO DEL SEMAFORO, TOMADO AL AZAR, SE CONGESTIONE EL TRANSITO POR EXCEDERSE LA CAPACIDAD DEL CARRIL?

 $G(3) = P[X > 3] = ?$ 

SI  $A = {X > 3}$ ,  $\vec{A} = {X < 3}$ 

 $P(\bar{A}) = 1-P(A)$  O  $P(A) = 1-P(\bar{A})$ , CON  $\lambda = 6$ ,

 $P(\bar{A}) = P[x \le 3] = \sum_{x=0}^{x=3} \sum_{x=0}^{x=3} (x) = \sum_{x=0}^{x=3} \frac{e^{-6}6^x}{x!}$  $P(\bar{A}) = e^{-6}(1 + 6 + \frac{6^2}{2} + \frac{6^3}{6}) = 61e^{-6} = 0.151$ 

$$
P[A] = P[X>3] = 1-0.151 = 0.849
$$

$$
\mathbb{R}^{\mathbb{Z}}
$$

DE LAS TABLAS:

P  $[X > 3] = 1-P[X \le 3] = 1-0.151=0.849$ 

この様

CON BASE EN LA DISTRIBUCION DE POISSON SE PUEDE DEDUCIR OUE LA DISTRI-BUCION DE PROBABILIDADES DEL NUMERO DE OCURRENCIAS DE UN EVENTO DURANTE UN PERIODO È QUEDA DADA POR

$$
f_X(x) = P[X = x \text{ EN UN LAPSO t}]
$$
  

$$
f_X(x) = \frac{(\lambda t)^X e^{-\lambda t}}{x!}, x = 0, 1, 2, ...
$$

**DONDE** 

 $\lambda$  = NUMERO MEDIO DE OCURRENCIAS POR UNIDAD DE TIEMPO.

LA ESPERANZA Y LA VARIANCIA DE ESTE PROCESO, PARA UN LAPSO t, SON

$$
E(X) = \lambda t
$$
  

$$
\sigma^2(X) = \lambda t
$$

PARA QUE ESTA DISTRIBUCION SE APLIQUE SE REQUIERE QUE EL EVENTO OCURRA CADA VEZ DE MANERA INDEPENDIENTE DE LAS OCURRENCIAS PREVIAS, Y QUE A SEA CONSTANTE, A A SE LE CONOCE COMO INTENSIDAD DEL PROCESO; A SU RECIPROCO, 1/1 SE LE DENOMINA PERIODO DE RECURRENCIA.

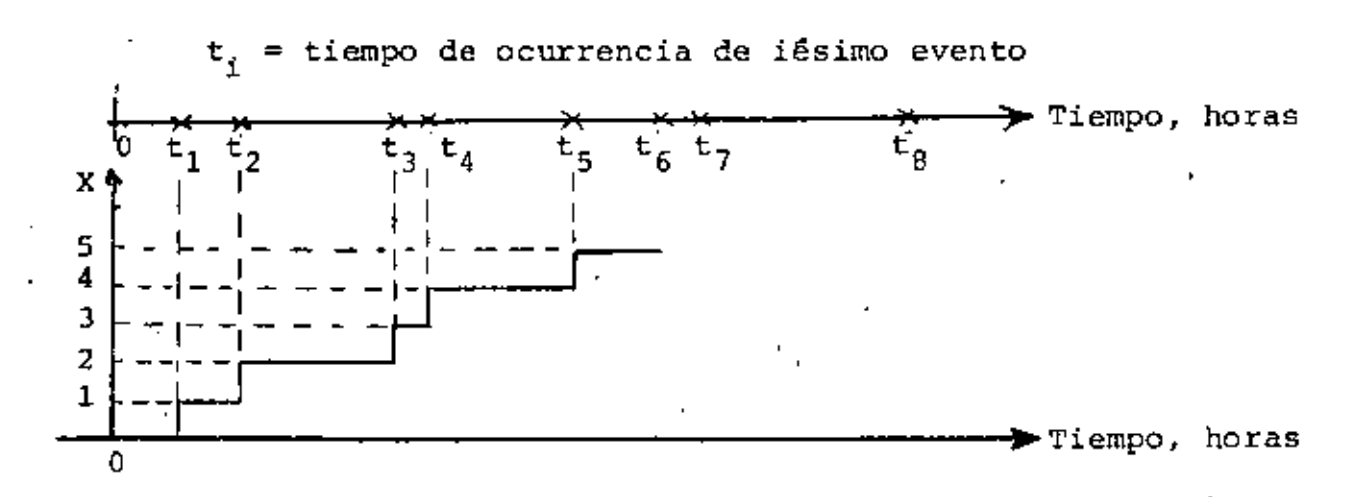

108

EN UNA CENTRAL DE COMUNICACIONES SE TIENE UNA DEMANDA MEDIA DEL SERVICIO DE 8 LLAMADAS CADA MINUTO. CALCULAR LAS PROBABILIDADES DE QUE EN 2 MINUTOS NO SE SOLICITE EL SERVICIO, DE QUE SE SOLICITE SOLO UNA VEZ, Y MAS DE UNA VEZ.

$$
f_X(0) = P[X=0] = \frac{(\lambda t)^0 e^{-8x^2}}{0!} = e^{-16} = 0.00004
$$
  
 $f_X(1) = \frac{16^1 e^{-16}}{1!} = 0.00064$ 

 $P[X>1] = 1 - (0.00004 + 0.00064) = 0.99932$ 

#### EJENPLO

MEDIANTE UN ESTUDIO ESTADISTICO SOBRE LA OCURRENCIA DE MAREMOTOS EN LA COSTA MEXICANA DEL OCEANO PACIFICO SE ESTIMO OUE UNA OLA DE 4m DE ALTURA O MAYOR SOBRE EL NIVEL DE LA MAREA TIENE UN PERIO-DO DE RECURRENCIA DE 100 ANOS, CALCULAR LAS PROBABILIDADES DE QUE EN LOS PROXIMOS 10, 50 y 100 AÑOS NO OCURRA NINGUN MAREMOTO EN DICHA REGION CUYA OLA MAXIMA EXCEDE DE 4m, SUPONIENDO QUE LA OCURRENCIA DE LOS MAREMOTOS SE PUEDE MODELAR MEDIANTE UN PROCESO ESTOCASTICO DE POISSON.

LA DISTRIBUCION DE PROBABILIDADES DE LA VARIABLE ALEATORIA X=NUMERO DE MAREMOTOS CUYA OLA MAXIMA ES MAYOR DE 4m, CON  $\lambda = 1/100 = 0.01$  ES

$$
f_{\rm X}(\mathbf{x}) = \frac{(\lambda t)^{\mathbf{X}} e^{-\lambda t}}{\mathbf{x}!} = \frac{(0.01 t)^{\mathbf{X}} e^{-0.01 t}}{\mathbf{x}!}
$$

POR LO TANTO, PARA t=10, 50 Y 100 ANOS, SE TIENE, RESPECTIVAMENTE, QUE:

a) 
$$
f_X(0) = \frac{(0.01 \times 10)^0 e^{-0.01 \times 10}}{0!} = e^{-0.1} = 0.905
$$
  
\nb)  $f_X(0) = \frac{(0.01 \times 50)^0 e^{-0.01 \times 50}}{0!} = e^{-0.5} = 0.607$   
\nc)  $f_X(0) = \frac{(0.01 \times 100)^0 e^{-0.01 \times 100}}{0!} e^{-1} = 0.368$ 

PARA ESTE MISMO PROBLEMA, LAS PROBABILIDADES DE QUE OCURRA AL MENOS . UN MAREMOTO CON OLA MAXIMA MAYOR DE 4m SON, RESPECTIVAMENTE,

110

a) 
$$
P(x_21] = 1-f_x(0) = 1-0.905 = 0.095
$$
  
b)  $P[x_21] = 1-0.607 = 0.393$   
c)  $P[x_21] = 1-0.368 = 0.632$ 

 $\sim 10^{-11}$ 

SE SABE QUE UNA NAQUINA QUE PRODUCE PAPEL PARA DIBUJO, LO HACE CON UN DEFECTO POR CADA 100 M FABRICADOS

a. 
$$
\angle
$$
CUAL ES LA PROBABILITYAD DE TENER CERO DFFECTOS EN UN PLIEGO DE 20 M?  
\n $\lambda = 1/100 = 0.01$  DEPECTOS /METRO  
\nP(X = 0) =  $\frac{(\lambda + \theta)^{2} - \lambda + \theta}{x!} = \frac{(0.01 \times 20)^{0} - 0.01 \times 20}{0!} =$   
\n $\frac{(0.2)^{0} - 0.2}{0!} = 0.820$   
\n $\frac{0.2}{0!} = 0.20$   
\n $\frac{1}{1!} = \frac{(0.2)^{1} - 0.2}{1!} = 0.164$   
\n $P(X = 1) = \frac{(0.2)^{1} - 0.2}{1!} = 0.164$   
\nc.  $\angle$ CUAL ES LA PROBABILITYAD DE TENER UNO O CERO DEPEC-  
\nTOS?  
\nP (0  $\leq$  x  $\leq$  1) = P(X = 0) + P(X = 1) = 0.820 + 0.164=0.984

d. ¿CUAL ES LA PROBABILIDAD DE TENER MAS DE UN DEFECTO?

 $P(X > 1) = 1 - P(X \le 1) = 1 - 0.984 = 0.016$ 

 $\ddot{\phantom{0}}$ 

 $-112$ 

SE SABE QUE EN CIERTA ZONA GEOGRAFICA SE LOCALIZA UNA ESPECIE ANIMAL RARA A RAZON DE 2 EJEMPLARES POR 100  $\times M^2$ . SI SE TOMA UNA FOTOGRAFIA AEREA QUE ABARQUE 120 KM<sup>2</sup>, ¿CUAL ES LA PROBA-BILIDAD DE LOCALIZAR 5 ANIMALES?

CON 
$$
\lambda = \frac{2}{100} = 0.02
$$
 ANIMALES/KM<sup>2</sup>  
\n $P(X = 5) = \frac{(\lambda + 5e^{-\lambda t}}{x!} = \frac{(0.02 \times 120)^5e^{-0.02 \times 120}}{5!} = \frac{79.626}{120 \times 10.943} = 0.061$ 

(EN ESTE CASO t= AREA)

¿CUAL ES LA PROBABILIDAD DE LOCALIZAR UN ANIMAL?

$$
P(X = 1) = \frac{2.4^{1}e^{-2.4}}{1!} = 0.219
$$

¿CUAL ES LA PROBABILIDAD DE NO LOCALIZAR NINGUNO?

$$
P(X = 0) = \frac{(2.4)^{0} e^{-2.4}}{0!} = 0.091
$$

¿CUAL ES LA PROBABILIDAD DE LOCALIZAR MAS DE UNO?

$$
P(X > 1) = 1 - P(X \le 1) = 1 - (0.219 + 0.091) = 0.690
$$

SE PUEDE DEMOSTRAR OUE! CUANDO UN EVENTO OCURRE SIGUIENDO UN PROCESO DE POISSON. LA VA-RIABLE ALEATORIA "TIEMPO ENTRE UNA OCURRENCIA CUALOUIERA Y LA SIGUIENTE" TIENE UNA DISTRIBUCION DE PROBABILIDADES EXPONENCIAL.

#### **EJEMPLO**

SI LOS MAREMOTOS OUE SE REGISTRAN EN UN PUNTO DE LA COSTA ME-XICANA DEL OCEANO PACIFICO OCURREN SIGUIENDO UN PROCESO DE POI-SSON CON  $\lambda = 0.01$ . CALCULAR LA PROBABILIDAD DE QUE ENTRE UN MAREMOTO Y EL SIGUIENTE TRANSCURRA UN TIEMPO

> a. MAYOR DE 100 ANOS b. ENTRE 50 Y 100 ANOS

a. P(t > 100) =  $\int \lambda e^{-\lambda t} dt = e^{-0.01 \times 100} = e^{-1} = 36.798$ 100

100 b.  $P(50 \le t \le 100) = \int 0.01 e^{-0.01} dt = F(100) - F(50)$ 

 $= (1 - e^{-0.01 \times 100}) - (1 - e^{-0.01 \times 50}) + e^{-0.5} - e^{-1}$ 

 $0.6065 - 0.3679 = 0.2386$ 

## VARIABLES ALEATORIAS CONTINUAS

### DISTRIBUCION UNIFORME

SE DICE QUE UNA VARIABLE ALEATORIA CONTINUA, X, TIENE PISTRIBUCION UNIFORME ENTRE  $X = a Y X = b(b-a)$  SI

$$
f_X(x) = \text{CONSTANTE} = \frac{1}{b-a}
$$
;  $a \le X \le b$ 

LO QUE SIGNIFICA QUE LA PROBABILIDAD DE OBTENER UN VALOR ENTRE x Y x + dx ES LA MISMA PARA CUALQUIER x COMPRENDIDA ENTRE a Y b. LA GRAFICA DE DICHA DISTRIBUCION ES

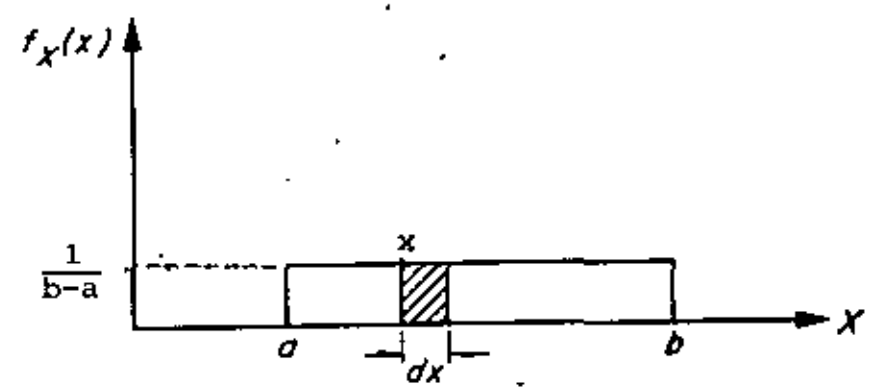

Distribución uniforme de una variable aleatoria continua

LA ESPERANZA Y LA VARIANCIA DE LA DISTRIBUCION UNIFORME SE CALCULAN DE LA SIGUIENTE MANERA:

$$
E[X] = \int_{a}^{b} x \frac{1}{b-a} dx = \left[ \frac{x^{2}}{2(b-a)} \right]_{a}^{b} = \frac{b^{3} - a^{3}}{2(b-a)} = (b+a)/2
$$
  

$$
\sigma^{2}(X) = \int_{a}^{b} (x-E[X])^{2} \frac{1}{b-a} dx = \int_{a}^{b} \frac{x^{2}}{b-a} dx + \int_{a}^{b} \frac{[E[X])^{2}}{b-a} dx
$$
  

$$
= \int_{a}^{b} \frac{2xE[X]}{a-b} dx
$$
  

$$
= \left[ \frac{x^{3}}{3(b-a)} \right]_{a}^{b} + \left[ \frac{(E[X])^{3}}{b-a} x \right]_{a}^{b} - \left[ \frac{2 E[X]}{b-a} \frac{x^{2}}{2} \right]_{a}^{b}
$$
  

$$
= \frac{b^{3} - a^{3}}{3(b-a)} + (E[X])^{2} - E[X] (b + a) = \frac{(b-a)^{2}}{12}
$$

LA DISTRIBUCION DE PROBABILIDADES ACUMULADAS ES

$$
F_X(x) = \int_{a}^{x} f_X(u) du = \int_{a}^{x} \frac{1}{b-a} du = \frac{x-a}{b-a}, a \le x \le b
$$

LA GRAFICA DE ESTA FUNCION ES UNA LINEA RECTA DE a A b:

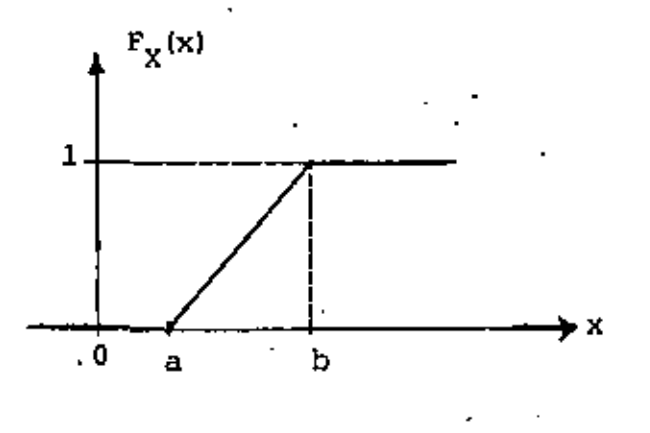

#### EJEMPLO

¿CUANTO VALE LA PROBABILIDAD DE QUE X SEA MENOR QUE 1/3, SI ES UNA VARIABLE ALEATORIA CON DISTRIBUCION UNIFORME EN EL IN-TERVALO 0-1?

$$
F_X(\frac{1}{3}) = \frac{x-a}{b-a} = \frac{\frac{1}{3} - a}{b-a}
$$

PARA  $a = 0$   $\gamma$   $b = 1$  NOS QUEDA

$$
F_X(\frac{1}{3}) = \frac{\frac{1}{3} - 0}{1 - 0} = \frac{1}{3}
$$

#### DISTRIBUCION NORMAL

UNA DE LAS DISTRIBUCIONES DE VARIABLES ALEATORIAS CONTINUAS MAS UTIL ES LA DISTRIBUCION NORMAL O DE GAUSS, DEFINIDA POR LA ECUACION

$$
f_X(x) = \frac{1}{\sigma \sqrt{2\pi}} e^{-(x-\mu)^2/2\sigma^2}
$$

μ DONDE µ ES LA MEDIA Y o LA DESVIACION ESTANDAR DE X. SI SE HACE LA TRANSFORMACION

$$
Z = (X + \mu) / \sigma \quad (E(Z) = E \left[ \frac{X - \mu}{\sigma} \right] = \frac{E(X) - \mu}{\sigma} = 0; \quad \sigma^2(Z) = \frac{\sigma^2(X)}{\sigma^2} = 1)
$$

ENTONCES LA ECUACION ANTERIOR SE REDUCE A LA LLAMADA FORMA ESTANDAR. CUYA ECUACION ES

$$
f_{Z}(z) = \frac{1}{\sqrt{2\pi}} e^{-z^2/2}
$$
;  $F_{Z}(z) = f^2 \frac{1}{\sqrt{2\pi}} e^{-z^2/2} dz$ 

EN ESTE CASO LA VARIABLE ALEATORIA Z TIENE DISTRIBUCION NORMAL CON MEDIA IGUAL A CERO Y VARIANCIA IGUAL A UNO.

EXISTEN TABLAS PARA CALCULAR LAS PROBABILIDADES DE UNA VARIABLE ASO-CIADA A UNA DISTRIBUCION NORMAL ESTANDAR. EN LA SIGUIENTE FIGURA SE MUESTRA LA FORMA DE CAMPANA DE ESTA DISTRIBUCION, OBSERVANDOSE LA SIMETRIA RESPECTO A Z=E(Z)=0 Y QUE ES ASINTOTICA AL EJE Z.

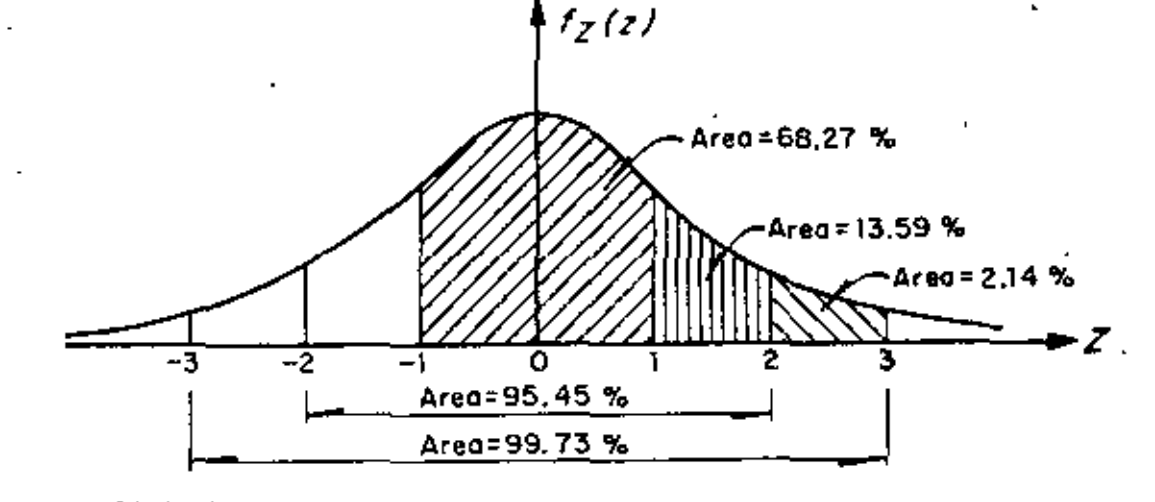

Distribución normal de una variable aleatoria continua

LA UTILIDAD DE LA DISTRIBUCION NORMAL ESTANDAR RADICA EN QUE

 $\mathbf{I}$ 

$$
P[x_1 \le x \le x_2] = \frac{x_2}{x_1} f_x(x) dx = P[x_1 \le z \le z_2] = \frac{z_2}{z_1} f_z(z) dz
$$

DONDE

 $\overline{\phantom{a}}$ 

$$
z_1 = \frac{z_{1-\mu}}{a} \quad x \quad z_2 = \frac{x_{2-\mu}}{a}
$$

 $\frac{1}{2}$ 

TABLA 3

l.

l,

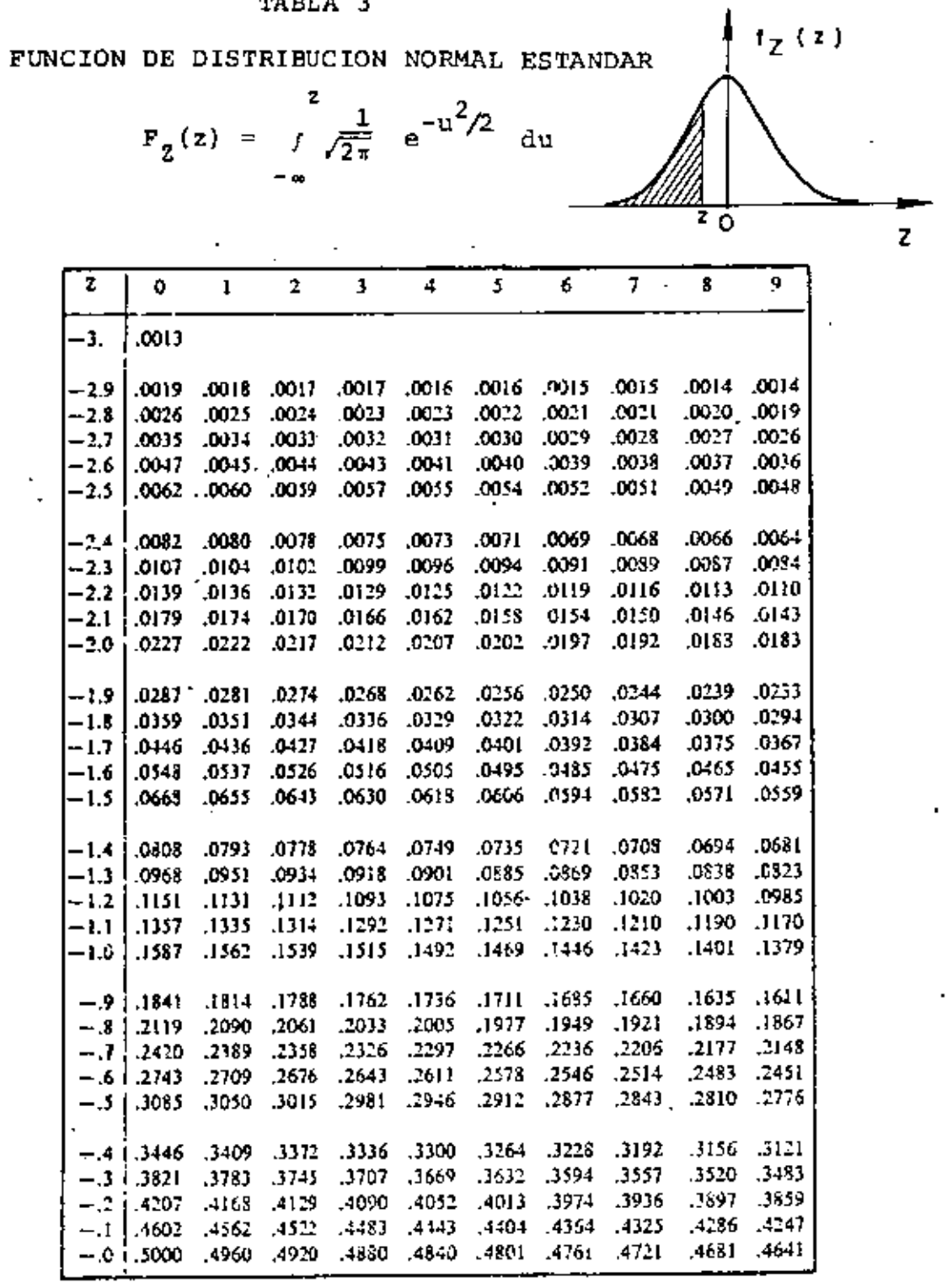

 $\mathbf{I}$ 

## TABLA 3 (continuación)

FUNCION DE DISTRIBUCION NORMAL ESTANDAR

$$
F_{\mathbf{z}}(z) = \int_{-\infty}^{z} \frac{1}{\sqrt{2\pi}} e^{-u^2/2} du
$$

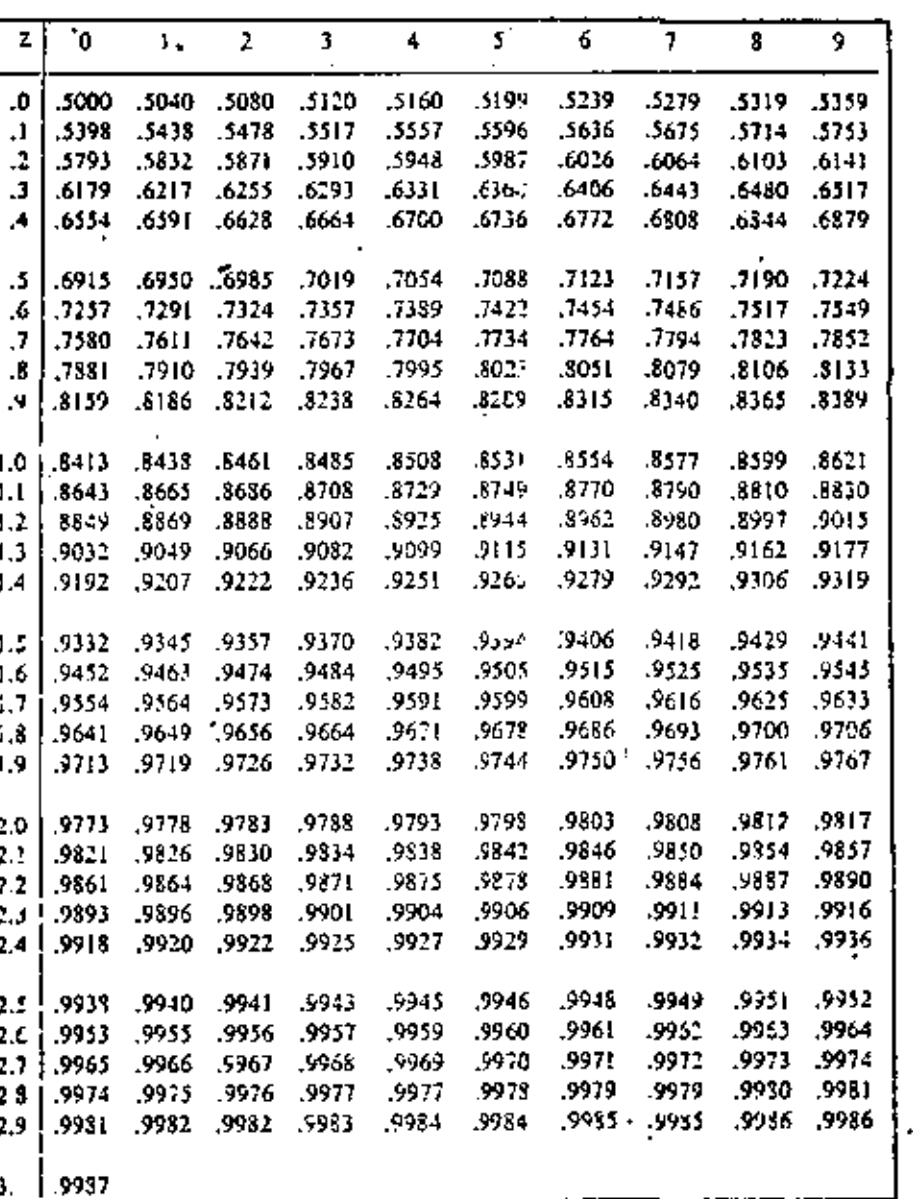

120

 $\overline{z}$ 

 $f_{Z}(z)$ 

 $\overline{\mathbf{z}}$ 

 $\overline{Q}$ 

COMO RESULTADO DE UNA LARGA SERIE DE EXPERIMENTOS PROBANDO A COM-PRESION SIMPLE CILINDROS DE CONCRETO, SE HA ESTIMADO QUE LA ESPERAN-ZA DE LA RESISTENCIA ES DE 240 KG/CM<sup>2</sup> Y LA DESVIACION ESTANDAR DE 30  $\text{KS/cm}^2$ .

- A) ¿CUAL ES LA PROBABILIDAD DE QUE OTRO CILINDRO TOMADO AL AZAR RESISTA MENOS DE 240 KG/CM<sup>2</sup>?
- ¿CUAL ES LA PROBABILIDAD DE QUE RESISTA MAS DE 330 KG/CM<sup>2</sup>? **B.**
- C) ¿CUAL ES LA PROBABILIDAD DE QUE SU RESISTENCIA ESTE EN EL INTER-VALO DE 210 A 240 KG/CM<sup>2</sup>?

SUPONGASE QUE LA DISTRIBUCION DE PROBABILIDADES ES NORMAL. SOLUCION

PARA EMPLEAR LAS TABLAS DE DISTRIBUCION NORMAL ES NECESARIO A) ESTANDARIZAR LA VARIABLE X, EMPLEANDO  $\mu=240$  Y  $\sigma=30$ , CON  $x_1=240$ :

$$
z_1 = \frac{240 - 240}{30} = 0
$$

RECURRIENDO A LA TABLA DE LA DISTRIBUCION NORMAL SE OBTIENE

$$
P[X \le 240] = P[Z \le 0] = 0.5
$$

O SEA, LA PROBABILIDAD QUE CORRESPONDE AL AREA SOMBREADA DE LA SI-GUIENTE FIGURA:

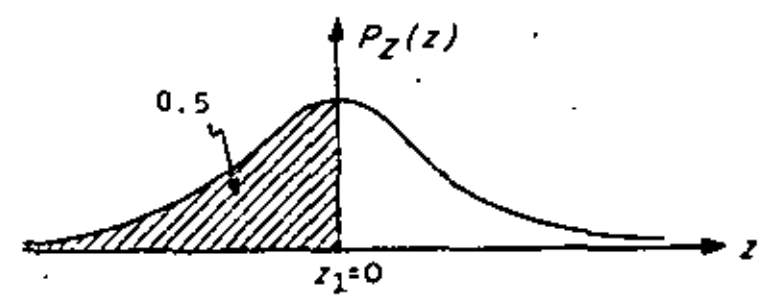

Distribución normal correspondiente al inciso c del ejemplo

B) EL VALOR ESTANDARIZADO DE LA VARIABLE, PARA  $x_1$ =330 KG/CM<sup>2</sup>, ES

$$
z_1 = \frac{330 - 240}{30} = 3
$$

POR LO QUE

 $P[X \ge 330] = P[Z \ge 3] = 1-0.9987 = 0.0013$ 

QUE ES EL AREA SOMBREADA DE LA SIGUIENTE FIGURA:

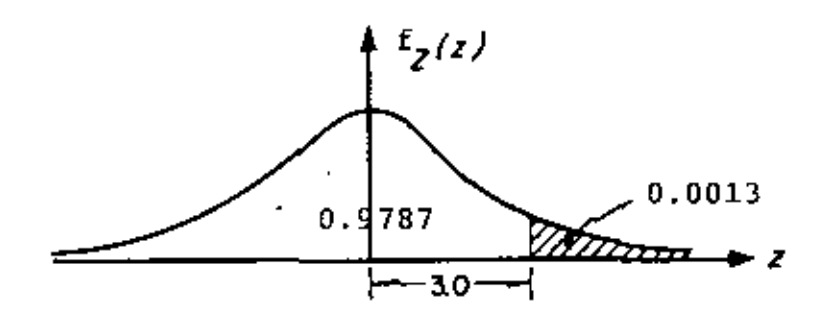

Distribución normal correspondiente al inciso b del ejemplo

LOS VALORES ESTANDARIZADOS DE LA VARIABLE, PARA  $x_1 = 210$  Y C)  $x_2 = 240$  SON:

$$
z_1 = \frac{210 - 240}{30} = -1
$$

$$
z_2 = \frac{240 - 240}{30} = 0
$$

POR LO QUE

 $P[210 \le X \le 240] = P[-1 \le Z \le 0] = 0.3413$ .

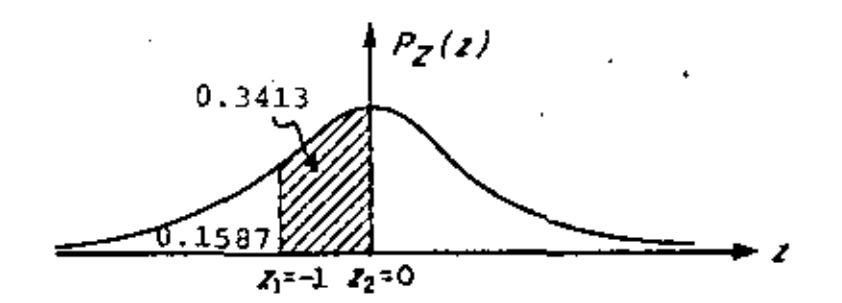

<sup>·</sup> Distribución normal correspondiente al inciso c del ejemplo

SE HA ENCONTRADO QUE LA VARIABLE ALEATORIA "ERROR EN LA MEDI-CION DE LAS DISTANCIAS ENTRE DOS PUNTOS" TIENE DISTRIBUCION NORMAL CON MEDIA CERO. SI SE SABE QUE EL TAMAÑO VERDADERO DE UNA LINEA ES DE 2 M Y QUE LA VARIANCIA DE SUMEDICION ES 9CM<sup>2</sup>, CALCULAR LA PROBABILIDAD DE QUE EN UNA MEDICION LA LONGITUD QUE SE REGISTRE SEA

> a. MENOR DE 195 CM b. MAYOR DE 203 CM c. COMPRENDIDO ENTRE 198 Y 202 CM.

a.  $P(X \le 195) = ?$  CON  $\mu = 200$  CM Y  $\sigma = \sqrt{9} = 3$  CM

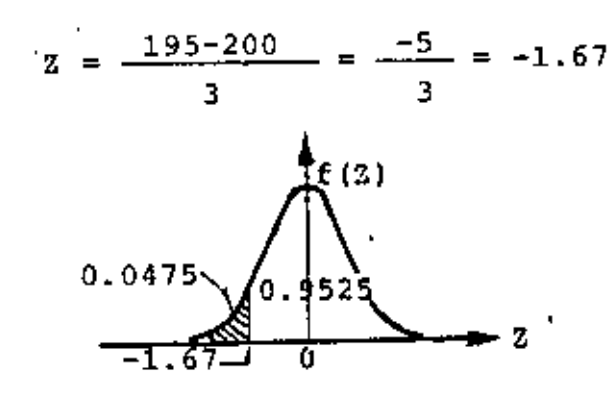

 $-0.67 - 40.67$ 

 $P(X \le 195) = P(Z \le -1.67) = 0.0475 = 4.75$ 

b. 
$$
z = \frac{203 - 200}{3} = 1
$$
  
\nP(X > 203) = 1 - P(X {203}) = 1-P(Z<1) = 1-0.8413=0.1587=15.878  
\nc. P(198 < X < 202) = ?  
\n
$$
Z_1 = \frac{198 - 200}{3} = -0.67, Z_2 = \frac{202 - 200}{3} = 0.67
$$
\nP(198 < X < 202) = P(-0.67 < Z < 0.67) = 2x0.2486=0.4972=49.72

#### TEOREMA CENTRAL DEL LIMITE

SEAN LAS VARIABLES ALEATORIAS  $X_1, X_2, \ldots, X_k$ , CON DENSIDADES DE PROBABILIDADES ARBITRARIAS, CUYA SUMA SE DENOTARA COMO W, ES DECIR

$$
w = x_1 + x_2 + \ldots + x_k
$$

ES POSIBLE DEMOSTRAR EL TEOREMA DENOMINADO TEOREMA CENTRAL DEL LIMITE, CUYO ENUNCIADO INDICA QUE CONFORME AUMENTA EL NUMERO DE VARIABLES INVOLUCRADAS EN LA SUMA ANTERIOR (AL AUMENTAR k), LA DENSIDAD DE PROBABILIDADES DE W TIENDE A SER LA DISTRIBUCION NORMAL. ADEMAS SE PUEDE DEMOSTRAR QUE SI TODAS LAS VARIABLES  $x_1, x_2, \ldots, x_k$  TIENEN DISTRIBUCION NORMAL, ENTONCES, RIGUROSAMENTE, W TAMBIEN LA TIENE, INDEPENDIENTEMENTE DEL NUMERO DE VARIABLES QUE APAREZCAN EN LA SUMA.

A PARTIR DEL TEOREMA DEL LIMITE CENTRAL SE DEMUESTRA QUE LA DISTRI-BUCION DE BERNOULLI SE PUEDE APROXIMAR MEDIANTE LA NORMAL CUANDO EL NUMERO DE REPETICIONES DEL EXPERIMENTO ES GRANDE (30 O MAS), CON LO CUAL SE LOGRA UN AHORRO CONSIDERABLE DE LABOR NUMERICA EN LA SOLUCION DE ALGUNOS PROBLEMAS. PARA MEJORAR ESTA APROXIMACION, CONVIENE EFECTUAR UNA CORRECCION POR CONTINUIDAD, LA CUAL SE JUS-TIFICA POR USAR UNA DISTRIBUCION CONTINUA EN VEZ DE UNA DISCRETA, SUMANDO O RESTANDO, SEGUN SEA EL CASO, 0.5 AL VALOR DE X QUE SE USE. POR EJEMPLO, SI SE DESEA CUANTIFICAR LA PROBABILIDAD DE QUE DE 2000 ENSAYES SE LOGREN DE 3 A 6 EXITOS, LOS LIMITES REALES QUE SE DEBEN USAR AL APLICAR LA DISTRIBUCION CONTINUA SON  $x_1 = 2.5$  Y  $x_2 = 6.5$ .

124

SI LA PROBABILIDAD DE QUE FALLE UNA VARILLA DE ACERO AL APLICARLE CIERTA CARGA ES DE 0.001, DETERMINAR LA PROBABILIDAD DE OUE EN 2000 VARILLAS PROBADAS FALLEN MAS DE DOS.

USANDO LA DISTRIBUCION DE BERNOULLI SE OBTIENE

 $P[X > 2] = 1 - P[X \le 2] = 1 - (P[X = 0] + P[X = 1] + P[X = 2]) =$ 

= 1  $\sim$   $\left(\frac{2}{2}\frac{000!}{000!0!}\right)$  (0.001)<sup>0</sup> (0.999)<sup>2</sup> 000  $+\frac{2}{1}\frac{000!}{999!1!}$  (0.001)<sup>1</sup> (0.999)<sup>1999</sup> +

+  $\frac{2}{1} \cdot \frac{000!}{998! \cdot 21}$  (0.001)<sup>2</sup> (0.999)<sup>1998</sup> } = 0.3233

LOS CALCULOS NECESARIOS PARA OBTENER LA SOLUCION SON BASTANTE MAS TEDIOSOS QUE LOS QUE DEBEN EFECTUARSE APROVECHANDO QUE EL NUMERO DE REPETICIONES DEL EXPERIMENTO ES GRANDE, A FIN DE UTILIZAR LA DISTRIBUCION NORMAL. EN ESTAS CIRCUNSTANCIAS, LA PROBABILIDAD DE QUE X<2 EN EL CASO DISCRETO, EQUIVALE A LA DE QUE X<2.5 EN EL CONTINUO; ASI

> $\mu = np = 2000 \times 0.001 = 2$  (SE USA LA MISMA MEDIA).  $\sigma = \sqrt{npq} = \sqrt{2 \cdot 000 \times 0.001 \times 0.999} = 1.41$  $P[X \le 2.5] = P[Z \le \frac{2.5 - 2}{1.41}] = P[Z \le 0.355] = 0.6387$

DE DONDE

 $P[x > 2, 5] = 1 - P[X \le 2.5] = 1 - 0.6387 = 0.3613$ 

EN UNA SERIE DE 462 EXPERIMENTOS CON FINES ANTROPOLOGICOS CONSIS-TENTES EN MEDIR EL TAMAÑO DE LA CABEZA DE LOS INDIGENAS RESIDENTES EN UNA ZONA TROPICAL SE OBTUVIERON LOS RESULTADOS ANOTADOS EN LAS DOS PRIMERAS COLUMNAS DE LA SIGUIENTE TABLA. SI LA VARIABLE ALEA-TORIA "TAMAÑO DE LA CABEZA" SE CONSIDERA QUE TIENE DISTRIBUCION NORMAL, ¿QUE CANTIDAD DE RESULTADOS SE ESPERARIA OBTENER ANTES DE HACER LAS MEDICIONES, SI SE CONSIDERA QUE  $\mu = \bar{x} = 191.8$ MM y  $a = s = 6.48$ MM, DONDE  $\bar{x}$ =PROMEDIO ARITMETICO Y S=DESVIACION ESTANDAR DE LOS DATOS?

$$
z_1 = \frac{171.5 - 191.8}{6.48} - 3.13; \ z_2 = \frac{175.5 - 191.8}{6.48} - 2.51; \ x_3 = \frac{179.5 - 191.8}{6.48} =
$$

 $= -190, FTC.$  $P(-3.13 \leq Z \leq -2.51) = 0.0051; P(-2.51 \leq Z \leq -1.90) = 0.0227;$  $P(-1.901-1.28) = 0.0716$ , ETC.

 $462$  x 0.0051 = 2.4;  $462$  x 0.0227 = 10.5;  $462$  x 0.0716 = 33.1, ETC.

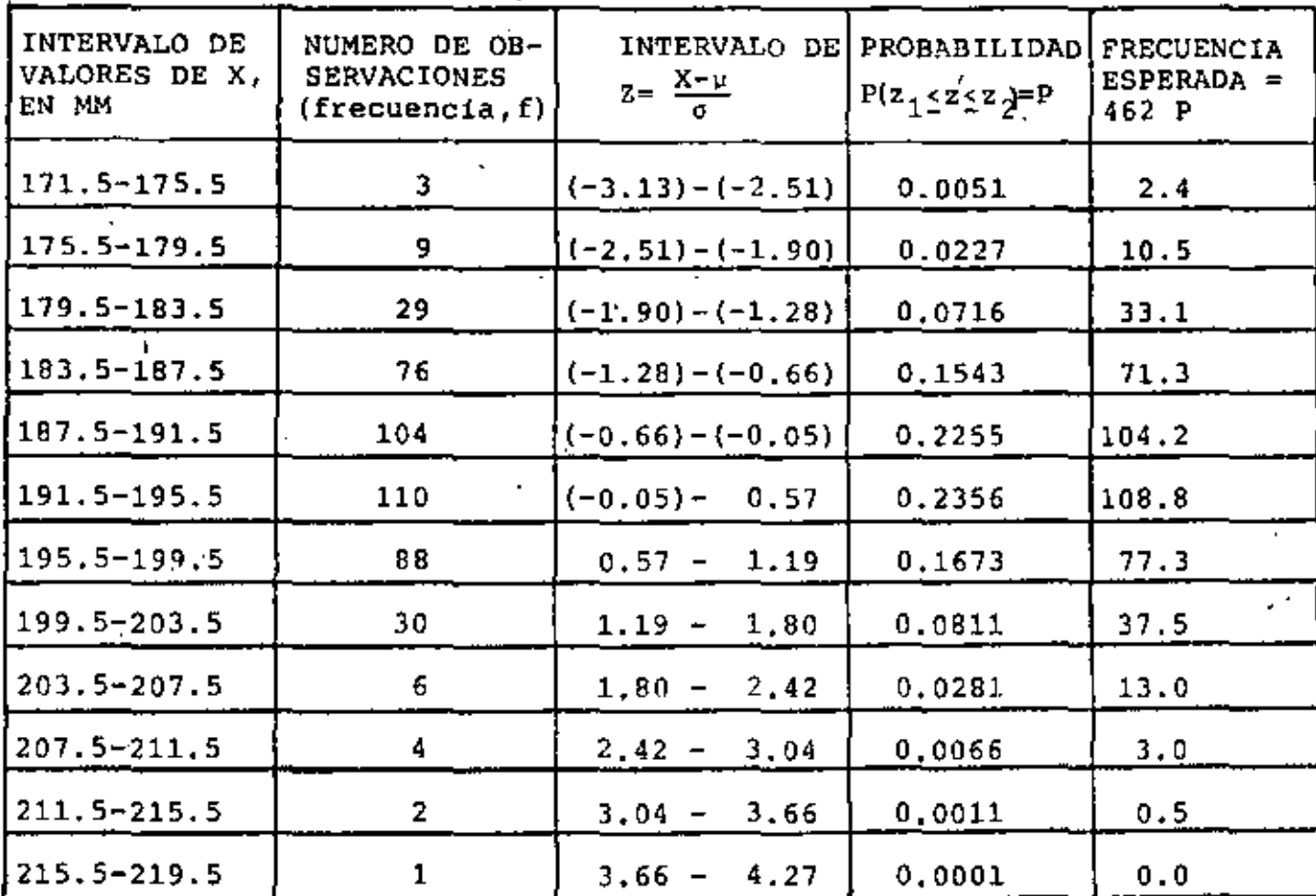

TOTAL: 462

**TOTAL: 461.6** 

ä,

#### **BIBLIOGRAFIA**

- 1. Mendenhall, W. y Scheaffer, R. L., "Mathematical statistics with applications", Duxbury Press (1973)
- 2. Marascuilo, L. A. y Mc Sweeney, M., "Nonparametric and distribution-free methods for the social sciences", Brooks/ COle Publ. Co. (1977)
- 3. Blake, l. F., "An introduction *to* applied probability" John Wiley (1979)
- 4. Ott, L., "An introduction to statistical methods and data analysis", Duxbury Press (1977)
- S. Afifi, A. A. y Azen, s. P., "Statistical analysis", Academic Press (1979)
- 6. Cassel, C. M., Sarndal, C. E. y Wretman, J. H., "Foundations of inference in survey sampling", John Wiley (1977)
- 7. Davies, O. L,, "The design and analysis of industrial experiments", Longman Group Limited (1979)
- 8. Timm, N. H., "Multivariute analysis with applícations in education and psychology", Brook/Cole Publ. Co.
- 9. Spatz, Ch. y Johnston, J. O., "Basic statistics: tales of distributions" Brooks/Cole Publ. Co.
- 10. Kreyszig, E., "Introducci6n a la estadística matemática", Limusa-Wiley (1973)
- 11. Larson, H. J., "Introducci6n a la teoría de probabilidades *e* inferencia estadística", Limusa-Wiley (1978)
- 12. Rascón, O. A., "Introducción a la Estadística Descriptiva", Vals. I y II, Ed. UNAM
- 13. Rascón, O. A., "Introducción a la Teoría de Probabilidades", Ed. UNAM
- 14. Bair, D., "Experimentation; an introduction to measurement theory and experiment design", Prentice Hall (1962)
- 15. Benjamín, J., "Probability, statistics, and decision for civil engineers", McGraw-Hill (1970)
- 16. Bruning, J. and B. Kintz, "Computational handbook of statistics", Scott, Foreman and Co. (1968)
- 17. Cochran, W., "Experimental designs", Wiley (1957)
- 18. Dubes,, R., "the theory of applied probabi1ity", Prentice-Hall (1968)
- 19-. Feller, W., "Introducci6n a la teoría de probabilidades y sus aplicaciones", Limusa-Wiley (1973)
- 20. Freund, J., "Mathematical statistics", Prentice Hall  $(1971)$

 $\frac{1}{2}$ 

- 21. Hays, W., "Statistics, probability, inference and deci-. sions", Holt-Rinehart and Winston (1970)
- 22. Kish, L., "Muestreo de encuestas", Trillas (1972)

 $\sim$   $^{\circ}$ 

- 23. Lindgren, B., "Statistical theory", Macmillan (1968)
- 24. Van der Gerr, J., "Introduction to multivariate analysis for the social sciences", Freeman (1971)

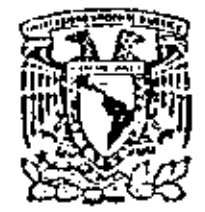

centro de educación continuadivisión de estudios de posgrado facultad de ingenieria unam

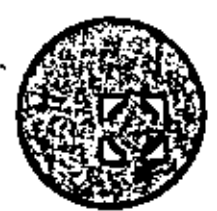

PROBABILIDAD Y ESTADISTICA FUNDAMENTOS Y

### **APLICACIONES**

PROBLEMAS RESUELTOS

DR. CCTAVIO A. RASCON CHAVEZ

JUNIO, 1930

 $\label{eq:2.1} \frac{1}{\sqrt{2}}\int_{\mathbb{R}^3}\frac{1}{\sqrt{2}}\left(\frac{1}{\sqrt{2}}\right)^2\frac{1}{\sqrt{2}}\left(\frac{1}{\sqrt{2}}\right)^2\frac{1}{\sqrt{2}}\left(\frac{1}{\sqrt{2}}\right)^2\frac{1}{\sqrt{2}}\left(\frac{1}{\sqrt{2}}\right)^2.$ 

 $\mathcal{L}^{\text{max}}_{\text{max}}$  and  $\mathcal{L}^{\text{max}}_{\text{max}}$ 

 $\epsilon_{\rm{eff}}$ 

 $\frac{1}{\sqrt{2}}\sum_{i=1}^{n}$  $\mathcal{L}^{\mathcal{L}}(\mathbf{z})$  $\mathcal{L}^{\text{max}}$ 

 $\sim 10^{-1}$ 

 $\mathcal{L}^{\text{max}}_{\text{max}}$  , where  $\mathcal{L}^{\text{max}}_{\text{max}}$ 

 $\mathcal{O}(\mathcal{O}(\log n))$ 

PROBLEMA 1. Las temperaturas registradas en un lugar a diversas horas son las indicadas en la siguiente tabla:

| 39.0<br>33.8 | ٠<br>32.0<br>22.9 | 11.9<br>24.7 | 38.8<br>30.7 |
|--------------|-------------------|--------------|--------------|
| 16.2         | 10.3              | 31.3         | 35.7         |
| 23.1         | 3.5.              | 33.3         | 32.1         |
| 5.3          | 16.2              | 7.4          | 33.3         |
| 18.2         | 36.0              | 26.6         | 10.4         |
| 10.4         | 16.3              | 16.1         | 3.3          |
| 31.9         | 6.0               | 7.7          | 29.8         |
| 19.5         | 4.5               | 25.4         | 3.1          |
| 21.2         | 28.2              | 39.0         | 23.5         |
| 35.1         | 3.3               | 24.2         | 5.6          |

Tabla  $\mathbf{1}$ 

 $\epsilon_{\rm{c}}$ 

 $\bar{1}$ 

- Defina los integvalos de agrupamiento de los datos antea) j. riores.
- Con los eventos definidos en el inciso a) elabore;una tab) bla de datos agrupados;  $\mathcal{L}$
- Una tabla de distribución de frecuencias.  $\mathbf{c}$
- d) Dibuje el histograma, el polígono de frecuencias y la curva de frecuencia: relativas acumuladas.

PROBLEMA 2: Se tienen los siguientes tiempos en segundos para diversas operaciones de una pala mecánica.

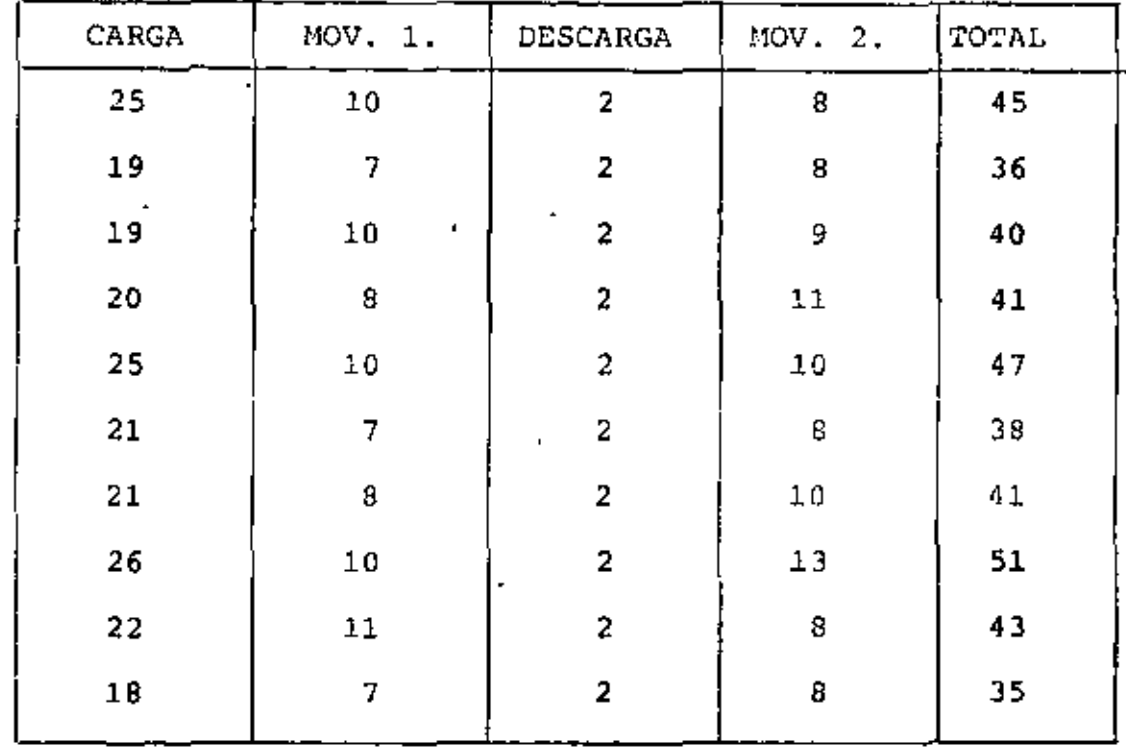

Se quiere reducir la variabilidnd en tiempo total.

¿Cuál operación debe estudiarse como fuente principal de variabilidad?

Solución;

Obtener  $\overline{\mathrm{x}}$ ,  $\mathrm{s}^2$ ,  $\mathrm{s}$ ,  $\mathrm{v}$  para operaciones de carga, movimiento 1 *y* movimiento 2

'

'

## Operación de carga.

 $\mathcal{I}$ 

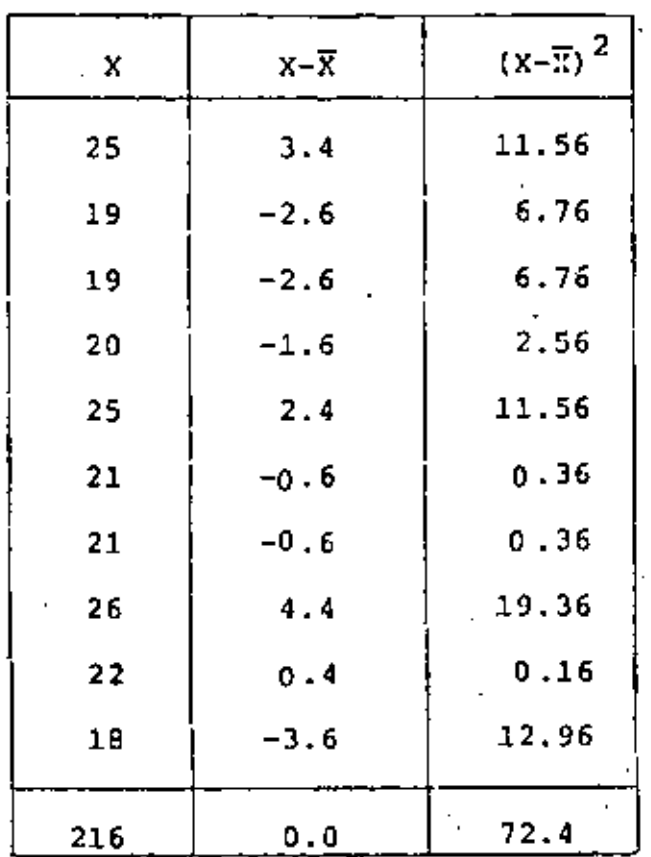

$$
\overline{x} = \frac{216}{10} = 21.6 \text{ Seg.}
$$
\n
$$
\sum_{k=1}^{N} (x_{i} - \overline{x})^{2} = \frac{72.4}{10}
$$
\n
$$
s^{2} = 7.24 \text{ Seg}^{2}
$$
\n
$$
s = \sqrt{7.24 \text{ Seg}^{2}} = 2.69 \text{ Seg.}
$$

 $V = \frac{S}{\overline{x}} = \frac{2.69 \text{ seg}}{21.6 \text{ seg}}$ .  $= 0.12$ 

l,

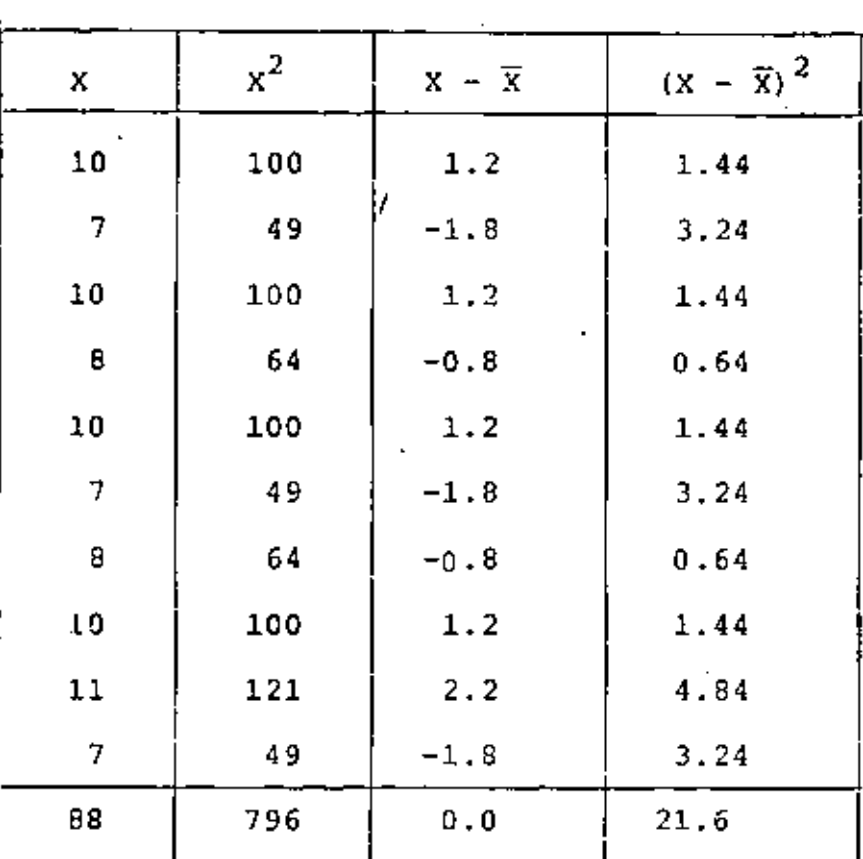

$$
\overline{X} = \frac{88}{10} = 0.8 \text{ seg.}
$$
\n
$$
\frac{N}{N} (X_1 - \overline{X})^2 = \frac{\sum_{i=1}^{n} (X_i - \overline{X})^2}{N} = \frac{21.6}{10} = 2.16 \text{ seg}^2
$$

$$
S = \sqrt{2.16 \text{ seg}^2} = 1.47 \text{ seg}.
$$

$$
V = \frac{1.47 \text{ seg.}}{8.8 \text{ seg.}} = 0.17
$$

O bien usando

 $\blacksquare$ 

 $s^2 = \bar{x}^2 - \bar{x}^2$ 

 $\overline{4}$ 

 $\mathbf{V}_\mathrm{c}$ 

 $\sim$ 

 $\mathbf{r}$ 

 $\sim$   $\sim$ 

 $\sim$   $\sim$ 

## MOVIMIENTO 1

 $\overline{a}$ 

۰.

 $\bar{a}$ 

 $\sim$   $\sim$ 

 $\bar{\mathcal{L}}$  .

 $\overline{a}$ 

l,

J,

 $\gamma_{\rm{in}}$ 

 $\hat{\mathbf{r}}$ 

J.

$$
\overline{x}^2 = \frac{796}{10} = 79.6 \text{ Seg}^2.
$$
  

$$
s^2 = 79.6 - (8.8)^2
$$

 $\ddot{\phantom{a}}$ 

 $\overline{a}$ 

$$
S^2 = 79.6 - 77.44 = 2.16 \text{ seg}^2.
$$

l,

| x               | $x^2$    | $x - \overline{x}$ | $(x - \overline{x})^2$ |
|-----------------|----------|--------------------|------------------------|
| 8               | ×.<br>64 | $-1.3$             | 1.69                   |
| 9               | 64       | $-1.3$             | 1.69                   |
| 9               | 91       | $-0.3$             | 0.09                   |
| 11              | 121      | 1.7                | 2.89                   |
| 10              | 100      | 0.7                | 0.49                   |
| 8               | 64       | $-1.3$             | 1.69                   |
| 10              | 100      | $0 - 7$            | 0.49                   |
| $13$ .          | 169      | 3.7                | 13.69                  |
| 8<br>$\epsilon$ | 64       | $-1.3$             | 1.69                   |
| 8               | 64       | $-1.3$             | 1.69                   |
| 93              | 891      | 0.0                | 26.10                  |

MOVIMIENTO <sup>2</sup>

$$
\overline{x} = \frac{93}{10} = 9.3 \text{ seg.}
$$
\n
$$
x = \frac{x}{10} (x_1 - \overline{x})^2
$$
\n
$$
s^2 = \frac{\underline{i} = 1}{N} \overline{y} = \frac{26.10}{10} = 2.61 \text{ seg}^2
$$

 $\tilde{\mathbf{z}}$ 

$$
S = \sqrt{2.61 \text{ Seg2}} = 1.62 \text{ Seg.}
$$

$$
V = \frac{S}{\overline{x}} = \frac{1.62}{9.3} \frac{Seg.}{Seg.} = 0.17
$$

O bien usando

ţ,

 $\frac{1}{2}$ 

$$
s^{2} = \overline{x}^{2} - \overline{x}^{2}
$$
  
\n
$$
\overline{x}^{2} = \frac{891}{10} = 89.1
$$
  
\n
$$
s^{2} = 89.1 - (9.3)^{2}
$$
  
\n
$$
s^{2} = 89.1 - 86.49
$$
  
\n
$$
s^{2} = 2.51 \text{ Seg}^{2}
$$

Por lo tanto, las principales fuentes de variabilidad son los movimientos 1 y 2, ya que tienen el mayor coeficiente de variación, de 0.17.

6
PROBLEMA '3.- En proceso de control de calidad en una'ifábrica de explosivos, se sacó la siguiente muestra aleatoria del peso de 40 cartuchos de dinamita.

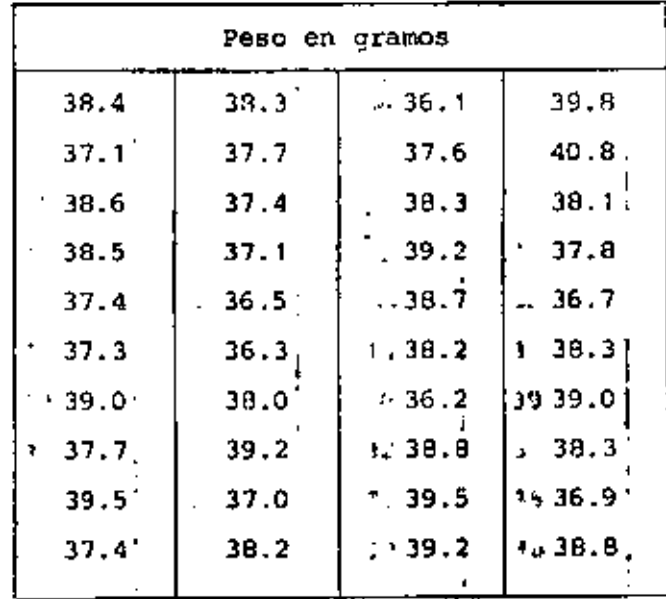

Usando los datos básicos determinar media, rango, variancia, desviación estándar y mediana.

Agrupar los datos y trazar el histograma, el nolígono de frecuencias y el polígono de frecuencias acumuladas. Asi mismo calcular la media, la variancia, la desviación estándar y, la mediana.

 $\overline{X} = \frac{\sum_{i=1}^{n} x_i}{x_i}$  =  $\frac{1522.90}{x_i}$ a) MEDIA  $-.38.07$ 

 $R = 40.8 - 36.1 = 4.7$ b) RANGO

c) 
$$
\frac{\text{VARIAVCIA}}{4 \cdot 5^2} = \frac{\sum_{i=1}^{n} (x_i - \overline{x})^2}{\pi} = \frac{44.05}{40} = 1.10
$$

### d) DESVIACION ESTANDAR

J.

$$
S = \sqrt{\frac{n}{\frac{1}{N} \int_{\frac{1}{2}a}^{a} (x_1 - \overline{x})^2} - \sqrt{1.10}} = 1.049
$$

ï

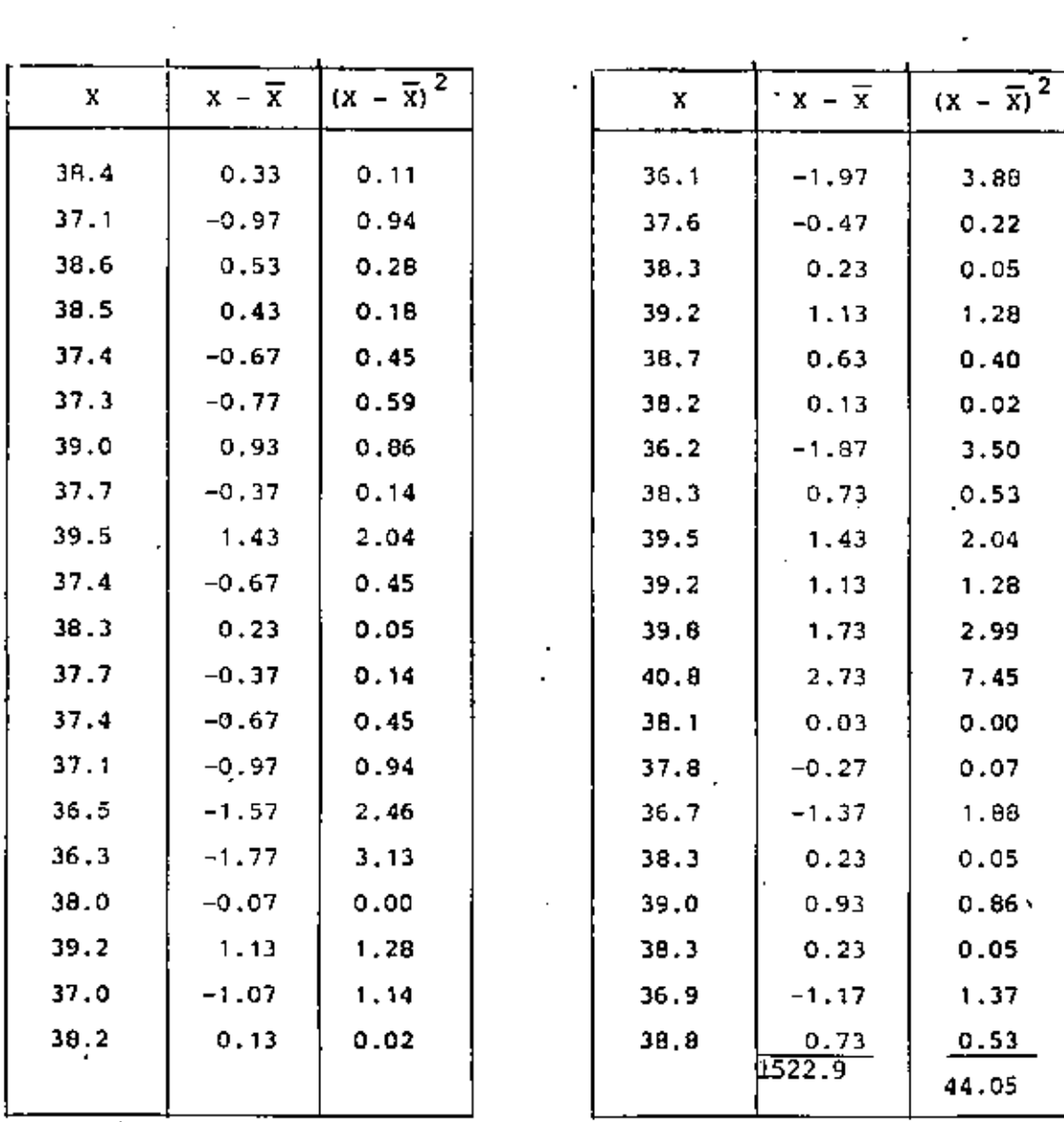

8

L.

e) MEDIANA

 $\ddot{\phantom{0}}$ 

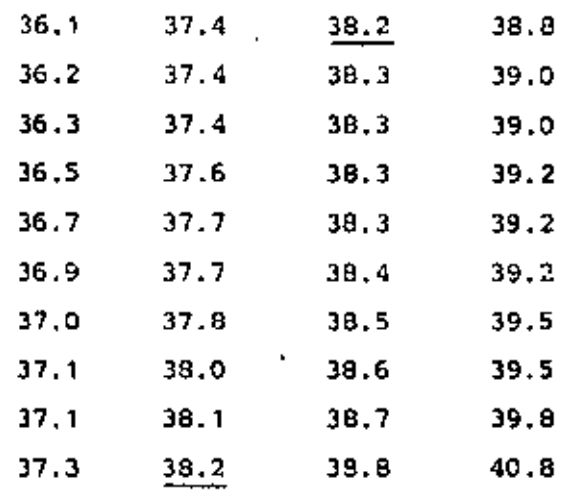

 $\overline{a}$ 

 $M = 38.2$ 

# f) HISTOGRAMA

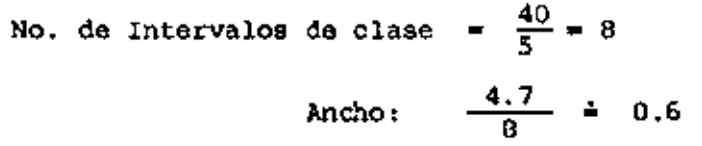

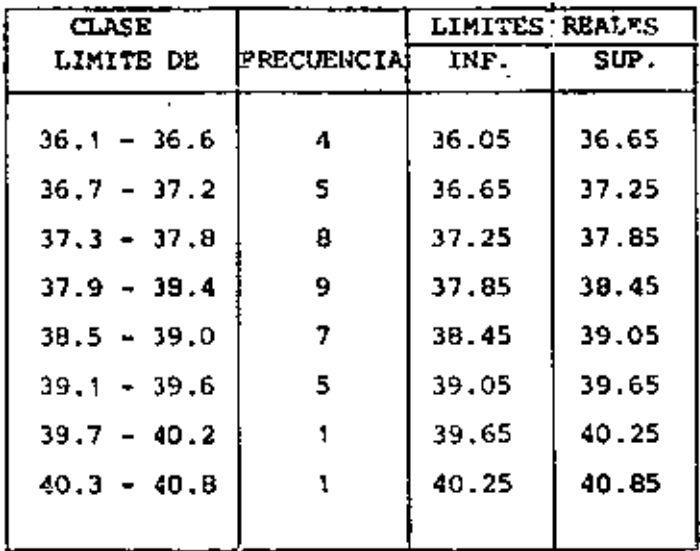

 $\overline{9}$ 

١

 $\mathcal{A}_\bullet$ 

 $\ddot{\phantom{0}}$ 

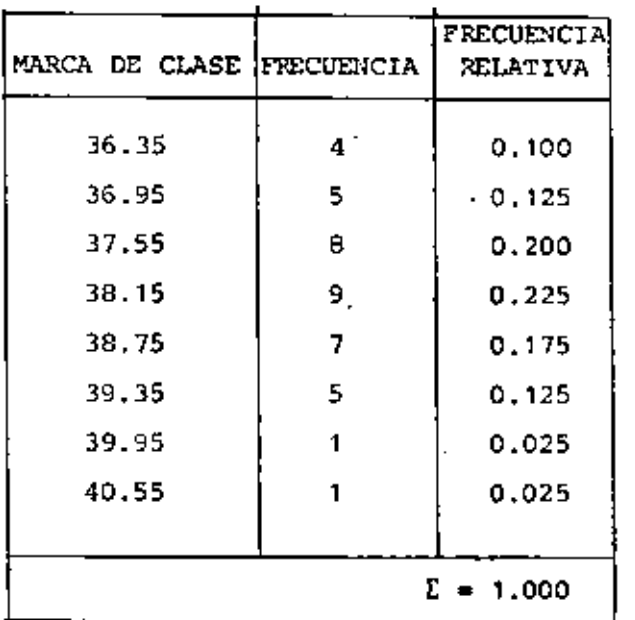

### h) FRECUENCIAS ACUMULADAS

 $\overline{\phantom{a}}$ 

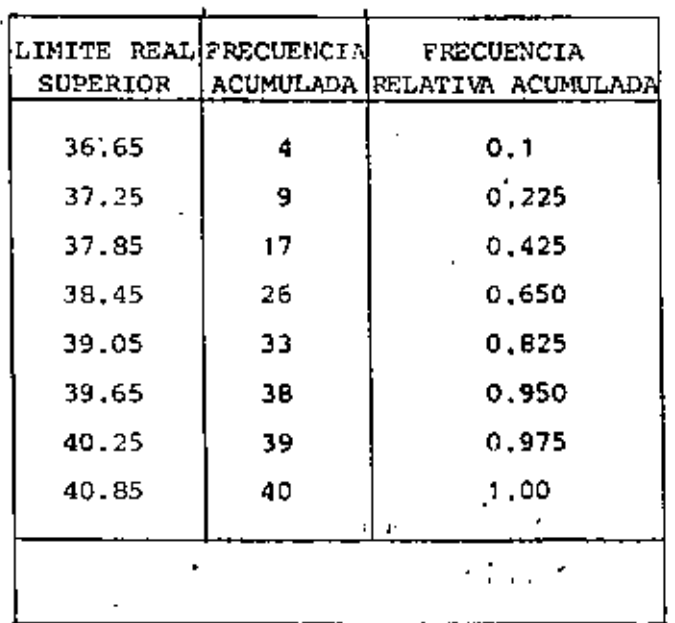

1) MEDIA

 $\ddot{\phantom{0}}$ 

$$
\bar{X} = \frac{i\frac{X}{21} - x_1}{N} = \frac{1522.20}{40} = 38.06
$$

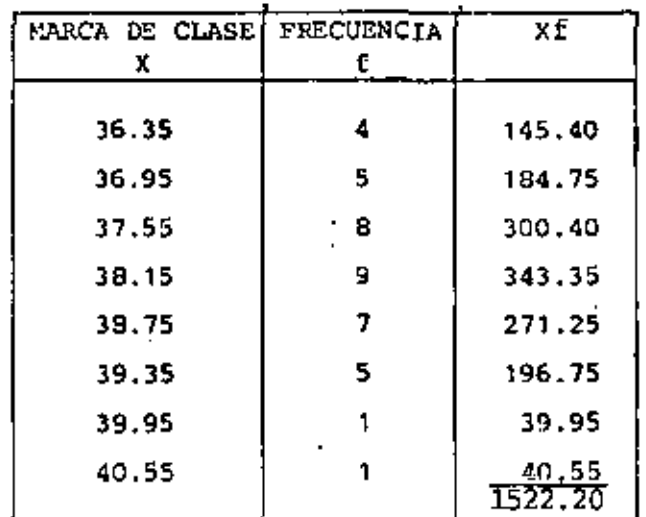

j) VARIANCIA

$$
s^{2} = \frac{\sum_{i=1}^{K} t_{i} (x_{i} - \overline{x})^{2}}{N} = \frac{41.42}{40} = 1.036
$$

J

v,

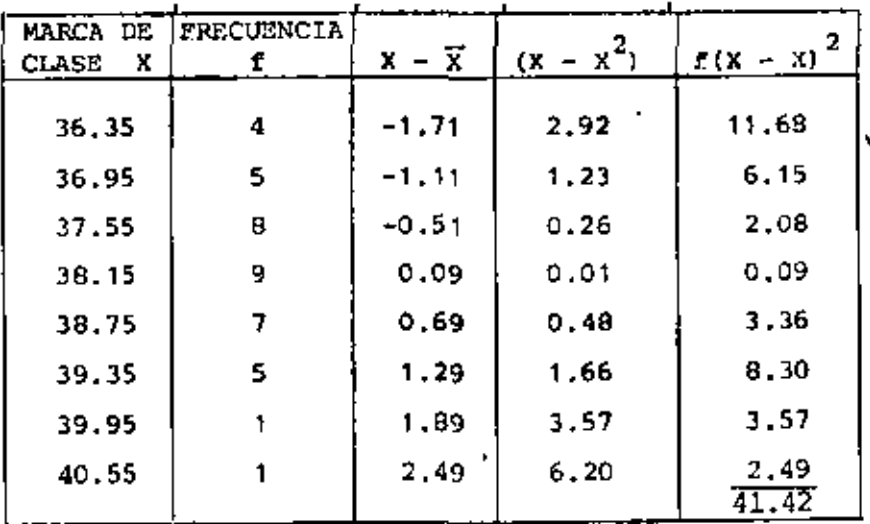

 $\mathbf{11}$ 

 $\overline{a}$ 

### k) DESVIACION ESTANDAR

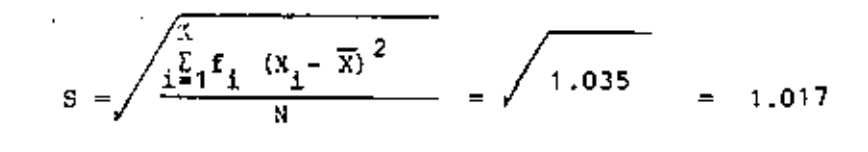

## 1) MEDIANA

$$
\text{Med} = L_{\text{H}} + \frac{N/2 - F_{\text{H}}}{f_{\text{H}}} d_{\text{H}}
$$

$$
= 37.85 + \frac{(20 - 17)}{9} \times 0.6 = 38.05
$$

$$
\mathbf{v} = \begin{bmatrix} 1 & 1 & 1 \\ 1 & 1 & 1 \\ 1 & 1 & 1 \end{bmatrix}
$$

$$
\begin{array}{cccccccccccccc} \mathbf{1} & \mathbf{1} & \
$$

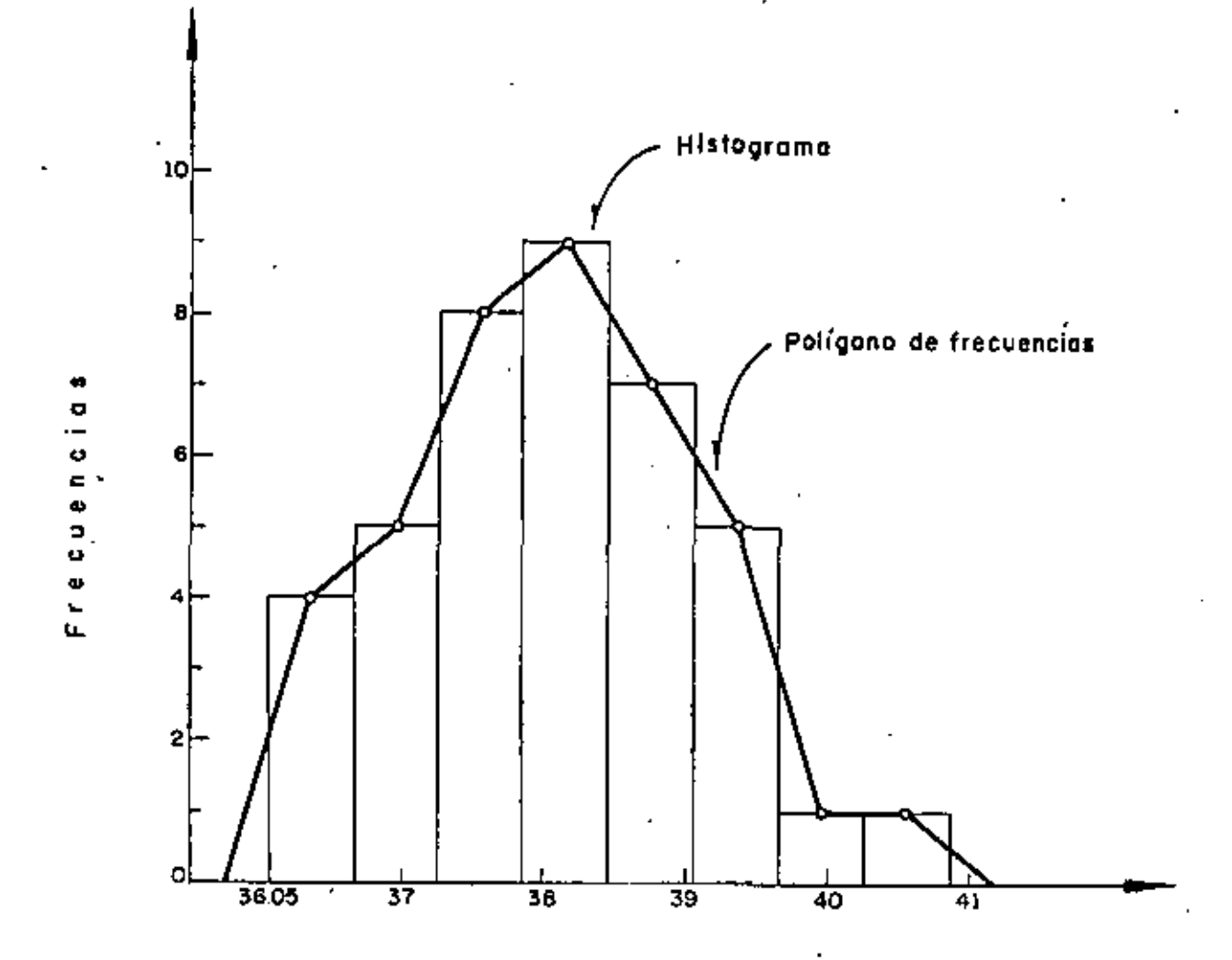

Ï

Histograma y Poligono de frecuencias

13

 $\tilde{\mathbf{A}}$ 

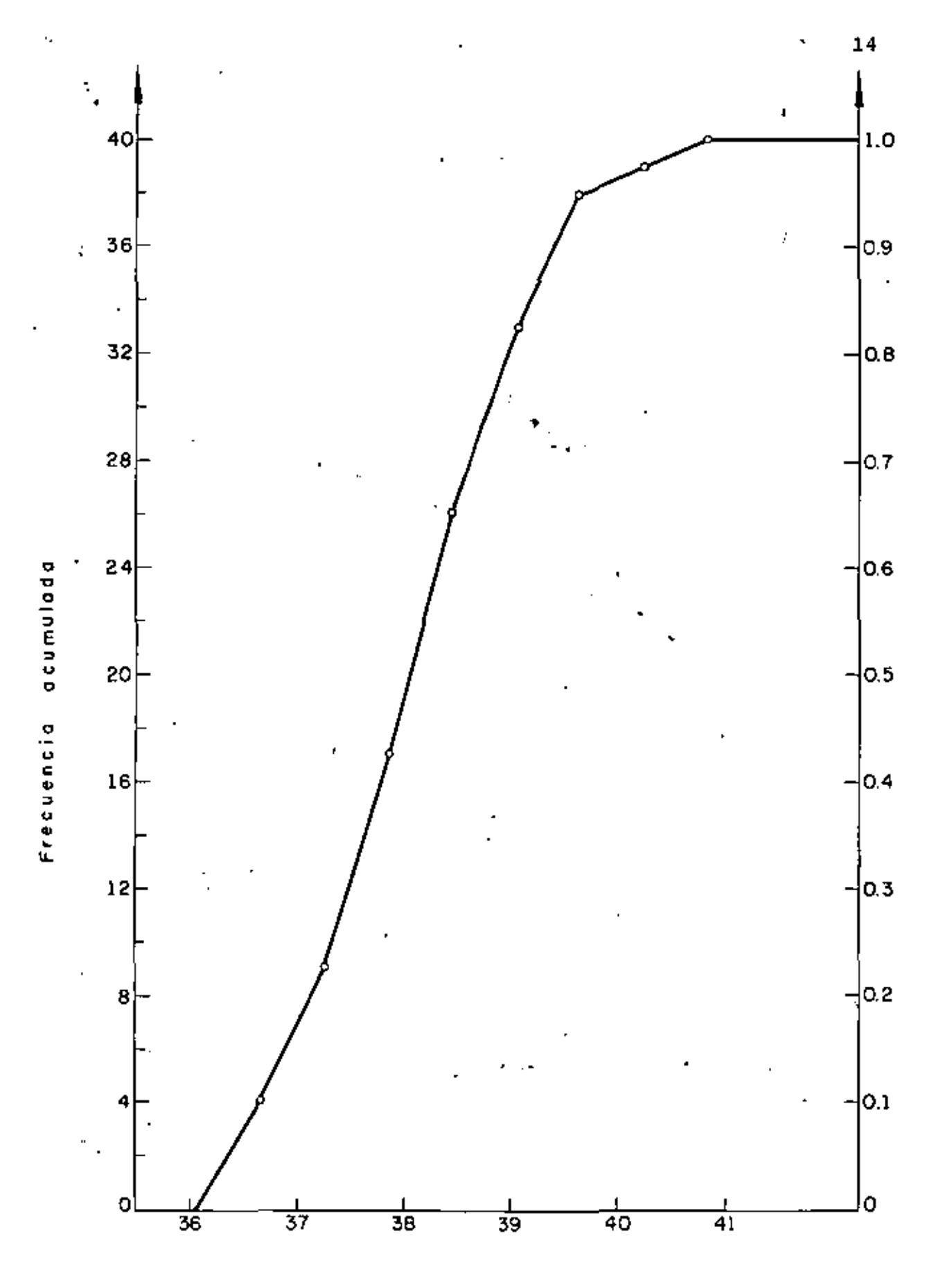

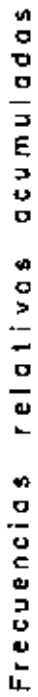

Frecuencias acumuladas

PROBLEMA 4

J.

..

•

Datos Básicos

Datos Ordenados

'

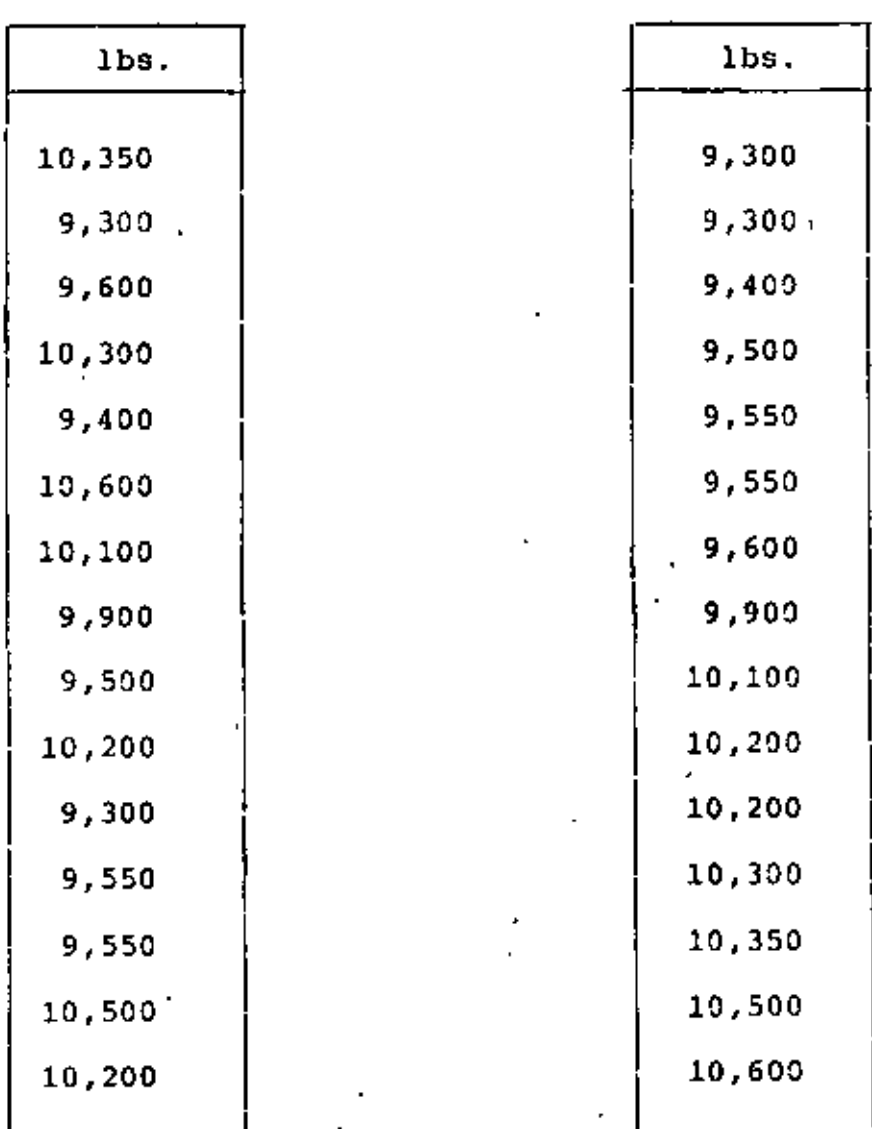

Agrupar, efectuar la transformación  $Y = X - 10,000$  y calcular  $\overrightarrow{X}$  a partir de  $\overrightarrow{Y}$ .

•

 $\bar{\mathbf{v}}$ 

#### $Y = X - 10,000$ .

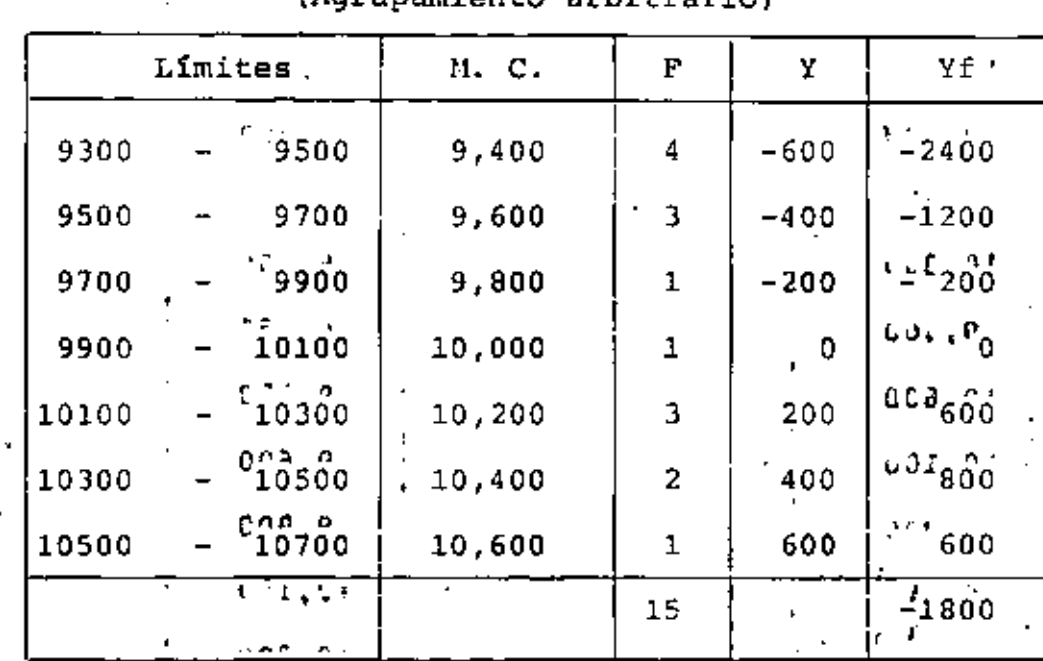

#### Tabla 1. (Acrupamiento arbitrario)

 $\frac{65!}{6! \cdot \frac{1800}{15}t} =$  $\pmb{\cdot}$  $\overline{X} = \overline{Y} + 10$  $- = -120$  $Y =$ 000

 $42,01$  $\overline{X} = -120 + 10,000 = 9880$  lb

Σ

 $\mu$  and  $\mu$  and  $\mu$ 

 $30\%$  ,  $6\%$ A continuación encuentre  $\overline{X}$  para los mismos datos usando

$$
Y = \frac{X - C_1}{C_2}
$$

con  $C_1 = 10,000$  (Marca de clase)

 $c_2$  = 200 (Ancho de intervalo) 16

TABLA II

| Limites       | M. C.   | f  | Y    | Yf    |
|---------------|---------|----|------|-------|
| $9300 - 9500$ | 9,400   | 4  | -3   | $-12$ |
| $9500 - 9700$ | 9,600   | 3  | $-2$ | $-6$  |
| $9700 - 9900$ | 9,800   | ı  | $-1$ | ı     |
| 9900 -10100   | 10,000  | 1  | Ò,   | ٥     |
| 10100 -10300  | 10,200  | Э  | 1    | 3     |
| 10300 -10500  | 10,400  | 2  | 2    | 4     |
| 10500 -10700  | /10,600 |    | з    | 3     |
|               |         | 15 |      | -9    |

 $Y = \frac{X - 10,000}{1,200}$  (C<sub>1</sub> = 10,000, C<sub>2</sub> = 200)  $\overline{Y} = \frac{1}{115} = 0.6$   $\leftarrow \overline{Y} = \frac{\sum_{i=1}^{N} f_i Y_i}{N}$  $\overline{x} = c_2 \overline{Y} + c_1$  $\overline{X} = 200 \left( -0.6 \right) + 10,000$ 

 $\overline{X}$  = -120 + 10,000 = 9880 1b

(Coincide con el resultado de la página anterior)

Usando el método corto obtener la variancia y la desviación estándar de los datos de X.

$$
Y = \frac{X - 10000}{200}
$$

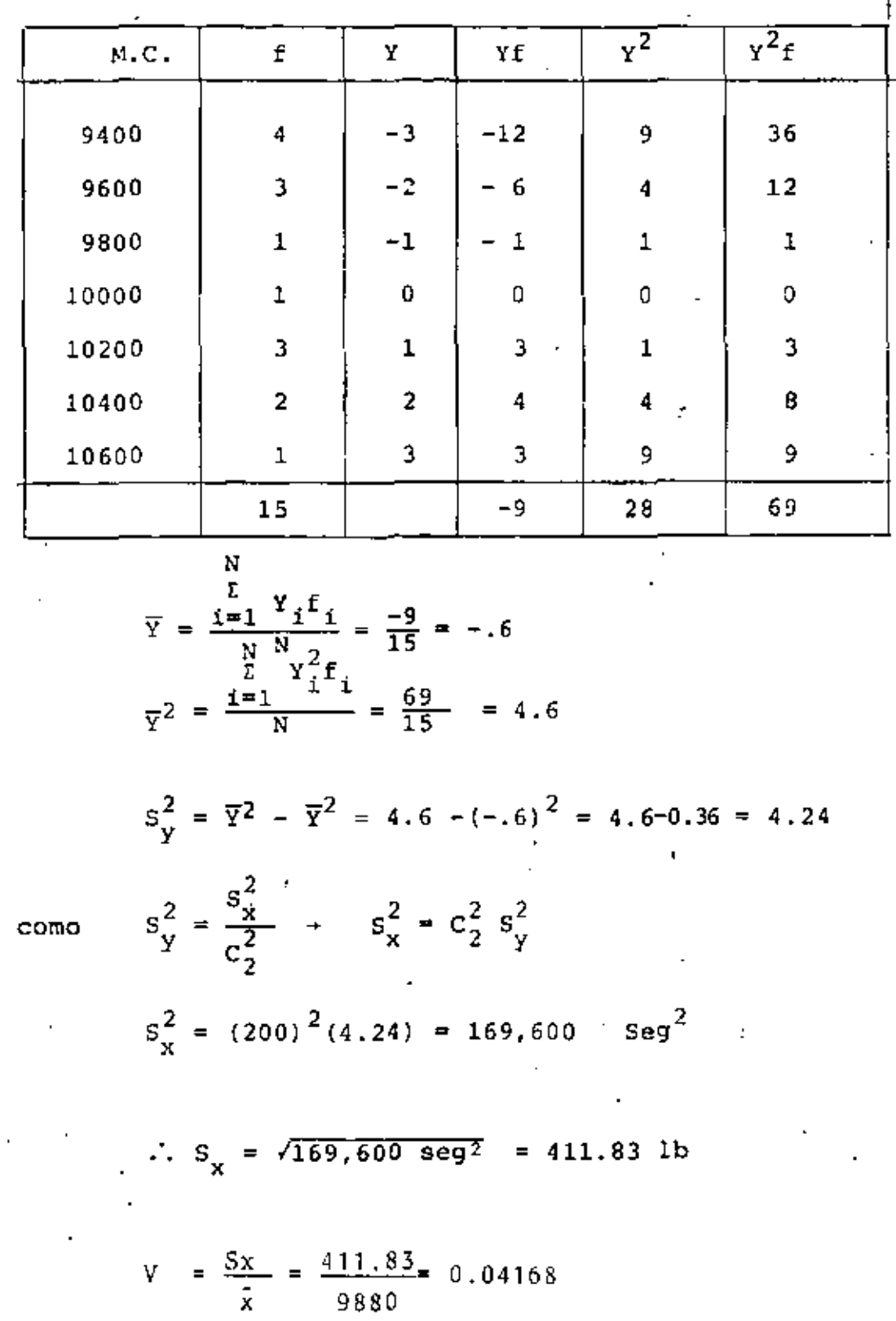

 $\hat{\textbf{v}}$ 

 $\omega$ 

 $\overline{a}$ 

٠

 $\bar{.}$ 

 $\bar{\alpha}$ 

 $\ddot{\phantom{0}}$ 

l,

 $\bar{z}$ 

 $\mathbf{18}$ 

 $\epsilon$ 

 $\bar{\mathbf{v}}$ 

 $\ddot{\phantom{0}}$ 

$$
x + y + y = \frac{2}{196}
$$
  
\n9300 2 - 12 - 24 196 392  
\n9500 1 - 10 - 10 100 100  
\n9500 2 - 9 - 18 81 162  
\n9500 1 - 2 - 3 = 18 162  
\n9500 1 - 2 - 3 = 44 162  
\n9500 1 - 2 - 3 = 44 32  
\n10300 1 - 2 - 3 = 44 32  
\n10300 1 - 2 - 3 = 44 32  
\n10300 1 - 4 - 2 = 34 32  
\n10300 1 - 4 = 36 36  
\n10300 1 - 4 = 36 36  
\n100 100 100  
\n100 100  
\n100 100

 $y = \frac{x - 19,000}{50}$ ,  $y = \frac{9,000}{50} = 14$ ,  $y = \frac{9,000 - 19000}{50} = 12$  $\bar{y} = \frac{-45}{15} = -3$  $\overline{Y} = \frac{\overline{X} - 19.005}{50}$   $\Rightarrow \overline{X} = 50\overline{Y} + 19.005$  $\overline{x}$ =50(-3)+10 000=9850  $\overline{y^2} = \frac{1231}{15} = \sqrt{2}$  ;  $S_y^2 = \overline{y^2} - \overline{Y}^2 = \sqrt{2} - (-3)^2 = 73$  $5^{2}_{y} = \frac{5^{2}_{x}}{2_{x}} \Rightarrow 5^{2}_{y} = 50^{2}5^{2}_{y} = 2500 \times 73 = 182,500$  $S_x = \sqrt{182,500} = 427.2$  $CV_x = \frac{427.2}{9.870} = 4.34\%$ 

 $-19$ 

PROBLEMA 5. PARA LA SIGUIENTE SERIE DE TIEMPOS, DETERMINAR LA RECTA DE TENDENCIA GENERAL, MEDIANTE EL METODO DE DOS PRO-MEDIOS.

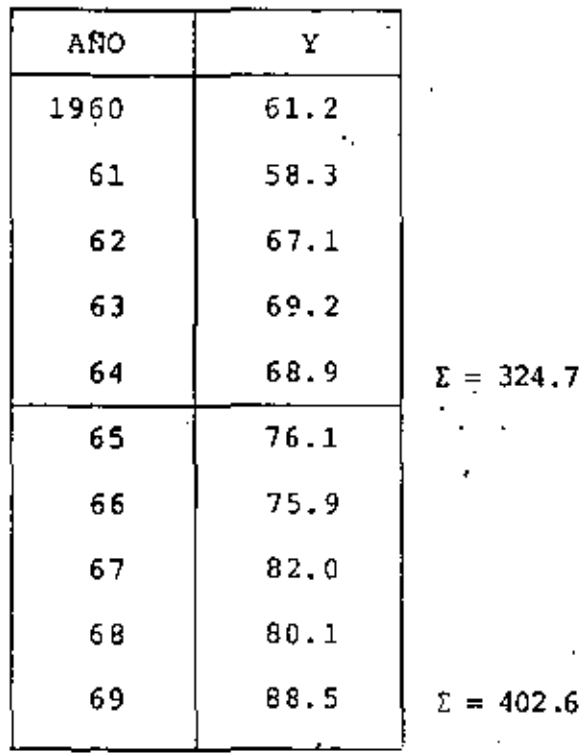

 $\frac{1}{1}$  =  $\frac{324.7}{5}$  = 64.94,  $= 1962$  $\mathbf{t}_1$ 

$$
\overline{Y}_2 = \frac{402.6}{5} = 80.52, \qquad t_2 = 1967
$$

20

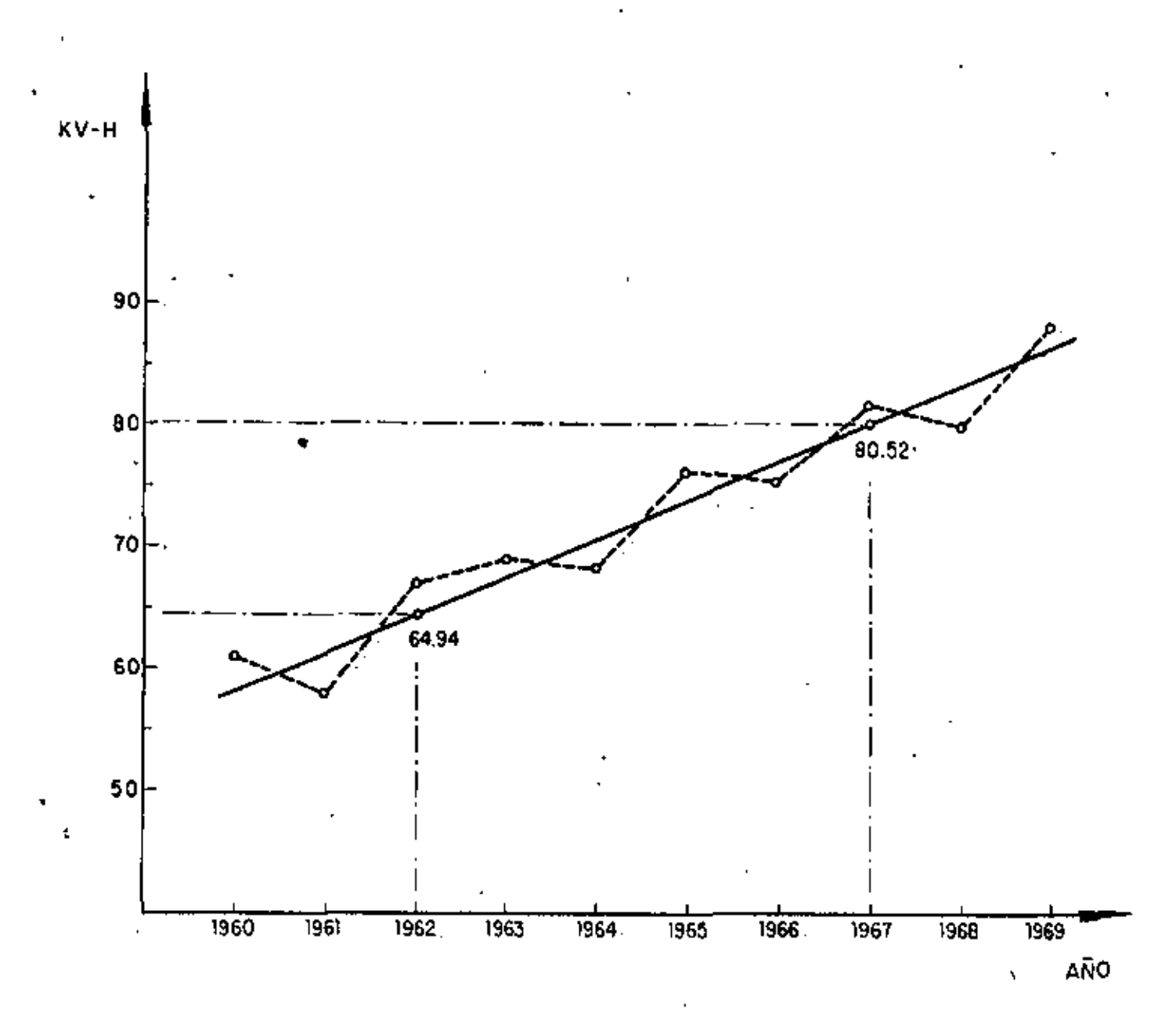

6. La tabla A contiene 20 parejas **de datos d::Jrde:**   $Y_{\rm g}$  = Contenido de agua determinado por un método convencional.  $\ddot{ }$  $X_i$  = Contenido de agua por método I.

Mediante el método corto obtener la recta de regresión.

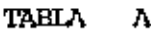

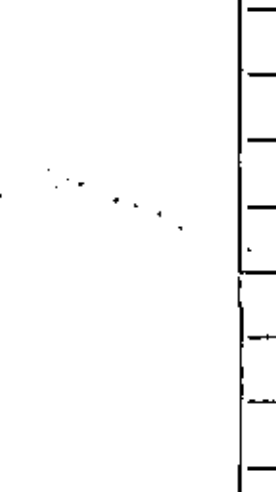

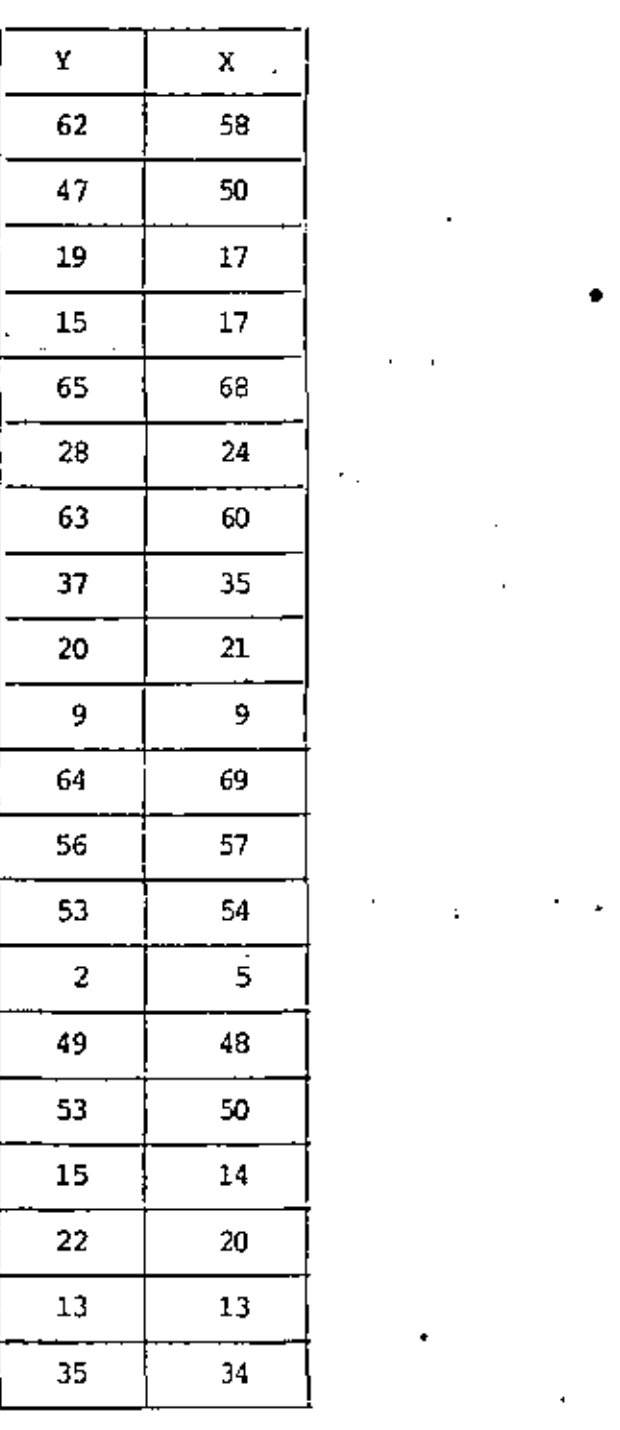

•

ŧ 22

•

TABLA DE CONTED

J,

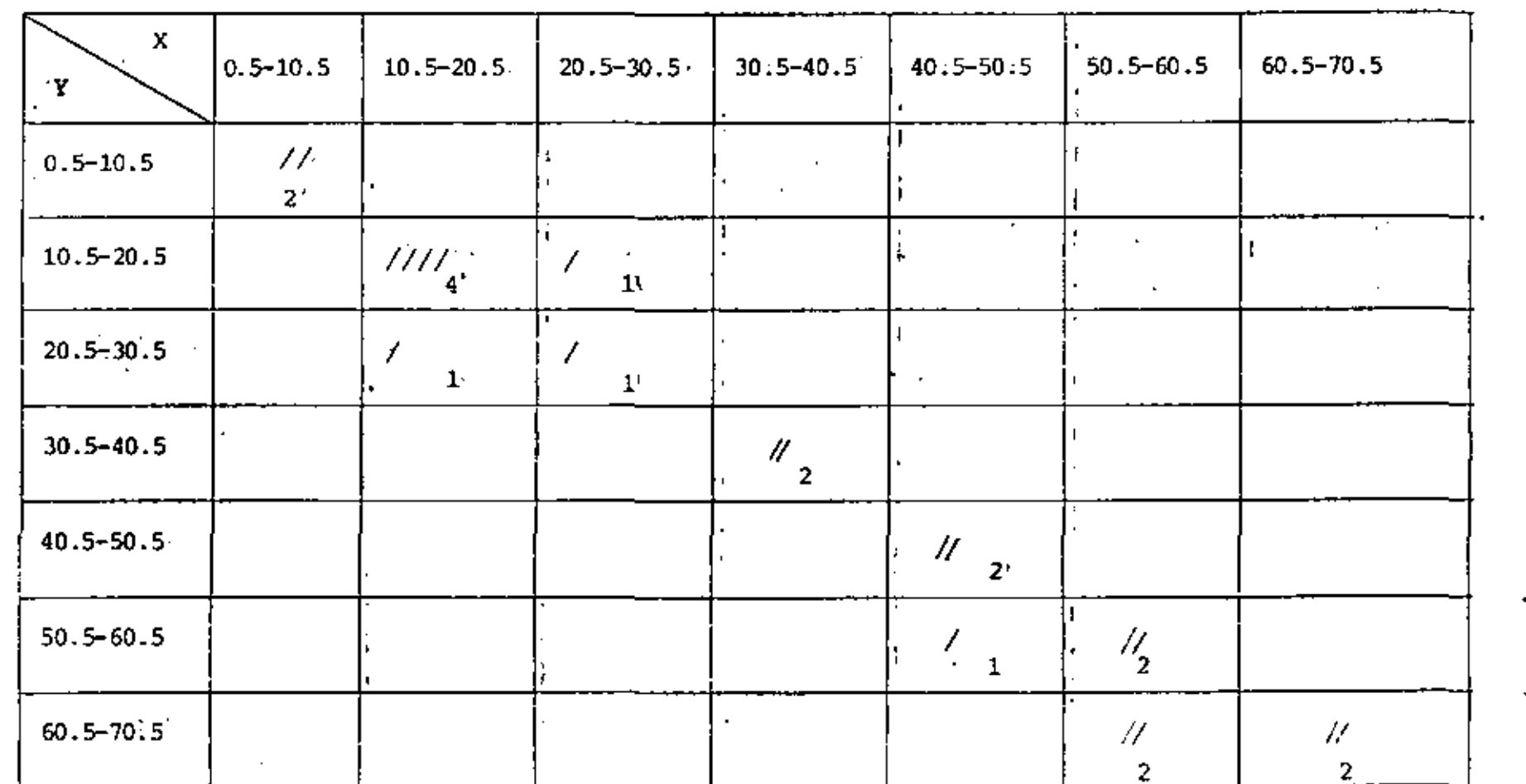

 $\overline{a}$  $\overline{2}$ 

F.

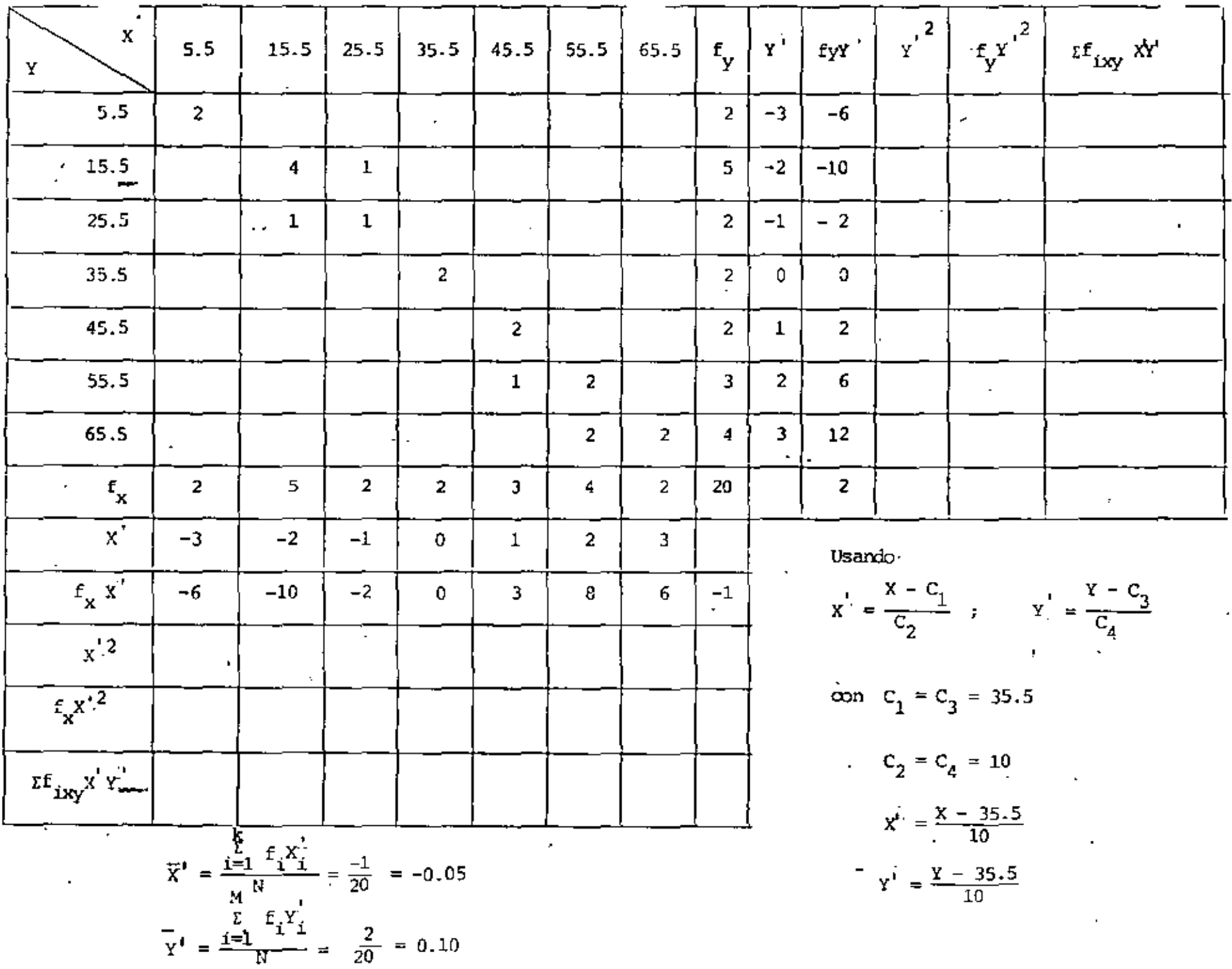

 $\sim$   $\sim$ 

 $\bullet$ 

 $\mathcal{L}_{\mathcal{A}}$ 

 $\tilde{\mathbf{N}}$ 

 $\downarrow$  $\mathbf{r}$ 

 $\ddot{\cdot}$ 

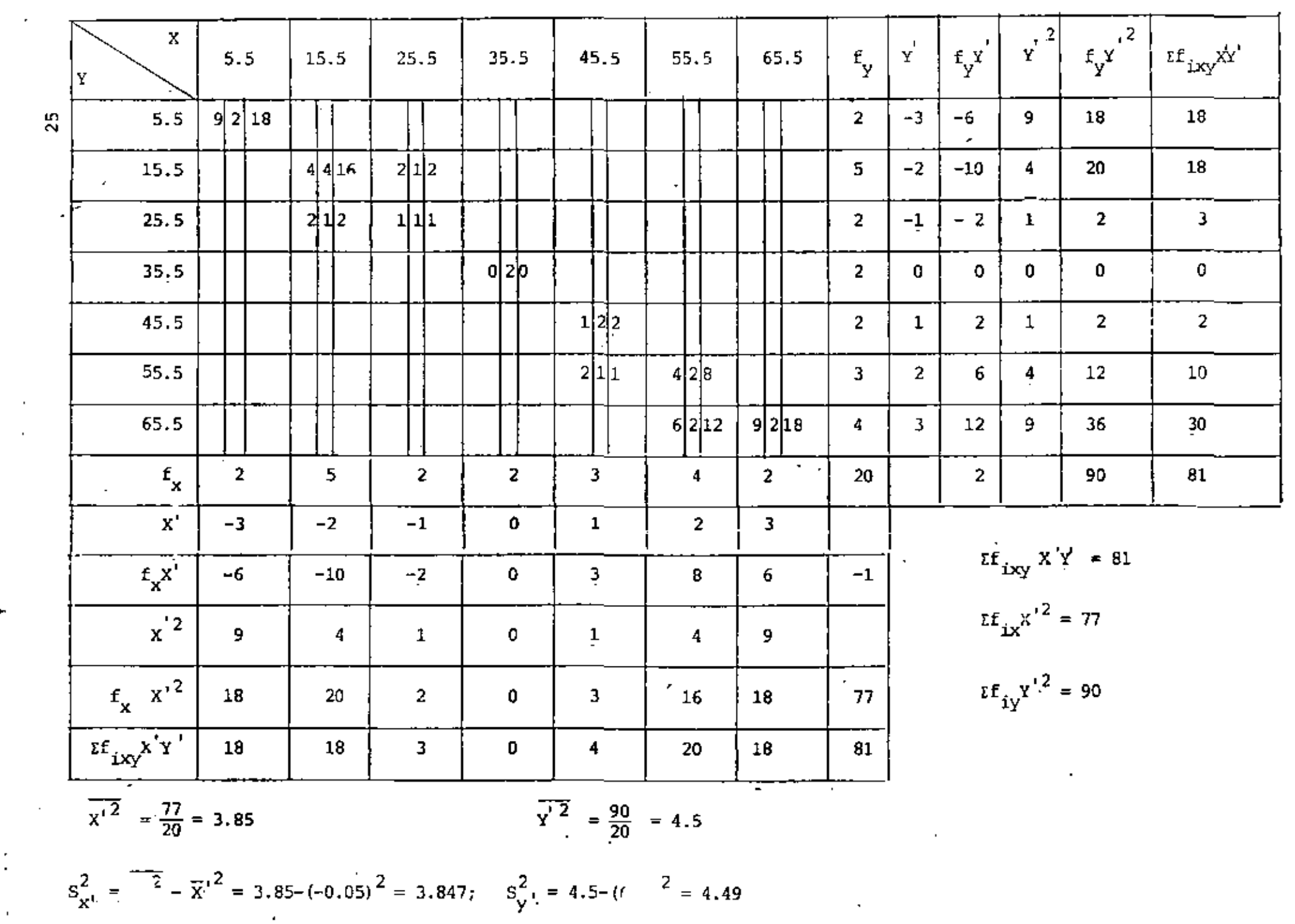

 $\sim 10^{-1}$ 

 $\vdots$ 

$$
\begin{array}{ll}\n\begin{bmatrix}\n\cdots \\
\cdots \\
\cdots\n\end{bmatrix} & \frac{1}{N} \sum_{i=1}^{N} f_{ixy} x_1^1 x_1^2 - x_1^1 x_1^2 \\
& \frac{1}{S_X^2}, & \frac{1}{S_Z^2} \\
\vdots & \vdots & \ddots & \vdots \\
C_2 = C_4 = 10 \qquad ; & N = 20\n\end{array}
$$
\n
$$
\overline{x}^T = -0.05 \qquad ; \qquad \overline{x}^T = 0.10
$$
\n
$$
S_X^2 = 3.847
$$
\n
$$
\begin{array}{ll}\n\vdots \\
\frac{1}{S_X} \sum_{i=1}^{N} f_{ixy} x_1^1 x_1^1 = 81 \\
& \frac{1}{S_X^2} \sum_{i=1}^{N} f_{ixy} x_1^1 x_1^1 = 81 \\
& \frac{1}{S_X^2} \sum_{i=1}^{N} f_{ixy} x_1^1 x_1^1 = 81 \\
& \frac{1}{S_X^2} \sum_{i=1}^{N} f_{ixy} x_1^1 x_1^1 = 81 \\
& \frac{1}{S_X^2} \sum_{i=1}^{N} f_{ixy} x_1^1 x_1^1 = 81 \\
& \frac{1}{S_X^2} \sum_{i=1}^{N} f_{ixy} x_1^1 x_1^1 = 81 \\
& \frac{1}{S_X^2} \sum_{i=1}^{N} f_{ixy} x_1^1 x_1^1 = 81 \\
& \frac{1}{S_X^2} \sum_{i=1}^{N} f_{ixy} x_1^1 x_1^1 = 81 \\
& \frac{1}{S_X^2} \sum_{i=1}^{N} f_{ixy} x_1^1 x_1^1 = 81 \\
& \frac{1}{S_X^2} \sum_{i=1}^{N} f_{ixy} x_1^1 x_1^1 = 81 \\
& \frac{1}{S_X^2} \sum_{i=1}^{N} f_{ixy} x_1^1 x_1^1 = 81 \\
& \frac{1}{S_X^2} \sum_{i=1}^{N} f_{ixy} x_1^1 x_1^1 = 81 \\
& \frac{1}{S_X^2} \sum_{i=1}^{N} f_{ixy} x_1^1 x_1^1 = 81 \\
& \frac
$$

 $\overline{x} = C_2 \overline{x}' + C_1 = 10(-0.05) + 35.5 = 35$  $\overline{Y} = C_4 \overline{Y}' + C_3 = 10(0.1) + 35.5 = 36.5$  $b = \overline{Y} - m\overline{X} = 36.5 - (1.05)(35.) = -0.25$  $\tilde{Y} = 1.05 X - 0.25$ 

Además

 $\ddot{\phantom{0}}$ 

 $C_1 = C_3 = 35.5$ 

26

 $\frac{1}{3}$   $U_2$ 

 $\ddot{\phantom{0}}$ 

 $\mathbf{r}$ 

Para estos mismos datos obtener la ecuación de la recta de regresión sin agrupar los datos.

 $\sim$   $\sim$ 

 $\mathbf{r}_{\perp}$ 

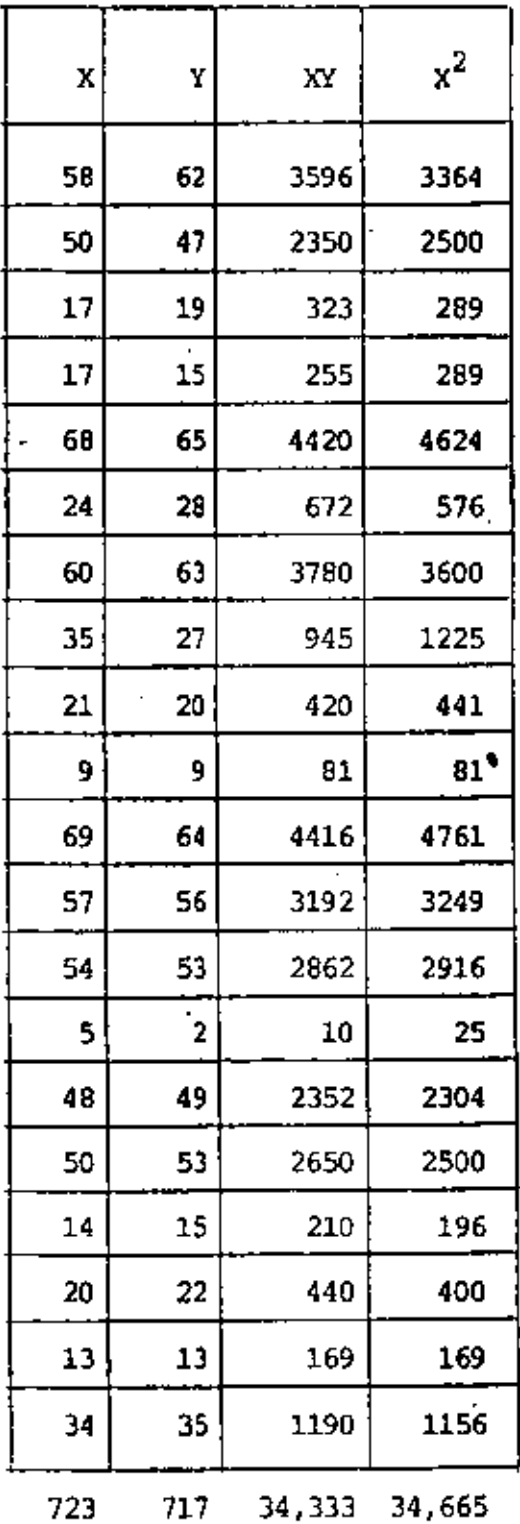

27

L.

$$
m = \frac{\frac{1}{N} \sum_{i=1}^{N} x_i Y_i - \overline{X} \overline{Y}}{\overline{X^2} - \overline{X^2}}
$$
  
\n
$$
N = 20
$$
  
\n
$$
N = \frac{20}{N}
$$
  
\n
$$
\overline{Y} = \frac{\frac{1}{N} \sum_{i=1}^{N} Y_i}{N} = \frac{717}{20} = 35.85
$$
  
\n
$$
\overline{X} = \frac{\frac{1}{N} \sum_{i=1}^{N} x_i}{N} = \frac{723}{20} = 36.15
$$
  
\n
$$
\frac{1}{N} \sum_{i=1}^{N} x_i Y_i = \frac{34333}{20} = 1716
$$
  
\n
$$
\overline{X^2} = \frac{\frac{1}{N} \sum_{i=1}^{N} x_i^2}{N} = \frac{34665}{20}
$$
  
\n
$$
\overline{X^2} = 1733.25
$$
  
\n
$$
m = \frac{1716 - 35.85(36.15)}{1733.25 - (36.15)^2}
$$
  
\n
$$
m = \frac{1716 - 1295.98}{1733.25 - 1306.82} = \frac{420.02}{426.43} = 0.98
$$
  
\n
$$
b = \overline{Y} - m\overline{X}
$$
  
\n
$$
b = 35.85 - 0.98(36.15) = 0.42
$$

 $\epsilon$ 

J.

. .

l,

 $\tilde{Y} = 0.98 X + 0.42$ 

 $\blacksquare$ 

 $28$ 

 $\lambda$ 

 $\overline{a}$ 

. .

PROBLEMA 7. PARA LOS SIGUIENTES DATOS, AJUSTAR UNA PARABOLA POR EL METODO DE MINIMOS CUADRADOS.

 $\mathbf{L}^{\text{max}}$  and  $\mathbf{L}^{\text{max}}$ 

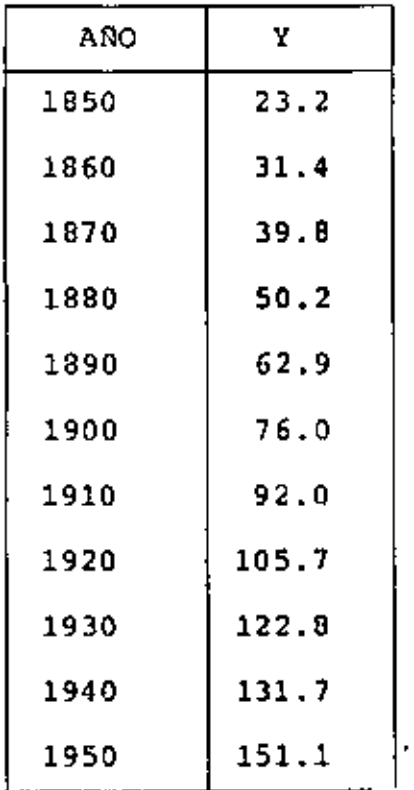

 $\ddot{\phantom{0}}$ 

 $\hat{\mathbf{r}}$ 

 $\frac{1}{2}$  ,  $\frac{1}{2}$ 

 $\bar{\star}$ 

USANDO t' =  $\frac{t - 1900}{10}$  (c<sub>1</sub> = 1900, c<sub>2</sub> = 10)

 $\mathcal{A}^{\mathcal{A}}$  and  $\mathcal{A}^{\mathcal{A}}$  .

 $\bar{\zeta}_i$ 

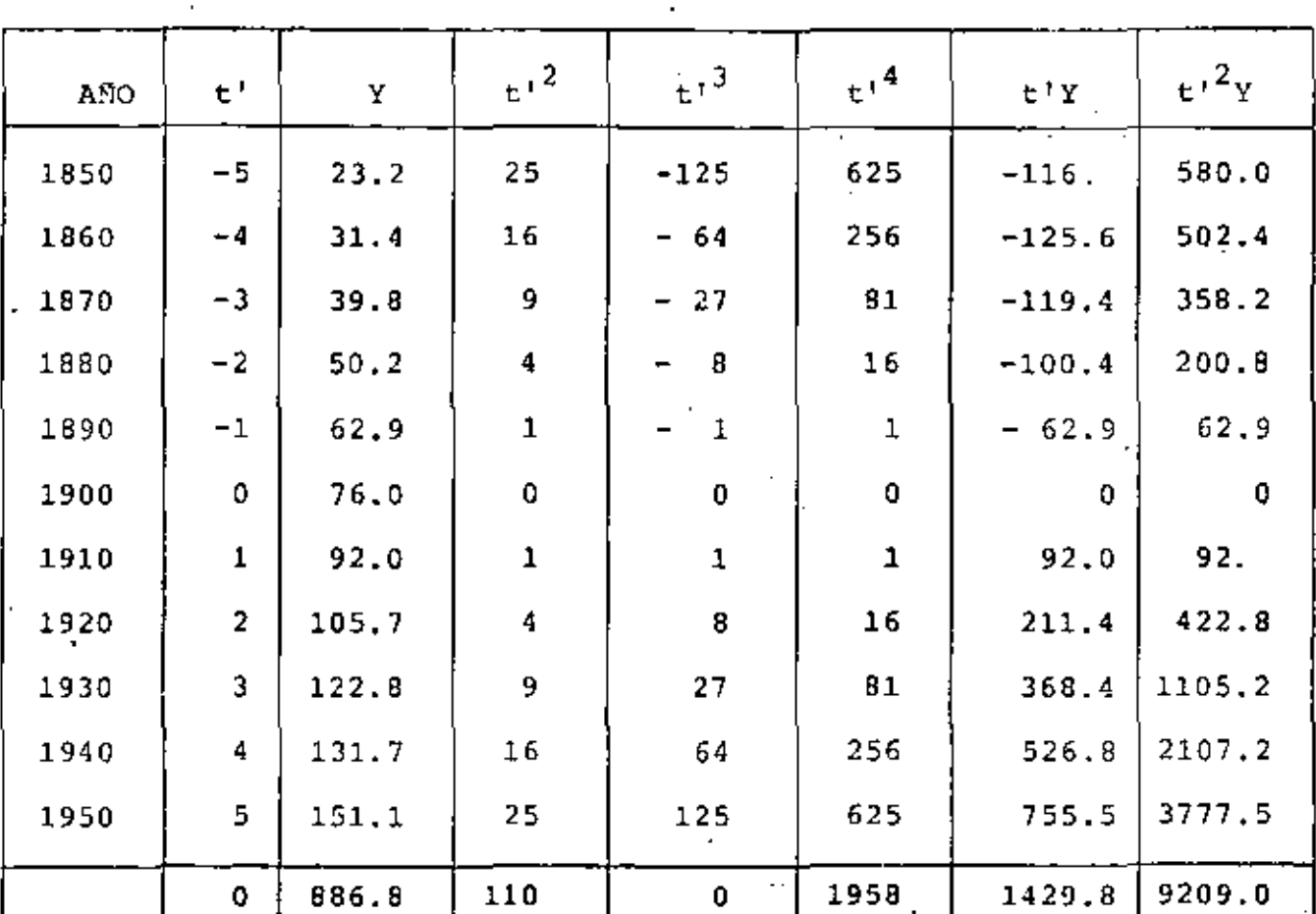

 $\mathfrak{x} \mathfrak{t}^+_{\mathbf{i}} = 0$ И,

 $\hat{c}$  .

 $\sum t_i^2 = 110$ 

 $\sum E_{\perp}^{1/3} = 0$ 

 $\bar{x}t_i^4 = 1958$ 

ŕ,

 $\sum t_i y_i = 1429.8$ 

- $\tau t'^2 Y = 9209.0$  $\Sigma$ y<sub>i</sub> = 886.8
	- $N = 11$

30

٦

RECORDANDO QUE:

 $\sim$  10  $\sigma$ 

$$
b_0t^1 + b_1Et + b_2Et^2 = EY
$$
  

$$
b_0Et + b_1Et^2 + b_2It^3 = Ety
$$
  

$$
b_0Et^2 + b_1It^3 + b_2Et^4 = Et^2y
$$

SE TIENE QUE:

$$
11b_n + 0b_1 + 110b_2 = 896.8
$$
 (1)

ï

$$
0b_0 + 110b_1 + 0b_2 = 1429.8
$$
 (2)

$$
110b_0 + 0b_1 + 1958b_2 = 9209.0
$$
 (3)

DE LA EC 2:

$$
110b_1 = 1429.8
$$
  

$$
b_1 = 13.0
$$

MULTIPLICANDO LA EC 1 POR 10 Y RESTANDOLE LA EC 3:

 $110b_0 + 1100b_2 = 8868.0$  $\frac{-110b_0 - 1958b_2 = -9209.0 -1958b_2}{-858. b_2}$ 

 $b_2 = \frac{341}{858} = 0.39744$ 

SUSTITUYENDO EN EC 1:

 $11b_0 + 110(0.39744) = 886.8$ 

 $11b_0 = 886.8 - 43.72 = 843.08$ 

$$
b_0 = \frac{843.08}{11} = 76.6436
$$

POR LO TANTO:

 $\sim$   $\sim$ 

 $\tilde{Y} = 76.6436 + 13.0 t' + 0.3974 t'^2$ 

DONDE EL ORIGEN  $t' = 0$ CORRESPONDE A  $t_{1}$  = 1900

t:  $-5$  -4 -3 -2 -1 0 1 2 3 4 5 X 1850 1860 1870 1880 1890 1900 1910 1920 1930 1940 1950 Y 21.58 31.00 41.22 52.23 64.04 76.646 90.04 104.23 119.22 135.00 151.58

 $t$   $\rightarrow$ 

 $\mathcal{A}_{\mathcal{A}}$ 

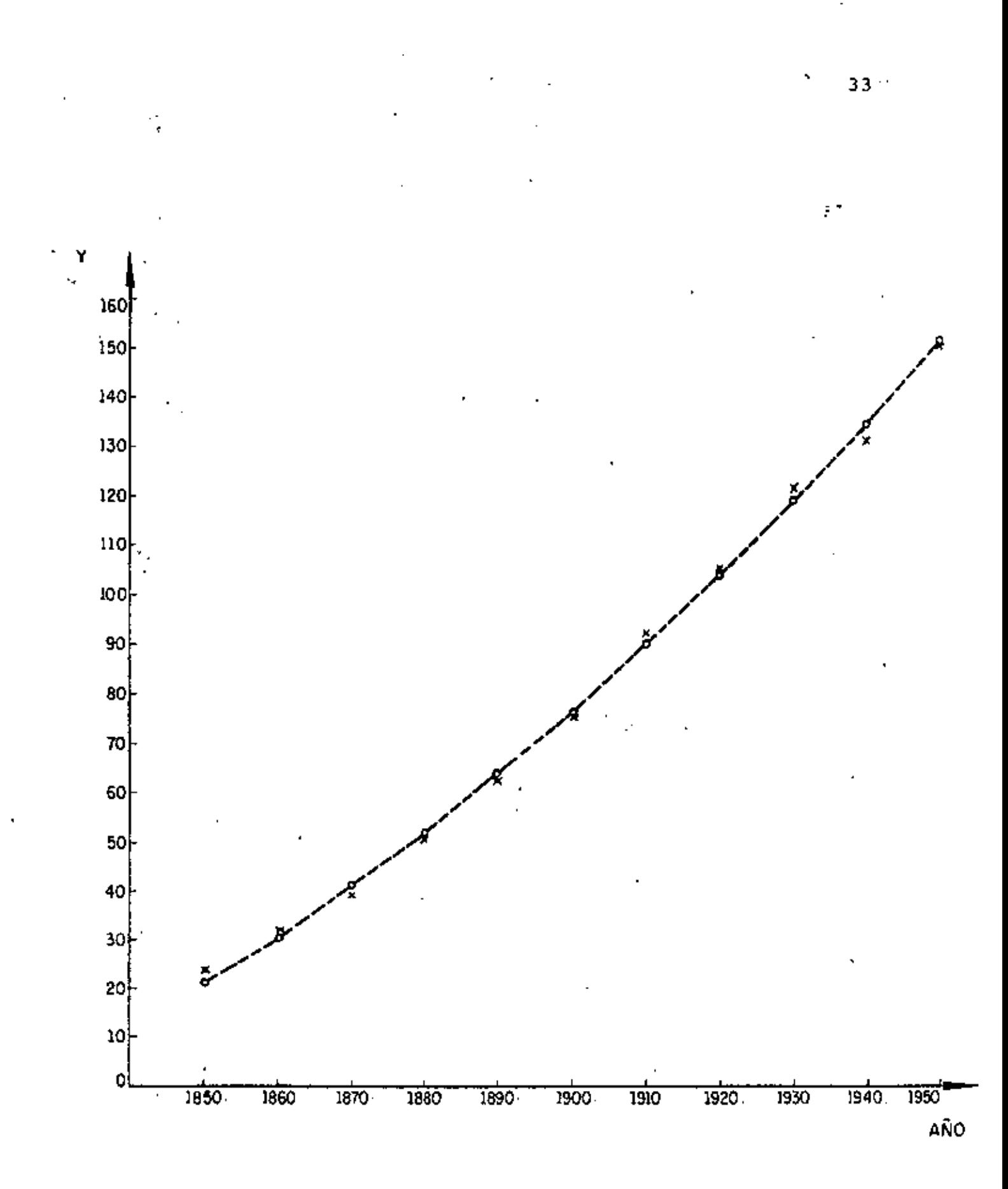

PROBLEMA 8. PARA LOS DATOS DE X y Y PRESENTADOS MAS ADELAN-TE, AJUSTAR MEDIANTE EL METODO DE MINIMOS CUADRADOS UNA CURVA DE LA FORMA  $\tilde{Y} = ab^X$ , DONDE a y b SON CONSTANTES.

SACANDO LOGARITMOS BASE 10 A AMBOS MIEMBROS:

 $\log \quad \tilde{Y} = \log \quad ab^X$  $\log \quad \bar{Y} = \log a + \log b^X$ log  $\bar{Y}$  = log a + X log b  $\tilde{Y}' = \log \tilde{Y}$ HACIENDO  $b' = log a$  $\mathbf{m}$  $=$  log b  $\tilde{Y}^{\dagger} = B^{\dagger} + m X$ SE TIENE:

RECORDANDO QUE PARA UNA RECTA AJUSTADA POR MINIMOS CUADRADOS SE TIENE:

$$
N^{(i)} = N = \frac{\frac{1}{N} \Sigma \times Y - \overline{X} \overline{Y}}{\frac{1}{X^2} - \overline{X}^2} \qquad ; \qquad b = \overline{Y} - m \overline{X}
$$

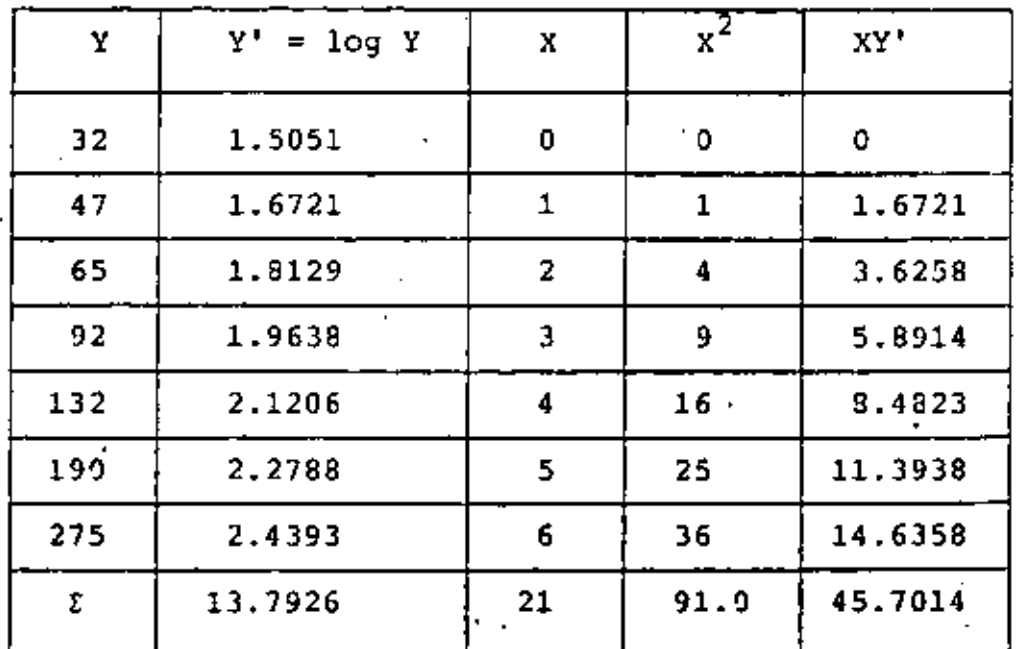

$$
\overline{Y} = \frac{13.7926}{7} = 1.9704
$$

$$
\overline{x} = \frac{21}{7} = 3
$$

$$
\overline{x^2} = \frac{91}{7} = 13.0
$$

$$
\mathbf{m} = \frac{\frac{45.7014}{7} - 3(1.9704)}{13-(3)^2} \approx 0.1544
$$

 $b' = \overline{Y}' - m\overline{X} = 1.9704 - 0.1544(3) = 1.5072$ 

 $\epsilon$ 

# RECORDANDO QUE:

 $\sim$ 

 $\sqrt{1-\frac{1}{2}}$  .

 $\overline{1}$ 

k,

ï

$$
m = log b
$$
,  $b = 10^{0.1544} = 1.4269$ 

 $\sim$   $\sim$ 

$$
b' = \log a, \quad a = 10^{1.5072} = 32.1514
$$

$$
\tilde{Y} = 32.1514 (1.4269)^{X}
$$

PROBLEMA  $9<sup>1</sup>$ 

Promedio móvil AÑO Y. Promedio móvil centrado  $\mathbf{A}^{(k)}$  $\mathbf{r}$ ï 1955 50  $36.5$ 1956 43.5 42.12 1957 43 40.73 40.93 1958 44.5  $\sim$  $41.13$  $38.9$ 39.83 1959 38.53 1960  $38.1$ 37.80 37.08  $\overline{\phantom{a}}$ 37.43 1961  $32.6$ 37.78 38.16  $38.7$ 1962 38.53 38.68  $41.7$ 1963  $\sim$   $\sim$ 38.83 1964  $41.1$  $33.8$ 1965

Calcular promedios móviles centrados de orden 4.

PROBLEMA 10. Como resultado del censo habitacional en una ciudad, se de terminó que el número anual de edificios construidos en ella de 1956 a 1965 fueron los indicados en la siguiente tabla. Determinar la tendencia de construcción mediante promedios móviles de orden 3, 4 y 8, y mediante los métodos de dos promedios y mínimos cuadrados (tendencia lineal en estos dos últimos casos).

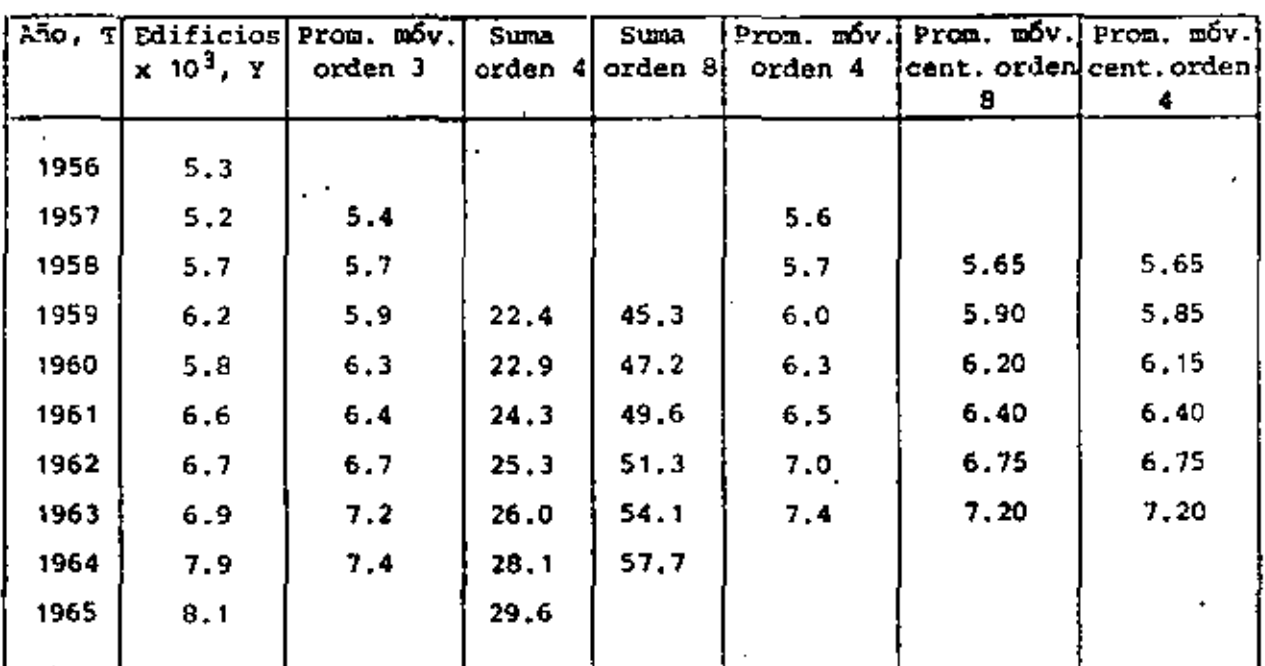

#### PROMEDIOS MOVILES

DOS PROMEDIOS

1a. parte = 
$$
\frac{28.2}{5}
$$
 = 5.64  
2a. parte =  $\frac{36.2}{5}$  = 7.24

37

#### MINIMOS CUADRADOS

La recta de regresión se calculará con un cambio previo de variable:

$$
\mathcal{L}^{\text{max}}_{\text{max}}(\mathcal{L}^{\text{max}}_{\text{max}})
$$

 $X = T - 1956$ 

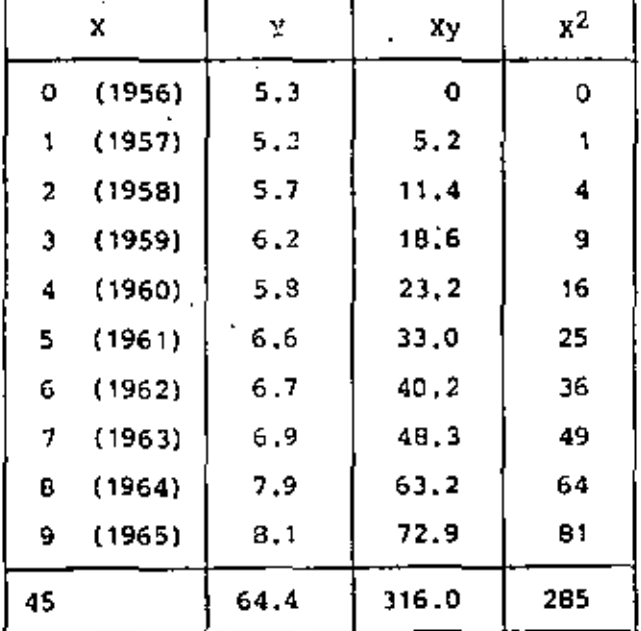

 $\overline{Y}$  = 6.44  $\frac{1}{N}$   $\Sigma xy = 31.6$   $\overline{X^2}$  = 28.5  $\overline{\mathbf{x}}$  $= 4.5$  $\frac{-2}{x}$  = 20.25  $\overline{XY}$  = 29.0

$$
n = \frac{31.6 - 29.0}{23.5 - 20.25} = 0.315
$$

 $mx = 6.44 - 1.42 = -5.02$  $b =$  $\overline{Y}$ 

> ŷ.  $\pm 0.315$  x  $\pm 5.02$

38

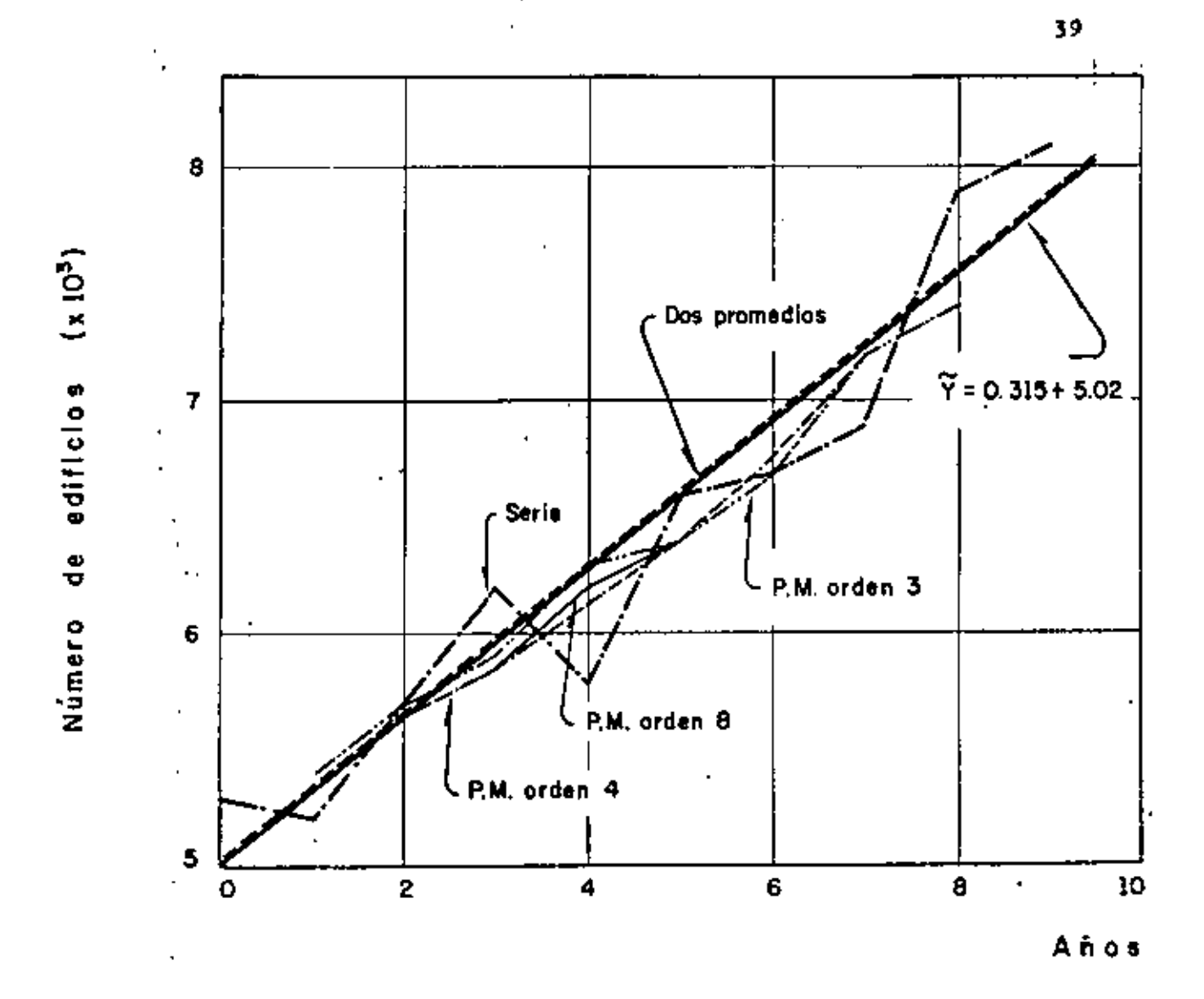

ų

PROBLEMA 11. Con los siguientes datos, efectuar un análisis de correlación de X con  $Y_{\alpha}$  y con  $Y_{\beta}$ , y comparar:  $\rho_{XY\alpha}$  con  $\rho_{XY\beta}$  para determinar cuál predomina.

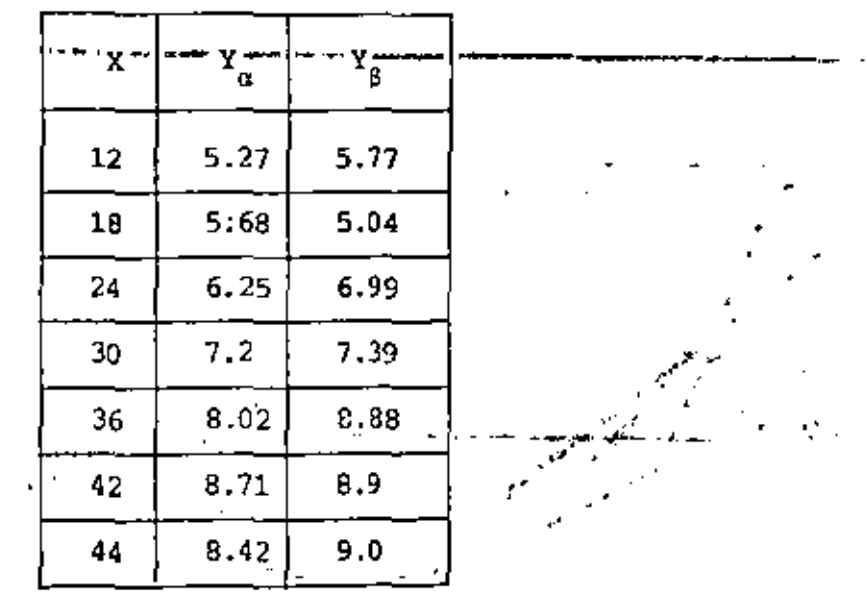

Solución:

ېد.<br>س

$$
S_{x} = \sqrt{\sum_{i=1}^{N} \frac{(x_i - \overline{x})^2}{N}} \qquad S_{y} = \sqrt{\sum_{i=1}^{N} \frac{(x_i - \overline{y})^2}{N}}
$$
  
 Covariancia: 
$$
S_{xy} = \sum_{i=1}^{N} \frac{(x_i - \overline{x})(y_i - \overline{y})}{N}
$$

Coeficiente de correlación:

 $p_{xy} = \frac{S_{xy}}{S_x S_y}$ 

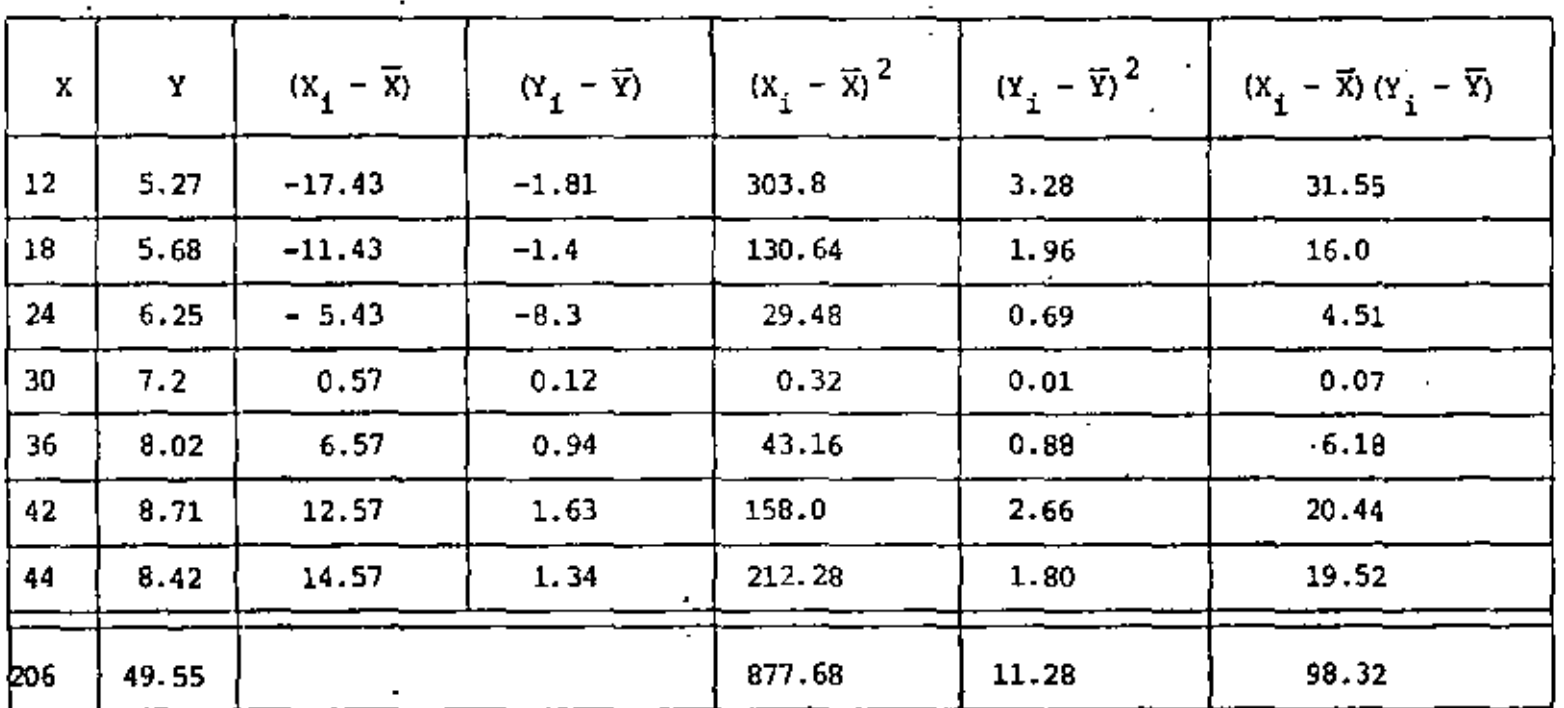

$$
\overline{x} = \frac{206}{7} = 29.43
$$
.  
\n $S_x^2 = \frac{877.68}{7} = 125.38$   
\n $S_y^2 = \frac{11.28}{7} = 1.61$ ,  $S_{xy} = \frac{98.32}{7} = 14.05$   
\n $\overline{y} = \frac{49.55}{7} = 7.08$   
\n $S_x = \sqrt{125.38} = 11.2$ ,  $S_y = \sqrt{1.61} = 1.27$   
\n $\overline{y}_{xy\alpha} = \frac{14.05}{11.2 \times 1.27} = 0.98777$ 

 $\ddot{a}$ 

 $\bullet$ 

 $\mathbf{r}$ 

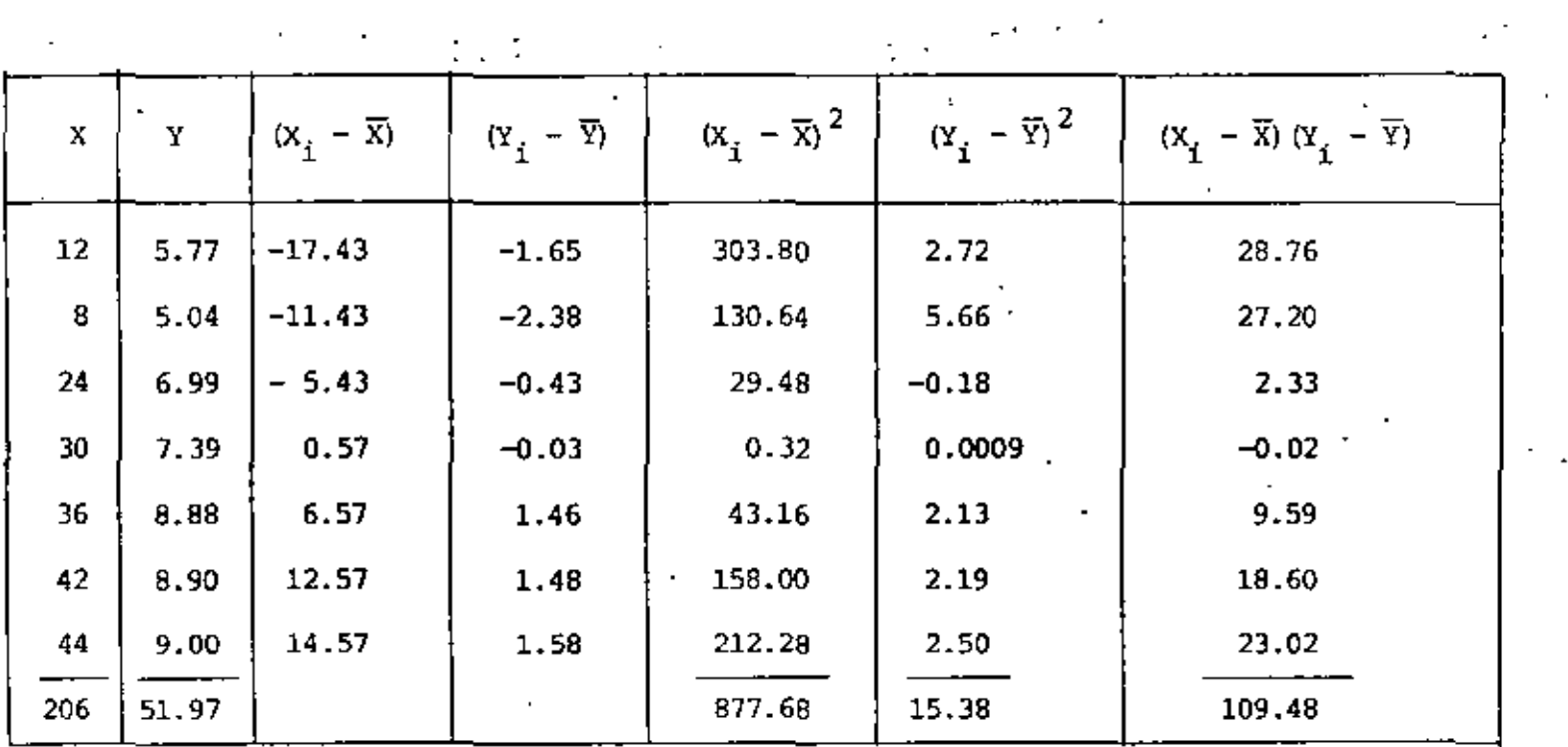

 $\label{eq:2} \frac{1}{\sqrt{2}}\left(\frac{1}{\sqrt{2}}\right)^2\left(\frac{1}{\sqrt{2}}\right)^2\left(\frac{1}{\sqrt{2}}\right)^2.$ 

 $\overline{x} = \frac{206}{7}$  29.43  $s_x^2 = \frac{877.68}{7} = 125.38$ ,  $s_y^2 = \frac{15.38}{7} = 2.2$ ,  $s_{xy} = \frac{109.48}{7} = 15.69$ 

$$
\overline{Y} = \frac{51.97}{7} = 7.42
$$
\n
$$
S_x = \sqrt{125.38} = 11.2, S_y = \sqrt{2.2} = 1.48
$$

 $^{\rm o} \! \! \propto \!\! \! \! \! \sqrt{\! \! \textrm{1}^{5} \! \! \textrm{1}^{5} \! \! \! \textrm{1}^{5} \! \! \textrm{1}^{7} \! \! \textrm{1}^{7} \! \! \textrm{1}^{7} \! \! \textrm{1}^{8} \! \! \textrm{1}^{8} \! \! \textrm{1}^{8} \! \! \textrm{1}^{9} \! \! \textrm{1}^{1} \! \! \textrm{1}^{4} \! \! \textrm{1}^{8}}$ 

 $\rho_{xy\beta} = 0.94353 < \rho_{xy\alpha}$
PROBLEMA 12. Los resultados de probar 10 vigas de madera son los siguientes:

Calcular  $\rho_{xy}$ , recta de regresión y variancias, explicada e inexplicada.

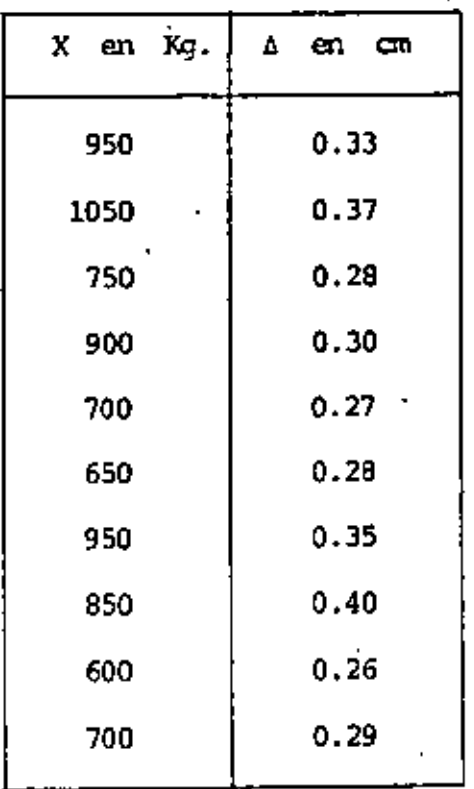

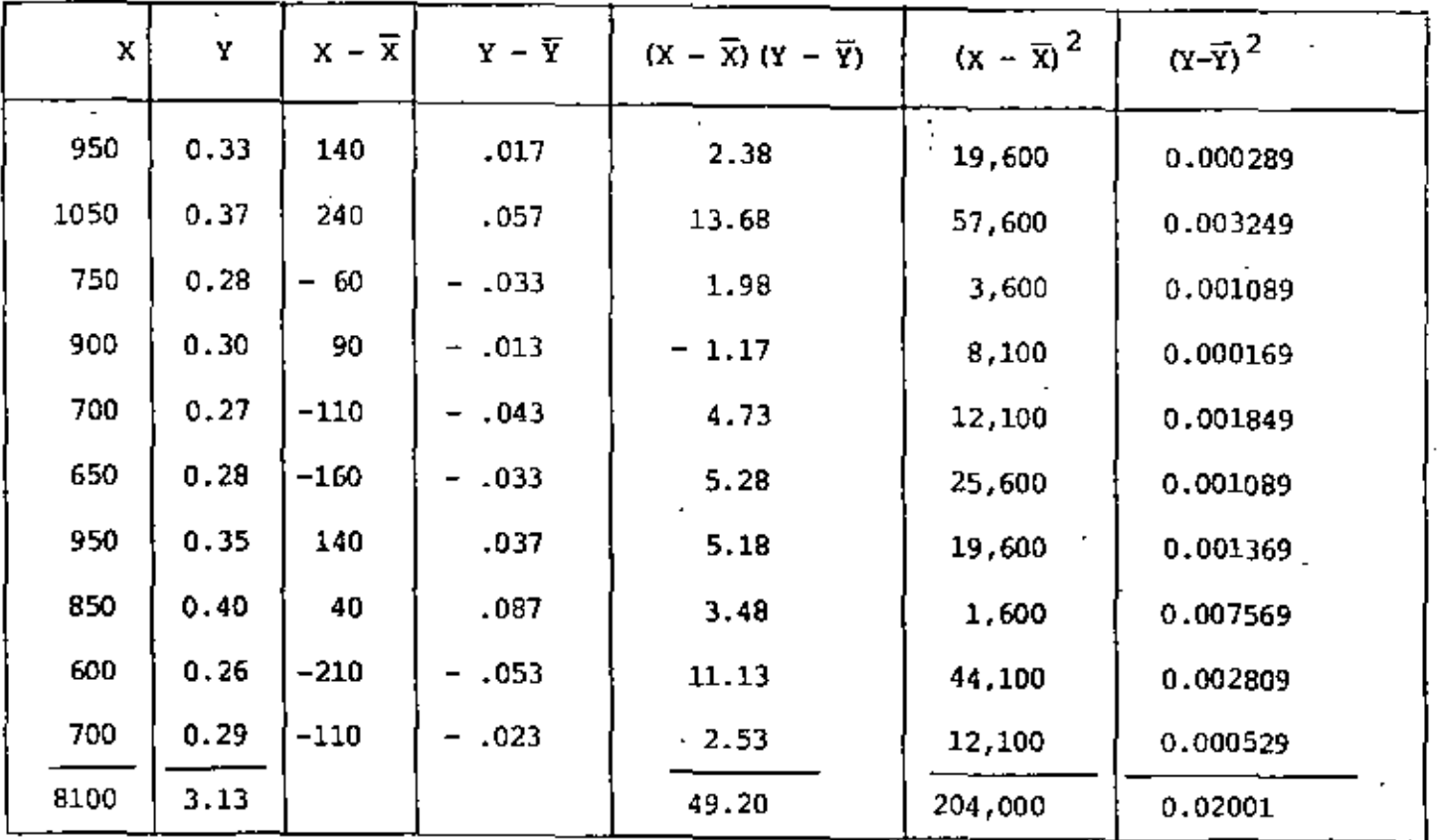

$$
\therefore \quad \overline{X} = \frac{8100}{10} = 810 \text{ kg.}
$$
\n
$$
S_{XY} = \frac{49.20}{10} = 4.92
$$

$$
\overline{Y} = \frac{3.13}{10} = 0.313
$$
 cm.  $S_x^2 = \frac{204,000}{10} = 20400$ ,  $S_x = 142.83$ 

$$
S_{\text{y}}^{2} = \frac{0.02001}{10} = 0.002001, S_{\text{y}} = 0.04473
$$
  

$$
\rho_{\text{xy}} = \frac{4.92}{1142.8311.04473} = .7701
$$

 $\epsilon$ 

 $\frac{4}{3}$ 

 $\epsilon$ 

$$
m = \rho_{xy} \frac{S_y}{S_x} = 0.7701 \frac{0.04473}{142.83} = 0.0002411
$$
  
\n
$$
b = \overline{Y} - m \overline{X}
$$
  
\n
$$
b = 0.313 - 0.000241(810)
$$
  
\n
$$
b = 0.11779 \pm 0.118
$$
  
\n
$$
\overline{Y} = 0.000241 \times + 0.118
$$
  
\nvariance  
\n
$$
S_y^2|_X = S_y^2(1-\rho_{xy}^2)
$$

$$
S_{y|x}^{2} = 0.002001 \left[ 1 - (0.7701)^{2} \right] = 0.000814
$$

Pero

La

 $\overline{\phantom{a}}$ , , ,

l,

,

$$
s_{y}^{2} = s_{y}^{2} + s_{y|x}^{2} ,
$$

 $\,$  por  $\,$  10  $\,$  que

$$
s_{\tilde{Y}}^2 = s_{\tilde{Y}}^2 - s_{\tilde{Y}}^2 |_{X} = 0.002001 - 0.000814 = 0.001187
$$

*PROBLEMA* 13. OBTENGA LOS PROMEDIOS MOVILES DE ORDEN 5 DE LOS DATOS SIGUIENTES:

 $\dot{\mathcal{L}}$ 

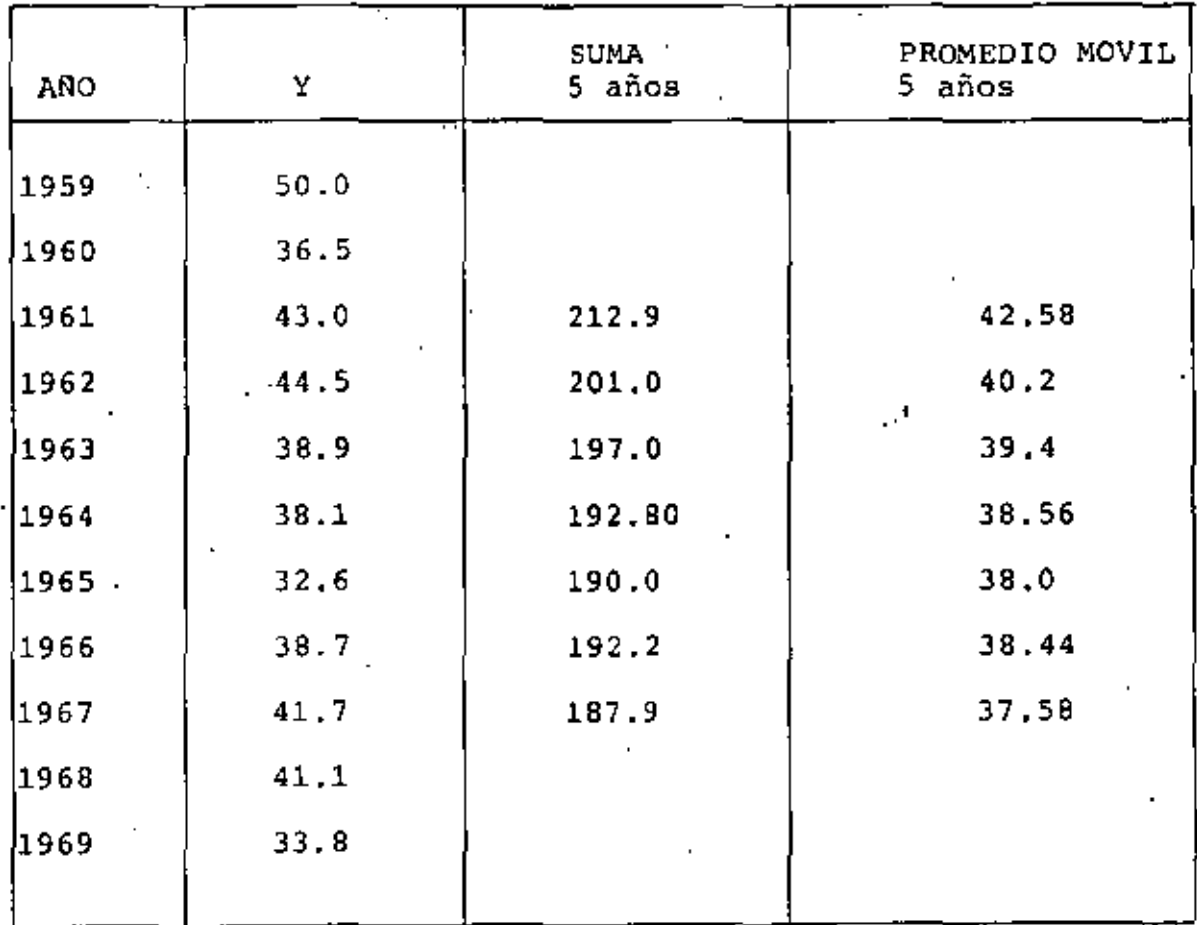

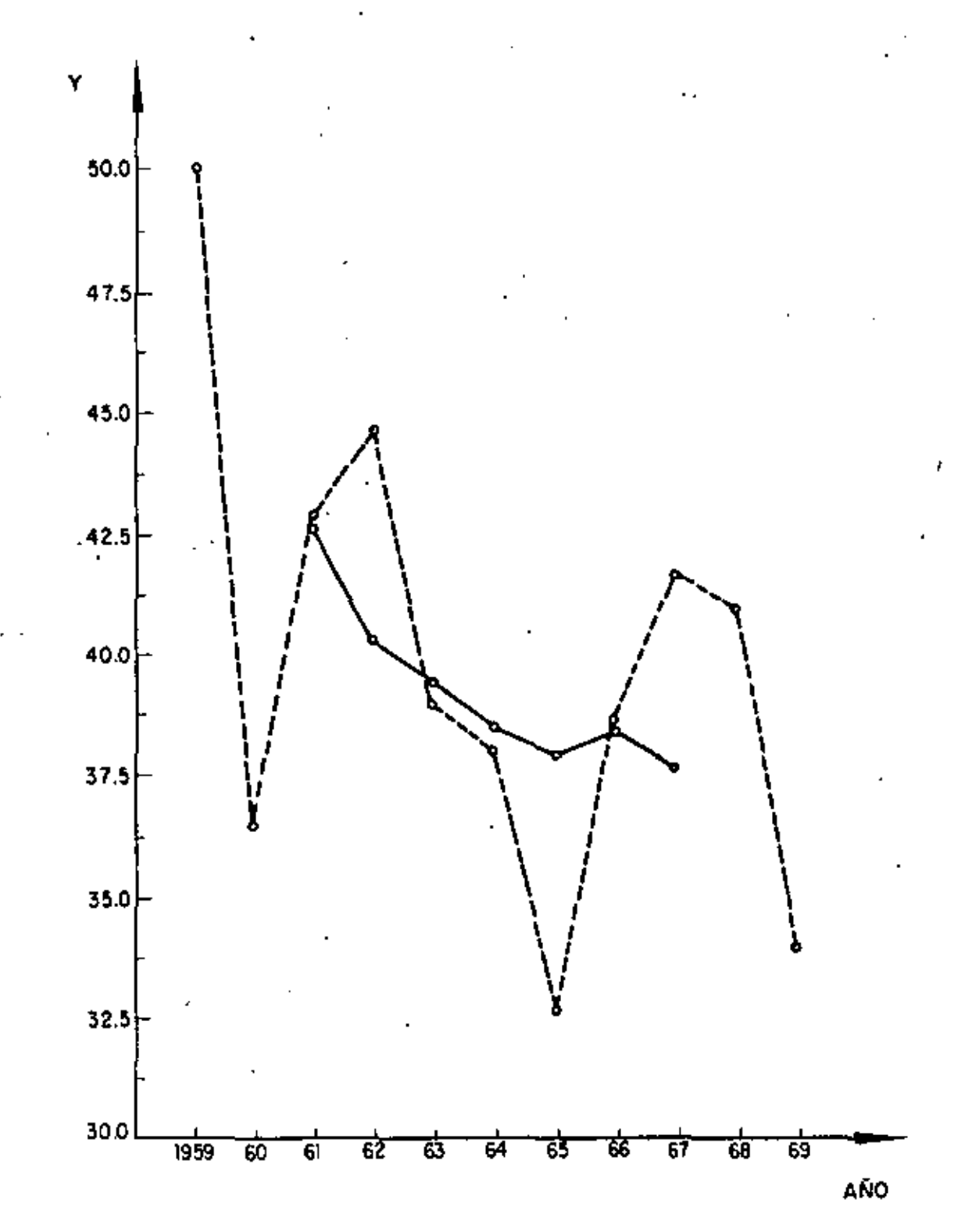

PROBLEMA 14.-Los datos presentados en la tercer columna de la tabla siquiente corresponden al consumo mensual de energía eléctrica durante los años de 1960 a 1963, en cientos de miles de Kw/h. Calcular la componente estacional para cada mes, determinando a la tendencia, T, mediante el mé todo de mínimos cuadrados, tomando como valores de Y a los promedios men suales de consumo de cada año.

SOLUCION: Determinar la recta tomando como origen al tiempo medio de --1960, al cual corretonde el promedio del consumo de<sup>l</sup>ese año.

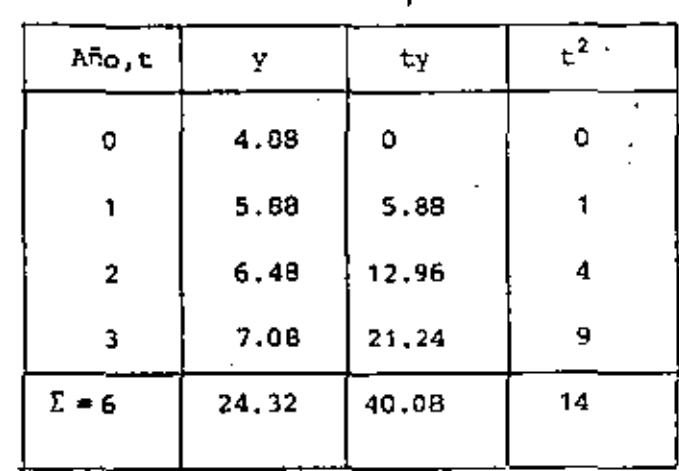

$$
\overline{t} = 6/4 = 1.5 , \qquad \overline{y} = 24.32/4 = 6.08
$$
\n
$$
\frac{1}{N} \Sigma t y = 10.02 , \qquad \overline{t^2} = 14/4 = 3.5 , \qquad \sigma_t^2 = 3.5 - 1.5^2 = 1.25
$$
\n
$$
m = \frac{\frac{1}{11} \Sigma t y - \overline{t} \overline{y}}{\sigma_t^2} = \frac{10.02 - 9.12}{1.25} = 0.72
$$
\n
$$
b = \overline{y} - \overline{pt} = 6.08 - 0.72 \times 1.5 = 5
$$

$$
\frac{\gamma}{Y} = 0.72 \pm 5
$$

 $\overline{t}$  = 6/4 = 1.5,

Con origen en enero de 1960, y con el tiempo en meses la recta resulta ser:  $T = 0.72$  (t - 0.5) / 12 + 5 - 0.72 x 0.5

 $T = 0.03 t + 4.64$ 

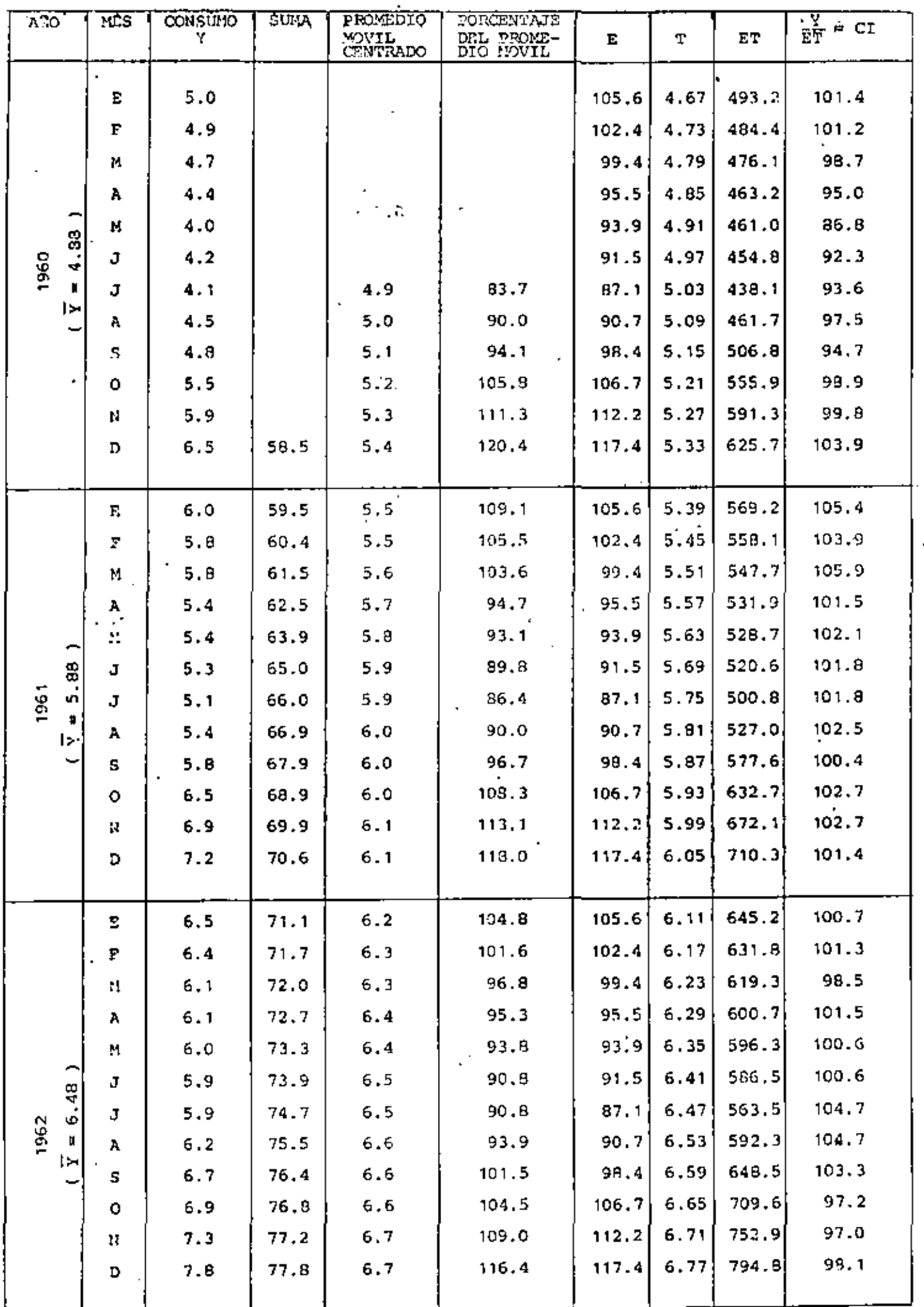

í.

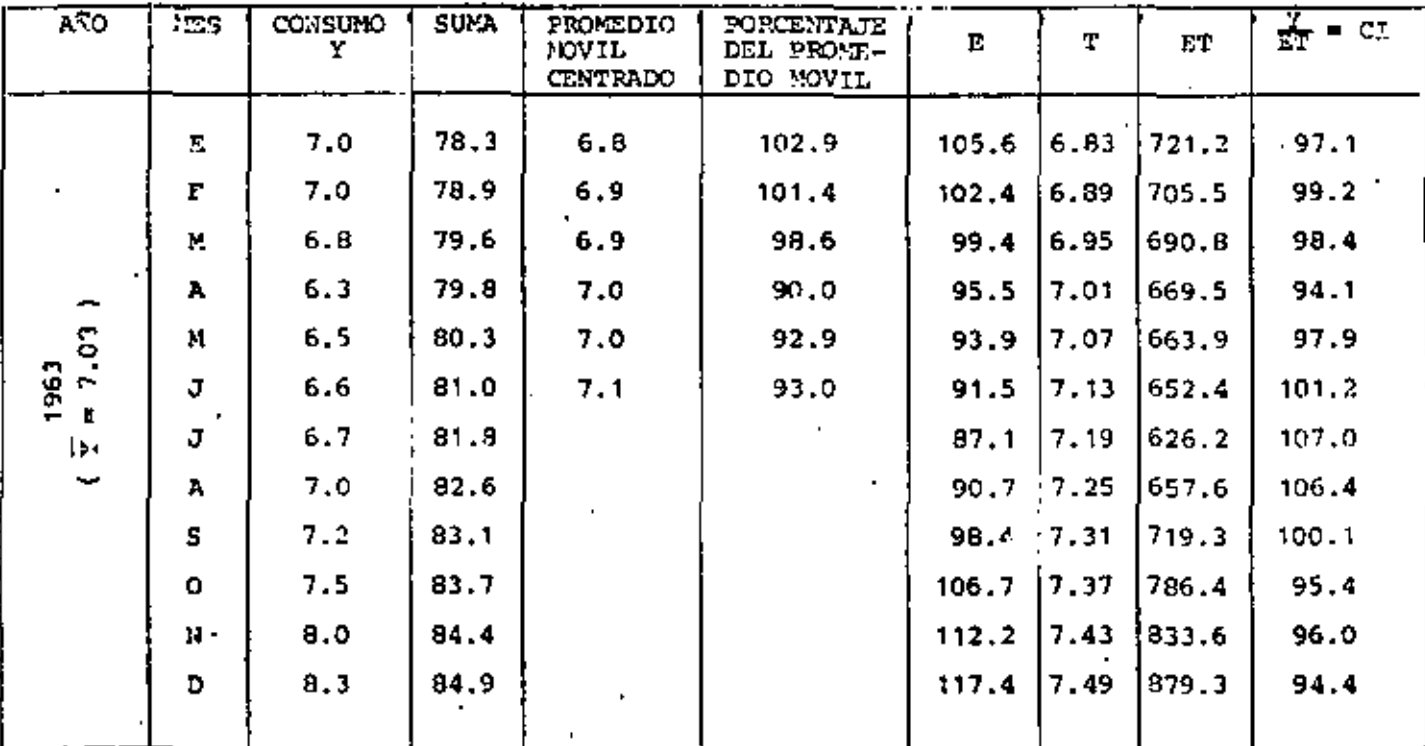

 $\sim$   $^{\circ}$ 

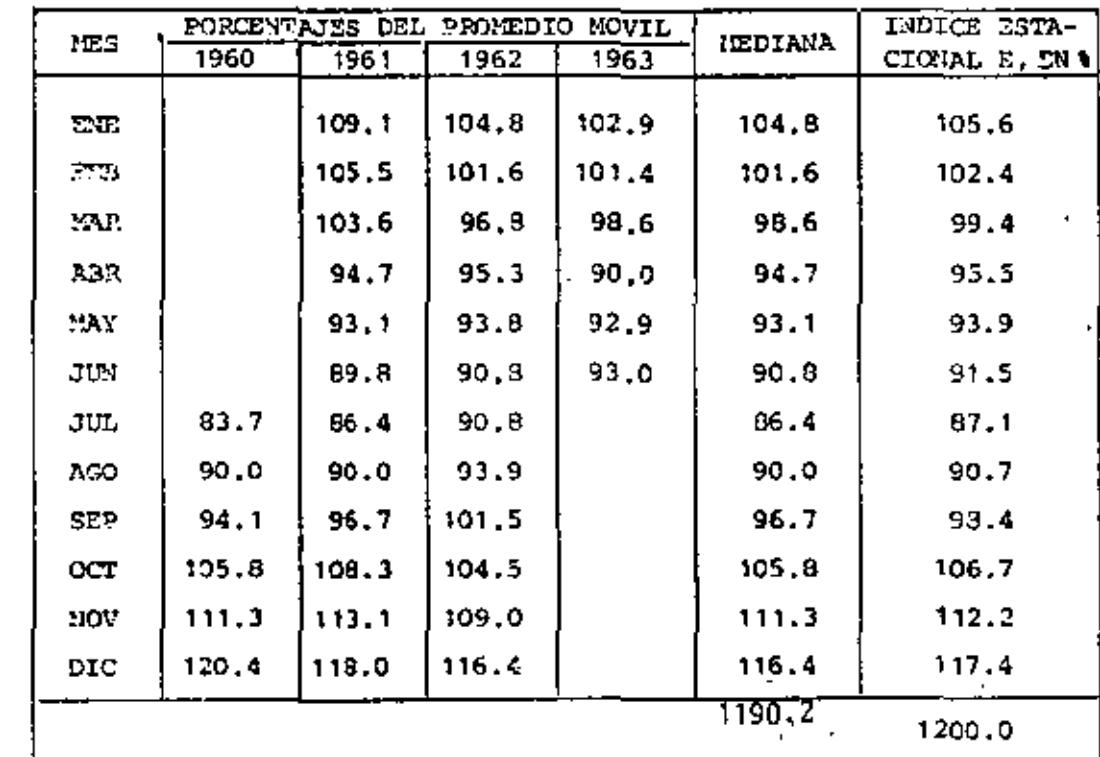

50

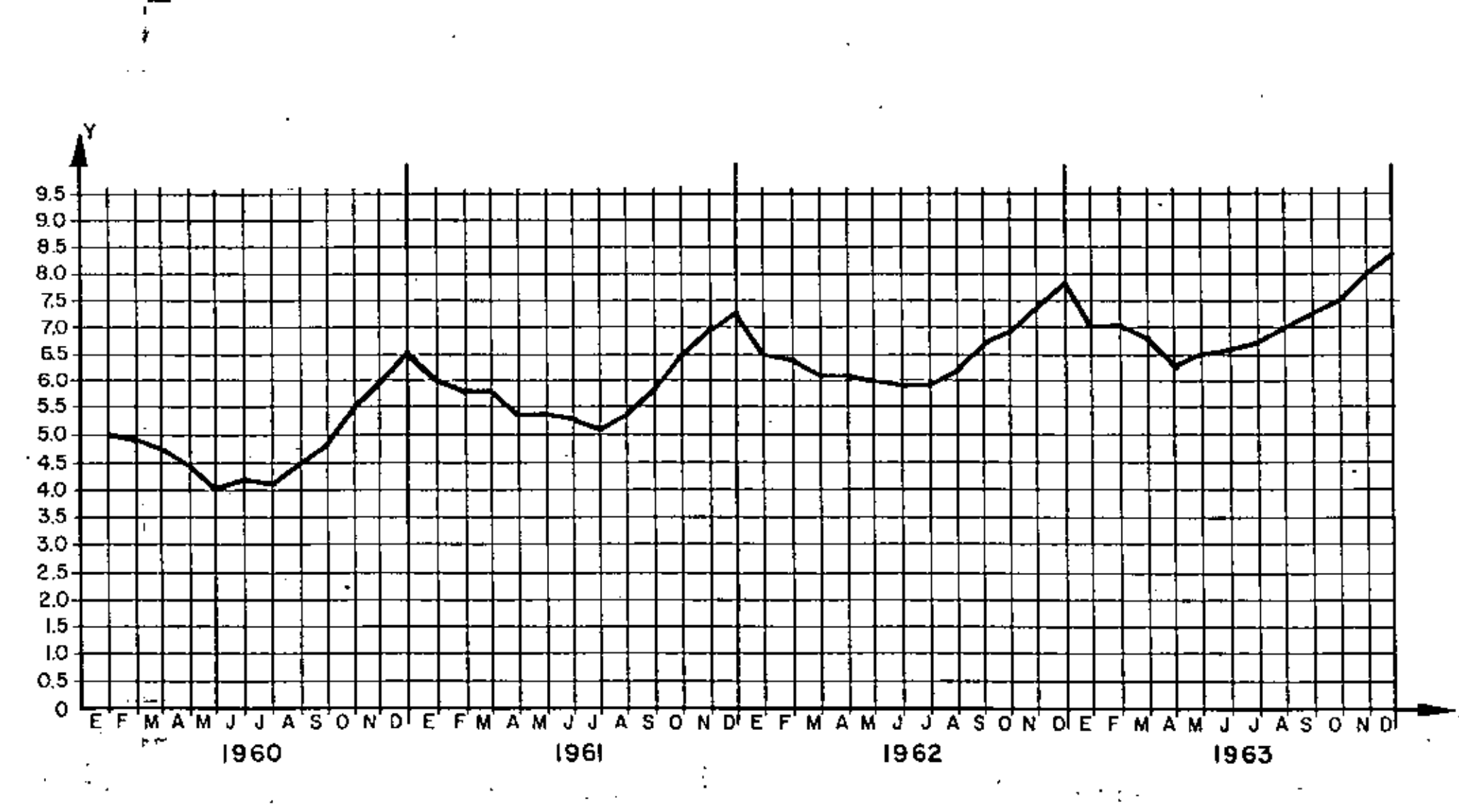

 $\cdot \frac{1}{n}$ 

 $\mathbf{r}$ 

 $50$   $^{\prime\prime}$ 

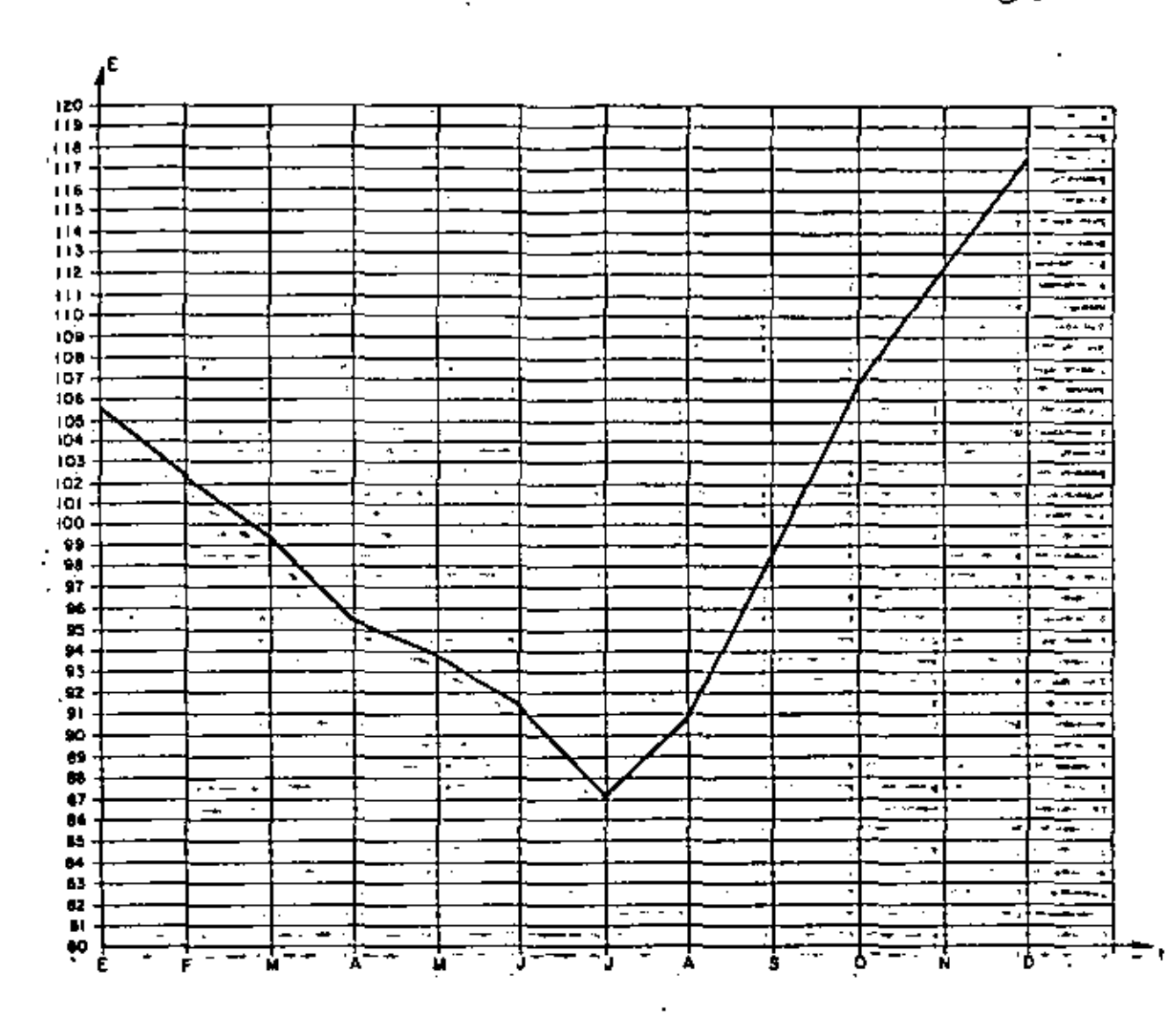

 $\frac{5}{2}$ 

 $\boldsymbol{\mathcal{L}}$ 

pROBLEMA 15.- En la tabla siguiente se presentan los valores del producto nacional bruto, de 1950 a 1960.

Calcular:

1 I л

- a) Los indices simples, tomando como año base a 1950 y 1955.
- b) Los indices eslabón
- c) Los indices simples a partir de los indices eslabón, para los años base 1950 y 1955.

Fuente: Cámara Nacional de la Industria de la Construcción. Ponencia -No. 70. "La demanda y la planea  $\cdot$  $\sim$  -  $\sim$ ción de la Industria de la Cons trucción en México". Bustamante J. y Escobedo R.

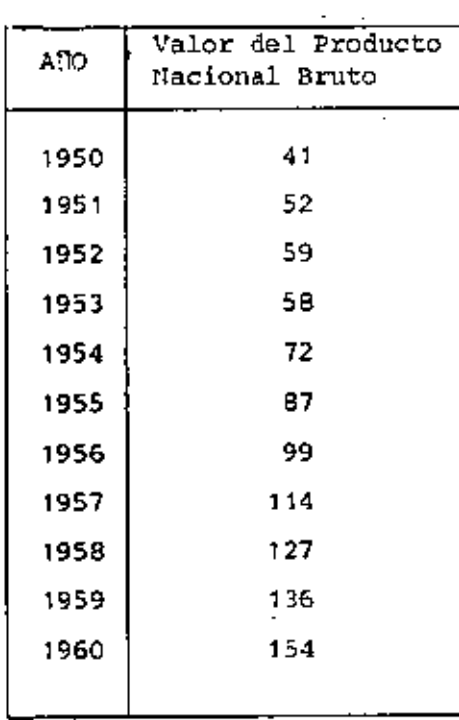

a) Indices simples con año base 1950:

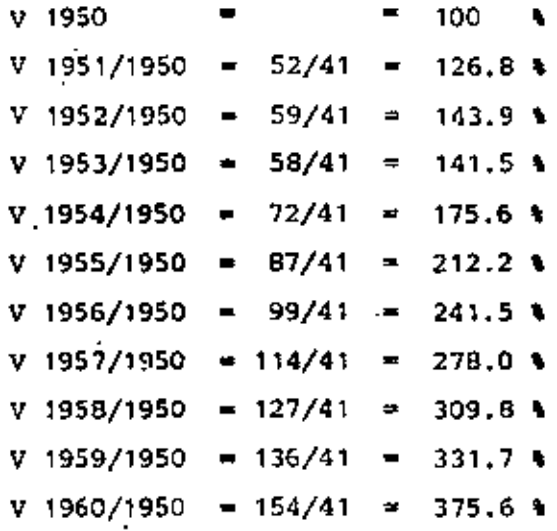

Indices simples con año base 1955:

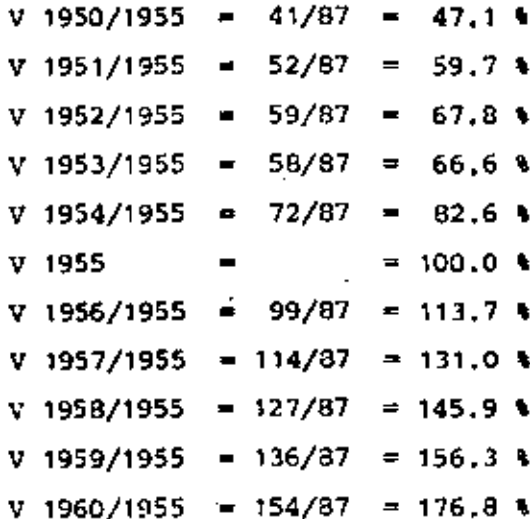

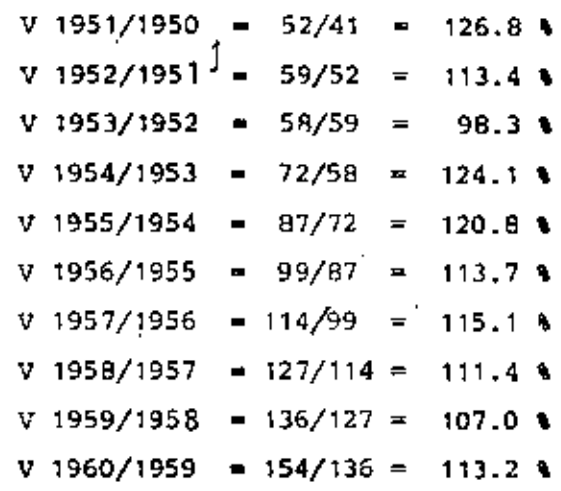

c) Indices simples con año base 1950:

1950=1.00=100%

 $1951 \pm 1.00 \times 1.268 = 126.84$ 

1952-1.00x1.268x1.134-143.9%

1953=1.00x1.268x1.134x0.983=141.5%

1954=1.00x1.26Bx1.134x0.983x1.241=175.6%

1955=1.00x1.268x1.134x0.983x1.241x1.208=212.2%

1956=1.00x1.269x1.134x0.983x1.241x1.208x1.137=241.5%

1957=1.00x1,268x1.134x0.983x1.241x1.208x1.137x1.151=278.0%

1958-1.00x1.268x1.134x0.983x1.241x1.208x1.137x1.151x1.113=309.8%

- $-1959=1.00x1.268x1.134x0.983x1.241x1.208x1.137x1.151x1.113x1.07=331.74$ 
	- 1960=1.00x1.268x1.134x0.983x1.241x1.208x1.137x1.151x1.113x1.07x1.132=375.6%

#### Indices simples con año base 1955:

```
1950 = 1.00 X 1.208 X 1.241 X 98.3 X 1.134 X 1.268 = 47.1 %
1951 = 1.00 X 1,208 X 1,241 X 98.3 X 1,134 = 59.7 %
1952 = 1,00 \times 1,208 \times 1,241 \times 98.3 = 67.81953 = 1.00 \times 1,208 \times 1,241 = 66.61954 = 1.00 \times 1.208 = 82.6 *
1955 = 1,00 - 1001956 = 1,00 \times 1,137 = 1,137 $
1957 = 1,00 \times 1,137 \times 1,151 = 131,0 $
1958 = 1,00 \times 1,137 \times 1,151 \times 1,113 = 145.91959 = 1.00 \times 1.137 \times 1.151 \times 1.113 \times 1.07 = 156.31960 = 1.00 \times 1.137 \times 1.151 \times 1.113 \times 1.07 \times 1.132 = 176.8
```
CON OBJETO DE VERIFICAR LA CONSISTENCIA INTERNA DE UNA PRUEBA PSICOLOGICA, ESTA SE APLICO DOS VECES A CADA UNA DE DOS MUES-TRAS ALEATORIAS. ESTAS' MUESTRAS SE EXTRAJERON DE NIÑOS DEL CUARTO GRADO DE DOS ESCUELAS DISTINTAS, "A" y "B". LAS CALI-FICACIONES DE LA PRIMERA APLICACION CORRESPONDEN A LA VARIA-BLE X; LAS DE LA SEGUNDA APLICACION (15 DIAS DESPUES DE LA PRI-MERA), CORRESPONDEN A LA VARIABLE Y.

- a. CALCULAR EL COEFICIENTE DE CORRELACION DE X y Y PARA CADA ESCUELA, Y PARA LAS DOS ESCUELAS JUNTAS, Y PROBAR LA HIPOTESIS DE QUE PXY>O EN CADA CASO.
- b. PROBAR LA HIPOTESIS DE QUE  $\mu_{\gamma} = \mu_{\gamma}$  PARA AMBAS ES-CUELAS JUNTAS, Y PARA CADA ESCUELA POR SEPARADO.

c. PROBAR LA HIPOTESIS DE QUE

1. 
$$
\mu_{X_A} = \mu_{X_B}
$$
  
\n2.  $\mu_{Y_A} = \mu_{Y_B}$   
\n3.  $\sigma^2(X_A) = \sigma^2(X_B)$   
\n4.  $\sigma^2(Y_A) = \sigma^2(Y_B)$ 

FORMULAS

$$
\bar{X} = \Sigma X_{i}/n, \ \bar{Y} = \Sigma Y_{i}/n, \ S^{2}(X) = \Sigma X^{2}/n - \bar{X}^{2}, \ S^{2}(Y) = \Sigma Y_{i}/n - \bar{Y}^{2},
$$
  

$$
S^{2}(d) = \Sigma d_{i}/n - \bar{d}^{2}, \ \ t_{d} = \frac{(\bar{X} - \bar{Y})\sqrt{n-1}}{S_{d}^{2}}, \ \ t_{p} = r_{XY}\sqrt{\frac{n-2}{1-r^{2}}}
$$
  

$$
t_{\bar{X} - \bar{Y}} = \frac{\bar{X} - \bar{Y}}{\sqrt{\frac{n_{X}S^{2}(X) + n_{Y}S^{2}(Y)}{n_{X} + n_{Y} - 2}} \left(\frac{1}{n_{X}} + \frac{1}{n_{Y}}\right)
$$

DONDE  $S_M^2$  y  $S_m^2$  SON ESTIMACIONES INSESGADAS DE LAS VARIANCIAS MAYOR Y MENOR, RESPECTIVAMENTE, DE LAS DOS QUE SE ESTAN COMPA-RANDO.

# RESPUESTAS A LOS INCISOS a y b

| χ                                                                                | Y                                                                                | $\chi^2$                                                                                                  | $\gamma^2$                                                                                               | χY                                                                                                    | $d = x - y$                                                              | $\mathbf{d}^{2}$                      |
|----------------------------------------------------------------------------------|----------------------------------------------------------------------------------|----------------------------------------------------------------------------------------------------|----------------------------------------------------------------------------------------------------|----------------------------------------------------------------------------------------------------|--------------------------------------------------------------------------|---------------------------------------|
| 34<br>39<br>40<br>35<br>30<br>28<br>33<br>38<br>32<br>37<br>26<br>40<br>32<br>33 | 35<br>36<br>40<br>38<br>29<br>26<br>34<br>40<br>39<br>35<br>26<br>39<br>30<br>34 | 1156<br>1521<br>1600<br>1225<br>900<br>784<br>1089<br>1444<br>1024<br>1369<br>676<br>1600<br>1024<br>1089 | 1225<br>1296<br>1600<br>1444<br>841<br>676<br>1156<br>1600<br>1521<br>1225<br>676<br>1521<br>900<br>1156 | 1190<br>1404<br>1600<br>1330<br>870<br>728<br>1122<br>1520<br>1248<br>1295<br>676<br>1560<br>960<br>1122 | 1<br>3<br>0<br>- 3<br>2<br>1<br>-<br>- 2<br>- 7<br>2<br>0<br>1<br>2<br>1 | 9<br>0<br>9<br>4<br>49<br>4<br>0<br>4 |
| 38<br>34<br>35                                                                   | 33<br>39<br>37                                                                   | 1444<br>1156<br>1225                                                                                      | 1089<br>1521<br>1369                                                                                     | 1254<br>1326<br>1295                                                                                     | 5<br>- 5<br>$-2$                                                         | 25<br>25<br>4                         |
| 584                                                                              | 590                                                                              | 20326                                                                                                    | 20816                                                                                                    | 20500                                                                                                    | -6                                                                       | 142                                   |

ESCUELA A

 $\bar{x}$  =  $\frac{584}{17}$  = 34.352941 ;  $\bar{x}^2$  = 1180.1245  $\bar{Y} = \frac{590}{17} = 34.705882$ ;  $\bar{Y}^2 = 1204.4982$  $\bar{d}$  =-6/17= -0.3529411;  $d^2$  = 0.1245674  $S^{2}(x) = \frac{20326}{17} - 1180.1245 = 15.5225$ ;  $S(x) = 3.9398604$  $S^{2}(Y) = \frac{20816}{17} - 1204.4982 = 19.9723$ ;  $S(Y) = 4.4690379$  $S_d^2$  =  $\frac{142}{17}$  - 0.1245674 = 8.2283737 ;  $S_d$  = 2.8685141  $r_{xy} = \frac{(20500/17) - (34.352941) (34.705882)}{(3.9398604) (4.4690379)} = 0.7742882$ 

$$
H_0: p = 0, H_1: p > 0, t = t_{0.975, 15} = 2.13
$$
  
\n
$$
t_p = 0.774 \sqrt{\frac{17-2}{1-0.744^2}} = 0.774 \times 6.116 = 4.73 > 2.13
$$
  
\n
$$
POR LO QUE SE RECHAZA LA HIPOTESIS DE QUE p_{xy} = 0 CON UN\nNIVEL DE CONFIAXZA DEL 951.  $t_c = t_{0.975, 16} = 2.12$   
\n
$$
t_d = \sqrt{\frac{34.353-34.706}{2.869}} = 0.492 < 2.12
$$
$$

POR LO QUE SE ACEPTA LA HIPOTESIS DE QUE  $\mu_X = \mu_Y$  CON UN 95% DE NIVEL DE CONFIANZA.

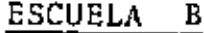

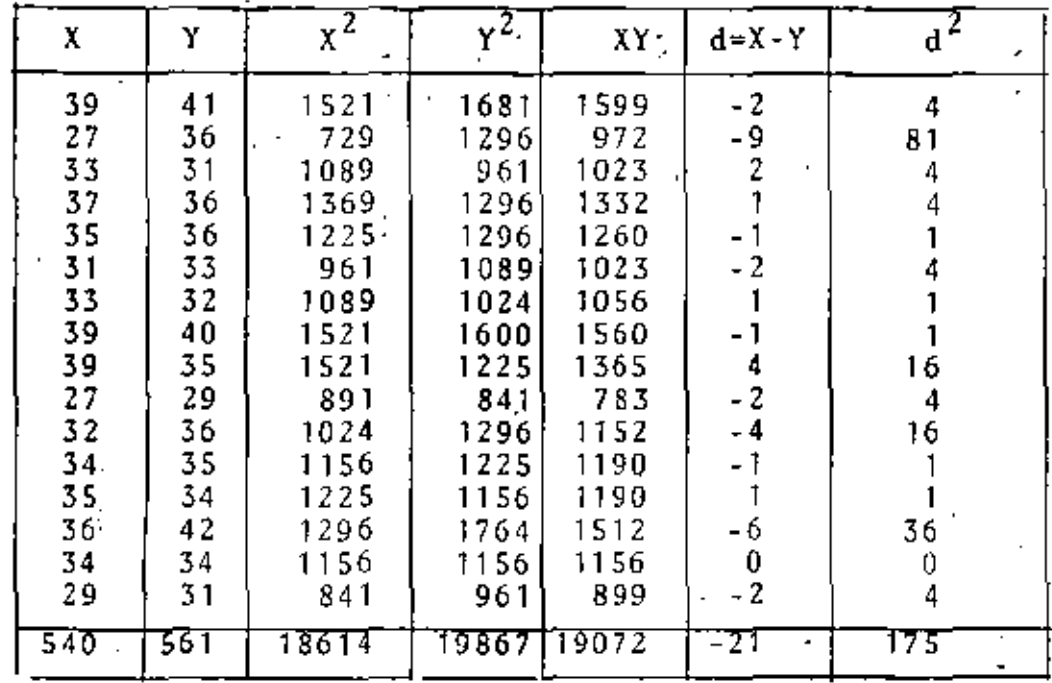

 $\bar{x}$  =  $\frac{545}{16}$  = 33.75;  $\bar{x}^2$  = 1139.0625;  $\bar{d}$  = -1,3125;  $\bar{d}^2$  = 1,7226562  $\bar{Y} = \frac{561}{16} = 35.0625$ ;  $\bar{Y}^2 = 1229.3789$  $S_{\textbf{x}}^{2}(x) = \frac{18614}{16} - 1139.0625 = 24.3125$ ;  $S(x) = 4.9307707$  $.S^2(Y) = \frac{19867}{16}$  - 1229.3789 = 12.3086 ; S(Y) = 3.5083614

$$
S_d^2 = \frac{175}{16} - 1.7226562 = 9.214844
$$
  
\n
$$
S_d^2 = 3.0355961
$$
  
\n
$$
r_{xy} = \frac{(19072/16) - (33.75)(35.0625)}{(4.9307707)(3.5083614)} = \frac{0.4994934}{...}
$$
  
\n
$$
t_{\rho} = 0.499 \sqrt{\frac{14}{0.751}} = 2.154 \times 2.15
$$

**Contract Contract** 

 $\epsilon$ 

POR LO QUE SE RECHAZA LA HIPOTESIS DE QUE  $\frac{p}{xy} = 0$ , CON UN 95% DE NIVEL DE CONFIANZA.

$$
t_d = \left| \frac{(33.75 - 35.063)}{3.036} \right| = 1.67 < 2.13
$$

POR LO QUE SE ACEPTA LA HIPOTESIS DE QUE  $u_x = u_y$ , CON UN 951 DE NIVEL DE CONFIANZA.

# AMBAS ESCUELAS JUNTAS

$$
Ex_{i} = 1124, \quad y_{i} = 1151, \quad z_{i} = 38940, \quad z_{i} = 39572, \quad z_{i} = -27, \quad z_{i} = -27, \quad z_{i} = 317
$$
\n
$$
\bar{x} = \frac{-1124}{33} = 34.060606; \quad \bar{x}^{2} = 1160.1248; \quad \bar{d} = \frac{-27}{33} = -0.8181818; \quad \bar{d}^{2} = 0.6694214
$$
\n
$$
\bar{Y} = \frac{-1151}{33} = 34.878787; \quad \bar{Y}^{2} = 1216.5297
$$
\n
$$
S^{2}(x) = \frac{38940}{33} - 1160.1248 = 19.8752; \quad S(x) = 4.458161
$$
\n
$$
S^{2}(y) = \frac{40683}{33} - 1216.5297 = 16.2884; \quad S(y) = 4.0358889
$$
\n
$$
S_{\bar{d}}^{2} = -\frac{317}{33} - 0.6694214 = 8.9366392; \quad S_{\bar{d}} = 2.9894212
$$
\n
$$
F_{xy} = \frac{(39572/33) - (34.060606)(34.878787)}{(4.458161)(4.0358889)} = \frac{0.6201924}{0.6201924}
$$

$$
t_d = \left| \frac{(34.061 - 34.879 \sqrt{32})}{2.989} \right| = 1.548 < 2.04
$$

POR LO QUE SE ACEPTA LA HIPOTESIS DE QUE  $\mu_X = \mu_Y$ , CON UN 95% DE NIVEL DE CONFIANZA.

$$
t_p = 0.620 \sqrt{\frac{31}{0.616}} = 4.398 > 2.04
$$

POR LO QUE SE RECHAZA LA HIPOTESIS DE QUE  $\rho_{xy} = 0$ , CON UN NIVEL DE CONFIANZA DEL 95%.

RESPUESTAS AL INCISO c.

$$
t_{\bar{X}_{\bar{A}}-\bar{X}_{\bar{B}}} = \frac{34.35-33.75}{\sqrt{\frac{17x15.52+16x24.31}{31} \left[\frac{1}{17}+\frac{1}{16}\right]}} = \frac{0.6}{\sqrt{\frac{263.84+388.96}{31} (0.121)}} =
$$

 $= 0.368$  < 2.04

POR LO QUE SE ACEPTA LA HIPOTESIS DE QUE  $\mu_{X_A^m} \mu_{X_B}$ , CON UN 95% DE NIVEL DE CONFIANZA.

$$
t_{\overline{Y}_{\mathbf{A}} - \overline{Y}_{\mathbf{B}}} = \frac{|34.71 - 35.06|}{\sqrt{\frac{17 \times 19.97 + 16 \times 12.31}{31}(0.121)}} = \frac{|-0.35|}{\sqrt{\frac{339.49 + 196.96}{31}(0.121)}}
$$
  
= 0.24  $\le 2.04$ 

POR LO QUE SE ACEPTA LA HIPOTESIS DE QUE  $\mu_{\gamma_A}$  =  $\mu_{\gamma_B}$ , CON UN 95% DE NIVEL DE CONFIANZA.

PARA LA PRUEBA DE IGUALDAD DE VARIANCIAS USAREMOS

$$
F = \frac{24.31}{\sqrt{\frac{16}{15}}} = 1.57 < 3.41 = F_{0.01}(15, 16)
$$
  
15.52 $\sqrt{\frac{17}{16}}$ 

 $\sigma_{X_{\text{B}}}^2$ POR LO QUE SE ACEPTA LA HIPOTESIS DE QUE  $\sigma_X^2$ CON UN 981 DE NIVEL DE CONFIANZA.

$$
F = \frac{19.97 \sqrt{\frac{17}{16}}}{12.31 \sqrt{\frac{16}{15}}} = \frac{20.58}{12.71} = 1.62 < 3.41
$$

POR LO QUE SE ACEPTA LA HIPOTESIS DE QUE  $\sigma_{Y_{n}}^{2}$  $\overline{2}$  ${}^\sigma{}_{\Upsilon_{_{\scriptscriptstyle B}}}$ CON UN 98% DE NIVEL DE CONFIANZA.  $\alpha = \alpha$ 

EN UN ESTUDIO CON FINES ANTROPOLOGICOS SE OBTUVO UNA MUESTRA ALEATORIA DEL TAMAÑO DE LA CABEZA DE LOS INDIGENAS ORIGINARIOS DE CIERTA REGION TROPICAL. LOS DATOS AGRUPADOS SE PRESENTAN EN LA SIGUIENTE TABLA. PROBAR LA HIPOTESIS DE QUE ESTOS DATOS

CORRESPONDEN A UNA VARIABLE CON DISTRIBUCION NORMAL,

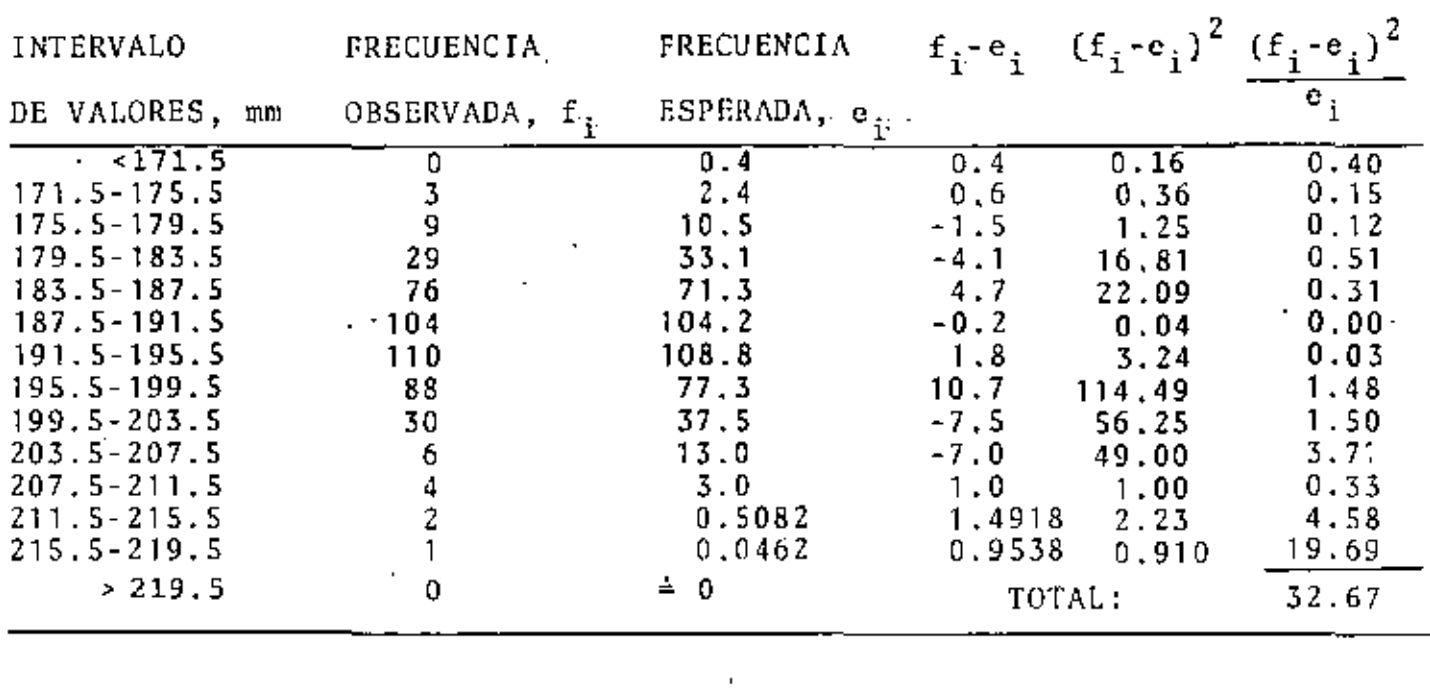

 $x^2 = \frac{N}{2} \frac{(f_i - e_i)^2}{e_i}$ ,  $x^2 = 32.67 > 19.7 = x^2$ <br> $0.95.11$  $x_{\rm c}$ 

POR LO QUE LA HIPOTESIS NULA NO PUEDE RECHAZARSE CON UN 95% DE NIVEL DE CONFIANZA.

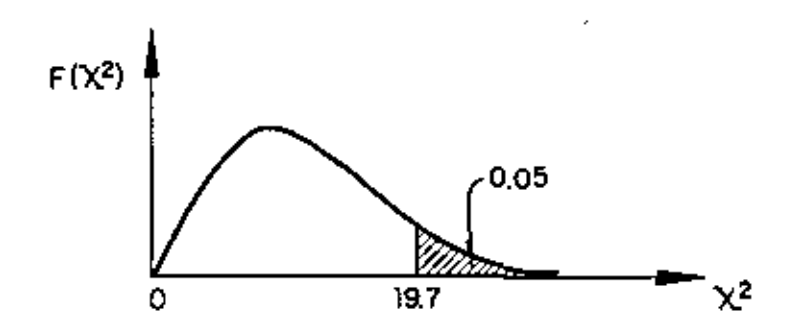

61

机林晶体

#### EJEMPLO 18

PARA LOS DATOS DE X Y Y PRESENTADOS EN LA SIGUIENTE TABLA, CAL-CULAR  $S_{y|x}$  Y LOS INTERVALOS DE CONFIANZA DE B Y M PARA  $\sigma = 0.05$ , Y PARA Y CORRESPONDIENTE A X=50.

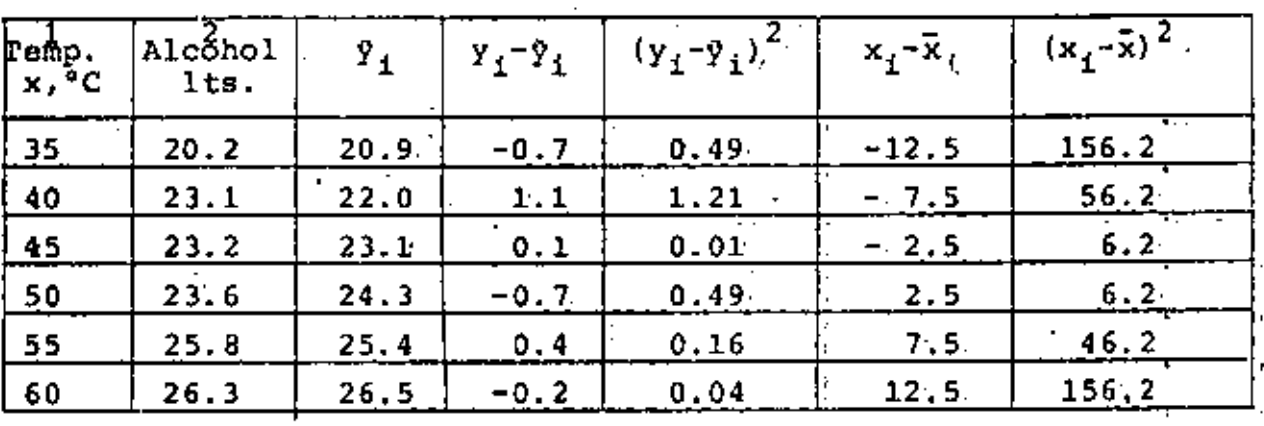

 $E = 285$ 

 $E = 2.40$ 

 $\Sigma = 437.4$ 

SARETOS QUE  $\tilde{y} = 0.225 x + 13.01$  $\sqrt{9}$  (35)=0.225 (35)+13.01=20.9,

 $\widetilde{y}(40) = 0.225(40) + 13.01 = 22.0$ , etc.  $\vec{x} = \frac{285}{6}$  47.5,  $S_x^2 = \frac{437.4}{6}$  72.9.

INTERVALOS DE CONFIANZA: 13.01  $\pm \frac{1}{\sigma}S_y|x\sqrt{\frac{\bar{x}^2}{nS^2} + \frac{1}{n}}$ a)  $PARA B :$ </u>  $t_c = t_{0.975,4}$  = 2.776,  $S_{y|x}^2 = \frac{1}{n-2}$   $\Sigma(y_i - y_i)^2 = \frac{1}{4}$  2.4 = 0.6,  $S_{y|x} = \sqrt{0.6} = 0.77$ 13.01 ± 2.776 x 0.77  $\sqrt{\frac{47.5^2}{6(72.91} + \frac{1}{6}} = 13.01 \pm 4.93 = (8.08, 17.94)$ 

B) PARA M: 0.225 
$$
\pm \frac{S_y|x}{\sqrt{nS_x^2}}
$$
 = 0.225  $\pm 2.776 \frac{0.77^2}{6 (72.9)}$ 

$$
= 0.225 \pm 0.102 = (0.123, 0.327)
$$

C) PARA 
$$
y_i
$$
 (x=50):  $y_i(50)=24.3$   
\n
$$
24.3 \pm t_c S_y |x \sqrt{\frac{1}{n} + \frac{(x_i - \bar{x})^2}{n S_x^2}} = 24.3 \pm 2.776 \times 0.77 \sqrt{\frac{1}{6} + \frac{(50 - 47.5)^2}{6(72.9)}} =
$$
\n= 24.3 \pm 0.9 = (23.4, 25.2)

y.

ï

 $\ddot{\phantom{0}}$ 

# EJEMPLO 19

Sacar una muestra de 50 números de una tabla aleatoria, entre - $\mathcal{L} = \mathcal{L} \mathcal{L}$ **Carl Contract Contract Contract Contract** المحاسب العمامية tid + 0 y 1 y probar la hipótesis de que corresponde a una distri bución uniforme. Usar  $\alpha = 0.05$  $\mathbf{A}$ Solución.

Utilizando los renglones 1, 3, 5, 7, 9 de la tabla de números - $\mathcal{L} = \mathcal{L}$ aleatorios presentada en Vol. 1 de Estadística Descriptiva, and a series of the series of the said  $\mathcal{L}(\mathcal{A})$ multiplicando x 10<sup>-5</sup> dichos números y eliminando los 3 ditimos الآنياء سفران المحريج こうしょうこう シート・トリー  $\mathbf{Y}=\mathbf{X}^{(1)}$  for  $\mathbf{Y}^{(2)}$ números se obtiene la siguiente muestra;  $\mathcal{A}$  . As a final set of  $\mathcal{A}$ ta a л

 $0.16 - 0.81 - 0.04 - 0.53 - 0.79 - 0.21 - 0.83 - 0.92 - 0.36 - 0.31$  $0.59 - 0.73 - 0.47 - 0.47 - 0.87 - 0.99 - 0.00 - 0.88 - 0.71 - 0.18$  $\label{eq:3} \mathcal{A}^{\mathcal{A}}\left( \mathcal{A}^{\mathcal{A}}\right) \mathcal{A}^{\mathcal{A}}\left( \mathcal{A}^{\mathcal{A}}\right) \mathcal{A}^{\mathcal{A}}\left( \mathcal{A}^{\mathcal{A}}\right) \mathcal{A}^{\mathcal{A}}\left( \mathcal{A}^{\mathcal{A}}\right) \mathcal{A}^{\mathcal{A}}\left( \mathcal{A}^{\mathcal{A}}\right) \mathcal{A}^{\mathcal{A}}\left( \mathcal{A}^{\mathcal{A}}\right) \mathcal{A}^{\mathcal{A}}\left( \mathcal{A$  $\sim 100$   $\mu$ k dica kimin  $-5$  $0.20 - 0.23 - 0.30 - 0.03 - 0.23 - 0.14 - 0.15 - 0.45 - 0.22 - 0.19$  $\frac{1}{2} \left( \frac{1}{2} \right)^2 + \frac{1}{2} \left( \frac{1}{2} \right)^2 + \frac{1}{2} \left( \frac{1}{2} \right)^2 + \frac{1}{2} \left( \frac{1}{2} \right)^2 + \frac{1}{2} \left( \frac{1}{2} \right)^2 + \cdots$ and a state of the state  $0.09 - 0.74 - 0.68 - 0.96 - 0.20 - 0.42 - 0.78 - 0.05 - 0.22 - 0.24$ li i stori e dot الأساد والمراري  $0.54 - 0.35 - 0.19 - 0.11 - 0.31 - 0.76 - 0.17 - 0.03 - 0.44 - 0.64$  $\mathcal{O}(\mathcal{E})$  $1 - 2^{n-1}$  $\mathbb{Z}$  ,  $\mathbb{Z}$  ,  $\mathbb{Z}$  , 142  $\tilde{\phantom{a}}$ Agrupando datos en 10 intervalos tenemos:  $\sim 10^{11}$  m  $\mathcal{A}$  , where  $\mathcal{A}$  is a set of  $\mathcal{A}$ 

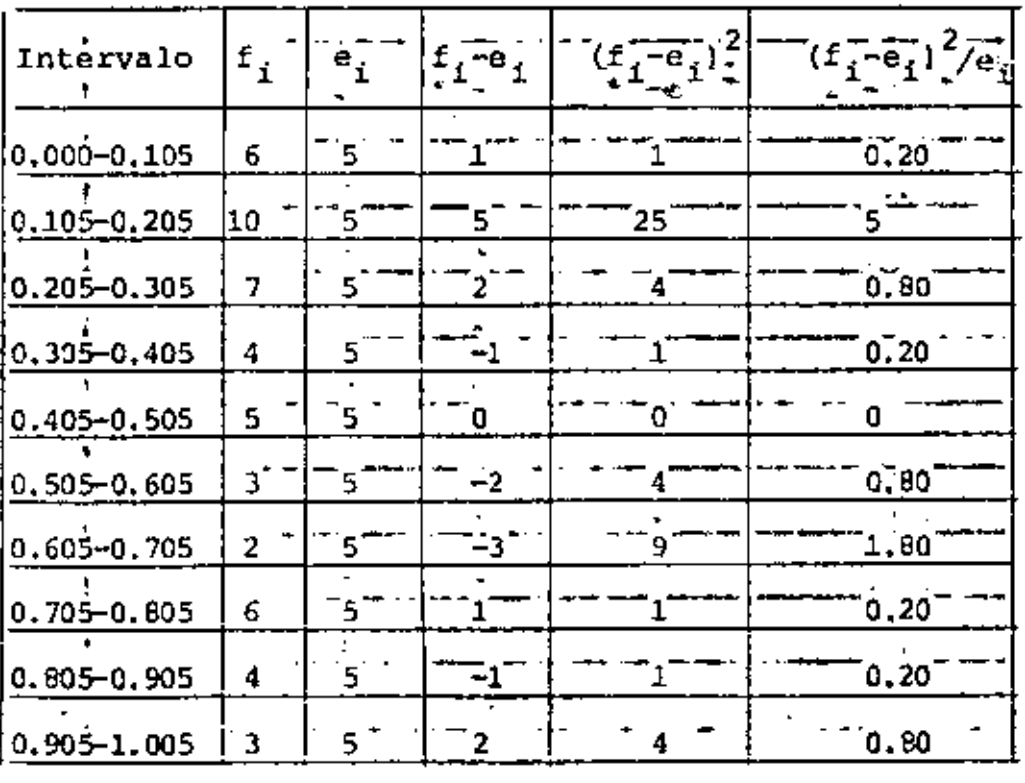

 $\bar{z} = 10.0$ 

64

$$
x = \frac{1}{\pi} \frac{(\dot{E}_1 - e_1)^2}{e_1} = 10.0
$$
\n
$$
x^2 = \frac{1}{\pi} \frac{1}{e_1} \cdot \frac{1}{e_1} = 10.0
$$
\n
$$
x^2 = 16.9 > 10
$$

Por lo tanto se acepta la hipótesis que los números corresponden a una distribución uniforme, con un nivel de significancia de 0.05.

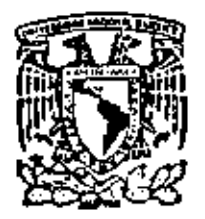

centro de educación continua facultad de ingenieria unam

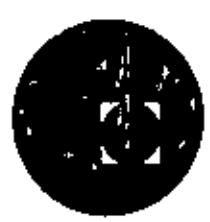

**PROBABILIDAD** 

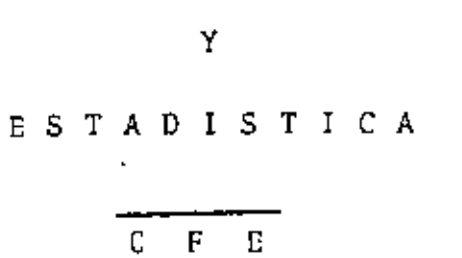

Dr. Octavio A. Rascón Chavez

agosto, 1980

 $\label{eq:2.1} \mathcal{L}(\mathcal{L}(\mathcal{L})) = \mathcal{L}(\mathcal{L}(\mathcal{L})) = \mathcal{L}(\mathcal{L}(\mathcal{L})) = \mathcal{L}(\mathcal{L}(\mathcal{L}))$ 

 $\mathcal{L}(\mathbf{z})$  and  $\mathcal{L}(\mathbf{z})$  .

 $\label{eq:2.1} \frac{1}{2} \sum_{i=1}^n \frac{1}{2} \sum_{j=1}^n \frac{1}{2} \sum_{j=1}^n \frac{1}{2} \sum_{j=1}^n \frac{1}{2} \sum_{j=1}^n \frac{1}{2} \sum_{j=1}^n \frac{1}{2} \sum_{j=1}^n \frac{1}{2} \sum_{j=1}^n \frac{1}{2} \sum_{j=1}^n \frac{1}{2} \sum_{j=1}^n \frac{1}{2} \sum_{j=1}^n \frac{1}{2} \sum_{j=1}^n \frac{1}{2} \sum_{j=1}^n \frac{$ 

 $\mathcal{L}_{\mathcal{A}}$  and  $\mathcal{L}_{\mathcal{A}}$  and  $\mathcal{L}_{\mathcal{A}}$  and  $\mathcal{L}_{\mathcal{A}}$ 

 $\label{eq:2.1} \mathcal{L}(\mathcal{L}(\mathcal{L})) = \mathcal{L}(\mathcal{L}(\mathcal{L})) = \mathcal{L}(\mathcal{L}(\mathcal{L})) = \mathcal{L}(\mathcal{L}(\mathcal{L}))$ 

 $\mathcal{L}^{\mathcal{L}}(\mathcal{L}^{\mathcal{L}})$  and  $\mathcal{L}^{\mathcal{L}}(\mathcal{L}^{\mathcal{L}})$  and  $\mathcal{L}^{\mathcal{L}}(\mathcal{L}^{\mathcal{L}})$ 

#### PROBLEMA<sub>1</sub>

UNA URNA, A, CONTIENE DOS BOLAS BLANCAS Y DOS NEGRAS. OTRA URNA, B, TRES BOLAS BLANCAS Y DOS NEGRAS. PASAMOS UNA BOLA DE LA URNA A A LA B. SE SACA UNA BOLA DE LA URNA B Y RESULTA QUE ES BLANCA. ¿ CUAL ES LA PROBABILIDAD DE QUE LA BOLA QUE PASAMOS HAYA SIDO BLANCA?

#### RESPUESTA, SEAN:

 $B = (LA BOLA QUE PASAMOS FUE BLANCA); P(B) = 2/4 = 1/2$  $N = \{LA BOLA QUE PASAMOS FUE NEGRA\}; \neg P(N) = 2/4 = 1/2$  $S_b$ = (LA BOLA QUE SACAMOS FUE BLANCA);  $P(S_b|B) = (3 + 1)/6 = 4/6$ 

**ENTONCES** 

$$
P(B|S_{b}) = \frac{P(S_{b}|B) P(B)}{P(S_{b}|B) P(B) + P(S_{b}|N) P(N)} = \frac{\frac{4}{6} \times \frac{1}{2}}{\frac{4}{6} \times \frac{1}{2} + \frac{3}{6} \times \frac{1}{2}} = \frac{4}{7}
$$

2. UN JUGUETE SE ARMA CON TRES PARTES. LA PROBABILIDAD DE QUE CADA PARTE SEA DEFECTUOSA ES 0.1; CALCULAR LA PROBABILIDAD DE QUE EL JUGUETE ESTE DEFECTUOSO. LOS EVENTOS A, B Y C SON INDEPENDIENTES, POR LO QUE EN  $P(AUBUC) = P(A) + P(B) + P(C) - P(ADA) + P(BDC) - P(ADC)$  $·$  SE TIENE  $P (A \cap B) = P(A) P(B) = 0.1 \times 0.1$  $P (B \cap C) = P(B) P(C) = 0.1 \times 0.1$ P (ANC) = P(A) P(C) =  $0.1 \times 0.1$ P (ANBNC) = P(A) P(B) P(C) = 0.1 x 0.1 x 0.1 =  $(0.1)^3$ 

ENTONCES

 $P(AUBUC) = 3(0.1) - 3(0.1) (0.1) + (0.1)<sup>3</sup> = 0.271$ '

•

TIRAMOS UN DADO HASTA QUE APAREZCA UN DOS. SEA LA VARIABLE ALEATO RIA X EL NUMERO DE TIRADAS NECESARIAS:

a) ENCONTRAR  $F(x)$ 

b) ENCONTRAR F(x) SI SE UTILIZAN DOS DADOS

RESPUESTA

a)  $P(x = 1) = 1/6$  $P(x = 2) = (5/6) (1/6)$  $P (x = 3) = (5/6)^{2} (1/6)$  $\text{P}(X = x) = (5/6)^{x-1}$  (1/6)  $F(x) = P\{X \le x\} = \sum_{k=1}^{X} f(x_k) = \sum_{k=1}^{X} (5/6)^{k-1} (1/6)$ b) EVENTOS FAVORABLES =  $2 \times 6 = 12$ :  $(2,1)$ ,  $(2,2)$ ,  $(2,3)$ ,  $(2,4)$ ,  $(2,5)$ ,  $(2,6)$ ,  $(1,2)$   $(3,2)$ ,  $(4,2)$ ,  $(5,2)$ ,  $(6,2)$ EVENTOS POSIBLES =  $6^2$  = 36 **P(OBTENER UN 2)** =  $\frac{12}{36}$  =  $\frac{1}{3}$  $p(x = 1) = 1/3$  $P(x = 2) = (2/3) (1/3)$  $P(x = 3) = (2/3)^{2} (1/3)$  $P(X = x) = (2/3)^{x-1}$  (1/3)  $x \rightarrow k-1$  $F(x) = \sum_{k=1}^{\infty} \left(\frac{2}{3}\right)^{k} \left(\frac{1}{3}\right)^{k}$ 

CALCUIAR EL VALOR DE A QUE HACE A  $f_{\chi}(x)$ ' UNA FUNCION DE DENSIDAD.

 $f_X(x) = \begin{cases} Ax & \text{si } 0 \le x \le 4 \\ A(8 - x) & \text{si } 4 \le x \le 8 \\ 0 & \text{si } x \le 0, 8 \end{cases}$ 

DETERMINAR Y DIBUJAR LA FUNCION DE DISTRIBUCION CORRESPONDIENTE, Y CALCULAR P{X  $\leq$  6} Y P{0  $\leq$  X  $\leq$  6}.

## RESPUESTA

VALOR DE A: 1 =  $\int_{0}^{4} Ax dx + \int_{4}^{8} A(8-x) dx = 8\lambda + 32A - 32A + 8\lambda \Rightarrow A = \frac{1}{16}$ DETERMINACION DE F(x):  $Si X < 0, F(x) = 0$ Si  $0 \le X \le 4$ :  $F(x) = \frac{1}{16} \int_{0}^{x} x dx = x^2/32$  $5i$  4  $\leq$  X  $\leq$  8:  $F(x) = \frac{1}{16} \int_{0}^{4} x dx + \frac{1}{16} \int_{0}^{x} (8-x) dx = -\frac{x^{2}}{32} + \frac{x}{2} - 1$  $\overline{S1}$   $X \geq 8$ :  $F(x) = 1$ 

EN RESUMEN: EN RESUMEN:<br>
F(x) =  $\begin{cases} \frac{x^2}{32} + \frac{x}{2} - 1 & \text{si } 4 \leq X \leq 8 \\ \frac{x^2}{32} & \text{si } 0 \leq X \geq 4 \\ 0 & \text{si } X \leq 0 \end{cases}$  $F(6) = P{X \le 6} = -\frac{6^2}{32} + \frac{6}{2} - 1 = \frac{7}{8}$  $P{0 \le X \le 6} = F(6) - F(0) = 7/8$ 

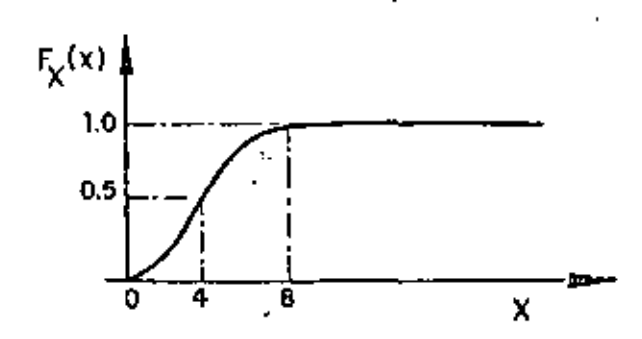

DEFINIR UNA FUNCION DE DENSIDAD USANDO x(2-x), SOBRE EL CONJUNTO  $0 \leq X \leq 2$ . ENCONTRAR P(agxgb) SÏ a)  $0 \le a \le b \le 2$  $a \prec o \lor 2 \prec b$ . b) – RESPUESTA  $\frac{1}{\lambda} \sum_{i=1}^{n} x(2-x) dx = 1 = \lambda(4 - \frac{8}{3}) + \lambda = 3/4$  $f(x) = \begin{cases} \frac{3}{4} \times (2-x) & \text{si } 0 \leq x \leq 2 \\ 0 & \text{si } x < 0, \ x > 2 \end{cases}$  $P(x) = \begin{cases} 3/4 & (x^2 - \frac{x^3}{3}) & \text{si } 0 \le x \le 2 \\ 0 & \text{si } x < 0, x > 2 \end{cases}$ 2. PARA  $0 \le a \le b \le 2$ : P {a  $\leq$  x  $\leq$  b} = F(b) - F(a) =  $\frac{3}{4}$  (b<sup>2</sup> -  $\frac{b^3}{3}$ ) -  $\frac{3}{4}$  (a<sup>2</sup> -  $\frac{a^3}{3}$ ) =  $=\frac{b^2(3-b)}{4}-\frac{a^2(3-a)}{4}$ b) si  $a < 0$ ,  $2 < b$ :  $P{a \le x \le b} = P{a \le x < 0} + P{0 < x < 2} + P{2 < x \le b}$ PUESTO QUE P $\{a \le x \le 0\} = P\{2 \le x \le b\} = 0$  $R{0 < x < 2} = F(2) - F(0) = 1$ Y ENTONCES  $P\{a \le x \le b\} = 1$ 

#### PROBLEMA<sub>6</sub>

SUPONIENDO QUE LA VIDA UTIL DE UN CIERTO TIPO DE BULBOS SIGUE UNA DENSIDAD  $f(x) = 100/x^2$ , si x < 100, y  $f_x(x) = 0$ , si x  $\leq 100$ . ¿CUAL ES LA PROBABILIDAD DE OUE NINGUNO DE LOS TRES BULBOS DE UN RADIO TENGA OUE SER SUSTITUIDO DURANTE LAS PRIMERAS 150 HORAS DE OPERACION?.

¿CUAL ES LA PROBABILIDAD DE QUE LOS TRES BULBOS ORIGINALES TENGAN QUE SER SUSTITUIDOS DURANTE LAS PRIMERAS 150 HORAS DE OPERACION? RESPUESTA

P{FALLA DE UN BULBO} =  $\int_{100}^{100} \frac{100}{x^2} dx = 1/3$ P[0 FALLAS EN 3 BULBOS} =  $(\frac{3}{0}) (\frac{1}{3})^0 (\frac{2}{3})^3$  = 8/27 P(3 FALLAS EN 3 BULBOS) =  $(\frac{3}{3}) (\frac{1}{3})^3 (\frac{2}{3})^0 = 1/27$ 

OTRA FORMA:

PININGUNO DE LOS 3 BULBOS TENGA QUE SER SUSTITUIDO DURANTE LAS 150 H =  $(\int_{150}^{\pi} \frac{100}{x^2} dx)^3 = \frac{8}{27}$ DE OPERACION }

P{LOS 3 BULBOS TENGAN QUE SER REEM =  $(\frac{1}{200} \frac{100}{2} dx)^3 = \frac{1}{27}$ PLAZADOS DURANTE LAS PRINERAS 150 HORAS)

CALCULAR Y DIBUJAR LA DISTRIBUCION DE PROBABILIDADES ACUMULA-DAS CORRESPONDIENTE A LA FUNCION DE DENSIDAD DEFINIDA COMO:

 $\mathbf{H}$ 

 $f(x) = \begin{cases} 0 & \text{si } x < 0 \\ 3/4 & \text{si } x = 0 \\ \frac{e^{-x}}{4} & \text{si } x > 0 \end{cases}$ **RESPUESTI**  $Si x < 0$ :  $F(x) = 0$ ; Si  $x = 0$ :  $F(x) = \frac{3}{4}$  $Si x > 0$ :  $F(x) = \frac{3}{4} + \int_0^x \frac{e^{-t}}{4} = \frac{3}{4} + \frac{1}{4} \left[ -e^{-t} \right]_0^x = 1 - \frac{e^{-x}}{4}$ EN RESUMEN:<br>  $F(x) = \begin{cases} 1 - \frac{e^{-x}}{4} & \text{si } x > 0 \\ \frac{3}{4} & \text{si } x = 0 \\ 0 & \text{si } x < 0 \end{cases}$  $F_X(x)$  $1.0$  $\Omega$ 1.0 2.0 x ł,

CALCULAR Y DIBUJAR LA FUNCION DE DISTRIBUCION CORRESPONDIENTE A LA FUNCION DE DENSIDAD:

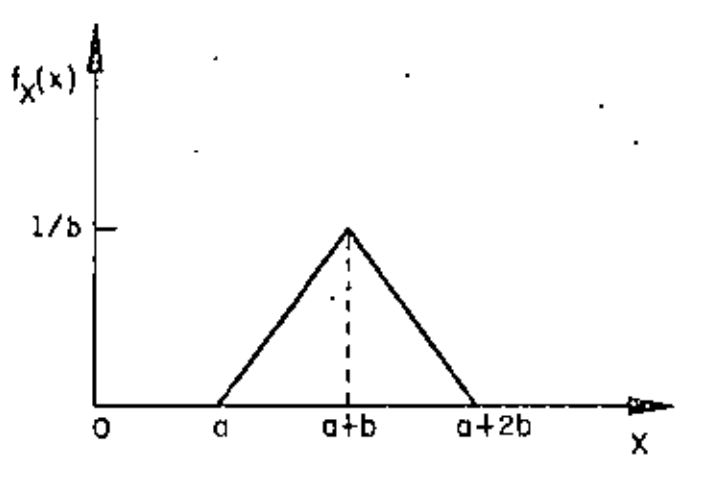

RESPUESTA:

$$
f(x) = \begin{cases} 0 & \text{si} > (a + 2b) \\ \frac{1}{b^{2}} & (a + 2b - x) & \text{si} (a + b) \leq x \leq (a + 2b) \\ \frac{1}{b^{2}} & (x - a) & \text{si} a \leq x \leq (a + b) \\ 0 & \text{si} x < a \end{cases}
$$

$$
Si x < a:
$$
  
\n
$$
F_X(x) = 0
$$
  
\n
$$
S_1 \stackrel{i}{a} = \frac{x}{x} \leq (a + b):
$$
  
\n
$$
F_X(x) = \frac{1}{b^2} \int_a^x (x - a) dx = \frac{1}{b^2} (\frac{x^2}{2} - ax + \frac{a^2}{2})
$$

$$
S_{\perp}(a + b) \le x \le (a + 2b):
$$
\n
$$
F_{X}(x) = \frac{1}{b^{2}} \int_{a}^{(a+b)} (x - a) dx + \frac{1}{b^{2}} \int_{a+b}^{x} (a + 2b - x) dx
$$

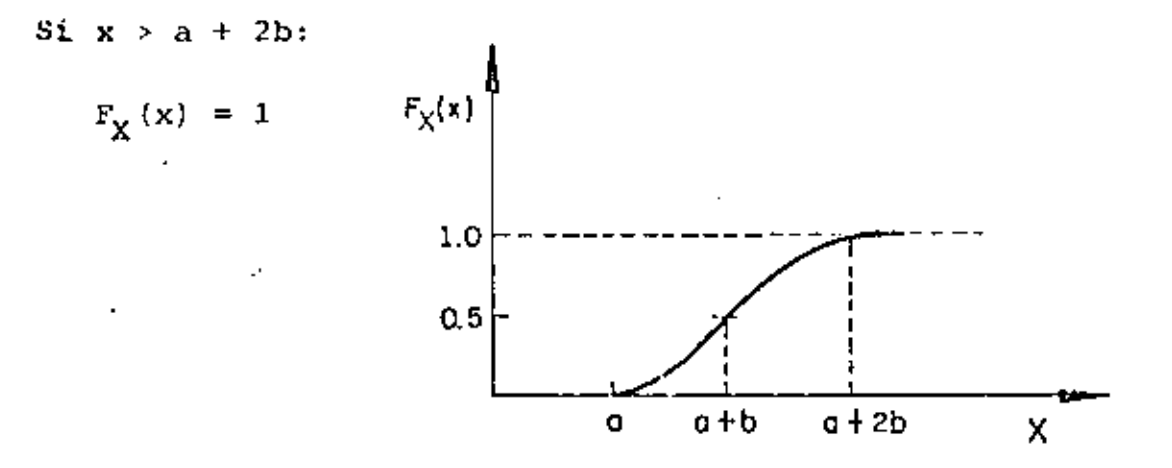
# PROBLEMAS<sub>9</sub>

8. Calcular y dibujar la función de distribución correspondien te a la función de densidad:

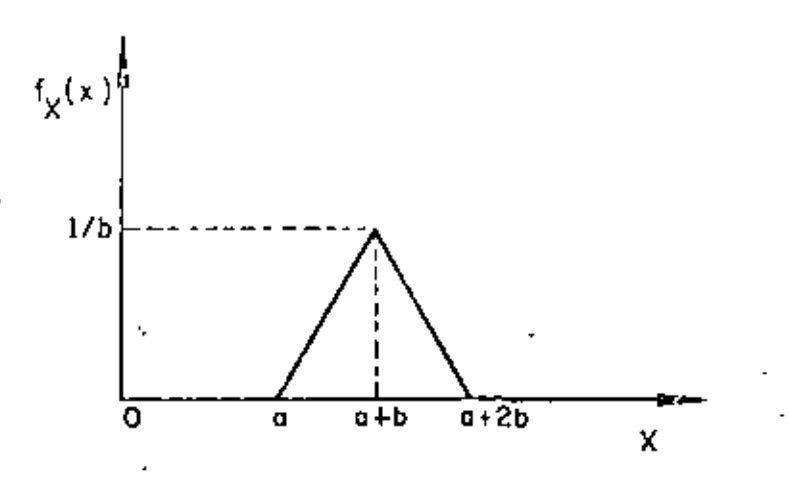

 $\mathcal{L}^{\text{max}}_{\text{max}}$  $\frac{1}{\sqrt{2}}\sum_{i=1}^{n} \frac{1}{\sqrt{2}}$  $\ddot{\phantom{0}}$  $\mathcal{L}(\mathcal{L}^{\text{max}}_{\mathcal{L}}(\mathcal{L}^{\text{max}}_{\mathcal{L}}))$  and  $\mathcal{L}^{\text{max}}_{\mathcal{L}^{\text{max}}_{\mathcal{L}}}$  $\mathcal{L}^{\text{max}}$  and  $\mathcal{L}^{\text{max}}$ 

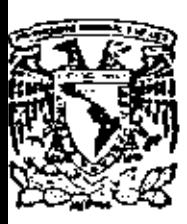

centro de educación continua facultad de ingeniería unam

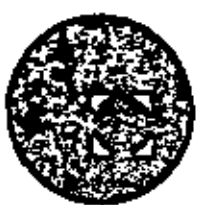

PROBABILIDAD

 $\mathbf{Y}$ 

ESTADISTICA

INFERENCIA ESTADISTICA

DR. OCTAVIO A. RASCON CHAVEZ

JULIO, 1980

Palacio de Mineria

Calle de Tocubo 5 - primer piso

México 1, D. F. Tel: 521-40-20

 $\epsilon$ 

 $\mathcal{A}(\mathcal{A})$  and  $\mathcal{A}(\mathcal{A})$ 

# INFERENCIA ESTADISTICA

Por: N en I Augusto Villarreal Aranda\*

#### Introducción  $1.$

La parte de la estadística que proporciona las regias para inferir ciertas características de una población a partir de muestras extraídas de ella, junto con indicaciones probabilís ticas de la veracidad de tales inferencias, se llama infenencia estadística.

En la inferencia estadística se estudian las relaciones existentes entre una población, las muestras obtenidas de ella, y las técnicas para estimar parámetros, tales como la media y la va riancia, o bien para determinar si las diferencias entre dos mues tras son debidas al azar, etc.

#### Distribuciones muestrales 2.

Si se consideran todas las muestras posibles de tamaño

Sacactanio Académico, División de Estudios Superiores, Facultad de Ingeniería, UNAM y Phofeson investigadon, Instituto de Ingenieria, UNAL

n que pueden extraerse de una población, y para cada una se calcula el valor del promedio aritmético, este seguramente variará de una muestra a otra, ya que depende de los valores de los datos que se hayan obtenido en cada muestra. Por lo tanto, el promedio aritmético es en sí una variable aleatoria, como también lo son, por la misma razón, el rango y la variancia de la muestra.

L.

A todo elemento que es función de los valores de los datos que se tienen en una muestra se le denomina catadistica; to da estadística es, entonces, una variable aleatoria cuya distribu ción de probabilidades se conoce como distaibución mussital. Si. por ejemplo, la estadística considerada es la variancia de la mues tra, su densidad de probabilidades se llama distribución muestraf de la variancia.

En forma similar se pueden obtener las distribuciones muestrales de la desviación estándar, del rango, etc., cada una de las cuales tendrá sus propios parámetros, lo que permite hablar de la media y la desviación estándar de la variancia, etc.

#### 3. Muestreo con y sin remplazo

Cuando se efectúa un muestreo en una población de tal manera que cada elemento de la misma se pueda escoger más de una vez, se dice que el muestreo es con nemplazo; en caso contrario, el muestreo es sin hemplazo. Si de una urna se quiere extraer una muestra de bolas de colores, se puede proceder de dos maneras: se saca al azar una bola, se anota su color y se regresa a la urna antes de obtener otra, y así sucesivamente; en este caso el muestree es con hemplazo. La segunda forma consiste en extraer

al azar todas las bolas que constituyen la muestra sin regresarlas a la urna, siendo entonces un muestreo  $\sin\pi c\pi p\ell zzo$ .

4. Distribucion muestral del promedio aritmético

Supóngase que se extraen sin remplazo todas las muestras posibles de tamaño n de una población finita de tamaño  $N_p > n$ . Si la media y la desviación estándar de la distribución muestral del promedio aritmético se denotan con  $\mu_{\overline{X}}$  y  $\sigma_{\overline{X}}$ , y la media y la desvia ción estándar de la población con  $\mu \ y$  o, respectivamente, entonces ~s posible demostrar que se cumplen las siguientes ecuaciones

$$
\mu_{\overline{\mathbf{x}}} = \mu
$$

$$
\sigma_{\overline{X}} = \frac{\sigma}{\sqrt{n}} \sqrt{\frac{N_p}{N_p} - 1}
$$

Además, si la población es infinita (o el muestreo es con remplazo) , los resultados anteriores se reducen a

$$
u_{\overline{X}} = \mu
$$
  

$$
\sigma_{\overline{X}} = \frac{\sigma}{\sqrt{n}}
$$

puesto que

•

$$
\frac{1}{N} \sum_{p} m_{p} \frac{\sigma}{\sqrt{n}} \sqrt{\frac{N_{p} - n}{N_{p} - 1}} = \frac{\sigma}{\sqrt{n}}
$$

Para valores grandes de  $n(n \geq 30)$  se demuestra, emplean do el teorema del límite central, que la distribución muestral del promedio aritmético es aproximadamente una distribución normal con media  $\mu_{\nabla}$  y desviación estándar o $_{\nabla}$ , independientemente de cuál sea la densidad de probabilidades de X, la variable aleatoria asociada a la población. Si esta variable tiene distribución ~orrna4 la distribución muestra! del promedio aritmético también es normal, aun para valores pequeños de  $n \leq (n \leq 30)$ .

 $E$ *j* emplo 4.1

Supóngase que se tiene una población finita formada por los datos 1,2,3,4,5. Se desea conocer la media y la desviación estándar de la distribución muestra! del promedio aritmétlco. con siderando las muestras de tamaño 3 obtenidas sin remplazo. Primer procedimiento.

Siendo la población finita y el muestreo sin remplazo, es pos1ble obtener la distribución muestra! correspond¡ente para calcular después sus parámetros, considerando que el número total de muestras d1stintas de tamaño 3 que pueden obtenerse a partir cie una población de 5 elementos es

$$
\frac{5!}{3!(5-3)!} = 10
$$

Dichas muestras son las siguientes, junto con sus pro-.oeciios ari+:m~ticos correspondientes:

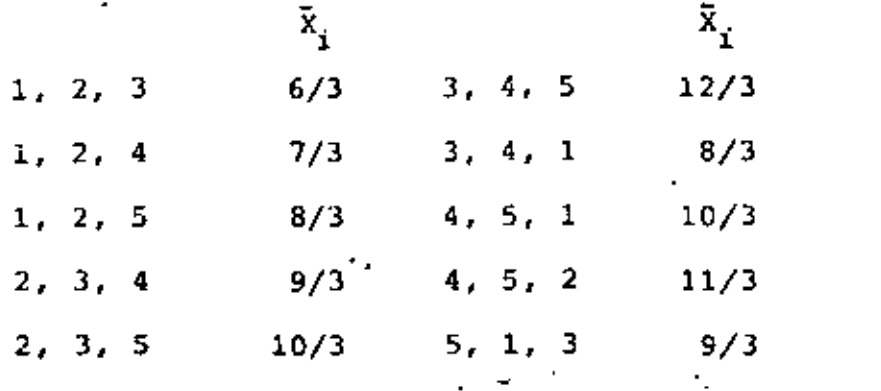

Para calcular la media y la desviación estándar, se em plea la siguiente tabla

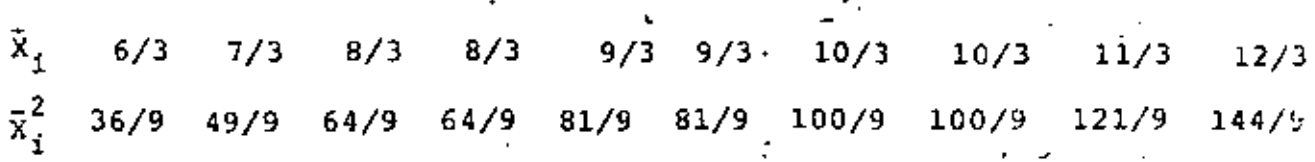

$$
\sigma_{\overline{x}}^2 = \frac{1}{10} \sum_{i=1}^{10} \overline{x}_i^2 - \overline{x}^2 = \frac{1}{10} \cdot \frac{840}{9} - (3)^2 - \cdots
$$

= 9.333 - 9.000 = 0.333 ->  $\sigma_{\tilde{X}}$  =  $\sqrt{0.333}$  = 0.577 .  $\mathcal{L}_{\rm{max}} = 2.7$ Es decir,  $\mu_{\overline{X}} = 3$  y  $\sigma_{\overline{X}} = 0.577$ 

Segundo procedimiento.  $\tau \in \mathfrak{G}2$  support Por tratarse de una población finita, se verifica que

$$
u_{\overline{X}} = u \qquad \qquad y \qquad \qquad \sigma_{\overline{X}} = \frac{\sigma}{\sqrt{n}} \sqrt{\frac{N}{N} - n \overline{N}}
$$

en donde  $N_p = 5$ ,  $n = 3$  y  $p = 3$ .

El valor de  $\sigma^2$  de la población es

$$
\sigma^2 = \frac{1+4+9+16+25}{5} - (3)^2 = \frac{55}{5} - 9 = 11-9 = 2
$$

Por lo tanto,  $\sigma = \sqrt{2} = 1.4145$  y.

$$
\sigma_{\overline{x}} = \frac{1.4145}{\sqrt{3}} \sqrt{\frac{5 - 3}{5 - 1}} = (0.8164) (0.7071) = 0.577
$$
  
Es decir,  $\mu_{\overline{x}} = 3$  y  $\sigma_{\overline{x}} = 0.577$ 

Compárando los resultados, se puede observar que embos  $\mathsf{procedimients}$  conducen a la obtención de los mismos valores de  $y^\pm$ o $\phi$  para la distribución muestral del promedio aritmético. . '

Ejemptc 4.2

•

en una bodega se tienen cinco mil varillas de acero; el valor medio del peso, X, de cada varilla es de 5.02 kg,,y la desviación estándar 0.3 kg. Hallar la probabilidad de que una muestra de cien varillas, escogida al azar, tenga un peso total

a. entre 496 y 500 kg

b.  $de$  mas de 510 kg. ' .. Para la distribución muestral del promedio, se tiene que  $\mu_{\overline{X}} = \mu = 5.02$  kg y, por tratarse, de una población finita,

$$
\sigma_{\overline{x}} = \frac{0}{\sqrt{\pi}} \sqrt{\frac{N_p - n}{N_p - 1}} = \frac{0.30}{\sqrt{100}} \sqrt{\frac{5000 - 100}{5000 - 1}} = 0.027
$$

\_ a. El peso total de la muestra estará entre 496 y 500 kg si el peso promedio de las cien varillas se encuentra entre 4.96 y 5.00 kg. Puesto que la muestra es mayor de 30 elementos se puede considerar como aproximadamente normal a la distribución muestral, y los valores estándar correspondientes a  $\bar{x}$  = 4.96 y a  $\bar{x}$  = 5.00 se obtienen mediante la transformación

$$
Z = \frac{\overline{X} - \mu_{\overline{X}}}{\sigma_{\overline{X}}}
$$

es decir,

$$
Z_1 = \frac{4.96 - 5.02}{0.027} = \frac{2}{3} = \frac{2}{3} = \frac{2}{3}
$$
  

$$
Z_2 = \frac{5.00 - 5.02}{0.027} = -0.74
$$

En la fig 4.1 se puede apreciar que

$$
P[496 \le X \le 500] = P[-2.22 \le Z \le -0.74] =
$$
  
= P[-2.22 \le Z \le 0] - P[-0.74 \le Z \le 0]

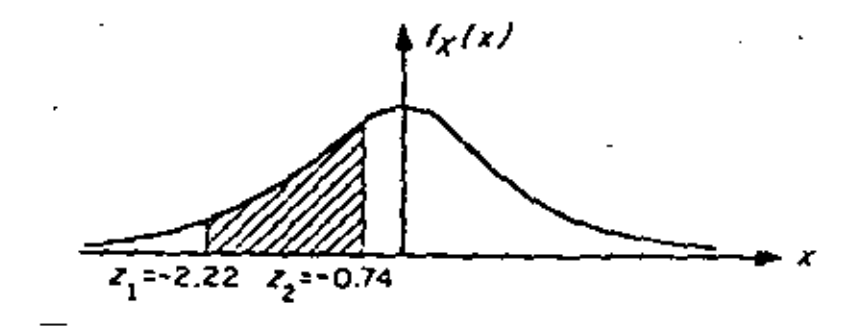

Fig 4.1 Distribución normal correspondiente al ejemplo Recurriendo a la tabla de áreas bajo la curva normal estándar entre 0 y Z queda finalmente

 $P[496 \le X \le 500] = 0.4868 - 0.2704 = 0.2164$ 

b. El peso total de la muestra excederá de 510 kg si el peso promedio de las cien varillas pasa de 5.10 kg.

> Estandarizando dicho valor, queda  $2_3 = \frac{5.10 - 5.02}{0.027} = 2.96$

Calculando el área bajo la curva normal a la derecha de este va lor (fig 4.2), se tiene que

$$
P[X \ge 510] = P[Z \ge 2.96] = P[2 \ge 0] - P[0 \le 2 \le 2.96] = 0.5 - 0.4985 = 0.0015
$$

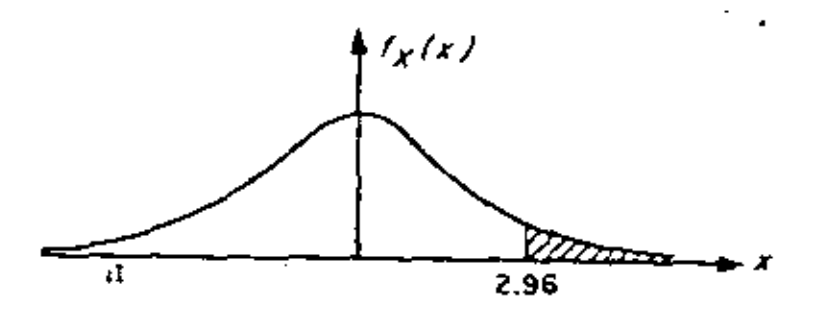

Distribución normal correspondiente al ejemplo  $Fig. 4.2$ 

Distribución muestral de diferencias de promedios aritméticos 5.

Con frecuencia se presenta el caso en el que se tienen datos de dos poblaciones con variables aleatorias asociadas X y Y, respectivamente, surgiendo la duda de si estas se pueden consi derar como una sola, es decir, si X = Y. Para probar estacística mante esta hipótesis (como se verá más adelante), es necesario ob tener las distribuciones muestrales de la diferencia de los promedios y de las variancias de las muestras de ambas variables.

Sean  $\bar{X}$  y  $\bar{Y}$  los promedios aritméticos obtenidos de muestras aleatorias de tamaño  $n_X$  y  $n_Y$  de dos poblaciones con caracteristicas X y Y, respectivamente. Se puede demostrar que la distribución muestral de la diferencia de los promedios correspondientes a poblaciones infinitas con medias  $\mu_Y$  y  $\mu_V$  y desviaciones estándar o<sub>x</sub> y o<sub>v</sub>, tiene los siguientes parámetros:

$$
\mu_{\overline{X}} = \bar{Y} = \mu_{\overline{X}} - \mu_{\overline{Y}} = \mu_{X} - \mu_{Y}
$$
  

$$
\sigma_{\overline{X}} = \bar{Y} = \sqrt{\sigma_{\overline{X}}^{2} + \sigma_{\overline{Y}}^{2}} \cdot \sqrt{\sigma_{X}^{2} + \sigma_{\overline{Y}}^{2}}
$$

si las muestras son independientes.

Esta distribución también es aplicable a poblaciones finitas si el muestreo es con remplazo. Para el caso de poblaciones finitas en las cuales el muestroo se hace sin remplazo, los parámetros de la distribución muestral de la diferencia de los promedios aritméticos son

 $\mu_{\overline{x}-\overline{y}} = \mu_{\overline{x}} - \mu_{\overline{y}} = \mu_{x} - \mu_{y}$ 

$$
\sigma_{\bar{X} - \bar{Y}} = \sqrt{\sigma_{\bar{X}}^2 + \sigma_{\bar{Y}}^2} = \sqrt{\frac{\sigma_{X}^2}{n_{\bar{X}}} \frac{N_{X} - n_{\bar{X}}}{N_{\bar{X}} - 1} + \frac{\sigma_{\bar{X}}^2}{n_{\bar{Y}}} \frac{N_{Y} - n_{\bar{Y}}}{N_{\bar{Y}} - 1}}
$$

suponiendo que las muestras sean independientes.

 $Ejemplo$  5.1

Considérese que de una población X se obtienen tres mues tras posibles, cuyos correspondientes promedios aritméticos son 3. 7 y 8. De otra población Y se extraen dos muestras posibles. con promedios 2 y 4, respectivamente. Se deben obtener los par5-, metros de la distribución muestral de las diferencias de los prome·. dios aritméticos.

Primer procedimiento

Todas las posibles diferencias de promedios aritméticos de X con los de Y serían

$$
3 - 2 \t (7 - 2 \t 8 - 2 \t - 1 \t 5 \t 6
$$
  
3 - 4 \t 7 - 4 \t 8 - 4 \t - 1 \t 3 \t 4

à,

$$
\mu_{\overline{X} - \overline{Y}} = \frac{-1 + 1 + 3 + 4 + 5 + 6}{6} = \frac{18}{6} = 3
$$
\n
$$
\sigma_{\overline{X} - \overline{Y}}^2 = \frac{(-1 - 3)^2 + (1 - 3)^2 + (3 - 3)^2 + (4 - 3)^2 + (5 - 3)^2 + (6 - 3)^2}{6} = \frac{34}{6} = \frac{17}{3} + \frac{4}{3} = \frac{17}{3} + \frac{4}{3} = \frac{17}{3} = 4
$$

Segundo procedimiento

l,

Se sabe que

$$
\mu_{\overline{X} - \overline{Y}} = \mu_{\overline{X}} - \mu_{\overline{Y}} \quad ; \quad \sigma_{\overline{X} - \overline{Y}}^2 = \sigma_{\overline{X}}^2 + \sigma_{\overline{Y}}^2
$$

Por ello,

$$
\mu_{\overline{X}} = \frac{3 + 7 + 8}{3} = \frac{18}{3} = 6
$$

$$
\mu_{\overline{X}} = \frac{2+4}{2} = \frac{6}{2} = 3
$$

 $\mathcal{L}_{\text{max}}$ 

$$
\sigma_{\overline{X}}^2 = \frac{(3-6)^2 + (7-6)^2 + (8-6)^2}{3} = \frac{14}{3}
$$

$$
\sigma_{\overline{Y}}^2 = \frac{(2-3)^2 + (4-3)^2}{2} = \frac{2}{2} = 1
$$

 $\mu_{\overline{X}-\overline{Y}} = 6 - 3 = 3$ 

Ŧ

 $\sigma_{\bar{X}+\bar{Y}}^2 = \frac{14}{3} + 1 = \frac{17}{3}$ 

ţ,

Se observa que ambos procedimientos conducen a los mismos resultados.

### $E$ jemsio 5.2

Las varillas de acero que fabrica una compañía A tienen un peso medio de 6.5 kg y una desviación estándar de 0.4, en tanto que las producidas por una empresa B tienen un peso medio de 6.3 kg y una desviación estándar de 0.3 kg. Si se toman muestras aleatorias de 100 varillas de cada fábrica, ¿cuál es la probabili dad de que las de la compañía A tengan un peso promedio de por lo menos

> a. 0.35 kg  $0.10$ kg Ъ.

mayor que el de la compañía B? الڈائی

Se puede suponer en este caso que las distribuciones mues trales involucradas son normales, en virtud de que el tamaño de ambas muestras es mayor de 30 elementos. También se puede suponer que ambas poblaciones son infinitas, y siendo $\bar{\bar{x}}_{A}$  y  $\bar{x}_{R}$  los pesos promedios de las muestras de las fábricas A y 8, respectivamente, entonces -

$$
\mu_{\bar{X}_{A}} - \bar{x}_{B} = \mu_{\bar{X}_{A}} - \mu_{\bar{X}_{B}} = 6.5 - 6.3 = 0.20 \text{ kg}
$$
  

$$
\sigma_{\bar{X}_{A}} - \bar{x}_{B} = \sqrt{\frac{\sigma_{A}^{2}}{n_{A}} + \frac{\sigma_{B}^{2}}{n_{B}}} = \sqrt{\frac{(0.4)^{2}}{100} + \frac{(0.3)^{2}}{100}} = 0.05 \text{ kg}
$$

• La variable estandarizada de la diferencia de los promedios es

$$
Z = \frac{(\bar{x}_A - \bar{x}_B) - \mu_{\bar{x}_A} - \bar{x}_B}{\sigma_{\bar{x}_A} - \bar{x}_B} = \frac{(\bar{x}_A - \bar{x}_B) - 0.20}{0.05}
$$

a. Estandarizando la diferencia de 0.35 kg se llega *<sup>ü</sup>*  $0.35 - 0.20$  $\frac{-0.20}{0.05} = \frac{0.15}{0.05} = 3$ 

La probabilidad deseada es el área bajo la curva normal a la deracha de  $2 = 3$ , es decir.

$$
P\left[\vec{x}_A \ge \vec{x}_B + 0.35\right] = P\left[2 \ge 3\right] = 0.500 - 0.4987 = 0.0013
$$

b. Al estandarizar,la diferencia de 0.10 kg. la variable l resulta •

$$
2_2 = \frac{0.10 - 0.20}{0.05} = \frac{-0.1}{0.05} = -2
$$

La probabilidad requerida es el área bajo la curva normal a la derecha de Z= -2, es decir

$$
P[\vec{X}_A \ge \vec{X}_B + 0.10] = P[2 \ge -2] = 0.5 + 0.4772 = 0.9772
$$

•

#### 6. Teoría estadística de la estimación

En la práctica profesional a menudo resulta necesario inferir información acerca de una población mediante el uso de muestras extraídas de ella; una parte básica de dicha inferencia consiste en astimar los valores de los parâmetros de la población (media, variancia, etc.) a partir de las estadísticas correspondientes de la muestra, como se explica a continuación.

#### 7. Estimadores puntuales. Clasificación

Si un estimador de un parámetro de la población consis te en un solo valor de una estadística, se le conoce como astimados puntual del parámetro.

Cuando la media de la distribución muestral do una estadística es igual al parámetro que se está estimando de la población, entonces la estadística se conoce como estimadon inses gado del parámetro: si no sucede así, entonces se denomina cati madot sesgado. Ambos estimadores son puntuales, y sus valores correspondientes se llaman estimaciones insesgadas o sesgadas, respectivamente. Dicho de otra manera, si S es una estadística cuya distribución muestral tiene media  $\mu_c$ , y el parámetro correspondiente de la población es  $\theta$ , se dice que S es un estimador insesgado de 0 si

$$
\mu_c = \theta
$$

Por otra parte, si la estadística S<sub>a</sub> de la muestra tien de a ser igual al parámetro 8 de la población a medida que se

 $1.4.$ 

hace más grande el tamaño de la muestra, entonces la estadística. recibe el nombre de estimadon consistente del parámetro.

Empleando símbolos, si

$$
\lim_{n \to \infty} S_n = \theta
$$

resulta que la estadística  $S_n$  es un estimador consistente. Por ejemplo, el promedio aritmético es un estimador insesgado y con sistente de la média, y la variancia de la muestra es un estima dor sesgado y consistente de la variancia de la población.

Si las distribuciones muestrales de varias estadísticas tienen el mismo valor de la media, se dice que la estadística que cuenta con la menor variancia es un estimadon eficiente de dicha media, en tanto que las estadísticas restantes se conocen como estimadores ineficientes del parámetro.

Por ejemplo, las distribuciones muestrales del promedio aritmético y de la mediana cuentan con medias que son, en ambos casos, iguales a la media de la población. Sin embargo, la variancia de la distribución muestral del promedio aritmético es menor que la de la distribución de la mediana, por lo que el promedio aritmético obtenido de una muestra aleatoria proporcio na un estimador eficiente de la media de la población, en tanto que la mediana obtenida de la muestra proporciona un estimador ineficiente de dicho parámetro.

## Estimación de intervalos de confianza para los parámetros В. de una población

La estimación de un parámetro de una población mediante un par de números entre los cuales se encuentra, con cierta probabilidad, el valor de dicho parámetro, se llama estimación del intervalo del mismo.

Sea S una estadística obtenida de una muestra de tamaño n para estimar el valor del parámetro 0, y sea o<sub>c</sub> la desviación estándar (conocida o estimada) de su distribución muestral. L.a probabilidad,  $1 - \alpha$ , de que el valor de  $\theta$  se localice en el inter valo de S -  $z_c \sigma_S$  a S +  $z_c \sigma_S$ , donde  $z_c$  es una constante, se escribe en la forma

 $P[S - z_n \sigma_S \le \theta \le S + z_n \sigma_S] = 1 - \alpha$ 

Si se fija el valor de 1 - a, se puede obtener el valor de  $t_c$ necesario para que se satisfaga la ecuación anterior, con lo cual queda definido el intenvalo de confianza del parámetro 0.  $(S - z_c \sigma_S, S + z_c \sigma_S)$ , correspondiente al nivel de confianza  $1 - \alpha$ .

La constante  $z_{n}$  que fija el intervalo de confianza ser conoce como valon chitico. Si la distribución de S es normal, el valor de z<sub>e</sub> correspondiente a uno de o se obtiene de la tabla de áreas hajo la curva normal o de la tabla 8.1 siguiente.

| Nivel de confianza, en porcentaje |                |
|-----------------------------------|----------------|
| 99,73                             | 3.00           |
| 99.00                             | 2.58           |
| 98.00                             | 2.33           |
| 96.00                             | 2.05           |
| 95.45                             | $^{\sim}$ 2.00 |
| 95.00                             | 1.96           |
| 90.00<br>Ψ.                       | 1.64<br>٠      |
| 80.00                             | 1.28           |
| 63.27                             | $1.00^+$       |
| 50.00                             | 0.674          |

TABLA B.1 VALORES DE 2. PARA DISTINTOS NIVELES DE CONFIANZA

 $Ejemplo$  8.1

Sea el promedio aritmético X una estadística con distribución normal. Las probabilidades o niveles de confianza de que  $\mu_{\overline{X}}$  (o  $u$  de la población) se encuentre localizada entre los límites  $\bar{x} \pm \sigma_{\bar{x}}$ ,  $\bar{x} \pm 2 \sigma_{\bar{x}}$  y  $\bar{x} \pm 3 \sigma_{\bar{x}}$  son 68.26, 95.44 y 99.73%, respectivamente, obteniéndose dichos valores de la tabla de áreas bajo la curva normal. Lo anterior significa que el intervalo  $\bar{X}$  i 3  $\sigma_{\overline{X}}$  contendrá a  $\mu_{\overline{X}}$  en el 99.73 por ciento de las muestras de tamaño n. por lo que los intervalos de confianza de 68.26, 95.44 y 99.73 por ciento para estimar a  $\mu$  son  $(\bar{x} - \sigma_{\bar{x}}, \bar{x} + \sigma_{\bar{x}})$  $(\bar{x} - \bar{z} c_{\bar{x}}, \bar{x} + \bar{z} \sigma_{\bar{x}})$  y  $(\bar{x} - \bar{z} c_{\bar{x}}, \bar{x} + \bar{z} c_{\bar{x}})$ , lo cual se aprecia en la {ig 8.1 siguiente.

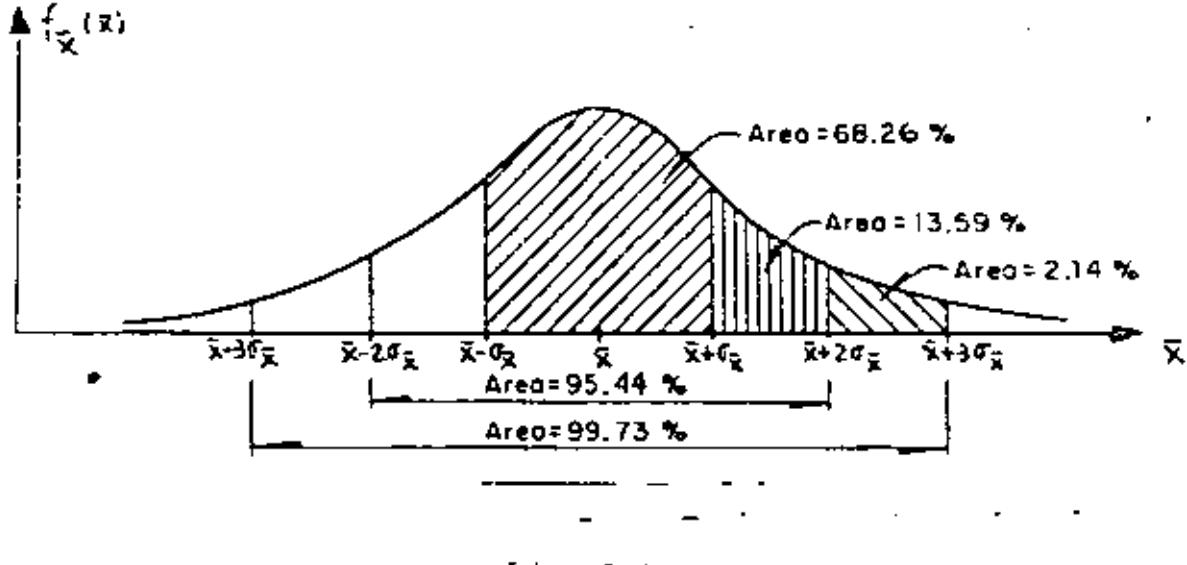

 $Fig 8.1$ 

Estimación de intervalos de confianza para la media 9.

Los límites de confianza para la media de una población con variable aleatoria X asociada están dados por

$$
\bar{x} = z_c \circ_{\bar{x}}
$$

en donde z<sub>e</sub> depende del nivel de confianza deseado. Si  $\bar{x}$  tiene distribución normal, z<sub>e</sub> puede obtenerse en forma directa de la tabla 8.1. Por ejemplo, los límites de confianza de 95 y 99 por ciento para estimar la media,  $\mu$ , de la población son  $\bar{x} \pm 1.96\sigma_{\bar{x}}$ y  $\bar{x}$  = 2.58  $\sigma_{\bar{x}}$ , respectivamente. Al obtener estos limites hay que usar el valor calculado de X para la muestra correspondiente.

Entonces, los límites de confianza para la media de la po blación quedan dados por

$$
\bar{x} \pm z_c \frac{\sigma}{\sqrt{n}}
$$

en caso de que el muestreo se haga a partir de una población infinita o de que se efectúe con remplazo a partir de una población finita, o por

$$
\bar{x} = z_c \frac{\sigma}{\sqrt{n}} \sqrt{\frac{N_p - n}{N_p - 1}}
$$

si el muestreo es sin remplazo a partir de una población finita de tamaño  $N_p$ .

[j *cmplo* 9.1

Las mediciones de los diámetros de una muestra aleatoria de lOO tubos de albañal mostraron una media de 32 cm *y* una desviación estandar de 2 cm. Obténganse los limites de confianza de

> 95 por ciento b. 97 por ciento

para el diámetro medio de todos los tubos.

a. De la tabla 8.1, los límites de confianza del 95 por ciento son

 $\bar{x}$  1.96o/ $\sqrt{n}$  = 32 *1* 1.96(2//100) = 32 *1* 0.392 cm

• o sea 31.608 y 32.392, en donde se ha empleado el valor de S<sub>X</sub> para estimar el de ó de la población, puesto que la muestra es suficientemente grande (mayor de 30 elementos). Esto significa que con una probabilidad de 95 por ciento, el valor de u<sub>x</sub> se encuentra entre 31.608 y 32.392 cm.

b. Si  $Z = z_n$  es tal que el área bajo la curva normal a la derecha de z, es el 1.5 por ciento del área total, entonces el área entre 0 y z es 0.5 - 0.015 = 0.485, por lo que de la tim bla de áreas bajo la curva normal se obtiene  $z_p = 2.17$ . Por lo tanto, los límites de confianza del 97 por ciento son:

 $\overline{\tilde{\chi}}$ =2.17 $\sigma/\sqrt{n}$  = 32±2.17(2/ $\sqrt{100}$ ) = 32±0.434 cm

y el intervalo de confianza respectivo es (31.566 cm, 32.434 cm).

 $Ej$ emplo  $9.2$  .

Una muestra aleatoria de 50 calificaciones de cierto examen de admisión tiene un promedio aritmético de 72 puntos, con desviación estándar igual a 10. Sí el examen se aplicó a 1018 personas, obtener

- a. El intervalo de confianza del 95% para la media del total de calificaciones.
- b. El tamaño de muestra necesario para que el error en la estimación de la media no exceda de 2 puntos. considerando el mismo nivel de confianza.
- c. El nivel de confianza para el cual la media de la población sea 72 ± 1 puntos.

'a. Si se estima a o de la población con S<sub>x</sub> de la muestra y se considera que la población es finita, los límites de con fianza son, puesto que  $\bar{x} = 72$ ,  $2_c = 1.96$ ,  $S_{\bar{x}} = 10$ ,  $N_p = 1018$  y  $n = 50,$ 

$$
72 \pm 1.96 \frac{10}{\sqrt{50}} \sqrt{\frac{1018 - 50}{1018 - 1}}
$$
  
72 \pm 1.96 (1.4142) (0.9755)

y el intervalo de confianza respectivo es

 $(69.296, 74.704)$ 

b. Puesto que el error en la estimación de la media es, para población finita,

Error en la estimación = 
$$
l_c \frac{0}{\sqrt{n}} \sqrt{\frac{N_p - n}{N_p - 1}}
$$

en este caso se tendría

$$
Z_c = \frac{\sigma}{\sqrt{n}} \sqrt{\frac{N_p - n}{N_p - 1}} < 2
$$

o sea, para un nivel de confianza de 95%,

$$
1.96 \frac{10}{\sqrt{n}} \sqrt{\frac{1018 - n}{1018 - 1}} < 2
$$
\n
$$
\frac{19.6}{\sqrt{n}} \sqrt{\frac{1018 - n}{1018 - 1}} < 2
$$

Elevando al cuadrado la desigualdad, queda

¥.

$$
\frac{384.16}{n} \quad \frac{1018 - n}{1017} < 4
$$

o sea

 $87.85 < n$ 

For lo cual, se requieren al menos 88 elementos en la muestra para que el error en la estimación no exceda de 2 puntos, para  $1 - \alpha = 0.95$ .  $\epsilon$ 

c. Los limites de confianza son, en este caso

$$
72 \pm 2 \frac{10}{\sqrt{50}} \sqrt{\frac{1018 - 50}{1018 - 1}}
$$

72  $\pm$   $\ell_c$  (1.4142) (0.9755)

 $\sim 100$  km  $^{-1}$ 

**Contractor** 

o sea

72 ± 1.3795  $2<sub>e</sub>$ 

Puesto que se desea que el valor de la media sea 72 ± 1 puntos, se verifica que

$$
1 = 1.3795 Z_c
$$

Es decir

$$
Z_c = \frac{1}{1.3795} = 0.725
$$

 $\mathbf{r}$  .

 $\blacksquare$ 

El área bajo la curva normal estándar entre 0 y  $\frac{z}{c} = 0.725$  es, por interpolación lineal,igual a 0.2657. Por lo tanto, el nivel de confianza es igual'al doble del área anterior, es decir,  $2(0.2657) = 0.5314$  ( $\Omega$  53.14%), tal como se muestra en la  $64g$  9.1.

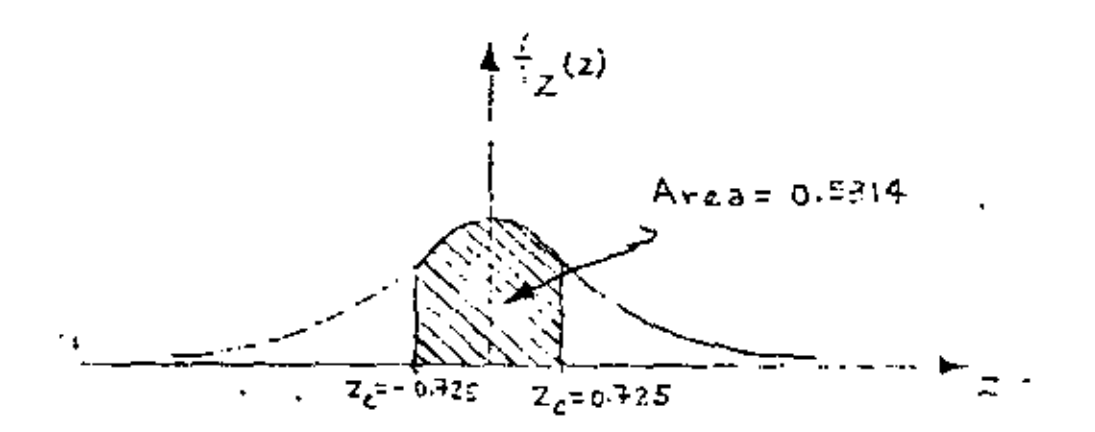

 $Fig. 9.1$ 

10. Intervalos de confianza para diferencias de medias

Los límites de confianza para la diferencia de las medias cuando las poblaciones X y Y son infinitas, o cuando el mues treo se realiza con remplazo de poblaciones finitas, se encuentran dados por

$$
\overline{\mathbf{x}} - \overline{\mathbf{y}} \pm \mathbf{z}_c \cdot \overline{\mathbf{z}} - \overline{\mathbf{y}} = \overline{\mathbf{x}} - \overline{\mathbf{y}} \pm \mathbf{z}_c \sqrt{\frac{\sigma_{\mathbf{x}}^2}{n_{\mathbf{x}}} + \frac{\sigma_{\mathbf{y}}^2}{n_{\mathbf{y}}}}
$$

en donde  $\bar{\mathbf{x}}_i$  m<sub>X</sub> y  $\bar{\mathbf{Y}}_i$  m<sub>Y</sub> son los respectivos promedios aritméticos :<br>:  $\bm{y}$  tamaños de l<mark>as dos</mark> muestras extraídas de las poblaciones, y  $\sigma_X$  y  $\sigma_Y$  las desviaciones estándar de estas Oltimas.

En el caso de que las poblaciones X y Y sean finitas y el muestreo sin remplazo, los límites de confianza son

$$
\overline{x} - \overline{Y} \pm Z_c \sigma_{\overline{X} - \overline{Y}} = \overline{x} - \overline{Y} \pm Z_c \sqrt{\frac{\sigma_X^2}{n_X} - \frac{N_X - n_X}{N_X - 1} + \frac{\sigma_Y^2}{n_Y} - \frac{N_Y - n_Y}{N_Y - 1}}
$$

en donde  $N_{\chi}$  y  $N_{\chi}$  son los tamaños de las poblaciones X y Y, respectivamente.

Las dos ecuaciones anteriores son válidas únicamente si las muestras aleatorias seleccionadas son independientes.

 $Eigenpc 10.1$ 

Para el ejemplo de las varillas tratado anteriormente (5.2), encontrar el intervalo de confianza del 95.45% para las diferencias de las medias de las poblaciones.

Siendo  $\bar{x}_A = \mu_A = 6.5$  kg,  $\sigma_A = 0.4$  kg,  $\bar{x}_B = \mu_S = 6.3$  kg,  $\sigma_R$  = 0.3 kg y  $n_A$  =  $n_R$  = 100, los límites de confianza para la diferencia de las medias son, empleando la tabla 8.1.

$$
\bar{x}_{A} - \bar{x}_{B} \pm z_{C} \sqrt{\frac{\sigma_{A}^{2}}{n_{A}} + \frac{\sigma_{B}^{2}}{n_{B}}} = 6.5 - 6.3 \pm 2 \sqrt{\frac{(0.4)^{2}}{100} + \frac{(0.3)^{2}}{100}} = 0.2 \pm 0.1
$$

Por lo tanto, el intervalo de confianza respectivo es (0.1, 0.3)

医异形 医水杨酸

 $E_1$ cmple 10.2

Se tienen en una bodega 3000 focos de marca X, y 5000 de marca Y. Se extrae una muestra aleatoria de 150 focos de la marca X, y se obtiene una duración promedio de 1400 horas, con desviación estándar igual a 120 horas. Otra muestra aleatoria de 200 focos de la marca Y tuvo una duración promedio de 1200 horas, con desviación estándar igual a 80 horas. Obtener inter valos de confianza de

- 95% а.
- 99% ъ.

para la diferencía de los tiempos medios de duración de los focos de ambas marcas.

'a! Puesto que se trata de poblaciones finitas y  $\bar{x}$  = 1400 h,  $S_x$  = 120 h,  $N_x$  = 3000,  $n_x$  = 150,  $\bar{Y}$  = 1200 h,  $S_y$  = 80 h,  $N_{y}$  = 5000 y  $n_{y}$  = 200, se obtiene, estimando a  $\sigma_{x}$  y  $\sigma_{y}$  con  $S_{x-y}$  $S_{y}$ , respectivamente

$$
1400 - 1200 \pm 1.96 \sqrt{\frac{(120)^2}{150} - \frac{3000 - 150}{3000 - 1} + \frac{(80)^2}{200} - \frac{5000 - 200}{5000 - 1}}
$$
  
200 \pm 1.96 (11.04)  
200 \pm 21.638

o sea, (178.362, 221.638), puesto que de la tabla 8.1, para un nivel de confianza de 95%,  $7_e = 1.96$ .

> En este caso, al emplear la tabla 8.1 se obtiene ъ.

 $\mathcal{I}_g = 2.58$  para un nivel de confianza de 99%, por lo cual los limites son

 $\frac{(120)^2}{150} \frac{3000}{3000} - 150 + \frac{(80)^2}{200} \frac{5000}{5000} - \frac{2000}{1}$  $1400 - 1200 \pm 2.58$ 

> $200 \pm 2.58$  (11.04)  $200 \pm 28.483$

y el intervalo de confianza es

 $(171.517, 228.483)$ 

11. Pruebas de hipótesis

Supóngase que una empresa armadora de automóviles está en la disyuntiva de emplear una nueva marca de bujfas en sus uni dades o la que regularmente utiliza, y que su departamento de control de calidad debe decidir, con base en la información de las muestras de las dos marcas distintas. Las decisiones de este tipo, es decir, que se basan en estudios estadísticos, reci ben el nombre de decisiones estadísticas, y a los procedimientos que permiten decidir si se acepta o rechaza una hipótesis se les llama pruebas de hipótesis, pruebas de significancia o regla de decisión.

Al tomar decisiones estadísticas, es necesario postular las diversas alternativas o cursos de acción que pueden adoptars

En el caso particular de una paueba de hipótesis solamente se tienen dos cursos de acción posibles, los que se denotarán como H<sub>o</sub> y H<sub>i</sub>. A la acción H<sub>o</sub> se le llama hipótesis nuta, y a la H<sub>1</sub>, hipótesis altennativa. Por ejemplo, si la hipótesis nula esta blece que  $\mu_1 = \mu_2$ , la hipótesis alternativa puede ser una de las siquientes:

$$
\mu_1 > \mu_2, \mu_1 < \mu_2 \circ \mu_1 \neq \mu_2
$$

Al realizar una prueba de hipótesis, se prueba siempre la verdad de la hipótesis nula Ho, aun cuando de antemano se de see rechazarla.

 $12.$ Errores de los tipos I y II. Nivel de significancia

En muchas ocasiones se presenta el caso de que se recha za una hipótesis nula cuando en realidad debería ser aceptada; cuando esto sucede se dice que se ha cometido un enhor de tipo i. En otras ocasiones se acepta una hipótesis nula siendo en realidad falsa; en este caso se dice que se ha cometido un enhos de tipo II.

Al probar una hipótesis nula, a la máxima probabilidad con la que se está dispuesto a cometer un error del tipo I se le llama nivel de significancia, a, de la prueba, el cual dentro de la práctica se acostumbra establecer de 5 por ciento (0.05) o 10 por ciento (0.1). El complemento del nivel de significancia,  $1$  -  $\alpha$ , se conoce como nível de confianza.

Si, por ejemplo, al realizar una prueba de hipótesis se escoge un nivel de significancia de 10 por ciento, significa que existen 10 posibilidades en 100 de que se rechace ésta cuan do debería ser aceptada; es decir, que se rechaza a un nivel de significancia del 10 por ciento, y que la probabilidad de que la decisión haya sido errónea es de 0.1.

#### Comportamiento de los errores tipos I y II 13.

Supôngase que se trata de probar la hipótesis nula de que la media,  $\mu_{\rm g}$ , de la distribución muestral de la estadística S es µ,, en contra de la hipótesis alternativa que establece que  $\mu_{\mathbf{g}} = \mu_{\mathbf{g}},$  donde  $\mu_{\mathbf{g}} > \mu_{\mathbf{g}},$  es decir

$$
H_0^{\dagger} = h^2 = h^{\dagger}
$$

$$
\mu_1 + \mu_S = \mu_2
$$

En la fig 13.1 se muestra en forma gráfica la relación entre los errores tipos I y II en el caso en el que la regla de decisión para aceptar o rechazar H<sub>n</sub> es la siguiente:

> Si el valor de la estadística S obtenido de una muestra excede de cierto valor crítico  $S_1$ , nechácese  $H_0$ ; en caso contrario, acéptese.

Es evidente que si H<sub>o</sub> es verdadera, entonces o (área con rayado doble) es la probabilidad de que  $S > S_1$ , o sea la de rechazar a H<sub>0</sub> siendo verdadera (error tipo I). Por otro lado, si H<sub>1</sub> es ve<u>r</u> dadera, entonces 3 (área con rayado sencirlo) es la probabilidad de que  $S \times S$ , o sea la de aceptar H<sub>0</sub> siendo falsa (error tipo II).

Obsérvese que si se aumenta el valor de S, se reduce la probabilidad e, pero se incrementa la 8; lo contratio suceda si se disminuye el valor de S,.

ł

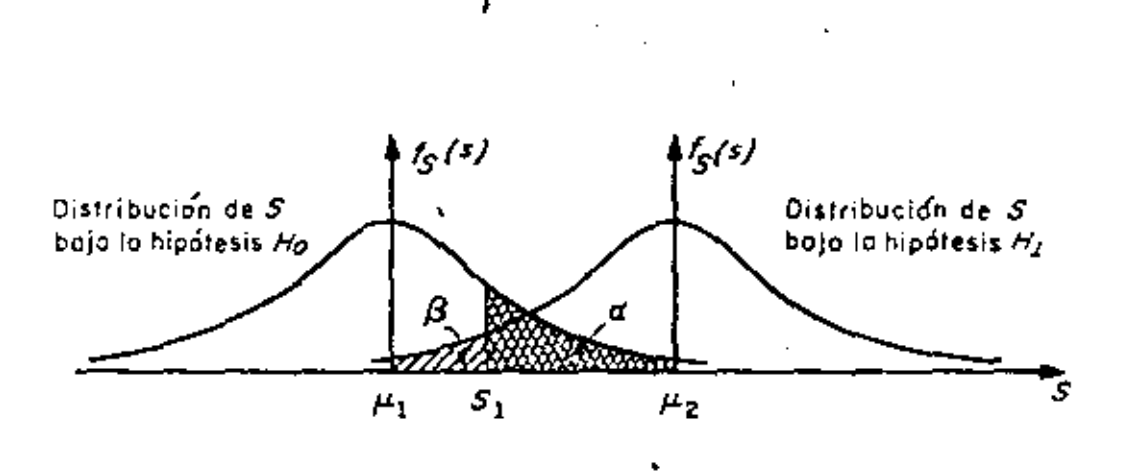

 $'$  P[S>S<sub>1</sub>] =  $\alpha$  (error tipo I)  $P[S (error tipo II)$ 

# Probabilidades de los carores tipos I y II en pruebas  $Fig. 13.1$ de hipótesis.

En realidad, la única forma posible en la cual se pueden minimizar simultâneamente los errores de tipos I y II es aumentan do el tamaño de la muestra, para hacer más "picudas" las distribu ciones muestrales de la estadística bajo las hipótesis Ho y H<sub>1</sub>.

Al observar la fig 13.2 siguiento, es posible concluir

que el tamaño de los errores I y II es menor para un tamaño de muestra igual a 100 que para un tamaño igual a 50, considerando la misma regla de decisión anterior.

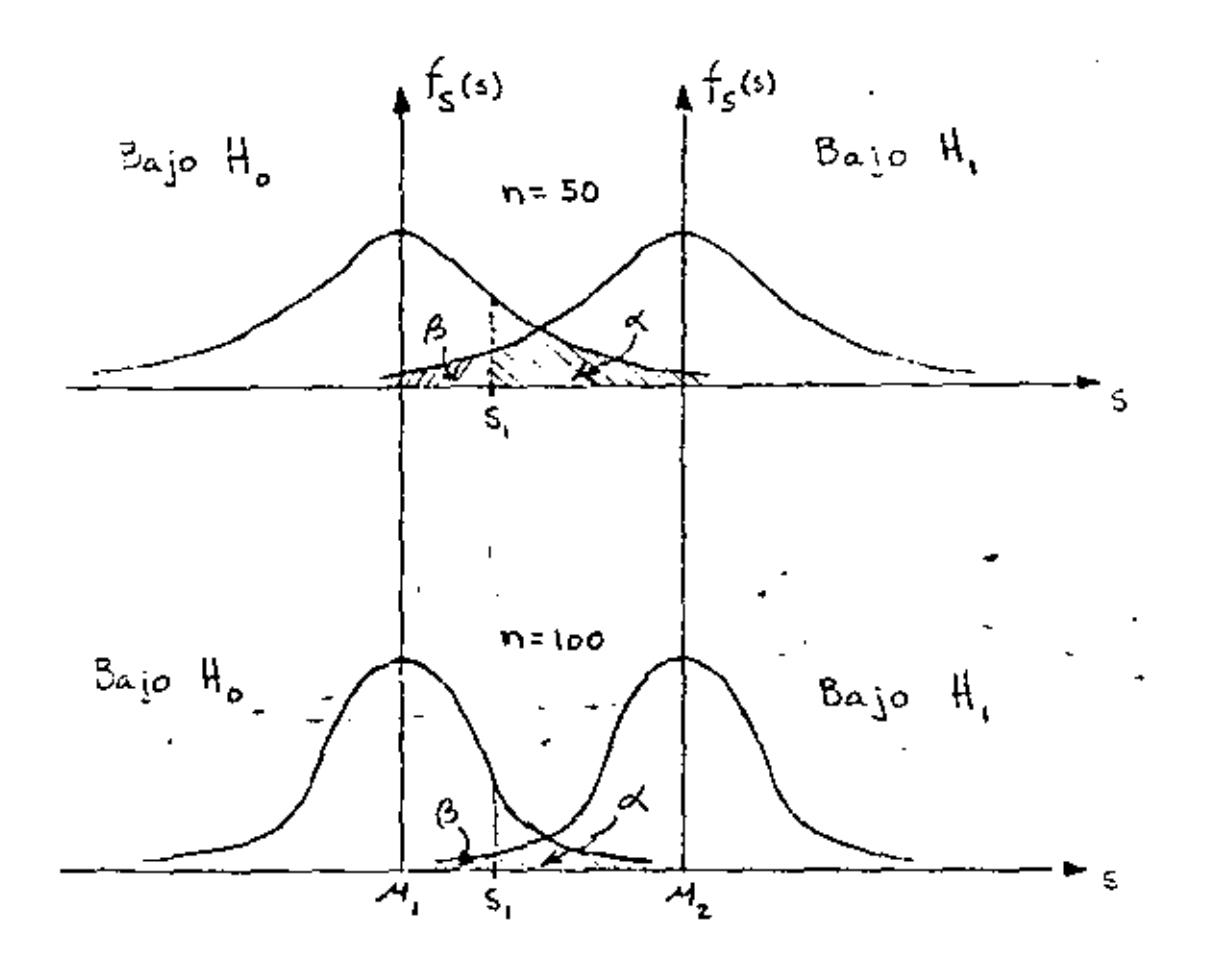

Fig 13.2

Sin embargo, esta técnica de reducción simultánea de ámbos tipos de errores no siempre puede ponerse en práctica, debido a razones de costo, tiempo, etc.

Regiones críticas, de rechazo o de significancia. Regio-14. nes de aceptación.

Cuando una hipótesis nula no se acepta se dice que se mechatam un nivel de significancia del a por ciento, o que el valor estandarizado de la estadística involucrada es significativo a un nivel de significancia a.

Al conjunto de los valores de la estadística en el que se rechaza la hipótesis nula se le denomina aegión caítica, de aechazo, o de significancia. Por el contrario, al conjunto de los valores de la estadística en que se acepta la hipótesis, se le llama región de aceptación...

Considérese que la distribución muestral de la estadística S es normal con desviación estándar de, que la variable Z resulta de estandarizar a S, que la hipótesis nula, H<sub>o</sub>, es que la media de S vale  $\mu_{S^{\prime}}$  y que la hipótesis alternativa H<sub>1</sub> es que dicha media es diferente de µo, es decir, que

$$
Z = \frac{S - \mu_S}{\sigma_S}
$$

 $H_n$ : media de la distribución muestral de S=  $\mu_c$  $H_1$ : media-de la distribución muestral de S $\neq \mu_c^*$ 

Si se adopta la regla de decisión de aceptar la hipóte sis H<sub>n</sub>, si el valor de Z cae dentro del intervalo central que encierra al 99 por ciento del área de la distribución de probabilidades, entonces H<sub>o</sub> se aceptará en el caso en que

### $-2.58 \leqslant$   $2 \leqslant$  2.58

empleando la tabla de áreas bajo la curva normal estándar. Fero si el valor estandarizado de la estadística se encuentra fuera de dicho intervalo, se concluye que el evento puede ocurrir con probabilidad de 0.01 si la hipótesis H<sub>o</sub> es verdadera (área rayada total de la fig 14.1).. En tal caso, el valor 2 de la variable estándar difiere significativamente del que se podría esperar de acuerdo con la hipótesis nula, lo cual inclina a rechazarla a un nivel de confianza del 99 por ciento.

De lo anterior de deduce que el área total rayada de la fig 14.1 es el nivel de significancia o de la prueba, y represen ta la probabilidad de cometer un error del tipo I. Por ello, la región de aceptación de H<sub>o</sub> es -2.58  $\leq$  7  $\leq$  2.58, y 1a de rechazo es  $2 > 2.58$  y  $2 < -2.58$ .

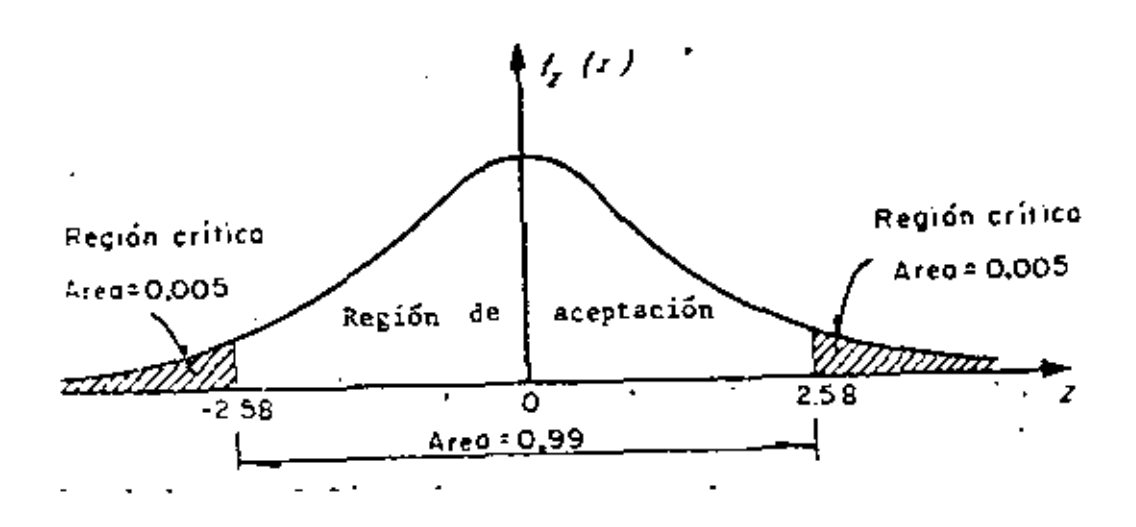

Región de significancia  $Fig. 14.1$
En la tabla 14.1 se presentan los valores de la variable estandarizada, Z, que limitan las regiones de aceptación y de rechazo para el caso en el que la estadística involucrada en la prueba tenga distribución muestral normal. Cuando en alguna prueba de hipótesis se consideren niveles de significancia dife rentes a los que aparecen en la tabla mencionada, resulta necesa rio emplear la de áreas bajo la curva normal estándar.

| Nivel de<br>significancia, a | Valores de z para<br>pruebas de una cola | Valores de 2 para<br>pruebas de dos colus |
|------------------------------|------------------------------------------|-------------------------------------------|
| 0.1                          | $-1.281$ o 1.281                         | $-1.645$ y $1.645$                        |
| 0.05                         | $-1.645$ o 1.645                         | $-1.960$ y 1.960                          |
| 0.01                         | $-2.326$ o 2.326                         | $-2.575$ y 2.575                          |
| 0.005                        | $-2,575$ o 2.575                         | $-2.810 \times 2.810$                     |

**TABLA 14.1 VALORES CRITICOS DE 7** 

15. Pruebas de una y de dos colas

En la prueba de hipótesis del ejemplo anterior, la región de rechazo de la hipótesis nula quedó en ambos extremos (colas) de ia"distribuclón muestra! de la estadfstica involucrada en la pruc ba; a las pruebas de este tipo se les denomina pauebas de dos co- $\ell$ 46. Cuando la región de rechazo se encuentra solamente en un ex-~rema de la distribución muestra! en cuestión, se *les* llama P'r.uebas de una cola.

Las pruebas de dos colas se presentan cuando en la hipótesis alternativa aparece el signo */* (diferente de), como en el siguiente caso

33.

en donde ug es la media de la estadística S, y u, es un valor fijo.

En los casos

$$
H_0 \div \mu_S = \mu_1
$$
  

$$
H_1 \div \mu_S \times \mu_1
$$

Υ

 $H_1$  :  $\mu_S > -\mu$ ,

 $\mu_0$  :  $\vec{u}_S$  =  $u_1$ 

las pruebas resultan de una cola.

16. Pruebas de hipótesis para la media

Para el caso de una población infinita (o finita en que se muestree con remplazo), cuya desviación estándar o se conoce o se puede estimar adecuadamente, si se tiene que la estadística S obtenida de la muestra es el promedio aritmético, entonces la media de su distribución muestral es  $\mu_S = \mu_{\overline{x}} = \mu$ , y su desviación estándar es  $\sigma_S = \sigma_{\overline{X}} = \sigma/\sqrt{n}$ , en donde  $\mu$  y  $\sigma$  son, respectivamente, la media y la desviación estándar de la variable aleatoria X asociada a la población, y n es el tamaño de la muestra. En tal caso, si x tiene distribución normal, la variable estandarizada correspondiente será

$$
Z = \frac{X - \mu_{\overline{X}}}{\sigma_{\overline{X}}} = \frac{\overline{X} - \mu}{\sigma / \sqrt{n}}
$$

Para el caso de muestreo sin remplazo de población fini ta, se tiene que  $\sigma_S = \sigma_{\overline{x}} = \frac{\sigma}{\sqrt{n}} \sqrt{\frac{N_p - n}{N_p - 1}}$ , en donde  $N_p$  as el ta maño de la población, por lo que la variable estandarizada será

$$
Z = \frac{\bar{x} - \mu}{\frac{a}{\sqrt{n}}\sqrt{\frac{N_p - n}{N_p - 1}}}
$$

En los dos casos anteriores, el valor de 2 correspondiente al de X de la muestra es el que se debe comparar con el valor crítico correspondiente al nivel de significancia fijado, para así aceptar o no la hipótesis nula (prueba de una cola). Si se trata de una prueba de dos colas, el valor de 2 se debe comparar con los dos valores críticos que corresponden al valor de o seleccionado. En cualquiera de los casos anteriores, el valor o valores críticos se pueden obtener de la tabla 14.1, para valores comunes de a.

#### $E_j$ cmp $\ell o$  $16.1$

Se sabe que el promedio de calíficaciones de una muestra aleatoria de tamaño 100 de los estudiantes de tercer año de ingeniería civil es de 7.6, con una desviación estándar de 0.2. Si u denota la media de la población de esas calificaciones, X, y si se supone que X tiene distribución normal, probar la hipótesis

 $\mu$  = 7.65 en contra de la hipótesis alternativa  $\mu \neq 7.65$ , usando un nivel de significancia de

> a. o.os b. 0.01

•

Para la solución se deben considerar las hipótesis

 $H_0$  :  $\mu = 7.65$  $H_{1}$  :  $\mu \neq 7.65$ 

Puesto que  $\mu$  + 7.65 incluye valores menores y mayores de 7.65, se trata de una prueba de dos colas.

La estadfstica bajo consideración es él promedio arit $m$ ético, $\bar{X}$ , de la muestra, que se supone extraída de una población infinita. La distribución muestral de X tiene media  $\mu_{\nabla} = \mu$ , y desviación estándar • desviaci**ón estándar**  $\sigma_{\overline{X}} = \sigma/\sqrt{n}$ , en donde µ y o denotan, respec-<br>tivamente, la meCia y la desviación estándar de la población de calificaciones.

Bajo la hipótesis H<sub>o</sub> (considerándola verdadera), se tiene que

 $\mu_{\overline{x}}$  = 7.65 =  $\mu$ 

y utilizando la desviación estándar de la muestra como una esti mación de  $\sigma$ , lo cual se supone razonable por tratarse de una mues tra grande,

 $\sigma_{\overline{x}} = \sigma/\sqrt{n} = 0.2/\sqrt{100} = 0.2/10 = 0.02$ 

•

Para la prueba de dos colas a un nivel de signifiа. cancia de 0.05 se establece la siguiente regla de decisión

> Aceptan Ho si el valon l'eonnespondiente al valon del promedio de la muestra se encuentra den tho del intenvalo de  $-1.96$  a 1.96 (tabla 14.1). En caso contrario, rechazar Ho.

Puesto que

$$
Z = \frac{\overline{x} - \underline{v}}{\dot{c}/\sqrt{n}} = \frac{7.6 - 7.65}{0.02} = -2.5
$$

se encuentra fuera del rango de -1.96 a 1.96, se rechaza la hipôtesis H<sub>o</sub> a un nivel de significancia de 0.05.

Si el nivel de significancia es 0.01, el intervalo ь. de -1.96 a 1.96 de la regla de decisión del inciso o se remplaza por el de -2.58 a 2.58 tabla (14.1). Entonces, puesto que el valor muestral  $2 = -2.5$  se encuentra dentro de este intervalo. se acepta la hipótesis H<sub>o</sub> a un nivel de significancia de 0.01.

 $Ejcmp\ell o$  16.2

La resistencia media a la ruptura de cables de acero fabricados por la empresa X es de 905 kg. Una empresa consulto ra sugiere a X que cambie su proceso de manufactura, con lo cual incrementará la resistencia de sus cables. Se prueba el nuevo proceso, y se extrae una muestra aleatoria de 50 cables, obteniênduse para allos una resistencia promedio de 926 kg, con des-

37.

viación estándar igual a 42 kg. ¿Se puede considerar que el nuevo proceso realmente incrementa la resistencia, con un nivel de confianza de 99%?

En este caso, se debe plantear una prueba de hipótesis de una cola, para la cual

$$
H_0: \nu = 905 \text{ kg}
$$
  

$$
H_1: \nu > 905 \text{ kg}
$$

Puesto que el tamaño de la muestra es suficientemente grande. se puede aproximar la distribución muestral de la resistencia promedio mediante una normal, v estimar el valor de o de la población mediante S<sub>x</sub> de la muestra.

Considerando a la población infinita, y suponiendo como verdadera a H<sub>n</sub>, se tiene que ..

 $\mu_{\overline{x}} = \mu = 905 \text{ kg}$ 

$$
\sigma_{\overline{X}} = \frac{\sigma}{\sqrt{n}} = \frac{42}{\sqrt{50}} = 5.94
$$

Para la prueba de una cola a un nível de significancia de  $\alpha = 1 - (1 - \alpha) = 1 - 0.99 = 0.01$ , la regla de decisión es

> Aceptar H<sub>O</sub> ii el valor estandarizado de X de la mucstra es menor o igual a Z<sub>a</sub> = 2.326 (t<u>a</u> bla 14.1); en caso contrario, rechazar Ho.

En virtud de que

$$
Z = \frac{X - \mu_{\overline{X}}}{\sigma_{\overline{X}}} = \frac{.926 - .905}{.594} = 3.535
$$

es mayor de 2.326, se rechaza H<sub>o</sub> a un nivel de significancia de 11, concluyéndose que en realidad el nuevo proceso sí incrementa la resistencia de los cables.

#### 17. Pruebas de diferencias de medias.

Sean  $\bar{x}$  y  $\bar{y}$  los promedios aritméticos obtenidos de dos muestras de tamaños  $\pi_{\chi}$  y  $n_{\chi}$ , extraídas respectivamente de dos po blaciones con medias.  $\mu_X$  y  $\mu_Y$ , y desviaciones estándar o y y o y. Se trata de probar la hipótesis nula,  $H_{n}$ , de que no existe diferencia entre las medias, es decir, que  $\mu_y = \mu_y$ . Si  $\pi_y$  y  $\pi_y$  son suficientemente grandes (>30), la distribución muestral de las di ferencias de los promedios es aproximadamente normal. Dicha dis tribución muestral es rigurosamente normal si las variables aleatorias X y Y asociadas a la población tienen distribución normal, aunque n<sub>x</sub> y n<sub>y</sub> sean menores de 30. Para esta distribución muestral, la variable estandarizada Z, que se compara con los valores críticos correspondientes, se encuentra dada por

$$
Z = \frac{X - Y - \mu_{\overline{X} - \overline{Y}}}{\sigma_{\overline{X} - \overline{Y}}} = \frac{X - Y - 0}{\sigma_{\overline{X} - \overline{Y}}} = \frac{\overline{X} - \overline{Y}}{\sigma_{\overline{X} - \overline{Y}}}
$$

con la cual se puede probar la hipótesis nula H<sub>0</sub> en contra de otras hipótesis alternativas, H<sub>1</sub>, a un nivel apropiado de significancia.

 $Ej$ emplc 17.1

En el laboratorio de pruebas de una empresa fabricante de aparatos electrónicos se ensayaron dos marcas de transistores, A y 8, de características similares, con objeto de comprobar su ganancia de voltaje. Se tomaron muestras aleatorias de 100 tra<u>n</u> sistores de cada marca, arrojando una ganancia promedio de 31 de cibeles, con desviación estándar de 0.3 decibeles para la marca A, y 30.9 decibeles de ganancia promedio, con desviación estándar de 0.4 decibeles para la otra. ¿Existe una diferencia significa tiva entre las ganancias en voltaje de los transistores a en nivel de significancia de

 $0.05$ а.  $0.012$ Ъ.

 $S = \mu_A$  y  $\mu_B$  son las medias respectivas de las dos poblaciones infinitas a las que corresponden las muestras, la prueba de hipótesis adopta la forma siguiente:

> $\Pi_0$  :  $\Pi_A = \Pi_B$  $\mu_1$  :  $\mu_A \neq \mu_B$

Entonces, el valor de 2 es, bajo la hipótesis  $H_n$ :

$$
\bar{\chi} = \frac{\bar{x}_A - \bar{x}_B}{\sigma_{\bar{x}_A} - \bar{x}_B} = \frac{\bar{x}_A - \bar{x}_B}{\sqrt{\frac{\sigma_A^2}{n_A} + \frac{\sigma_{\bar{B}}^2}{n_B}}} = \frac{31 - 30.9}{\sqrt{\frac{(0.3)^2}{100} + \frac{(0.4)^2}{100}}} = 2
$$

40.

a. Puesto que se trata de una prueba de dos colas a un nivel de significancia de 0.05, la diferencia es significati va si el valor de  $l$  se encuentra fuera del intervalo de -1.96 a 1.96. Co~o este es *el* caso, puede concluirse que efectivamente existe diferencia significativa en la ganancia en voltaje de los transistores.

b. Si la prueba es a un nivel de significancia de 0.01, la diferencia es significativa si Z se encuentra fuera del rango de  $-2.58$  a 2.58. Partiendo del hecho de que  $2 = 2$ , la diferencia entre las ganancias es producto del azar, y se acepta la hip6tesis de que ambos tipos de transistores tienen igual ganancia ncdia en voltaje a un nivel de confianza de 99 por ciento.

*Eje.,.pla* 17. 2

La estatura promedio de 50 estudiantes varones tomados al azar que participan en actividades deportivas es de 173 cm,. con desviación estándar de 6.3 cm. Otra muestra aleatoria de 50 estudiantes varones que no participan en ese tipo de actividades tiene promedio de estatura igual a 171 cm, con desviación estándar igual a 7.1 cm. Probar la hipótesis de que los estudiantes varones que practican deportes son más altos que los que no lo hacen, a un nivel de significancia de 0.05.

Se debe decidir entre las hipótesis

 $\cdot$   $H_0 : u_X = u_Y$  $\mu_1$   $\mu_X$  >  $\mu_Y$  "·

siendo X la variable aleatoria asociada a la población infinita de estaturas de alumnos que practican deportes, y Y la asociada a la de estudiantes que no lo hacen, que también es infinita.

Bajo la hipótesis H<sub>o</sub> , se tiene que

$$
\mathsf{u}_{\overline{\mathsf{x}} - \overline{\mathsf{y}}} = 0
$$

 $\sigma_{\overline{X}-\overline{Y}} = \sqrt{\frac{\sigma_X^2}{n_v} + \frac{\sigma_Y^2}{n_v}} = \sqrt{\frac{(6.3)^2}{50} + \frac{(7.1)^2}{50}} = 1.3424$ 

Entonces, el valor de Z es

$$
Z = \frac{\bar{X} - \bar{Y}}{\sigma_{\bar{Y} - \bar{Y}}} = \frac{173 - 171}{1.3424} = \frac{2}{1.3424} = 1.489
$$

Puesto que se trata de una prueba de hipótesis de una cola, a un nivel  $\alpha = 0.05$ , se rechazaría H<sub>o</sub> si el valor de Z muestral fuera mayor del valor crítico para dicho nivel, el cual es  $I_c = 1.645$ . Puesto que  $I \leq I_c$ , en este caso se concluye que la diferencia en las estaturas de ambos grupos de estudiantes se debe únicamente al azar.

tione ordenadas mayores de ceto en el lado de las abseisas negativas. De hecho, la estadística  $S_T^T$  se puede estudiar si se consideran maestras aleatorias de tamaño n extraídas de una población normal con desviación estándar  $\sigma_X$  y si para cada muestra se calcula el valor de la estad istica.

$$
\chi^2 = \frac{n S_X^2}{a^2} \tag{3.14}
$$

donde  $S_3^2$  es la variancia de la muestra,

El número de grados de libertad, v, de una estadística se define como

$$
v = n - k
$$

siendo n el tamaño de la muestra y k el número de parámetros de la población que deben estimatse a partir de ella.

La distribución muestral de la estadística  $\chi^2$  está dada por la ecuación

$$
f(x^2) = U x^{y-2} e^{-y^2/2}
$$

en la que  $U$  es una constante que hace que el área total bajo la curva resulte igual a uno, y r = n + 1 es el número de grados de libertad. Esta distribución se llanva *Il cuadrada*, misma que se presenta en la fig 2) para distintos valores de v.

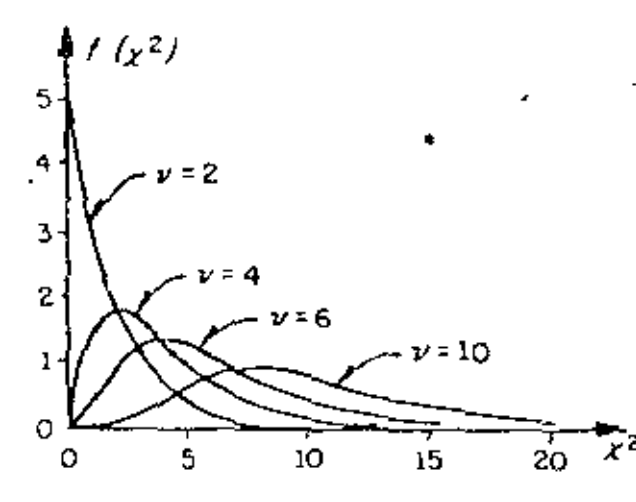

Fig 21. Distribución Ji cupdrada para distintos valores de v

43.

### 3.4 Muestras pequeñas

Como ya se indicó, para muestras grandes ( $n > 30$ ) las distribuciones mucatules de muchas estadísticas son aproximadamente normales, siendo tanto mejor la aproximación cuanto mayor es el tamaño de n. Sin embargo, cuando se trata de muestras  $cn$ las que  $n \leq 30$ , flamadas muestras pequeñas, la aproximación no es suficientemente buena. por lo que resulta necesario introducir una teoría apropiada para su estudio.

Al estudin de las distribuciones muestrales de las estadísticas para muestras pequeñas se le llama teoría estadística de las muestras pequeñas. Existen al respecto tres distribuciones importantes: Ji cuadrada, F y t de Student.

### 3.4.1 Distribución Ji cuadrada ( $\chi^2$ )

Hasta ahora solo se ha tratado la distribución muestral de la media, En esta sección se verá lo concerníente a la distribución muestral de la variancia.  $S_Y^2$ , pera muestras aleatorias extraídas de poblaciones normales. Puesto que  $S_x$  no puede ser negativa, es de esperarse que su distribución muestral no sea una curva normal, ya que esta

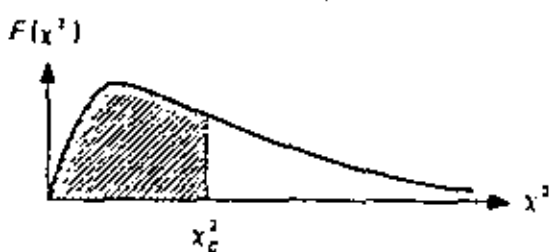

# TABLA 8. VALORES CRITICOS  $x_c^2$

ı

 $\overline{a}$ 

 $\overline{\phantom{a}}$ 

l.

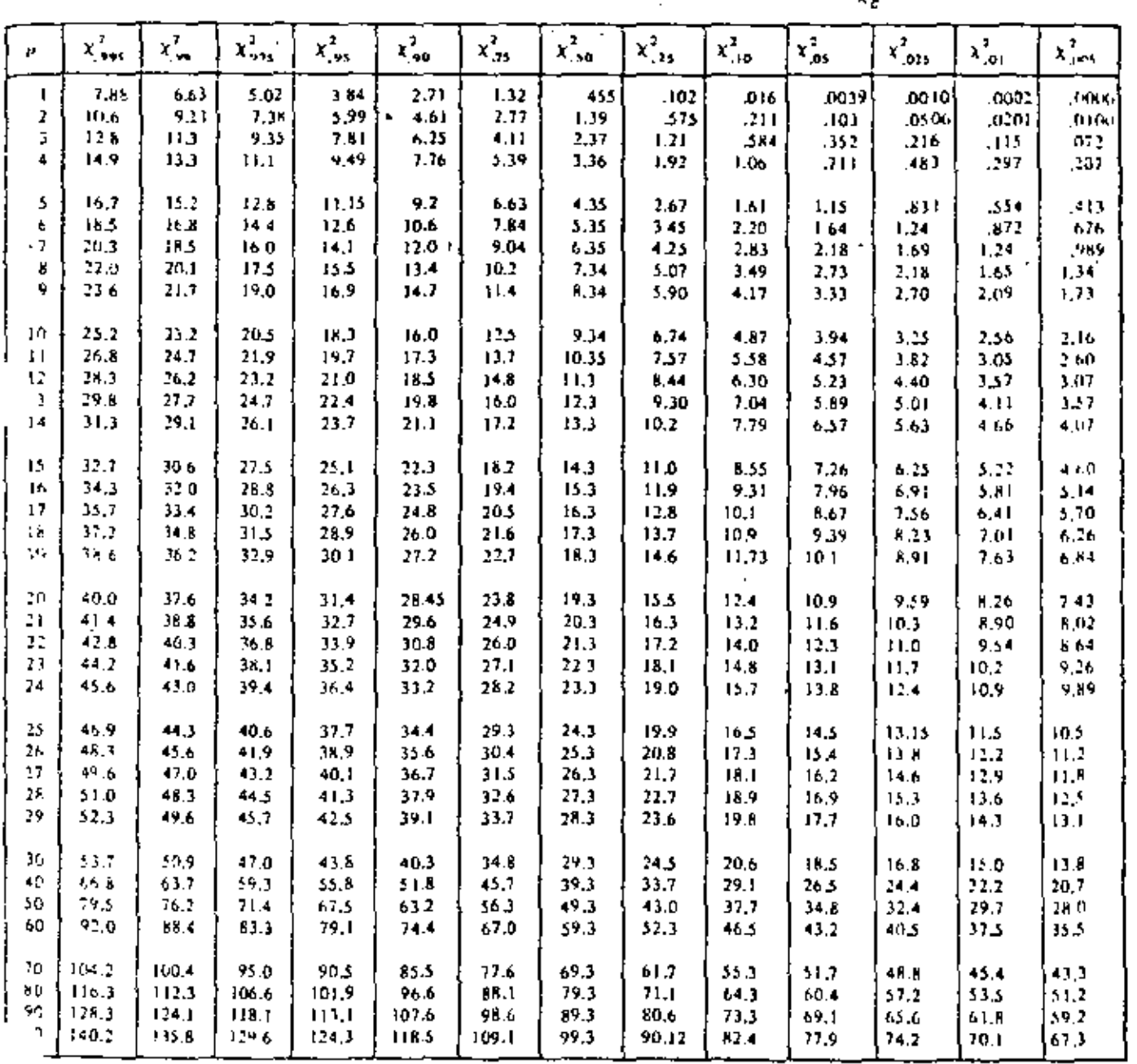

45.

No obstante que la distribución *Il* cuadrada solo se ha presentado en el estudio de las muestras pequeñas, cabe actarar que es válida para aquellas mayores de 30 si le variable aleatoria involuerada tiene distribución nomial,

3.4 k l intervalo de confianza para la variancia

Tal como se hizo para la distribución normal, se pueden establecer intervalos de confianza para la variancia de la población en términos de la variancia, de lana muestra extraída de ella, a un nível de confianza dado 1 - a, si se hace uso de los valores críticos  $x_i^2$  de la tabla 8. Por lo tanto, un intervalo de confianza para la estadística  $x^2$ . estaría dado por

$$
\lambda_{\epsilon}^{2} \leq \frac{n S_{X}^{2}}{\sigma^{2}} \leq \lambda_{\epsilon}^{2}
$$

donde  $x_1^2$ , y  $x_2^2$  son los valores críticos para los cuales el  $(1 + a)/2$  por ciento del área se encuentra en los extremos izquierdo y derecho de la distribución, respectivamente.

Con base en lo anterior, se concluye que

$$
\frac{n S_{X_1}^2}{x_0^2} < \sigma^2 < \frac{n S_X^2}{x_{\sigma^2}^2}
$$

es un intervalo de confianza para estimar a  $a^2$  a un nivel de confianza 1 - a.

3.4.1.2 Prueba de hipótesis para la variancia

La prueba de hipótesis para la variancia de una población normat se electía calculando el valor de la estadística  $x^2$  y estableciendo las hipótesis  $H_0$  y  $H_0$  apropiadas. es decir, se adoptan reglas de decisión similares a las usadas para la estadística Z.

Ejemplo

La variancia del tiempo de elaboración de cierto producto es igual a 40 min, sin embargo, su proceso de manufactura se modifica, y se toma una muestra de veinte fiempos, para la cual la variancia resulta ser igual a 62 min. ¿Es significativo el aumento del tiempo de elaboración a un nivel de significancia de

> 0.05 a)

b)  $0.01?$ 

Se debe decidir de entre las hipòtesis

$$
H_0: \sigma^2 = 40 \text{ min}
$$

$$
H_1: \sigma^2 > 40 \text{ min}
$$

Suponiendo que la hipótesis nula es correcta, el valor de la estadística  $x^2$  para la muestra considerada es

$$
x^2 - \frac{n S_X^2}{\sigma^2} = \frac{(20)(62)}{40} = 31
$$

a) Como se trata de una prueba de una cola, la hipótesis  $H_0$  se rechazaría si el valor de la estadística  $x^2$  fuera mayor que el de  $x^2$  para un nivel de significancia igual a 0.05, el cual, para  $\nu = 20 - 1 = 19$  grados de libertad resulta ser 30.1 (tabla 8). Como  $31 > 30.1$ ,  $H_0$  se rechaza a un nivel de significancia de 0.05.

En este caso, el valor de  $x^3$  para un nivel de significancia de 0.01 y 19 grab). dos de libertad es igual a 36.2. Puesto que 31 < 36.2, se acepta $H_0$  a un nivel de significancia de 0.01.

### 3.4.2 Distribución F

Al efectuar la proeba de hipótesis de igualdad de medias para muestras pequeñas, en la siguiente sección se supondrá que las variancias de las poblaciones a las que corresponden tales muestras son iguales. Por lo fanto, es necesario probar antes si tal suposición es correcta. Para ello, debe considerarse que si  $S_x^2$ ,  $n_x$  y  $S_y^2$ ,  $n_y$  son respectivamente la variancia y el tamaño de dos muestras extraídas de poblaciones normales que tienen igual variancia, entonces

$$
F = \frac{S_X^2}{S_Y^2}
$$
 (3.15)

TABLA 9. VALORES  $\mathcal{F}_c$  PARA  $\alpha = 0.01$ 

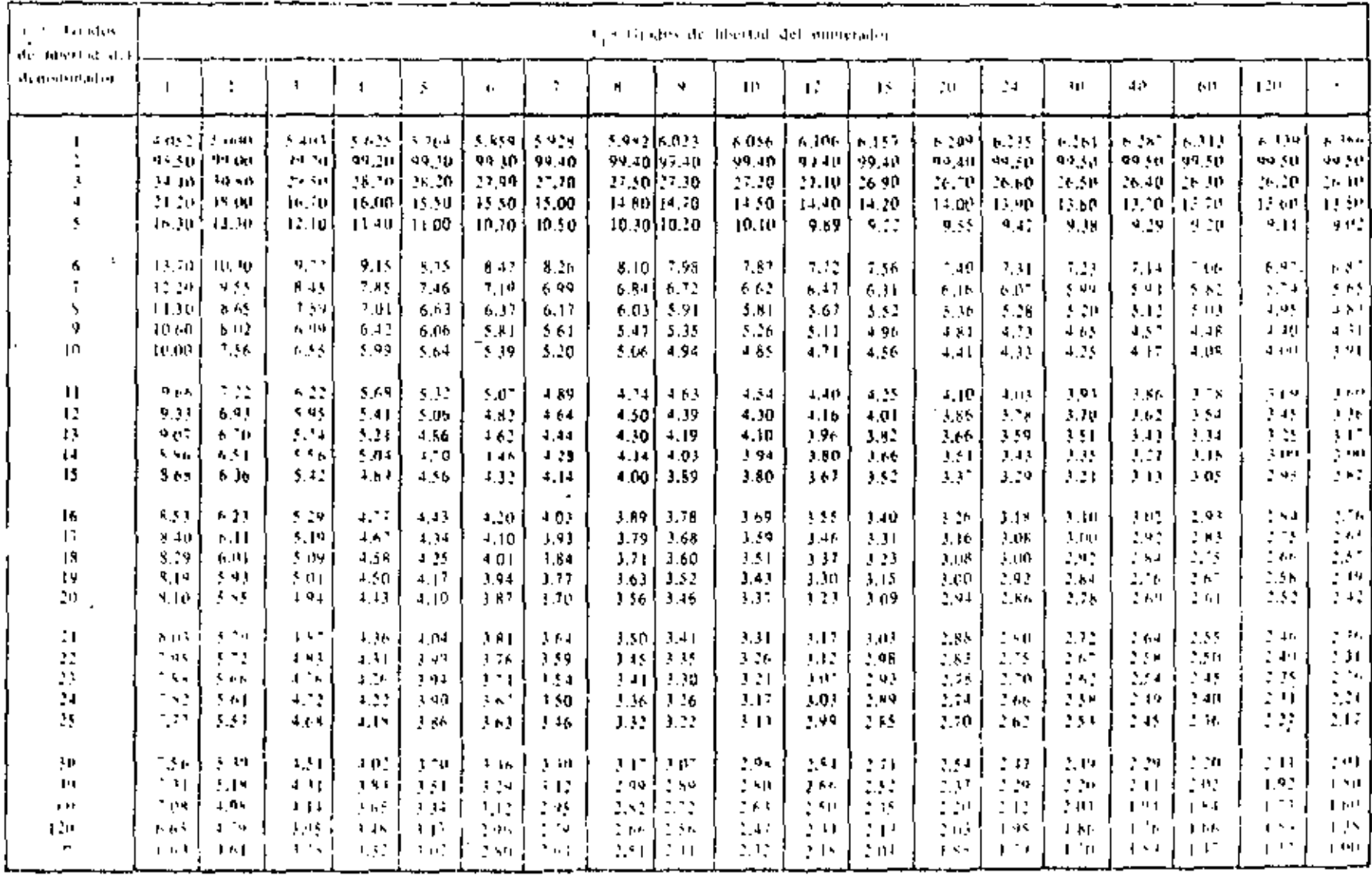

 $\frac{6}{3}$ 

 $\blacksquare$ 

resulta ser el valor de una variable aleatoria (estadística) que tiene distribución F, con parámetros  $v_x = n_x - 1$  y  $v_y = n_{y} - 1$ . Esta distribución (fig. 22) cuenta con dos parámetros,  $v_x$  y  $v_y$ , que son los grados de libertad que corresponden a la variancia del numerador y del denominador de la ce 3.15, respectivamente. Cuando se hace referencia a una distribución  $F$  en particular, siempre se dan primero los grados de libertad para la varíancia del numerador; es decir,  $F(\nu_{\chi}, \nu_{\gamma})$ . En la tabla 9 se presentan los valores críticos  $F_c$ para distintos valores de v<sub>x</sub> y v<sub>y</sub> y un nivel de significancia de 0.01. Cuando los grados de libertad  $v_x$  o  $v_y$  no se encuentren en dicha tabla, el valor de F se puede obtener mediante interpolación lineal. Si se desea probar la hipótesis a otros níveles de significancia, es factible emplear las tablas de la distribución  $F$  (refs  $9 \times 11$ ),

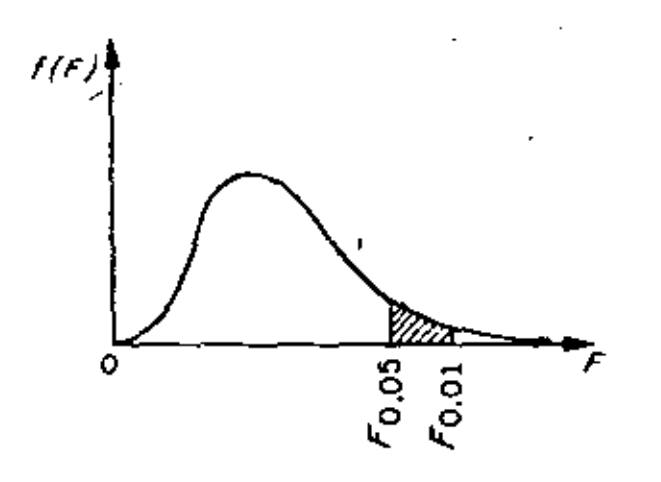

Fig. 22. Distribución F.

De acuerdo con lo anterior, se puede probar la hipótesis nula

$$
H_0: \quad o_X^2 = o_Y^2
$$

en contra de alguna hipótesis alternativa adecuada haciendo uso del hecho de que el cociente  $S^2/S^4_{\nu}$  es una estadística que tiene distribución F.

Ejemplo

Una empresa manufacturera de cartón prensado va a decidir acerca del empleo de una prensadora A o una B a fin de obtener un grosor determinado en su producto. El problema estriba en que ambas prensadoras proporcionan grosores muy similares, es decir, que la variancia de los grosores para las dos máquinas es la misma. Para decidir acertadamente, se toma una inuestra alcatoría de 31 cartones prensados por la máquina A y otra de 41 por la B. Como las variancias del grosor para los cartones de las muestras resultan ser de 12 y de 5 mieras, respectivamente, se establecen las hipótesis

$$
H_0: \sigma_A^2 = \sigma_B^2
$$
  

$$
H_1: \sigma_A^2 > \sigma_B^2
$$

con objeto de probartas a un nivel de significancia de 0.01.

El valor de la estadística F resulta

$$
F = \frac{S_A^2}{S_B^2} = \frac{12}{5} = 2.4
$$

Pacsto que  $v_A = 31 - 1 = 30$  y  $v_B = 43 - 1 = 40$ , en la tabla 9 se puede ver que para un nivel de significancia de 0.01 el valor,  $F_c$ , de  $F(30, 40)$  es 2.11. De acuerdo con estos valores, la hipòtesis  $H_0$  se rechazaría si el'valor de F fuera mayor que  $F_1$  (30, 40),

Puesto que lo anterior resulta ser cierto, se rechaza  $H_0$ , conclayéndose que la prensadora B sería la mejor elección.

### 3.4.3 Distribucion r de Student

Si se consideran muestras de tamaño n extraídas de una población normal con media u y variancia desconocida, para cada muestra se puede calcular la estadística T definida mediante la fórmula

$$
T = \frac{\overline{X} - \mu}{S_k} \sqrt{n - 1} \tag{3.16}
$$

dunde X es el promedio y  $S_X$  la desviación estándar de la mitestra.

La distribución muestral de T (fig 23) está dada por la ecuación

$$
f(t) = \frac{U}{(1 + \frac{t^2}{r})[(v+1)]^2 \sum_{i=1}^n (v+1)^2}
$$

en la que U es una constante que hace que el área bajo la curva sea igual a uno, y  $r = n - 1$ es el número de grados de libertad,

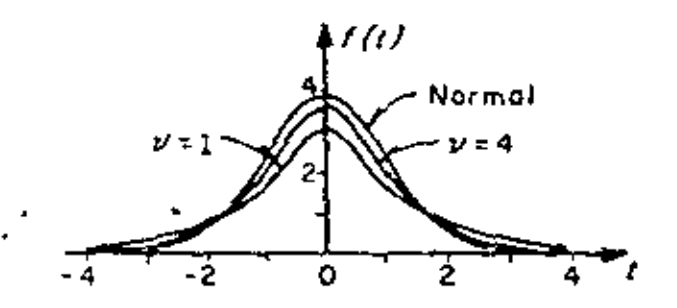

Fig 23. Distribución t de Student para distintos valores de v

 $\mathbf{I}$ 

En la fig 23 se aprecia que conforme y (o n el tamaño de la muestra) aumenta, la distribución de  $f(t)$  se aproxima a la distribución normal.

3.4.3.1 Limites e intervalos de confianza

De manera similar a como se hizo con la distribución normal, es posible estimar los tímites de confianza de la media, p, de una publación mediante los valores críticos, le, de la distribución t, que dependen del tamaño de la muestra y del nivel de confianza deseado, encontrándose dichos valores en la tabla 10.

Así pues.

$$
-t_{\epsilon} \le \frac{\overline{X} - \mu}{S_X} \sqrt{n-1} \le t_{\epsilon}
$$

representa un intervalo de confianza para t, a partir del cual se puede estimar que u se encuentra dentro del intervalo

$$
\overline{X} - t_c \frac{\sigma_X}{\sqrt{n-1}} < \mu < \overline{X} + t_c \frac{\sigma_X}{\sqrt{n-1}}
$$

En términos generales, los límites de confianza para la media de la población se representan como

$$
\bar{x} \pm t_c \frac{\sigma_x}{\sqrt{n-1}}
$$

## TABLA 10. VALORES  $t_c$  PARA LA DISTRIBUCION *I* DE STUDENT

Ĭ.

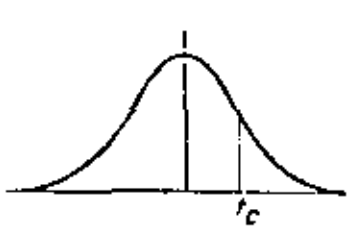

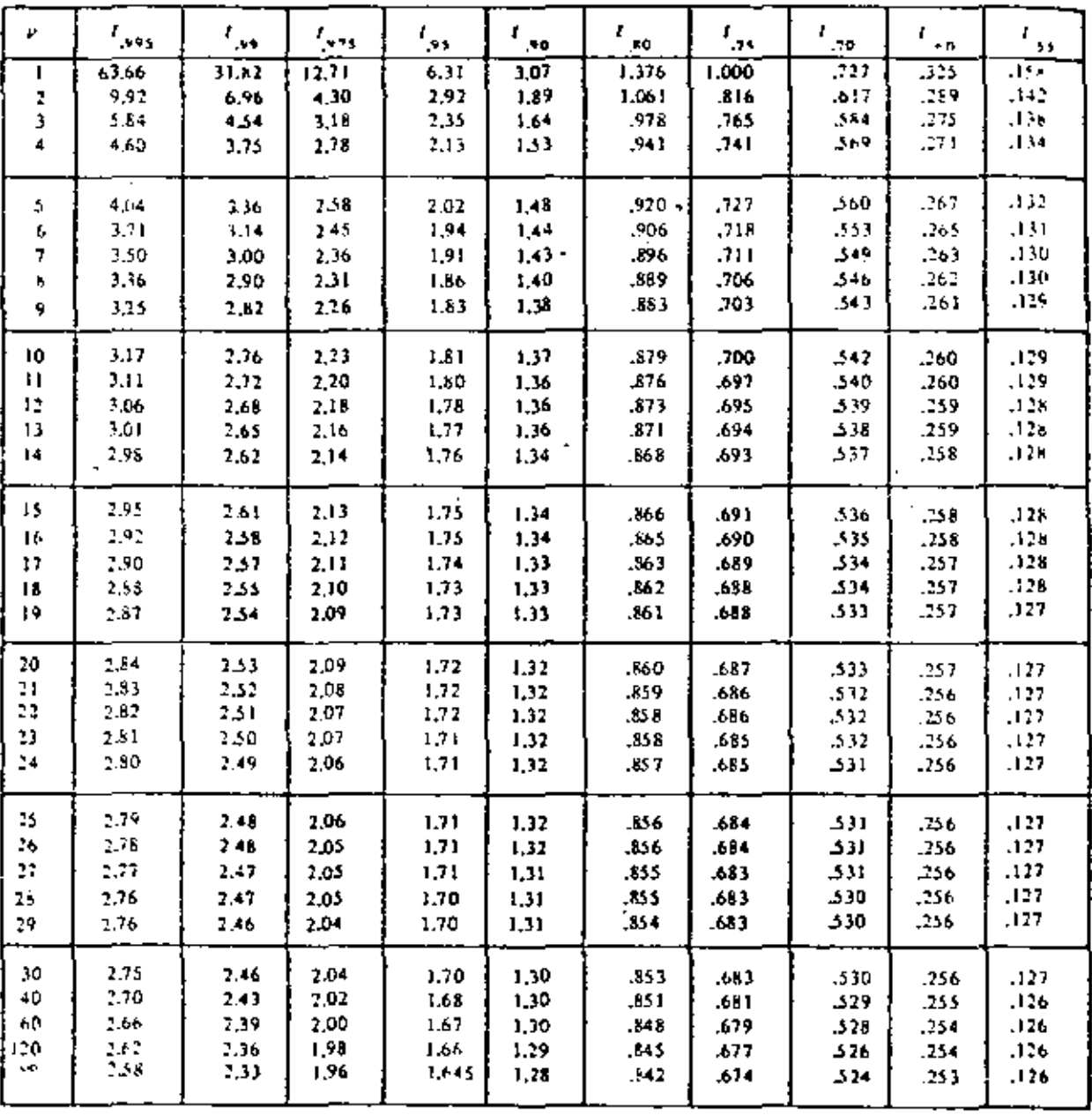

a.<br>3.4.3.2 Pruebas de hipótesis

La prueba de hipôtesis para la media de una población se puede efectuar con muestras pequeñas en forma análoga a la de muestras de tamaño mayor de 50 si en lugar de utilizar a la estadística  $Z$  se emplea la  $T$ . Entonces, si se consideran dos muestras aleatorias cuyos tamaños, desvíaciones estándar y promedios son  $n_X$ ,  $S_X$ ,  $\overline{X}$  y  $n_Y$ ,  $S_Y$ ,  $\overline{Y}$ , respectivamente, extraídas de poblaciones normales de igual variancia ( $\sigma_Y^2 = \sigma_Y^2$ ), se puede probar la hipótesis, H<sub>o</sub>, de que las muestras provienen de una misma población, es decir, de que también sus medias son iguales, utilizando la estodística T definida por

$$
T = \frac{\overline{X} - \overline{Y}}{\epsilon \sqrt{\frac{1}{n_{\overline{X}}} + \frac{1}{n_{\overline{Y}}}}}
$$
(3.17)

 $\epsilon = \sqrt{\frac{n_x S_x^2 + n_y S_y^2}{n_y + n_y - 2}}$ .  $(3.18)$ 

cuya distribución es la t de Student, con  $v = n<sub>X</sub> + n<sub>Y</sub> - 2$  grados de libertad.

### Ejemplo

Conforme al plan de desarrollo agrícola de una región, se probó un nuevo fertilizante para maíz. Para ello se escogieron 24 ha de terreno, aplicándose dicho producto a la mitad de ellas. El promedio de producción de maíz en la zona que se usó fertilizante fue de 5.3 ton, con una desviación estándar de 0.40 ton, en tanto que en la otra zona el promedio fue de 5.0 ton, con desviación estándar de 0.36 ton.

De acuerdo con los resultados, ¿se puede concluir que existe un aumento significativo en la producción de maíz al usar fertilizante, si se utiliza un nivel de significancia de

> 0.01 a)

 $0.05?$ b)

Solución

Para probar la hipótesis de igualdad de medias es indispensable saber priniero si las nuestras províenen de dos poblaciones normales de ígual variancia. En ese caso,  $\leq a_x^2$  y  $a_y^2$  denotan a las variancias de la producción de maíz en la zona tratada y en la no tratada, respectivamente, se debe probar la hipótesis nula  $H_0$ :  $\sigma_X^2 = \sigma_Y^2$  en contra de la lupótesis alternativa  $H_1$ :  $u^2 = \sigma^2$  a los dos níveles de significancia establecidos,

El valor de la estadística  $F$  es, de la ec 3.15,

 $\mathbf{1}$ 

$$
F = \frac{S_X^2}{S_Y^2} = \frac{(0.40)^7}{(0.3\text{e})^2} = 1.27
$$

y el valor crítico de F (11, 14), obtenido de la tabla 9 mediante imerpolación lineal, resulta 4.47. Por lo tanto, como 1.27 < 4.47, se acepta la hipótesis nula a un nivel de significancia de 0.01.

El valor crítico de  $F(11, 13)$  a un nivel de significancia de 0.05 (ref. 9) es 2.82, de abí que como 1.27 < 2.82, también se acepta la hipótesis  $H_0$ .

Con base en lo anterior, se debe decidir entre lus hipótesis

 $H_0$ :  $\mu_X = \mu_Y$ . Ha diferencia en los promedios se debe al azar)

 $H_1: \mu_X > \mu_Y$  (el fertilizante mejora la producción)

Bajo la hipótesis  $H_0$ , se tiene que

$$
\epsilon = \sqrt{\frac{n_x S_x^3 + n_y S_y^2}{n_x + n_y - 2}} = \sqrt{\frac{12(0.40)^2 + 12(0.36)^2}{12 + 12 - 2}} = 0.397
$$

por lo cual

$$
t = \frac{5.3 - 5.0}{0.397 \sqrt{\frac{1}{12} + \frac{1}{12}}} = 1.85
$$

Puesto que se trata de una prueba de una cola a un nivel de significancia a) de 6.01, se rechaza la hipótesis  $H_0$  si t es mayor que el valor crítico,  $t_c$ , correspondiente a dicho nivel, el cual para  $v = n_x + n_y - 2 = 12 + 12 - 2 = 22$  grados de libertad, se obtiene de la tabla 8 como  $t_c = 2.51$ . Como  $t \le t_c$ , la hipótesis  $H_0$  no se puede rechazar a un nivel de significancia de 0.01.

b) Si el nivel de significancia de la prueba es de 0.05, se rechaza  $H_0$  si t es mayor que el valor  $t_c$  respectivo que para 22 grados de libertad es  $t_c = 1.72$ , por lo que de acuerdo con lo anterior,  $H_0$  se rechaza a un nivel de significancia de 0.05.

### EUPSTREO ALFATORIO SINFLE FARA RAZONES

1. En una pequeña comunidad se realiza una invostigación para determinar quí preporción del gasto familiar es dedicado a la alimentación y ou& uroporción las dedicado a la atención médica y medicamentos. Se selecciono una muestra aleatoria simple de 40 frmilias de un total de 2000 familias que forman la comunidad.

Fstimar: a. Proparción del gasto familiar dedicado a le alimentación.

- b. La varianza del inciso a.
- c. Il error estindar del inciso a.
- d. Intervalos de confianza del 95% para la proporción del gasto familiar dedicado a la alimentación.
- e. La proparción del gasto familiar dedicado en atención midica y medicamentos.
- f. La varianza del inciso e.
- g. Intervalos de confianza del 90% para la proporción del gasto

familiar dedicado a la atención médica y medicamentos.

Los datos que se presentan corresponden a los gastos de un mes y están

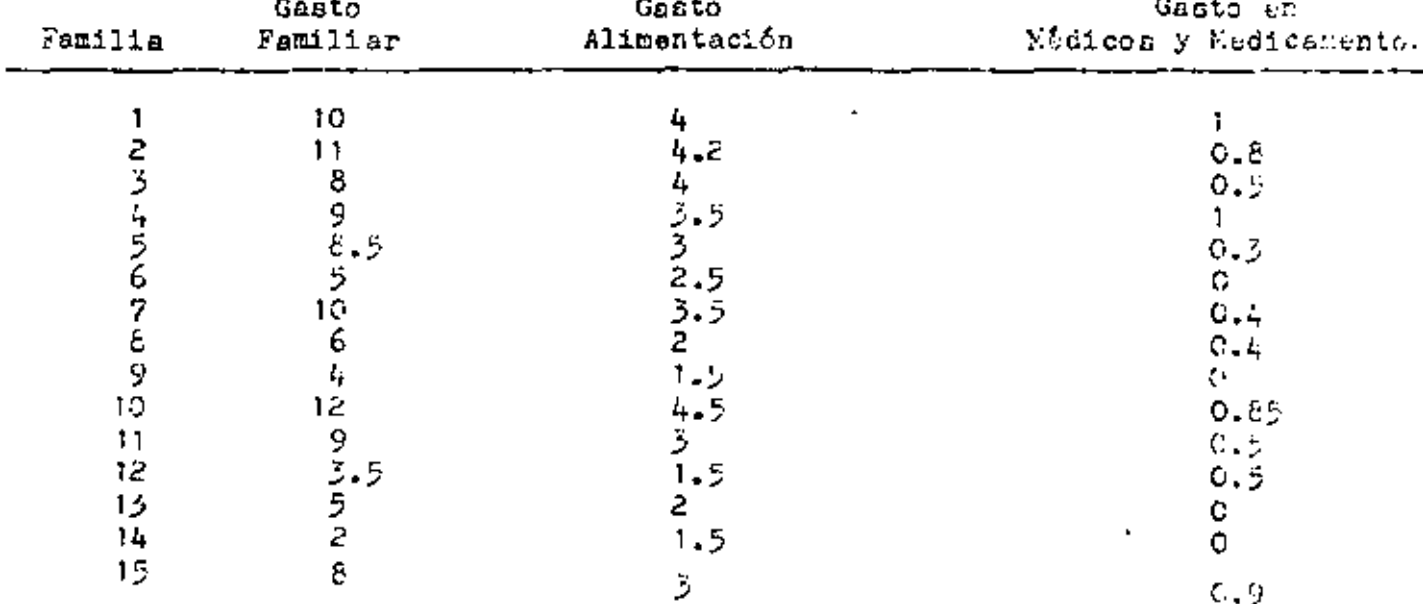

expresados en miles de pesos.

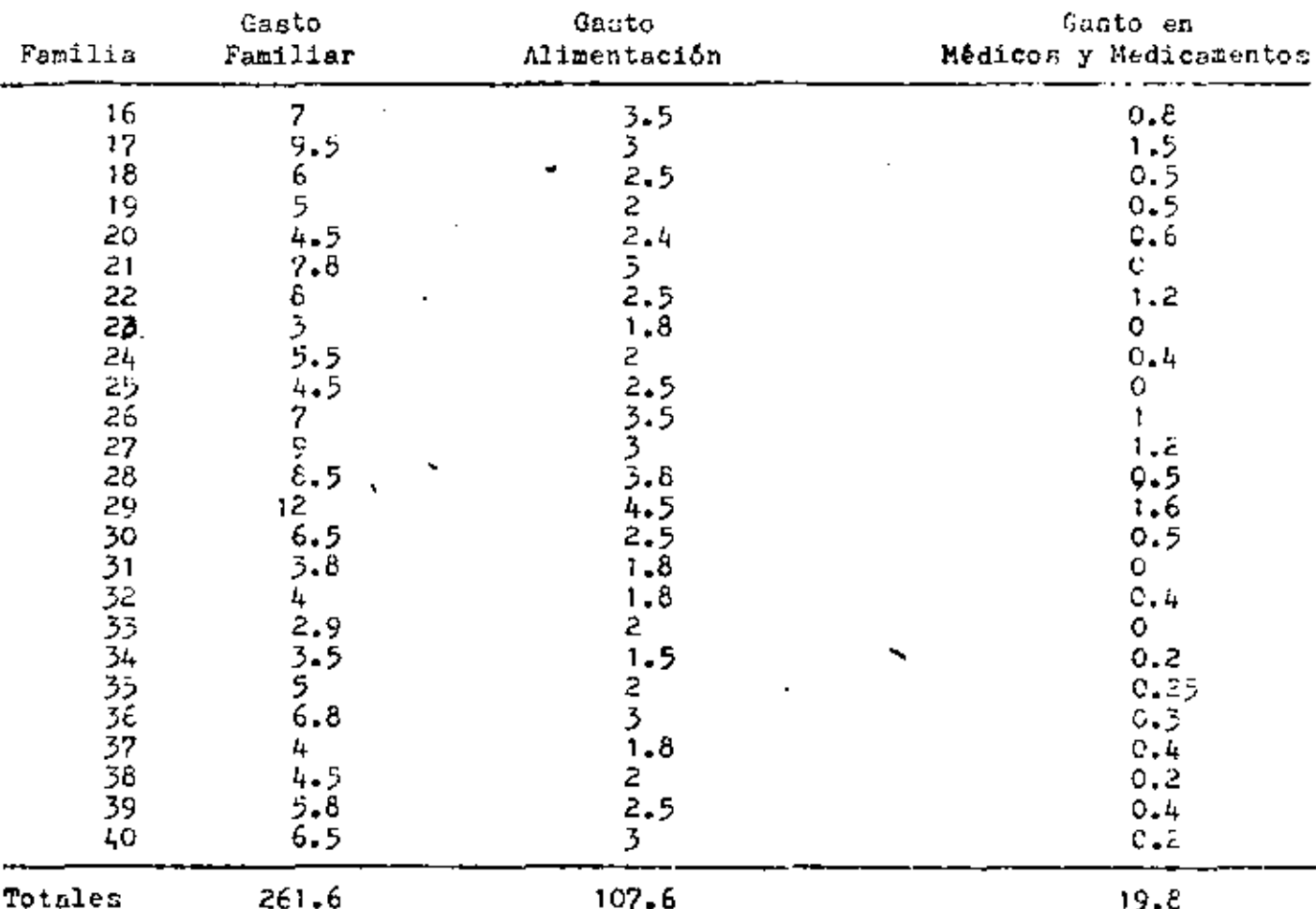

2. En una granja se está experimentando con una nueva alimentación para jollos. Se trabaja con una población de 600 pollos a los que ao les pea: al iniciar el experimento, el peso total inicial resultó de 750 kilos. Después de un mes de despa conocer el peso medio por pollo y el peso total de los pollos, para lo cual se seleccionó una muestra aleatoria simple de 30 pollos que proporcionsron la siguiente información; considerando x el paso inicial del pollo, y el peso al mes del experimento

 $\sum_{i=1}^{2d} x_i = 37.5$ ,  $\sum_{i=1}^{3d} y_i = B_1 S_1$ ,  $\sum_{i=1}^{d} x_i^2 = 77.67$ ,  $\sum_{i=1}^{d} y_i^2 = 22.5$ Estimar: a.Peso medio por pollo al mes de iniciado el experimento. b.Pesc total de los pollos. c. Varianzas de los incizos a y b. d. Intervales de confianza del 95% para los incisos a y b.

 $5\,$   $\,$ 

3. Una institución banceria cuenta con 1000 clientes con cuentas de cheques y para un estudio económico desea conocer que proporción del ingreso mensual gastan sus clientes en promedio. Para estimar esta proporción deciden llevar a cabo un muestreo aleatorio simple de 30 clientes. De los estados de cuentas mensuales obtienen los gastos del cliente y de los datos confidenciales obtienen el ingreso mensual. Las observaciones obtenida: de la mucatra fueron las siguientos:

ł

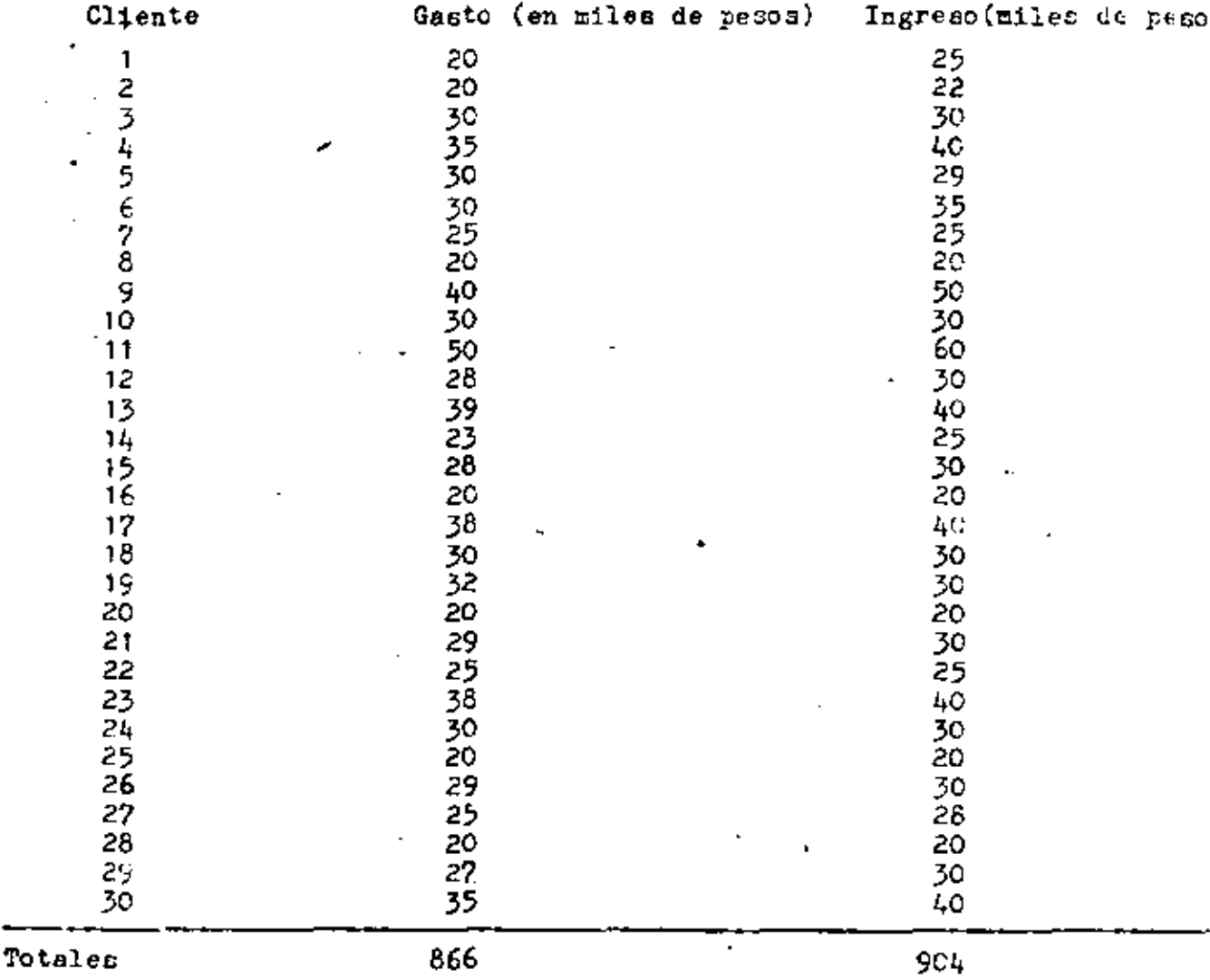

Estimar:

a. La proporción del ingreso que los clientes gastan mensualmente e intervalos del 95% de confisnza. , b. La cantidad media del gasto por cliente y su varianza. c. El total de gastos en la población y su error estándar.

Adela Abad Camrillo.

 $^{\ast}$  58

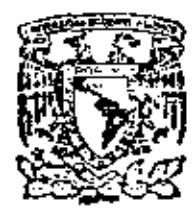

centro de educación continua división de estudios de posgrado facultad de ingeniería unam

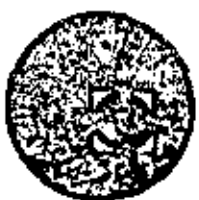

P R O B A B I L I D A D

 $\mathbf{Y}$ 

ESTADISTICA

DR. OCTAVIO A. RASCON CHAVEZ

Julio de 1980

١

 $\label{eq:2} \mathcal{L} = \mathcal{L} \left( \mathcal{L} \right) \mathcal{L} \left( \mathcal{L} \right)$  $\label{eq:R1} \mathcal{F}(\mathcal{F}) = \mathcal{F}(\mathcal{F}) \mathcal{F}(\mathcal{F}) = \mathcal{F}(\mathcal{F}) \mathcal{F}(\mathcal{F})$ 

 $\ddot{\phantom{0}}$ 

### PROEBAS DE HIPOTESIS E INTERVALOS DE CONFIANZA

### EN REGRESION LINEAL

SI EL MODELO QUE RELACIONA A Y CON X ES LINEAL, ENTONCES

$$
Y = MX + B
$$

SI NO SE CONOCEN M Y B. ES NECESARIO ESTIMARIOS CON BASE EN UNA MUESTRA, CON LO CUAL SE OBTIENE

$$
\widetilde{Y} = mX + b
$$

EN DONDE m ES EL ESTIMADOR DE M. Y b, EL DE B. SEA  $\sigma_{y/x}^2$  LA VARIANCIA DE LA ESTIMACION DE Y CON BASE EN X.

SE PUEDE DEMOSTRAR QUE, SI SE CONOCE  $\sigma_{y|x}^2$ , ENTONCES:

$$
Var(\pi) = \sigma_{\pi}^{2} = \sigma_{\gamma}^{2} | \mathbf{x}' \rangle_{\mathbf{i} = 1}^{n} (x_{\mathbf{i}} - \overline{\mathbf{x}})^{2} = \sigma_{\gamma}^{2} | \mathbf{x}' \cap S_{\mathbf{x}}^{2}
$$

Var (b) = 
$$
\sigma_{\text{D}}^2 = \sigma_{\text{y}}^2 |x/n + \frac{\overline{x}^2 \sigma_{\text{y}}^2 |x}{\sum_{\text{r=1}}^{\text{r}} (x_{\text{r}} - \overline{x})^2} = \sigma_{\text{y}}^2 |x(\frac{1}{n} + \frac{\overline{x}^2}{n\overline{s_x^2}})|
$$

$$
\text{Var}(\text{m}X + \text{b}) = \sigma_{\text{y}}^2 |x'^n + \frac{\sigma_{\text{y}}^2 |x^{(x - \overline{x})^2}}{n} = \sigma_{\text{y}}^2 = \sigma_{\text{y}}^2 |x'^n + \frac{(x + \overline{x})^2}{n\sigma_{\text{y}}^2}
$$
\n
$$
\frac{z}{i=1} (x_i - \overline{x})^2
$$

SI  $\sigma_Y^2|_X$  NO SE CONOCE, SE PUEDE OBTENER UNA ESTIMACION' INSESGA-DA DE ELLA MEDIANTE LA ECUACION

$$
S_{y|x}^{2} = \frac{1}{n-2} \sum_{i=1}^{n} (y_{1} - \tilde{y}_{i})^{2}
$$

## INTERVALOS DE CONFIANZA: V x CONOCIDA

a. PARA LA ORDENADA EN EL ORIGEN, B,

 $b \pm z_c \sigma_b$ 

DONDE  $z_c = P(Z \le z_c) = 1 - \alpha/2$ ;  $\alpha = NIVEL DE$  SIGNIFICANCIA b. PARA LA PENDIENTE, M:

$$
\mathfrak{m}\pm\mathfrak{z}_c\circ_{\mathfrak{m}}
$$

c. PARA LA PREDICCION,  $Y_{\gamma}$ ;

$$
\widetilde{\tt Y}_i \, \stackrel{+}{=} \, {}^{\sf z} {\tt c} \, {}^{\sf o} {\tt \tilde{y}}
$$

EN CASO DE QUE  $\sigma_{\mathbf{y|x}}$  SEA DESCONOCIDA (ES LO USUAL), DEBE ESTI-MARSE A PARTIR DE LA MUESTRA MEDIANTE S<sub>V</sub>|x<sup>.</sup> EN TAL CASO LOS INTERVALOS DE CONFIANZA CAMBIAN A:

a. PARA LA ORDENADA EN EL ORIGEN, B: b  $\pm$  t<sub>c</sub>  $\sigma$ <sub>b</sub>

$$
b = t_c S_y |x \sqrt{\frac{x^2}{nS_x^2}}
$$

DONDE t<sub>e</sub> ES EL VALOR CRITICO DE UN NIVEL DE SIGNIFICANCIA a. CORRESPONDIENTE A UNA DISTRIBUCION t DE STUDENT CON  $v = n - 2$  GRADOS DE LIBERTAD, Y S<sub>x</sub> ES LA VARIANCIA (SESGADA) DE LA MUESTRA DE x.

b. PARA LA PENDIENTE, M:  $m + t_c$  o<sub>m</sub>

$$
m \pm t_c \, s_{y|x} / \sqrt{ns_x^2} \qquad \text{o} \qquad m \pm t_c \, \frac{s_{y|x}}{s_x \sqrt{n}}
$$

PARA LA PREDICCION,  $\tilde{Y}_i: \tilde{Y}_i \pm t_c \sigma_{\tilde{Y}}$  $\mathbf{c}$  .

$$
\bar{x}_1 \pm t_c s_{y|x} \sqrt{\frac{1}{n} + \frac{(x_y - \bar{x})^2}{n s_x^2}}
$$

SI  $x_i$  ESTA DENTRO DEL RANGO. DE LA MUESTRA, O

$$
\bar{Y}_{s} \pm \bar{t}_{c} S_{y|x} \sqrt{1 + \frac{1}{n} + \frac{(x_{i} - \bar{x})^{2}}{nS_{y}^{2}}}
$$

 $51\,$   $\rm x_{\rm j}$  ESTA PUERA DEL RANGO.

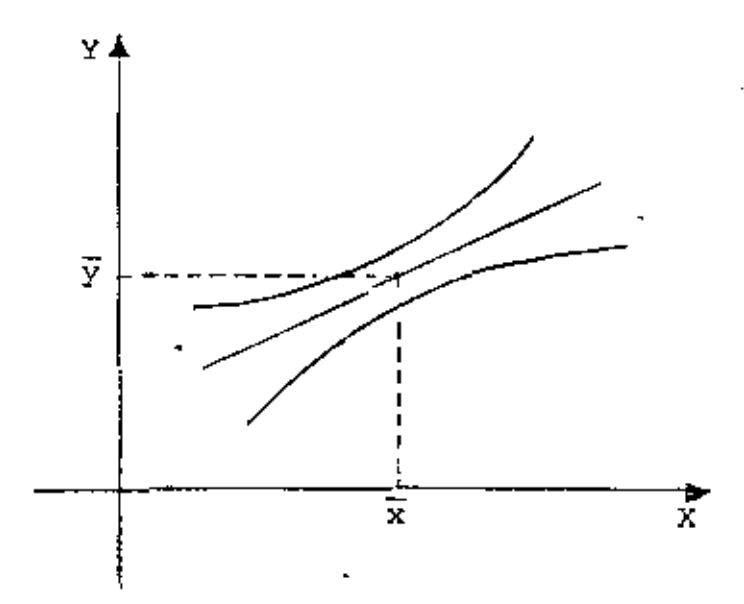

EJEMPIO

LA FORMACION DEL ALCOHOL EN UN PROCESO DE FERMENTACION SE RELA-CIONA CON LA TEMPERATURA. EN UNA SERIE DE SEIS MEDICIONES A DISTINTAS TEMPERATURAS SE OBTUVO LO SIGUIENTE:

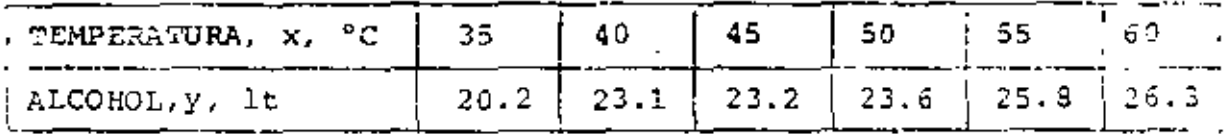

SI SE AJUSTA UNA RECTA POR MINIMOS CUADRADOS SE OBTIENE

 $\tilde{Y} = 0.225 X + 13.01$ 

 $(\bar{x} = 47.5, \bar{y} = 23.7)$ 

INTERVALOS DE CONFIANZA CON  $\sigma_{y|x} = 0.8$  (CONOCIDA).  $\alpha = 0.05$ .

$$
\sigma_{b} = \sqrt{\frac{0.8}{6} + \frac{0.8 \times 47.5^{2}}{437.5}} = 1.845
$$
  
DownE  $\frac{6}{1=1}$  (x<sub>i</sub> -  $\overline{x}$ )<sup>2</sup> = 437.5  
b  $\pm z_c$   $\sigma_{b}$  = 13.01  $\pm$  1.96 x 1.845 = (9.39, 16.63)  
 $\sigma_{m} = \frac{0.8}{437.5} = \frac{0.8}{20.92} = 0.0382$ 

 $m \pm z_c$  o<sub>m</sub> = 0.225  $\pm$  1.96 x 0.0382 = 0.225  $\pm$  0.075 =  $=$  (0.150, 0.300)

### EJERCICIO

PARA LOS DATOS DE X y Y PRESENTADOS EN LA SIGUIENTE TABLA, CAL-CULAR S<sub>y</sub>|x Y LOS INTERVALOS DE CONFIANZA DE B y M PARA ¤= 0.05, Y PARA Y CORRESPONDIENTE A X=50.

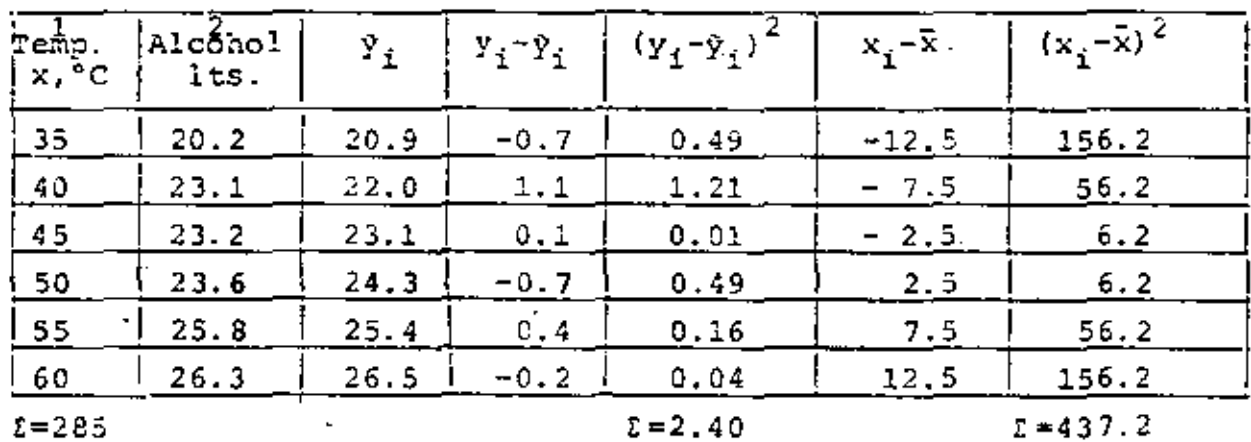

SAEETOS QUE  $\bar{y} = 0.225 x + 13.01$ 

$$
\tilde{y}
$$
 (35)=0. 225 (35)+13.01=20.9,  
 $\bar{x} = \frac{285}{6} = 47.5$ ,  $S_x^2 = \frac{437.2}{6} = 72.9$ 

INTERVALOS DE CONFIANZA:  
\na) PARA B : 13.01 ± t<sub>c</sub> S<sub>y</sub> | x
$$
\sqrt{\frac{\bar{x}^2}{nS_x^2} + \frac{1}{n}}
$$
  
\nt<sub>c</sub>=t<sub>0.975,4</sub> = 2.776, S<sub>y</sub><sup>2</sup> | x =  $\frac{1}{n-2}$  E(Y<sub>1</sub>-Y<sub>1</sub>)<sup>2</sup> =  $\frac{1}{4}$  2.4 = 0.6,  
\nS<sub>y</sub> | x = 70.6 = 0.77  
\n13.01 = 2.775 x 0.77 $\sqrt{\frac{47.5^2}{6(72.9)} + \frac{1}{6}}$  = 13.01± 4.93 = (8.08,17.94)

**Committee Committee** 

B) PARA M: 0.225 
$$
\pm t_c
$$
  $\frac{S_{y|x}}{\sqrt{ns_x^2}}$  = 0.225  $\pm 2.776 \frac{0.77}{6.72.91}$ 

$$
\neq 0.225 \pm 0.102 = (0.123, 0.327)
$$

C) PARA 
$$
y_1(x=50)
$$
:  $y_1(50) = 24.3$   
\n
$$
24.3 \pm t_c S_y |x \sqrt{\frac{1}{n} + \frac{(x_1 - \bar{x})^2}{n S_x^2}} = 24.3 \pm 2.776 \times 0.77 \sqrt{\frac{1}{6} + \frac{(50 - 47.5)^2}{6 (72.9)}} =
$$

$$
= 24.3 \pm 0.9 = (23.4, 25.2)
$$

 $\tilde{\phantom{a}}$ 

 $\mathcal{L}(\mathcal{L})$  and  $\mathcal{L}(\mathcal{L})$  and  $\mathcal{L}(\mathcal{L})$ 

 $\mathbb{R}^2$  $\bar{z}$ 

 $\mathcal{N}=\mathcal{N}$  . As  $\mathcal{N}=\mathcal{N}$ 

 $\mathcal{O}(\frac{1}{\sqrt{2}})$ 

 $\sim$ 

 $\mathcal{A}(\mathcal{A})$  and  $\mathcal{A}(\mathcal{A})$ 

 $\label{eq:2.1} \mathcal{L}(\mathcal{L}^{\text{max}}_{\mathcal{L}}(\mathcal{L}^{\text{max}}_{\mathcal{L}}),\mathcal{L}^{\text{max}}_{\mathcal{L}^{\text{max}}_{\mathcal{L}}})$ 

 $\sim$   $\sigma$ 

TAREA: HACER ESTIMACIONES DE INTERVALOS DE CONFIANZA PARA  $\alpha$  = 0.05 Y  $\alpha$  = 0.01, DE b, m Y Y<sub>i</sub>, ESTE ULTIMO PARA UN  $X = x_i$  QUE SELECCIONE CADA QUIEN. UTILIZAR UNO DE LOS PROBLEMAS DE REGRESION DEJADOS COMO TAREA ANTERIORMENTE.

PRUEBAS DE EIPOTESIS

a. PARA LA ORDENADA EN EL ORIGEN

SE DEXUESTRA QUE 
$$
\frac{B - B_0}{S_y |x \sqrt{\frac{x^2}{nS_x^2}}} = \frac{B - B_0}{S_x |x \sqrt{\frac{x^2}{n}}}
$$

TIENE DISTRIBUCION t DE STUDENT CON  $v = n - 2$  GRADOS DE LIBERTAD.

SI SE DESA PROBAR LA HIPOTESIS

$$
H_0 : B = b_0
$$

$$
H_1 : B \neq b_0
$$

BASTA SUSTITUIR A B = b EN LA ECUACION ANTERIOR Y EVALUAR  $T = t$ , ES DECIR,

$$
t = \frac{b - b_0}{\frac{s_y |x}{s_x} \sqrt{\frac{x^2}{n}}}
$$

SE ACEPTARA H<sub>0</sub> SI  $|\mathbf{t}|<|\mathbf{t}_c|$ ; EN CASO CONTRARIO SE RECHAZARA (PRUEBA DE DOS COLAS). SI H<sub>1</sub> PUERA B > b<sub>0</sub>, SE ACEPTARA SI  $t < t_a$ , Y SE RECHAZARA EN CASO CONTRARIO (PRUEBA DE UNA COLA)

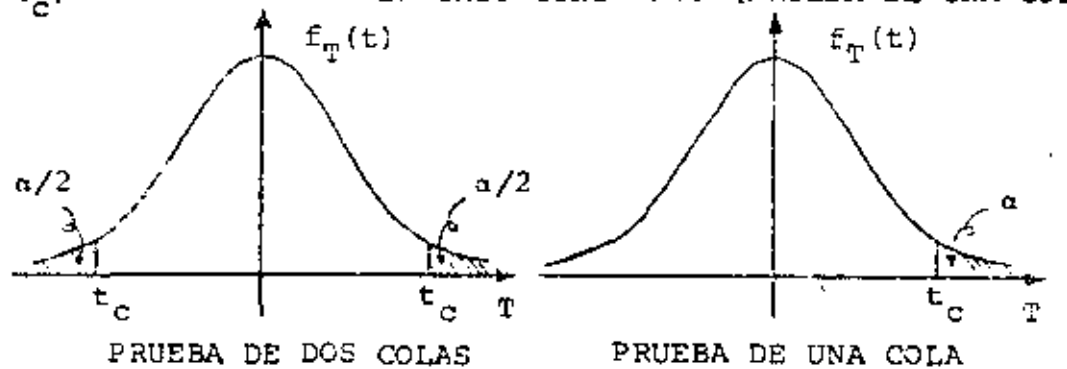

b. PARA LA PENDIENTE, M

ANALOGAMENTE, PARA M, LA ESTADISTICA

$$
\frac{M - m_0}{S_y |x' \sqrt{nS_x^2}} = \frac{M - m_0}{S_y |x} = T,
$$
 *DDDE* m<sub>0</sub> = VALOR DE M BAJO LA  
HPOTESTS NULA H<sub>0</sub> : M = m<sub>0</sub>.

TAMBIEN TIENE DISTRIBUCION t DE STUDENT CON  $v = n - 2$  $m = m_0$  $t = \frac{s}{s_{y|x}}$ GRADOS DE LIBERTAD;  $\mathsf{s}_\mathsf{x}$ pi

EJEMPLO

CONSIDERE LOS DATOS SEGUIENTES:

$$
\frac{x}{y} = \frac{0.16}{0.09} = \frac{3}{0.08} = \frac{4}{0.23} = \frac{5}{0.60} = \frac{6}{0.39} = \frac{7}{0.55} = \frac{9}{0.75} = \frac{9}{0.81} = \frac{9}{0.85}
$$
\n
$$
\frac{x}{y} = 0.093, \quad b = 0.032, \quad s_y^2 = 0.01258
$$
\n
$$
s_x^2 = \frac{1}{10} = \frac{10}{10} = 1 \times \frac{10}{10} = 28.50/10 = 8.25; \quad x_x^2 = 285, \quad x^2 = \frac{285}{10} = 28.5
$$
\na. **PROBAR LA HIPOTESTS DE QUE B = 0**\nb. **PROBAR LA HIPOTESTS DE QUE M = 0.1**\ncON a = 0.01 Y S\_y | x DESCONOCIDA.\n
$$
s_y = \frac{b - b_0}{10.486} = \frac{0.032 - 0}{-3.355} = \frac{0.486}{0.486} = \frac{0.486}{0.486} = \frac{3.355}{0.486} = \frac{0.486}{0.486} = \frac{0.486}{0.486} = \frac{0.4
$$

 $\mathbf{r}$  .
b.  $H_0 : M = 0.1$ ;  $H_1 : M \neq 0.1$ 

 $\ddot{\phantom{0}}$ 

 $\cdot$ 

$$
t = \frac{m - m_0}{\frac{S_y | x}{S_x \sqrt{n}}} = \frac{0.093 - 0.1}{\sqrt{\frac{0.01258}{8.25 \times 10}}} = 0.567 < 3.355
$$

SE ACEPTA  $H_0$  CON 99% DE NIVEL DE CONFIANZA.

l,

 $\mathbb{Z}$ 

PRUEBA DE HIPOTESIS PARA EL COEFICIENTE DE CORRELACION, PxV

PRUEBA

 $H_0$  :  $\rho_{xy} = 0$  ;  $H_1$  :  $\rho_{xy} \neq 0$ 

SE DEMUESTRA QUE EN CASO DE QUE X Y Y SON INDEPENDIENTES  $(z = 0)$ , LA ESTADISTICA

$$
T = r_{xy} \sqrt{\frac{n-2}{1-r_{xy}^2}}
$$

TIENE DISTRIBUCION tDE STUDENT CON n - 2 GRADOS DE LIBERTAD.

# EJEMPLO

EN BASE A UNA MUESTRA ALEATORIA DE 30 DATOS SOBRE LA TEMPERATU-RA MEDIA DURANTE UN MES, X, Y EL PESO MEDIO DE LOS TOMATES PIS-CADOS, Y, SE OBTUVO UN COEFICIENTE DE CORRELACION  $r_{xy} = 0.931$ . PROBAR LA HIPOTESIS DE QUE  $\rho_{XY} = 0$ . USAR  $\alpha = 0.05$ .

 $F_0 : \rho_{xy} = 0 ; \quad F_1 : \rho_{xy} \neq 0$ 

$$
t = r_{xy} \sqrt{\frac{n-2}{1-r_{xy}^2}} = 0.931 \sqrt{\frac{30-2}{1-0.931^2}} = 13,448
$$

 $t_c = t_{0.975, 28} = 2.048 < 13.448$  $\therefore$  SE RECHAZA H<sub>0</sub> A UN NIVEL DE CONFIANZA DEL 95%.

CON OBJETO DE VERIFICAR LA CONSISTENCIA INTERNA DE UNA PRUEBA PSICOLOGICA, ESTA SE APLICO DOS VECES A CADA UNA DE DOS MUES-TRAS ALEATORIAS. ESTAS MUESTRAS SE EXTRAJERON DE NIÑOS DEL CUARTO GRADO DE DOS ESCUELAS DISTINTAS, "A" y "B". LAS CALI-FICACIONES DE LA PRIMERA APLICACION CORRESPONDEN A LA VARIA-BLE X; LAS DE LA SEGUNDA APLICACION (15 DIAS DESPUES DE LA PRI-MERA), CORRESPONDEN A LA VARIABLE Y.

- a. CALCULAR EL COEFICIENTE DE CORRELACION DE X y Y PARA CADA ESCUELA, Y PARA LAS DOS ESCUELAS JUNTAS, Y PROBAR LA HIPOTESIS DE QUE pxy>O EN CADA CASO.
- **b. PROBAR LA HIPOTESIS DE QUE P<sub>X</sub> = P<sub>Y</sub> PARA AMBAS ES-**CUELAS JUNTAS, Y PARA CADA ESCUELA POR SEPARADO.
- c. PROBAR LA HIPOTESIS DE QUE

1. 
$$
\mu_{X_A} = \mu_{X_B}
$$
  
\n2.  $\mu_{Y_A} = \mu_{Y_B}$   
\n3.  $\sigma^2 (X_A) = \sigma^2 (X_B)$   
\n4.  $\sigma^2 (Y_A) = \sigma^2 (Y_B)$ 

FORMULAS

$$
\bar{x} = EX_{i}/n, \ \bar{Y} = \frac{2Y_{i}/n, \ \bar{S}^{2}(X) = \frac{2X^{2}}{n} - \bar{X}^{2}, \ \bar{S}^{2}(Y) = \frac{2Y_{i}^{2}}{n} - \bar{Y}^{2}
$$
\n
$$
S^{2}(d) = Ed_{i}^{2}/n - d^{2}, \ \ t_{d} = \frac{(\bar{X} - \bar{Y})\sqrt{n-1}}{S_{d}}, \ \ t_{p} = x_{XY}/\frac{n-2}{1-\bar{Y}^{2}}
$$
\n
$$
t_{\bar{X}} - \bar{Y} = \frac{\bar{X} - \bar{Y}}{\sqrt{\frac{n_{X}S^{2}(X)}{n_{X} + n_{Y} - 2}}}, \ \ \bar{Y} = \frac{S_{M}^{2}}{S_{m}^{2}}
$$

DONDE  $S_N^2$  y  $S_m^2$  SON ESTIMACIONES INSESGADAS DE LAS VARIANCIAS MAYOR Y MENOR, RESPECTIVAMENTE, DE LAS DOS QUE SE ESTAN COMPA-RANDO.

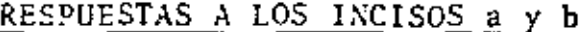

| X               | Y   | $\mathbf{x}^2$ | $\gamma^2$ | XY    | $d = x - y$   | $d^2$ |
|-----------------|-----|----------------|------------|-------|---------------|-------|
| 54              | 35  | 1156           | 1225       | 1190  |               |       |
| 39              | 36  | 1521           | 1296       | 1404  | 3             | 9     |
| 40              | 40  | 1600           | 1<br>600   | 1600  | 0             | 0     |
| 35              | 33  | 1225           | 444        | 1330  | -3            | 9     |
| 30              | 29  | 900            | 841        | 870   | 1             |       |
| $\frac{28}{33}$ | 26  | 784            | 676        | 728   | 2             | 4     |
|                 | 34  | 1089           | 1156       | 1122  |               |       |
| 38              | 40  | 1444           | 1600       | 1520  | 2             | 4     |
| 32              | 39  | 1024           | 1521       | 1248  | $-7$          | 49    |
| 37              | 35  | 1369           | 1225       | 1295  | 2             | 4     |
| 26              | 26  | 676            | 676        | 676   | Û             | 0     |
| 40              | 59  | 1600           | 1521       | 1560  |               |       |
| 32              | 30  | 1024           | 900        | 960   | $\frac{1}{2}$ | 4     |
|                 | 34  | 1089           | 1156       | 1122  |               |       |
| $\frac{35}{38}$ | 35  | 1444           | 1089       | 1254  | 5             | 25    |
| $\frac{34}{3}$  | 39  | 1156           | 1521       | 1326  | 5             | 25    |
| 351             | 57  | 1225           | 1369       | 1295  | - 2           | 4     |
| 58.1            | 590 | 20326 20516    |            | 20500 | - 6           | 142   |

ESCUELA A

 $\bar{x} = \frac{584}{17} = 34.352941$ ;  $\bar{x}^2 = 1180.1245$  $\bar{Y} = \frac{590}{17} = 34.705882$ ;  $\bar{Y} = 1204.4982$  $\bar{d}$  = -6/17 = -0.3529411;  $\bar{d}^2$  = 0.1245674  $5^{2}(x) = \frac{20326}{17} - 1180.1245 = 15.5225$ ;  $S(x) = 5.9398604$  $S^{2}(Y) = \frac{20816}{17} - 1204.4982 = 19.9723$ ;  $S(Y) = 4.4690379$  $S_d^2 = \frac{142}{17} - 0.1245674 = 8.2283737 ; S_d = 2.8685141$  $r_{xy} = \frac{(20500/17) - (34.352941)(34.705882)}{(3.9398604)(4.4690379)}$   $\frac{0.7742882}{10.000000}$ 

$$
H_0: p = 0, H_1: p > 0, t = t_{0.975, 15} = 2.13
$$
  
\n
$$
t_p = 0.774 \sqrt{\frac{17.2}{1.0.744} 2} = 0.774 \times 6.116 = 4.73 > 2.13
$$
  
\nPROR LO QUE SE RECHAZA LA HIPOTESIS DE CUE  $\rho_{xy} = 0$  CON UN  
\nNIVEL DIL CONFIAXZA DEL 95%.  $t_c = t_{0.975, 16} = 2.12$ 

$$
t_{d} = \frac{(34.353 - 34.706)\sqrt{16}}{2.869} = 0.492 < 2.12
$$

POR LO QUE SE ACEPTA LA HIPOTESIS DE QUE  $\mu_{\alpha} = \mu_{\gamma}$  CON UN 95% DE NIVEL DE CONFIANZA.

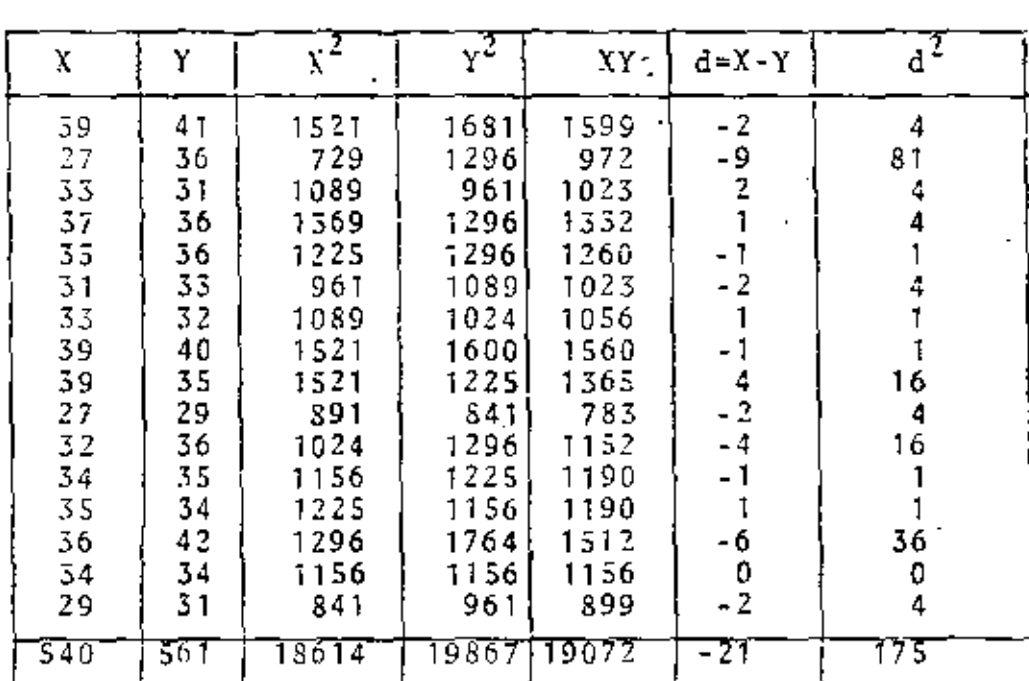

# ESCUELA B

 $\bar{x} = \frac{545}{16} = 33.75$ ;  $\bar{x}^2 = 1139.0625$ ;  $\bar{d} = -1.5125$ ;  $\bar{d}^2 = 1.7226562$  $\tilde{Y} = \frac{561}{16} = 35.0625$ ;  $\tilde{Y}^2 = 1229.3789$  $S_{\text{x}}^{2}(x) = \frac{18614}{16} - 1139.0625 = 24.3125$ ;  $S(x) = 4.9307707$  $S^{2}(Y) = \frac{19867}{16} - 1239.3789 = 12.3086$ ;  $S(Y) = 3.5083614$ 

ŕ

$$
S_d^2 = \frac{175}{16} - 1.7226562 = 9.214844
$$
  
\n
$$
S_d^2 = 5.0355961
$$
  
\n
$$
r_{xy} = -\frac{(19072/16) - (33.75)(35.0625)}{(4.9307707)(3.5085614)} = \underline{0.4994934}
$$

$$
t_p = 0.499 \sqrt{\frac{14}{0.751}} = 2.154
$$

 $\sim$  1  $^{\circ}$ 

 $\mathbb{Z}^2$ 

 $\sim$ 

POR LO QUE SE RECHAZA LA HIPOTESIS DE QUE  $\frac{P}{XY}$ =0, CON UN 95% DE NIVEL DE CONFIANZA.

$$
\mathbf{t}_{d} = \left| \frac{(33.75 - 35.063) \sqrt{15}}{3.036} \right| = 1.67 < 2.13
$$

POR LO QUE SE ACEPTA LA HIPOTESIS DE QUE  $\mu_X = \mu_Y$ , CON UN 95% DE NIVEL DE CONFIANZA.

# AMBAS ESCUELAS JUNTAS

$$
\Sigma x_{i} = 1124, \Sigma y_{i} = 1151, \Sigma x_{i}^{2} = 38940, \Sigma y_{i}^{2} = 39572, \Sigma d_{i} = -27, \Sigma d_{i}^{2} = 317
$$
  
\n
$$
\bar{X} = \frac{-1124}{33} = 34.060606; \bar{X}^{2} = 1160.1248; \bar{d} = -\frac{27}{33} = -0.8181818; \bar{d} = 0.6694
$$
  
\n
$$
\bar{Y} = \frac{-1151}{33} = 34.878787; \quad \bar{Y}^{2} = 1216.5297
$$
  
\n
$$
S^{2}(X) = \frac{38940}{33} - 1160.1248 = 19.8752; S(X) = 4.458161
$$
  
\n
$$
S^{2}(Y) = \frac{40683}{33} - 1216.5297 = 16.2884; S(Y) = 4.0358889
$$
  
\n
$$
S_{d}^{2} = \frac{-317}{33} - 0.6694214 = 8.9366392; S_{d} = 2.9894212
$$
  
\n
$$
r_{XY} = \frac{(39572/33) - (34.060606)(34.878787)}{(4.458161)(4.0358889)} = \frac{0.6201924}{1000000}
$$

 $\mathcal{L}_{\mathcal{A}}$ 

$$
t_{\rm d} = \left| \frac{34.061 - 34.879 \sqrt{32}}{2.989} \right| = 1.548 < 2.04
$$

POR LO QUE SE ACEPTA LA HIPOTESIS DE QUE  $\mu_X = \mu_Y$ , CON UN 95% DE NIVEL DE CONFIANZA.

$$
t_p = 0.620 \sqrt{\frac{31}{0.616}} = 4.398 > 2.04
$$

POR LO QUE SE RECHAZA LA HIPOTESIS DE QUE  $a_{xy} = 0$ , CON UN NIVEL DE CONFIANZA DEL 95%.

RESPUESTAS AL INCISO c

$$
t_{\tilde{X}_{A}-\tilde{X}_{B}} = \frac{34.35-33.75}{\sqrt{\frac{17x15.52+16x24.31}{31} \left[\frac{1}{17} + \frac{1}{16}\right]}} = \frac{0.6}{\sqrt{\frac{263.84+388.96}{31} \left(0.121\right)}} =
$$

 $= 0.568$  < 2.04

POR LO QUE SE ACEPTA LA HIPOTESIS DE QUE  $\mu_{X_A^*} \mu_{X_B^*}$ , CON UN 95% DE NIVEL DE CONFIANZA.

$$
t_{\overline{Y}_A - \overline{Y}_B} = \frac{|34.71 - 35.06|}{\sqrt{\frac{17 \times 19.97 + 16 \times 12.51}{31} (0.121)}} = \frac{|-0.35|}{\sqrt{\frac{339.49 + 196.96}{31} (0.121)}}
$$
  
= 0.24 < 2.04

POR LO QUE SE ACEPTA LA HIPOTESIS DE QUE  $\mu_{\chi_{\mathbf{A}}} = -\mu_{\chi_{\mathbf{B}}}$ , CON UN 95% DE NIVEL DE CONFIANZA.

PARA LA PRUEBA DE IGUALDAD DE VARIANCIAS USAREMOS

$$
F = \frac{24.31}{15.52} \frac{\frac{16}{15}}{\frac{17}{16}} = 1.57 < 3.41 = F_{0.01}(15, 10)
$$

POR LO QUE SE ACEPTA LA HIPOTESIS DE QUE  $\sigma_{X_A}^2 = \sigma_{X_B}^2$ CON UN 98% DE NIVEL DE CONFIANZA.

$$
F = \frac{19.97 \sqrt{\frac{17}{16}}}{12.31 \sqrt{\frac{16}{15}}} = \frac{20.58}{12.71} = 1.62 < 3.41
$$

POR LO QUE SE ACEPTA LA HIPOTESIS DE QUE  $\sigma_{\text{Y}_{\text{A}}}^2 = \sigma_{\text{Y}_{\text{B}}}^2$ CON UN 98% DE NIVEL DE CONFIANZA.

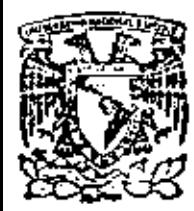

 $\sim$ 

centro de educación continua división de estudios de posgrado facultad de ingeniería unam

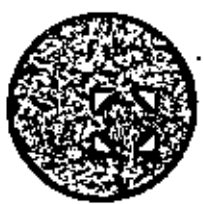

PROBABILIDAD

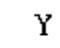

ESTADISTICA

EJERCICIOS  $\bullet$ 

Dr. Octavio A. Rascón Chávez

 $'$  julio 1980

Polocio de Minería

Caile de Tacubo 5 - primer piso

 $\mathbf{r}_{\mathrm{max}}$ 

Máxico 1, D. F. 1al: 521-40-20

À  $\label{eq:2.1} \mathcal{L}(\mathcal{L}(\mathcal{L})) = \mathcal{L}(\mathcal{L}(\mathcal{L})) = \mathcal{L}(\mathcal{L}(\mathcal{L})) = \mathcal{L}(\mathcal{L}(\mathcal{L})) = \mathcal{L}(\mathcal{L}(\mathcal{L})) = \mathcal{L}(\mathcal{L}(\mathcal{L})) = \mathcal{L}(\mathcal{L}(\mathcal{L})) = \mathcal{L}(\mathcal{L}(\mathcal{L})) = \mathcal{L}(\mathcal{L}(\mathcal{L})) = \mathcal{L}(\mathcal{L}(\mathcal{L})) = \mathcal{L}(\mathcal{L}(\mathcal{L})) = \math$  $\label{eq:2.1} \mathcal{L}(\mathcal{L}^{\mathcal{L}}_{\mathcal{L}}(\mathcal{L}^{\mathcal{L}}_{\mathcal{L}})) = \mathcal{L}(\mathcal{L}^{\mathcal{L}}_{\mathcal{L}}(\mathcal{L}^{\mathcal{L}}_{\mathcal{L}})) = \mathcal{L}(\mathcal{L}^{\mathcal{L}}_{\mathcal{L}}(\mathcal{L}^{\mathcal{L}}_{\mathcal{L}})) = \mathcal{L}(\mathcal{L}^{\mathcal{L}}_{\mathcal{L}}(\mathcal{L}^{\mathcal{L}}_{\mathcal{L}}))$ 

 $\mathcal{L}^{\text{max}}_{\text{max}}$  and  $\mathcal{L}^{\text{max}}_{\text{max}}$ 

 $\mathbf{Y}$  and  $\mathbf{Y}$ 

## ESTIMACION DE UNA PROPORCION POR INTERVALOS

De la probabilidad P(0 -  $z_{\text{c}}\sigma_{\text{S}} \leq S \leq \theta + z_{\text{c}}\sigma_{\text{S}}$ ) = 1-a  $(1)$ en donde  $\alpha$  = nivel de significancia

> $1 - \alpha =$  nivel de confianza  $z_c$  = valor crítico que delimita la zona de probabili dad  $1-\alpha$

se obtiene la estimación de 0 mediante un intervalo de confian za.

Considerando a p como la proporción de "éxitos" se tiene  $\mu_x = p$ ,  $\sigma^2(x) = p(1-p)$ ,  $\bar{x} = n$ únero éxitos/n,  $\mu_{\bar{x}} = p y \sigma^2(\bar{x}) = p(1-p)/n$ .

La ecuación 1 se puede escribir en la forma  
\nP(|S-0|
$$
\leq z_c\sigma_p
$$
) = 1-a, por lo que si  $s = \bar{x}$ :  
\nP(| $\bar{x}-p$ | $\leq z_c \sqrt{p(1-p)/n}$ ) = 1-a = P(( $\bar{x}-p$ ) $^2 \leq z_c^2 p(1-p)/n$ )  
\nPero ( $\bar{x}-p$ )<sup>2</sup> =  $z_c^2 p(1-p)/n$  se puede escritoir como  
\n
$$
(1 + z_c^2/n)p^2-2p(\bar{x} + z_c^2/(2n)) + \bar{x}^2 = 0
$$

Resolviendo esta ecuación de segundo grado en p se obtiene que el intervalo de confianza es

$$
\Gamma\{\bar{x} + \frac{z_{c}^{2}}{2n} - z_{c}\sqrt{\frac{z_{(1-\bar{x})}}{n} + \frac{z_{c}^{2}}{4n^{2}}}\}\} \le p \le \Gamma(\bar{x} + \frac{z_{c}^{2}}{2n} + z_{c}\sqrt{\frac{z_{(1-\bar{x})}}{n} + \frac{z_{c}^{2}}{4n^{2}}}
$$

donde  $\Gamma = \frac{1}{1+z_c^2/n}$ . Si n es grande  $y \frac{4c}{2n} \ll \bar{x}$ , los límites de confianza son aproxima  $\bar{x} \pm \frac{1}{2} \sqrt{\bar{x}(1-\bar{x})/n}$ damente Si la población es finita y el muestreo es sin reemplazo, se usa  $\sigma_S^2 = \bar{x}(1-x) \frac{1-\bar{x}}{n-1}$ .

LA DURACION DE LOS TRANSFORMADORES PRODUCIDOS EN UNA PABRICA FUE MEDIDA EN UNA MUESTRA DE 50 ELEMENTOS TOMADOS AL AZAR. OB-TENIENDOSE LA SIGUIENTE DISTRIBUCION DE FRECUENCIAS:

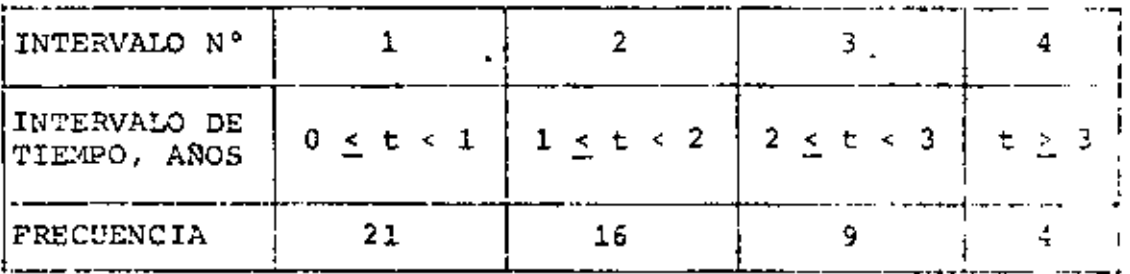

PROBAR LA HIPOTESIS DE OUE LA DISTRIBUCION DE PROBABILIDADES DE LA VARIABLE ALEATORIA "DURACION DE LOS TRANSFORMADORES" ES EXPONENCIAL CON PARAMETRO  $\lambda = 0.45$  ANOS<sup>2</sup>. USAR  $\alpha = 0.05$ .

SOLUCION

LAS FRECUENCIAS ESPERADAS SON:  $nP(x_1 \leq X \leq x_2)$ DONDE n = TAMAÑO DE LA MUESTRA  $P_1 = P(0 \le X < 1) = \int_0^1 (0.45) e^{-0.45t} dt = 0.362$ ;  $50P_1 = 18.10$  $p_2 = P(1 \le X < 2) = \int_1^2 (0.45)^{e^{-0.455}} dt = 0.232; 50p_2 = 11.60$  $P_3 = P(2 \le X < 3) = \int_2^3 (0.45) e^{-0.45t} dt = 0.145; 50p_3 = 7.25$  $P_4 = P(X > 4) = \int_3^{\infty} (0.45) e^{-0.45t} dt = \frac{0.259}{\Sigma = 0.993}$ ;  $50p_4 = \frac{12.95}{\Sigma = 49.90} = 50$  $x^{2} = \frac{(21 - 18.10)^{2}}{18.10} + \frac{(16 - 11.6)^{2}}{11.6} + \frac{(9 - 7.25)^{2}}{7.25} + \frac{(4 - 12.95)^{2}}{12.95} = \frac{8.74}{12.95}$ 

 $x_{0.95,3}^2$  = 7.81 < 8.74

 $\sim$  .

POR LO QUE SE RECHAZA LA HIPOTESIS NULA CON UN 5% DE NIVEL DE SIGNIFICANCIA.

SE PIENSA OUE LA EMISION DE PARTICULAS RADIOACTIVAS DE CIERTA FUENTE OCURRE SEGUN UNA DISTRIBUCION DE PROBABILIDADES DE POISSON. EL NUMERO DE PARTICULAS EMITIDAS EN 100 INTERVALOS CONSECUTIVOS DE 10 SEG QUEDO DISTRIBUIDO DE LA SIGUIENTE MANERA

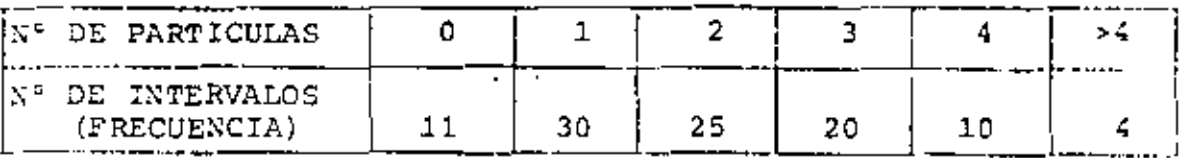

PROBAR LA HIPOTESIS DE OUE EFECTIVAMENTE SE TRATA DE UNA DIS-TRIBUCION DE POISSON. USAR a = 0.01.

## SOLUCION

PUESTO QUE NO NOS INDICAN UN VALOR DEL PARAMETRO DE LA DISTRI-BUCION NECESITAMOS ESTIMARLO A PARTIR DE LA INFORMACION DAPA ARRIBA:

 $\hat{\lambda} = (0 \times 11) + (1 \times 30) + (2 \times 25) + (3 \times 20) + (4 \times 10) + (5 \times 4)$ /100  $= 2.00$  PARTICULAS/INTERVALO LA DISTRIBUCION DE POISSON ES ENTONCES:

 $f_y(x) = \frac{\lambda^X e^{-\lambda}}{x!} = \frac{2^X e^{-2}}{x!} = P(X = x)$  $p_1 = f_x(0) = 2^0 e^{-2}/0! = 0.135; np_1 = 100 \times 0.135 = 13.5$  $p_2 = f_x(1) = 2^1 e^{-2}/1! = 0.270; np_2 = 100 \times 0.270 = 27.0$  $p_3 = f_x(2) = 2^2 e^{-2}/2! = 0.270; np_2 = 27.0$  $p_4 = f_{\chi}(3) = 2^3 e^{-2}/3! = 0.180; np_3 = 18.0$  $p_5 = f_X(4) = 2^4 e^{-2}/4! = 0.090; np_4 = 9.0$  $P_6 = P(X \ge 5) = 1 - F_X(4) = 0.055$ ; np<sub>6</sub> = 5.5

3

Μ,

$$
\frac{1}{2} \times \frac{2 \times (11-13.5)^2}{13.5} + \frac{(30-27.0)^2}{27.0} + \frac{(25-27.0)^2}{27.0} + \frac{(20-18)^2}{18} + \frac{(10-9.0)^2}{9.0} + \frac{(4-5.5)^2}{5.5}
$$
  
= 1.687  $\sqrt{5} \times 6 - 1 - 1 = 4$   $(\sqrt{5} - 1) - 1 = 2$  **ESTIMACIONES HECHA CON LOS DATOS**

 $x^{2}_{0.99, 4}$  = 13.277 > 1.687 : SE ACEPTA LA HIPOTESIS NULA

 $\ddot{\phantom{a}}$ 

 $\cdot$ 

EN UN ESTUDIO CON FINES ANTROPOLOGICOS SE OBTUVO UNA MUESTRA ALEATORIA DEL TAMARO DE LA CABEZA DE LOS INDIGENAS ORIGINARIOS DE CIERTA REGION TROPICAL. LOS DATOS AGRUPADOS SE PRESENTAN EN LA SIGUIENTE TABLA. PROBAR LA HIPOTESIS DE QUE ESTOS DATOS

5

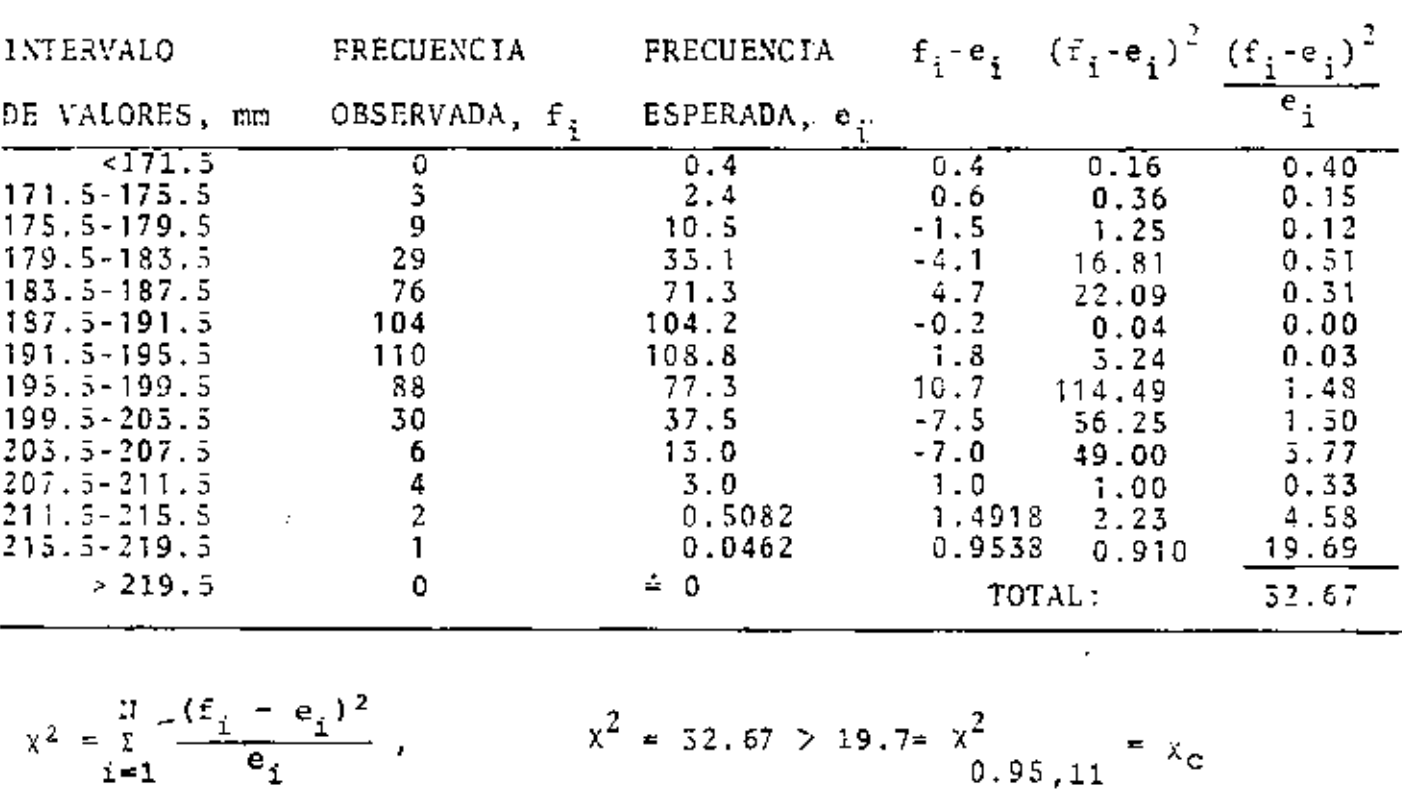

CORRESPONDEN A UNA VARIABLE CON DISTRIBUCION NORMAL.

POR LO QUE LA HIPOTESIS NULA NO PUEDE RECHAZARSE CON UN 95% DE NIVEL DE CONFIANZA.

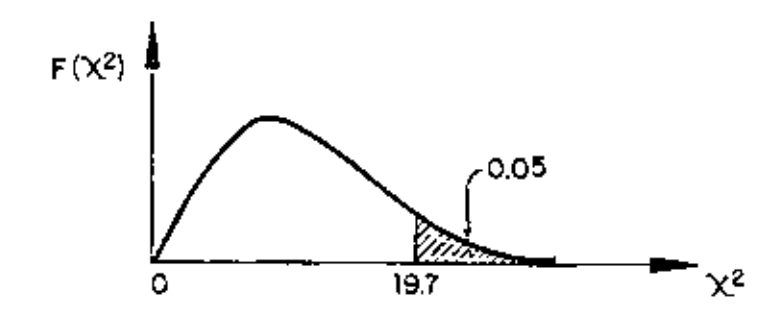

SACAR UNA MUESTRA DE 50 NUMEROS DE UNA TABLA DE NUMEROS ALEATO-RIOS Y PROBAR LA HIPOTESIS DE QUE PROVIENEN DE UNA DISTRIBUCION UNIFORME DE 0 A 1, PREVIA REDUCCION A DECIMALES. USAR  $a = 0.05$ .

#### SOLUCION

UTILIZANDO LOS RENGLONES 1, 3, 5, 7, 9 DE LA TABLA DE NUMEROS ALEATORIOS PRESENTADA EN EL VOL. 1 DE ESTADISTICA DESCRITIVA\*, MULTIPLICANDO x 10<sup>-5</sup> CADA NUMERO Y ELIMINANDO LOS 3 ULTIMOS DI GITOS SE OBTIENE LA SIGUIENTE MUESTRA:  $0.16 - 0.81 - 0.04 - 0.53 - 0.79 - 0.21 - 0.83 - 0.92 - 0.36 - 0.31$  $0.59 - 0.73 - 0.47 - 0.47 - 0.87 - 0.99 - 0.60 - 0.88 - 0.71 - 0.18$  $0.20 - 0.23 - 0.30 - 0.03 - 0.23 - 0.14 - 0.15 - 0.45 - 0.22 - 0.19$  $0.09 - 0.74 - 0.68 - 0.96 - 0.20 - 0.42 - 0.78 - 0.05 - 0.22 - 0.24$  $0.54 - 0.35 - 0.19 - 0.11 - 0.31 - 0.76 - 0.17 - 0.03 - 0.44 - 0.64$ AGRUPANDO DATOS EN 10 INTERVALOS TENEMOS:

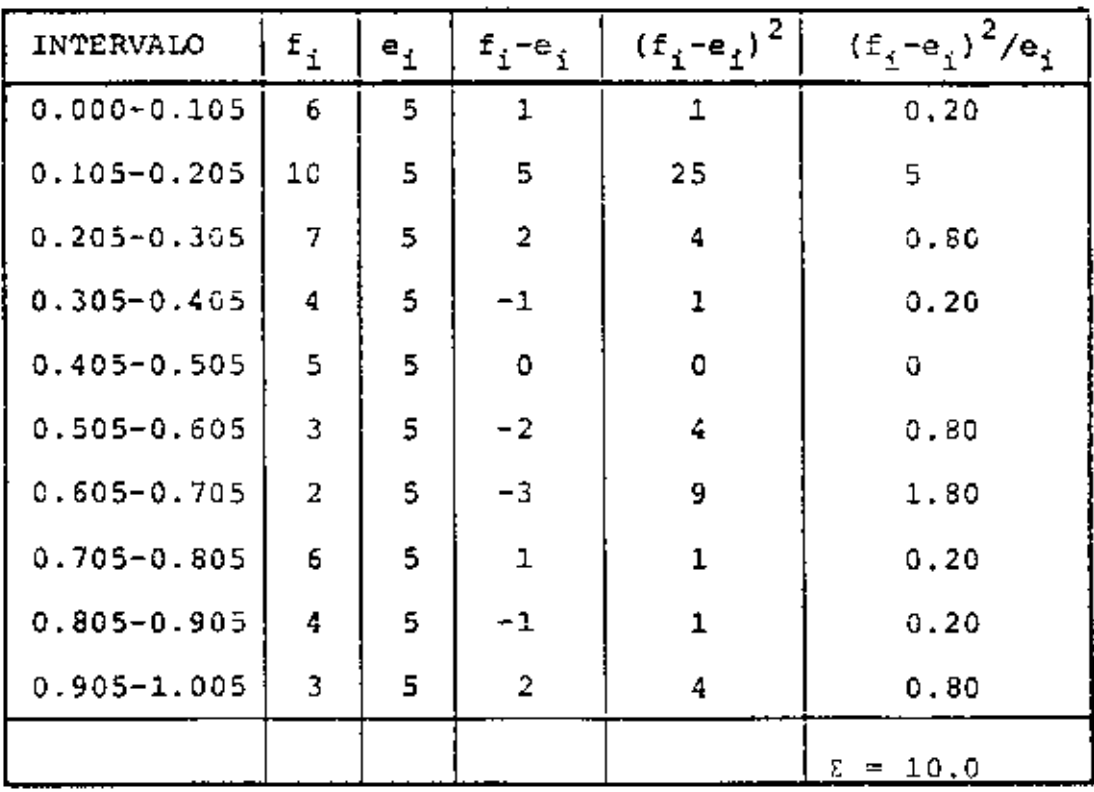

$$
x^{2} = \frac{\pi}{\sum_{i=1}^{L} \frac{(\epsilon_{i} - \epsilon_{i})^{2}}{\epsilon_{i}}} = 10.0
$$
  

$$
x^{2} = \frac{2}{\epsilon_{0.95,9}} = 16.9 \times 10
$$

 $+$   $-$ 

 $\sim$  -  $^{-1}$ 

 $\mathcal{A}(\mathcal{A})$  , and  $\mathcal{A}(\mathcal{A})$ 

POR LO TANTO SE ACEPTA LA HIPOTESIS DE QUE LOS NUMEROS CORRES-PONDEN A UNA DISTRIBUCION UNIFORME, CON UN NIVEL DE SIGNIFICAN-CIA DE 0.05.

 $\sim 10$ 

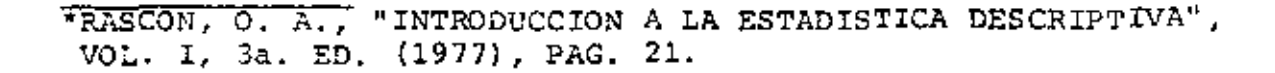

 $\sim$ 

 $\sim$ 

#### CURSO DE PROBABILIDAD Y ESTADISTICA

٠

JOSE LUIS ABAD CARRANZA CFE · L\IIS JAVIER ATHIE MORALES Auxiliar "E" CFE Tel: 543·41-87 ING. ROBERTO CARVAJAL RODRIGUEZ Jefe de Oficina CFE: Tel: 543-31-35 HECTOR JESUS CHAVEZ PONCE Pasante de Ing. Hidrólogo<br>CFE Tel: 687-06-99 exts. 212,216 ING. ALFREDO FERNANDEZ ESPINOSA lng. "B" Minimo CFE Tel: 543-60-67 ISHAEL GALINDO AGUILAR IPESA Consultores Proyectista San Lorenzo 153 Del Valle México 12 D. F. Tcl: 559-15-76 ING. ELADIO MEGCHUN GIL Auxiliar Administrativo Banco nacional de Obras *y* Servi· cios Públicos S. A. Av. Insurgentes Nte. 423 U. Tlatelolco México 4 , D. F. Tel:· 579-23-54 EVELIA CANALES LUNA Actuario e Pt: Tei: 543-59-36 Hanz. 1 Edif. 8-J-303 Unidad Lindavista Vallejo México 14, D. F. Tel: 567-56-13 Av. Dalias # 8 J. de Coyoacán ~léxico 21, D. F. Tel: 677-03-82 Av. San Bornabé 565 San jerónimo México 20, D. F. Tel: 595-03-30 Albino García # 279 Col. Viaducto PiedaJ México 13, D. F. Retorno 8 L Pavía 140-C-4 J. Balbuena ~léxico 9, D. F. Tel: 552-18-86 Sal Luis Potosi 182 - 10 Roma México 7, D. F. Playa Hermosa 4SB Harte México 13, D. F. Tel: 579-23-54 Marques de Aguayo *1 Z9* Cto. Fundadores Cd. Satelite Edo. de Méx. Tel: 562-20-85

ING, RAUL MAYA GONZALEZ Geólogo  $Av.$  Universidad  $1353 - 4$ CFE Florida México 20, D. F. Tel: 543-44-51 Tel: 534-76-07  $\overline{a}$ ING. FERNANDO MUNOZ DEL RIO Oceanógrafo ~1cseta 194  $CFE$ .lard. del Pedregal  $México 20, D. F.$ Tel: 543-44·35 Tel: 568-12-79 ING. LUIS FERNANDO OLVERA Y MTZ. Proyectista Apartado Postal 335-A CFE Cuernavaca, Mor. Tel:  $536 - 92 - 34$  $Te1: 552-69$ CARLOS. RENAUD TOLEDO Pasante eventual "A" Edif. A-3 depto. 501 CFE Torres de Mixcoac México 19, D. F. l'de Mayo 1477 Veracruz, Ver. MANUEL RIVAS SALGADO Viveros del lago \* <sup>78</sup> lngenioria Civil Viveros de la Loma CFE Tlalnepantla Edo. de Méx. Tel: 543-41-87 Tel: 397-90-92  $\sim 10^{-1}$  km  $^{-1}$ ARTURO C. SANCHEZ VILLASENOR Bolívar 571-203 Pasante de Ingenierfa CFE Al amos Tel: 543-44-35 ~léxico 13, D. F. Tel: 530-49-54 ANTONIO SANTOS PEREZ Ingeniero Civil .Jesús maría 187 - 8 Centro México 1, D. F.  $\epsilon$ tel: 542-45-14 SERGIO PEREZ TAPIA Pasante Ev. "C" Ilcroes de Padicrna # 61  $\mathbf{G}\cdot\mathbf{E}$ San ,Jerónimo México 20, D. F. Tel; 687-06-99 Ext. 230 Tcl: 595-04-30

 $\blacksquare$ 

 $(2)$ 

 $\mathcal{L}^{\mathcal{L}}(\mathcal{L}^{\mathcal{L}}(\mathcal{L}^{\mathcal{L$ 

 $\epsilon$  .

ING. P. EDUARDO TORRES TOLEDO Proyectista. SARH. Reforma 20 - 108 México 1, D. F.

ING. ANDRES ACEVEDO TREJO Profesor ESIA lPN Unidad Profesional Zacatenco Lindavista D. F. .

 $\mathbf{r}$ 

ING. MIGUEL TOSCANO BRISERO CFE<br>Tel: 543-44-51  $\mathbf{r}_\mathrm{c}$ 

Calle 47 H 47 Sta Cruz meyehualco Héxico 13, D. F. Tel: 691-18-42

Zapotla *H* 76 Iztacolco México S, D. F. Tel: 579-57-21

Av. Plutarco E. Calles 195-A-301 Granjas Mēxico ZP: 8

ING. JOSE VARGAS SANTILLAN Ing. Proyectista CFE Tel; 687-06-99